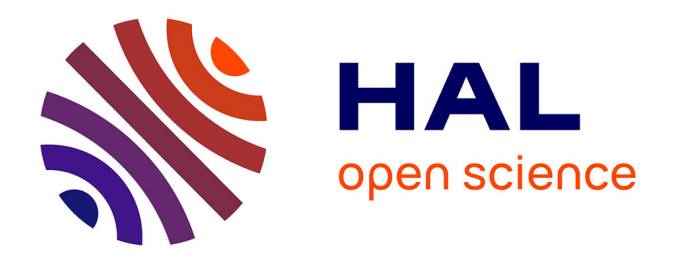

# **Conception de robots médicaux par fabrication additive : évaluation et application à la radiologie interventionnelle**

Antoine Pfeil

## **To cite this version:**

Antoine Pfeil. Conception de robots médicaux par fabrication additive : évaluation et application à la radiologie interventionnelle. Automatique / Robotique. Université de Strasbourg, 2020. Français.  $\text{NNT}: 2020\text{STRAD019}$  . tel-03516699

# **HAL Id: tel-03516699 <https://theses.hal.science/tel-03516699>**

Submitted on 7 Jan 2022

**HAL** is a multi-disciplinary open access archive for the deposit and dissemination of scientific research documents, whether they are published or not. The documents may come from teaching and research institutions in France or abroad, or from public or private research centers.

L'archive ouverte pluridisciplinaire **HAL**, est destinée au dépôt et à la diffusion de documents scientifiques de niveau recherche, publiés ou non, émanant des établissements d'enseignement et de recherche français ou étrangers, des laboratoires publics ou privés.

Université de Strasbourg

UNIVERSITÉ DE STRASBOURG

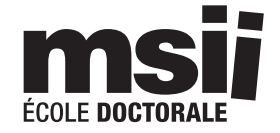

# École doctorale MSII

ICube - UMR 7357

THÈSE présentée par :

## Antoine PFEIL

soutenue le : 29 juin 2020

pour obtenir le grade de : Docteur de l'université de Strasbourg

Discipline/ Spécialité : Robotique

# Conception de robots médicaux par fabrication additive : évaluation et application à la radiologie interventionnelle

# Dirigée par : Pierre Renaud, et encadrée par : François Geiskopf et Laurent Barbé

### JURY :

### Rapporteurs :

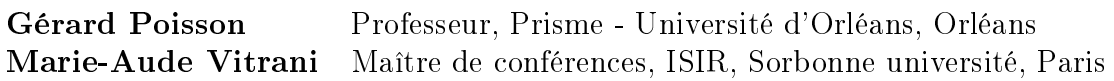

#### Examinateurs :

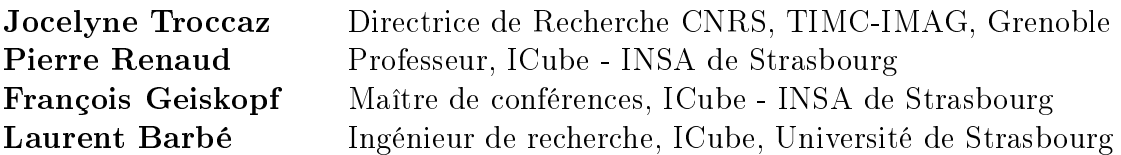

i

# Remerciements

Voici venue la fin de la thèse, et le moment d'observer un moment de gratitude pour ces 3 années, bien remplies, qui viennent de s'achever.

Je souhaite avant tout remercier mon directeur de thèse Pierre Renaud, pour m'avoir proposé ce sujet passionnant, et pour m'avoir permis de me réorienter vers les domaines de la robotique médicale et de la fabrication additive alors que je m'étais engagé dans des voies bien moins excitantes en fin de master. Je remercie également mes encadrants Laurent et François pour leur accompagnement. La pertinence des retours de ce "trio de choc" a été pour moi une formidable occasion pour me former et pour progresser : leur esprit critique n'a cessé de me donner du fil à retordre tout au long de ces 3 années. Leur rigueur, pensée structurante, capacité de résolution de problèmes et sens de la coordination ont été pour moi une réelle source d'inspiration et d'enrichissement. Je souhaite également remercier mes rapporteurs Marie-Aude Vitrani et Gérard Poisson, pour avoir rapporté mes travaux, ainsi que Jocelyne Troccaz pour avoir examiné mon manuscrit. Je les remercie pour leurs retours et questions qui m'ont permis d'approfondir ma réflexion, malgré la soutenance en visioconférence (merci Covid-19).

Je remercie ensuite tous les membres du projet SPIRITS, avec qui ce fut un réel plaisir de collaborer : je garderai un excellent souvenir des meetings de projet tous les 3 mois. Je remercie également le service de radiologie des Hôpitaux universitaires de Strasbourg : les observations de procédures, ainsi que les évaluations de dispositif sous imageur furent des expériences passionnantes ! Je remercie particulièrement Gigi pour sa motivation et sa disponibilité ; en espérant que nous puissions continuer de collaborer à l'avenir ! Je remercie aussi les stagiaires que j'ai encadrés durant la thèse : je n'aurais pas pu aller aussi loin sur certains aspects sans eux, et j'ai par ailleurs découvert grâce à eux mon intérêt pour le management.

Les membres de l'équipe AVR d'ICube méritent eux-aussi d'amples remerciements. J'ai notamment vraiment apprécié l'esprit d'entraide et la disponibilité de chacun, qui ont rendu cette expérience particulièrement agréable. Mention spéciale pour les doctorants et les pauses cafés, que j'ai d'ailleurs trop souvent séchées à mon goût, les midis au tunisien ("mlawi VG andalouse") et autres sorties au Dubliner's ou au Delirium. Mention spéciale aussi pour les stagiaires qui égaient notre quotidien, même s'ils ne nous apportent jamais assez de pains au chocolat et nous embêtent avec leurs questions.

Dans la catégorie des remerciements insolites, je voulais citer le vendeur du magasin de vélo Espace Cycles place de la Bourse : ses gaines de vélos incroyables m'auront permis de réussir ma première publi ! Malheureusement, il semblerait bien que cela ne lui ait pas suffisamment profité, puisqu'entre temps, il a fait faillite. Dédicace également à Anthony Tatoo pour ses peaux en silicone hyper-réalistes. Des remerciements particuliers vont de plus aux femmes de ménage suisses, tellement

scrupuleuses qu'elles n'hésitent pas à envoyer de précieux échantillons directement à la poubelle. Sans parler des entreprises suisses fermées pour cause de carnaval la semaine juste avant la deadline IDETC, évidemment. Je remercie aussi les actionneurs inchworm auxétiques, notamment ceux qui présentaient des fuites après de longues heures de nettoyage et d'assemblage, qui, à plusieurs reprises, n'étaient pas loin de me faire sombrer dans le nihilisme le plus profond. Heureusement, le retrait de matériau support avait quelque chose de méditatif - ça va me manquer, c'est sûr. Une pensée émue va également aux mascottes choco de la Cafèt du NHC, ainsi qu'aux tartes caraouètes, qui m'ont apporté l'énergie nécessaire dans les moments durs, et ont couronné ma satisfaction après les expériences réussies. Vient ensuite le tour de Yuval, mon idole suprême, la lecture de ses ouvrages m'ayant permis de prendre beaucoup de recul sur notre civilisation. J'ai d'ailleurs voulu le citer dans ce manuscrit, mais malheureusement il a été censuré par Pierre, qui n'a pas adhéré à la thèse que les humains sont en passe de devenir immortels (ceux qui ont lu "Homo Deus" me comprendront).

Je remercie tous les membres de mon entourage, voisins et amis, pour leur présence au quotidien. Spéciale dédicace à la Potess' family, faudra aller fêter ça au Knaeckess' ! Petite pensée pour Tobbess' qui est en train de rédiger son manuscrit pendant que j'écris ces lignes. T'inquiètes pas Remess' toi aussi tu feras un doctorat un jour. Et Djaïem et Niggz à quand le doctorat en graphisme et en économie ?

Je remercie ensuite mes parents et mes soeurs, qui m'ont toujours été d'un soutien indéfectible et qui représentent pour moi un point de repère inébranlable.

Enfin, je souhaite remercier ma tendre et chère Carofleh. Merci de m'avoir forcé à prendre des vacances, si tu n'avais pas été là, qui sait combien j'en aurais prises ! Merci de m'avoir aidé à résoudre mes problèmes intestinaux (aux dépens des arbustes) et de m'avoir aidé à ajuster le curseur entre vie professionnelle, vie de couple et vie familiale. Comme je dis toujours : "J'ignore qui entre Pierre et Caroline m'a le plus appris à prioriser mes tâches." Plus sérieusement sans toi ma vie serait bien ennuyeuse, alors qu'avec toi c'est tous les jours l'aventure !

Pour finir, merci à mon Baba d'amour pour m'avoir montré que je pouvais tout aussi bien y arriver sans dormir ! Tes petits yeux qui pétillent et ton sourire malicieux valent tout l'or du monde ! Allez hop je file, je dois aller te chercher à la crèche ! On va aller se prendre un petit Bezez' en tête-à-tête...

# Table des matières

### Introduction 2

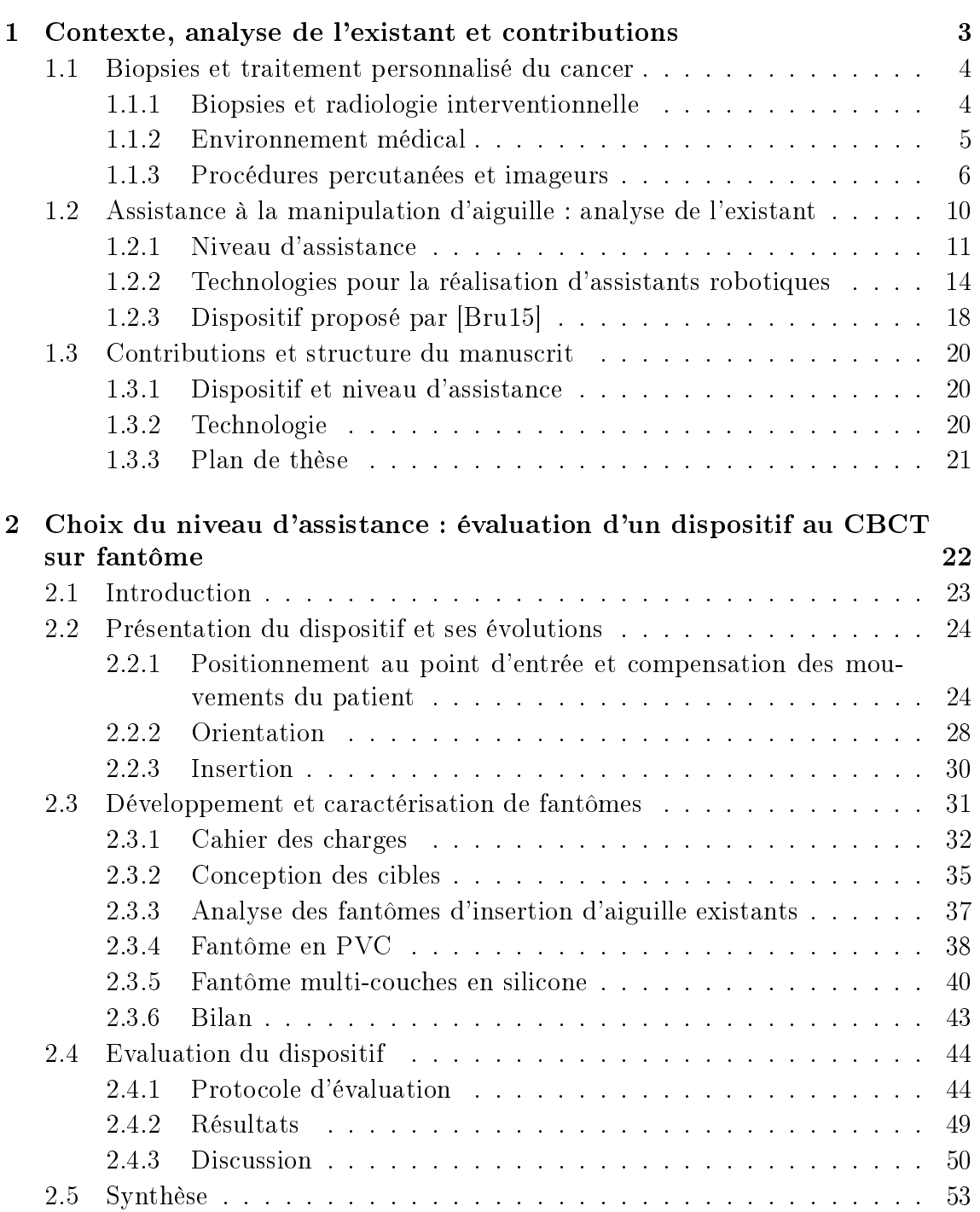

v

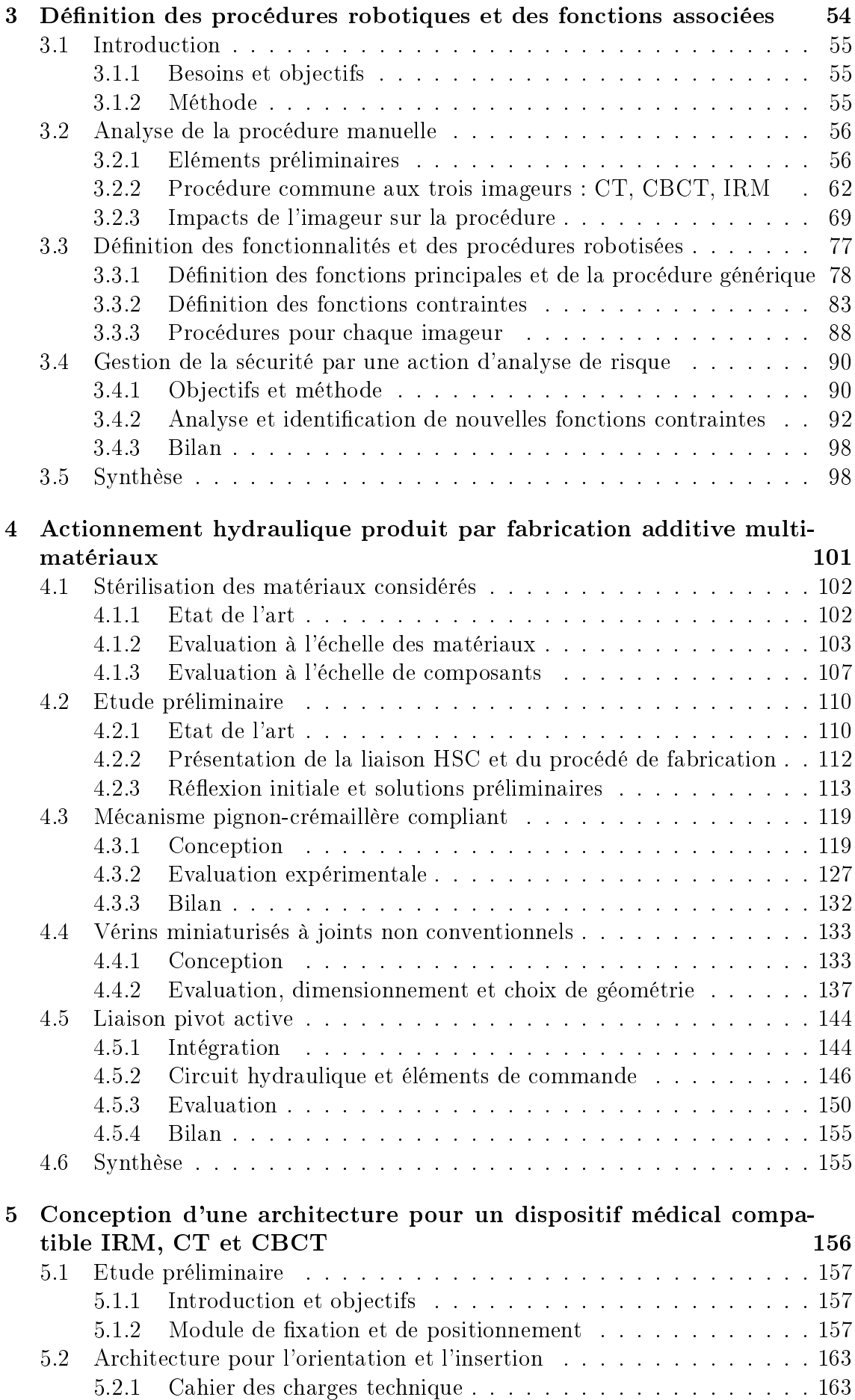

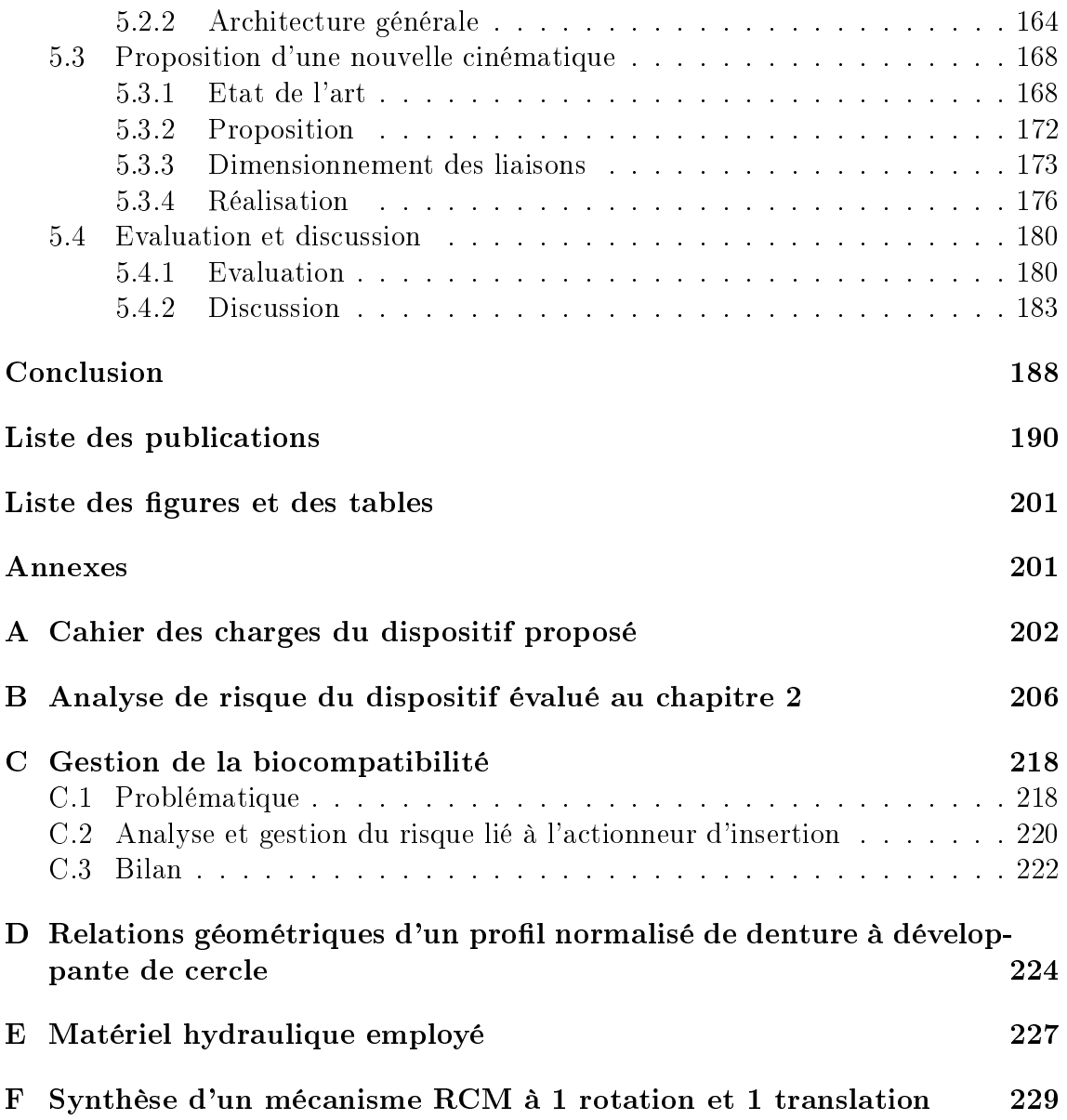

# Introduction

Le cancer est la  $2^e$  cause de mortalité dans le monde [Noah]. Afin de réduire cette mortalité, les procédures de biopsies sont d'un intérêt grandissant, car elles permettent d'obtenir des informations précises sur les tumeurs et le traitement à préconiser. Parmi les techniques de biopsies existantes, celles réalisées en radiologie interventionnelle sont particulièrement intéressantes car minimalement invasives pour le patient. Dans le cadre des procédures percutanées non vasculaires, le praticien insère une aiguille dans la tumeur afin d'effectuer un prélèvement, en guidant son geste à l'aide d'images médicales. Ces images médicales sont acquises avec des imageurs, tels les scanners IRM ou CT. Ces procédures sont cependant difficiles à réaliser, pour trois raisons. D'une part la majorité des imageurs présente un tunnel au sein duquel le patient est allongé durant l'acquisition des images. L'accès au patient est alors restreint. D'autre part, les technologies d'imagerie utilisées entraînent des contraintes d'utilisation. Enfin, certaines technologies d'imagerie exploitent des rayons X, ce qui met en danger les praticiens en raison de l'irradiation potentielle.

Pour pallier ces problèmes, une assistance robotique paraît être une solution intéressante : la manipulation de l'aiguille par un robot peut en effet résoudre les difficultés d'accès au patient et les risques relatifs aux rayons X. Toutefois, les contraintes de conception sont fortes. D'une part, le dispositif doit être suffisamment compact pour être positionné au sein du tunnel avec le patient. D'autre part, les technologies d'imagerie, et notamment l'imagerie par résonance magnétique, restreignent les matériaux et les technologies d'actionneurs employables. Pour répondre à ces contraintes, de nombreux dispositifs ont été développés depuis plus de 25 ans. Le nombre de dispositifs utilisés aujourd'hui en routine clinique reste cependant marginal, et les solutions proposées sont à notre sens perfectibles. L'objectif de ces travaux de thèse est de développer un nouveau dispositif médical, via une démarche explicitée dans les cinq chapitres de ce manuscrit.

Dans le premier chapitre, nous décrivons le contexte médical et insistons sur le fait qu'une assistance pour les imageurs CT, IRM et CBCT est d'intérêt. Nous analysons ensuite le type d'assistance apportée par les dispositifs existants, et identi fions trois objectifs spécifiques ayant pour but de favoriser l'acceptation du dispositif par le corps médical. Nous analyserons alors également les technologies disponibles afin de concevoir le dispositif. La fabrication additive multi-matériaux de polymères (abrégée FAMM dans la suite) apparaît avantageuse, ce procédé de fabrication permettant de réaliser des pièces compatibles avec les imageurs, et compactes, par la combinaison de matériaux rigides et souples.

Dans le deuxième chapitre, nous adoptons une approche pragmatique et expérimentale afin d'évaluer le niveau d'assistance robotisée nécessaire. Pour cela, nous nous sommes appuyés sur des travaux antérieurs réalisés au sein du laboratoire ICube, notamment un dispositif de manipulation d'aiguille. Ce dispositif est modié afin de faciliter son usage par les radiologues, et une campagne d'essais sous imageur est présentée, ayant pour but l'évaluation quantitative de ses performances. Le développement de fantômes pour l'insertion d'aiguille, nécessaires à l'évaluation, est également conduit.

Dans le troisième chapitre, nous proposons une analyse détaillée des procédures manuelles de biopsies pour les imageurs d'intérêt. La procédure manuelle est formalisée, ce qui nous permet de dénir les fonctionnalités et procédures robotiques requises. Une analyse de risque est également employée afin de consolider ce cahier des charges, en intégrant les fonctions nécessaires pour assurer la sécurité du patient.

Dans le quatrième chapitre, nous développons des solutions d'actionnement produits par FAMM exploitant l'énergie hydraulique pour assurer compacité et compatibilité avec les imageurs. Nous étudions dans un premier temps l'impact de la stérilisation par irradiation gamma sur les propriétés mécaniques des matériaux considérés. Dans un deuxième temps, nous concevons une liaison pivot hydraulique active, avec pour but de maximiser la compacité en tirant profit de la liberté de forme et de matériaux offertes par la FAMM. La liaison combine des vérins miniaturisés à joints non conventionnels et un système pignon/crémaillère compliant, dont l'évaluation expérimentale est présentée.

Dans le cinquième chapitre, nous proposons finalement une architecture pour un dispositif médical compatible avec les imageurs CT, CBCT et IRM. Une cinématique originale est introduite et accompagnée du développement d'un prototype ainsi que d'une évaluation qualitative par un praticien.

Cette thèse a été réalisée dans le cadre du projet européen SPIRITS (http ://spirits.icube.unistra.fr/), qui inclut 5 partenaires, français, allemands et suisses, avec pour but le développement de solutions pour l'assistance aux gestes de radiologie interventionnelle. La thèse a été au centre de l'activité de conception du système robotisé, et a donné lieu à des collaborations avec des partenaires académiques et industriels, auxquelles nous ferons référence ponctuellement.

# Chapitre 1

# Contexte, analyse de l'existant et contributions

### Contents

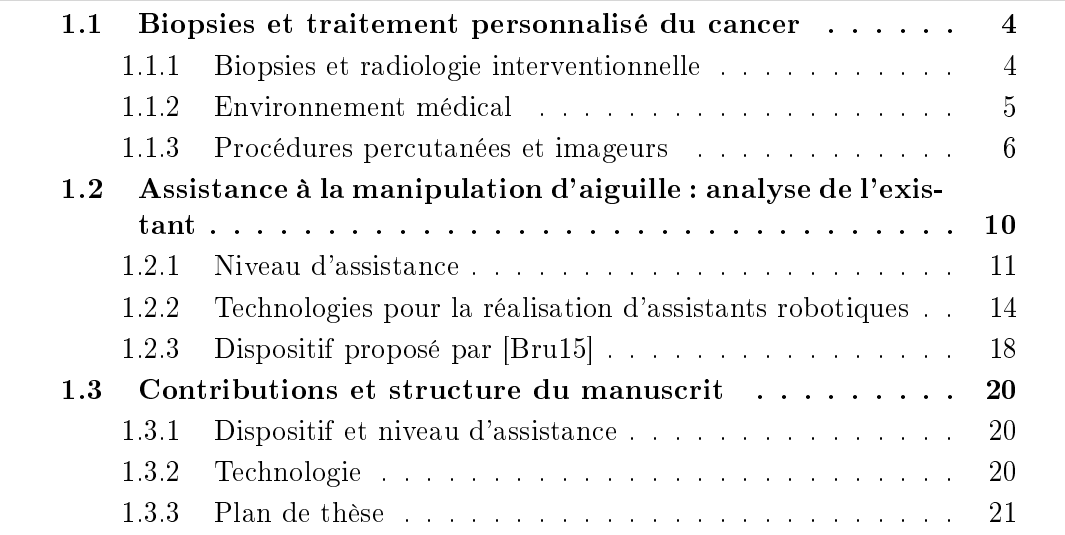

## 1.1 Biopsies et traitement personnalisé du cancer

#### 1.1.1 Biopsies et radiologie interventionnelle

Le cancer est une pathologie ayant causé  $9.6<sup>1</sup>$  millions de victimes dans le monde en 2018 [Noai]. Diérents traitements existent aujourd'hui tels la chirurgie, l'immunothérapie, la thérapie génique, la radiothérapie, la chimiothérapie et la radiologie interventionnelle  $[LCC15]$  [Hir+17]. Afin de délivrer un traitement plus efficace, la tendance actuelle est d'aller vers un traitement plus précoce, focal, c'est-à-dire précis, et minimalement invasif, ce qui présente l'avantage de réduire le traumatisme et la durée d'hospitalisation du patient. L'utilisation de techniques de radiologie interventionnelle va dans ce sens [LOS14] [LB15]. La radiologie interventionnelle comprend en fait un ensemble de gestes, et elle se dénit de la manière suivante [Noad] :

"La radiologie interventionnelle comprend les procédures ayant pour but le traitement ou le diagnostic d'une affection, réalisées par un médecin radiologue, sous contrôle d'un moyen d'imagerie (fluoroscopie, échographie, scanner, IRM). Dans le contexte de la cancérologie, ces techniques peu invasives permettent d'accéder à une cible tumorale en profondeur en utilisant les voies naturelles (système urinaire, tube digestif. . . ), le réseau vasculaire (artères ou veines) ou en choisissant un chemin court et sans risque au travers d'un organe (ex : voie transcutanée pour le foie ou les vertèbres)."

A l'heure actuelle, les procédures de biopsie réalisées en radiologie interventionnelle font partie de la chaîne de prise en charge des patients atteints de cancer. Lorsqu'une lésion suspecte est détectée durant un examen d'imagerie, une biopsie est réalisée. Les tissus biologiques sont alors étudiés par histologie afin de déterminer si la tumeur est bénigne ou maligne. Diagnostiquer le cancer via des biopsies représente une avancée pour aller vers une chaîne de traitement plus efficace. Certaines lésions rénales ont par exemple été pendant longtemps résectées sans biopsie préliminaire, alors qu'on sait aujourd'hui que les lésions rénales sont bénignes dans près de la moitié des cas [BS17].

Dans le cas où la biopsie révèle une tumeur maligne, les praticiens tendent à choisir le traitement en fonction de marqueurs biologiques spéciques [Tam+16]. Ces marqueurs témoignent de la présence et du type de cancer. Les avancées dans les méthodes d'analyses moléculaires permettent aujourd'hui de gagner encore en efficacité, et on assiste à un changement de paradigme dans le traitement oncologique. En effet, des travaux récents montrent que les populations de cellules au sein des tumeurs ont un caractère hétérogène d'un point de vue génétique et biomoléculaire. De plus, ces caractéristiques sont susceptibles d'évoluer dans le temps, selon le développement de la tumeur [DFZ19]. Pour ces raisons, les biopsies ne sont aujourd'hui plus vues comme une simple étape initiale, mais comme une étape à réaliser de manière régulière au long du traitement, afin d'évaluer la réponse de la tumeur et d'adapter le traitement en conséquence [DFZ19].

Il faut par ailleurs remarquer que les biopsies ont également une importance grandissante dans les essais cliniques, où elles sont indispensables pour déterminer

<sup>1.</sup> Dans ce manuscrit nous utiliserons la notation anglo-saxonne, en utilisant le point plutôt que la virgule pour exprimer les nombres.

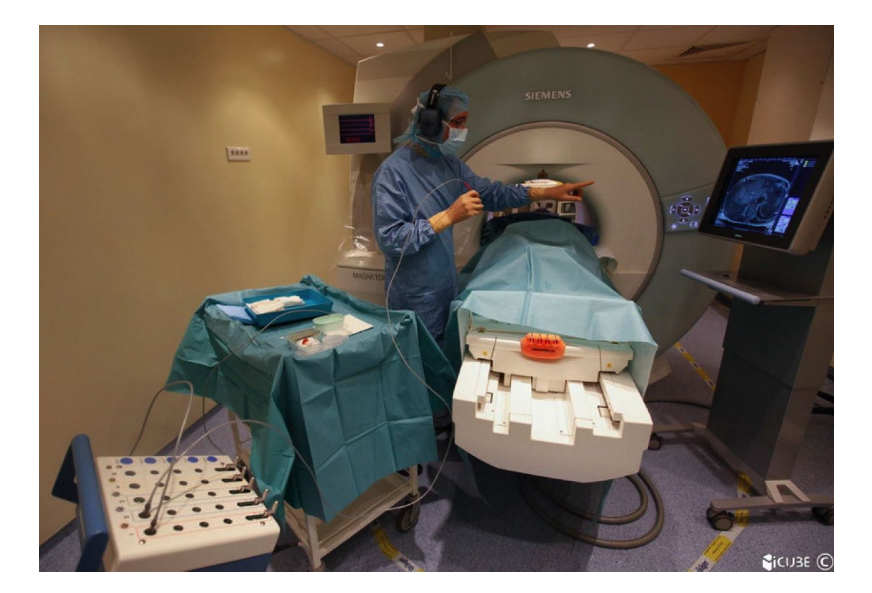

Figure 1.1: Exemple d'une procédure de radiologie interventionnelle guidée sous IRM.

l'efficacité d'un traitement. Par conséquent, le nombre de procédures de biopsies est amené à augmenter dans les années à venir [Tam+16] [Che+18].

Les organes de l'abdomen et du thorax, ce qui comprend le foie, les reins et les poumons, font partie des organes où le choix du traitement se fonde sur des marqueurs biologiques. Les cancers liés à ces organes représentent près de 3 millions de morts par an, soit presqu'un tiers du nombre de morts total. C'est pourquoi nous nous focalisons sur ces organes dans la suite de ce manuscrit. Pour réaliser des biopsies sur ces organes, l'accès percutané est l'accès privilégié, et les radiologues insèrent des aiguilles dans la tumeur en guidant leur geste grâce à l'imagerie médicale. Afin que le lecteur puisse se faire une idée, nous pouvons mentionner que la taille des lésions est généralement de l'ordre de 35 mm, la lésion étant considérée de petite taille lorsque celle-ci est en-dessous de 20 mm [Bra+12 ; Kro+12]. Les profondeurs d'insertion d'aiguille varient entre 40 mm et 130 mm [Kü+10], selon la localisation de la tumeur et la morphologie du patient. Les angulations d'aiguille sont généralement comprises entre 0 et 40 degrés, par rapport à un axe normal à la surface du patient.

Nous analysons plus précisément les gestes de biopsie dans les sections suivantes, ce qui nous amènera à constater que ces procédures sont difficiles à réaliser de façon manuelle, notamment du fait des imageurs utilisés pour guider le geste.

#### 1.1.2 Environnement médical

Un geste comme une insertion d'aiguille requiert un environnement médical contrôlé, et qui est ici spécifique à la radiologie interventionnelle, comme illustré en figure 1.1.

En premier lieu, la salle d'opération est un environnement où évolue une équipe médicale composée de radiologues, de manipulateurs radiologiques et d'anesthésistes. Les radiologues sont en effet assistés durant la procédures par les manipulateurs radiologiques, qui aident à l'acquisition d'images, la préparation du patient et du matériel. Le nombre de personnes requises pour la réalisation d'une procédure peut varier entre 2 et 6 personnes, selon le type de procédure et sa difficulté. Dans certains cas, les biopsies sont réalisées sous anesthésie générale. C'est par exemple préconisé pour des enfants, ou en cas de patient exceptionnellement non coopérant [DFZ19]. Dans ces cas, un anesthésiste doit surveiller en permanence les signes vitaux du patient. Il est cependant fréquent que la procédure soit réalisée sous anesthésie locale. Le patient est alors éveillé pendant la procédure, et c'est le radiologue qui se charge d'anesthésier le trajet d'aiguille en injectant du liquide anesthésiant.

Par ailleurs, l'environnement est restreint pour des raisons sanitaires. Un service de radiologie interventionnelle se situe au sein d'un hôpital et n'est pas accessible à des personnes extérieures. Toute personne accédant au service doit passer par un vestiaire, se changer, porter un équipement médical propre spécique et suivre des recommandations précises pour éviter tout risque d'infection. Lors de la procédure, le radiologue dénit une zone stérile autour de la zone d'insertion d'aiguille, à l'aide de champs stériles. Le radiologue est également habillé de façon stérile, comme montré en figure 1.1, et durant la procédure, tout contact entre éléments stériles et non stériles est proscrit. Les manipulateurs radiologiques, non habillés de manière stérile, ne doivent pas toucher le matériel stérile utilisé par le radiologue.

La salle d'opération est également encombrée par la présence d'autres appareils médicaux. On peut par exemple citer les appareils de radiologie, d'anesthésie ou de chirurgie. Le matériel requis peut bien sûr varier selon la procédure en question. Dans le cas de procédures sous anesthésie générale par exemple, des respirateurs sont utilisés, ainsi que tout le matériel nécessaire au suivi des signes vitaux du patient. Ces matériels sont déplacés entre différentes salles d'opération, chacune étant dédiée à un imageur, selon les besoins. Certains dispositifs médicaux requièrent de l'air comprimé et/ou du vide : de l'énergie pneumatique est par conséquent disponible directement dans la salle d'opération.

#### 1.1.3 Procédures percutanées et imageurs

Quatre méthodes d'imagerie et leurs imageurs associés sont principalement utilisés aujourd'hui pour réaliser les tâches de biopsie sur l'abdomen et le thorax :

- l'imagerie ultrasonore, US en abrégé, réalisée avec un échographe ;
- la tomodensitométrie, réalisée avec un scanner CT, pour "Computed Tomography" ;
- l'imagerie volumétrique par faisceau conique, réalisée avec scanner CBCT pour "Cone Beam Computed Tomography" ;
- l'imagerie par résonance magnétique, réalisée avec un scanner IRM.

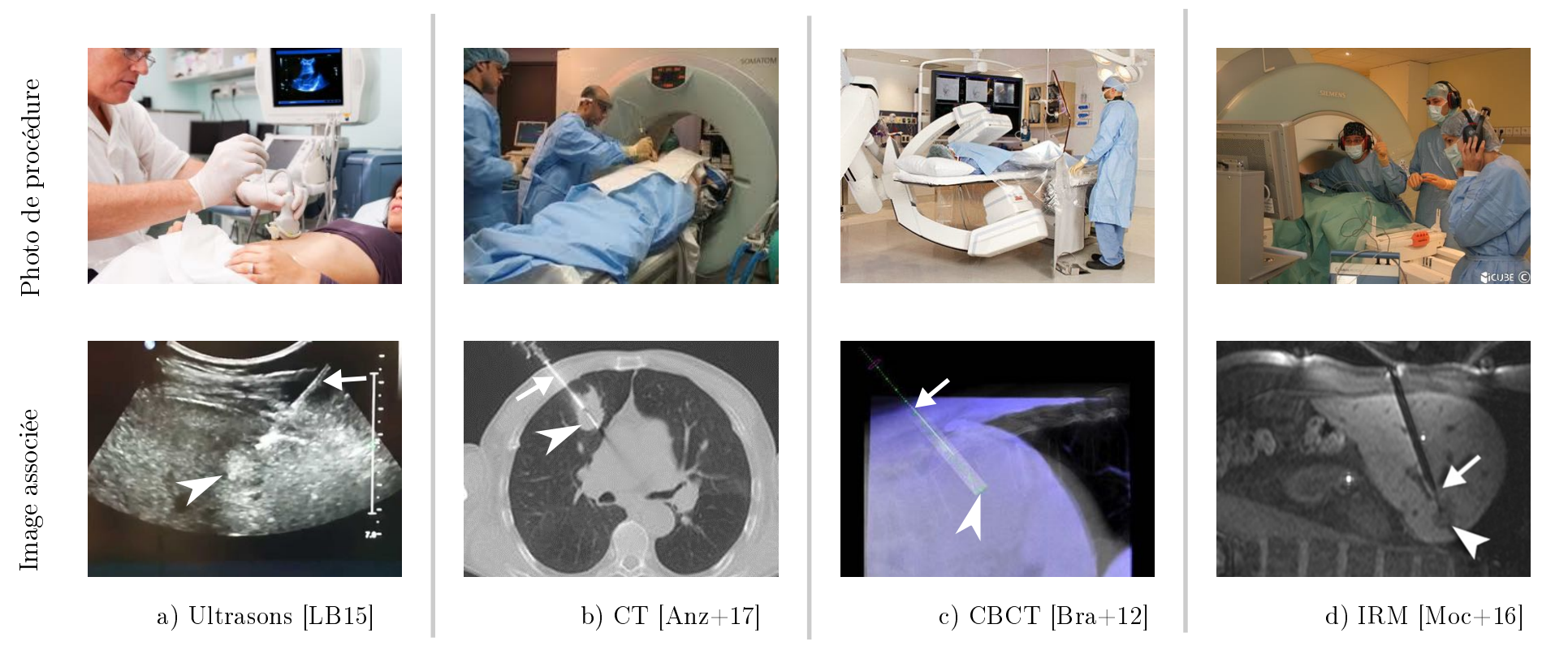

FIGURE 1.2: Photos de procédures sous les différents imageurs et exemples d'images médicales associées. Sur les images médicales, la flèche avec trait désigne l'aiguille ; la flèche sans trait indique la lésion ciblée.

Ces quatre imageurs sont montrés en figure 1.2, ainsi que des exemples d'images per-opératoires. Le lecteur pourra se référer à [Hun14 ; Bru15 ; Vel+17] pour une description détaillée de chaque imageur. Nous souhaitons ici surtout mettre en avant leurs spécificités et les différences associées dans la réalisation de tâches de biopsies. Nous nous focalisons donc pour chaque imageur sur les informations suivantes : le type d'images acquises, la résolution, le contraste, la possibilité de distinguer la lésion de l'organe sain, et la façon de réaliser la biopsie de manière manuelle.

Pour effectuer une biopsie sur les organes abdominaux, l'imagerie ultrasonore (US). figure 1.2 a), est l'une des modalités de référence  $[K\ddot{u}+10]$ . L'imagerie US se base sur la réflexion d'ondes acoustiques sur les organes pour acquérir des images. Elle possède l'avantage d'être peu chère et portative. La résolution des images est inférieure au millimètre [SF09] et varie avec la profondeur imagée. Le contraste entre les différents tissus est relativement faible, les images pouvant être bruitées [Hun14]. Cela est illustré par la figure  $1.2$  a), où la tumeur, indiquée par la flèche sans trait. est difficilement visible pour une personne non initiée. Les images acquises sont généralement en deux dimensions (2D), mais les systèmes actuels permettent également d'obtenir des vues en trois dimensions (3D). L'un des avantages de cette modalité est la possibilité d'acquérir des images en temps-réel, avec une fréquence d'acquisition pouvant être supérieure à 20 images par seconde [SF09]. Pour acquérir les images, le radiologue tient la sonde ultrasonore en contact avec la peau du patient, en utilisant un gel échogène à l'interface. Lors d'une procédure de biopsie, le radiologue tient la sonde dans une main et l'aiguille dans l'autre, comme cela peut être vu en figure 1.2 a). Il insère l'aiguille en vérifiant la progression sur les images. Cependant, dans certains cas, les lésions ne sont pas bien visibles sur les images ultrasonores. La présence d'air (poumons, air dans l'estomac...) ou d'os limite par exemple la visibilité des lésions aux US. Le cas des tumeurs profondes chez les patients obèses est également un cas où l'imagerie US ne permet pas de détecter les tumeurs [Zan+03].

Le scanner CT, figure 1.2 b), a été proposé comme alternative pour visualiser les lésions dans les tissus abdominaux quand ceux-ci ne sont pas visibles aux US [LB15]. Le scanner CT est également la modalité de référence pour les lésions thoraciques [Cho+06]. Contrairement à l'imagerie US, la présence d'os ou d'air n'altère pas la qualité des images. L'image 1.2 b) donne un exemple d'image avec une aiguille insérée dans une lésion pulmonaire. On constate que la lésion est bien visible, avec une résolution d'environ 0.5 mm, et un contraste permettant de distinguer clairement la lésion. Cependant, le scanner CT est moins compact que les US, et nécessite une installation spécifique ainsi que du personnel formé à l'utilisation d'un tel imageur. L'acquisition des images repose sur l'utilisation des rayons X. Des acquisitions 3D sont possibles, mais généralement, les radiologues guident leur geste avec une série d'images 2D. Des logiciels d'assistance sont aujourd'hui intégrés aux imageurs et permettent de superposer la trajectoire d'aiguille aux images peropératoires. Le défaut principal de ce type d'imagerie est l'exposition du personnel médical aux rayons X, nocifs pour l'être humain. Pour le patient, le risque encouru est minime pour une exposition aux rayons X se limitant à un nombre de procédures fini. Cependant, pour un radiologue effectuant un grand nombre de procédures de façon quotidienne, l'exposition cumulée représente un risque réel  $[Sa+12]$  [Rog+13]. Pour limiter l'exposition, les médecins doivent porter des protections plombées allant du tronc jusqu'aux genoux, ainsi qu'au niveau de la tyroïde et des yeux, comme montré en figure 1.3. Le port de cet équipement, pouvant peser plusieurs kg, peut

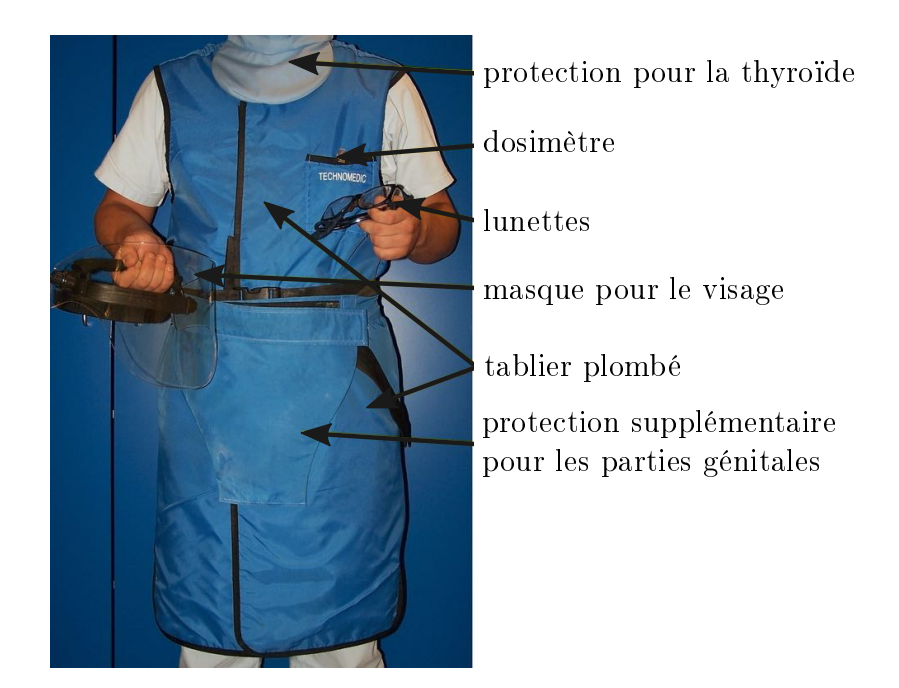

Figure 1.3: Equipement de protection requis pendant une procédure guidée avec un scanner utilisant des rayons X.

se révéler fatigant. Malgré ces protections, le radiologue choisit généralement de ne pas acquérir d'images pendant qu'il manipule l'aiguille. La procédure est réalisée de manière itérative et requiert un apprentissage spécique. Dans le cas où la tumeur se déplace sous l'effet des mouvements physiologiques, et notamment de la respiration, la procédure est encore plus difficile, et les radiologues ont recours à des instructions respiratoires afin de ponctionner la tumeur au moment adéquat. L'accès restreint au patient représente une difficulté supplémentaire, avec des tunnels de diamètre allant de 70 à 85 cm, pour une longueur d'environ 65 cm [Est14]. Un mode d'imagerie temps-réel nommé "CT-Fluoroscopie continue" existe, permettant d'acquérir une dizaine d'images par seconde, mais ce mode n'est que rarement exploité du fait de l'irradiation [Pro+12].

L'imageur CBCT, figure 1.2 c), permet justement d'acquérir des images tempsréel, avec une exposition réduite. Tout comme le scanner CT, il exploite les rayons X pour acquérir les images. Initialement dédiée aux interventions vasculaires, cette modalité est aujourd'hui utilisée pour des interventions percutanées. Il a été montré qu'il pouvait être utilisé pour des biopsies du poumon et du rein, avec une précision d'insertion similaire à celle obtenue au scanner CT pour des doses d'exposition réduites  $[Bar+12; Kro+12; AJ+16]$ . Ce type de procédure est notamment facilité par l'assistance logicielle à la planication de trajectoire, aujourd'hui intégrée aux imageurs. Cette dernière permet de superposer la trajectoire planiée aux images médicales per-opératoires, comme cela est montré figure  $1.2 c$ ). Le scanner consiste en un arceau mobile (C-arm) pouvant pivoter autour de la table d'opération : l'accès au patient est donc amélioré par rapport au scanner CT, comme le montre la figure 1.2. Des acquisitions 3D sont utilisées pour la planification et la vérification, alors que des projections 2D en temps-réel, avec généralement une dizaine d'images par seconde, sont utilisées lors du guidage de l'aiguille. Cependant, pour ne pas placer leurs mains

directement dans le faisceau de rayons X, les médecins manipulent l'aiguille avec un forceps lorsqu'ils acquièrent des images, ce qui rend le geste compliqué à réaliser et dépendant de l'expérience du praticien.

Si les imageurs US, CT et CBCT permettent de diérencier correctement la lésion de l'organe sain dans un certain nombre de cas, il existe des lésions qui ne sont visibles sous aucune de ces trois modalités, en raison d'un contraste trop faible dans les images. C'est notamment le cas pour des lésions situées dans les tissus mous de l'abdomen. L'imagerie IRM est alors la seule modalité qui offre une résolution en contraste permettant de visualiser correctement les lésions [Lü+13]. L'image 1.2 d) montre par exemple une image IRM d'insertion d'aiguille dans le foie, pour atteindre une cible anatomique qui ne serait pas visible dans des images CT [Moc+16]. Pour acquérir des images, l'IRM se base sur le principe de la résonance magnétique nucléaire, et nécessite un champ magnétique intense [FLS15]. Les points limitant sont : le coût élevé, la faible disponibilité des machines et le manque de matériel médical compatible [LB15]. Cependant, l'IRM possède l'avantage d'être non irradiant, contrairement aux imageurs utilisant les rayons X. Il existe des modes d'imagerie qui permettent d'acquérir des images quasiment en temps-réel, avec une fréquence d'acquisition d'une image par seconde environ, pour une résolution de l'ordre de 2 mm. Cela est particulièrement utile pour les tumeurs se déplaçant sous l'effet de la respiration, comme c'est le cas du foie ou des reins [Kro+12]. Cependant, les dimensions du scanner limitent l'accès au patient, les IRM possédant un diamètre de tunnel de 60 à 70 cm pour une longueur d'environ 150 cm. La dextérité est alors limitée lorsque le praticien manipule l'aiguille au sein du tunnel. Pour cette raison, certains praticiens n'utilisent pas la fonctionnalité temps-réel et effectuent la procédure de façon itérative, en alternant des phases de manipulation d'aiguille avec le patient sorti du tunnel, et des phases d'imagerie avec le patient au sein du tunnel [Moc+16]. La durée de procédure est alors dépendante de l'expérience du praticien [Hof+12].

Les quatre modalités d'imagerie sont complémentaires pour réaliser les tâches de biopsies sur l'abdomen et le thorax. L'imagerie US est à privilégier, vu la disponibilité, l'accessibilité au patient qu'elle autorise, l'imagerie temps-réel et l'absence de rayons irradiants. Cependant, certains cas ne peuvent pas être traités avec l'imagerie US. Les imageurs CT, CBCT et IRM sont alors indispensables. L'utilisation de ces trois types d'imageurs est toutefois aujourd'hui limitée par plusieurs facteurs. Dans le cas des imageurs CT et CBCT, l'exposition aux rayons X met en danger les praticiens, complexifie le geste et limite l'usage de modes d'imagerie en temps-réel. Dans le cas de l'IRM, l'accès restreint au patient rend le geste difficile et limite également l'usage de l'imagerie temps-réel. Notre constat nous conduit à considérer qu'une assistance aux gestes guidés sous ces trois types d'imageurs pourrait apporter une plus-value importante. Nous nous focalisons sur le développement d'une assistance aux biopsies guidées CT, CBCT et IRM.

# 1.2 Assistance à la manipulation d'aiguille : analyse de l'existant

Proposer une solution d'assistance à un geste percutané comme la biopsie a été abordé par nombre de chercheurs, et ce depuis près de 25 ans [Kul+19 ; Hun14]. Nous n'allons pas ici décrire en détail chaque solution, mais souhaitons plutôt mettre en avant d'une part le niveau et la nature de l'assistance proposés, d'autre part les technologies disponibles pour la réalisation d'assistants robotiques.

#### 1.2.1 Niveau d'assistance

L'analyse de l'existant montre une très grande diversité dans l'assistance à la manipulation. Comme l'illustre la figure 1.4, on peut considérer qu'il existe trois catégories principales :

1. Assistance à la visualisation de la trajectoire dans les images. La majorité des imageurs intègrent aujourd'hui des logiciels permettant de planifier la trajectoire sur les images pré-opératoires, puis de la superposer sur les images peropératoires. La gure 1.4 a) montre un exemple de trajectoire planiée à l'aide du logiciel XperGuide (Philips Healthcare, Pays-Bas) pour un scanner de type CBCT. La figure 1.4 b) donne un exemple similaire pour le scanner CT.

2. Assistance à la visualisation de la trajectoire sur le patient. Visualiser la trajectoire sur le patient peut être réalisé à l'aide d'un dispositif de pointage laser, qui indique au radiologue le point d'entrée et l'orientation d'aiguille planiée. Cette fonction est proposée par des systèmes commerciaux externes à l'imageur, comme le dispositif SimpliCT (Neorad, Pays-Bas), tandis que d'autres systèmes d'imagerie intègrent directement la fonctionnalité, comme le scanner CBCT Artis Zeego (Siemens Healthineers, Allemagne). Comme montré figure 1.4 c), le radiologue peut alors aligner l'axe de l'aiguille avec le laser, pour assurer le positionnement et l'orientation. Il n'a ainsi pas besoin d'acquérir d'images pendant cette phase de manipulation d'aiguille.

Les dispositifs de navigation, comme le système IMACTIS (IMACTIS Sas, France) présenté gure 1.4 d), permettent au médecin de réaliser de façon interactive la planication de trajectoire, le positionnement et l'orientation de l'outil sur le patient. Des capteurs externes permettent de suivre les déplacements d'un outil à la surface du patient et de recaler ces mouvements avec des images médicales pré-opératoires. Le médecin peut ainsi explorer librement le volume du patient. Une fois la trajectoire choisie, il fige la position et l'orientation de l'outil, avant de poursuivre avec la tâche d'insertion.

3. Assistance à la matérialisation de la trajectoire sur le patient. Divers systèmes mécaniques externes, allant de systèmes passifs à des systèmes robotiques actifs, permettent quant à eux de matérialiser la trajectoire sur le patient. L'assistance peut être focalisée sur le maintien en position et en orientation de l'aiguille, comme c'est le cas pour le dispositif commercial passif SeeStar (AprioMed, Suède) montré figure 1.4 e). Un dispositif robotique comme celui développé par la société DEMCON (DEMCON, Pays-Bas) et que nous présentons en figure 1.4 f), permet quant à lui d'assurer la manipulation d'aiguille de façon automatisée.

Parmi les systèmes d'assistance permettant de matérialiser le trajet de l'aiguille, les systèmes robotiques ont été largement explorés, avec pas moins de 70 systèmes identiés dans [Kul+19]. L'assistance robotique permet entre autres de réduire l'irradiation lors des manipulations sous imageurs utilisant les rayons X, d'améliorer la dextérité dans des contextes où le patient est difficilement accessible, de réduire la durée de formation des radiologues novices, ou encore d'automatiser le placement de l'aiguille à partir des images au lieu d'effectuer un placement itératif.

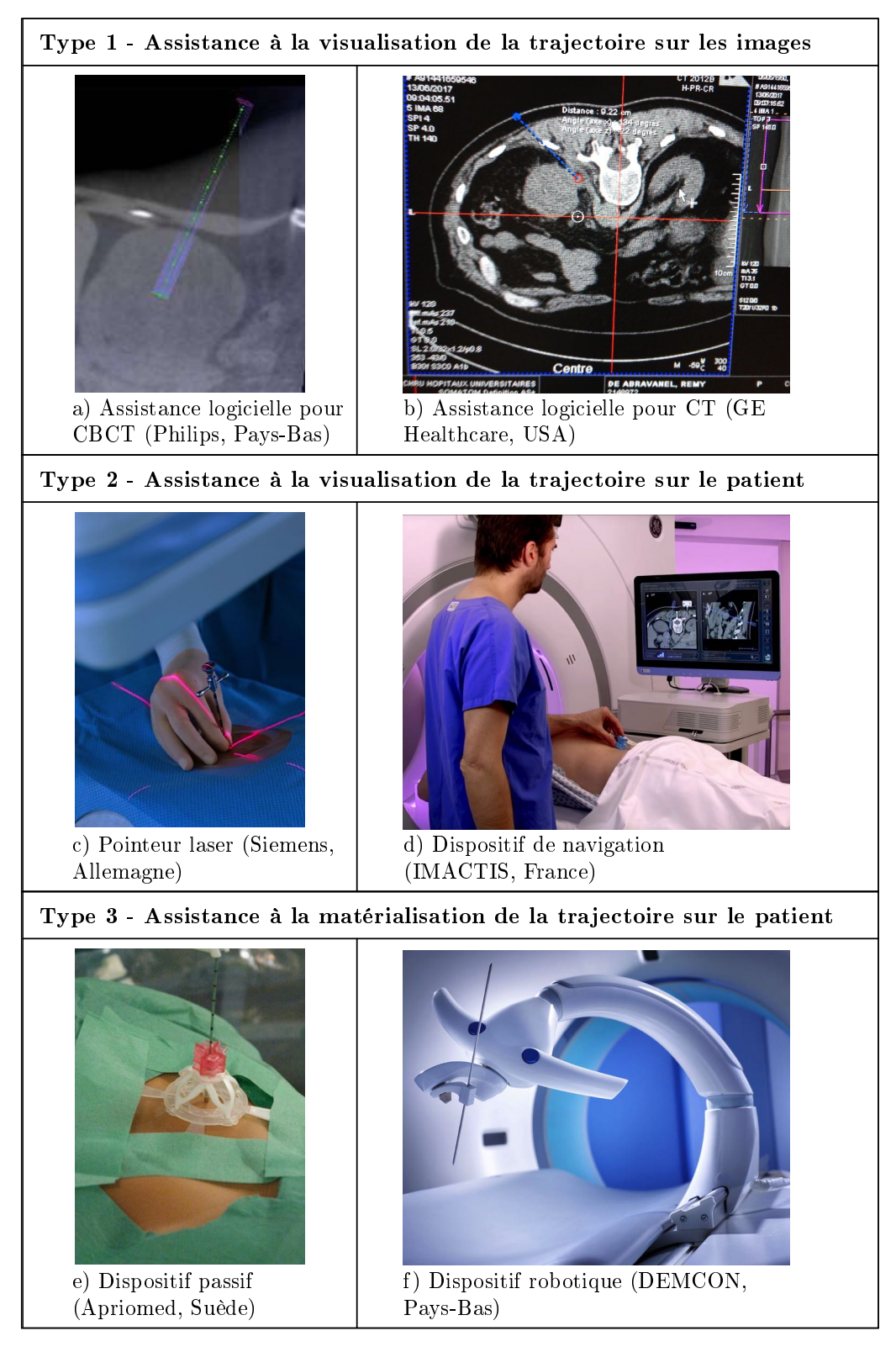

Figure 1.4: Illustration de la variété d'assistants existants pour la tâche de manipulation d'aiguille en radiologie interventionnelle.

Comme dans [Bru15], nous pouvons constater et souligner la grande variété dans le degré d'assistance aux gestes proposés, avec une absence d'unanimité quant aux étapes de la procédure à assister. [Hun14] souligne les disparités dans le degré de maturité des dispositifs, en constatant que peu de dispositifs ont permis de réaliser une évaluation clinique. Ainsi, malgré le nombre important de dispositifs proposés dans la littérature, peu nombreux sont ceux qui ont atteint le stade commercial. A notre connaissance, seulement 3 robots sont actuellement sur le marché (iSYS1, Interventional Systems, Autriche ; Maxio, Perfint Healthcare, Inde ; Soteria, Soteria Medical, Pays-Bas) et 2 sont en cours de commercialisation (DEMCON, Pays-Bas ; Xact Robotics, Israël).

Cet écart est aussi constaté en analysant la littérature médicale dédiée au sujet. En 2017, la société européenne de radiologie cardiovasculaire et interventionnelle (CIRSE) a publié des recommandations pour la réalisation des procédures de biopsies. Dans ce rapport, l'utilisation de robots pour assister le geste percutané n'est pas mentionnée [Vel+17]. La société américaine des radiologues interventionnels a publié en 2016 un rapport sur l'importance des biopsies [Tam+16]. Les seuls robots mentionnés sont les robots en cours de développement pour assister les procédures guidées par IRM, considérés comme une piste prometteuse à cause du fort potentiel de l'IRM.

Nous avons par ailleurs recueilli les diérents retours de radiologues sur trois sites diérents, partenaires du projet SPIRITS, au sein des Hôpitaux universitaires de Strasbourg (France), de Mannheim (Allemagne) et de Laufen (Suisse). 11 radiologues au total ont été interviewés : 7 radiologues seniors (plus de 5 années d'expérience en procédures guidées par l'image) et 4 radiologues novices (moins d'une année d'expérience en procédures guidées par l'image). Afin d'éviter les biais lors des entretiens et de pouvoir comparer les réponses, des questionnaires d'interview dédiés ont été conçus. Les retours des radiologues corroborent le constat énoncé ci-dessus : aucun praticien interviewé n'utilise de robot en routine clinique. Parmi les radiologues séniors, plusieurs avaient déjà eu l'occasion de tester l'un des systèmes commerciaux suivants : iSYS1 (Interventional Systems, Autriche), Maxio (Pernt Healthcare, Inde) ou Innomotion (Innomedic, Allemagne), ce dernier dispositif n'étant plus sur le marché actuellement. Les radiologues ont indiqué ne pas être satisfaits de ces robots, pour les raisons suivantes :

- la procédure d'installation est trop longue et trop complexe ;
- la procédure implique trop de matériel ;
- le robot est trop encombrant ;
- la durée d'apprentissage pour l'utilisation du robot et du logiciel est trop longue.

D'un autre côté, les radiologues voient l'intérêt potentiel d'une assistance pour ces gestes. Les radiologues juniors ont notamment exprimé la difficulté liée au fait de devoir insérer l'aiguille en se représentant la trajectoire de façon mentale, sans imagerie, et ont manifesté le besoin de pouvoir exploiter des images temps-réel sans se mettre en danger.

Par conséquent, nous souhaitons concevoir un dispositif d'assistance en orientant nos efforts pour favoriser son acceptation par le corps médical. Nous proposons trois objectifs en ce sens :

1. Conserver une procédure proche de la procédure manuelle. Dans un contexte où les procédures médicales sont complexes, une modication trop importante des habitudes du praticien pourrait limiter l'acceptation du dispositif. Nous cherchons donc à modifier la procédure manuelle aussi peu que possible. Pour ce faire, nous devons limiter le nombre d'étapes supplémentaires par rapport à la procédure manuelle. De plus, nous choisissons de fournir une assistance seulement pendant les phases les plus chronophages de la procédure. Nous proposons également de nous appuyer sur l'assistance logicielle aujourd'hui intégrée aux imageurs, déjà connue et utilisée par les médecins dans les scanners CT et CBCT. Le dispositif que nous souhaitons développer devra également ne pas dégrader les performances manuelles pouvant être atteintes, à savoir une précision de l'ordre de 5 mm [Bra+12] en bout d'aiguille entre position planiée et position réelle, ainsi qu'une durée de procédure de l'ordre de 45 minutes [Kü+10].

2. Proposer un seul et même dispositif utilisable sous CT, CBCT et IRM. Proposer un seul et même assistant robotique pour les trois modalités d'imagerie (CT, CBCT et IRM) permettrait, à notre sens, de réduire la durée d'apprentissage et de prise en main par les équipes médicales. De plus, la flexibilité de pouvoir passer facilement d'un imageur à l'autre semble intéressante au vu de la complémentarité des imageurs.

3. Exploiter au mieux les modes d'imagerie temps-réel. Pour l'imageur CBCT, l'imagerie temps-réel est utilisée mais va de pair avec l'exposition aux rayons X. Pour les scanners CT et l'IRM, ces modes d'imageries ne sont que rarement utilisés. Visualiser directement l'aiguille dans des images en temps-réel lors de la manipulation permettrait de faciliter le geste, par rapport aux procédures itératives pratiquées aujourd'hui. De plus, les organes considérés, tels que le poumon ou le foie, sont sujets aux mouvements physiologiques. Avec l'imagerie temps-réel, les radiologues pourraient directement visualiser le déplacement des lésions pour les ponctionner au bon moment, au lieu de recourir à des indications respiratoires aux patients. Enfin, l'imagerie temps-réel pourrait favoriser la sécurité, toute complication pouvant être immédiatement détectée dans les images.

Outre ces objectifs visant à favoriser l'acceptation du dispositif par le corps médical, le dispositif devra évidemment apporter une plus-value par rapport au geste manuel. Dans le cas des scanners CT et CBCT, il s'agira de réduire l'exposition du radiologue aux rayons X. Dans le cas de l'IRM, il s'agira de proposer une manipulation de l'aiguille dans une position moins contraignante pour le praticien en termes d'accessibilité.

#### 1.2.2 Technologies pour la réalisation d'assistants robotiques

Dans cette section, nous allons analyser les technologies disponibles pour la réalisation du dispositif d'assistance à la manipulation d'aiguille. Ces technologies doivent répondre à deux contraintes spécifiques afin d'être compatibles avec les imageurs CT. CBCT et IRM.

Premièrement, l'assistant doit être suffisamment compact pour être placé au sein d'un tunnel de l'imageur où le patient est déjà en place. La contrainte d'encombrement liée au tunnel de l'IRM est la plus forte des trois imageurs considérés. Les tunnels des IRM font environ 1500 mm de long et leur diamètre varie entre 600 mm pour un scanner standard et 700 mm pour un scanner à tunnel large dédié aux procédures interventionnelles. En prenant en compte le volume de la table mobile sur laquelle le patient est allongé, ainsi que la taille du patient, cela ne laisse qu'environ

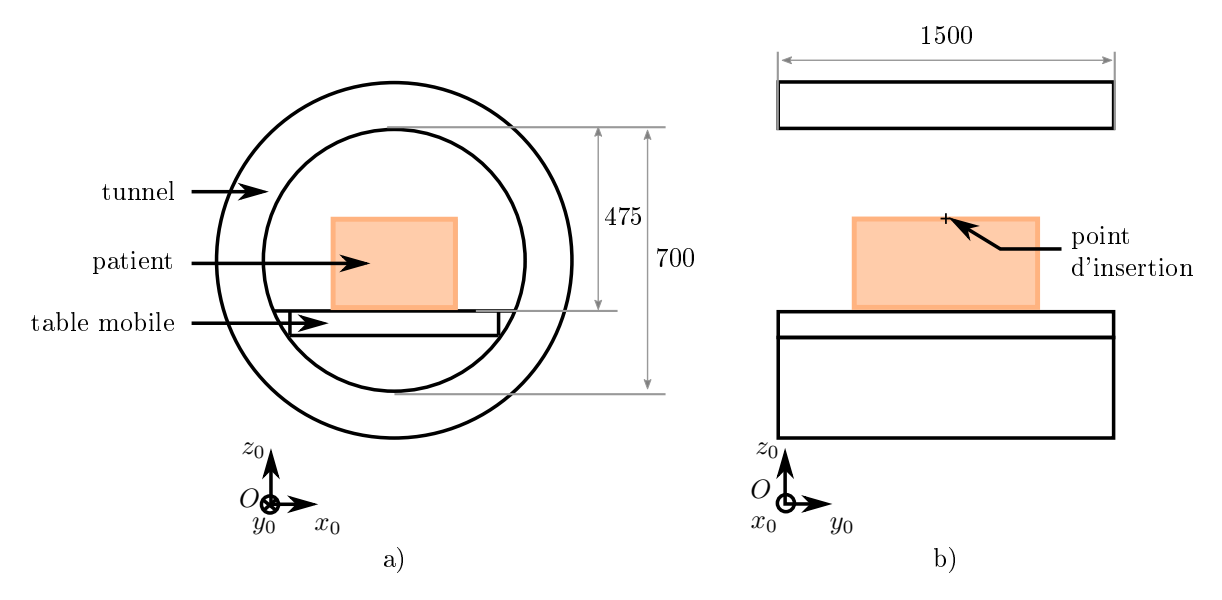

Figure 1.5: Contraintes d'encombrement pour un scanner IRM à tunnel large. a) coupe transversale ; b) coupe longitudinale. Valeurs approximatives issues de mesures pour un scanner IRM Aera 1.5 T (Siemens Healthineers, Allemagne)

200 mm en hauteur et en largeur pour la réalisation du dispositif, comme illustré en figure  $1.5$ .

Deuxièmement, le dispositif doit être compatible avec les technologies d'imagerie. Il ne doit pas créer d'artéfact dans les images, car cela perturberait le bon déroulement de la procédure et pourrait s'avérer dangereux si l'image est distordue, ou si des zones vitales sont masquées par des artéfacts. Dans le cas de l'IRM, tout matériau ferromagnétique serait attiré et représenterait donc un danger pour les patients et le personnel. Ce type de matériau est donc à proscrire. Les matériaux conducteurs doivent aussi être évités, les courants induits pouvant mener à un échauffement, qui pourrait brûler le patient, détériorer le robot ou créer des artéfacts dans les images. Le fonctionnement du robot ne doit pas être impacté par l'imageur. Les composants pouvant être perturbés par des champs magnétiques sont donc également à proscrire. Dans le cas des scanners utilisant les rayons X, l'usage des métaux dans la zone imagée est à éviter, ou du moins à limiter à des volumes restreints, car ils créent des artéfacts dans les images.

Pour répondre à ces contraintes, diérentes solutions ont été proposées dans la littérature, détaillées par exemple dans [Tse+07]. Nous proposons ici de présenter les principales solutions existantes, selon les fonctions robotiques réalisées : structure, cinématique, actionnement et perception.

Pièces de structure. La plupart des robots décrits dans la littérature exploitent des matériaux polymères, céramiques, des fibres de carbone, de verre, ou d'autres matériaux composites. Ces matériaux peuvent être mis en forme par des procédés de fabrication conventionnels tels que l'usinage à commande numérique (CNC), le moulage par injection ou la découpe laser. La figure 1.6, par exemple, montre un dispositif dont la majorité des pièces structurelles sont obtenues par usinage CNC [Sto+17]. Une alternative aux procédés de fabrication conventionnels est la fabrication additive (abrégée FA dans la suite). Compatible avec les images médicales, la FA de

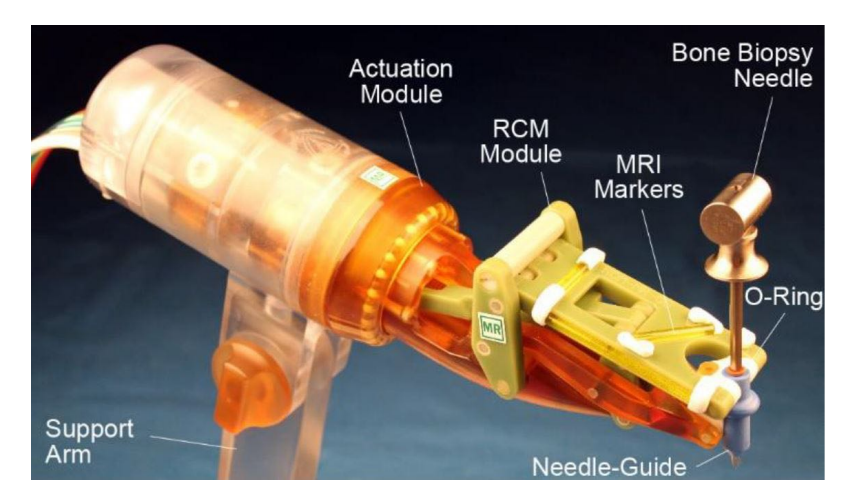

Figure 1.6: Exemple de dispositif d'assistance à la manipulation d'aiguille réalisé avec des solutions technologiques standard [Sto+17].

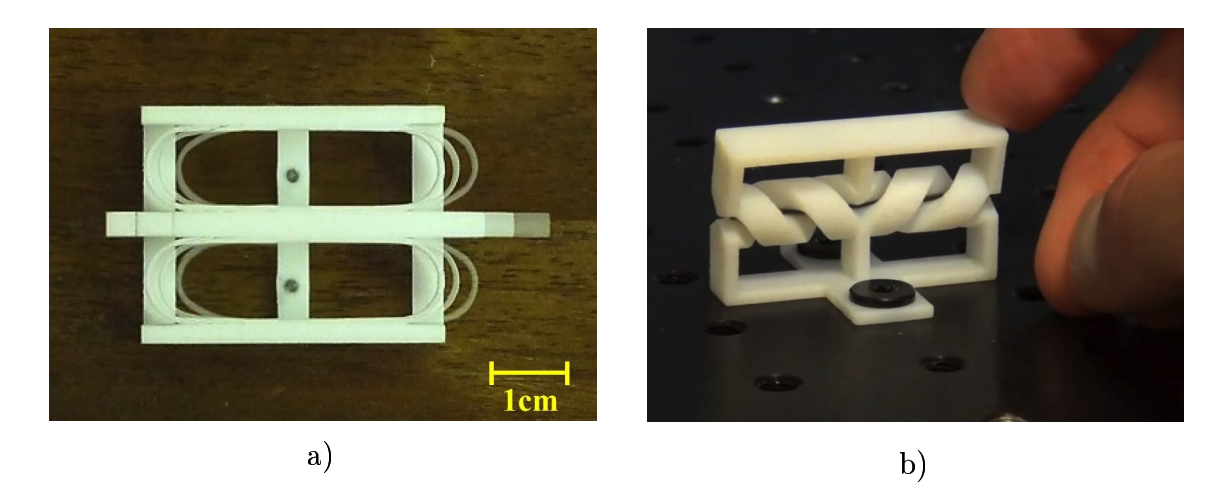

Figure 1.7: Exemples de liaisons cinématiques compliantes par fabrication additive. a) Liaison prismatique produite par frittage laser [Ent+14] ; b) liaison pivot produit avec le procédé Polyjet [BGR15].

polymères est employée aujourd'hui dans un nombre important de robots [Kul+19 ;  $Des+19$ .

Liaisons cinématiques. Pour la réalisation des liaisons cinématiques, des composants standards, comme par exemple des roulements, paliers ou rotules en verre ou polymère, ont été employés dans de nombreux dispositifs [Son+13 ; Su+15 ; NA+17]. Ici aussi, la FA se présente comme une alternative pour réaliser des fonctions cinématiques. L'avantage principal recherché est la réduction du nombre d'assemblages, notamment via l'emploi de liaisons compliantes, ce qui peut favoriser la compacité. Des liaisons compliantes peuvent être obtenues en utilisant un seul matériau, via des amincissements locaux de matière, comme cela a été réalisé pour des liaisons glissières, montrées figure 1.7 a) [Ent+14], ou pour des liaisons pivot [Rop+12]. [BGR15] propose quant à lui des liaisons pivot qui exploitent le procédé multimatériau Polyjet (Stratasys, USA), présentées en figure 1.7 b). Ce procédé permet de combiner

des matériaux rigides à des matériaux flexibles type élastomère<sup>2</sup>. La déformation du matériau flexible autorise des amplitudes de l'ordre de  $\pm$  90 degrés.

Actionnement. Concernant l'actionnement, les actionneurs électromagnétiques conventionnels ne peuvent pas être employés au sein du scanner IRM. Les moteurs piézo-électriques sont très largement employés pour les robots compatibles IRM [Kul+19]. Ce type de moteur permet d'obtenir des couples élevés et des solutions commerciales existent (Nanomotion Ltd, Hong Kong ; Piezomotor, Suède). Selon la proximité avec l'isocentre du scanner IRM, ces moteurs peuvent cependant impacter le rapport signal à bruit, et sont donc souvent déportés avec une transmission par câbles [Hun+16]. L'énergie pneumatique est également employée, puisqu'elle est accessible directement dans la salle d'opération, et permet la conception d'actionneurs compatibles avec les imageurs. Des vérins commerciaux en métaux non-ferreux peuvent être employés, à condition de les déporter suffisamment de la zone imagée, comme cela a été fait pour certains robots développés pour l'assistance au geste sur la prostate [Kul+19]. En alternative, des moteurs pneumatiques pas-à-pas [CMT15 ; Sto+07 ; GS16] ainsi que des actionneurs hydrauliques ont été proposés [Guo+18 ; Don+19]. La FA a également été employée pour la conception de nouvelles solutions d'actionnement exploitant l'énergie fluidique. Des procédés permettant la réalisation de pièces non poreuses sont notamment exploités pour réaliser des chambres étanches. La figure 1.8 a) montre un exemple d'actionneur à base de soufflets, produit avec un procédé de frittage de poudre (SLS pour "selective laser sintering")  $[Com+16]$ . Des actionneurs à soufflets exploitant le procédé multimatériau Polyjet ont également été proposés [Dä+19]. [Bru15] exploite le même procédé pour concevoir l'actionneur linéaire pneumatique présenté en gure 1.8 b). La combinaison des matériaux flexibles et rigides est utilisée afin de concevoir une chambre pressurisée aux propriétés particulières. Le matériau rigide permet d'assurer la rigidité de l'actionneur, ainsi que de favoriser le déplacement longitudinal lors de la mise sous pression, grâce à une géométrie originale. Le matériau flexible assure quant à lui l'étanchéité de la chambre.

Perception. En termes de perception, les capteurs optiques sont les plus employés. En effet, la technologie optique est compatible avec l'environnement IRM et les fibres optiques permettent un déport de la partie électronique en dehors de la salle d'imagerie [Kul+19 ; Tse+07 ; Mel+08]. Toujours dans le but de diminuer le nombre d'assemblages, certains travaux ont étudié la possibilité de réaliser des fonctions de perception par FA. [YC18] propose des capteurs de déplacement et de force qui se basent sur l'impression d'un élastomère conducteur. [Bru15] quant à lui propose un codeur angulaire imprimé avec le procédé multi-matériau Polyjet, la variété des matériaux permettant ici d'obtenir diérentes propriétés optiques.

Il apparaît donc que la fabrication additive permet d'élargir le panel de solutions offertes par les procédés conventionnels pour répondre aux contraintes liées aux imageurs. Nous choisissons donc d'explorer la possibilité de réaliser le dispositif en exploitant la fabrication additive, et plus particulièrement la fabrication additive multi-matériaux (abrégée FAMM dans la suite), avec pour objectif de maximiser la compacité.

<sup>2.</sup> Les termes "rigides" et "flexibles" sont ici employés pour décrire les différences de rigidité atteignables avec le procédé Polyjet, qui sont de l'ordre d'un rapport 1000 en module d'élasticité E avec  $E_{rigide} = 2000 \text{ MPa}$  et  $E_{flexible} = 1 \text{ MPa}$ .

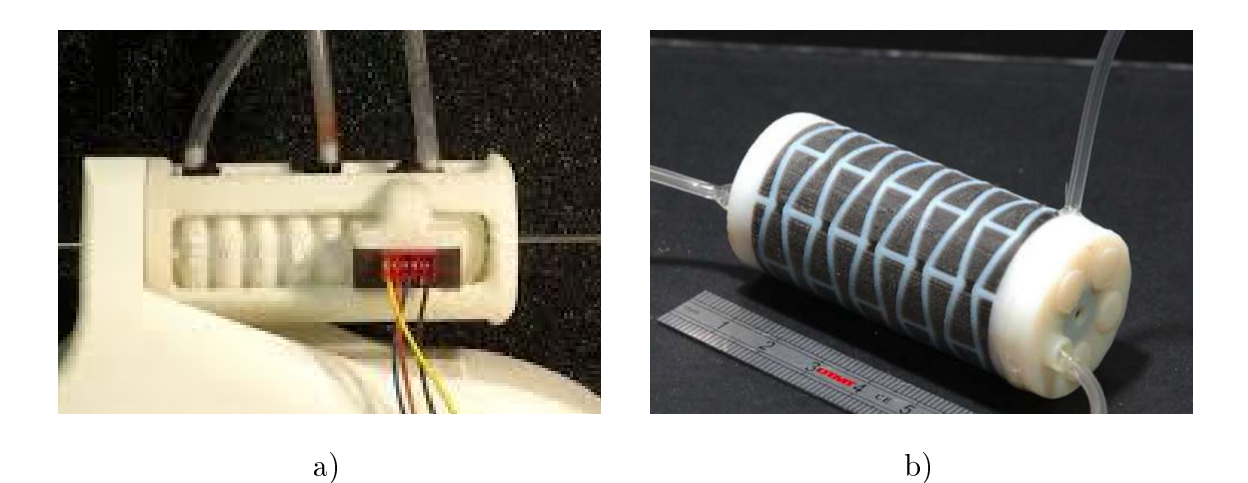

Figure 1.8: Exemples d'actionneurs pneumatiques pour l'insertion d'aiguille, produits par fabrication additive. a) actionneur à soufflets produit par frittage de poudre [Com+16] ; b) actionneur auxétique produit avec le procédé Polyjet [Bru15]

Par ailleurs, ce procédé de fabrication semble adapté à la taille de série du dispositif que nous souhaitons concevoir. En effet, le nombre total d'imageurs IRM, CT et CBCT dans le monde est estimé à moins de 150 000 [Noab ; Noac ; Noag]. Le dispositif que nous souhaitons concevoir sera donc à produire en séries de faibles tailles, par rapport à des pièces produites de façon industrielle en plusieurs millions d'exemplaires. En comparaison avec des procédés de fabrication conventionnels, la fabrication additive permet de réaliser des petites séries à coût relatif plus faible, avec une grande flexibilité, ce qui est un argument supplémentaire en faveur de notre choix.

#### 1.2.3 Dispositif proposé par [Bru15]

Parmi les dispositifs existants, le dispositif proposé par [BGR15], montré en gures 1.9 et 1.10, nous paraît être celui le plus en adéquation avec les objectifs présentés.

Du point de vue de l'assistance aux gestes, [BGR15] propose en effet un certain nombre de choix permettant de conserver une procédure robotique proche de la procédure manuelle. La tâche de positionnement au point d'entrée est notamment conservée manuelle, le robot étant installé au point d'entrée à l'aide d'une poignée, comme indiqué en figure 1.9. Conserver certaines étapes manuelles permet de ne pas trop perturber les habitudes des médecins. Seules les tâches les plus chronophages sont assistées, à savoir les tâches d'orientation et d'insertion d'aiguille. Celles-ci sont réalisées par téléopération : le radiologue utilise une interface maître constituée d'un joystick afin de contrôler un robot esclave, comme le montre la figure 1.10. Il se sert alors des images médicales pour ajuster l'orientation et l'insertion de l'aiguille, en se basant sur l'assistance logicielle de guidage de trajectoire intégrée à l'imageur. Aucune étape de recalage n'est ainsi nécessaire, ce qui limite le nombre d'étapes supplémentaires à la procédure manuelle.

En termes de technologies employées, [Bru15] exploite le procédé de fabrication additive multi-matériaux Polyjet (voir section 1.2.2) afin de réaliser la structure. la cinématique, l'actionnement et la perception du dispositif. Le robot esclave est

liaison pivot compliante

actionneur fluidique pour l'insertion d'aiguille

> codeur optique transmission par câbles

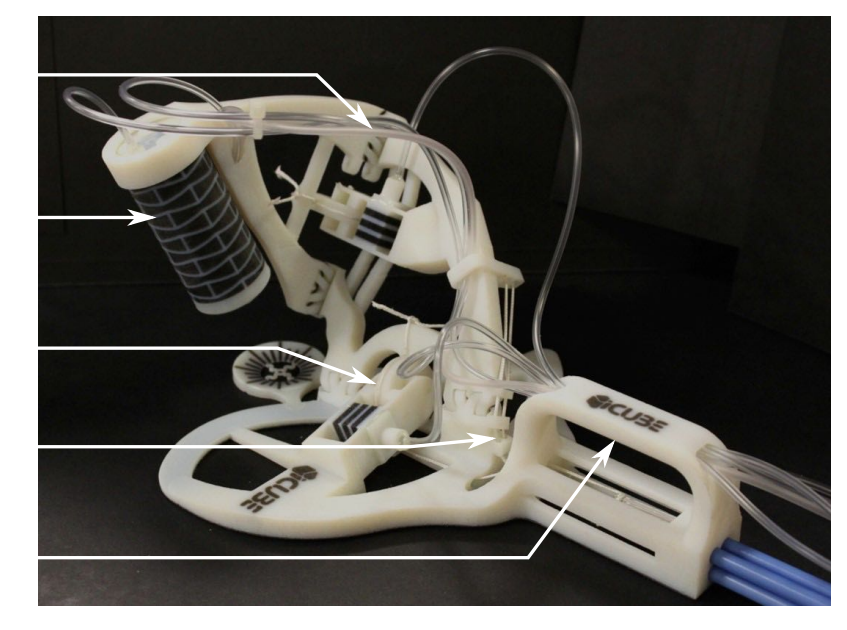

poignée

Figure 1.9: Robot esclave proposé par [BGR15].

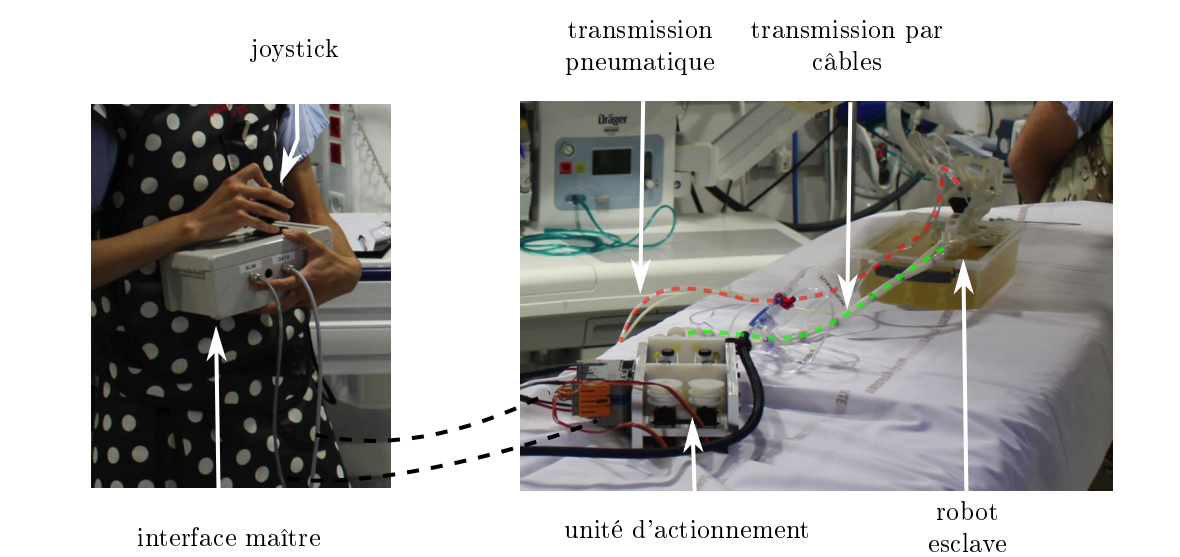

Figure 1.10: Dispositif proposé par [BGR15].

présenté en gure 1.9. On y retrouve les éléments introduits dans la section précédente : les liaisons pivot compliantes, l'actionneur d'insertion pneumatique et les codeurs angulaires optiques. Pour l'actionnement de l'orientation, une transmission par câbles est employée. Cela permet le déport de l'unité d'actionnement, comprenant deux moteurs électromagnétiques, en dehors de la zone imagée, comme illustré en figure 1.10. Le robot esclave obtenu est intéressant de par sa taille et son poids, avec un volume inférieur à 190 x 90 x 120 mm<sup>3</sup>, et une masse inférieure à 300 g.

Par conséquent, nous choisissons de nous appuyer sur ce dispositif comme base de travail pour ces travaux de thèse, et retenons le procédé Polyjet comme procédé de FAMM pour réaliser le dispositif.

### 1.3 Contributions et structure du manuscrit

Si le dispositif proposé par [Bru15] semble intéressant, un certain nombre de points restent encore ouverts quant à la conception du dispositif robotique visé.

#### 1.3.1 Dispositif et niveau d'assistance

En termes de type d'assistance, deux points restent ouverts. Premièrement, l'évaluation du dispositif par les médecins, sous imageur, reste à effectuer. Il n'a pas été confirmé que le niveau d'assistance choisi permette d'apporter une plus-value suffisante, tout en conservant les performances obtenues de façon manuelle, en termes de précision et de durée de procédure. Nous proposons ainsi comme première contribution l'évaluation du dispositif au scanner CBCT. Le scanner CBCT est choisi comme imageur pour l'évaluation, car représentatif des difficultés liées aux imageurs, en raison du risque d'exposition aux rayons X des praticiens. Par ailleurs, la version proposée par [Bru15] est directement compatible pour un usage sous CBCT.

Deuxièmement, le dispositif proposé par [Bru15] ne se base pas sur une analyse détaillée des gestes sous CT, CBCT et IRM. Puisque notre but est de concevoir un seul et même dispositif pour les trois imageurs, il faut prendre en compte les spécificités de chaque imageur, afin de déterminer si un même jeu de fonctions peut permettre un usage dans les 3 imageurs. Ce travail va de pair avec une dénition détaillée des procédures robotiques sous les trois imageurs, afin de s'assurer que la procédure manuelle est peu impactée, et que le robot est compatible avec l'intégralité de la procédure de biopsie. A notre connaissance, aucun travail dans la littérature ne décrit les fonctions nécessaires et les procédures pour un usage sous CT, CBCT et IRM. La dénition du cahier des charges devra également prendre en compte les risques pour le patient que peut introduire le dispositif, ces risques pouvant impacter fortement la conception [O'S17]. Nous proposons donc comme deuxième contribution l'identification des procédures robotisées et des fonctions associées, pour l'assistance aux biopsies sous CT, CBCT et IRM.

#### 1.3.2 Technologie

Comme nous l'avons vu, la production du dispositif avec le procédé Polyjet paraît particulièrement intéressante pour répondre aux contraintes liées aux imageurs. Ce type de dispositif n'est cependant pas exploitable en l'état en contexte médical.

Tout d'abord, les problématiques liées à la biocompatibilité et à la stérilisation n'ont pas été prises en compte. Les matériaux exploités ne sont pas certiés biocompatibles : leur interaction avec l'aiguille et le patient est donc problématique. Concernant la stérilisation de ces matériaux, les seuls travaux dans la littérature abordent la question de manière très partielle [Eng07]. Nous proposons donc comme troisième contribution la mise en place de solutions pour assurer la biocompatibilité et la stérilisation, afin de rendre possible l'usage du dispositif en contexte médical.

De plus, le dispositif exploite des liaisons pivots passives, dont l'actionnement est déporté par une transmission par câbles. Ce type de transmission montre ses limites pour des déports supérieurs à 1 mètre, requis pour les scanners IRM et CT. Une transmission hydraulique serait une alternative, intéressante pour son bon rapport poids/puissance et les longueurs de déport réalisables grâce à l'incompressibilité du fluide [Whi+14; MW19]. Il serait alors intéressant de disposer de liaisons pivots hydrauliques actives produites par FAMM. Nous proposons donc comme quatrième contribution la conception d'actionneurs hydrauliques par fabrication additive multi-matériaux.

Enfin, les travaux réalisés nous amèneront à remettre en cause l'architecture initialement envisagée par [Bru15], car le dispositif ne répond pas complètement aux contraintes de sécurité vis-à-vis du patient. Nous proposons donc comme cinquième et dernière contribution la conception d'une nouvelle architecture, répondant au besoin énoncé.

#### 1.3.3 Plan de thèse

Dans le chapitre 2, nous présentons l'évaluation sur fantôme d'un prototype au CBCT, en termes notamment de précision, d'exposition aux rayons X et de durée de procédure. La conception de fantômes pour l'insertion d'aiguille, requis pour les essais, est également présentée.

Dans le chapitre 3, une analyse du geste manuel sous CT, IRM et CBCT est réalisée. Partant de la procédure manuelle et des spécificités des imageurs, les procédures robotiques et leurs fonctionnalités associées sont déterminées, de façon à permettre un usage sous les 3 imageurs. Au cours de la dénition du cahier des charges fonctionnel, une analyse de risque est proposée afin de consolider les fonctions nécessaires à la sécurité du patient.

Le chapitre 4 est consacré à la conception d'actionneurs hydrauliques produits par FAMM. Des solutions sont apportées pour gérer la stérilisation des matériaux. La conception d'une liaison pivot active combinant des vérins miniaturisés et une transmission pignon-crémaillère compliante est présentée.

Dans le chapitre 5, nous exploitons l'ensemble des résultats afin de proposer une nouvelle architecture pour un dispositif médical compatible CT, CBCT et IRM, dont nous présentons la cinématique, les choix d'actionnement, de commande ainsi que l'implémentation.

# Chapitre 2

# Choix du niveau d'assistance : évaluation d'un dispositif au CBCT sur fantôme

### Contents

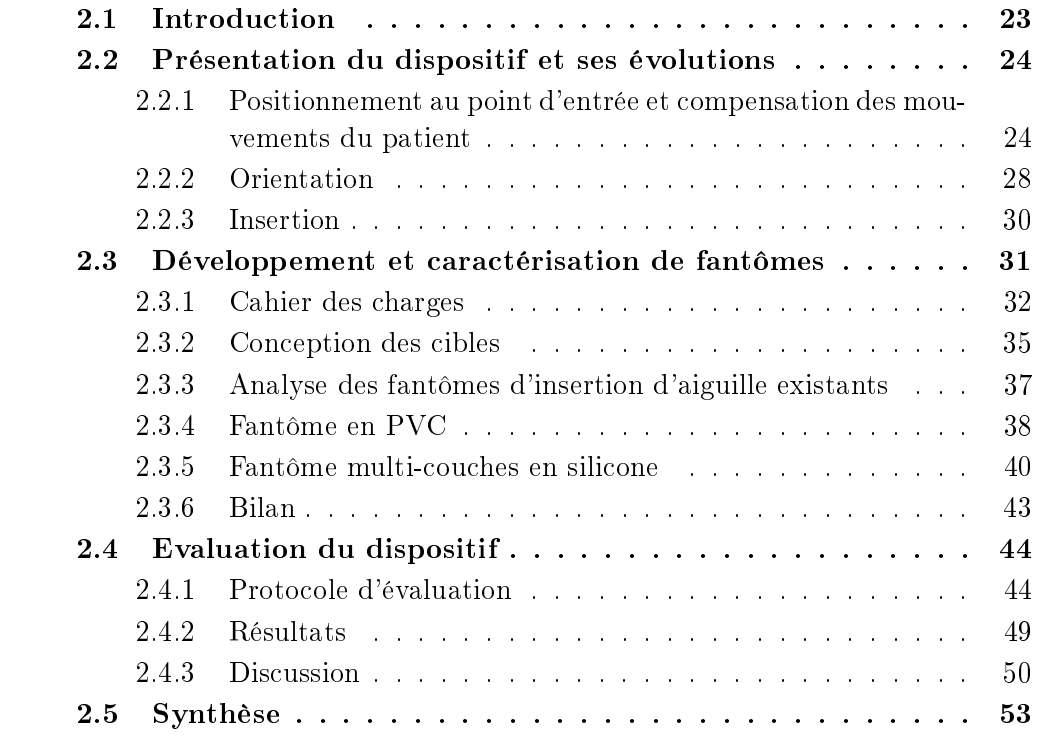

## 2.1 Introduction

Le dispositif proposé par [Bru15] semble pertinent en termes de niveau d'assistance et de technologies employées. Préalablement à ces travaux de thèse, une évaluation en laboratoire du dispositif avait été eectuée [Boe16b ; Boe16a]. Cette évaluation a montré que le dispositif possédait les propriétés requises pour réaliser une tâche de manipulation d'aiguille, en termes d'espace de travail, de précision et de niveaux d'efforts pouvant être développés pour l'insertion d'aiguille. Les composants produits par FAMM constituant le robot ne requièrent donc pas d'évaluation supplémentaire.

Le dispositif avait également été testé une première fois par un radiologue pour la manipulation d'aiguille guidée par CBCT, pour la réalisation d'une insertion dans un fantôme constitué de gélatine [Rao+16]. Cet essai a montré la compatibilité du dispositif avec l'imageur CBCT et la faisabilité de l'approche, mais souffre de plusieurs points limitants. Tout d'abord, il ne permet pas de conclure quant à la plusvalue apportée par le dispositif, puisque ni l'impact de l'exposition aux rayons X, ni la durée de procédure n'ont été mesurés. De plus, la précision du dispositif n'a été évaluée que sur une seule insertion. En outre, aucune comparaison directe n'a été effectuée entre les gestes manuels et robotiques. Par conséquent, une évaluation sous imageur du dispositif est nécessaire, afin de déterminer si le niveau d'assistance et les fonctions choisies sont adéquats.

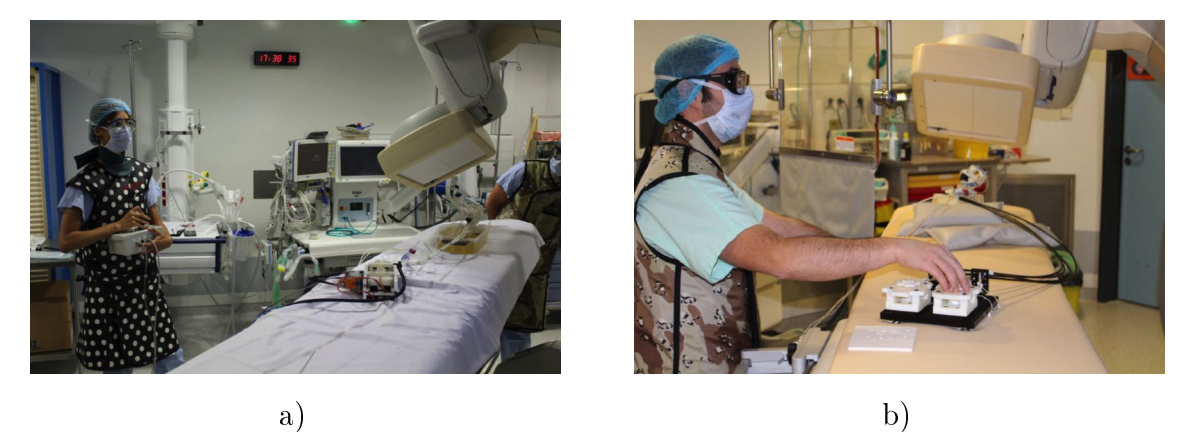

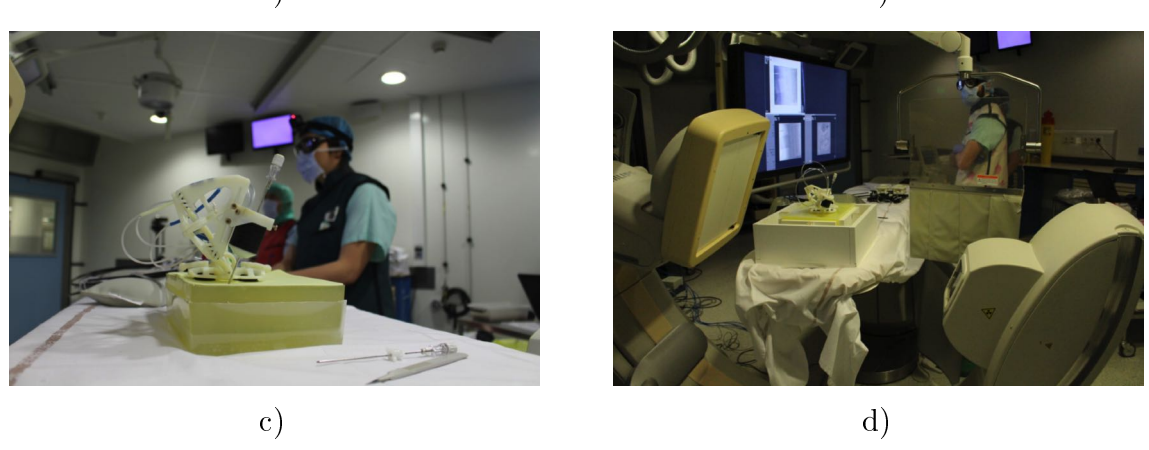

Figure 2.1: Campagne d'essais menée pour l'évaluation du dispositif. a) Essai 1 ; b) Essai 2 ; c) Essai 3 ; d) Essai 4.

|         |  | Version dispositif   Fantôme   Nombre insertions robotiques |
|---------|--|-------------------------------------------------------------|
| Essai   |  |                                                             |
| Essai 2 |  |                                                             |
| Essai 3 |  |                                                             |
| Essai 4 |  |                                                             |

Table 2.1: Synthèse des versions du dispositif, des fantômes utilisés et du nombre d'insertions robotiques.

Pour ce faire, nous avons mené une campagne d'essais ayant pour but une évaluation quantitative des performances du robot sous imageur CBCT. Afin de pouvoir comparer insertions robotiques et manuelles, les essais ont été réalisés sur des fantômes. Cette approche nous permet de maîtriser précisément les dimensions et propriétés biomécaniques des environnements de tests simulant le patient, par rapport à des essais sur animal ou cadavres pouvant introduire des variabilités [MB16 ; Hay+16]. Quatre essais ont été réalisés au total. La figure 2.1 en donne un aperçu et le tableau 2.1 en récapitule les différences principales. Les deux premiers essais ont servi à la dénition du protocole expérimental. Ils ont également permis de dénir un cahier des charges précis pour les fantômes nécessaires aux essais, et d'identier certains points du dispositif à améliorer afin de faciliter son usage par les radiologues. Ces essais ne seront pas explicités dans la suite, et nous nous focalisons sur les essais les plus aboutis, à savoir les essais 3 et 4, ainsi que le développement des fantômes associés.

Le dispositif ainsi que les améliorations apportées sont présentés dans la section 2.2. Les fantômes développés pour l'évaluation sont ensuite introduits en section 2.3. Enfin, nous présentons en section 2.4 le protocole expérimental, les résultats, ainsi qu'une discussion.

## 2.2 Présentation du dispositif et ses évolutions

Dans cette partie, nous présentons en détail la version la plus aboutie du dispositif, dont une vue générale est donnée en figure 2.2. Les modifications apportées au système original proposé par [Bru15] sont également décrites. Le dispositif réalise quatre fonctions, dont l'implémentation est détaillée dans la suite :

- Positionner l'aiguille de façon manuelle au point d'entrée
- Compenser les mouvements du patient
- Orienter l'aiguille à distance
- Insérer l'aiguille à distance.

### 2.2.1 Positionnement au point d'entrée et compensation des mouvements du patient

Le robot esclave est présenté figure 2.3. Le positionnement au point d'entrée est réalisé de façon manuelle à l'aide d'une poignée. Le dispositif est monté directement sur le patient, de façon à compenser ses mouvements de façon passive. Les procédures de biopsie étant fréquemment réalisées sous anesthésie locale, il peut en effet arriver que le patient effectue de légers mouvements durant la procédure. La fixation sur

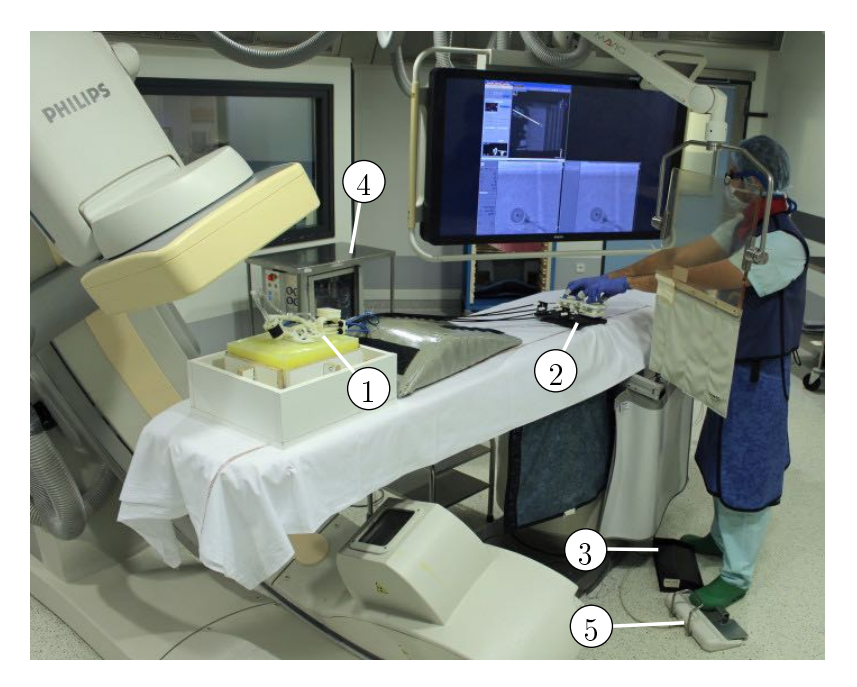

Figure 2.2: Dispositif pendant une évaluation sous CBCT. (1) Robot esclave ; (2) Interface maître pour le contrôle de l'orientation ; (3) Pédale pour le contrôle de l'insertion ; (4) Unité d'actionnement ; (5) Pédale permettant l'acquisition d'images fluoroscopiques.

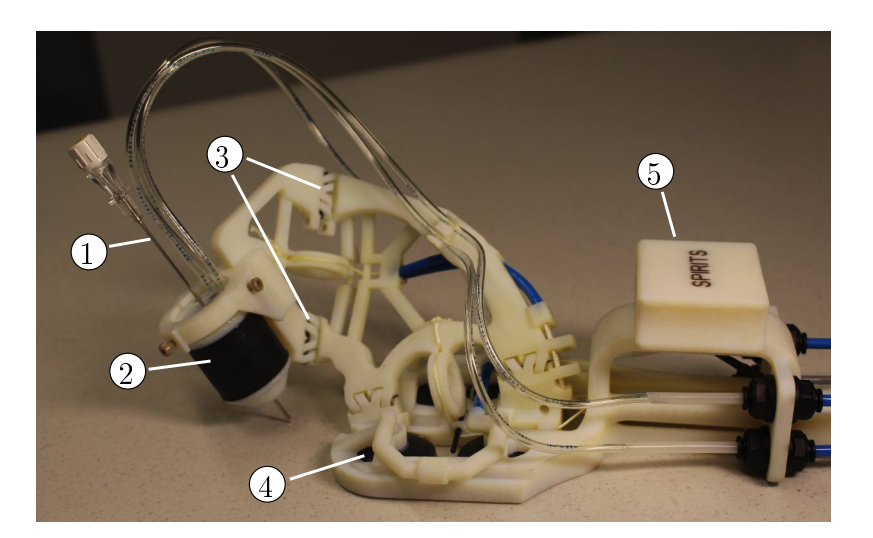

Figure 2.3: Robot esclave. (1) aiguille ; (2) actionneur d'insertion ; (3) liaisons pivot ; (4) ventouses ; (5) poignée.
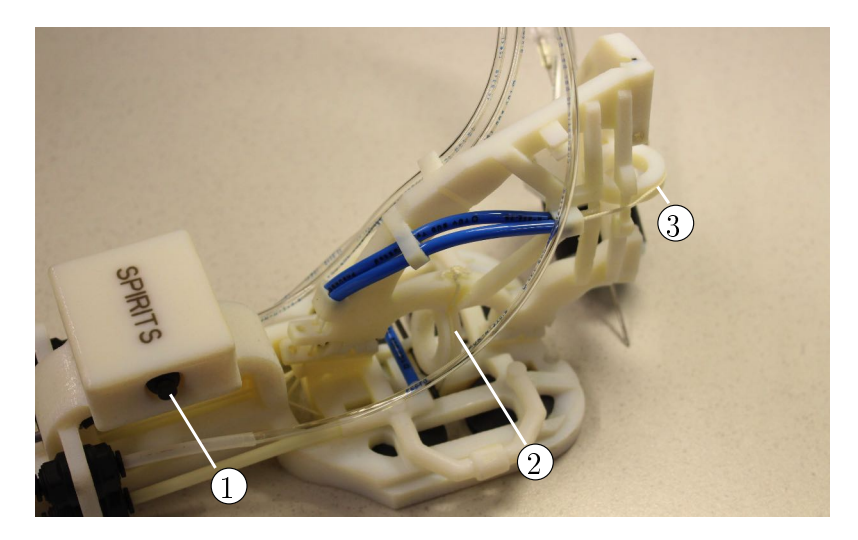

Figure 2.4: Robot esclave. (1) Bouton-poussoir activant la dépression dans les ventouses ; (2) Poulie pour la première rotation ; (3) Poulie pour la seconde rotation.

le patient est réalisée au moyen de 4 ventouses. Un bouton-poussoir est intégré à la poignée, comme montré figure 2.4, pour faciliter le contrôle de l'activation du vide dans les ventouses. Dans ses versions précédentes, l'activation du vide était effectuée par le radiologue en tournant un robinet situé au bout de la poignée. Une telle manipulation nécessitait les deux mains du radiologue. Grâce à l'intégration du bouton-poussoir dans la poignée, le système permet un positionnement plus aisé, à une seule main. Le diamètre des ventouses a également été augmenté de 20 mm à 30 mm afin d'augmenter l'effort d'adhésion. Le niveau de dépression dans les ventouses est fixé à -0.5 bar.

Pour la phase de positionnement, un outil de pointage temporaire a été introduit dans le dispositif pour matérialiser le point d'entrée, invisible en l'absence d'aiguille. Cet outil, montré figure  $2.5$  et  $2.6$  c), est composé d'un axe métallique collé dans une poignée pouvant être saisie à deux doigts. Une fois inséré sur l'actionneur d'insertion, sa pointe coïncide avec le point d'entrée. Dans la version originale du dispositif, un marqueur imprimé en 3D, clipsable à la base du robot, était employé pour visualiser le point d'entrée, montré en figure 2.6 a). Une fois le robot en position, ce marqueur devait être retiré de façon manuelle. Le marqueur, difficilement accessible, ne pouvait pas être retiré avec une seule main, ce qui avait pour conséquence de dégrader la précision de positionnement obtenue. Un deuxième défaut était son faible contraste sur les images du scanner CBCT. Ce marqueur a dans un premier temps été remplacé par une aiguille commerciale, sur laquelle était fixé un arrêt en translation, comme montré en figure 2.6 b). Ce type d'arrêt en translation est disponible avec les aiguilles commerciales, et avait donc l'avantage de ne nécessiter aucun matériel spécifique. Une phase préliminaire de calibration était nécessaire afin de positionner l'arrêt en translation de sorte que la pointe de l'aiguille coïncide avec le point d'entrée. L'outil de pointage final développé, montré en figure  $2.6$  c), peut être inséré et retiré aisément avec une seule main, grâce aux deux surfaces incurvées pour une saisie entre le pouce et l'index. Ne nécessitant aucune étape de réglage manuel, aucune erreur n'est possible de la part du praticien. De plus, des surfaces dédiées permettent de mettre en position l'outil de pointage par appui plan et centrage court, ce qui permet d'assurer l'alignement de l'axe métallique avec l'axe de l'actionneur d'insertion. De la

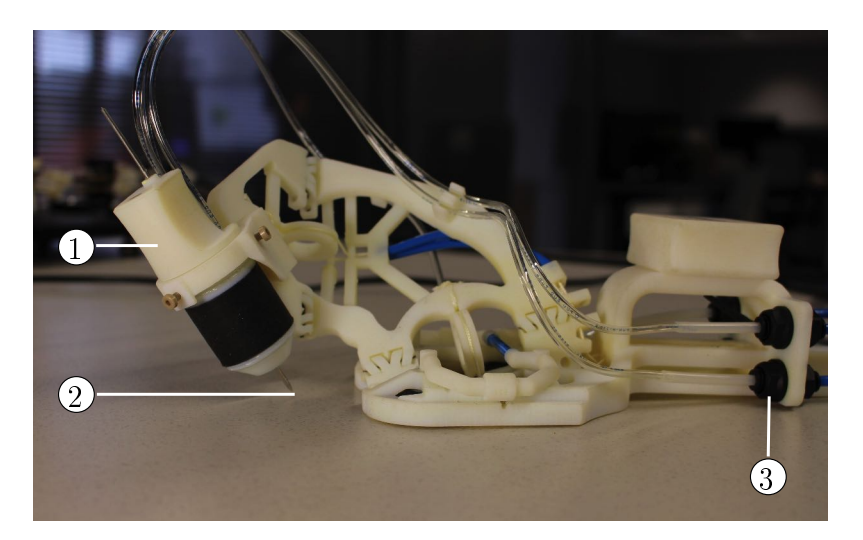

Figure 2.5: Robot esclave avec outil de pointage du point d'entrée. (1) Outil de pointage ; (2) Point d'entrée ; (3) raccords rapides pour changement de l'actionneur d'insertion.

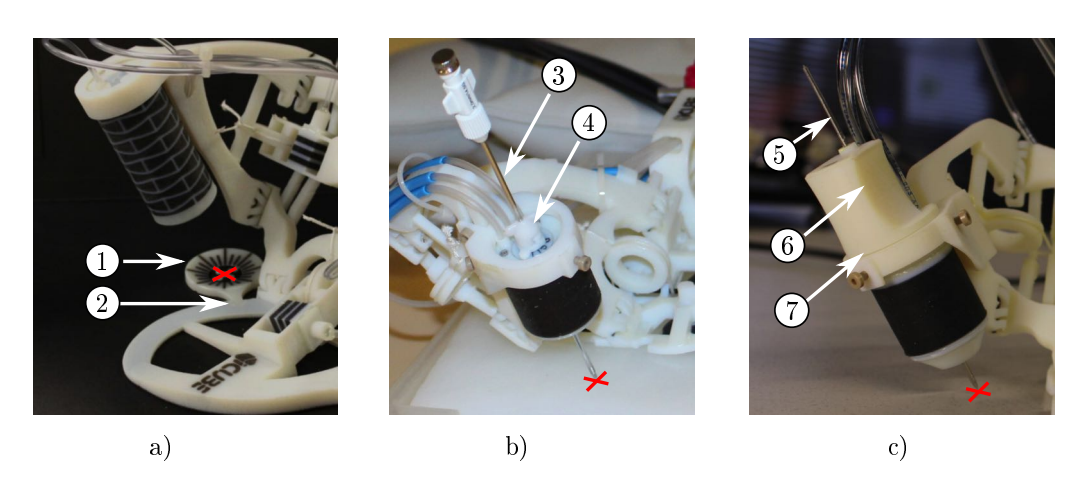

Figure 2.6: Evolution de l'outil de pointage. La croix rouge indique le point d'entrée. a) première version, avec cible imprimée en 3D (1) clipsable dans la base au moyen d'encoches (2). b) deuxième version, avec aiguille commerciale (3) et arrêt en translation  $(4)$ . c) version finale, avec axe métallique  $(5)$  et poignée imprimée en 3D (6) positionnée par appui plan centrage court (7).

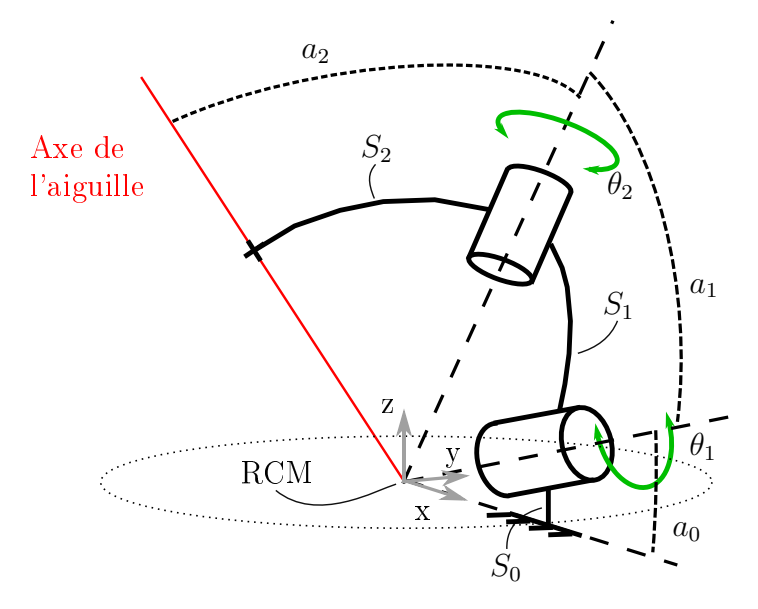

Figure 2.7: Schéma cinématique du robot esclave.

sorte, l'outil de pointage peut également servir à une phase d'orientation préliminaire de l'organe terminal, avant d'insérer une quelconque aiguille au sein du patient.

#### 2.2.2 Orientation

L'orientation de l'aiguille est réalisée par un mécanisme à centre de rotation déporté, "Remote Center of Motion" (RCM), avec 2 degrés de liberté (DDL). Le schéma cinématique est donné en figure 2.7. Il s'agit d'un mécanisme RR série composé des trois solides  $S_0$ ,  $S_1$ ,  $S_2$ , et de deux liaisons pivots s'intersectant avec l'axe de l'outil au point d'entrée dans le patient. Les liaisons pivot sont réalisées avec des liaisons compliantes, introduites au chapitre 1 (voir figure 1.7 b)). Suivant la synthèse présentée dans [Bru15], la première liaison pivot a une amplitude angulaire de  $\theta_1 = \pm 48^\circ$  et la seconde de  $\theta_2 = \pm 72^\circ$ . Les angles  $a_1$  et  $a_2$  valent respectivement 75° et 58°. La liaison intégrée à la base est inclinée d'un angle  $a_0 = 15^\circ$ par rapport à l'horizontale. Evalué en laboratoire, ce mécanisme permet d'orienter une aiguille dans un cône d'angle au sommet 54 ◦ . La précision du RCM de l'ordre du millimètre [Boe16b], ce qui signie que lorsque la pointe de l'aiguille coïncide avec le RCM, et que l'aiguille parcourt l'espace de travail, la pointe se situe au sein d'une sphère de rayon 1 mm. L'orientation de l'aiguille est contrôlée à distance avec un actionnement par câbles. Pour cela, une poulie avec deux câbles antagonistes est ajoutée pour chacune des deux liaisons pivot, comme montré figure 2.4. Une transmission par câbles relie le robot esclave et l'interface maître. Au niveau du maître, les câbles antagonistes sont enroulés autour d'une poulie reliée à une molette, comme montré en figure 2.8. En tournant les deux molettes, le radiologue peut piloter l'angle de chaque liaison pivot. La tension des câbles est effectuée via des éléments permettant de tendre manuellement chaque câble indépendamment. La longueur de transmission est égale à 1.1 m.

Le choix d'utiliser un actionnement manuel et une transmission passive directe a été l'amélioration majeure apportée. Dans sa version initiale, montrée en figure 2.1 a), les deux rotations de l'aiguille étaient réalisées avec l'aide de moteurs, dont le ra-

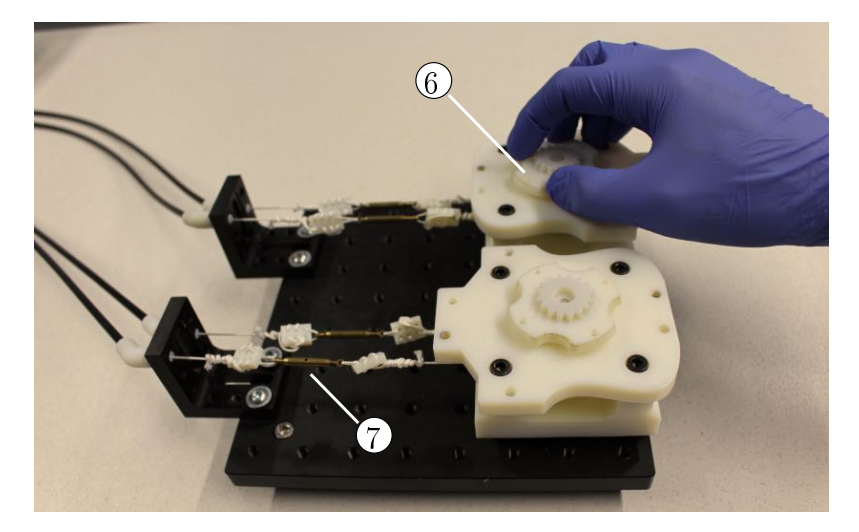

Figure 2.8: Interface maître pour piloter l'orientation : (6) bouton ; (7) élément de tension de câbles.

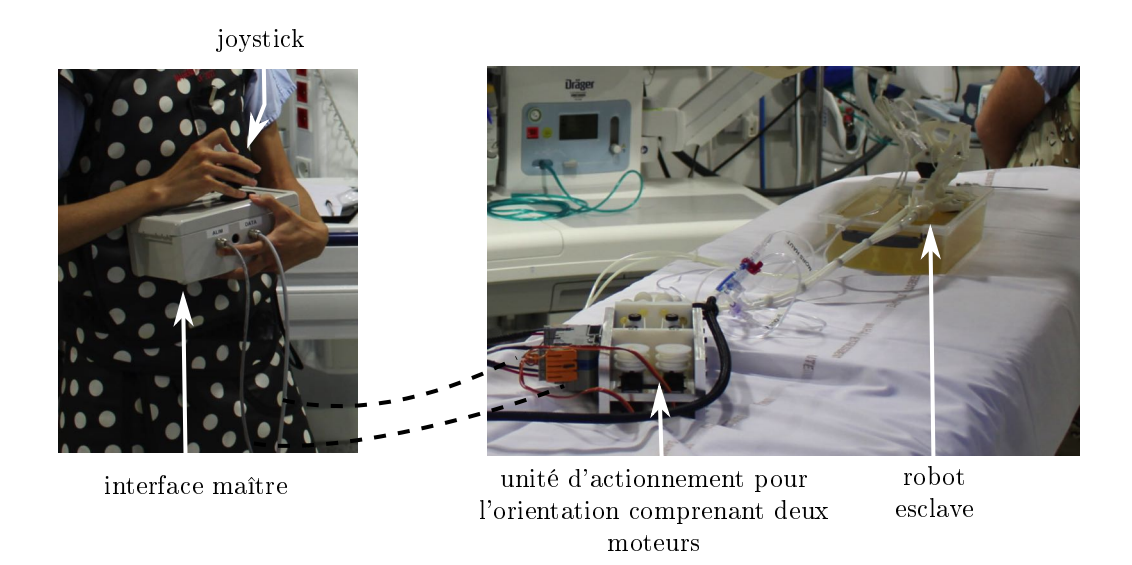

Figure 2.9: Contrôle de l'orientation pour la version initiale du dispositif.

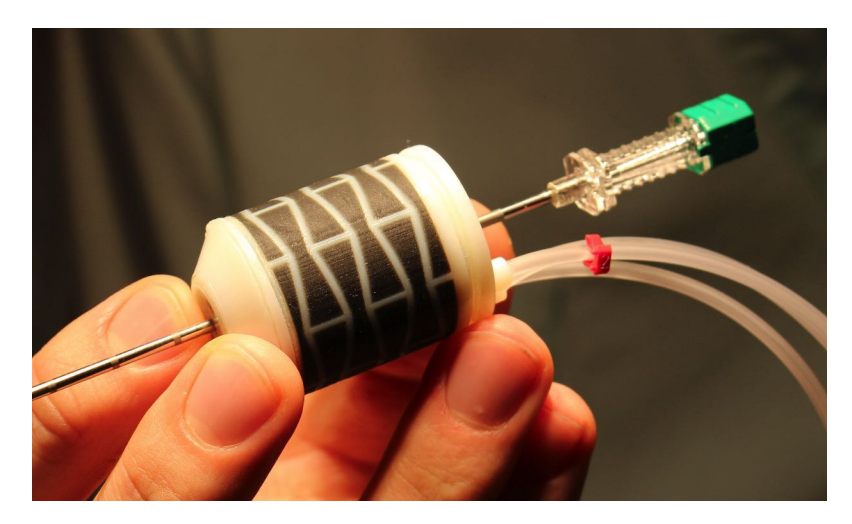

Figure 2.10: Actionneur d'insertion

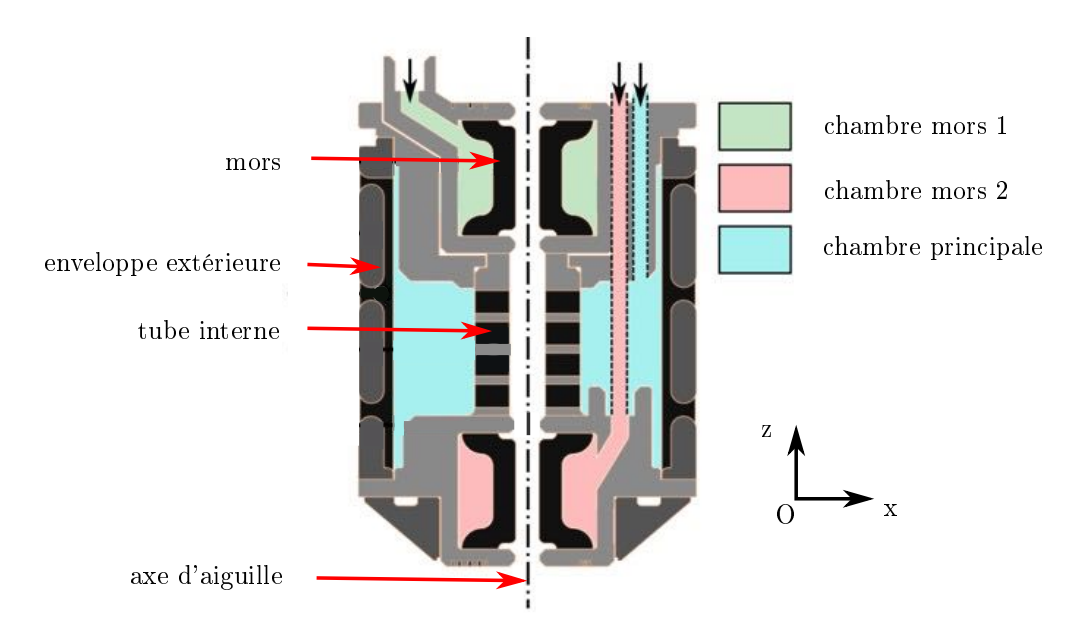

Figure 2.11: Vue CAO en coupe de l'actionneur d'insertion.

diologue pilotait la vitesse à l'aide d'un joystick comme montré en gure 2.9. Lors de l'essai 1, il est apparu que ce type de pilotage n'était pas intuitif pour les radiologues, et ne permettait pas de piloter l'aiguille avec une précision satisfaisante. Nous reviendrons sur ce point en section 2.4.3, lors de la discussion générale.

# 2.2.3 Insertion

L'insertion de l'aiguille est réalisée au moyen de l'actionneur montré en figure 2.11. Il s'agit d'un actionneur pneumatique permettant une avance d'aiguille pas-à-pas, avec une cinématique de type "inchworm". L'actionneur utilisé mesure 30 mm de long pour un diamètre de 25 mm. Une vue en coupe est montrée en figure 2.11. Deux mors pneumatiques flexibles sont utilisés pour saisir l'aiguille, tandis qu'une chambre principale, dénie par une enveloppe extérieure et un tube interne, permet d'obtenir une translation incrémentale dans la direction z lors de la mise sous pres-

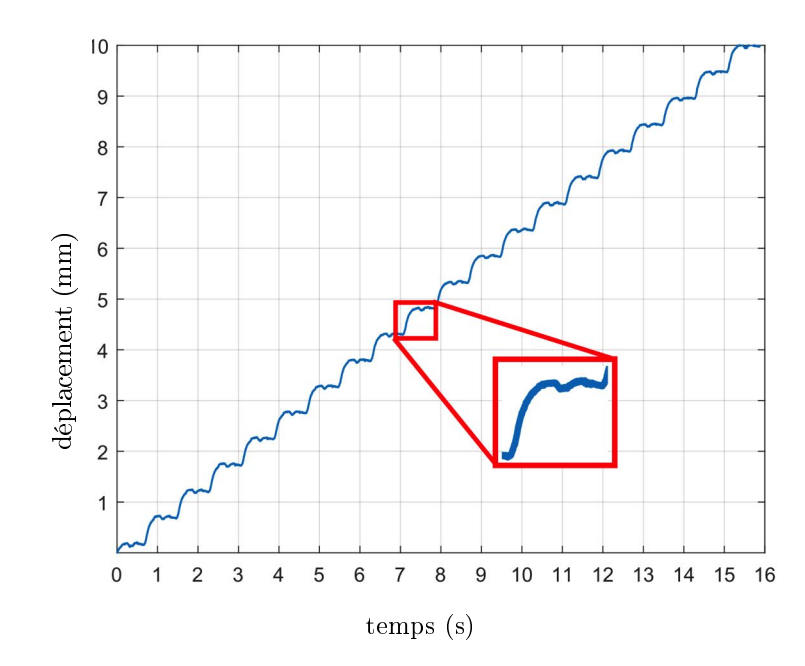

Figure 2.12: Courbe de déplacement d'un point de l'aiguille en fonction du temps, lors d'une insertion à vide.

sion. Les trois chambres ainsi définies sont marquées en couleur sur la figure 2.11. Les mors fonctionnent à une pression de 3 bars tandis que la chambre d'allongement fonctionne à une pression de 2 bars. L'enveloppe extérieure combine les matériaux rigide et flexible. La géométrie du matériau rigide, dite auxétique, est visible sur la gure 2.10. D'une part, elle permet d'améliorer l'utilisation de la pression interne pour augmenter le déplacement longitudinal, comme présenté dans [Bru15]. D'autre part, elle permet d'apporter une certaine raideur hors axe pour garantir le guidage, sans ajouter de mécanisme supplémentaire. Le matériau flexible permet quant à lui la création d'une chambre pouvant être mise sous pression. Les éléments actifs permettant le contrôle de l'actionneur sont situés dans l'unité d'actionnement (figure 2.2). Pour activer l'insertion, le radiologue appuie sur une pédale, comme cela est visible figure 2.2. Une évaluation en laboratoire de l'actionneur a été conduite, publiée dans [Pfe+18]. Une courbe montrant le déplacement à vide d'un point de l'aiguille en fonction du temps est donnée en figure 2.12. On observe sur la courbe le déplacement pas-à-pas, spécifique à la séquence de pressurisation des différentes chambres. La vitesse moyenne ainsi obtenue est de 0.6 mm/s. La durée de vie de l'actionneur a également été évaluée et a montré que l'actionneur pouvait insérer une aiguille sur une distance cumulée de 500 mm sans dégradation des performances, une telle distance représentant environ 6 fois la distance requise pour effectuer une insertion dans le foie. Au-delà de 500 mm d'insertion cumulée, des fuites peuvent apparaître au niveau du matériau flexible en raison de la fatigue du matériau.

# 2.3 Développement et caractérisation de fantômes

Nous souhaitons évaluer le dispositif sous imageur CBCT. Pour réaliser une telle évaluation, nous avons choisi de développer des fantômes développés en interne.

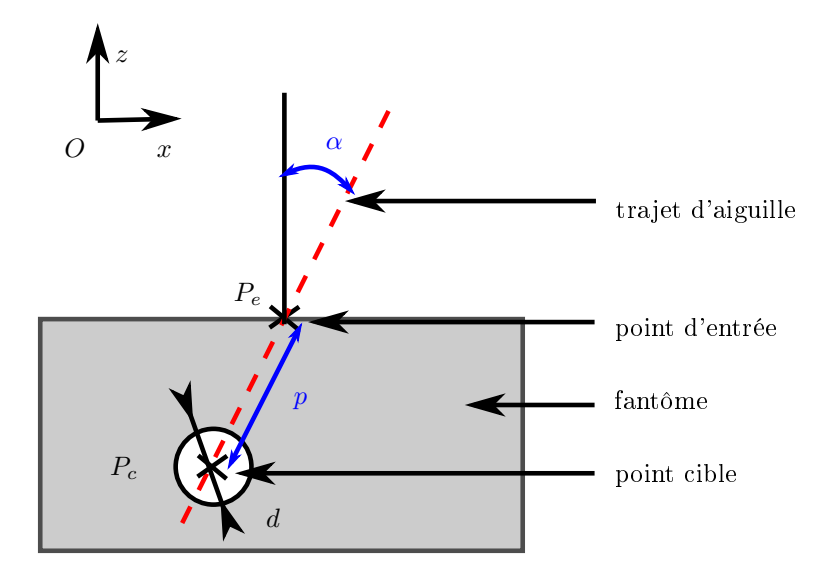

Figure 2.13: Paramétrage de la trajectoire d'aiguille, dans une section contenant le point d'entrée  $P_e$  et le point cible  $P_c$ .

## 2.3.1 Cahier des charges

Le cahier des charges du fantôme est intrinsèquement lié au protocole d'évaluation du robot. Nous souhaitons ici effectuer une comparaison entre insertions robotiques et manuelles. Le cahier des charges est donné dans le tableau 2.2. Pour réaliser une insertion d'aiguille, il est tout d'abord nécessaire de pouvoir planier des trajectoires avec l'imageur (FP1). Nous souhaitons imposer la trajectoire au radiologue durant les évaluations, afin d'en maîtriser les paramètres. Ceux-ci sont définis en figure 2.13. En imposant les coordonnées d'un point d'entrée  $P_e$  et d'un point cible  $P_c$ , on impose la distance d'insertion p et l'angle d'insertion  $\alpha$ , défini par rapport à la normale à la surface supérieure du fantôme. Dans notre cas, nous souhaitons reproduire des trajectoires de biopsie de l'abdomen et du thorax :  $P_e$  et  $P_c$  doivent donc pouvoir être définis de façon à obtenir l'angle  $\alpha$  compris entre 0 et 40 degrés, et des distances d'insertion p comprises entre 40 et 130 mm (voir section 1.1.1). Ces trajectoires doivent pouvoir être dénies de manière répétable. Les trajectoires doivent également pouvoir couvrir une portion signicative de l'espace de travail du robot.

Pour pouvoir réaliser la planification et l'évaluation de la précision post-insertion, les cibles doivent être visibles dans les images. Concernant les cibles, nous choisissons de modéliser la tumeur par des sphères, afin d'en maîtriser la géométrie. Le diamètre minimal des cibles est fixé à 5 mm, une valeur environ 10 fois supérieure à la résolution des images, et 2.5 fois supérieure au diamètre des aiguilles employées pour les essais. Le diamètre maximal des sphères est fixé à 15 mm, ce qui correspond à une tumeur de petite taille. Les cibles doivent être transperçables afin que le radiologue puisse amener le bout de l'aiguille en leurs centres.

Une deuxième fonction principale est de reproduire les interactions entre les tissus humains et l'aiguille, ainsi que les interactions entre les tissus et le dispositif (FP2). Ces interactions dépendent des propriétés biomécaniques des tissus, qui sont notamment décrites dans la littérature par le module d'élasticité et les efforts d'insertion d'aiguille. Ces valeurs peuvent être obtenues de façon expérimentale, en réalisant

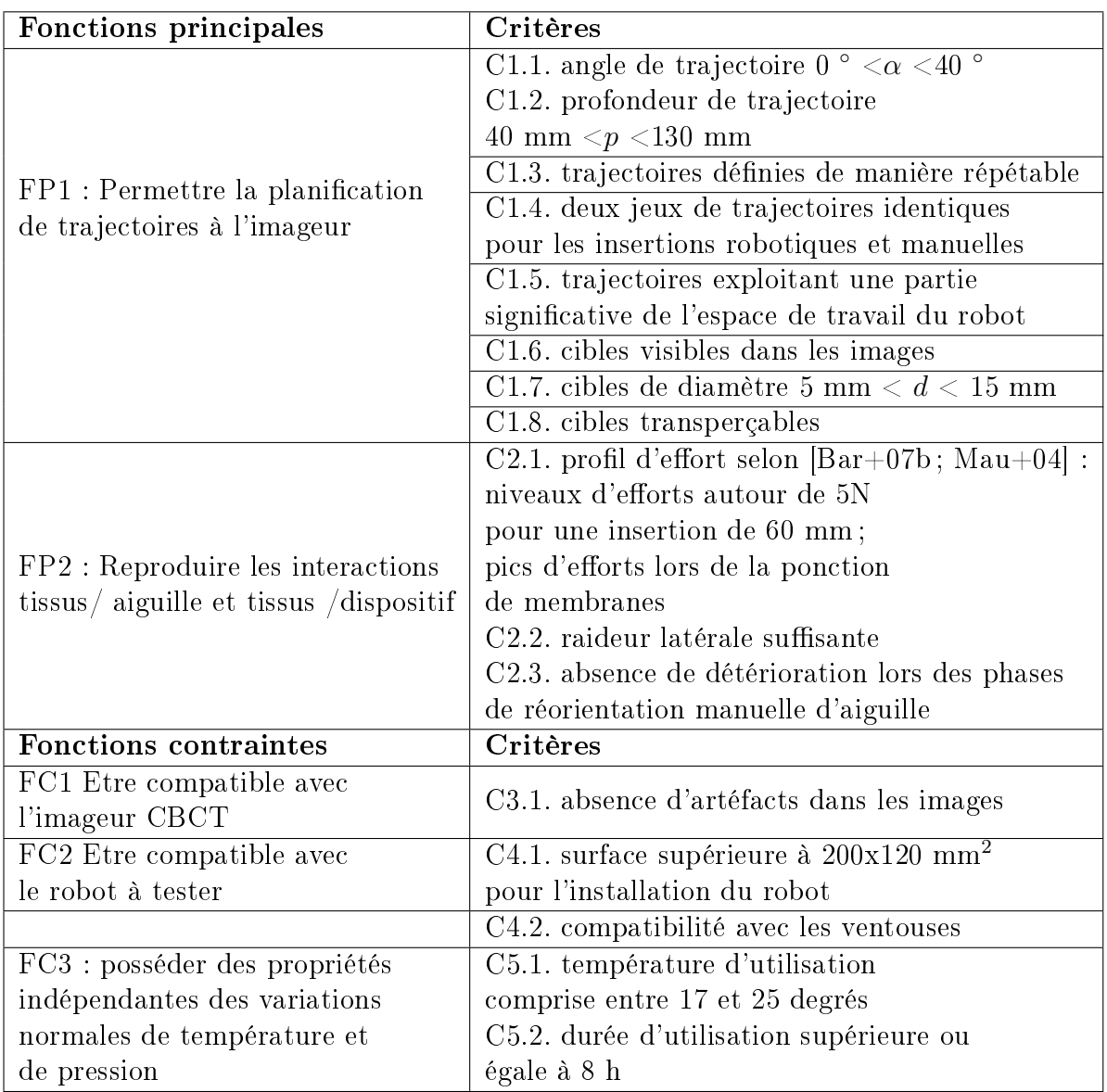

Table 2.2: Cahier des charges du fantôme.

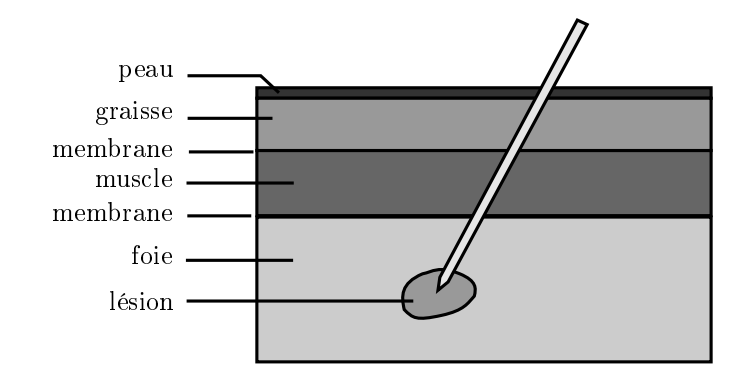

Figure 2.14: Structures anatomiques traversées lors d'une insertion dans le foie.

des tests de compression pour obtenir le module d'élasticité, et des tests d'insertion d'aiguille pour déterminer les efforts au cours de l'insertion. [Li+16] donne un récapitulatif des valeurs reportées dans la littérature pour les tissus abdominaux humains. Il apparaît une grande variabilité selon les sources, qui s'explique notamment par des diérences dans la nature des tissus étudiés ou dans les conditions expérimentales. En l'absence de données sur humain in vivo, nous avons jugé pertinent de nous appuyer sur des données d'insertion d'aiguilles sur modèle porcin in vivo, réalisées par [Bar+07b ; Mau+04]. Dans ces travaux, une aiguille équipée d'un capteur d'effort est insérée par un robot, à vitesse constante, en traversant successivement la peau, la graisse, les muscles et le foie, comme représenté de manière schématique en figure 2.14. Les courbes obtenues ont les caractéristiques suivantes, que nous désirons reproduire :

- $-$  niveaux d'efforts maximaux autour de 5 N, au bout d'une insertion d'environ 60 mm.
- $\frac{1}{2}$  pics d'efforts locaux autour de 1 N lors de la transition entre deux couches de tissus, indiquant la ponction de membranes.

Des interviews de radiologues ont également été réalisées afin de savoir ce qu'ils percevaient lors d'une insertion d'aiguille. Les radiologues ont décrit qu'ils percevaient la ponction des fascias<sup>1</sup> au niveau de la transition graisse/muscle. Ils sentent également la ponction de la capsule englobant l'organe, soit la capsule hépatique dans le cas du foie, ou la plèvre dans le cas du poumon. Ces indications concordent avec les pics d'efforts obtenus dans  $\text{[Bar+07b]}$ , que nous souhaitons reproduire. Les radiologues ont également témoigné du fait que le point d'insertion dans le patient faisait oce de point de pivot durant la manipulation d'aiguille, notamment en raison de la raideur latérale des tissus. Nous souhaitons donc également reproduire une telle raideur latérale pour que le geste manuel sur fantôme soit proche de celui réalisé sur humain. Cela implique également que le fantôme puisse se déformer sans rupture ou apparition de fissures lors des phases de réorientation d'aiguille telles que réalisées pour un geste manuel.

En dehors des fonctions principales, le fantôme doit également répondre à trois contraintes. Tout d'abord, il doit être compatible avec l'imageur CBCT, et ne pas créer d'artéfact dans les images (FC1). De plus, il doit être compatible avec le robot ( $FC2$ ). D'une part, le fantôme doit présenter une surface supérieure suffisante pour l'installation du robot. La surface supérieure du fantôme doit ainsi être au

<sup>1.</sup> Un fascia est une membrane qui recouvre ou enveloppe une structure anatomique.

moins égale à 200x120 mm<sup>2</sup> . La compatibilité avec le robot (FC2) implique aussi que le fantôme soit compatible avec le système d'installation par ventouses. Enfin, il doit posséder des propriétés mécaniques indépendantes des variations mineures de température, humidité et pression, ainsi que des propriétés stables pendant la durée d'évaluation (FC3).

### 2.3.2 Conception des cibles

Nous présentons la conception de cibles et la conception des diérentes couches de tissus dans deux sections distinctes. Dans la présente section, nous présentons la conception des cibles. Dans les sections 2.3.3 à 2.3.5, nous présentons la conception de fantômes reproduisant les diérentes couches de tissus.

#### 2.3.2.1 Matériaux testés

Dans la littérature, les matériaux les plus fréquemment employés pour réaliser les cibles sont la pâte à modeler et les billes en verre [Wal+08 ; Hun+12 ; Chr+14]. Les billes en verre sont écartées car non transperçables. La pâte à modeler semble être d'intérêt, puisqu'elle peut être mise en forme rapidement et est transperçable. Du coton peut également remplir cette fonction, mais doit être combiné à des agents radio-opaques, c'est-à-dire présentant un fort contraste sur les images CBCT, afin d'être visible dans des images.

Diérents matériaux peuvent être ajoutés aux cibles pour assurer leur visibilité sous CBCT. Les matériaux métalliques, notamment, possèdent un fort contraste par rapport aux tissus humains. Nous avons testé trois matériaux : de la paille de fer, de la peinture métallique et du Gadolinum, un agent de contraste liquide, usuellement injecté par intraveineuse dans les procédures de radiologie interventionnelle afin d'améliorer le contraste de certains organes durant l'imagerie.

Finalement, les combinaisons suivantes ont été évaluées :

- pâte à modeler seule
- pâte à modeler recouverte de peinture métallique
- pâte à modeler mélangée à de la paille de fer
- pâte à modeler avec inclusion de produit de contraste
- coton imbibé de produit de contraste

Pour l'évaluation, les différents matériaux ont été mis en forme afin de réaliser des sphères d'environ 10 mm de diamètre. Ces cibles ont été placées entre deux gels cylindriques en PVC (Plastisol, Bricoleurre, France), de 30 mm d'épaisseur et de 60 mm de diamètre, selon le montage expérimental illustré en figure  $2.15$  a). Le contraste des cibles a été évalué par rapport à des gels en PVC parce que ce matériau a été employé dans la littérature pour la conception de fantômes anatomiques, comme nous allons le voir dans la section suivante. Des images fluoroscopiques de ces cibles ont ensuite été réalisées à l'imageur CBCT, avec une orientation d'arceau de fluoroscopie permettant d'acquérir une image projective en vue de dessus. Les cibles les plus appropriées ont été déterminées en accord avec les radiologues.

#### 2.3.2.2 Résultats

L'image fluoroscopique des échantillons est présentée sur la figure 2.15 b). La pâte à modeler simple n'est pas visible sur l'image. La pâte à modeler mélangée avec de

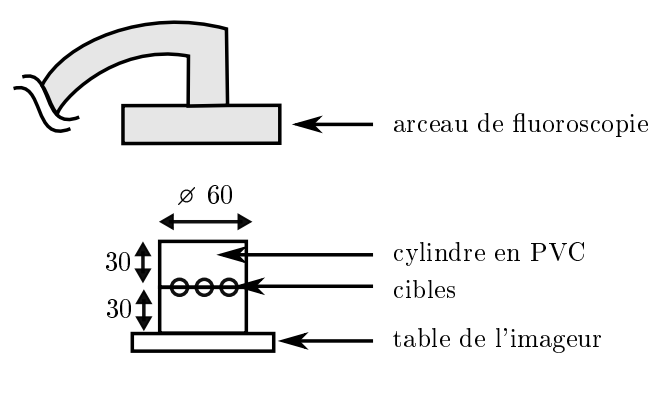

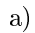

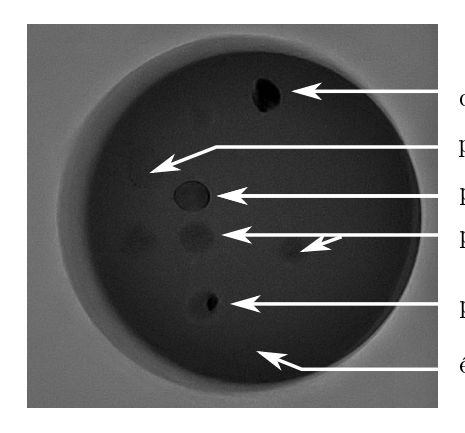

coton imbibé de produit de contraste pâte à modeler recouverte de peinture métallique pâte à modeler mélangée à de la paille de fer pâte à modeler avec inclusion de produit de contraste pâte à modeler seule

échantillon PVC

b)

Figure 2.15: Evaluation de la visibilité des diérentes cibles testées à l'imageur CBCT. a) Schéma du montage expérimental b) Image fluoroscopique en vue de dessus.

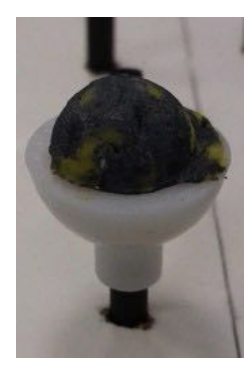

Figure 2.16: Cible réalisée en pâte à modeler recouverte de peinture métallique, dans une demi-sphère utilisée pour la mise en forme.

la paille de fer ne donne qu'un contraste faible par rapport aux gels en PVC. Le produit de contraste inclus dans de la pâte à modeler est visible, mais on ne distingue pas bien la périphérie de la cible. Le coton imbibé de produit de contraste est la cible présentant le plus fort contraste sur les images. La pâte à modeler recouverte de peinture métallique est également bien visible dans les images.

Au final, nous choisissons la pâte à modeler recouverte de peinture métallique comme matériau pour réaliser les cibles, la géométrie sphérique étant réalisable de façon plus précise que le coton imbibé de produit de contraste. Un exemple de cible ainsi réalisée est présenté en figure 2.16, ainsi qu'une demi-sphère utilisée pour la fabrication.

# 2.3.3 Analyse des fantômes d'insertion d'aiguille existants

Nous nous intéressons à présent à la reproduction des différentes couches de tissus, en nous basant sur une analyse des fantômes d'insertion d'aiguille existants. Les fantômes commerciaux tels que ceux produits par l'entreprise CIRS (Computerized Imaging Reference Systems Inc, USA), ne reproduisent pas les interactions entre l'aiguille et les tissus, et sont donc incompatibles avec la fonction FP2 telle que définie dans le cahier des charges. Concernant l'évaluation de dispositifs robotiques pour l'assistance aux gestes de radiologie interventionnelle, les essais sont fréquemment effectués sur des gels. Le lecteur pourra trouver une revue complète des matériaux employés dans [Li+16]. Les gels les plus courants sont des biopolymères tels que la gélatine ou l'agar agar ; des mousses peuvent également être employées [Sch+13]. L'avantage des biopolymères est essentiellement la rapidité de fabrication. Cependant, leur durabilité est limitée à quelque semaines, et leurs propriétés mécaniques varient avec la température  $[Ng+13]$ , ce qui les rend inadaptés avec la fonction FC3.

Pour pallier ce problème, les polymères synthétisés chimiquement (PSC) sont alors une alternative intéressante. L'alcool polyvinylique (PVA, pour "polyvinyl alcohol" en anglais), le chlorure de polyvinyle (PVC, pour "polyvinyl chloride") ou le silicone permettent par exemple de reproduire les propriétés hyperélastiques de tissus tels que le foie  $[Cha+14$ ; Lef $+16$ ; Wan $+14$ , et leurs propriétés biomécaniques sont stables durant plusieurs heures et indépendantes des variations mineures de température et de pression. Le PVC paraît particulièrement intéressant, car il peut être exploité pour obtenir diérentes raideurs en ajoutant des additifs [Li+16]. [Hun+12] présente ainsi la conception d'un fantôme pour la prostate,

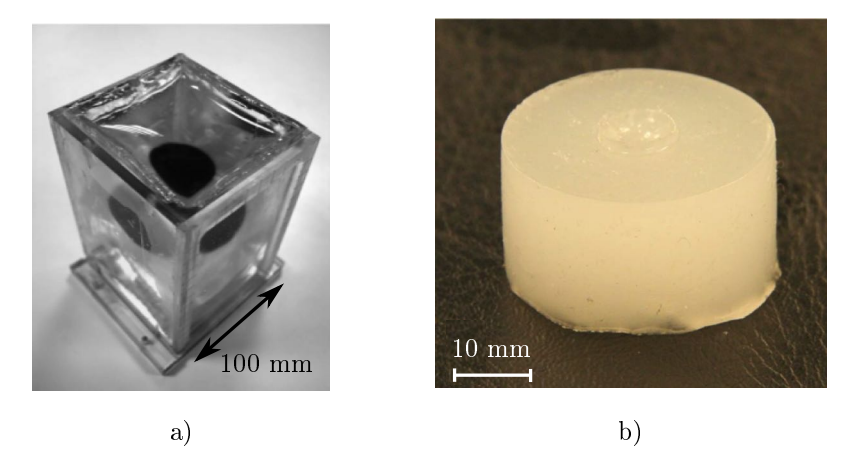

FIGURE 2.17: a) Fantôme à multiples couches pour la prostate  $\text{[Hun+12]}$ ; b) Echantillon en silicone [Wan+14]

comportant plusieurs couches de propriétés mécaniques différentes, montré en figure 2.17 a). Il est toutefois à noter que certaines précautions sont à respecter durant la fabrication, en raison des vapeurs toxiques dégagées. Le silicone vulcanisant  $\alpha$  a température ambiante, abrégé ci-après silicone RTV, a également été employé afin d'obtenir diérentes propriétés mécaniques. [Wan+14] compare des insertions sur des gels en silicone avec des insertions sur tissus de cochon ex-vivo. Avec diérentes concentrations d'additifs mélangés au silicone, des propriétés proches des couches de muscle, de graisse et de foie peuvent alors être réalisées. Un exemple d'échantillon utilisé est montré en figure 2.17 b). Cependant, les échantillons testés sont de taille limitée, avec des épaisseurs d'une vingtaine de millimètres, ce qui reste largement inférieur aux dimensions d'un abdomen humain. De plus, aucune réalisation ou évaluation de fantôme multi-couches n'est présentée, et la composition exacte des couches d'un tel fantôme n'est pas décrite.

Concernant la réalisation de membranes aux transitions entre les tissus, certains auteurs exploitent des PSC en introduisant une diérence de raideur entre la membrane et le tissu simulé [Hun+12]. D'autres travaux proposent d'interposer des lingettes en papier entre les couches de gel [Bur+17].

Les caractéristiques du fantôme réalisé par [Hun+12] étant proches de celles que nous souhaitons reproduire, le PVC a été retenu pour la conception du fantôme.

# 2.3.4 Fantôme en PVC

Pour la fabrication d'un gel en PVC, du PVC est mélangé à un assouplissant, tous deux sous forme liquide. Après avoir mélangé le PVC et l'assouplissant, la composition est chauée à 450 degrés, jusqu'à ce que la solution devienne translucide. Une agitation automatique par agitateur magnétique n'est pas à préconiser, le PVC ayant tendance à polymériser autour de l'agitateur [Hun+12]. La préparation doit être réalisée sous hotte, des vapeurs toxiques pouvant s'échapper durant la réalisation. Le mélange est ensuite versé dans un moule et refroidi à température ambiante. Pour la réalisation de couches multiples, on laisse la couche précédente refroidir un certain temps, afin qu'elle ait polymérisé de façon partielle et ne se mélange pas avec la couche suivante  $\text{[Hun+12]}$ .

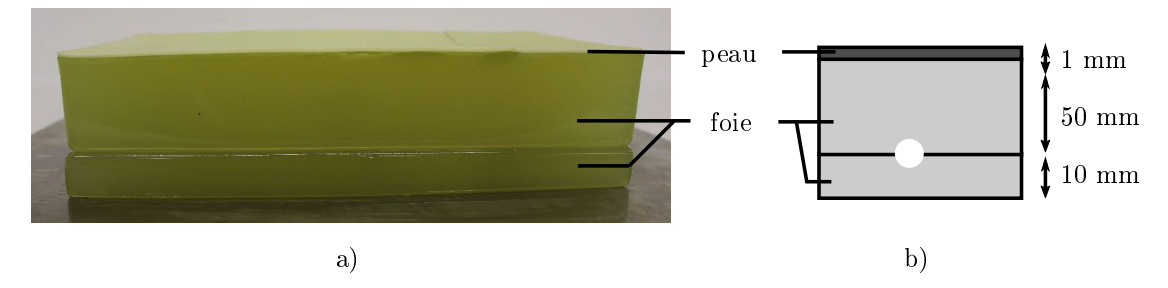

Figure 2.18: Fantôme constitué de PVC et d'une feuille de silicone.

Puisque la réalisation de plusieurs couches hétérogènes requiert une procédure spécifique, nous avons dans un premier temps réalisé un fantôme monocouche reproduisant les propriétés biomécaniques du foie, afin de cadrer l'ensemble du protocole de qualication. Selon le protocole décrit ci-dessus, nous avons ainsi réalisé un gel de dimensions  $250 \mathrm{x} 140 \mathrm{x} 50$  mm $^3$ , avec un mélange de 75% de PVC (Plastisol soft, Bricoleurre, France) pour 25% d'assouplissant (Assouplissant plastisol, Bricoleurre, France), ces proportions permettant de reproduire les propriétés biomécaniques du foie  $[Left+16]$ .

Après fabrication, la compatibilité du fantôme avec le cahier des charges est évaluée. La mesure des dimensions du fantôme, c'est-à-dire sa longueur, sa largeur et son épaisseur après fabrication, nous permet d'estimer la précision de fabrication. Celle-ci est de l'ordre de  $\pm 1$  mm, ce qui est satisfaisant pour définir des trajectoires de façon maîtrisée et répétable (FP1, critères C1.3. et C1.4.). De plus, le fantôme ne se déchire pas lors de la manipulation d'aiguille de façon manuelle : plusieurs insertions et réorientations sont possibles sans détérioration ou fissuration du gel (FP2, C2.3.). Le gel est également compatible avec l'imageur CBCT, et ne crée pas d'artéfact dans les images (FC1, critère C3.1). Les ventouses sont également utilisables et permettent de fixer le robot au fantôme (FC2, critère C4.2.). Enfin, le gel peut être conservé à température ambiante, sans modification notable des propriétés mécaniques (FC3, critères C5.1. et C5.2.).

Si le fantôme ainsi réalisé est conforme avec les critères des fonctions décrites cidessus, nous avons cependant observé des difficultés liées la réalisation. Tout d'abord, nous avons constaté que le gel réalisé était d'aspect gras au toucher après fabrication, une caractéristique non mentionnée par le fabricant, ce qui pourrait indiquer une polymérisation incomplète, donc potentiellement nocive. De plus, lorsque l'on chaue le PVC, nous avons observé un durcissement de ce dernier sur les bords ainsi que dans le fond du récipient, avant d'avoir versé le mélange dans le moule. Nous suspectons donc que la température de chauffe n'est pas homogène au sein du mélange, malgré l'agitation manuelle. Ces observations montrent que les conditions de polymérisation du PVC sont difficiles à maîtriser. La fabrication de plusieurs couches successives, qui implique une phase de refroidissement partiel des couches inférieures avant de couler les couches supérieures, paraît alors difficile à réaliser de façon répétable. Les précautions à prendre en raison des vapeurs toxiques constituent une difficulté supplémentaire.

Le fantôme en PVC réalisé ne répond donc que partiellement au cahier des charges, les critères C2.1. et C2.2. de la fonction FP2 n'étant pas satisfaits, à savoir le profil en effort représentatif et la raideur latérale suffisante. Nous l'avons tout de

même considéré pour l'essai 3, moyennant modification. Afin d'améliorer la raideur latérale lors d'une phase de réorientation d'aiguille, nous avons ajouté une couche de peau en silicone, de raideur supérieure au PVC et d'épaisseur 1 mm, en superficie du gel. Ce fantôme modié a été testé par les radiologues de façon qualitative, en réalisant un geste d'insertion d'aiguille. Le retour des radiologues était positif, et les radiologues nous ont indiqué que les gestes réalisés lors d'une manipulation d'aiguille sur le fantôme étaient similaires à ceux réalisés pour une insertion sur humain. Le fantôme a donc pu être exploité.

Le fantôme réalisé est montré en figure 2.18 a). Il est constitué de deux blocs en PVC, entre lesquels sont disposées les cibles. Le bloc supérieur mesure  $50x250x140$  mm<sup>3</sup> et le bloc inférieur  $15x250x140$  mm<sup>3</sup>, ces dimensions permettant de définir des trajectoires en adéquation avec la fonction FP1, critères C.1.1 à C1.4..

#### 2.3.5 Fantôme multi-couches en silicone

Les difficultés à maîtriser la production de manière répétable et assurer le respect de propriétés mécaniques nous ont amenés à chercher une alternative au matériau PVC, et nous nous sommes orientés vers le silicone. Cette solution étant moins documentée dans la littérature, nous avons conduit un travail de développement d'un fantôme multi-couches en silicone. Il a été réalisé via l'implication de 5 étudiants en école d'ingénieur, encadrés durant la thèse : 1 stagiaire pour un stage de niveau M1 d'une durée de 2 mois, et 4 stagiaires, dans le cadre d'un projet niveau L3, sur une durée de 8 mois.

#### 2.3.5.1 Matériel et méthodes

Le fantôme est produit en silicone RTV, en utilisant le matériau Dragon Skin FAST 10 (Smooth-on, USA). Comme décrit dans [Wan+14], des additifs tels de l'assouplissant "Slacker" (Smooth-on, USA) et de l'huile minérale (Huile 47V 50, Gaches Chimie, France) peuvent être ajoutés afin de faire évoluer les propriétés mécaniques du silicone obtenu. Le silicone est vendu sous la forme de deux parties, la partie A et la partie B. Les parties A et B sont mélangées en proportions égales à température ambiante. Les additifs sont alors ajoutés au mélange, selon les proportions souhaitées. Le mélange est ensuite versé dans le moule, puis placé pendant une dizaine de minutes sous une cloche à vide afin d'extraire les bulles d'air. Le silicone polymérise alors en l'espace de 75 minutes. Pour réaliser un fantôme à couches multiples, la couche suivante doit être versée avant la polymérisation complète de la couche précédente, soit après avoir laissé la couche précédente polymériser pendant 50 minutes environ. Une alternative consiste à fabriquer chaque couche de façon indépendante, puis de superposer les diérentes couches après fabrication.

La conception du fantôme a eu lieu en deux étapes. Tout d'abord, nous avons réalisé un plan d'expériences afin de déterminer les compositions requises pour les quatre couches de tissus à reproduire, qui sont la peau, la graisse, les muscles et le foie. Des échantillons homogènes ont été fabriqués, en faisant varier les pourcentages en huile minérale et en assouplissant, entre 0 % et 50 %. Pour chaque échantillon, les interactions aiguille/fantôme sont évaluées de façon quantitative, avec le montage expérimental montré figure 2.19. Une aiguille équipée d'un capteur de force (K1107, SCAIME, France) est montée sur un robot cartésien, afin de mesurer les efforts et les

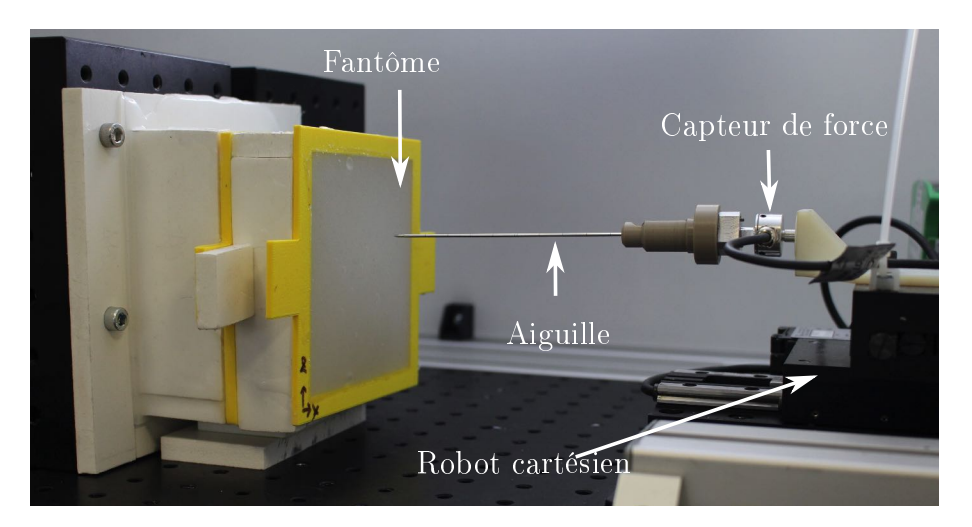

FIGURE 2.19: Montage expérimental pour l'évaluation des efforts d'insertion d'aiguille dans un gel en silicone.

| Tissu simulé | Composition $(\%)$ |                                |    |  |
|--------------|--------------------|--------------------------------|----|--|
|              | Silicone           | Assouplissant   Huile silicone |    |  |
| Peau         | 100                |                                |    |  |
| Gras         | 40                 | 30                             | 30 |  |
| Muscle       | 80                 |                                | 20 |  |
| Foie         | 40                 |                                | 20 |  |
| Membranes    | 100                |                                |    |  |

TABLE 2.3: Composition des différents tissus simulés.

déplacements. Les insertions sont réalisées avec une aiguille de 1.5 mm de diamètre (17G) à vitesse constante de 0.5 mm/s.

Une fois la composition définie pour les différentes couches à reproduire, nous avons réalisé un fantôme à couches multiples, que nous avons évalué en utilisant un protocole semblable au précédent. Tout d'abord, le bout de l'aiguille est amené à la surface du gel. Une incision est effectuée à l'aide d'un scalpel, afin de reproduire le geste manuel. On impose alors un déplacement à l'aiguille, de 60 mm, à vitesse constante de 0.5 mm/s. Après avoir attendu quelques secondes, on procède à l'extraction complète de l'aiguille. Les trajets d'aiguilles ainsi testés sont dénis de sorte qu'aucune cible ne soit ponctionnée durant l'essai, la raideur liée à la ponction de la pâte à modeler étant considérée comme faible devant celle des autres tissus reproduits. Les épaisseurs des diérentes couches ont alors été ajustées de façon itérative, de façon à obtenir un profil d'effort proche de celui attendu. Deux types de membranes aux interfaces ont été testées : des lingettes en papier [Bur+17] ainsi que des membranes en silicone sans additif, d'épaisseur 1 mm.

#### 2.3.5.2 Réalisation et évaluation du fantôme

Le gel final peut être vu sur la figure 2.20, et mesure  $250x200x80$  mm<sup>3</sup>. Les compositions pour chaque couche de tissu sont données dans le tableau 2.3. Les

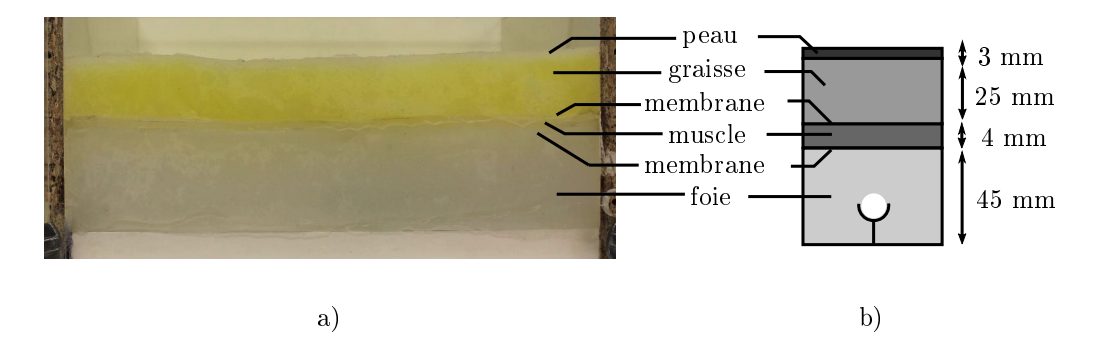

Figure 2.20: Fantôme en silicone reproduisant les diérentes couches de tissus humains en termes d'interactions tissus/aiguille.

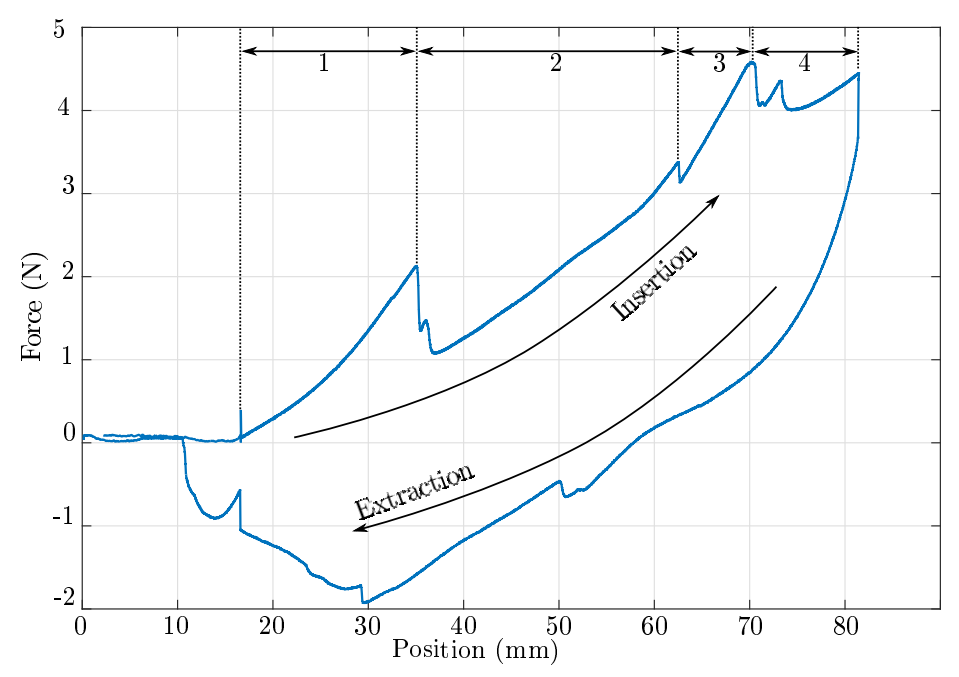

FIGURE 2.21: Courbe d'efforts lors d'une insertion dans le gel multi-couches. Les diérentes zones correspondent aux zones traversées : (1) la peau ; (2) la graisse ; (3) le muscle ; (4) le foie.

couches ont été réalisés de façon distinctes, puis superposées les unes aux autres, ce qui nous a permis d'ajuster les diérentes épaisseurs de couches pour ajuster le profil en effort. Les membranes entre les couches graisse/muscle et muscle/foie sont réalisées à l'aide de membranes de silicone d'épaisseur 1 mm, de même composition que la peau, comme indiqué dans le tableau 2.3. Nos essais sur des échantillons de taille intermédiaire ont toutefois montré qu'il est également possible de réaliser les diérentes couches de façon continue, avec des lingettes en papier pour réaliser les membranes aux interfaces.

La courbe de la force résultant de l'insertion obtenue expérimentalement est montrée en figure 2.21. L'insertion peut être décomposée en 4 zones distinctes, séparées par des pics d'efforts locaux, qui correspondent aux différentes couches de tissus traversés par l'aiguille. On constate que les pentes des efforts d'insertion varient selon la couche traversée, conformément au comportement attendu. On constate égale-

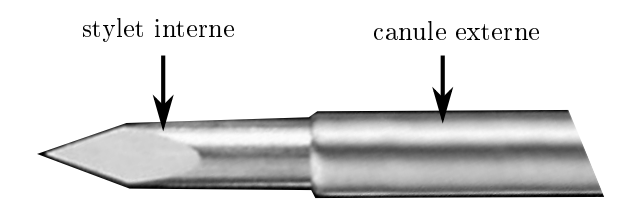

Figure 2.22: Pointe d'une aiguille coaxiale.

ment des déformations lors de l'insertion, puisque dans la zone 1, qui correspond à la traversée de la peau, l'aiguille se déplace de 18 mm avant ponction, alors que cette couche a une épaisseur de fabrication de 3 mm. Au niveau de la transition peau/graisse, on constate un pic d'effort de 1 N. Des pics d'efforts légèrement plus faibles sont également constatés à la transition entre la graisse et les muscles, et la transition entre les muscles et le foie. A la transition peau/graisse et muscle/foie, on constate deux pics successifs, attribués à l'aiguille. En effet, l'aiguille utilisée, nommée "aiguille coaxiale", consiste en un stylet interne, inclus dans une canule externe, comme montré en figure 2.22. Les diamètres extérieurs du stylet et de la canule diffèrent de quelques dixièmes de millimètres, cette diérence de diamètre expliquant les deux pics successifs. Ce double pic n'est pas observé entre la graisse et le muscle. Il apparaît donc que les pics d'efforts sont plus faiblement marqués lors d'une transition d'un tissu mou vers un tissu raide, comme la transition graisse/muscle, et plus importants lors de transitions d'un tissu raide vers un tissu mou, comme les transitions peau/graisse et muscle/foie. Les efforts maximaux sont autour de 4.5 N au bout d'une insertion de 60 mm. On constate un phénomène de relaxation du fantôme à la fin de l'insertion, avec une portion de courbe verticale lorsque la position finale est atteinte : les efforts diminuent pour une position constante. En somme, les niveaux d'efforts obtenus ainsi que les pics d'efforts locaux répondent au cahier des charges. Lors de la rétractation de l'aiguille, les efforts sont plus faibles que ceux requis pour l'insertion. Des pics sont également visibles, témoignant de la transition entre différents tissus. Ces pics sont d'amplitude plus faible que pour la courbe d'insertion, ce qui peut s'expliquer du fait qu'aucune membrane n'est perforée durant la rétractation.

En termes de compatibilité avec l'imageur, la figure 2.23 montre des images du gel, avec cibles, selon les deux modes d'imagerie possibles avec le scanner CBCT. Les cibles sont clairement identiables selon les deux modes d'imagerie, et ne créent pas d'artéfact perturbant les images. Le gel est également compatible avec l'utilisation des ventouses et nous n'avons pas constaté d'évolution notable de ses propriétés pour des températures variant entre 18 et 25 degrés.

## 2.3.6 Bilan

Dans cette section, nous avons proposé deux fantômes anatomiques pour l'insertion d'aiguille et caractérisé leurs comportements. Leurs caractéristiques sont récapitulées dans le tableau 2.4. Le premier fantôme, en PVC, permet de réaliser des insertions manuelles : il ne se détériore pas lorsque le radiologue applique des efforts latéraux sur l'aiguille en cours de manipulation, et la raideur latérale est suffisante grâce à la couche de peau ajoutée en superficie. Le fantôme en silicone présente en

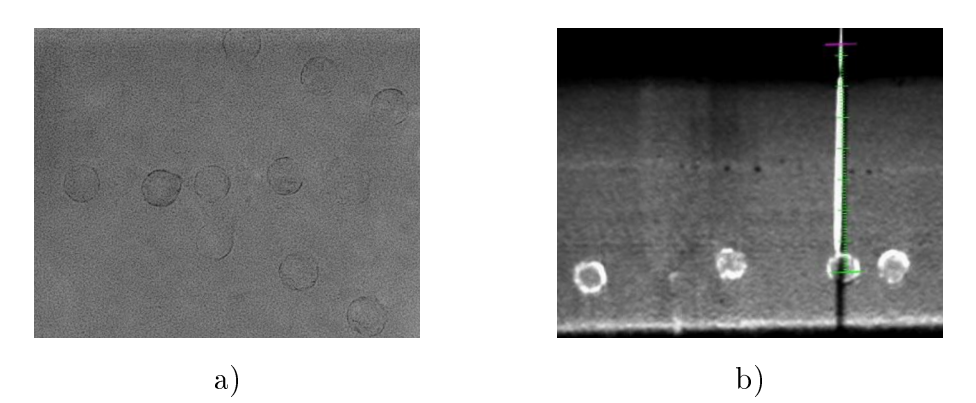

Figure 2.23: Evaluation sous imageur CBCT. a) Vue projective de dessus, imagerie uoroscopique. b) Image axiale d'une acquisition CBCT, après insertion d'aiguille.

|                      | Fantôme PVC            | Fantôme silicone          |  |  |
|----------------------|------------------------|---------------------------|--|--|
| Critères de la       | $C2.2.$ et $C2.3.$     | $C2.1., C2.2.$ et $C2.3.$ |  |  |
| fonction FP2 remplis |                        |                           |  |  |
| Nombre de couches    |                        | 4 couches (peau,          |  |  |
|                      | 2 couches (peau, foie) | graisse, muscle,          |  |  |
|                      |                        | foie)                     |  |  |
| <b>Interfaces</b>    |                        | Interfaces graisse/muscle |  |  |
|                      |                        | et muscle/foie            |  |  |

Table 2.4: Diérences entre les deux fantômes conçus pour l'évaluation.

plus de cela un profil de force d'insertion réaliste, proche de ceux trouvés dans la littérature [Bar+07b], avec 4 couches de tissus reproduites ainsi que leurs interfaces.

# 2.4 Evaluation du dispositif

# 2.4.1 Protocole d'évaluation

L'objectif des essais est d'évaluer les performances du dispositif en termes de précision, durée de procédure et d'irradiation du médecin, lors d'un geste guidé sous CBCT. Pour planifier les trajectoires et simuler le geste, les insertions sont réalisées sur les deux fantômes précédemment décrits. La plus-value apportée par le dispositif est évaluée en confrontant les insertions d'aiguilles manuelles aux insertions robotisées. Nous présentons ici les résultats des deux derniers essais que nous avons réalisés (essais 3 et 4 dans le tableau 2.1).

#### 2.4.1.1 Matériel de test et opérateurs

L'imageur utilisé est un scanner CBCT Philips Allura FD20 avec logiciel de guidage d'aiguille XperGuide (Philips Healthcare, Pays-Bas). Deux opérateurs sont impliqués pour chaque essai : un radiologue junior de moins de 2 ans d'expérience et un radiologue senior avec plus de 5 ans d'expérience.

L'essai 3 est réalisé sur le fantôme en PVC. Les cibles sont disposées de façon à imposer des trajets avec les paramètres suivants :  $\alpha = 33^{\circ}$  et  $p = 60 \, \text{ mm}$  (voir

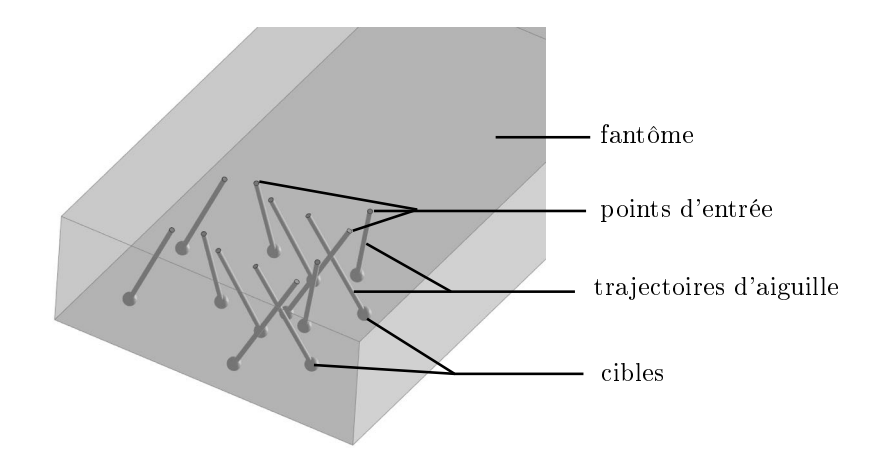

Figure 2.24: Dénition des trajectoires d'aiguille dans un modèle CAO.

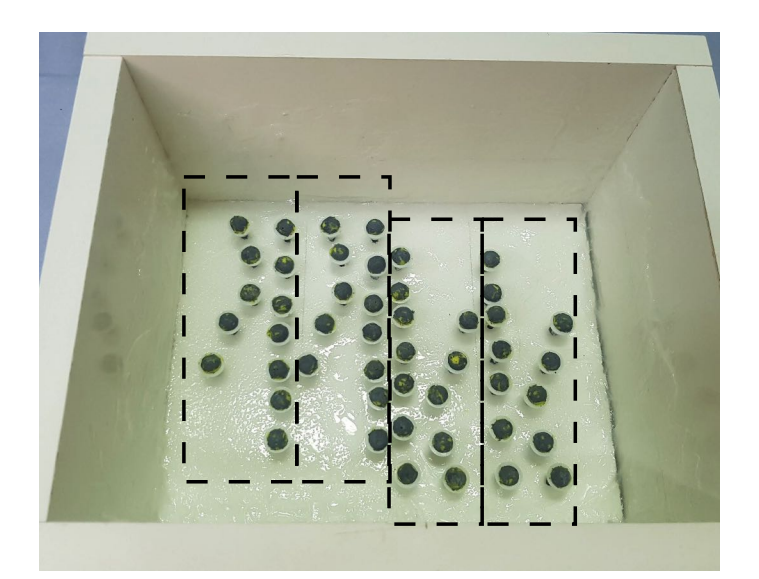

Figure 2.25: Disposition des cibles avant coulage du silicone. On distingue quatre zones comportant chacune 10 cibles positionnées dans des positions identiques.

figure 2.13), de sorte que chaque trajectoire soit également difficile à réaliser par le radiologue. Le diamètre des cibles est fixé à 6 mm. Les trajectoires sont définies à l'aide d'un modèle CAO, tel que présenté en figure 2.24, afin d'assurer que :

- les trajectoires soient inclues dans l'espace de travail du robot
- les trajectoires exploitent une partie significative de l'espace de travail du robot
- les trajectoires ne s'intersectent pas, en garantissant une zone définie par un cylindre de diamètre 10 mm autour de chaque trajectoire
- les points d'entrée sont distants de 10 mm au minimum
- deux jeux de trajectoires sont identiques pour chaque opérateur afin de pouvoir comparer insertions robotiques et manuelles.

L'essai 4 est réalisé sur le fantôme en silicone. Les trajectoires sont dénies de façon similaire au fantôme en PVC, avec  $\alpha = 25$  degrés et  $p = 70$  mm, et des cibles de taille 10 mm. Les trajectoires respectent les mêmes contraintes que celles listées ci-dessus pour le fantôme en PVC. La disposition des cibles avant coulage du silicone est montrée en gure 2.25. Les quatre zones indiquées en pointillés comportent chacune 10 cibles positionnées dans des positions identiques, ce qui permet d'imposer des trajectoires identiques pour les insertions robotiques et manuelles des deux opérateurs.

#### 2.4.1.2 Déroulement des procédures

Afin d'imposer les points d'entrée durant la planification de la procédure CBCT. une grille calibrée est utilisée. Cette grille permet de localiser sur le fantôme les points d'entrée tels que dénis dans le modèle CAO. Pour la planication d'une trajectoire, la pointe d'une tige métallique de diamètre 1 mm est positionnée au niveau du point d'entrée désiré, afin d'être visible dans les images CBCT.

Une fois le point d'entrée ainsi matérialisé sur le fantôme, un scan CBCT de planication est réalisé. Le point d'entrée et le point cible sont sélectionnés sur le logiciel de l'imageur, en l'absence des radiologues.

La procédure de manipulation d'aiguille démarre alors. Durant les procédures robotiques et manuelles, les opérateurs sont libres d'effectuer des acquisitions tempsréel. Les étapes de la procédure robotique sont illustrées en figure 2.26. Au début de la procédure, l'outil de pointage est placé sur l'actionneur d'insertion. Le radiologue positionne alors manuellement le robot au point d'entrée (figure  $(2.26 \text{ a})$ ). Le radiologue ajuste ensuite l'orientation à distance, en tournant les molettes de l'interface maître (figure 2.26 b)). Une fois qu'il est satisfait, il remplace l'outil de pointage par l'aiguille. Il effectue une incision au scalpel et insère l'aiguille de quelques millimètres dans le fantôme. En appuyant sur la pédale d'insertion, il insère alors l'aiguille à distance (figure 2.26 c)). Si nécessaire, il peut encore corriger finement l'angulation d'aiguille durant les premiers 30 mm d'insertion.

Pour la procédure manuelle, le radiologue manipule l'aiguille selon ses habitudes. Pour déterminer le point d'entrée, il glisse un forceps sur le fantôme, afin de faire coïncider sa pointe avec le point d'entrée. L'aiguille est ensuite insérée de quelques millimètres au niveau du point d'entrée, puis maintenue à l'aide d'un forceps. Le forceps est utilisé pour orienter l'aiguille, puis l'insertion est effectuée de façon manuelle.

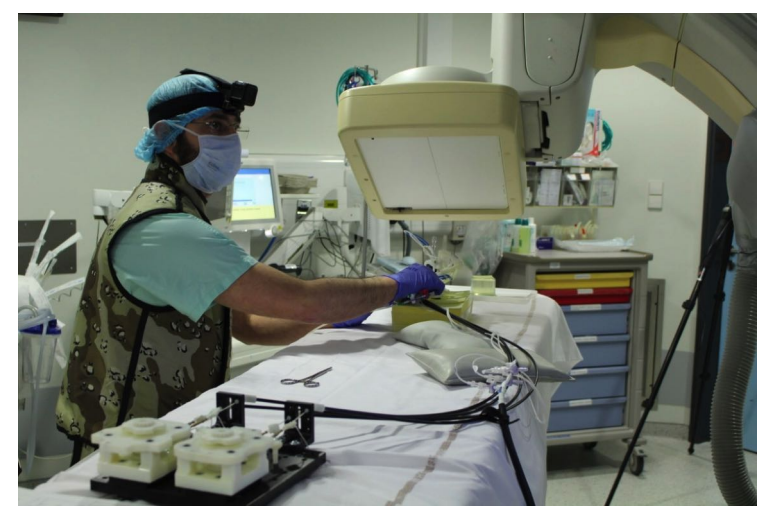

a) Positionnement manuel au point d'entrée

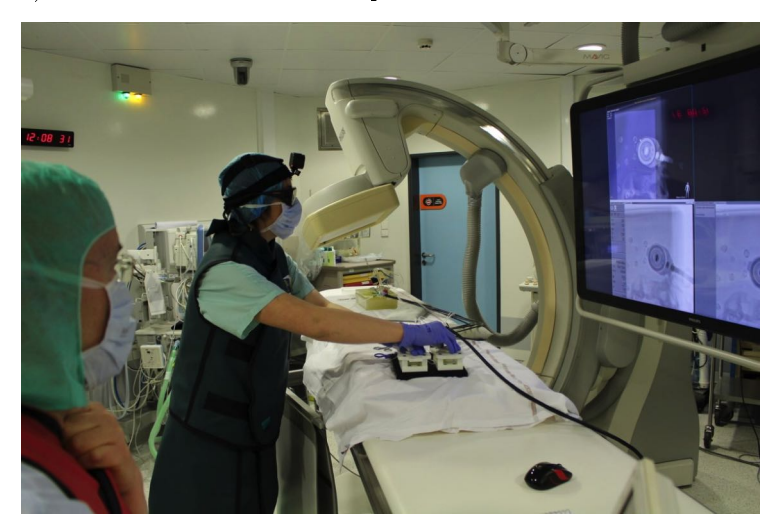

b) Orientation à distance

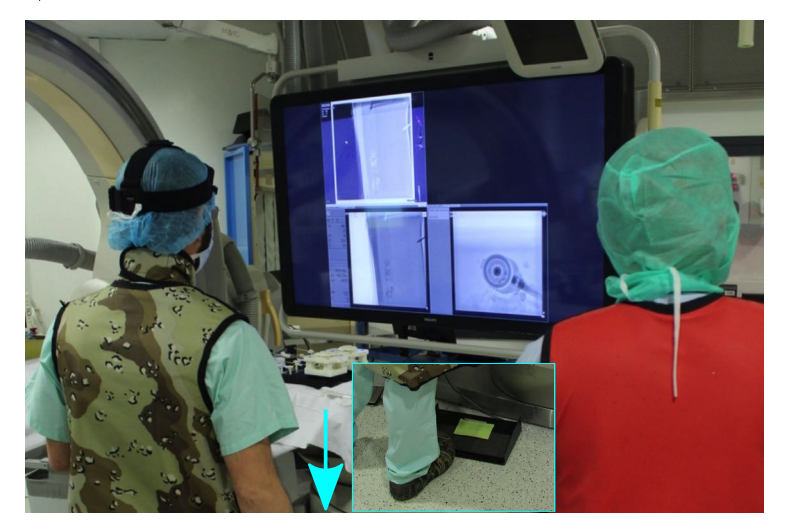

c) Insertion à distance

Figure 2.26: Déroulement d'une procédure robotisée.

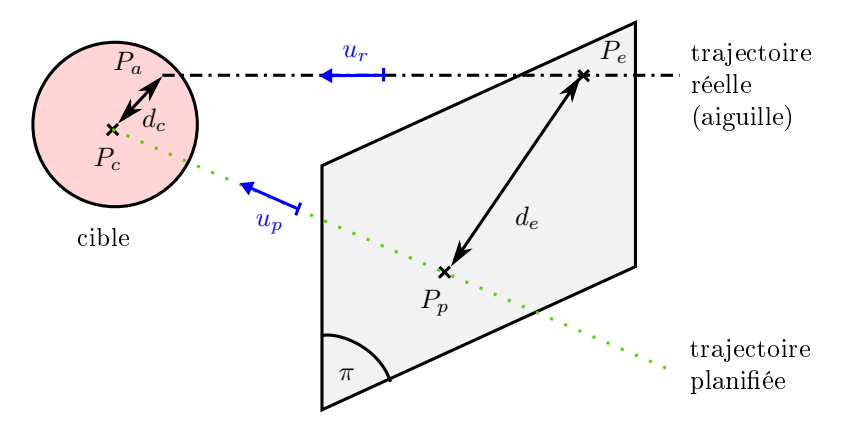

Figure 2.27: Schéma 3D décrivant les métriques utilisées.

Le radiologue décide d'arrêter la procédure quand la position de l'aiguille lui convient. Une acquisition CBCT est alors effectuée en vue de réaliser les mesures de précision.

#### 2.4.1.3 Métriques

La dose r d'irradiation du médecin et la durée t de procédure sont mesurées de façon identique pour les essais 3 et 4. Pour mesurer l'exposition aux rayons X du médecin, des dosimètres thermoluminescents (TLD, type GR200A, Fimel, France) sont placés sur les gants des radiologues, avec 8 dosimètres pour chaque main. Deux jeux de gants séparés sont utilisés pour les procédures robotiques et manuelles. Les dosimètres TLD mesurent une dose cumulée sur le nombre total de procédures. 10 dosimètres témoins sont placés dans la salle de contrôle. Après lecture des TLD, la dose moyenne des dosimètres témoins est soustraite aux doses mesurées par les dosimètres placés sur les gants des radiologues. La moyenne des 8 dosimètres est ensuite réalisée pour chaque main. Les valeurs reportées sont les valeurs maximales entre les mains droites et gauches. La dose moyenne par insertion est enfin obtenue en divisant la dose cumulée par le nombre d'insertions réalisées. Pour la durée de procédure  $t$ , le temps entre le scan initial de planification et le scan final de vérification est chronométré.

Les métriques pour évaluer la précision diffèrent pour les essais 3 et 4. La figure 2.27 illustre les diérentes métriques employées. Pour l'essai 3, la précision est évaluée en mesurant la distance  $d_c$  entre le centre de la cible  $P_c$  et la pointe de l'aiguille  $P_a$ . Cette mesure est utilisée dans la littérature afin de mesurer la précision globale du dispositif  $[Run+16]$ , mais ne permet pas de qualifier entièrement la précision. En effet, la mesure seule de l'erreur en bout d'aiguille ne qualifie pas le respect de l'orientation, ni du point d'entrée. Ces aspects sont importants à vérifier également car ils sont en lien direct avec la sécurité. En effet une erreur au niveau du point d'entrée ou au niveau de l'orientation pourrait signifier que l'aiguille traverse une structure anatomique critique telle un vaisseau sanguin. Pour cette raison, deux métriques diérentes sont utilisées pour l'essai 4 : l'erreur au point d'entrée et l'erreur angulaire. L'erreur au point d'entrée  $d_e$  est définie en mesurant la distance entre le point d'entrée planifié  $P_p$  et le point d'entrée réel  $P_e$ , en se plaçant dans le plan  $\pi$ , orthogonal à la trajectoire planifiée, et passant par  $P_p$ . L'erreur angulaire est obtenue via le produit scalaire, par  $\alpha = \arccos(u_r.u_p)$ ; où  $u_p$  désigne le vecteur

| Essai   | Métrique                       | Manuel                 | Robotique              |             |
|---------|--------------------------------|------------------------|------------------------|-------------|
|         | Précision $d_c$ (mm)           | <b>2.1</b> $(0.7-4.4)$ | <b>2.2</b> $(0.8-4.2)$ | 0.79        |
| essai 3 | Durée $t(s)$                   | 548 (486-621)          | 669 (611-849)          | $2.10 - 6$  |
|         | Dose $r(\mu Gy)$               | 4.8                    | 1.2                    |             |
| essai 4 | Erreur point entrée $d_e$ (mm) | <b>2.0</b> $(0.3-4)$   | 1.4 $(0.7-4)$          | 0.64        |
|         | Erreur angulaire $\alpha$ (°)  | 1.9 $(0.4-6.1)$        | 1.2 $(0.4-1.8)$        | 0.11        |
|         | Durée $t(s)$                   | 529 (481-775)          | 654 (553-953)          | $5.10^{-6}$ |
|         | Dose $r(\mu Gy)$               | 3.1                    | 0.8                    |             |

Table 2.5: Résultats pour les essais 1 et 2. Les valeurs de précision et durée sont représentées sous la forme médiane (min-max). Pour la dose, la valeur représentée est la dose moyenne par insertion.

supportant la droite de la trajectoire planifiée, et  $u_r$  le vecteur supportant la droite de l'aiguille réelle.

Les essais 3 et 4 sont donc complémentaires. L'essai 3 permet de valider l'intérêt de l'approche en mesurant la précision en bout d'aiguille sur un fantôme homogène. L'essai 4 permet d'approfondir l'analyse en étudiant la précision de positionnement au point d'entrée sur un fantôme reproduisant la flexibilité des tissus. De plus, l'essai 4 apporte une information quant au respect de la trajectoire, dans un environnement reproduisant les interactions tissus/aiguille/robot, en termes de déformations et de niveaux d'efforts.

Etant donné qu'il s'agit de petites séries statistiques, les valeurs de précision et de durée seront décrites par les valeurs médianes, minimum et maximum des séries. Le test non paramétrique de Wilcoxon est utilisé afin d'estimer si les différences sont statistiquement significatives. Ce type de test est adapté pour des petites séries et peut être utilisé sans hypothèse sur la nature de la distribution statistique des données. Une valeur de p inférieure à 0.05 est considérée comme statistiquement significative.

## 2.4.2 Résultats

Pour l'essai 3, un total de 17 insertions manuelles et 16 insertions robotiques ont été comptabilisées. Les données des deux opérateurs ont été regroupées et sont présentées dans le tableau 2.5. En termes d'erreur en bout d'aiguille  $d_c$ , les insertions manuelles et robotiques sont proches au vu des médianes et des valeurs minimales et maximales obtenues. Aucune diérence statistiquement signicative n'est constatée  $(p = 0.79)$ , ce qui signifie que le robot permet d'obtenir une précision similaire à la précision obtenue de façon manuelle. Concernant la durée de procédure, la durée médiane de la procédure robotique est deux minutes plus longue que la durée de procédure manuelle, et cette différence est statistiquement significative  $(p < 0.05)$ . La dose mesurée, quant à elle, est quatre fois plus faible pour les procédures robotiques, en comparaison des procédures manuelles.

Pour l'essai 4, un total de 18 insertions manuelles et 12 insertions robotiques ont été comptabilisées. Les données des deux opérateurs ont été regroupées et sont présentées dans le tableau 2.5. La précision de positionnement au point d'entrée est légèrement meilleure pour les procédures robotiques, avec une erreur médiane

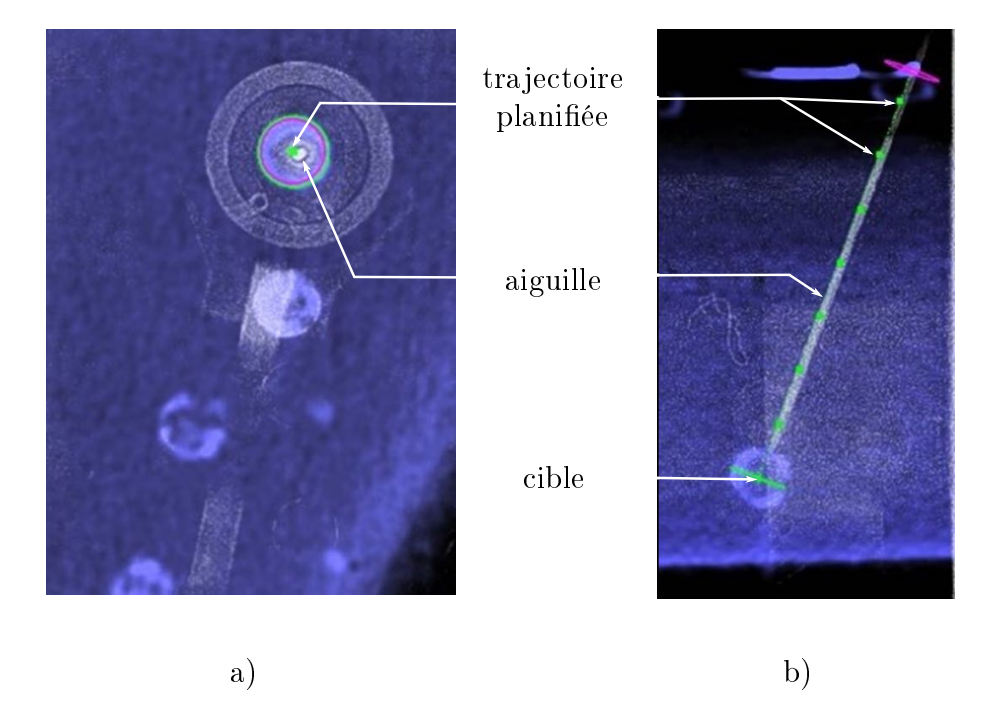

FIGURE 2.28: Exemple d'images fluoroscopiques obtenues à la fin d'une insertion robotique. a) Vue de dessus ; b) Vue latérale. Les pointillés verts indiquent la trajectoire planiée.

de 1.4 mm contre 2.0 mm pour la procédure manuelle. De même, l'erreur angulaire médiane est plus faible pour la procédure robotique, avec une valeur de 1.2 degrés contre 1.9 degrés pour la procédure manuelle. Cependant, ces diérences ne sont pas statistiquement significatives ( $p < 0.05$ ), et ne permettent donc pas d'affirmer que le robot améliore la précision au point d'entrée ou la précision angulaire. Les résultats concernant la durée et la dose sont proches de ceux obtenus pour l'essai 3, avec la procédure robotique environ 2 minutes plus longue que la procédure manuelle, pour une dose de rayons X divisée par  $3.9$ . La figure  $2.28$  montre deux images fluoroscopiques acquises après une insertion robotique. Le premier constat est l'absence d'impact du robot sur les images médicales : l'aiguille est parfaitement visible malgré le robot. La gure 2.28 a) montre une vue projective, dans un plan orthogonal à l'axe de la trajectoire planiée. L'aiguille apparaît comme un point blanc dans cette image, ce qui signifie que l'aiguille se situe dans l'orientation recherchée. La vue présentée en 2.28 b) est une vue latérale. On observe que l'aiguille se situe sur la trajectoire planiée, représentée par les pointillés verts. Pour toutes les insertions robotiques, l'aiguille était incluse au sein de la zone de sécurité, dénie dans l'imageur par un cylindre de diamètre 10 mm, dont l'axe coïncide avec la trajectoire planiée.

## 2.4.3 Discussion

Lors des essais réalisés sur le fantôme multi-couches en silicone, nous avons pu observer que la base du robot tendait à se déplacer avec la surface du fantôme se déformant au cours de l'insertion de l'aiguille. Cela souligne l'intérêt du fantôme développé pour évaluer les robots portés patient. Malgré cette déformation, la précision n'est pas impactée. En somme, le fantôme multi-couches développé constitue une

plateforme intéressante pour réaliser l'évaluation de dispositifs d'insertion d'aiguille. Afin d'améliorer encore son réalisme, il serait intéressant de reproduire également les mouvements respiratoires, en plus de l'hétérogénéité des tissus.

Concernant le dispositif, nous avons, dans le chapitre 1, formulé trois objectifs au niveau de l'assistance au geste, en vue de favoriser l'acceptation par les radiologues. A notre sens, le dispositif évalué remplit les objectifs 1 et 3 : les essais montrent que l'étape de positionnement de robot peut être réalisée de façon manuelle et ne nécessite pas d'être actionnée ; de plus, le radiologue contrôle l'orientation et l'insertion de façon déportée grâce au retour visuel des images. Ce type de télémanipulation d'aiguille, sans recalage, est suffisant pour assurer une précision similaire à la précision obtenue manuellement. Durant la phase d'orientation et d'insertion, le radiologue peut acquérir des images fluoroscopiques en temps-réel, avec une exposition aux rayons X réduite, comme en témoigne la réduction de dose d'un facteur 4. L'usage du robot a un impact sur la durée de procédure, qui est allongée de 2 minutes. Une telle augmentation n'est cependant pas jugée critique, la durée totale d'une procédure de biopsie étant de l'ordre de 45 minutes.

Le recours à une transmission passive directe a été l'une des modifications principales par rapport au dispositif de [Bru15], qui envisageait un actionnement avec des moteur et une interface maître sous forme d'un joystick. Ce dispositif a été évalué sous imageur lors de l'essai 1. Il s'est avéré qu'avec un tel contrôle de l'orientation, les radiologues étaient incapables de piloter l'aiguille avec précision. En orientant le joystick dans la direction gauche-droite, les radiologues s'attendaient à un mouvement d'aiguille de la gauche vers la droite. Or cela n'était pas le cas, du fait de l'architecture sphérique du robot.

Nous avons constaté qu'avec la transmission passive directe, les radiologues étaient capables de contrôler l'aiguille, après une durée de prise en main inférieure à la minute. Nous avons pu observer que la prise en main s'effectuait de la manière suivante :

- 1. Le radiologue tourne les deux boutons de l'interface maître et observe les mouvements de l'aiguille correspondants. En quelque sorte, il identifie expérimentalement le modèle géométrique direct.
- 2. A partir d'une orientation d'aiguille qu'il désire atteindre, le radiologue est alors capable de déterminer les mouvements requis au niveau de l'interface maître. Le radiologue résout donc mentalement le modèle géométrique inverse pour contrôler l'aiguille.

En plus de résoudre mentalement l'équivalent d'un problème géométrique inverse, les radiologues sont alors capables de contrôler la vitesse de rotation de l'aiguille. Durant les essais, ils ont procédé généralement avec une phase d'orientation grossière à vitesse élevée, puis ont utilisé des vitesses lentes lors de la phase d'ajustement fin de l'orientation. Il semble que la transmission directe permette aux radiologues de percevoir des informations sur la dynamique du robot.

Une limite cependant existe dans cette manière de contrôler l'orientation de l'aiguille. En effet, à chaque fois que le radiologue lâche l'interface maître, puis la reprend en mains, il doit refaire les deux étapes ci-dessus afin de pouvoir appréhender la cinématique. Dans leur pratique manuelle, les radiologues ont en fait l'habitude de décomposer la phase d'orientation d'aiguille en deux étapes. Ils commencent par orienter l'aiguille dans le plan axial, en effectuant une rotation de direction médiolatérale, puis ils orientent l'aiguille dans le plan sagittal, en effectuant une rotation

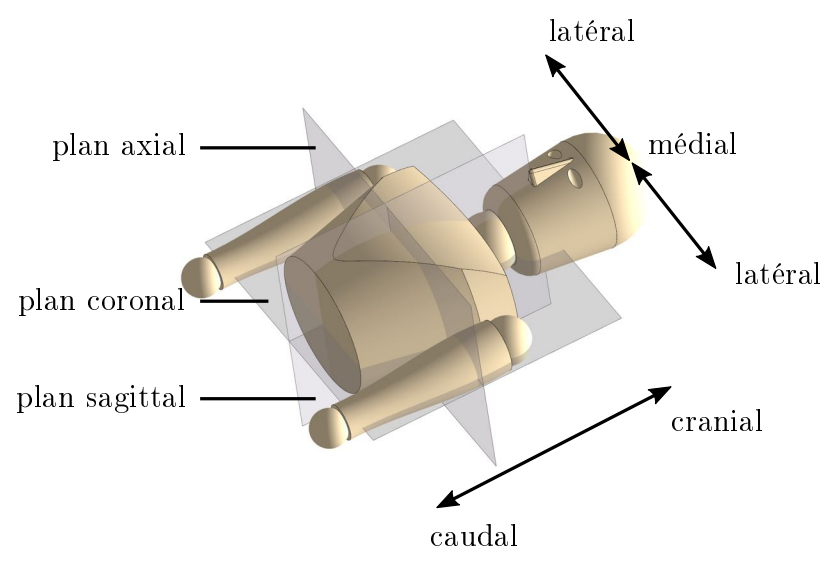

Figure 2.29: Plans anatomiques.

de direction cranio-caudale, comme défini en figure 2.29. Etant donnée l'architecture choisie, les deux boutons de l'interface maître ne permettent pas de contrôler ces deux rotations de façon indépendante. On peut émettre l'hypothèse qu'avec une durée de formation prolongée, les radiologues seraient capables de contrôler l'aiguille dans les plans anatomiques. Cependant, une durée de formation prolongée est contradictoire avec les objectifs que nous nous sommes fixés dans le chapitre 1.

D'un point de vue fabrication, la FAMM semble un procédé adapté au besoin au vu des résultats obtenus. Qu'il s'agisse de la précision en bout d'aiguille ou de la précision en orientation, les valeurs obtenues sont similaires aux valeurs obtenues pour des gestes manuels. Le robot est également compatible avec l'imageur CBCT : aucun artéfact perturbant la procédure n'a été relevé, ni aucune collision avec l'arceau de fluoroscopie lorsque celui-ci tournait autour de la table. La masse faible du robot permet également une manipulation manuelle aisée, à une main.

Au-delà de l'évaluation des performances du dispositif, il paraît intéressant de s'interroger sur la possibilité d'utiliser ce dispositif dans le cas spécique du scanner CBCT. En effet, la réduction d'exposition aux rayons X est intéressante et les retours des radiologues sont globalement positifs. On peut alors le comparer à d'autres systèmes d'assistance proposés pour le scanner CBCT. En termes d'encombrement, le dispositif est proche des dispositifs passifs, tout en offrant les fonctionnalités de contrôle déporté de l'orientation et de l'insertion. Par rapport à des systèmes de navigation, le dispositif permet d'acquérir des images durant l'insertion d'aiguille, sans exposition du médecin. Par rapport à des robots automatisant les tâches d'orientation et d'insertion, notre dispositif se distingue par le fait de l'implication plus importante du radiologue. Cela peut être vu comme une limite, la présence humaine dans la boucle pouvant dégrader la répétabilité du geste. D'un autre côté, le contrôle du robot par le radiologue est favorable à l'acceptation du dispositif par les médecins, l'un de nos objectifs dans le choix du niveau d'assistance.

# 2.5 Synthèse

Dans ce chapitre, nous avons tout d'abord présenté le dispositif évalué, ainsi que les modifications apportées, nécessaires afin de rendre le prototype utilisable par les radiologues.

La conception de fantômes pour l'évaluation a ensuite été présentée. Deux fantômes ont notamment été conçus, ayant pour but de permettre une comparaison entre des insertions robotiques et manuelles : un fantôme homogène reproduisant les propriétés du foie, et un fantôme hétérogène reproduisant les diérentes couches des tissus abdominaux humains, leurs déformations et les efforts rencontrés lors d'une insertion d'aiguille. L'évaluation de ces fantômes a également été présentée.

Ces deux fantômes ont ensuite été utilisés pour l'évaluation du dispositif au CBCT. Les résultats montrent que le robot évalué permet de réduire l'exposition aux rayons X d'un facteur 4, sans détériorer la précision obtenue de façon manuelle, et en rallongeant légèrement la durée de procédure.

Le niveau d'assistance du dispositif évalué semble donc adapté pour les biopsies réalisées avec l'imageur CBCT. Cependant, il n'est pas montré que les fonctionnalités implémentées permettent d'apporter également une plus-value pour les imageurs IRM et CT. De plus, l'évaluation présentée ne couvre qu'une partie de la procédure médicale, les étapes d'anesthésie et de préparation stérile n'étant par exemple pas encore prises en compte à ce stade. Enfin, le dispositif a été testé pour un usage normal : les risques pouvant être engendrés par une erreur d'utilisation ou un dysfonctionnement du système n'ont pas été évalués. Afin de pallier ces limites, nous proposons dans le prochain chapitre de construire précisément le cahier des charges d'un dispositif médical d'assistance au geste de biopsie, compatible avec les imageurs IRM, CT et CBCT.

# Chapitre 3

# Définition des procédures robotiques et des fonctions associées

# Contents

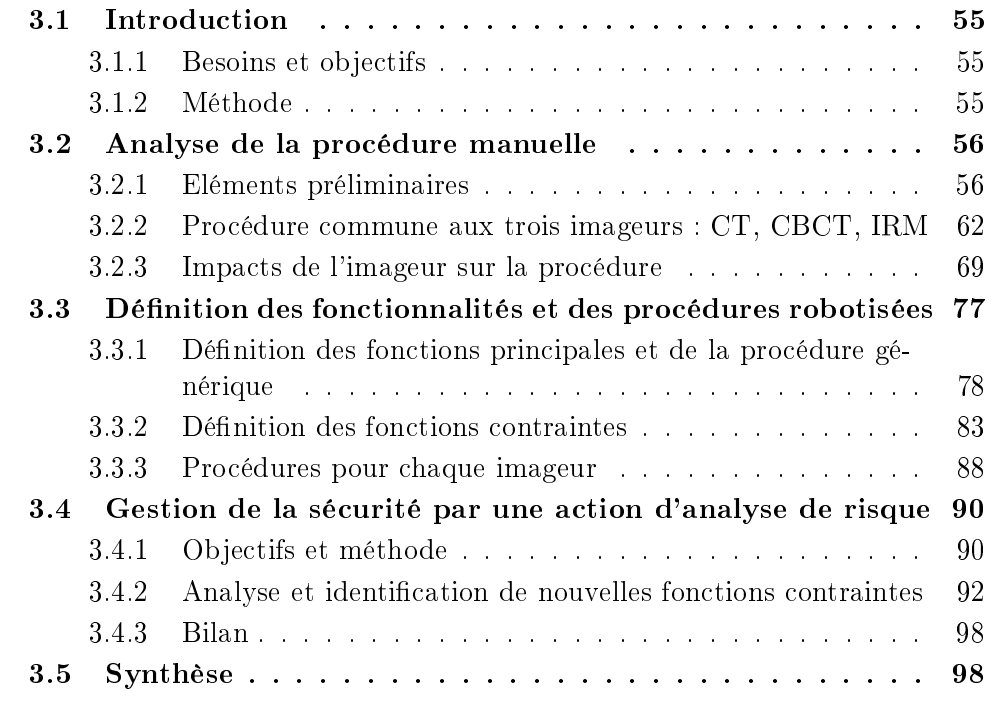

# 3.1 Introduction

## 3.1.1 Besoins et objectifs

Au cours d'une procédure de biopsie, le dispositif est en interaction avec plusieurs éléments et personnels :

- l'imageur
- $\frac{1}{2}$ le personnel médical : radiologue, manipulateurs radiologiques, infirmiers et anesthésistes
- le matériel médical, notamment l'aiguille
- le patient.

En plus d'apporter une plus-value par rapport au geste manuel, le dispositif médical doit en conserver les performances. En effet, si les performances du geste manuel sont détériorées, l'assistant perd son intérêt. Les performances du geste manuel peuvent être dénies par la précision en bout d'aiguille, le respect de la trajectoire planiée, la durée de procédure et l'exposition aux rayons X dans le cas des scanners CT et CBCT.

En outre, le dispositif doit favoriser l'acceptation par les radiologues. Cela se traduit par le fait de conserver une procédure robotique proche de la procédure manuelle, en limitant le nombre d'étapes supplémentaires ou modiées, et en s'appuyant sur l'assistance logicielle intégrée aux imageurs utilisée pour guider le geste. De plus, le dispositif doit être utilisable sous CT, CBCT et IRM. Enfin, il doit permettre d'exploiter les modes d'imagerie temps-réel des imageurs.

Le but de ce chapitre est de déterminer le cahier des charges fonctionnelles et les procédures robotiques associées permettant de répondre à ces différents besoins. Une première section est dédiée à l'analyse de la procédure manuelle. En se basant sur cette analyse, les fonctionnalités et procédure robotiques sont dénies dans une deuxième section. Dans une troisième section, le cahier des charges est complété, de façon à prendre en compte la sécurité du patient au moyen d'une action d'analyse de risque.

## 3.1.2 Méthode

Afin d'analyser la procédure manuelle, nous nous sommes basés sur 1) la description du geste dans la littérature médicale 2) l'observation de procédures de biopsies et 3) des interviews de radiologues. Afin d'obtenir des réponses génériques, les observations et interviews ont été réalisés sur plusieurs sites, avec des radiologues de niveaux d'expertise variables, sur les organes de l'abdomen et du thorax, et sur les trois imageurs. Un total de 17 biopsies ont été observées, ce qui représente plus de 40 heures d'observation. 11 radiologues étaient impliqués, avec des niveaux d'expériences allant de 1 an à plus de 7 ans. Les observations ont été réalisées sur deux sites, dans les Hôpitaux universitaires de Strasbourg (France) et de Mannheim (Allemagne). Les interviews ont été réalisés avec des radiologues de trois sites diérents, les Hôpitaux universitaires de Strasbourg (France), de Mannheim (Allemagne) et de Laufen (Suisse), en bénéficiant des partenariats du projet européen SPIRITS.

Pour l'analyse des procédures manuelles, nous avons utilisé le langage de modélisation de systèmes "System Modeling Language" (SysML). Ce système est un langage de référence pour la modélisation dédié à l'ingénierie de systèmes [Roq11].

| Gauge $(G)$                                                |  | -20 | $\perp$ 22 |  |
|------------------------------------------------------------|--|-----|------------|--|
| Diamètre ext. (mm)   2.1   1.65   1.27   0.9   0.71   0.56 |  |     |            |  |

Table 3.1: Correspondance entre le système "Gauge" de mesure d'aiguilles médicales et le diamètre extérieur en millimètres.

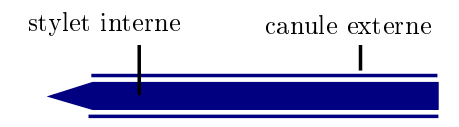

Figure 3.1: Vue en coupe d'une aiguille standard de radiologie interventionnelle.

Ce langage présente l'intérêt de proposer diérents types de diagrammes permettant de modéliser un système complexe, et nous servira à représenter les macro-processus de la procédure.

# 3.2 Analyse de la procédure manuelle

Tout d'abord, plusieurs notions nécessaires à la compréhension du geste doivent être introduites.

## 3.2.1 Eléments préliminaires

#### 3.2.1.1 Aiguilles et techniques de biopsies percutanées

Les outils de la radiologie interventionnelle non vasculaire pour pratiquer des biopsies sont généralement des aiguilles. Ces aiguilles médicales utilisent un système de mesure de diamètre spécifique, le système de "Gauge". Le tableau 3.1 donne des correspondances entre diamètre extérieur en millimètres et grandeur Gauge, abrégé G. Il convient de noter que plus la grandeur gauge est importante, plus l'aiguille est de diamètre faible. De plus, la diamètre extérieur ne varie pas de façon linéaire avec G.

Les aiguilles communément employées en radiologie interventionnelle sont constituées d'une canule externe et d'un stylet interne, comme montré en figure 3.1. Après insertion de l'aiguille, on retire le stylet interne, et la canule externe peut alors servir de guide pour réaliser diérentes fonctions. Les aiguilles de 22G par exemple, comme celles montrées en figure 3.2 a) et b), peuvent être utilisées pour injecter le liquide anesthésiant, afin de préparer l'insertion d'une aiguille de diamètre supérieur. Généralement, on emploie le termes d'aiguille fine pour des aiguilles de diamètre extérieur inférieur à 1 mm, soit les aiguilles de 20G à 24G. Avec des diamètres d'aiguille plus importants, généralement supérieur à 1 mm, la canule externe peut être employée pour insérer des outils : on parle alors d'aiguille "coaxiale".

La rigidité, liée au diamètre des aiguilles, influe sur leur manipulation. Les aiguilles coaxiales, comme par exemple l'aiguille  $17G$  montrée en figure  $3.2 c$ , sont relativement rigides par rapport aux tissus humains. A l'inverse, une aiguille de 22G, comme par exemple celle montrée en figure 3.2 b), possède une rigidité faible par rapport aux tissus humains. Le diamètre d'aiguille impacte également le risque in-

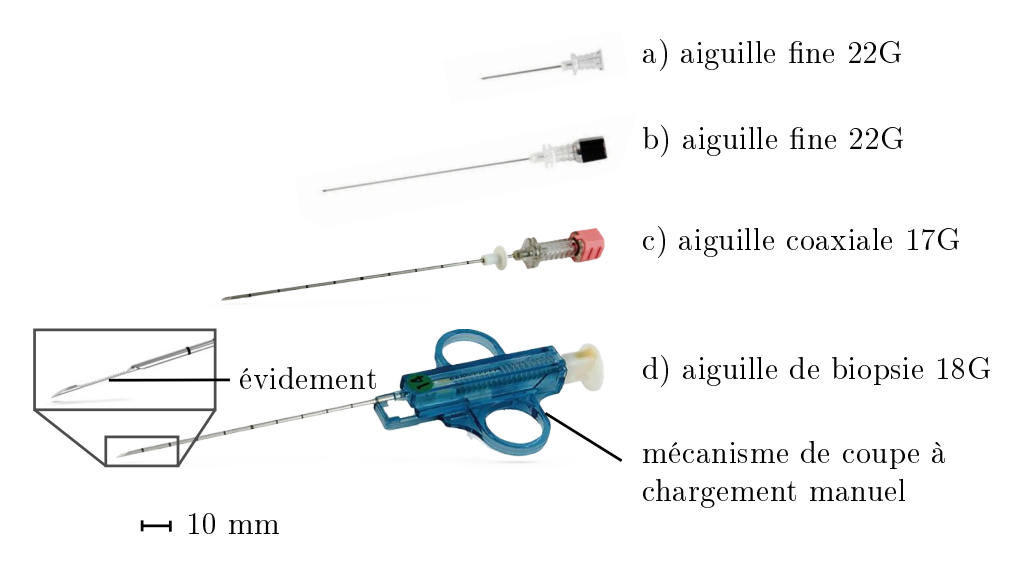

Figure 3.2: Aiguilles utilisées lors d'une procédure de biopsie réalisée selon la méthode coaxiale.

troduit pour le patient. Les aiguilles de 22G sont notamment tellement fines que les risques pour le patient sont minimes, alors que les aiguilles de 17G peuvent entraîner des complications si des structures vitales telles que les veines sont traversées par erreur. Il convient également d'indiquer que les aiguilles médicales sont équipées de marquages tous les 10 mm, ainsi que de graduations doubles tous les  $50 \text{ mm}$ , afin de permettre au radiologue d'évaluer la profondeur d'insertion d'aiguille.

Les biopsies sont réalisées de différentes manières. Deux sont exploitées en radiologie interventionnelle : la biopsie au trocart et la cytoponction. Pour la cytoponction, également appelée biopsie à l'aiguille fine, une aiguille de 22G est insérée, au bout de laquelle on connecte une seringue, de façon à pouvoir aspirer les tissus d'une lésion. Dans le cas d'une biopsie par trocart, un fragment entier de lésion est prélevé, la taille du prélèvement correspondant de façon approchée à un cylindre de diamètre 0.8 mm pour une longueur de 15 mm environ. On utilise pour cela une aiguille à biopsie, montrée en figure  $3.2$  d). Une telle aiguille consiste en une canule coupante, un stylet interne comportant un évidement à son extrémité et un mécanisme de coupe, comme montré en figure 3.3. Le mécanisme de coupe peut être chargé de façon manuelle et fonctionne de manière similaire à une guillotine. Le stylet interne est d'abord inséré dans la tumeur, puis le mécanisme de coupe est déclenché par le radiologue, la canule coupante translate par rapport au stylet interne avec une dynamique importante, de façon à couper un échantillon de tissus, capturé dans l'évidement. Diérentes variantes du mécanisme de coupe existent selon les constructeurs [Vel+17].

Une telle manière de procéder a le défaut de ne procurer qu'un seul prélèvement de la tumeur. La tendance actuelle consiste à effectuer plusieurs prélèvements à diérents endroits de la tumeur, permettant de mettre en évidence une hétérogénéité potentielle [DFZ19] (voir section 1.1.1). Pour éviter de devoir ré-insérer plusieurs fois l'aiguille, les radiologues ont recours à la technique dite "technique coaxiale", décrite en figure 3.4. Une aiguille coaxiale est insérée jusque dans la tumeur (figures  $3.4$  a)). Le stylet interne est alors retiré (figures 3.4 b)), et l'aiguille de biopsie peut être insérée à travers l'aiguille coaxiale, comme présenté en figure  $3.4 \text{ c}$ ). De la sorte,

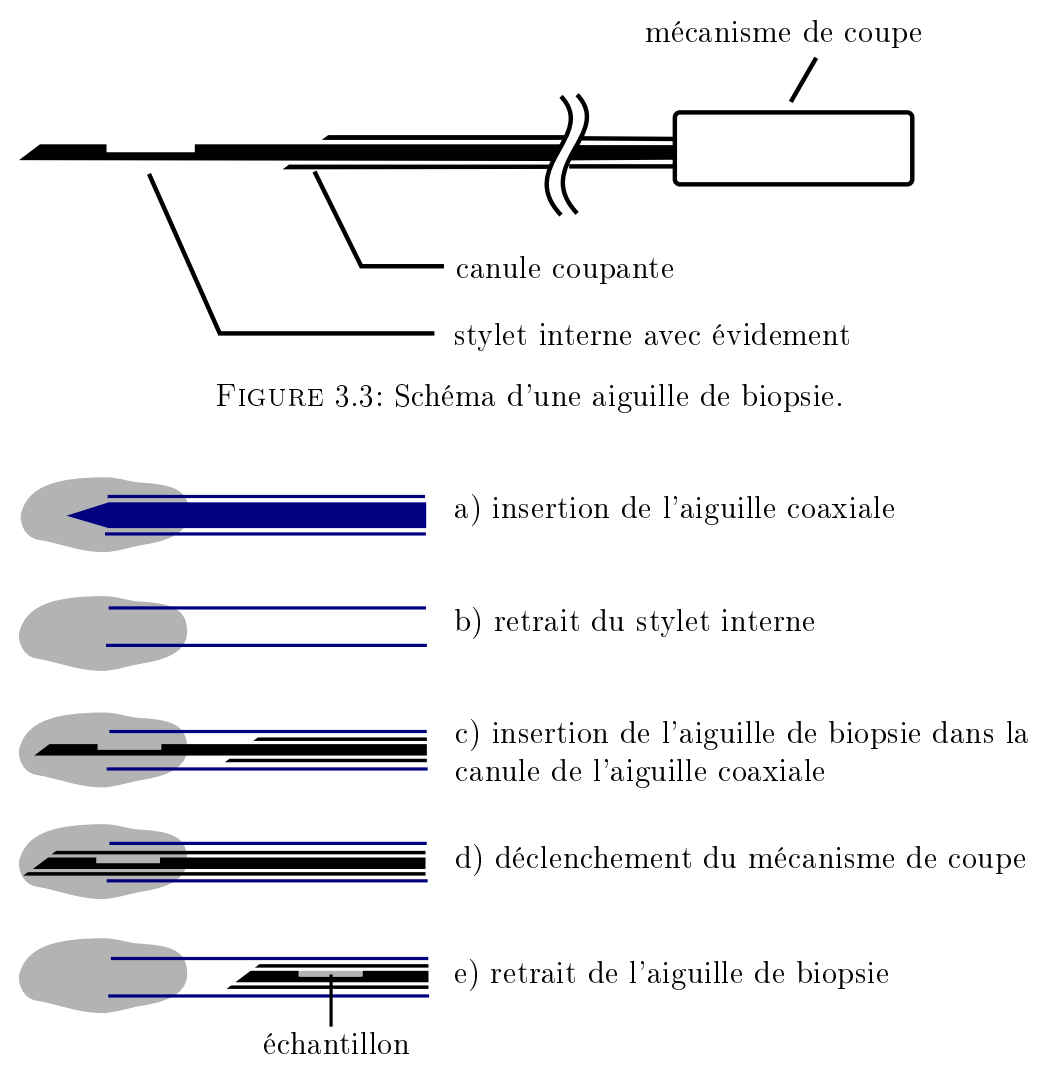

Figure 3.4: Processus type d'une biopsie coaxiale.

de multiples prélèvements peuvent être réalisés, sans nécessiter plusieurs insertions jusque dans la tumeur. L'aiguille coaxiale peut également être utilisée pour insérer une aiguille fine de 22G et réaliser une cytoponction. La technique coaxiale présente d'autres avantages : elle permet d'éviter de perforer plusieurs fois l'organe, et limite le risque d'ensemencement de la tumeur, c'est-à-dire la propagation involontaire de cellules cancéreuses dans d'autres organes, lors du retrait des aiguilles [Vel+17].

Concernant l'analyse moléculaire dans le cadre du traitement personnalisé du cancer, la cytoponction tout comme la biopsie du trocart sont adaptées [Tam+16]. Certains travaux montrent qu'une combinaison des deux techniques a également de l'intérêt. Par conséquent, nous nous focalisons dans ces travaux sur la biopsie par technique coaxiale, qui est la technique la plus adaptée pour réaliser des prélèvements multiples, tout en garantissant la sécurité du patient.

#### 3.2.1.2 Décomposition et paramétrage du geste

Lors de la manipulation de l'aiguille, les radiologues décomposent leur geste de la façon décrite en figure 3.5. Afin de décrire ce geste, nous proposons un paramétrage exploitant les angles d'Euler. Comme montré en figure 3.5 a), on définit tout d'abord un repère fixe  $R_0(0, x_0, y_0, z_0)$ , lié à la table de l'imageur. Ce repère est orienté de sorte que :

- $\frac{1}{2}$ l'axe  $y_0$  soit orienté dans la direction cranio-caudale, c'est-à-dire dans la direction pieds-tête ;
- l'axe  $x_0$  soit dans la direction medio-latérale, c'est-à-dire gauche-droite ;
- l'axe  $z_0$  soit aligné avec l'axe vertical.

Le point  $P_p$  correspond au point d'entrée planifié par le radiologue; tandis que le point  $P_c$  correspond au point cible. On définit au point d'entrée un repère  $R_1(P_p, x_1, y_1, z_1)$  de même orientation que  $R_0$ . L'orientation finale souhaitée se définit par deux rotations successives : une rotation d'un angle  $\phi$  autour de l'axe  $x_1,$ qui permet d'obtenir le repère  $R_2(P_p, x_2, y_2, z_2)$ , puis une rotation d'un angle  $\theta$  autour de l'axe  $y_2$ . On obtient ainsi le repère  $R_3(P_p, x_3, y_3, z_3)$ , dont l'axe  $z_3$  correspond à l'orientation visée.

On décrira l'aiguille par la position de sa pointe  $P_a$ , ainsi que son orientation au moyen d'un vecteur  $z_a$ , aligné avec l'axe de l'aiguille. En cours d'insertion, le point d'entrée dans le patient est modélisé comme un point de pivot pour l'aiguille.  $\phi$  et  $\theta$ décrivent la rotation de l'aiguille par rapport à ce point, dans les plans anatomiques.

Les termes requis pour la description des procédures de biopsie sont définis dans le tableau  $3.2$ , à lire de façon associée à la figure  $3.5$ . Nous y définissons les types de plan imagés, à savoir les plans axial, sagittal et coronal, ainsi que leurs variantes inclinées, nommées plans pseudo-axial, pseudo-sagittal et pseudo-coronal. Un exemple de plan pseudo-axial est montré en vert sur la gure 3.5 c). Nous décrivons également dans le tableau les termes utilisés pour décrire les étapes de manipulation d'aiguille, à savoir le positionnement de l'aiguille, son orientation, et son insertion. Enfin, nous dénissons les types de trajectoires pouvant être rencontrés, à savoir les trajectoires simple-oblique ou double-oblique.

| Catégorie                        | <b>Terme</b>           | Définition                                  |  |  |
|----------------------------------|------------------------|---------------------------------------------|--|--|
| Type de plans                    | axial                  | tout plan parallèle au plan $(O, x_0, z_0)$ |  |  |
|                                  | pseudo-axial           | plan axial ayant subi une                   |  |  |
|                                  |                        | rotation autour de l'axe $x_0$              |  |  |
| imagés (voir<br>figure $3.5$ a)) | sagittal               | tout plan parallèle au plan $(O, y_0, z_0)$ |  |  |
|                                  |                        | plan sagittal ayant subi une                |  |  |
|                                  | pseudo-sagittal        | rotation autour de l'axe $y_0$              |  |  |
|                                  | coronal                | tout plan parallèle au plan $(O, x_0, y_0)$ |  |  |
|                                  |                        | plan coronal ayant subi une                 |  |  |
|                                  | pseudo-coronal         | rotation autour de l'axe $z_0$              |  |  |
|                                  | Identifier le          | placer un marqueur ou effectuer             |  |  |
| Etapes de                        | point d'entrée         | un marquage au point $P_e$                  |  |  |
| manipulation                     | Positionner l'aiguille | faire coïncider la pointe de                |  |  |
| d'aiguille                       | au point d'entrée      | l'aiguille $P_b$ avec $P_e$ , comme         |  |  |
|                                  |                        | illustré en figure 3.5 b).                  |  |  |
|                                  | Effectuer une          | faire pivoter l'aiguille d'un angle $\phi$  |  |  |
|                                  | rotation               | autour de l'axe $x_1$ , comme               |  |  |
|                                  | cranio-caudale         | illustré en figure 3.5 c).                  |  |  |
|                                  | Effectuer une          | faire pivoter l'aiguille d'un               |  |  |
|                                  | rotation               | angle $\theta$ autour de l'axe $y_2$ ,      |  |  |
|                                  | médio-latérale         | comme illustré en figure 3.5 d).            |  |  |
|                                  |                        | translater l'aiguille d'une                 |  |  |
|                                  | Insérer/retirer        | distance $t$ selon la direction $z_3$ ,     |  |  |
|                                  | <i>l'aiguille</i>      | comme illustré                              |  |  |
|                                  |                        | en figure $3.5 e$ ).                        |  |  |
| Types de<br>trajectoire          | Simple-oblique         | décrit une trajectoire pour                 |  |  |
|                                  |                        | laquelle $\phi = 0$ ou $\theta = 0$ :       |  |  |
|                                  |                        | la trajectoire se situe soit dans           |  |  |
|                                  |                        | un plan axial, soit dans un plan sagittal   |  |  |
|                                  | Double-oblique         | décrit une trajectoire nécessitant          |  |  |
|                                  |                        | deux rotations d'aiguille,                  |  |  |
|                                  |                        | soit $\phi \neq 0$ et $\theta \neq 0$       |  |  |

Table 3.2: Terminologies utilisées pour décrire le geste manuel.

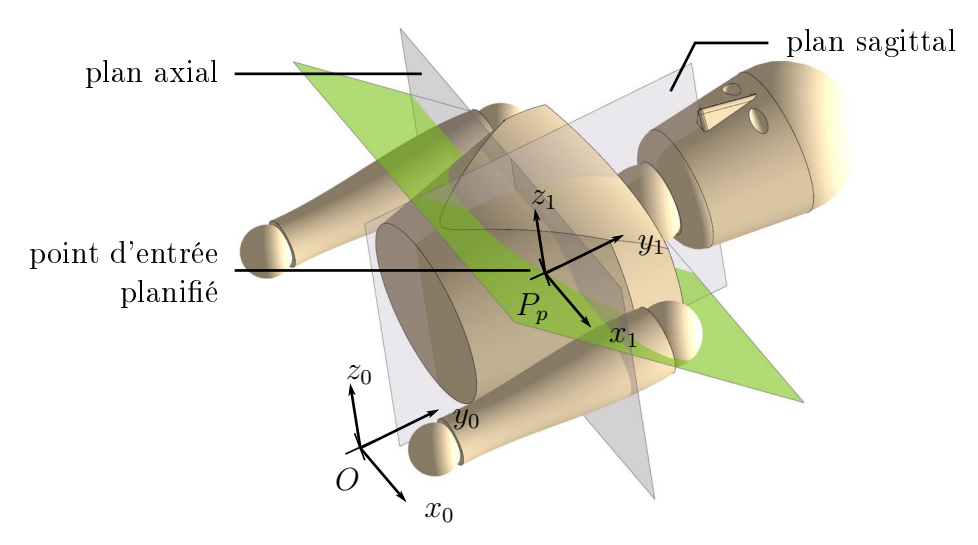

a) Définition des plans et repères de référence

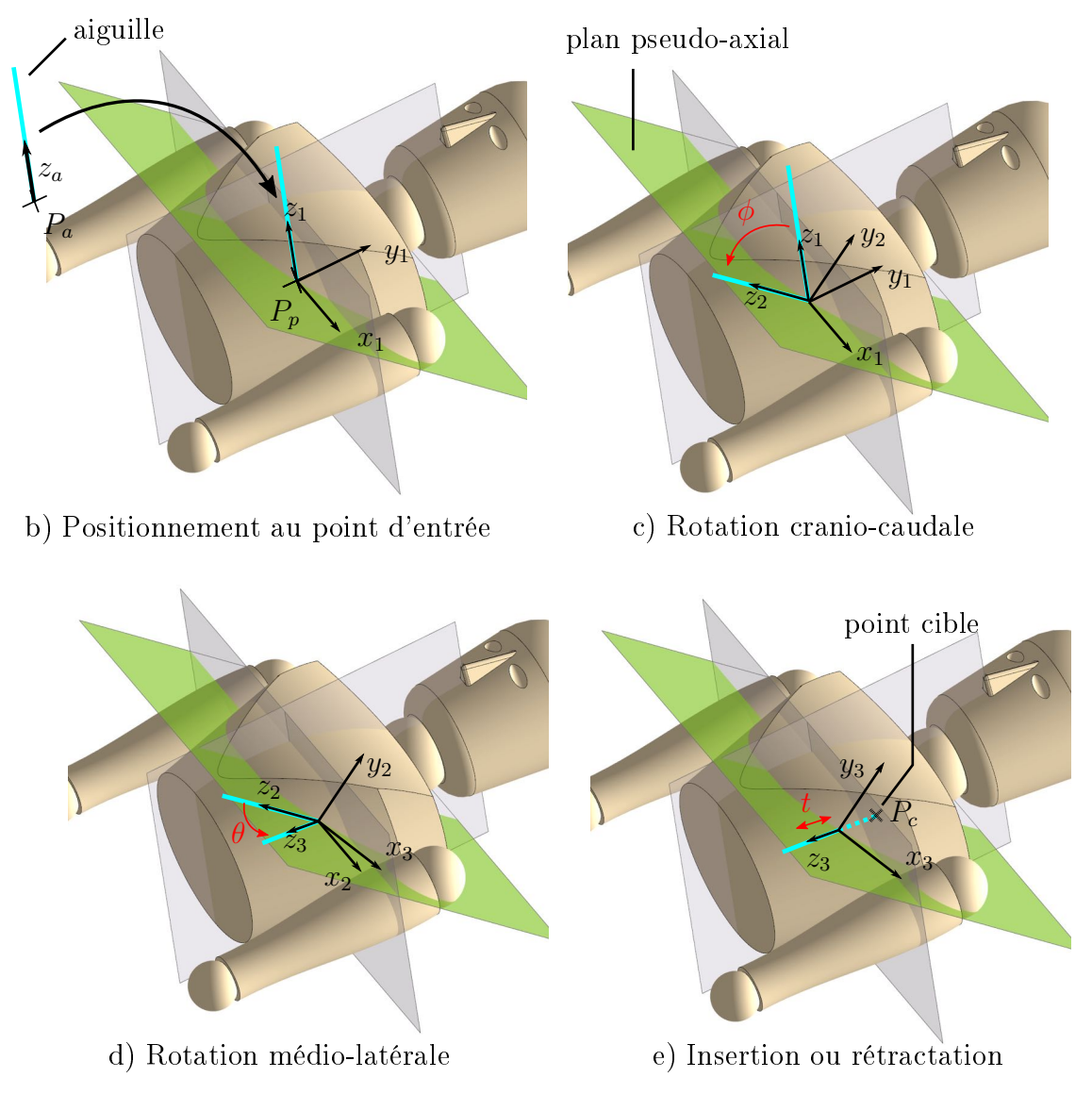

Figure 3.5: Paramétrisation et décomposition du geste de manipulation d'aiguille.
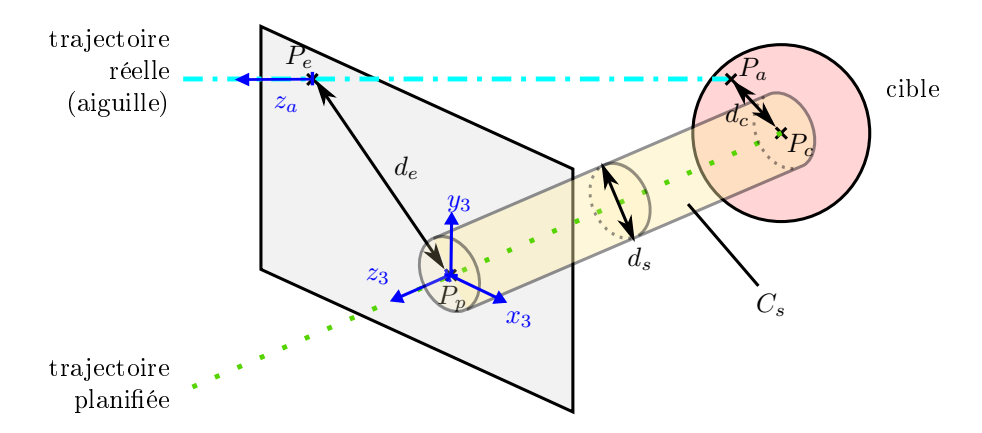

FIGURE 3.6: Schéma illustrant les métriques permettant de quantifier la précision du geste.

| Distance $d_e$ | distance entre le point d'entrée réel $P_e$<br>et le point d'entrée planifié $P_n$                                                                                                    |
|----------------|----------------------------------------------------------------------------------------------------|
| Distance $d_c$ | distance entre la pointe de l'aiguille $P_a$<br>et le point cible $P_c$                                                                                                    |
| Diamètre $d_s$ | diamètre $d_s$ d'un cylindre $C_s$ d'axe $z_3$ ,<br>c'est-à-dire d'axe colinéaire avec<br>la trajectoire planifiée, pour lequel l'aiguille<br>est entièrement inclue dans le cylindre $C_s$ |

TABLE 3.3: Métriques utilisées pour quantifier la précision du geste.

De plus, nous introduisons les métriques permettant de quantifier la précision du geste manuel dans le tableau 3.3 et sa figure associée, la figure 3.6. Par souci de lisibilité, le cylindre  $C_s$  est représenté sur la figure 3.6 avec un diamètre  $d_s$  quelconque. Dans l'exemple illustré sur cette même figure, il faudrait que  $d_s = d_e$  pour que l'aiguille soit entièrement inclue dans le cylindre  $C_s$ , et ce serait cette valeur qui serait retenue pour la métrique  $d_s$ .

## 3.2.2 Procédure commune aux trois imageurs : CT, CBCT, IRM

Nous n'avons pas trouvé de formalisme dans la littérature médicale décrivant les procédures de biopsies. Au cours de nos observations, nous avons fait le constat qu'il existe des étapes communes aux trois imageurs, ainsi que des étapes spécifiques. Une première partie du travail a donc consisté à identifier et formaliser la trame commune aux trois imageurs. La deuxième partie du travail a consisté à décrire les étapes spéciques à chaque imageur, que nous décrirons en section 3.2.3.

Il arrive fréquemment qu'une première planification de trajectoire soit réalisée quelques jours avant l'opération, sur des images pré-opératoires. Cette phase ne sera pas ici décrite et nous nous focalisons sur les étapes ayant lieu le jour de l'opération, les étapes pré-opératoires n'impactant pas la manipulation d'aiguille que nous souhaitons assister.

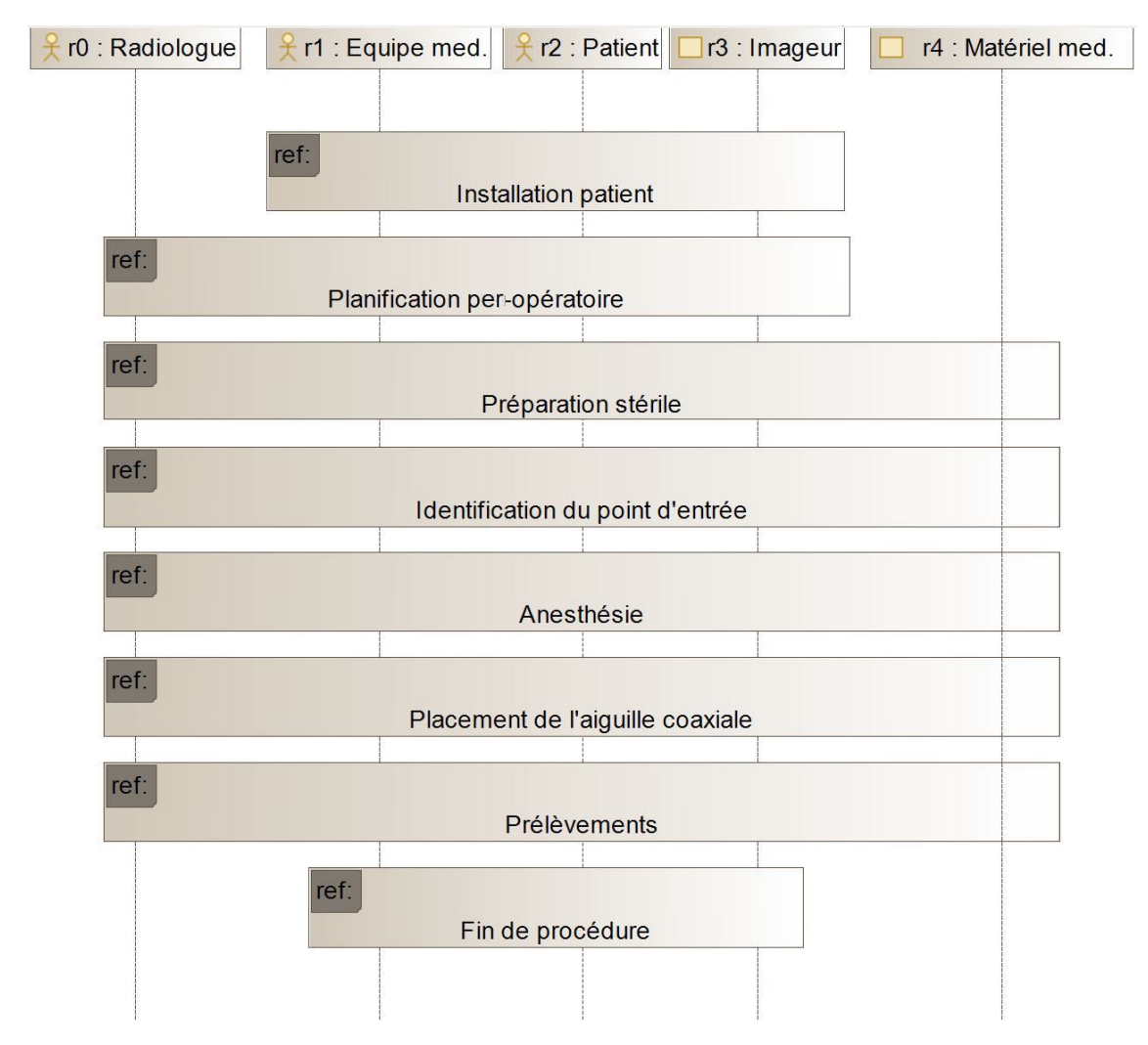

Figure 3.7: Diagramme de séquence SysML décrivant la procédure générale de biopsie, commune aux imageurs CT, CBCT et IRM.

Afin de décrire les étapes communes aux trois imageurs, nous utilisons un diagramme de séquence SysML, présenté en figure 3.7. Ce type de diagramme permet de décrire une séquence d'actions, ainsi que les interacteurs impliqués. Nous avons identié 5 types d'interacteurs ayant un impact lors de la procédure de biopsie. Ces interacteurs sont dénis selon l'axe des abscisses, en haut du diagramme, et sont numérotés de r0 à r4. Il s'agit du radiologue r0, de l'équipe médicale r1, qui comprend infirmiers, anesthésistes et manipulateurs radiologiques, du patient r2. de l'imageur r3 et du matériel médical r4, qui comprend notamment les aiguilles. Les interacteurs humains sont distingués des outils ou machines au moyen de pictogrammes. L'axe vertical symbolise le temps, qui défile du haut vers le bas. Nous avons identié 8 macro-étapes, symbolisées par des rectangles avec un encadré "ref" en haut à gauche. Les pointillés permettent d'indiquer l'implication des interacteurs lors de la procédure. L'équipe médicale, le patient et l'imageur sont présents du début à la fin de la procédure. Le radiologue intervient durant les phases où son expertise est requise : les phases de planication et de manipulation d'aiguilles. Il intervient également durant la phase de préparation stérile, comme nous allons le voir dans la suite. Cette décomposition de la procédure de biopsie a été dénie et validée en collaboration avec les radiologues.

Le déroulement de chaque macro-étape est détaillé de manière textuelle dans les sous-sections suivantes. L'ensemble des biopsies observées ont été réalisées sous anesthésie locale, c'est pourquoi il ne sera pas fait mention d'anesthésiste dans la suite. De plus, nous ne ferons dans la suite pas la distinction entre "manipulateurs radiologiques" et "infirmiers", ces rôles étant proches. Afin de décrire le geste de façon générique, nous décrivons ici un geste d'insertion d'aiguille réalisé pour une trajectoire double-oblique.

#### 3.2.2.1 Installation du patient

Tout d'abord, le patient est installé sur la table d'imagerie par le manipulateur radiologique. Dans le cas d'une anesthésie locale, il est important de veiller au confort et à la stabilité du patient pour limiter les mouvements durant la procédure. Des coussins peuvent être employés à cet effet.

#### 3.2.2.2 Planification per-opératoire

La deuxième étape consiste à planifier le trajet d'aiguille. Pour cela, des images médicales sont acquises par le manipulateur radiologique. Le radiologue dénit alors un point cible et un point d'entrée sur le logiciel de planication, avec l'aide du manipulateur radiologique. Lors du choix du trajet, le radiologue veille à choisir un trajet évitant les structures anatomiques risquées, tels les nerfs, les larges vaisseaux sanguins ou l'intestin. La profondeur du trajet est mesurée sur les images, afin de choisir des aiguilles de longueurs adaptées.

#### 3.2.2.3 Préparation stérile

La prochaine étape est la préparation stérile du patient, du praticien et de l'environnement, illustrée en figure 3.8. L'objectif de cette procédure est d'éviter d'introduire dans le patient des micro-organismes provoquant des maladies, et donc de limiter le risque d'infection. Une première désinfection superficielle autour de la zone

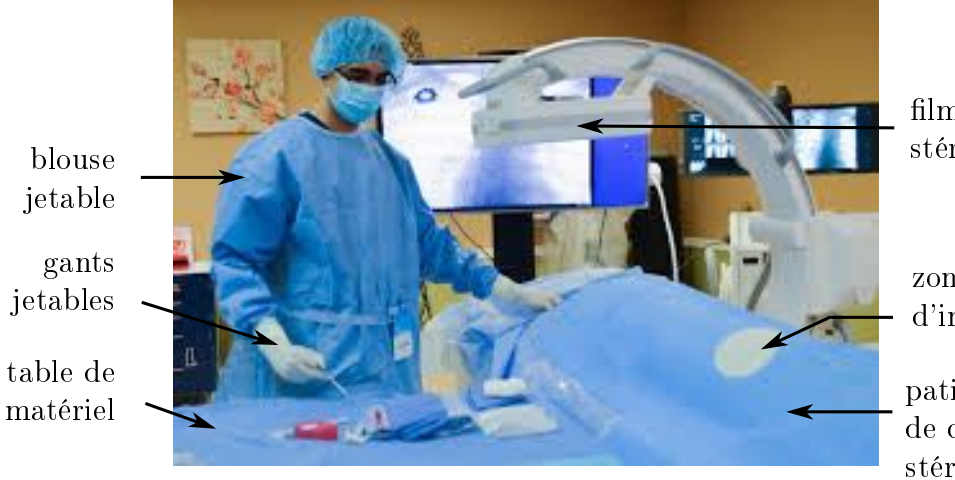

film plastique stérile

zone d'insertion

patient couvert de champs stériles

Figure 3.8: Préparation stérile avant insertion.

d'insertion est réalisée par le manipulateur radiologique. Le radiologue effectue un lavage de main hygiénique, et une infirmière l'aide à enfiler une blouse stérile ainsi que des gants stériles. Une table recouverte d'un champ stérile est utilisée pour préparer le matériel requis pour la procédure. Les différents matériels stériles requis pour la procédure sont stockés dans des emballages plastiques, fermés de façon hermétique. Lors du déballage du matériel, le manipulateur radiologique, non stérile, déballe le matériel en le laissant délicatement tomber sur la table recouverte d'un champ stérile. De la sorte, le manipulateur radiologique ne contamine pas le matériel stérile. Le radiologue recouvre ensuite avec un film plastique stérile les parties de l'imageur avec lesquelles il est susceptible d'entrer en contact durant la procédure, comme par exemple la face avant du tunnel pour les scanners CT et IRM. Il positionne alors des champs stériles sur le patient, de façon à dénir une zone d'insertion. Cette zone est ensuite désinfectée une deuxième fois par le radiologue.

## 3.2.2.4 Identification du point d'entrée

Le point d'entrée est marqué sur le patient. Les techniques varient selon les imageurs : on peut par exemple marquer le point d'entrée avec un feutre, ou positionner un objet visible dans les images sur le patient. Etant donné que cette phase est spécifique à chaque imageur, les différentes techniques seront explicitées dans la section suivante.

## 3.2.2.5 Anesthésie

Les différentes aiguilles utilisées sont présentées en figure 3.2, dans leur ordre d'insertion. La première aiguille insérée est l'aiguille d'anesthésie superficielle, figure 3.2 a). Cette aiguille permet d'anesthésier les tissus en superficie sur une profondeur d'environ 10 mm. Le liquide anesthésiant est injecté en connectant une seringue sur l'embout de l'aiguille.

Ensuite vient la phase d'anesthésie profonde. Le but est d'anesthésier les tissus par lesquels va passer l'aiguille coaxiale, notamment les couches de graisse et de muscle. L'organe en lui-même ne nécessite pas d'anesthésie. L'aiguille utilisée est présentée en 3.2 b). L'aiguille est d'abord positionnée au point d'entrée. Le radiologue

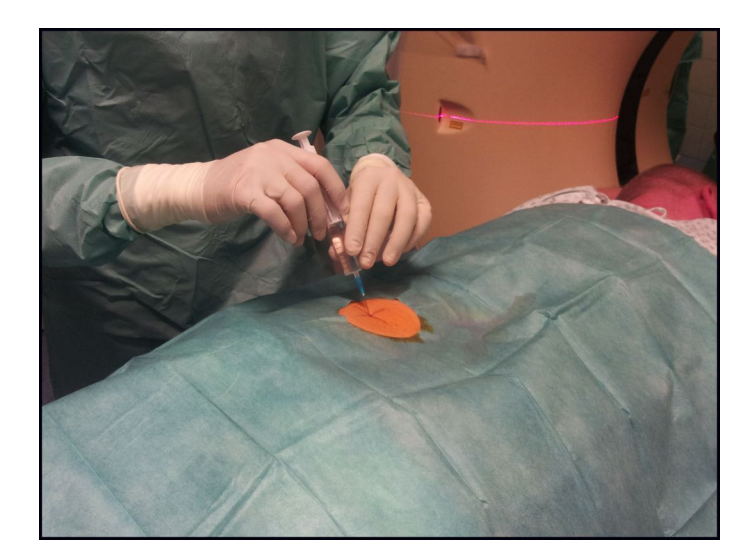

FIGURE 3.9: Anesthésie superficielle

oriente ensuite l'aiguille, en décomposant son geste en une rotation cranio-caudale d'un angle φ et une rotation médio-latérale d'un angle θ. L'aiguille est ensuite insérée, les pas d'insertions t étant généralement limités autour de 10 à 20 mm. Une fois l'aiguille insérée, des images sont acquises afin de vérifier la position et l'orientation. Si l'orientation n'est pas satisfaisante, le radiologue retire l'aiguille, corrige l'orientation, ré-insère, puis acquière des images afin de vérifier, et procède ainsi de façon itérative jusqu'à ce que l'orientation et la profondeur soient satisfaisantes. Le liquide anesthésiant est injecté au fur et à mesure de l'insertion de l'aiguille d'anesthésie.

Le liquide anesthésiant diffuse dans les tissus, dans un diamètre d'environ 10 mm autour du trajet d'aiguille. Le respect de l'orientation de la trajectoire est donc important afin d'anesthésier correctement le trajet, et l'orientation est jugée comme acceptable lorsque l'aiguille est inclue dans un cylindre  $C_s$  de diamètre  $d_s \leq 10$  mm (voir figure  $3.6$ ).

## 3.2.2.6 Placement de l'aiguille coaxiale

L'étape suivante est le placement de l'aiguille coaxiale. Nous avons pris le parti de la représenter sous la forme d'un diagramme d'activité SysML en figure 3.10. L'aiguille est d'abord positionnée au point d'entrée identié précédemment. Une incision au scalpel est alors réalisée afin de traverser la peau et d'insérer l'aiguille de quelques millimètres. L'aiguille est ensuite orientée d'un angle  $\phi$  selon une rotation cranio-caudale, puis d'un angle  $\theta$  selon une rotation médio-latérale, après quoi elle est insérée d'une distance t. t est généralement compris entre 5 et 30 mm, selon la présence ou non de structures anatomiques critiques autour de la trajectoire plani fiée. Des images sont ensuite acquises afin de vérifier l'orientation. Si l'aiguille n'est pas inclue dans un cylindre  $C_s$  de diamètre  $d_s = 10$  mm, l'orientation est jugée non satisfaisante et doit être corrigée. Cette valeur  $d_s = 10$  mm correspond à un diamètre de sécurité affiché sur certains imageurs médicaux, et les radiologues nous ont confirmé qu'une telle valeur était suffisante pour garantir la sécurité de la procédure. Tant que l'aiguille se situe dans le tissu adipeu, le radiologue peut appliquer des efforts sur l'aiguille pour corriger l'orientation en exploitant la flexibilité des tissus.

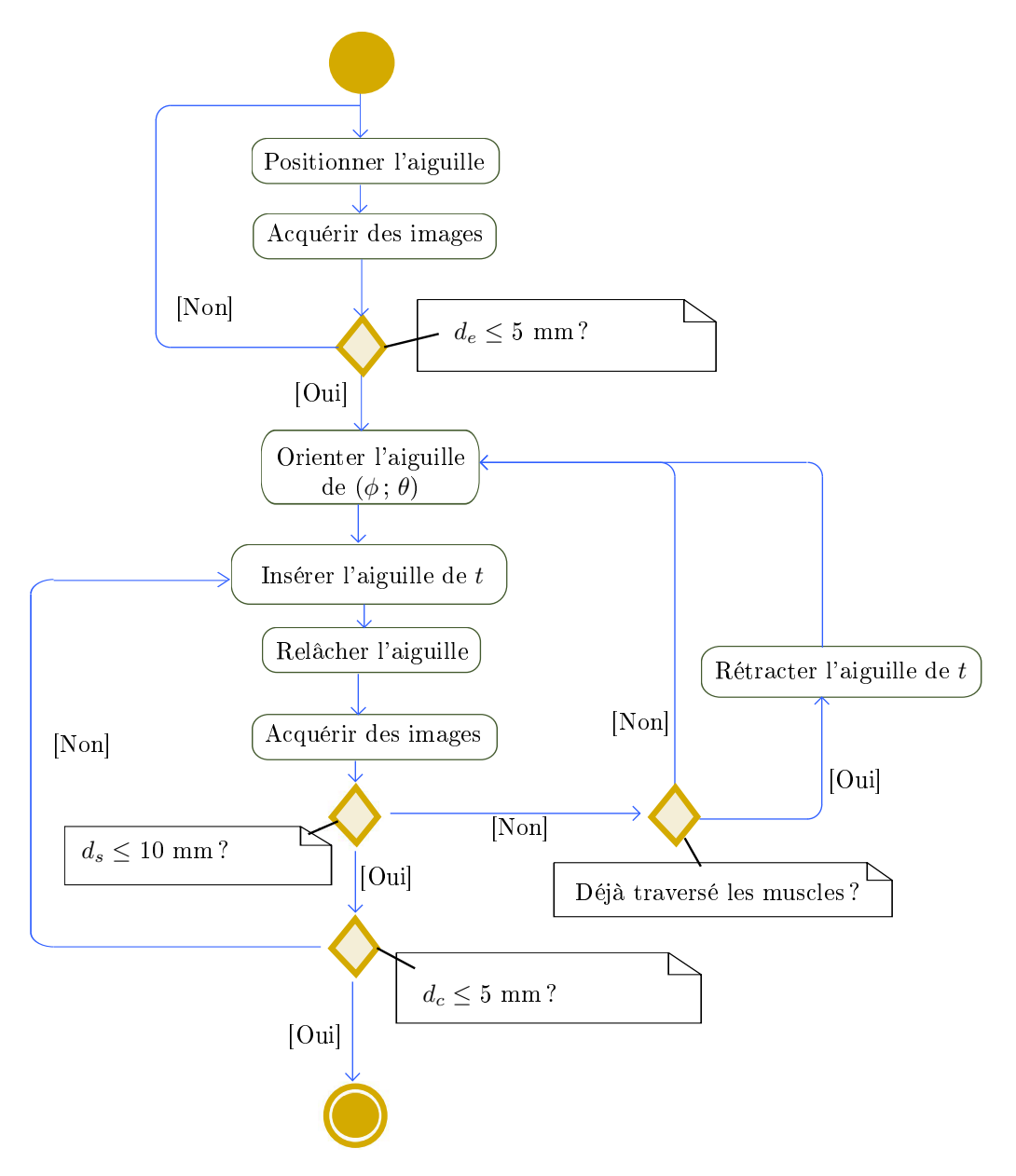

Figure 3.10: Diagrammes d'activité SysML montrant la procédure de placement de l'aiguille coaxiale, lors d'une procédure sans complication.

Dans le cas où les muscles ont déjà été traversés, cette possibilité de correction est réduite, voire complètement supprimée, en raison de la structure anatomique des muscles qui contraignent plus fortement l'aiguille. Le radiologue est alors contraint de retirer l'aiguille en dehors des tissus musculaires, afin de pouvoir corriger l'orientation. La procédure se poursuit ainsi de manière itérative, jusqu'à ce que l'aiguille coaxiale soit positionnée dans la tumeur. Une distance  $d_c$  inférieure à 5 mm est jugée satisfaisante. On notera également qu'entre les phases d'insertion, le radiologue relâche l'aiguille. Cela est particulièrement important lorsque l'aiguille a pénétré au sein de l'organe. Les organes considérés étant sujets aux mouvements physiologiques, les organes se verraient lacérés si l'aiguille était maintenue rigidement à l'extérieur du patient.

L'orientation de l'aiguille d'anesthésie profonde et de l'aiguille coaxiale étant identiques, certains radiologues se basent sur l'aiguille d'anesthésie profonde pour réaliser l'orientation de l'aiguille coaxiale. Ils laissent alors l'aiguille d'anesthésie profonde insérée, et insèrent l'aiguille coaxiale parallèlement, en corrigeant légèrement l'orientation si nécessaire. L'aiguille d'anesthésie profonde est alors retirée une fois que l'orientation de l'aiguille coaxiale est satisfaisante.

Les transitions entre les organes sont des événements que les radiologues sont capables de ressentir au cours de l'insertion, notamment lors de la ponction de membranes aux interfaces. Cette information haptique est utilisée par les radiologues en complément de l'information visuelle obtenue sur les images per-opératoires.

Pour les organes considérés, il est possible que les tumeurs se déplacent avec la respiration du patient. Dans ce cas, le radiologue se synchronise sur la respiration du patient pour ponctionner la tumeur. Deux techniques existent : soit des indications explicites sont données au patient ; soit le radiologue observe les mouvements de la cage thoracique pour ponctionner au bon moment.

Nous avons également pu constater que dans les cas où la procédure est réalisée sous anesthésie locale, le patient peut effectuer de légers mouvements. Généralement, ces mouvements ne sont pas gênants pour le bon déroulement de la procédure. En cas de mouvements trop importants, le radiologue est contraint de s'adapter, et la trajectoire planiée doit être mise à jour.

## 3.2.2.7 Prélèvement d'échantillons

Une fois l'aiguille coaxiale en place, le radiologue retire le stylet interne, et introduit l'aiguille de biopsie. Il effectue plusieurs prélèvements, qui sont placés dans une solution saline ou formaline, avant d'être envoyés pour l'analyse histopathologique. Pour parvenir à ce résultat, il fait pivoter l'aiguille autour de son axe propre, afin de faire varier l'orientation de l'évidement de l'aiguille de biopsie. Il peut également insérer plus ou moins profondément l'aiguille dans la tumeur.

Une fois les prélèvements réalisées, un agent embolisant peut être injecté le long du trajet lors du retrait de l'aiguille coaxiale, afin de limiter les saignements. Cela n'est pas systématique mais est notamment préconisé pour les patients présentant un risque de saignement accru [Pru+18].

## 3.2.2.8 Fin de procédure

Une fois les aiguilles retirées, un pansement est appliqué au point d'insertion, puis des images de vérification sont acquises afin de surveiller l'apparition d'une

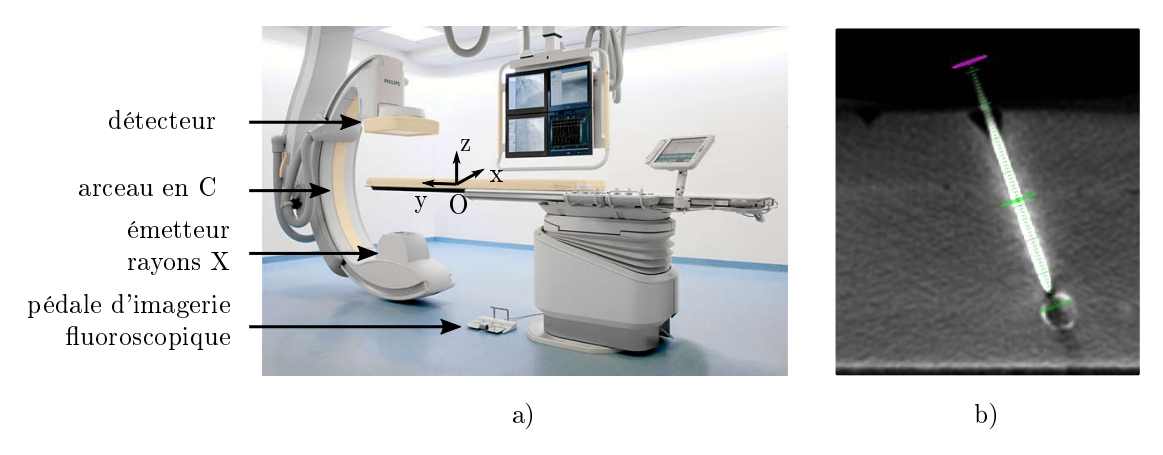

Figure 3.11: a) Scanner CBCT ; b) Exemple d'image axiale reconstruite à partir d'une acquisition CBCT, lors d'une insertion d'aiguille sur fantôme.

éventuelle complication. Le patient est ensuite retiré de la table de l'imageur par le manipulateur radiologique, et placé sous surveillance médicale pendant les heures qui suivent afin de détecter tout éventuel symptôme indésirable, comme par exemple des douleurs anormales ou des difficultés respiratoires, qui pourraient indiquer une complication post-opératoire.

## 3.2.3 Impacts de l'imageur sur la procédure

Les imageurs diffèrent par l'accès au patient, le type d'images disponibles et l'exposition aux rayons X. Ces diérences impactent la manière dont est réalisée la procédure, comme nous allons le décrire dans cette section. Les gestes décrits dans la suite s'appliquent à l'aiguille d'anesthésie profonde tout comme à l'aiguille coaxiale.

## 3.2.3.1 Images et gestes spéciques au scanner CBCT

Le scanner CBCT consiste en un arceau en "C", ayant à l'une extrémité un  $\acute{e}$  emetteur de rayons X, et un détecteur à l'autre, comme montré en figure 3.11 a). Cet arceau peut pivoter autour de la table, ce qui lui permet d'effectuer deux types d'acquisition spécifiques.

Le premier type d'acquisition est nommé "fluoroscopie". Il s'agit d'images projectives du patient, acquises en temps-réel, avec une fréquence d'acquisition d'environ 8 images par seconde. L'imagerie fluoroscopique, modérément irradiante, permet au radiologue de rester à proximité du patient durant l'acquisition des images. Cela est particulièrement intéressant car le radiologue peut ainsi manipuler des instruments, tout en visualisant directement leurs mouvements sur les images temps-réel. Cela est aussi possible grâce à l'accessibilité du patient. Le radiologue active et désactive l'acquisition d'images par l'appui sur une pédale (voir figure 3.11). Deux positions d'arceaux sont utilisées, permettant d'obtenir deux vues orthogonales : la "vue de point d'entrée" et la "vue de progression". Les positions d'arceau et exemples d'images associées sont montrées en figure 3.12.

La vue de point d'entrée est utile pour la phase d'identification du point d'entrée. L'arceau s'aligne automatiquement de sorte que le faisceau de rayons X soit aligné avec la trajectoire planiée. Le radiologue glisse alors un forceps sur le corps du

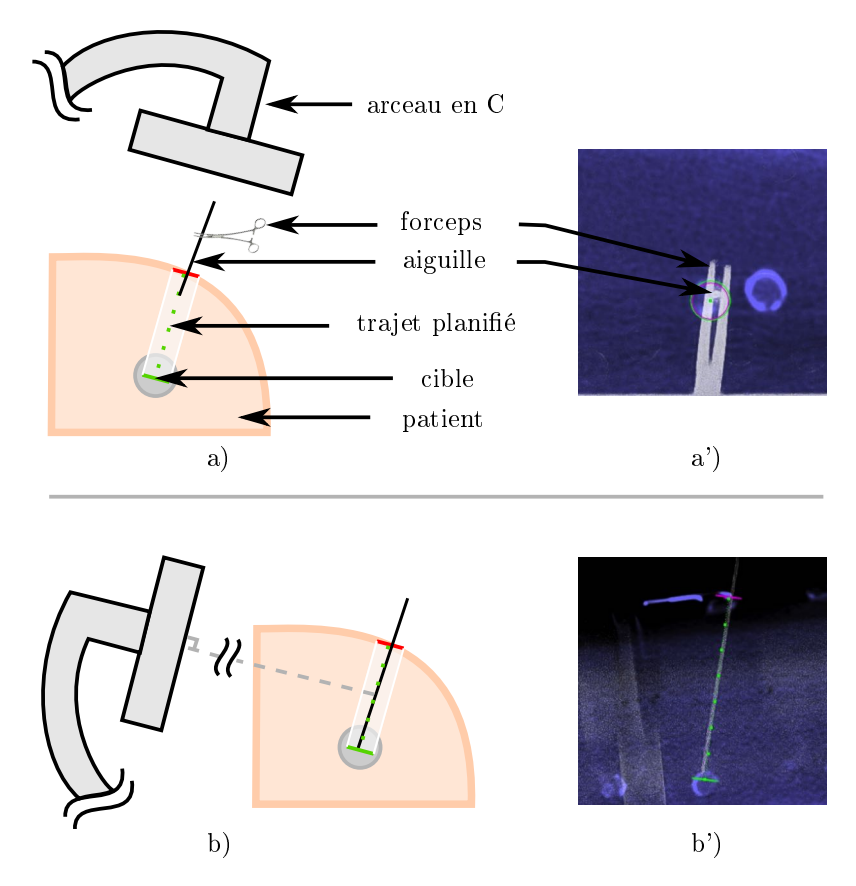

FIGURE 3.12: Les deux vues exploitées en imagerie fluoroscopique lors de la manipulation d'aiguille sous CBCT : a) vue de point d'entrée, b) vue de progression ; a') et b') images associées

patient, de façon à aligner sa pointe avec le point d'entrée planié. La vue de point d'entrée est aussi particulièrement utile pour l'ajustement de l'orientation d'aiguille. En effet, si la projection de l'aiguille apparaît comme un cercle, cela signifie que l'aiguille est alignée selon le trajet planifié. Cette situation est illustrée en figure 3.12 a'), où l'aiguille apparaît comme un point blanc sur l'image. Durant cette phase, le radiologue manipule l'aiguille indirectement avec un forceps, afin de ne pas exposer directement ses mains durant les acquisitions en temps-réel. Une fois l'orientation jugée satisfaisante, le radiologue maintient l'aiguille dans l'orientation obtenue et l'insère. Pendant l'insertion, il arrête l'acquisition d'images afin de ne pas exposer ses mains directement aux rayons X.

La vue de point d'entrée ne permet cependant pas au radiologue d'évaluer la profondeur d'insertion. Pour cela, le radiologue exploite la vue de progression, dont la configuration d'arceau est montrée en figure 3.12 b). Dans cette vue, le faisceau de rayons X est perpendiculaire au trajet planié, ce qui permet au radiologue d'évaluer la profondeur d'insertion. L'arceau s'aligne automatiquement dans cette vue, en accord avec la trajectoire planiée. Durant l'insertion d'aiguille, le radiologue s'efforce de ne pas altérer l'orientation d'aiguille, obtenue précédemment en vue de point d'entrée. Aucune image n'est acquise durant l'insertion, afin de ne pas exposer les mains du radiologue directement aux rayons X. Le basculement d'une vue à l'autre est piloté par le manipulateur radiologique, selon les besoins exprimés par le radiologue.

Les vues fluoroscopiques présentées permettent de réaliser des gestes de manipulation d'aiguille, mais présentent deux limites. Premièrement, il s'agit de vues projectives, et le radiologue ne dispose donc pas de la totalité des informations spatiales. Deuxièmement, le contraste pour les tissus mous est faible. Pour pallier ces limites, un deuxième type d'image est couramment employé pour cet imageur. Il s'agit d'un mode d'acquisition volumique nommé "acquisition CBCT". L'arceau effectue une rotation de 180 degrés autour de la table d'imagerie, c'est-à-dire autour de l'axe y tel que défini figure 3.11 a). Pendant toute la rotation, l'émetteur envoie un faisceau de rayons X, reçu au niveau du détecteur. A partir de ces données, des coupes dans les plans anatomiques peuvent être reconstruites par tomographie. Le contraste atteignable est alors nettement supérieur à celui obtenu avec des images uoroscopiques. Pour cette raison, ce type d'image est exploité pour réaliser la plani fication per-opératoire. Il arrive également que le radiologue effectue des acquisitions CBCT durant une insertion d'aiguille, s'il estime que des coupes du patients sont requises pour la sécurité de la procédure, par exemple quand l'aiguille passe près de certaines structures vitales. Une acquisition CBCT est aussi réalisée une fois que l'aiguille se trouve au sein de la tumeur, afin de vérifier la localisation exacte du bout de l'aiguille. Un exemple d'image dans le plan axial est montrée en figure 3.11 b). Une acquisition CBCT dure une quizaine de secondes. Contrairement à l'imagerie fluoroscopique, l'exposition aux rayons  $X$  est importante durant une acquisition CBCT, ce qui contraint le radiologue et le manipulateur radiologique à quitter la salle durant l'acquisition.

## 3.2.3.2 Images et gestes spéciques au scanner CT

Le principe d'acquisition d'images du scanner CT est présenté en figure 3.13. Au sein du tunnel se trouve une source de rayons X, en face de laquelle sont placés des détecteurs. Lors d'une acquisition, la source et les détecteurs tournent autour du patient. Après traitement numérique, des coupes dans n'importe quel plan de l'espace peuvent être reconstruites à partir de ces données, par tomographie.

La première spécificité notable est que pour un geste réalisé avec le scanner CT, les radiologues exploitent quasi-exclusivement des coupes axiales, comme illustré en figure 3.14. Pour la planification, plusieurs images axiales sont reconstruites, puis le radiologue dénit les points d'entrée et d'arrivée sur le logiciel associé à l'imageur. Quand l'anatomie du patient le permet, le radiologue choisit une trajectoire d'aiguille simple-oblique dans une coupe axiale. Si cela n'est pas possible, le radiologue sélectionne le point d'entrée et le point cible dans deux coupes axiales diérentes, afin de définir une trajectoire double-oblique (comme défini dans la section 3.2.1.2). Pour la majorité des scanners CT dédiés à la radiologie interventionnelle, le tunnel peut être orienté de  $\pm$  25 degrés autour de l'axe x, tel que défini sur la figure 3.14. Après planification, le tunnel est incliné selon l'angle planifié. De la sorte, le radiologue peut visualiser le point d'entrée, l'aiguille et la lésion dans une seule coupe pseudo-axiale.

Du reste, la réalisation du geste est principalement impactée par l'exposition aux rayons X. En effet, l'irradiation est telle qu'entre deux acquisitions d'images, le radiologue doit sortir de la salle, ou bien a minima se protéger derrière un écran plombé situé sur le côté du scanner. Les lasers intégrés aux scanners sont alors d'une grande utilité pour se repérer et faire le lien entre les images et le patient. Deux lasers orthogonaux permettent en effet de visualiser les plans axial et sagittal

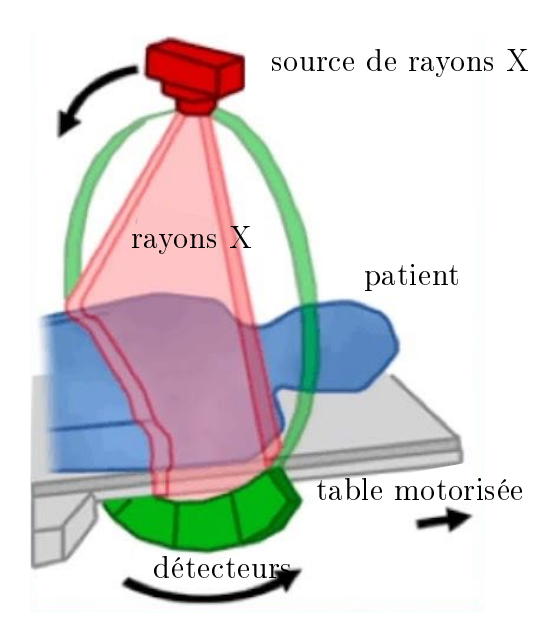

Figure 3.13: Principe d'acquisition d'images du scanner CT [Hea19].

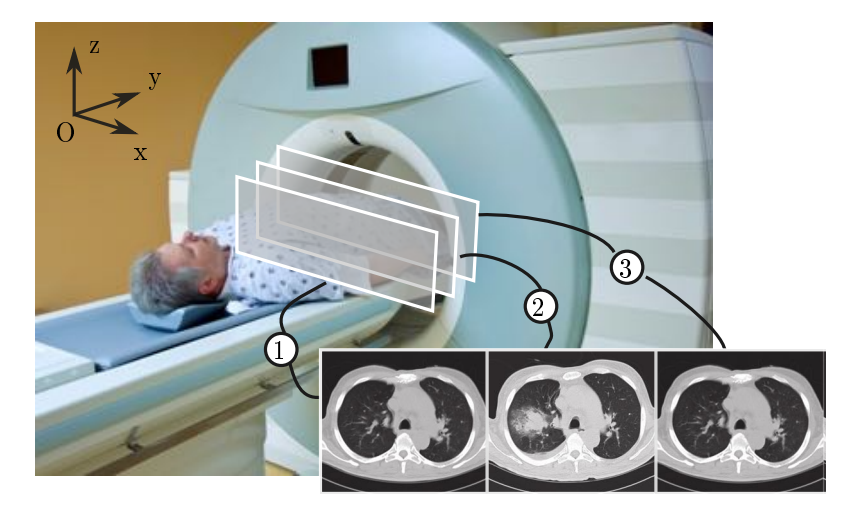

Figure 3.14: Exemple de trois acquisitions axiales au scanner CT.

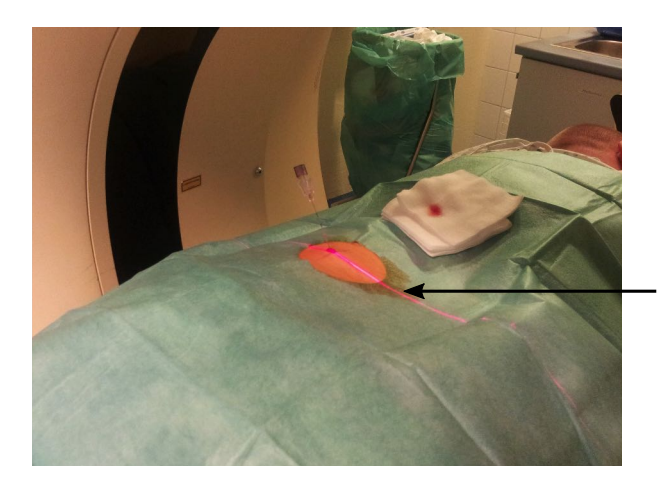

laser permettant de visualier le plan axial

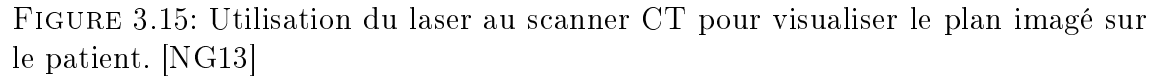

sur le patient sous la forme de deux lignes, comme montré en figure 3.15. D'une part, ces lasers sont exploités pour la phase d'identification du point d'entrée. Le manipulateur radiologique mesure la distance entre le laser et le point d'entrée sur le logiciel de l'imageur, puis reporte cette distance sur le patient à l'aide d'une règle. Une autre technique similaire consiste à utiliser une grille graduée radio-opaque à la place de la règle.

De plus, les lasers sont utilisés pour la phase d'orientation d'aiguille. Après orientation du tunnel selon la trajectoire planifiée, le radiologue effectue une rotation d'aiguille dans la direction cranio-caudale afin d'amener l'aiguille dans le plan pseudo-axial visé. Il vérifie visuellement que le laser correspondant au plan axial est superposé à l'aiguille, et sait alors que l'aiguille se situe dans le plan imagé. Il effectue ensuite une rotation dans la direction médio-latérale, en essayant de reproduire la trajectoire planiée. Après acquisition d'images, le radiologue interprète l'erreur angulaire et calcule mentalement la correction angulaire à apporter afin de se conformer à la trajectoire planiée. Il ajuste alors l'orientation de l'aiguille, puis l'insère de quelques millimètres. Le radiologue répète cette étape de manière itérative en effectuant des allers-retours entre le patient et l'écran plombé, jusqu'à atteindre orientation et profondeur voulues.

Les gestes décrits jusqu'à présent sont les gestes conventionnels, c'est-à-dire les gestes les plus répandus. La majorité des scanners CT propose aujourd'hui également un mode d'imagerie temps-réel, nommé "CT-fluoroscopie". Il permet d'acquérir une ou plusieurs coupes axiales avec une fréquence d'acquisition d'environ 10 images par seconde pour chaque coupe. Le fait de recourir à une visualisation en temps-réel de l'aiguille et de la tumeur durant la procédure facilite bien sûr la réalisation de la trajectoire, et permet de réduire la durée d'intervention tout comme le nombre de ré-insertions [Kim+11 ; HBB06]. Cependant, l'exposition du radiologue est accrue. Pour cette raison, l'usage de la CT-fluoroscopie dépend des règles de radioprotection du pays en question, tout comme du choix du radiologue. Dans les cas où la CT-fluoroscopie est utilisée, les radiologues utilisent un forceps pour limiter leur exposition, comme montré en gure 3.16. Le contrôle de l'orientation est alors délicat à réaliser.

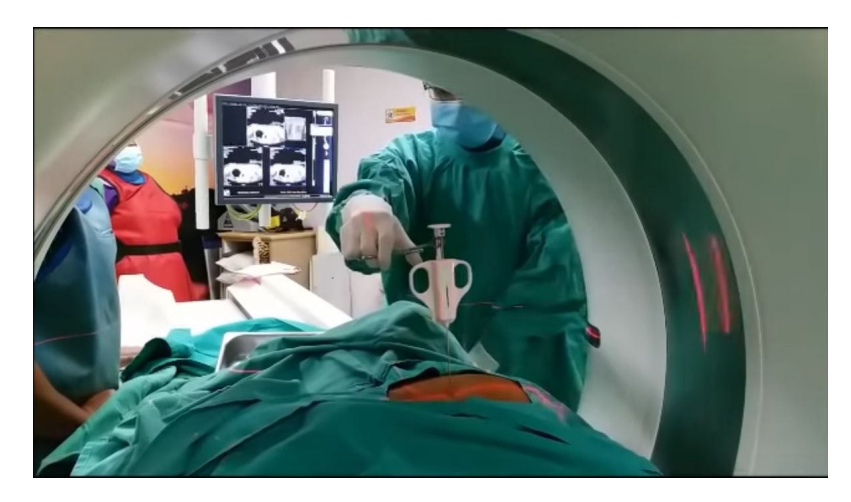

FIGURE 3.16: Manipulation d'aiguille sous CT-fluorscopie. Un forceps est utilisé pour limiter l'irradiation du radiologue.

## 3.2.3.3 Images et gestes spéciques au scanner IRM

La première particularité du scanner IRM est l'emploi de matériel spécifique requis en raison du champ magnétique. L'imagerie par résonance magnétique utilise les propriétés magnétiques des atomes d'hydrogène contenus dans les tissus humains. A l'aide de bobines, des gradients de champs magnétiques sont utilisés pour exciter certaines coupes du corps humain et les faire entrer en résonance. La coupe excitée émet alors un signal, qui peut être mesuré à l'aide d'antennes et converti en image. De telles antennes sont inclues dans l'imageur, et des images peuvent être acquises sans ajouter d'antenne supplémentaire. Cependant, il est courant d'employer des antennes supplémentaires afin d'améliorer la qualité des images. Un exemple d'antenne spécifique à la radiologie interventionnelle est montré en figure 3.17. Il s'agit d'une antenne en boucle, de diamètre autour de 20 cm et qui mesure quelques centimètres d'épaisseur. Cette antenne est positionnée sur le patient en début de procédure de façon à encercler le point d'entrée, puis recouverte par les champs stériles durant la phase de préparation stérile du patient. En outre, les radiologues utilisent des aiguilles dédiées, en matériaux non ferromagnétiques, comme le titane, afin qu'elles ne soient pas attirées par le champ magnétique de l'imageur.

En fonction des champs magnétiques générés, n'importe quelle coupe du corps humain peut être imagée. Cela est particulièrement intéressant pour les trajectoires double-obliques, où les radiologues peuvent visualiser l'aiguille dans trois plans contenant l'aiguille, non nécessairement orthogonaux : un plan pseudo-axial, un plan pseudo-sagittal et un plan pseudo-coronal, comme illustré en gure 3.18. Le rôle du manipulateur radiologique est alors primordial, puisque c'est lui qui incline les plans de façon manuelle. Si le manipulateur se trompe lors de la modication des plans imagés, il est possible que l'aiguille ne se trouve plus dans ces derniers. Le radiologue ne peut alors plus visualiser l'aiguille. La prise en main d'une telle interface nécessite donc une formation spécique. La coordination entre le radiologue, situé en salle d'opération, et le manipulateur radiologique, situé dans la salle de contrôle, est alors essentielle. En raison du bruit généré durant l'acquisition des images, le radiologue communique avec le manipulateur radiologique par des gestes, comme montré en figure 3.19.

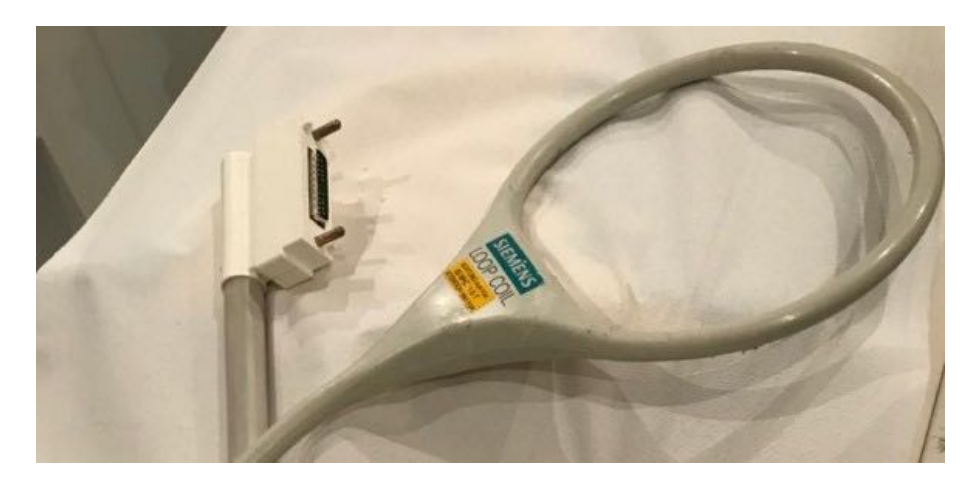

Figure 3.17: Exemple d'antenne IRM dédiée aux procédures de radiologie interventionnelle (Siemens Healthineers, Allemagne).

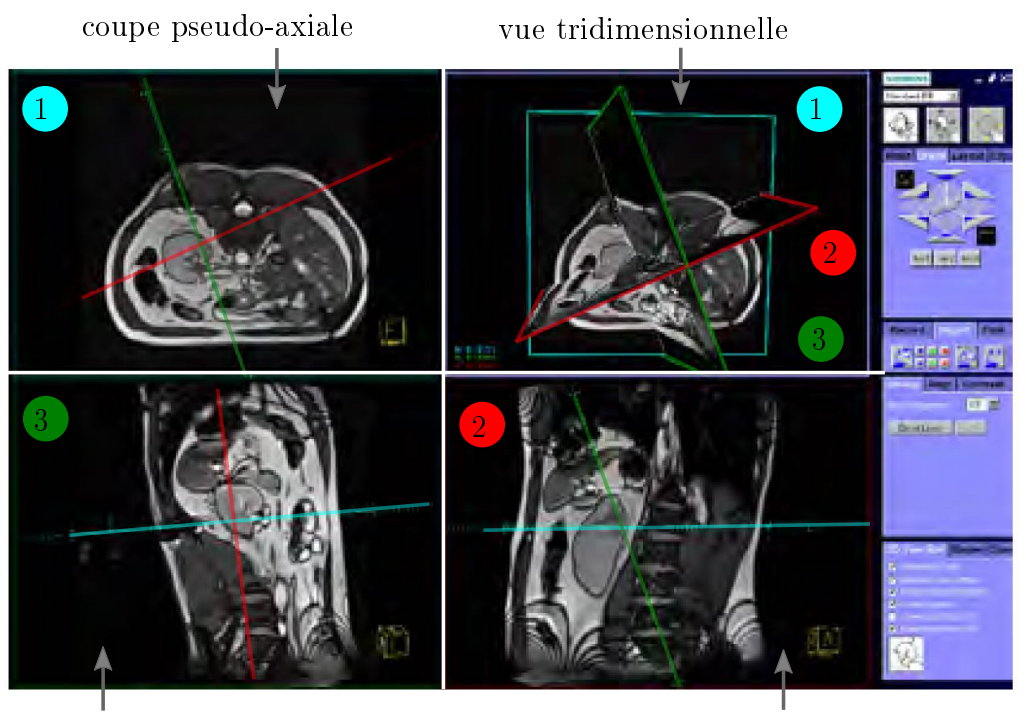

coupe pseudo-sagittale coupe pseudo-coronale

Figure 3.18: Interface IRM IFE (Siemens Healthineers, Allemagne) pour une insertion d'aiguille double oblique. Sur cette interface, le manipulateur radiologique peut ajuster l'orientation de chacun des plans de façon manuelle.

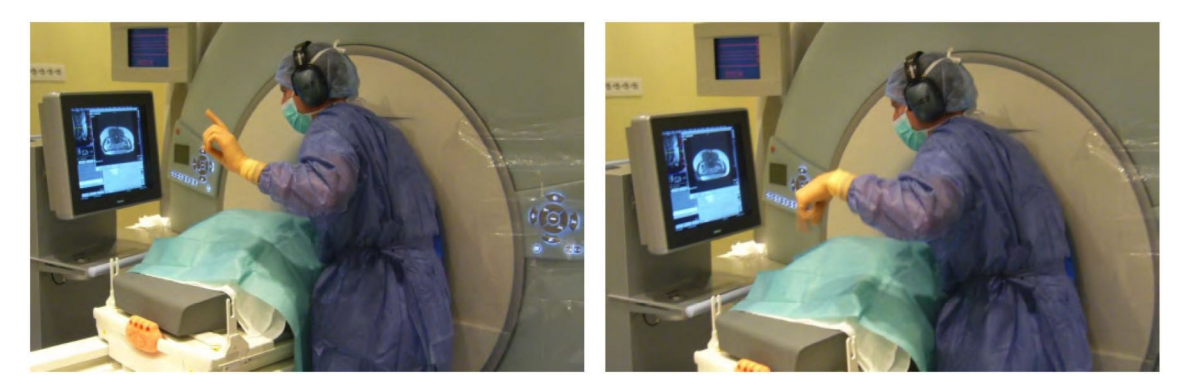

Figure 3.19: Communication entre le radiologue et l'assistant durant une procédure IRM [Rot14].

Une autre spécificité du scanner IRM est la grande variété de types d'images disponibles. Selon les profils de champ magnétiques appliqués - on parle de "séquence IRM" -, diérents contrastes et résolutions peuvent être obtenus, et les durées d'acquisition peuvent varier. Parmi l'ensemble des séquences IRM disponibles, deux sont typiquement utilisées pour les procédures de biopsies. La première séquence est une séquence dite "écho de spin rapide" ("Fast Spin Echo"). Cette séquence permet d'acquérir plusieurs coupes d'épaisseur environ 2 mm, avec une résolution de l'ordre du millimètre. Selon le nombre de coupes imagées, l'acquisition dure entre 30 s et 90 s. Un exemple d'image pour cette séquence d'acquisition est présentée en figure 3.20 a). Le lecteur pourra constater que l'aiguille en elle-même n'émet pas de signal, et qu'elle n'est visible que par contraste avec les tissus environnants. La deuxième séquence utilisée est une séquence dite "écho de gradient" ("Gradient echo"). Celle-ci permet d'acquérir des images de manière beaucoup plus rapide, avec une image par seconde environ, c'est pourquoi on parle, de façon abusive sans doute, de mode d'imagerie en "temps-réel". L'épaisseur de coupe est légèrement supérieure, autour de 4 mm, et la résolution moins bonne, environ 2 mm. Les artéfacts, notamment sous la forme de distorsion de l'aiguille, sont nettement plus prononcés, comme cela est montré en figure 3.20 b). La taille et la nature des artéfacts dépendent de différents paramètres, décrit dans [Rot14]. Sur la gure 3.20 b) par exemple, le halo noir entourant l'aiguille possède un diamètre environ 5 fois supérieur au diamètre d'aiguille. Les radiologues doivent donc trouver un compromis entre la qualité d'image et la durée d'acquisition, et les procédures sont généralement réalisées en alternant entre ces deux séquences.

En se basant sur les séquences disponibles, diérentes manières de réaliser le geste existent. Evidemment, l'acquisition d'images en temps-réel est intéressante pour visualiser directement des informations anatomiques durant la manipulation. Le point d'entrée peut ainsi être déterminé de manière interactive. Le radiologue déplace un élément visible dans les images temps-réel jusqu'à atteindre le point d'entrée souhaité. Le radiologue peut, par exemple, glisser une seringue remplie d'eau à la surface du patient jusqu'à atteindre le point d'entrée. Une alternative consiste à glisser son doigt sur la surface du patient, en appuyant légèrement, jusqu'à atteindre le point d'entrée souhaité [Rot14]. Durant l'insertion d'aiguille, le radiologue peut également visualiser directement les déformations et mouvements des organes. Il doit alors veiller à conserver l'orientation de l'aiguille, afin de ne pas sortir du plan

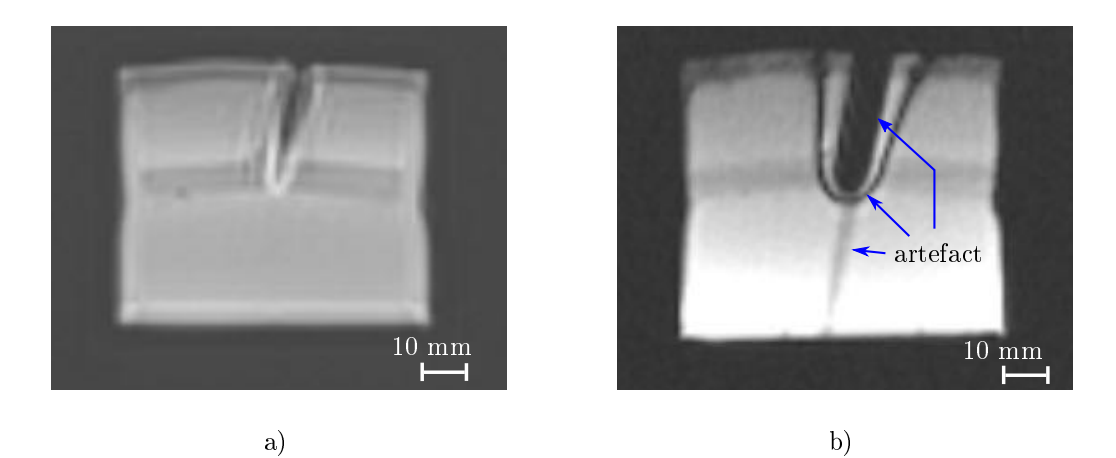

Figure 3.20: Exemples d'images axiales d'un fantôme en silicone acquises par IRM. a) Séquence BLADE, utilisée pour les phases de planication/vérication. b) Séquence BEAT temps-réel, utilisée durant la manipulation d'aiguille. L'aiguille utilisée durant ces essais a un diamètre de 1.5 mm.

imagé, sinon l'aiguille ne serait plus visible. En dehors des images utilisées, ce sont les dimensions du tunnel qui impactent fortement la manière de réaliser le geste. L'accès restreint au patient contraint en effet le radiologue à s'allonger partiellement sur le patient, comme montré en figure 3.21, ce qui dégrade la dextérité et rend la manipulation d'aiguille dépendante de l'expérience du praticien [Hof+12]. Si, durant la procédure, le radiologue nécessite des informations plus précises, il interrompt la manipulation d'aiguille pour effectuer des acquisitions de durée plus longue, permettant d'obtenir des artéfacts réduits et une meilleure résolution.

En raison de l'accès restreint au patient, certains praticiens n'utilisent pas l'imagerie temps-réel pour réaliser le geste. La procédure est réalisée de manière itérative, en alternant des phases d'imagerie où le patient est situé au sein du tunnel, et des phases de manipulation d'aiguille, où le patient est situé en dehors du tunnel. Le problème de l'accès au patient est ainsi résolu ; mais les radiologues ne bénécient pas de l'imagerie temps-réel. Les radiologues doivent donc ajuster la trajectoire d'aiguille par essai/erreur en se représentant mentalement le trajet planié, ce qui est difficile à réaliser et peut impacter la durée de procédure.

# 3.3 Dénition des fonctionnalités et des procédures robotisées

Ayant modélisé le déroulement de la procédure de biopsie, et introduit les spécicité des gestes selon les imageurs, nous pouvons maintenant dénir les fonctions requises. Dans un premier temps, nous déterminons les fonctions principales du système et leur intégration dans la procédure médicale générique. Dans un deuxième temps, nous étudions les fonctions contraintes émergeant de notre analyse. Enfin, nous explicitons plus en détail les étapes de manipulation d'aiguilles avec le robot, en montrant comment les diérents types d'imageries peuvent être exploités avec le robot. Nous nous focalisons ici sur les phases essentielles, c'est-à-dire les phases d'installation et d'usage du robot. L'ensemble des fonctionnalités et procédures défi-

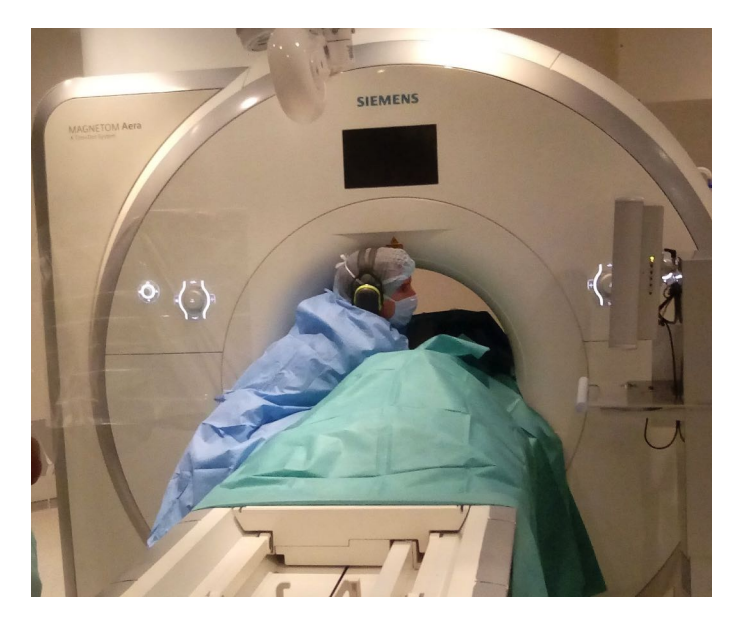

Figure 3.21: Manipulation d'aiguille sous scanner IRM en exploitant des acquisitions quasi-temps-réel.

nies ont été présentées aux radiologues, qui nous ont confirmé l'intérêt de l'assistance proposée.

## 3.3.1 Dénition des fonctions principales et de la procédure générique

## 3.3.1.1 Etapes à assister et fonctions principales

Nous souhaitons limiter l'assistance aux étapes les plus difficiles de la procédure, afin de peu perturber la procédure manuelle. La première question à se poser est donc celle des étapes pouvant être réalisées de façon manuelle, et celles nécessitant une assistance. Diérentes aiguilles étant utilisées au cours de la procédure, nous avons pris le parti de définir une/de(s) fonction(s) principale(s) pour chaque type d'aiguille. Les fonctions ainsi obtenues sont présentées dans le tableau 3.4. La colonne fonction décrit les fonctions identiées, tandis que la colonne "critère" décrit les critères permettant de les quantifier. La colonne flexibilité, quant à elle, décrit le niveau de flexibilité autorisé, le niveau F0 signifiant que le critère indiqué doit être rempli absolument, tandis que le niveau F1 signie que le critère peut éventuellement être révisé en cours de conception.

L'identication du point d'entrée est généralement réalisée en quelques dizaines de secondes, et les radiologues nous ont indiqué que cette étape n'est pas problématique. Cette étape est donc conservée manuelle (FP1). De plus, nous avons constaté que la précision requise pour l'identification du point d'entrée dépend de la difficulté de la trajectoire à réaliser, et donc de l'anatomie du patient. D'après nos échanges avec les radiologues, une précision  $d_e \leq 5$  mm est suffisante dans la majorité des cas. L'anesthésie superficielle n'est pas non plus une étape difficile, car elle peut être maîtrisée en quelques jours par un radiologue junior. Par conséquent, cette étape est également conservée manuelle (FP2). La zone autour du point d'entrée devra être suffisante pour placer la seringue contenant le liquide anesthésiant. De plus, le pla-

cement manuel au point d'entrée doit être réalisable dans une position confortable pour le radiologue, et permettre de limiter l'exposition de la main du radiologue pour le placement au CBCT.

| Aiguille      | Fonction                                                                          | Critère                                                        | Flexibilité     |  |
|---------------|-----------------------------------------------------------------------------------|----------------------------------------------------------------|-----------------|--|
| Toutes        | FP1. Permettre un positionnement<br>manuel du robot au pt d'entrée                | Précision au point d'entrée $d_e \leq 5$ mm                    | F <sub>0</sub>  |  |
| Anesthésie    | FP2. Permettre une anesthésie                                                     | Volume disponible au point d'entrée                            | F <sub>0</sub>  |  |
| superficielle | superficielle manuelle                                                            | suffisant pour pouvoir positionner<br>la seringue d'anesthésie |                 |  |
| Anesthésie    |                                                                                   | Amplitude requise $\pm 25$ degrés                              | F1              |  |
|               | FP3.1. Permettre d'ajuster l'orientation                                          | Distance de déport $>2m$                                       | $\overline{F0}$ |  |
| profonde      | à distance, dans les plans anatomiques                                            | Aiguille inclue dans un cylindre $C_s$                         |                 |  |
|               |                                                                                   | de diamètre $d_s \leq 10$ mm                                   | F <sub>0</sub>  |  |
|               |                                                                                   | centré sur la trajectoire planifiée                            |                 |  |
|               | FP3.2. Permettre d'insérer de façon manuelle                                      | Profondeur d'insertion allant jusqu'à 50 mm,                   | F1              |  |
|               | en guidant l'orientation obtenue avec FP3.1.                                      | avec une précision de $\pm$ 5mm                                |                 |  |
|               | FP4.1 Permettre d'ajuster l'orientation<br>à distance, dans les plans anatomiques | $\overline{\mathrm{Amplitude\; require}} \pm 25$ degrés        | F1              |  |
|               |                                                                                   | Distance de déport $>2m$                                       | F <sub>0</sub>  |  |
| Aiguille      |                                                                                   | Aiguille inclue dans un cylindre $C_s$                         |                 |  |
| coaxiale      |                                                                                   | de diamètre $d_s \leq 10$ mm                                   | F <sub>0</sub>  |  |
|               |                                                                                   | centré sur la trajectoire planifiée                            |                 |  |
|               |                                                                                   | Distance de déport $>2m$                                       | F <sub>0</sub>  |  |
|               | FP4.2. Permettre d'insérer à distance, avec                                       | Profondeur d'insertion de 100 mm,                              | F <sub>0</sub>  |  |
|               | retour d'information sur la transition entre tissus                               | avec une précision en bout d'aiguille $d_c \leq 5$ mm          |                 |  |
|               |                                                                                   | Effort d'insertion >10 N                                       | F <sub>0</sub>  |  |
|               |                                                                                   | Perception des transitions :                                   |                 |  |
|               |                                                                                   | graise/muscle;                                                 | F1              |  |
|               |                                                                                   | muscle/organe;                                                 |                 |  |
|               |                                                                                   | organe sain/tumeur                                             |                 |  |
|               | FP4.3. Permettre de corriger l'orientation                                        | A minima, permettre une correction de                          | F1              |  |
|               | en cours d'insertion                                                              | l'orientation dans la couche de graisse                        |                 |  |

TABLE 3.4: Fonctions principales identifiées. En rouge figurent les fonctions conservées manuelles, en bleu les fonctions assistées.

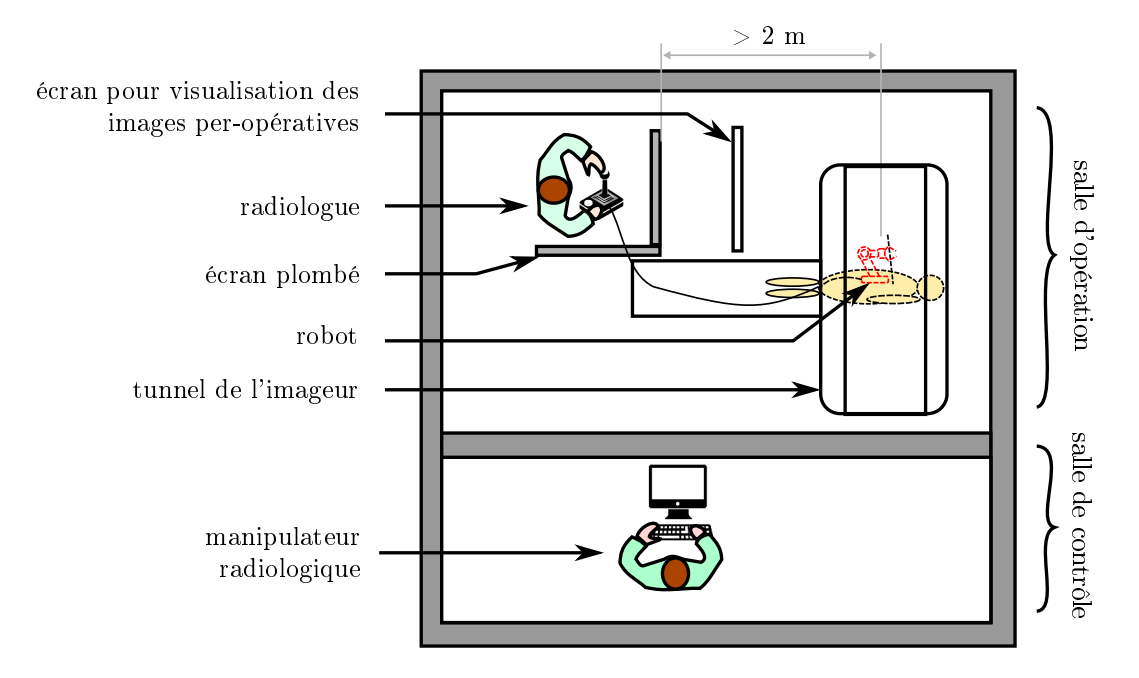

Figure 3.22: Vue conceptuelle de dessus de la salle d'opération et de la salle de contrôle durant une intervention robotisée sous scanner CT.

La manipulation de l'aiguille d'anesthésie profonde, à l'inverse, requiert une assistance. En effet, l'orientation de l'aiguille doit correspondre à celle du trajet planifié, afin d'assurer une anesthésie efficace. De plus, nous avons vu que certains radiologues s'appuient sur l'orientation de l'aiguille d'anesthésie profonde pour ajuster l'orientation de l'aiguille coaxiale. La matérialisation de l'orientation de l'aiguille d'anesthésie profonde présente donc un intérêt, et nous proposons d'ajuster l'orientation de cette aiguille à distance (FP3.1.). Un contrôle déporté de l'orientation résout en effet les problèmes liés à l'exposition, tout comme ceux liés à l'accès au patient. Les rotations de l'aiguille doivent être réalisées dans les plans anatomiques, qui correspondent aux plans dans lesquels les radiologues se représentent l'anatomie et le trajet de l'aiguille, selon la décomposition identiée en section 3.2.1.2. L'insertion de l'aiguille d'anesthésie profonde, quant à elle, peut être conservée de façon manuelle (FP3.2.). En effet, le liquide anesthésiant diffusant dans les tissus, une précision de  $\pm 5mm$  pour la profondeur d'insertion est suffisante. Le guidage de l'orientation de l'aiguille étant garanti par le robot, le radiologue pourra se concentrer sur les graduations de l'aiguille pour ajuster la profondeur d'insertion. De plus, une erreur éventuelle sur la profondeur d'insertion sera sans conséquence grave, l'aiguille d'anesthésie profonde étant une aiguille fine de 22G. La distance de déport requise est estimée entre 2 et 3 m. Cette distance est suffisante pour manipuler l'aiguille de façon confortable au scanner IRM, et permet également de manipuler l'aiguille sans danger derrière un écran plombé durant une acquisition de CT-uoroscopie, mode d'imagerie le plus irradiant parmi les imageurs considérés, comme illustré en figure 3.22.

L'orientation et l'insertion de l'aiguille coaxiale sont également identiées comme étapes critiques, et d'après les retours des praticiens, un radiologue junior met entre 6 et 18 mois avant de pouvoir maîtriser ce geste en autonomie. Le bon placement de l'aiguille coaxiale est en effet indispensable pour effectuer des prélèvements. La profondeur et l'orientation doivent être surveillés avec précision, an d'éviter la ponc-

| 0. Installation du patient                                           |
|----------------------------------------------------------------------|
| 1. Planification per-opératoire                                      |
| 2. Préparation stérile du patient                                    |
| 3. Installation stérile du robot                                     |
| 4. Identification manuelle du point d'entrée                         |
| 5. Anesthésie superficielle manuelle                                 |
| 6. Anesthésie profonde                                               |
| 5.1. Ajustement manuel de la position de l'aiguille                  |
| 5.2. Ajustement manuel $/$ à distance de l'orientation               |
| 5.3. Insertion manuelle                                              |
| 5.4. Injection du liquide anesthésiant                               |
| 6. Placement de l'aiguille coaxiale dans la tumeur                   |
| 6.1. Ajustement manuel / Vérification de la position de l'aiguille   |
| 6.2. Ajustement manuel / Vérification de l'orientation de l'aiguille |
| 6.3. Insertion manuelle $/$ à distance, avec correction possible     |
| 7. Prélèvement manuel d'échantillons                                 |
| 8. Fin de procédure                                                  |
| 8.1. Retrait manuel de l'aiguille coaxiale                           |
| 8.2. Retrait du robot                                                |

Table 3.5: Déroulement d'une procédure de biopsie. Les couleurs indiquent les diérences entre procédures manuelles et robotiques.(manuel / robotique).

tion de structures anatomiques critiques. Cela nous amène à proposer un pilotage de l'orientation et de l'insertion de l'aiguille coaxiale à distance (FP4.1. et FP4.2.). Tout comme pour l'aiguille d'anesthésie profonde, la manipulation à distance permet de répondre aux problèmes d'expositions aux rayons X et aux problèmes d'accès au patient. Les mouvements d'aiguille devront être pilotables dans les plans anatomiques, conformément aux habitudes des praticiens. L'amplitude requise pour l'orientation de l'aiguille est un cône d'ouverture 50 degrés, car une telle amplitude permet de réaliser un nombre important de gestes simple-obliques et double-obliques pour les trois types d'imageurs. Durant l'insertion à distance, le robot devra transmettre au radiologue des informations quant à la transition entre les diérents tissus. De plus, le dispositif devra intégrer une fonctionnalité de correction de l'orientation en cours d'insertion, visant à compenser les éventuelles erreurs accumulées durant les premières phases de la procédure (FP4.3.). De la sorte, nous souhaitons éviter de devoir retirer et réinsérer l'aiguille, afin d'éviter la ponction multiple de l'organe.

Une fois l'aiguille coaxiale insérée dans la tumeur, la phase de prélèvement des échantillons ne nécessite pas d'assistance particulière et peut être effectuée de façon manuelle.

#### 3.3.1.2 Procédure robotique générique

Les fonctions principales ainsi définies nous permettent de proposer la procédure robotique présentée dans le tableau 3.5. On constate que conformément aux objectifs xés, la procédure robotique est proche de la procédure manuelle : hormis deux étapes supplémentaires, l'installation et le retrait du robot, toutes les étapes

sont identiques. L'assistance robotisée est apportée uniquement aux étapes les plus critiques.

On constate également que dans la procédure manuelle, la phase d'orientation d'aiguille est réalisée deux fois de façon indépendante : une première fois pour l'orientation de l'aiguille d'anesthésie profonde, puis une deuxième fois pour l'aiguille coaxiale. Or, ces deux aiguilles suivent la même trajectoire. Avec la procédure robotique, la tâche d'orientation d'aiguille n'a besoin d'être réalisée qu'une seule fois. Lorsque l'orientation de l'aiguille d'anesthésie profonde est fixée, celle-ci peut être réutilisée pour l'aiguille coaxiale, où une simple vérification est alors nécessaire.

La phase de manipulation de l'aiguille coaxiale est formalisée avec un diagramme d'activité SysML en figure 3.23. Ce diagramme peut être comparé à celui correspondant à la procédure manuelle, donné en figure 3.10. Comme désiré, la possibilité d'acquérir des images en temps-réel de façon simultanée aux tâches de positionnement, d'orientation et d'insertion d'aiguille permet de s'affranchir de l'aspect itératif de la procédure manuelle.

## 3.3.2 Dénition des fonctions contraintes

Les fonctions définies précédemment permettent de répondre au besoin défini en section 3.1.1. Puisque le système est un dispositif médical, il doit également répondre aux contraintes dénies dans la directive européenne 93/42/CEE. Cette directive est précisée par deux normes ISO. D'une part, la norme ISO-60601, "Appareils électromédicaux - Exigences générales pour la sécurité de base et les perfomances essentielles", donne des recommandations quantitatives permettant de guider la conception de façon à garantir la protection des humains, notamment contre des dangers d'origine mécanique ou électrique. D'autre part, la norme ISO14971, "Application de la gestion des risques aux dispositifs médicaux", fournit un processus de gestion des risques associés aux dispositifs médicaux.

Le niveau de maturité souhaité pour ces travaux étant de l'ordre de la preuve de concept, nous faisons le choix de développer ici uniquement les fonctions contraintes ayant l'impact le plus important sur la conception du robot. L'élaboration des fonctions contraintes sera effectuée en deux temps. Dans la présente sous-section, nous souhaitons développer les fonctions contraintes directement dérivées de l'analyse des procédures manuelles. Il s'agit de contraintes liées à la sécurité du patient, ainsi qu'à la compatibilité avec l'imageur et son environnement. Ces fonctions contraintes sont élaborées pour le cas d'une utilisation normale du dispositif. Dans la section 3.4, nous exploiterons l'outil d'analyse de risque décrit dans la norme ISO14971 afin de faire émerger d'autres fonctions contraintes, prenant en compte notamment les cas d'utilisation anormale du dispositif.

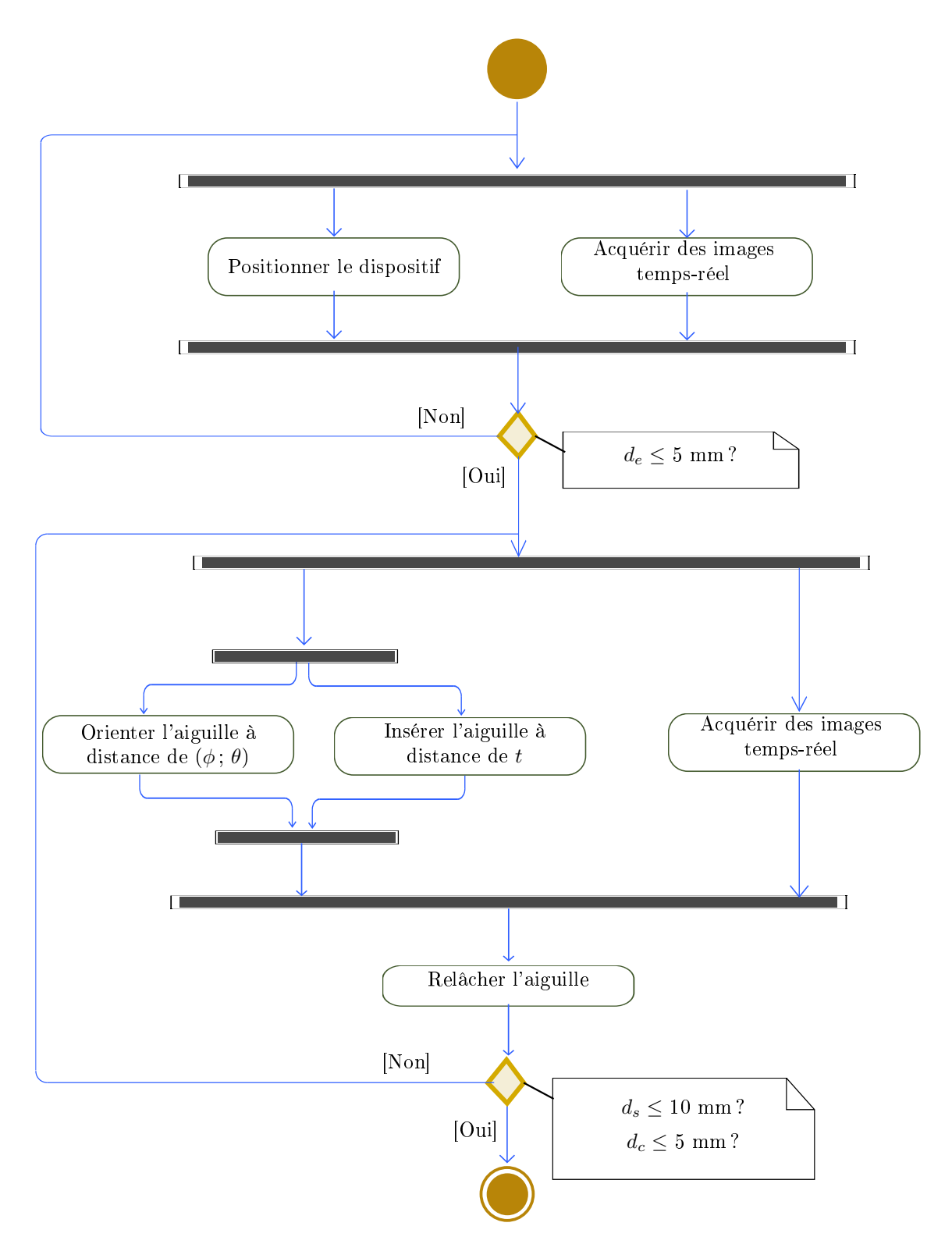

Figure 3.23: Diagramme d'activité SysML représentant la procédure de manipulation d'aiguille coaxiale avec le robot. Les barres horizontales désignent des noeuds de synchronisation.

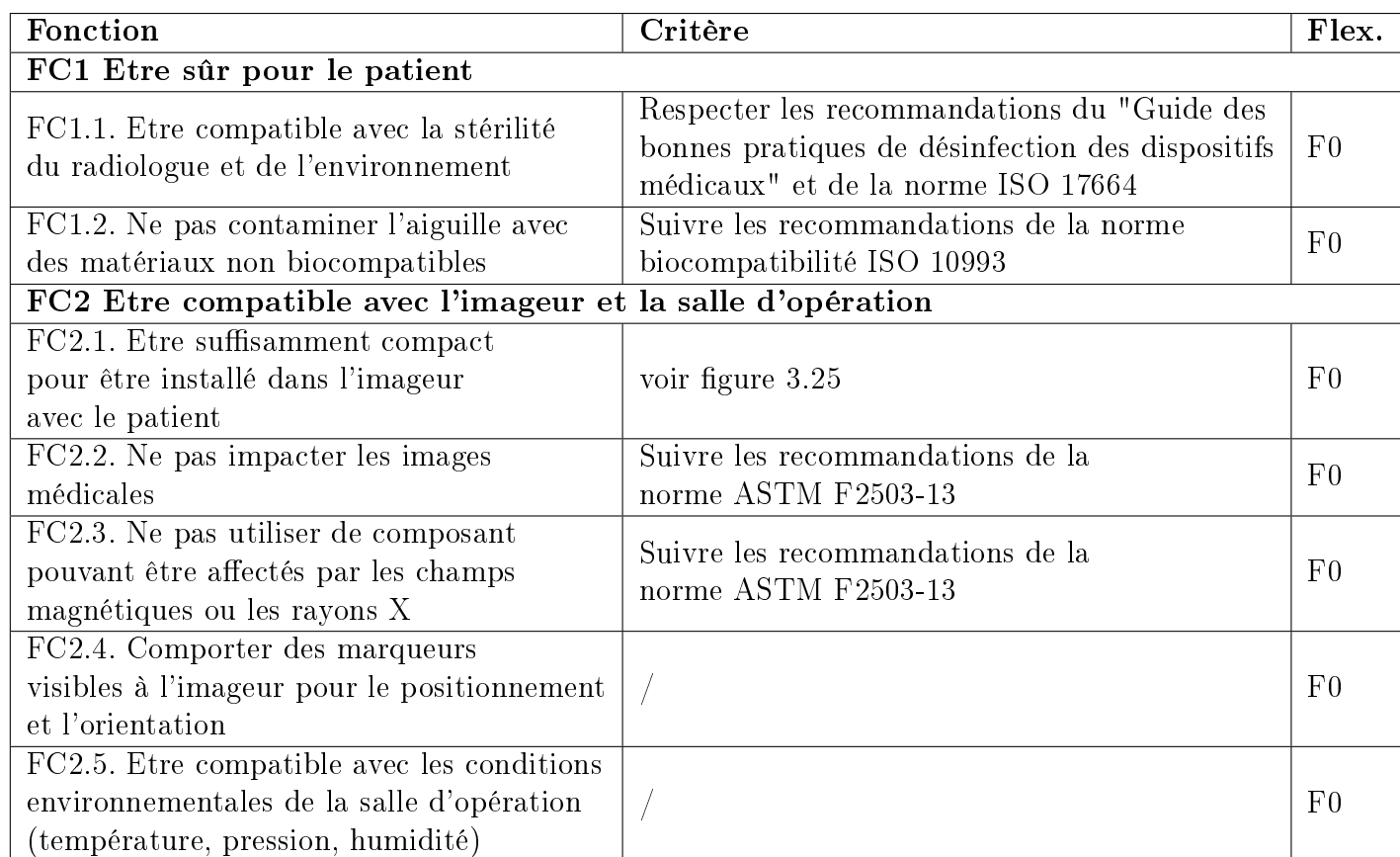

Table 3.6: Fonctions contraintes identiées dans le cas d'une utilisation normale du dispositif.

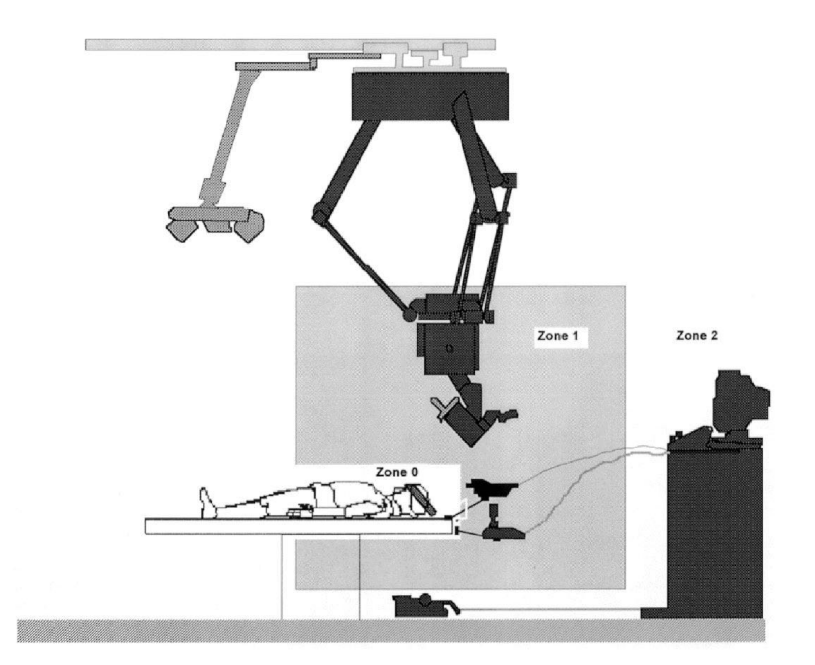

Figure 3.24: Dénition des zones d'asepsie, d'après [Fra98]

Les fonctions contraintes identiées pour un cas d'utilisation normal du robot sont présentées dans le tableau 3.6. Tout d'abord, le robot doit être sûr pour le patient (FC1). Cette fonction se décline en plusieurs sous-fonctions. Premièrement, le robot doit respecter la stérilité du radiologue et de l'environnement afin de limiter les risques d'infections (FC1.1.). Il convient de respecter les recommandations décrites dans le guide des bonnes pratiques de désinfection des dispositifs médicaux [Noaa], édité par le Conseil Supérieur d'Hygiène Publique de France, et notamment de respecter les différentes zones d'asepsie dans la salle d'opération, montrées en figure 3.24, avec des exigences de stérilisation/désinfection variables :

- zone 0 : stérilisation
- zone 1 : stérilisation ou désinfection de haut niveau
- zone 2 : désinfection intermédiaire

Un dispositif est dit stérile si la probabilité théorique de l'existence d'un microorganisme revivifiable ou d'un virus est égale ou inférieure à 10<sup>-6</sup> [Noaa]. Les niveaux de désinfections de haut niveau et intermédiaires sont quant à eux dénis dans le guide cité précédemment [Noaa] et se distinguent par le type de micro-organismes visant à être éliminés. Le dispositif médical doit également suivre les recommandations de la norme ISO 17664, qui contient les préconisations des tests à mener pour évaluer expérimentalement l'efficacité de la stérilisation des composants du dispositif. De plus, dans le cas où certaines parties du robot sont amenées à entrer en contact avec l'aiguille ou avec les organes du patients, des matériaux adaptés doivent être choisis. Il convient de respecter les recommandations de la norme ISO 10993 concernant la biocompatibilité, afin d'éviter de contaminer l'aiguille avec des matériaux non biocompatibles (FC1.2.).

En outre, le robot doit être compatible avec l'imageur et la salle d'opération (FC2). Tout d'abord, il doit être suffisamment compact pour pouvoir manipuler les aiguilles au sein de l'imageur avec le patient (FC2.1.). Le cas de l'IRM est alors le cas le plus contraignant. La dénition du volume disponible pour le robot n'est pas une question

triviale. Les centres effectuant des procédures de radiologie interventionnelle utilisent généralement des scanners dits à "tunnel large", de diamètre intérieur 700 mm, c'est pourquoi nous nous focalisons sur ce type de scanner. An de connaître exactement l'espace disponible, il est nécessaire de connaître également les dimensions de la table de l'imageur, sur laquelle est allongé le patient. Cette donnée étant rarement mise à disposition par les constructeurs, nous avons mesuré les dimensions du scanner IRM utilisé dans les hôpitaux universitaires de Strasbourg. Il s'agit d'un scanner Aera 1.5 T (Siemens Healthineers, Allemagne). La longueur du tunnel dans la direction  $y_0$  est de 1545 mm, et les dimensions dans le plan axial  $O(x_0, z_0)$  sont reportées en figure 3.25. On constate que le diamètre intérieur du tunnel mesuré est égal à 685 mm. La distance verticale entre la table d'imagerie et le haut du tunnel est égale à 475 mm. Afin de déterminer le volume exploitable par le robot, il convient à présent de déterminer le volume occupé par le patient. La variabilité des dimensions de thorax et abdomens humains est grande et les données anthropomorphiques sur ces dimensions sont rares. Par conséquent, nous faisons le choix de nous orienter par rapport aux dimensions de fantômes abdominaux commerciaux. Les dimensions de l'abdomen sont alors généralement quantiées par deux grandeurs : une largeur correspondant à la dimension latérale, et une hauteur correspondant à la dimension antéro-postérieure. [McC+14] donne les dimensions de fantômes pour des adultes de taille petite, moyenne et grande. Nous faisons le choix de modéliser le thorax et l'abdomen du patient par un parallélépipède de section 220x300 mm $^2$  et de longueur 400 mm, ce qui correspond à un adulte de taille moyenne.

Un dernier élément à prendre en compte pour dénir le volume disponible pour le robot est l'antenne IRM dédiée à la radiologie interventionnelle. Puisque l'usage d'une telle antenne permet d'acquérir des images de meilleure qualité, nous jugeons utile de l'utiliser avec le dispositif médical que nous concevons. Les antennes dédiées aux procédures de radiologie interventionnelle percutanée, comme celle montrée en figure 3.17, ont une épaisseur de 30 mm. Nous pouvons à présent définir le volume disponible pour le robot. Les zones latérales sont exclues car réservées aux bras du patient. De plus, nous dénissons une marge de sécurité de 15 mm entre la zone exploitable par le robot et le tunnel. Finalement, la zone disponible pour le robot est délimitée par la portion de cylindre représentée en turquoise en figure 3.25. Concernant la longueur du robot dans la direction  $y_0$ , elle n'est pas intrinsèquement limitée, mais il convient de la minimiser afin de réduire l'encombrement global du dispositif.

En outre, le robot ne doit pas impacter les images médicales ( $FC2.2$ ). En effet, la création d'artéfact dans les images pourrait perturber l'interprétation des images médicales par le radiologue, et rendre impossible la réalisation du geste. Inversement, les composants du robot ne doivent pas être impactés par l'imageur (FC2.3.). Ce point est particulièrement critique pour l'IRM, où les champs magnétiques peuvent perturber le fonctionnement de composants électroniques. Il convient alors de suivre pour la conception les recommandations de la norme ASTM F2503-13.

Dans la procédure manuelle, des éléments visibles dans les images sont déplacés afin d'identifier le point d'entrée : le forceps dans le cas du CBCT, le doigt du radiologue dans le cas de l'IRM. Un élément permettant de visualiser le point d'entrée dans les images sera donc requis pour les procédures sous CBCT et IRM, afin de pouvoir réaliser cette étape de façon manuelle (FC2.5.). Des éléments visibles à l'imageur sont également requis afin de pouvoir orienter le dispositif en dehors du

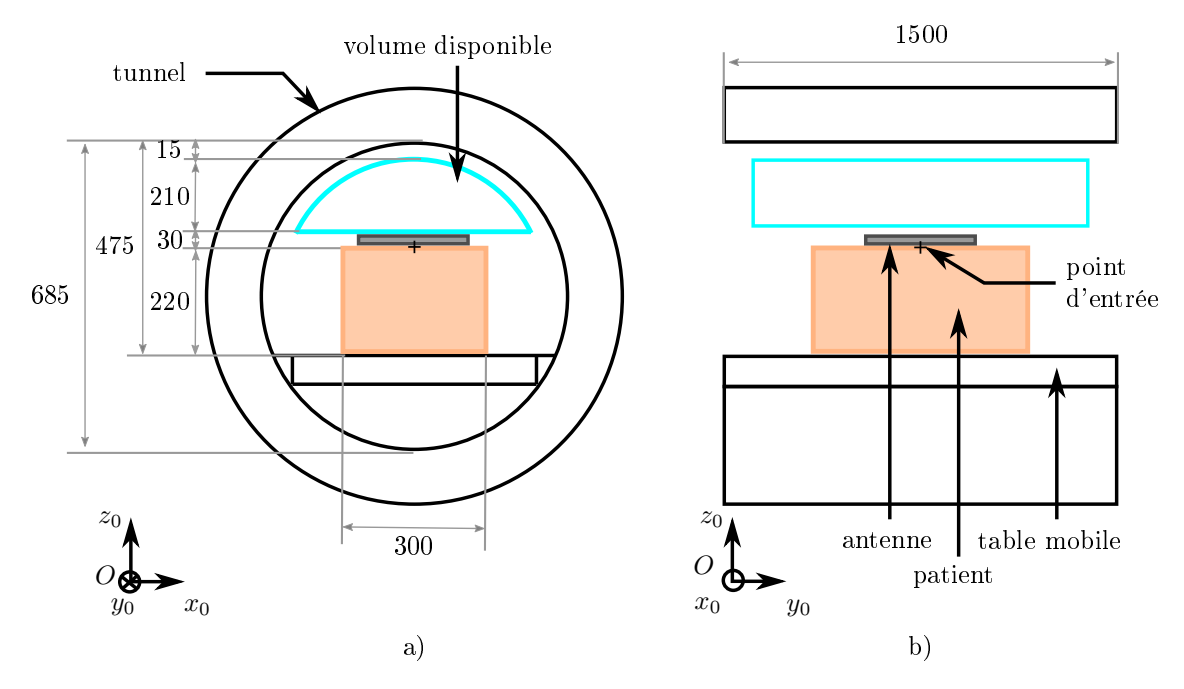

Figure 3.25: Dimensions d'un scanner IRM Aera 1.5 T (Siemens Healthineers, Allemagne), modélisation du patient et dénition du volume disponible pour le robot. a) Vue en coupe axiale ; b) Vue en coupe sagittale.

patient ; notamment pour l'imageur IRM où l'aiguille n'est pas visible en-dehors du patient.

Le robot doit aussi être compatible avec les conditions environnementales de la salle d'opération en termes notamment de température, de pression et d'humidité (FC2.6.).

## 3.3.3 Procédures pour chaque imageur

Dans la section précédente, nous avons présenté les fonctions principales et fonctions contraintes, ainsi que leur usage dans une procédure robotique générique. Nous allons à présent expliciter comment ces fonctionnalités peuvent être utilisées avec les trois imageurs, et notamment montrer qu'elles permettent d'exploiter les modalités d'imagerie temps-réel. Les procédures présentées ont été validées par les radiologues.

## 3.3.3.1 Procédure robotisée au scanner CBCT

Pour le positionnement au point d'entrée, l'arceau est positionné en vue de point d'entrée. Le robot est positionné manuellement sur le patient pendant l'acquisition d'images fluoroscopiques, en déplaçant le robot à l'aide d'un élément permettant de déporter la main du praticien. Lorsque le marqueur du point d'entrée, visible sur les images, coïncide avec le point d'entrée planifié, le robot est fixé en place.

Pour l'anesthésie profonde, l'arceau reste en vue de point d'entrée. Le radiologue oriente l'aiguille à distance, derrière un écran plombé, en acquérant des images fluoroscopiques. La manipulation à distance lui permet de réduire son exposition aux rayons X, tout en acquérant les images temps-réel nécessaires à l'ajustement correct de l'orientation. De plus, la manipulation à distance améliore sa dextérité par

rapport au geste manuel avec forceps. Une fois l'orientation satisfaisante, l'aiguille est insérée de façon manuelle, en se servant des graduations pour ajuster la profondeur. Une image en vue de progression est acquise pour vérifier la profondeur, puis l'anesthésie est effectuée.

Pour le placement de l'aiguille coaxiale, l'orientation réalisée pour la phase d'anesthésie profonde est réutilisée. Il ne reste alors que la tâche d'insertion à effectuer. Cette tâche est télémanipulée, ce qui permet d'acquérir des images durant l'insertion, sans exposition du radiologue, en vue de progression. L'acquisition d'images en temps-réel durant l'insertion permet au radiologue de visualiser la profondeur d'insertion, tout en surveillant l'apparition d'éventuelles complications. Si nécessaire, le radiologue peut repasser en vue de point d'entrée afin d'ajuster légèrement la trajectoire d'aiguille en cours d'insertion.

#### 3.3.3.2 Procédure robotisée au scanner CT

Pour la procédure sous scanner CT, le tunnel est incliné selon la trajectoire plani ée, de sorte que la trajectoire d'aiguille soit visible dans un seul plan pseudo-axial. Le point d'entrée est ensuite marqué au feutre par le manipulateur radiologique. Le robot est ensuite installé de façon manuelle, en faisant coïncider le marqueur du point d'insertion avec la marque au feutre.

Pour l'anesthésie profonde, le radiologue oriente l'aiguille à distance, derrière un écran plombé, en acquérant des images de CT-fluoroscopie temps-réel. Il active l'acquisition d'images avec une pédale. Dans un premier temps, le radiologue effectue un rotation d'aiguille dans la direction cranio-caudale (tête-pieds), jusqu'à ce que l'aiguille soit visible dans la coupe pseudo-axiale correspondant au trajet planié. Il contrôle ensuite la rotation de l'aiguille dans la direction médio-latérale (gauchedroite). La manipulation à distance lui permet d'être à l'abri des rayons X, et lui évite de devoir effectuer des aller-retours entre le patient et la zone protégée par un écran plombé sur le côté du scanner. La décomposition des mouvements de l'aiguille dans les plans anatomiques favorise un pilotage intuitif de l'aiguille à distance. Une fois l'orientation satisfaisante, l'aiguille est insérée de façon manuelle, en se servant des graduations pour ajuster la profondeur. Une image de vérification est acquise pour vérifier la profondeur, puis l'anesthésie est effectuée.

Pour le placement de l'aiguille coaxiale, l'orientation réalisée pour la phase d'anesthésie profonde est réutilisée. Il ne reste alors que la tâche d'insertion à effectuer. Cette tâche est télémanipulée, ce qui permet au radiologue d'acquérir des images durant l'insertion, sans exposition. Les images de CT-fluoroscopique temps-réel sont alors particulièrement utiles pour vérifier la trajectoire d'aiguille, notamment juste avant de ponctionner la membrane de l'organe en question, ou lors du passage de l'aiguille près de structures sensibles. Les tumeurs en mouvement à cause de la respiration sont également visualisables grâce à l'imagerie en temps-réel, ce qui peut aider le radiologue à ponctionner au moment adéquat.

#### 3.3.3.3 Procédure robotisée au scanner IRM

Concernant la procédure sous IRM, le robot est installé sur le patient de façon manuelle, sous imagerie temps-réel. Le marqueur du point d'entrée visible à l'imagerie est utilisé afin de positionner le robot au point d'entrée désiré. L'élément pour déporter la main du praticien doit permettre au radiologue de positionner le robot sans avoir besoin de s'allonger sur le patient.

Pour l'anesthésie profonde, le radiologue oriente l'aiguille à distance, ce qui résoud les difficultés liées à l'accès au patient : il manipule à présent l'aiguille dans une position confortable, assis ou debout. Le mode d'acquisition temps-réel peut alors être exploité sans limitation. Les marqueurs du robot permettent au radiologue de visualiser et d'ajuster l'orientation de l'aiguille en-dehors du patient, ce qui n'est pas faisable dans la procédure manuelle. Ces marqueurs peuvent également être utilisés par le manipulateur radiologique, lors du réglage des plans imagés. Une fois l'orientation satisfaisante, la table est sortie du tunnel pour permettre l'insertion manuelle de l'aiguille d'anesthésie, en se servant des graduations pour ajuster la profondeur, l'orientation étant guidée par le robot. Une image de vérification est acquise pour vérifier la profondeur, puis l'anesthésie est effectuée.

Pour le placement de l'aiguille coaxiale, l'orientation réalisée pour la phase d'anesthésie profonde est réutilisée. Il ne reste alors que la tâche d'insertion à effectuer par téléopération.

#### 3.3.3.4 Synthèse

Comme nous venons de le voir, les fonctions proposées permettent de manipuler l'aiguille sous les trois imageurs. Les vues exploitées sont des vues familières aux praticiens, ce qui est en faveur d'une acceptation du dispositif, comme souhaité. Grâce à la possibilité d'orienter et d'insérer l'aiguille à distance, le praticien peut acquérir des images en temps-réel sans danger ou difficulté d'accès au patient.

# 3.4 Gestion de la sécurité par une action d'analyse de risque

## 3.4.1 Objectifs et méthode

Les fonctions identiées précédemment ont été déterminées pour un usage normal du dispositif. Puisqu'il s'agit d'un dispositif médical, un travail supplémentaire est nécessaire afin d'assurer la sécurité du patient et du personnel médical dans un fonctionnement anormal, par exemple en cas d'erreur d'utilisation, de complication médicale ou de casse d'un composant matériel. Nous avons donc réalisé une analyse de risque afin d'identifier de nouvelles fonctions contraintes en lien avec la sécurité, en exploitant la méthode décrite dans la norme ISO14971. Ce type de démarche est comparable à une analyse des modes de défaillance, de leurs effets et de leur criticité (AMDEC Produit) [Lan11], un outil de surêté de fonctionnement et de gestion de la qualité employé dans l'industrie. Tout comme pour les fonctions identiées précédemment, nous nous focalisons sur les phases d'installation et d'usage du dispositif. De plus, nous nous focalisons sur l'analyse de risque du système électro-mécanique que nous concevons, sans prendre en compte les risques potentiels d'origine logicielle. En effet, les risques de nature logicielle impactent peu la conception électro-mécanique du dispositif.

En termes de méthodologie, une analyse de risque consiste à imaginer les problèmes potentiels et en lister les diérentes causes possibles. Une fois le type d'erreur

| Niveau        | Définition                                                       |
|---------------|------------------------------------------------------------------|
| $\mathcal{D}$ | Improbable : probabilité très faible que l'événement se produise |
|               | Peu probable : probabilité faible que l'événement se produise    |
|               | Occasionnel : occurrence irrégulière, peu fréquente,             |
|               | mais pouvant arriver en cas de conditions anormales              |
|               | Probable : peut raisonnablement arriver                          |
|               | en conditions normales d'utilisation                             |
| 10            | Fréquent : arrive souvent ou de façon répétée                    |
|               | en conditions normales d'utilisation                             |

Table 3.7: Dénition de l'échelle de probabilité

| Niveau | Définition                                                    |
|--------|---------------------------------------------------------------|
| $10\,$ | Négligeable : Résulte en un inconfort léger pour le patient   |
| 20     | Mineur : Résulte en des blessures mineures ne nécessitant pas |
|        | l'intervention de professionnels médicaux                     |
| 30     | Sérieux : Résulte dans des blessures nécessitant              |
|        | l'intervention de professionnels médicaux                     |
| 40     | Critique : Résulte en un handicap permanent ou                |
|        | menaçant la survie du patient                                 |
| 50     | Catastrophique : Résulte en la mort du patient                |

TABLE 3.8: Définition de l'échelle de gravité

identié, on décrit le risque associé, c'est-à-dire une conséquence néfaste ou un dommage pour l'utilisateur, le système et/ou l'environnement. Pour chaque risque, on dénit un niveau de probabilité d'occurrence, et un niveau de gravité, sur des échelles ordinales. Les échelles de probabilité et de gravité sont décrites dans les tableaux 3.7 et 3.8.

Le produit de la probabilité par la gravité permet d'obtenir un facteur de risque. L'ensemble des valeurs pouvant être obtenues comme facteur de risque est donné dans le tableau 3.9. Cette matrice est la matrice d'évaluation de l'acceptabilité d'un risque. Selon la valeur du facteur de risque, on classifie les risques selon trois catégories : acceptable, indésirable ou inacceptable, comme déni dans le tableau 3.10. Lorsqu'un risque est analysé et que sa probabilité et gravité sont quantiées, le facteur de risque permet d'indiquer s'il est nécessaire ou non de prendre des mesures pour le réduire. Si le risque est indésirable ou inacceptable, le concepteur du système doit mettre en place des corrections visant à réduire le risque, soit en baissant la probabilité, soit en baissant la gravité, soit les deux. Le but est qu'après l'analyse de risque et les corrections mises en place, la quasi-totalité des risques se situent dans la catégorie "risque acceptable". Le choix des niveaux de probabilité et de gravité se base sur l'expertise d'un groupe de travail.

L'analyse de risque s'effectue de façon itérative, simultanément à la conception du dispositif, et peut être réalisée dès les premiers stades de conception. Nous pourrions donc effectuer l'analyse de risque en nous basant uniquement sur les fonctions haut niveau identiées dans les sections précédentes. Cependant, nous avons jugé plus intéressant de nous appuyer sur le prototype présenté au chapitre 2. En effet, ce

|             | Catastrophique | Critique | Sérieux | Mineur     | Négligeable |
|-------------|----------------|----------|---------|------------|-------------|
| Fréquent    | 500            | 400      | 300     | <b>200</b> | $100\,$     |
| Probable    | 400            | 320      | 240     | 160        | 80          |
| Occasionnel | 300            | 240      | 180     | 120        | $60\,$      |
| Rare        | 200            | 160      | 120     | 80         | 40          |
| Improbable  | $100\,$        | 80       | $60\,$  | 40         | 20          |

Table 3.9: Matrice d'évaluation de l'acceptabilité d'un risque.

| Critère       | Classification du risque |
|---------------|--------------------------|
| f < 120       | Risque acceptable        |
| 120 < f < 240 | Risque indésirable       |
| f > 240       | Risque inacceptable      |

Table 3.10: Critères d'acceptation d'un risque. f désigne le facteur de risque.

prototype implémente déjà certaines des fonctions principales identiées, comme le positionnement manuel au point d'entrée, ainsi que l'orientation et l'insertion à distance.

Baser notre analyse sur un dispositif physique présente l'avantage de pouvoir imaginer des scénarios avec une base de réflexion concrète. A notre sens, une réflexion basée sur un prototype physique peut mener à l'identification d'un nombre de risque plus important qu'une réflexion basée sur des fonctions abstraites de haut niveau. Nous avons donc procédé de la manière suivante : pour le prototype présenté au chapitre 2, nous avons identié les risques possibles, et les avons quantiés en calculant leurs facteurs de risque. Nous avons alors proposé des solutions pour réduire le risque, et dérivé les fonctions contraintes de haut niveau destinées à être inclues dans notre cahier des charges.

Deux industriels membres du projet SPIRITS ont été sollicités durant la réalisation de cette analyse de risque : Axilum Robotics (Strasbourg, France) et Interventional Systems (Kitzbühel, Autriche). Ces industriels ont validé notre démarche, ainsi que l'intérêt dans le cas d'un transfert. Ils ont également permis d'alimenter la réflexion concernant les risques potentiels, avec leur retour d'expérience industrielle dans le domaine biomédical.

## 3.4.2 Analyse et identification de nouvelles fonctions contraintes

L'ensemble du tableau de l'analyse de risque est donné en annexe C, avec 25 risques analysés. Par souci de clarté, nous faisons le choix de ne présenter en détail ici que quatre risques, ayant eu un impact important sur la conception du dispositif, c'està-dire qui ont fait émerger de nouvelles fonctions contraintes indispensables.

Le prototype exploité est celui décrit dans le chapitre 2, en section  $2.2$ . La figure 3.26 reprend les éléments principaux du système. Puisque les nouvelles fonctions contraintes que nous allons identier concernent la sécurité du patient, il s'agit de sous-fonctions de la fonction FC1. Nous les numéroterons donc dans la continuité des numérotations introduites dans le tableau 3.6.

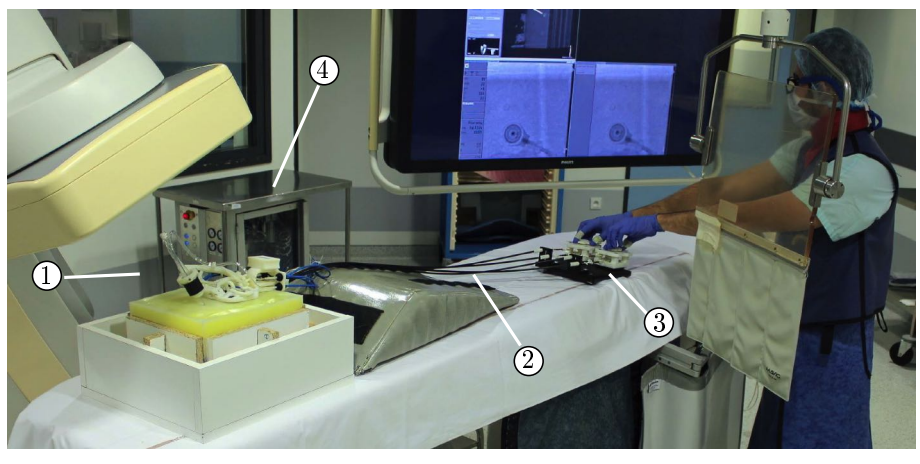

a)

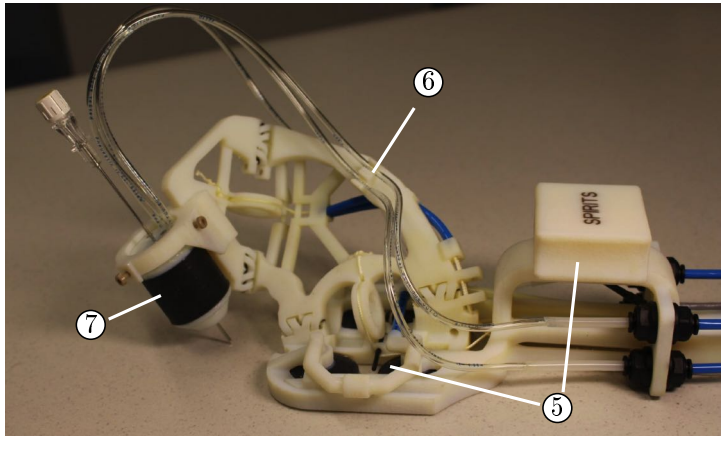

b)

Figure 3.26: Prototype exploité pour la réalisation de l'analyse de risque. a) Vue de l'ensemble du dispositif : 1) robot esclave ; 2) transmission par câbles ; 3) interface maître ; 4) unité d'actionnement. b) Zoom sur le robot esclave : 5) module d'installation, comprenant une poignée et 4 ventouses ; 6) module d'orientation d'aiguille ; 7) module d'insertion d'aiguille.

#### 3.4.2.1 Risque lié au module d'installation

Le risque MEC01 est une défaillance mécanique, qui concerne le module d'installation. La situation dangereuse identiée est la perte de contact entre le module d'installation et le patient. Deux causes possibles pourraient expliquer cette fuite : une casse mécanique au niveau des ventouses, ou au niveau du système de dépression dans l'unité d'actionnement. Le risque associé est la chute du dispositif. Comme l'actionneur d'insertion entoure l'aiguille, une telle chute du dispositif entraînerait des efforts sur l'aiguille, ce qui aurait pour conséquence la lacération des tissus du patient, comme illustré en gure 3.27 a) et b). La probabilité d'une telle survenue est jugée occasionnelle, ce qui correspond au niveau 6. La gravité est dénie comme critique, niveau 40, puisqu'une lacération des tissus pourrait entraîner des conséquences irréversibles pour le patient. Le facteur de risque ainsi obtenu est égal à 240, ce risque est donc dans la catégorie des risques indésirables, et nécessite la mise en place de mesures afin de le mitiger.

Des solutions pourraient être mises en place afin de rendre l'utilisation des ventouses acceptable, comme par exemple l'emploi d'un nombre de ventouses redondant, la mesure permanente du niveau de dépression, ou bien l'utilisation d'un réservoir à vide de secours. Cependant, cela impliquerait l'ajout d'un nombre de capteurs et d'éléments actifs important. Une alternative plus pertinente au regard de nos objectifs de conception consiste alors à remplacer les ventouses par un système indépendant de toute source d'énergie externe. Un système de sangles, illustré en figure 3.27 c), pourrait par exemple convenir. Nous dérivons donc ici un principe de conception : lorsque cela est possible, implémenter les fonctionnalités en utilisant des solutions passives, c'est-à-dire qui ne requièrent pas de source d'énergie externe.

Dans les cas où l'emploi d'une solution entièrement passive n'est pas possible, les moyens de réductions du risque identiées peuvent être résumés avec la fonction contrainte de haut niveau suivante :

 FC1.3. : Pour les éléments du dispositif requérant une source d'énergie externe, avoir un comportement sûr en cas de panne de la source d'énergie, être

capable de détecter cette panne, et en informer le radiologue le cas échéant. La prise en compte de cette contrainte permet de baisser la probabilité de chute du dispositif à un niveau improbable, de valeur 2. Le facteur de risque après mitigation est donc égal à  $2x40 = 80$ : le risque est à présent acceptable.

#### 3.4.2.2 Risque lié au module d'insertion

Nous décrivons à présent le risque USE02. Durant une insertion robotisée, l'aiguille est insérée dans l'organe. Les organes de l'abdomen et du thorax étant sujets aux mouvements physiologiques, l'aiguille insérée va suivre les mouvements de l'organe. Avec l'actionneur d'insertion actuel, cela mènerait à un contact entre l'aiguille et l'actionneur d'insertion. En effet, sur le dispositif, les mouvements d'aiguilles liés aux mouvements physiologiques ne sont pas compensés. De plus, le jeu radial entre l'aiguille et les mors est de quelques dixièmes de millimètres ; par conséquent une collision entre l'aiguille et les mors paraît inévitable. Cela résulterait en la lacération de l'organe, comme illustré en figure 3.28 a). La probabilité d'occurrence est définie à 8 puisque les mouvements physiologiques sont fréquents sur les organes de l'abdomen et du thorax. La gravité est dénie à 40. Il en résulte un facteur de risque de 320 : le risque est donc inacceptable.

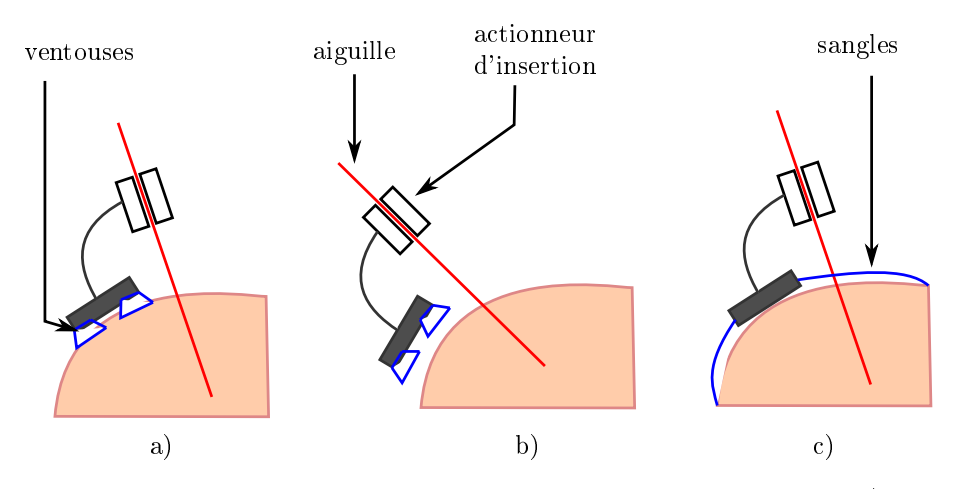

FIGURE 3.27: Risque lié à la fixation au patient avec des ventouses. a) fonctionnement nominal ; b) en cas de perte de dépression dans les ventouses, le dispositif peut chuter et lacérer les tissus du patient ; c) moyen de réduction du risque : emploi d'une solution passive par sangles.

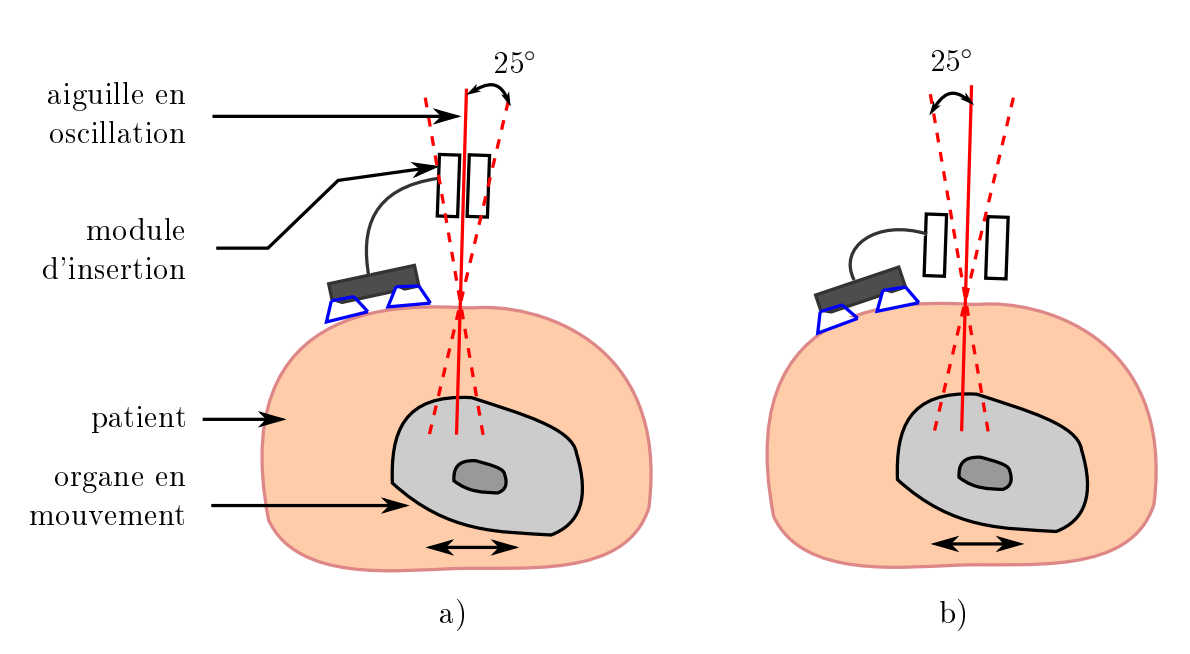

Figure 3.28: Risque lié aux mouvements physiologiques des organes. a) Une fois l'aiguille insérée dans l'organe, elle doit être pouvoir libre d'osciller à la surface du patient, sinon il y a risque de lacération des organes du patient. b) En augmentant l'ouverture des mors et en rapprochant les mors du point d'insertion, le risque de lacération d'organe est réduit.

Ce risque pourrait être mitigé en modifiant la conception de l'actionneur d'insertion. En augmentant le diamètre des mors, tout en rapprochant l'actionneur du point d'entrée, les contacts entre les mors et l'aiguille peuvent être évités, comme illustré en figure 3.28 b). De manière plus générique, nous pouvons formuler les fonctions contrainte suivantes :

- FC1.4. : En dehors des phases de préhension d'aiguille, laisser libre un cône d'ouverture 50 degrés autour du point d'entrée, dont l'axe correspond à la normale à la surface du patient.
- FC1.5. : Permettre d'effectuer les phases de préhension d'aiguille et d'insertion toujours au même moment du cycle respiratoire.
- FC1.6. : Permettre d'effectuer des phases de préhension d'aiguille de durée courtes par rapport à la durée d'un cycle respiratoire. Un cycle respiratoire durant en moyenne entre 3 et 5 secondes, la phase de préhension d'aiguille devra être de l'ordre de 1 seconde.

En respectant ces fonctions contraintes, la probabilité de lacération des tissus chute à 2. La gravité, quant à elle, reste inchangée. On obtient un facteur de risque de 80 après mitigation : le risque est à présent acceptable.

## 3.4.2.3 Risque lié à l'utilisation

Le risque MEC08 décrit le danger suivant : l'aiguille est déformée de façon permanente. Cela peut s'expliquer par la cause suivante : si le radiologue, en cours d'insertion, désire corriger l'orientation de l'aiguille, il se peut qu'il applique un couple excessivement élevé au niveau de l'interface maître. Ce couple élevé est transmis à l'aiguille, qui se déforme sous l'effet de contraintes trop importantes. Il s'agit donc d'une part d'une erreur d'utilisation : le radiologue n'est pas censé vouloir corriger l'orientation de façon aussi excessive. D'autre part, on constate aussi une erreur de conception : le dispositif ne doit pas permettre d'appliquer des couples aussi importants sur l'aiguille. Les conséquences peuvent être multiples. Tout d'abord, la trajectoire planiée ne peut pas être suivie, et l'opération doit être interrompue. De plus, il est possible que l'aiguille tordue ne soit plus retirable de l'actionneur d'insertion. Enfin, le couple excessif sur l'aiguille peut lacérer les organes du patient. La probabilité attribuée à ce risque est 6 et la gravité 40, ce qui résulte en un facteur de risque de 240, un risque non désirable.

La prise en compte des fonctions contraintes suivantes permet de mitiger le risque :

- $-$  FC1.7. : Effectuer la préhension d'aiguille à une distance maximale de 50 mm au-dessus du point d'entrée, cette valeur correspondant à la zone de préhension utilisée durant les procédures manuelles.
- FC1.8. : Permettre au radiologue de percevoir les efforts appliqués en cours d'orientation d'aiguille à distance
- FC1.9. : Limiter le couple applicable sur l'aiguille durant la phase d'orientation
- $-$  FC1.10. : Laisser suffisamment d'espace disponible autour du point d'entrée pour pouvoir retirer l'aiguille de façon manuelle. Un volume correspondant à un cône d'ouverture 50 degrés centré autour de la trajectoire planiée paraît adapté.

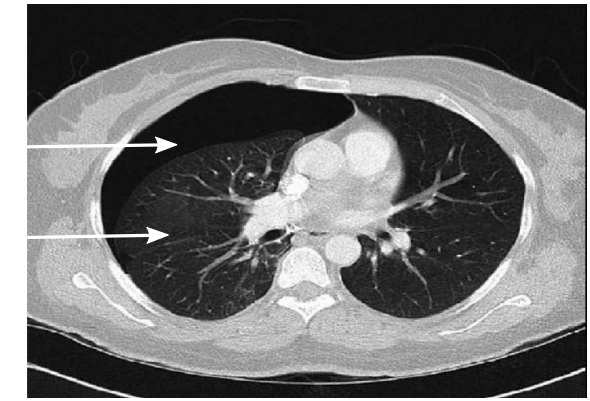

Figure 3.29: Exemple d'image CT d'une complication médicale nommée pneumothorax. De l'air s'échappe du poumon vers la cavité pleurale : le poumon s'affaisse

En prenant en compte ces nouvelles fonctions, la probabilité chute à 2 et la gravité à 20, ce qui résulte en un facteur de risque d'une valeur de 40 : le risque est à présent acceptable.

## 3.4.2.4 Risque lié à une complication médicale

poumons

cavité pleurale remplie d'air

et le patient risque d'être sous-oxygéné.

Le risque suivant que nous allons étudier, ENV04 est une complication d'ordre médicale : un pneumothorax est détecté sur les images médicales lors d'une procédure sur le poumon. Un pneumothorax désigne de l'air qui s'échappe des poumons vers la cavité pleurale. Une image CT d'une telle complication est montrée en figure  $3.29$ . Ce type de complication peut arriver en cas de lacération de la plèvre, la membrane extérieure du poumon, ou bien lors du retrait de l'aiguille coaxiale. Dans la majorité des cas, le pneumothorax se résorbe de lui-même, et aucune intervention extérieure n'est requise [Pru+18]. Cependant, il peut aussi arriver que lorsque le pneumothorax ne se résorbe pas, le patient ne soit plus suffisamment oxygéné. Il peut aussi arriver que la pression dans la cavité pleurale augmente et comprime le coeur du patient. Ces deux cas de figure peuvent mener à la mort du patient, et la gravité associée à ce risque est donc 50. La probabilité d'occurrence est fixée à la valeur 6, ce qui résulte en un facteur de risque de 300, un risque inacceptable.

En cas de pneumothorax ne se résorbant pas seul, les médecins ont généralement recours à la technique d'exsufflation de l'air : ils insèrent une autre aiguille de façon percutanée de sorte à aspirer l'air générant une surpression dans la cavité pleurale. Si cela ne suffit pas, le radiologue devra poser un drain afin d'évacuer l'air. Le robot peut alors gêner le radiologue, en particulier si des aiguilles supplémentaires doivent être insérées dans une zone située sous la base du robot. Gêner le radiologue est d'autant plus problématique que dans cette situation d'urgence, tout élément le perturbant pourra mener à un niveau de stress plus élevé, ce qui pourrait impacter ses gestes et prises de décision. Un risque supplémentaire est que le radiologue ne détecte pas la complication, en raison de la distance de déport avec le patient. Nous identifions alors les fonctions contraintes suivantes afin de réduire le risque :

 FC1.11. : Pouvoir retirer le robot en moins de 25 s, tout en laissant l'aiguille coaxiale en place.
FC1.12. : Assurer une distance entre le radiologue et le patient inférieure à 3 m durant la procédure.

En ayant la possibilité de retirer le robot rapidement, le radiologue pourra procéder aux mesures d'urgence tel qu'il le ferait de façon manuelle, sans être aucunement gêné par le robot. En limitant la distance entre le radiologue et le patient, le radiologue pourra conserver un contrôle visuel sur le dispositif, communiquer avec le patient, et identifier rapidement les symptômes spécifiques à un pneumothorax. comme un souffle court, des douleurs ou fréquence respiratoire rapide. De plus, il sera prêt à intervenir rapidement en cas de besoin.

Après prise en compte de ces fonctions contraintes, la gravité chute à une valeur de 20, ce qui résulte en un facteur de risque de 120 après mitigation, un risque acceptable.

## 3.4.3 Bilan

Les risques présentés dans la section précédente ont permis d'identifier 10 fonctions contraintes pour le dispositif. Elles sont récapitulées dans le tableau 3.11.

## 3.5 Synthèse

Dans ce chapitre, nous avons commencé par analyser la procédure de biopsie telle que réalisée de façon manuelle. La procédure de biopsie dans son ensemble a été introduite, en prenant soin d'identifier quels interacteurs interviennent et à quel moment. Les diérentes aiguilles et leur utilisation ont été décrites, ainsi les étapes de la procédure commune aux imageurs CBCT, CT et IRM. Les spécicités de chaque imageur et leurs impacts sur la manière de manipuler l'aiguille ont ensuite été présentés.

En se basant sur cette analyse, un choix a été fait sur les étapes à assister de façon robotique, et les étapes à conserver manuelles. Les fonctions principales ainsi identiées se limitent aux étapes les plus critiques et permettent la dénition d'une procédure robotique proche de la procédure manuelle, tout en assurant potentiellement une plus-value intéressante dans les trois modalités d'imagerie. Les procédures pour chaque imageur ont été décrites en détail, an d'expliciter comment les fonctions proposées permettent d'exploiter les modes d'imagerie temps-réel. Les fonctions contraintes ont été dénies d'une part pour un usage normal du dispositif, en identiant par l'analyse du geste manuel les contraintes en lien avec la sécurité du patient et la compatibilité avec l'imageur. Une analyse de risque, menée sur le dispositif présenté au chapitre 2, a permis de déterminer les fonctions contraintes permettant d'assurer la sécurité du patient dans le cas d'utilisation anormale du dispositif. L'ensemble du cahier des charges est récapitulé en annexe A.

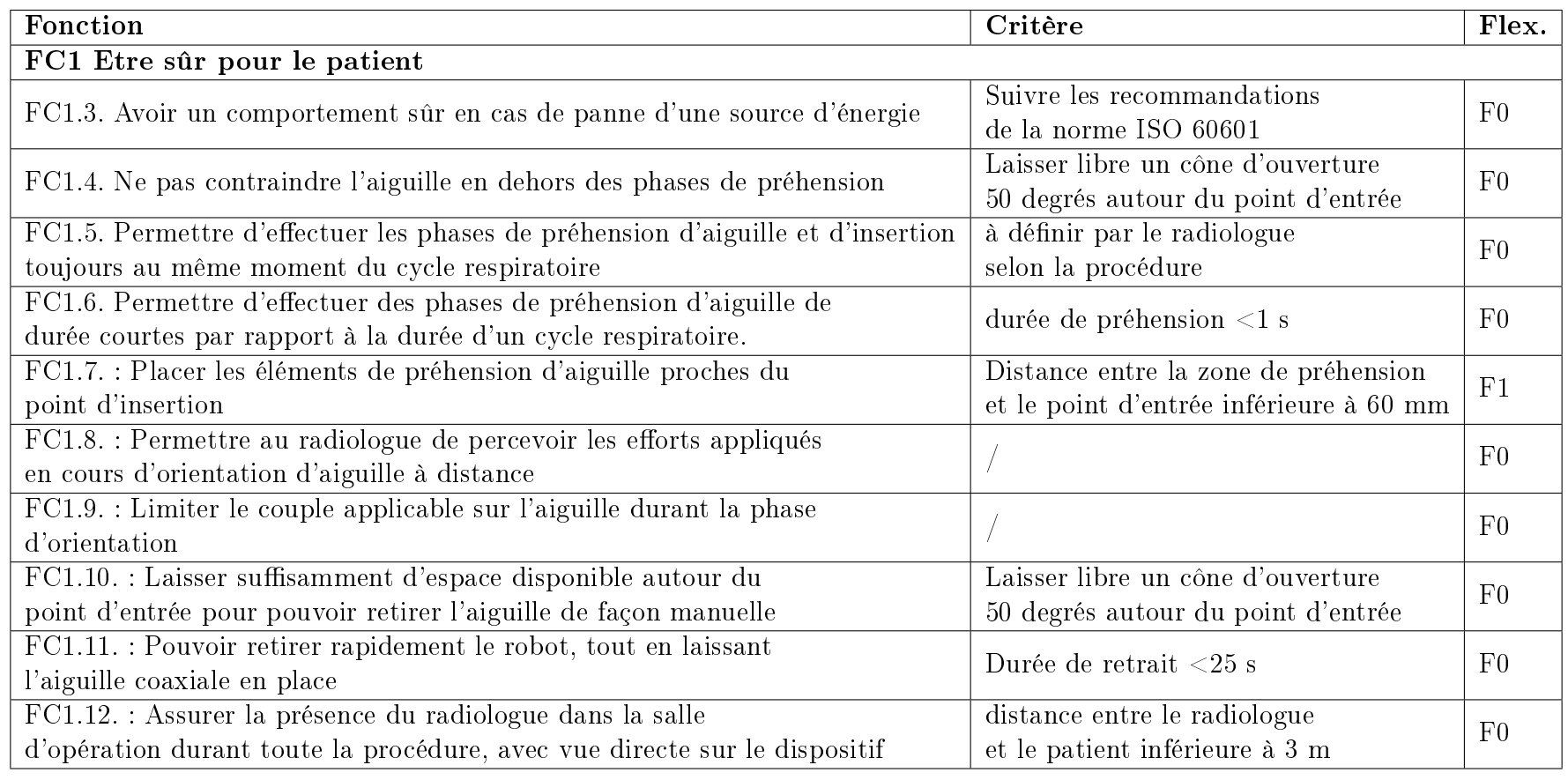

Table 3.11: Fonctions contraintes identiées au cours de l'analyse de risque, pour des cas d'utilisation anormale du dispositif.

Le cahier des charges établi dans ce chapitre met en lumière que le dispositif évalué au chapitre 2 est problématique sur plusieurs points. Premièrement, ce dispositif ne prend pas en compte l'intégralité de la procédure, notamment la phase d'installation stérile du robot. De plus, l'installation au moyen de ventouses introduit un risque de chute du dispositif en cas de perte de la source de dépression. Concernant la phase d'orientation d'aiguille, la cinématique et la stratégie de pilotage ne permettent pas d'orienter l'aiguille dans les plans anatomiques. En outre, l'actionneur d'insertion est problématique car il ne permet pas un retrait du dispositif tout en laissant l'aiguille en place. Par ailleurs, aucune information n'est transmise au radiologue concernant les efforts d'insertion et la ponction de membranes. Enfin, l'exploitation d'une transmission par câbles peut montrer ses limites, étant donné les distances de déport requises pour les imageurs CT et IRM. Ces diérentes raisons rendent nécessaire la conception d'une nouvelle architecture, travail présenté au chapitre 5.

# Chapitre 4

# Actionnement hydraulique produit par fabrication additive multi-matériaux

## **Contents**

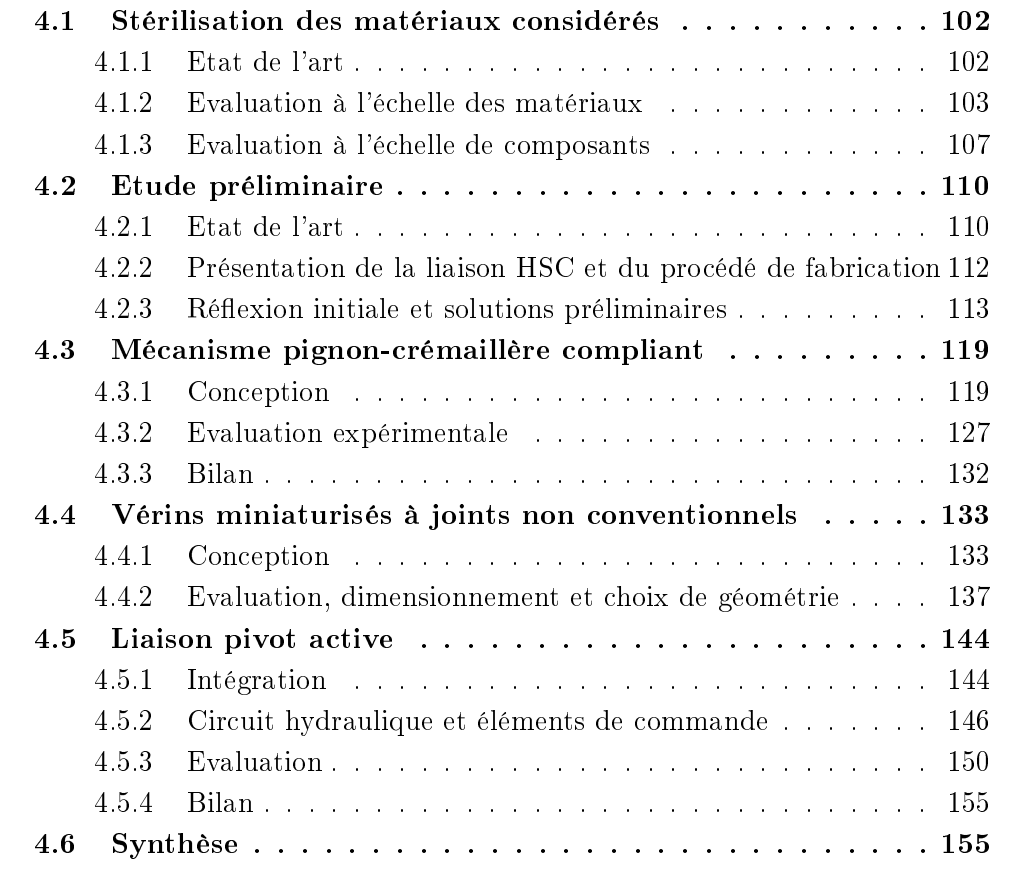

Nous avons mis en évidence les contraintes introduites par les imageurs, en termes de compatibilité avec les technologies d'imagerie et d'espace disponible pour intégrer le dispositif. Les solutions en termes d'actionnement sont aujourd'hui limitées, et nous avons donc proposé au chapitre 1 de concevoir des actionneurs hydrauliques réalisés par FAMM afin de répondre aux contraintes liées aux imageurs. C'est l'objet de ce chapitre, et nous nous fixons plus précisément l'objectif de réaliser une liaison pivot active, ce type de liaison étant couramment employé en robotique.

Bien entendu, la FAMM ne peut être exploitée que si l'on peut répondre aux contraintes de stérilité propres au contexte médical. Un travail préliminaire est donc conduit sur ce point. La prise en compte des contraintes de biocompatibilité a également fait l'objet d'un travail spécique. Le lecteur pourra retrouver les travaux relatifs à la biocompatibilité en annexe C.

Le chapitre se décline en 5 sous-sections. La première traite de la stérilisation des matériaux considérés. Une étude préliminaire, concernant les diérentes possibilités pour réaliser un actionnement hydraulique rotatif par FAMM, est conduite dans la deuxième sous-section. Les troisième, quatrième et cinquième sous-sections traitent respectivement des conceptions d'un mécanisme pignon/crémaillère compliant, de vérins miniaturisés à joints non conventionnels, et de la liaison pivot active finalement réalisée.

Nous attirons ici l'attention du lecteur sur le fait que le présent chapitre possède un volume conséquent, du fait des nombreuses gures requises pour illustrer les parties expérimentales menées et ainsi faciliter la compréhension au lecteur.

# 4.1 Stérilisation des matériaux considérés

#### 4.1.1 Etat de l'art

Les contraintes liées à la stérilité impliquent une procédure spécifique de préparation stérile du patient, du praticien et de l'environnement. Puisque le dispositif que nous concevons a vocation à manipuler une aiguille, la majorité de ses composants se situent dans une zone devant être stérile (voir chapitre 3, section 3.3.2). Pour assurer la stérilité d'un robot manipulateur d'aiguille, deux solutions existent. Une première solution consiste à stériliser entièrement le dispositif. C'est l'approche envisagée par exemple pour le dispositif passif SeeStar, montré en figure 4.1a. Une alternative consiste à couvrir le robot avec un sac stérile. Les éléments en contact avec l'aiguille sont des éléments stériles qui viennent s'enficher sur le robot, à travers un perçage particulier respectant les contraintes de stérilité. Cette approche est par exemple utilisée par le dispositif commercial iSYS1 (Interventional Systems, Autriche), montré en figure 4.1b. Emballer les composants du robot dans des sacs stériles et enficher des éléments stériles permet de cibler le nombre de composants à stériliser. Cependant, cela implique que les éléments enfichables puissent être produits avec des matériaux pouvant être stérilisés. Nous souhaitons ici étudier la possibilité de stériliser des composants réalisés par FAMM avec le procédé Polyjet, de façon à pouvoir les exploiter selon les deux approches.

Trois méthodes de stérilisation existent, qui sont détaillées dans la norme ISO 17664 : la montée en température et pression, par passage en autoclave ; le recours à des agents chimiques tels l'oxyde d'éthylène ou le peroxyde d'hydrogène ; l'utilisation de rayons ionisants, telle l'irradiation gamma ou l'irradiation par fais-

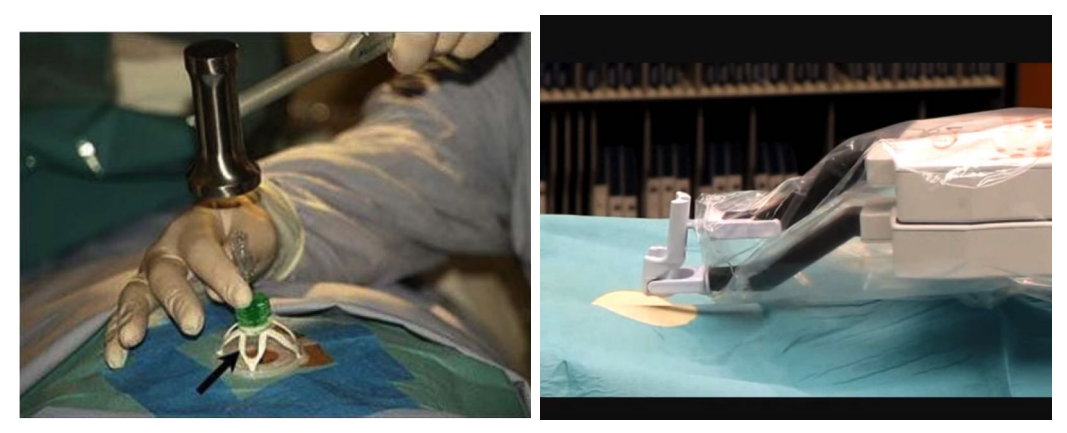

(a) Guide aiguille passif stérile SeeStar. (b) Robot iSYS1 : les parties actives sont  $[Les+12]$ couvertes par un sac stérile

Figure 4.1: Solutions pour gérer la stérilité.

ceau d'électrons. La majorité des processus de stérilisation est basée sur l'emploi de températures supérieures à la température ambiante : l'autoclave a recours à des températures supérieures à 100◦C, la stérilisation chimique par peroxyde d'hydrogène ou oxyde d'éthylène implique une montée en température aux alentours de 50◦C. Les propriétés mécaniques des pièces fabriquées avec le procédé Polyjet sont dépendantes de la température. Lorsque les pièces sont soumises à des températures supérieures de quelques dizaines de degrés à la température ambiante, elles peuvent notamment se déformer, l'amplitude des déformations dépendant de la géométrie des pièces et des épaisseurs de matière [Wal+16 ; Eng07]. Les processus de stérilisation par rayons ionisants n'impliquent pas de montée en température. Pour cette raison, l'irradiation gamma est couramment employée dans l'industrie pour les pièces polymères [Eng07]. Cependant, l'exposition de polymères aux radiations peut provoquer une modication de leur structure et ainsi impacter leurs propriétés mécaniques [Cot+07]. [Eng07] décrit l'utilisation d'irradiation gamma pour des pièces Polyjet. La fonctionnalité de chambres de culture d'insuline, dont la taille est de quelques dizaines de millimètres et les épaisseurs minimales de matière de quelques millimètres, n'est alors pas impactée par l'irradiation gamma. Cependant, aucune information n'est donnée quant à l'impact de la stérilisation gamma sur les propriétés mécaniques des matériaux. Nous avons donc effectué une étude dans ce sens.

## 4.1.2 Evaluation à l'échelle des matériaux

Diérentes pièces sont stérilisées par une entreprise privée (Steris AST, Suisse) à une dose d'irradiation de 34 kGy, une valeur identique à celle utilisée pour des pièces médicales similaires en matériaux polymères. Pour une telle dose, nous faisons l'hypothèse que la stérilisation est efficace et n'évaluons donc pas l'effet de la stérilisation par culture micro-biologique. Les pièces sont produites en utilisant les deux matériaux exploités pour réaliser le dispositif évalué au chapitre 2 : un matériau rigide et un matériau flexible, nommés respectivement VeroWhite et TangoBlack $+$ selon leur dénomination commerciale.

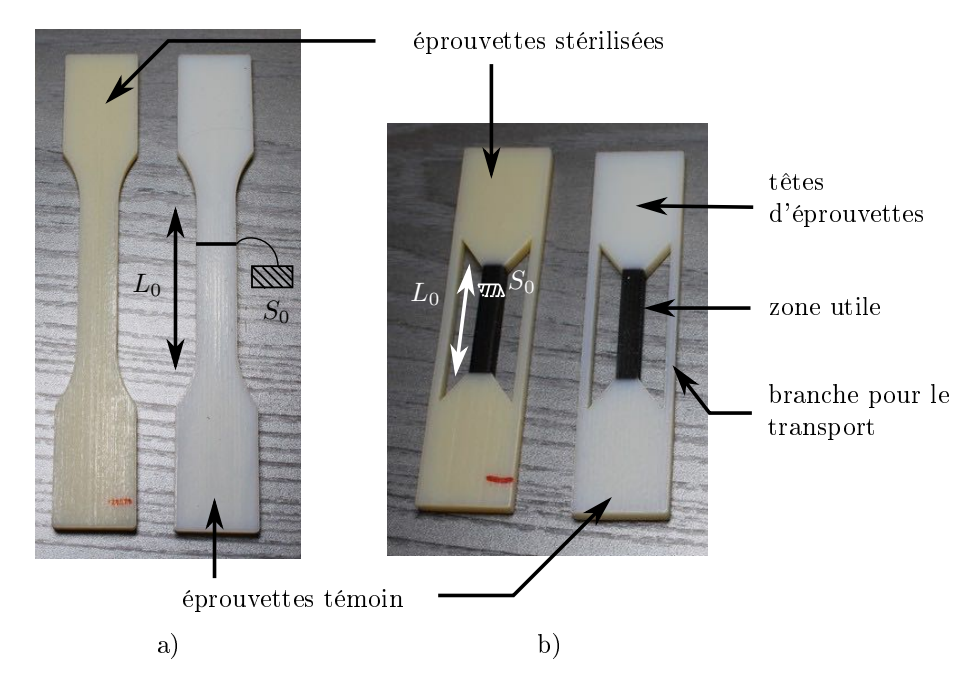

Figure 4.2: Eprouvettes stérilisées par irradiation gamma et éprouvettes témoins.

Pour étudier l'évolution des propriétés mécaniques, des tests de traction sont effectués avant et après stérilisation d'après la norme ISO 527-1. 5 éprouvettes ont été stérilisées pour le matériau VeroWhite, 1 éprouvette pour le matériau TangoBlack+. Les éprouvettes en VeroWhite sont montrées en figure 4.2 a). Il s'agit d'éprouvettes de type 1A, suivant les préconisations dimensionnelles décrites dans la norme ISO 527-2, avec une section  $S_0 = 4x10$   $mm^2$  et une longueur de référence  $L_0 = 50$ mm. Comme préconisé par [Bru15], les éprouvettes de TangoBlack+ sont spéci ques et sont constituées de têtes en VeroWhite, ainsi que d'une portion utile en TangoBlack+, comme montré en figure 4.2 b). Cela évite la rupture au niveau des extrémités des éprouvettes, saisies dans les mors de la machine de traction durant les essais. La portion utile en TangoBlack+ a une section nominale de  $4.7x4.7$   $mm^2$ et une longueur utile  $L_0 = 25.7$  mm. De plus, deux branches en VeroWhite reliant les deux extrémités de l'éprouvette sont ajoutées afin d'éviter que le matériau TangoBlack+ soit sollicité durant le transport. Ces branches sont coupées avant de procéder aux tests de traction. La figure 4.3 montre un essai en traction sur les éprouvettes en TangoBlack+. La machine utilisée est une machine de traction Zwick Roell de modèle Z005 (Zwick Roell Groupe, Allemagne). Pour les éprouvettes en VeroWhite, un extensomètre est utilisé afin de mesurer le module de Young de façon plus précise. Pour les éprouvettes en TangoBlack+, c'est le capteur de la traverse qui est utilisé, la xation de l'extensomètre sur les zones déformables s'étant révélée impraticable. Les essais sont réalisés avec une précharge de 0.1 N et la vitesse d'essai est définie à 1 mm/min.

Les courbes de contrainte/déformation des éprouvettes en VeroWhite sont données sur la figure 4.4. La contrainte est définie par  $\sigma = F/S_0$ , où F désigne l'effort mesuré et  $S_0$  l'aire de la section d'éprouvette au début de l'essai. La déformation est calculée par  $\epsilon = \Delta_L/L_0$ , où  $\Delta_L$  désigne la variation relative en position et  $L_0$ la longueur de référence initiale. Les modules de Young E, présentées sous la forme (moyenne ± écart-type), sont calculés avant et après irradiation gamma selon la

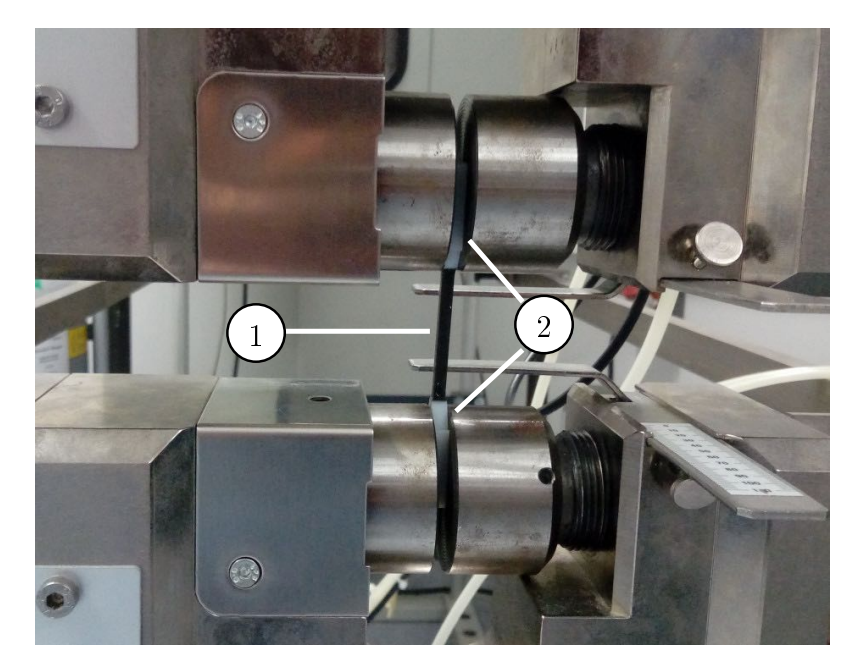

Figure 4.3: Montage expérimental des essais en traction pour le matériau Tango-Black+. (1) zone utile en TangoBlack+ ; (2) têtes en VeroWhite destinées à être serrées dans les mors.

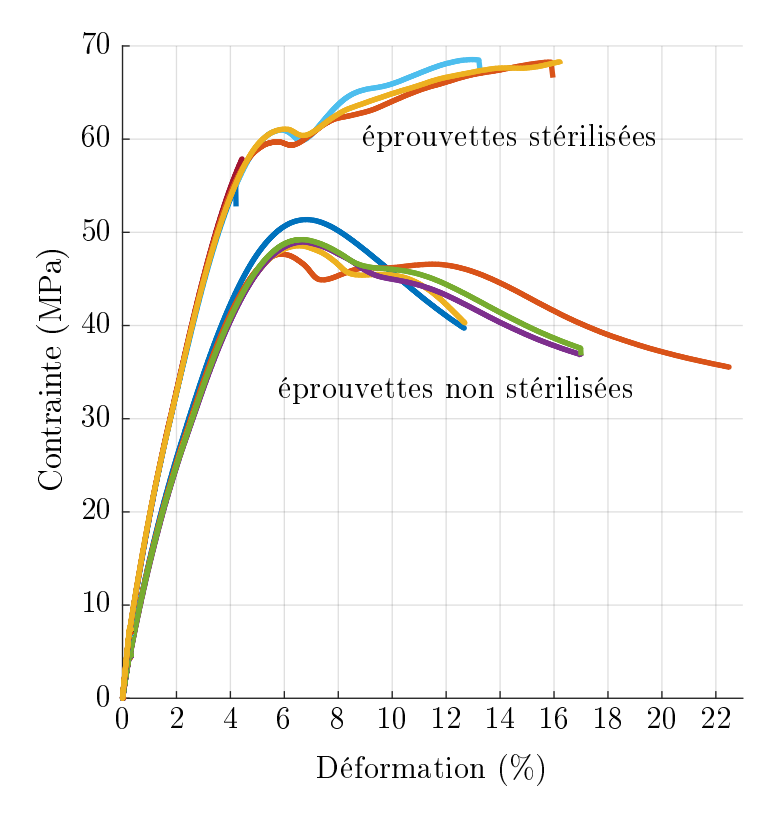

Figure 4.4: Courbes contrainte-déformation pour les 10 éprouvettes en matériau VeroWhite testées

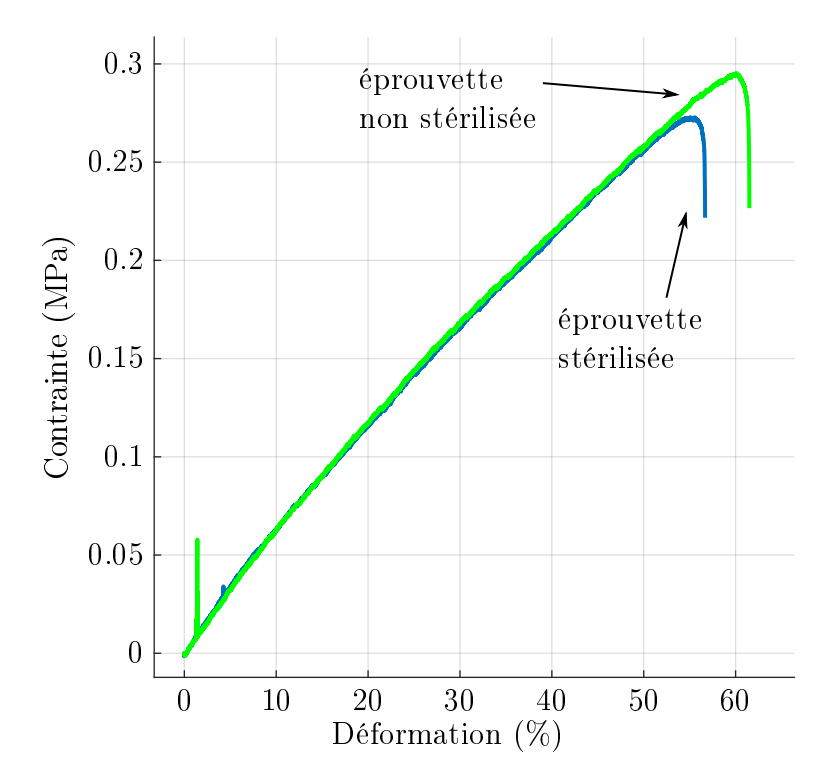

Figure 4.5: Courbe d'essais en traction pour le matériau TangoBlack+

norme ISO-527-1, c'est-à-dire  $E = \frac{\sigma_2 - \sigma_1}{\epsilon_2 - \epsilon_1}$  $\frac{\sigma_2-\sigma_1}{\epsilon_2-\epsilon_1}$ , où  $\sigma_1$  correspond à la contrainte mesurée à la valeur de déformation  $\epsilon_1 = 0.05\%$  et  $\sigma_2$  correspond à la contrainte mesurée à la valeur de déformation  $\epsilon_2 = 0.25\%$ 

Le module de Young du Verowhite ainsi obtenu vaut 1830±38 MPa avant stérilisation et 2810±37 MPa après stérilisation. L'irradiation gamma augmente donc la rigidité du matériau de 53 %. On constate également que 2 parmi les 5 éprouvettes stérilisées ont une rupture avant 4.5% de déformation. Les 3 autres éprouvettes présentent une augmentation de la contrainte dans le domaine plastique, qui n'est pas constatée pour les éprouvettes non irradiées.

Les courbes de contrainte/déformation pour le matériau TangoBlack+ sont données figure 4.5. La contrainte et la déformation sont calculées de la même façon que pour les éprouvettes en VeroWhite. Pendant l'essai sur l'éprouvette non stérilisée, un léger impact a eu lieu pour une déformation de 1 %, qui explique le pic local de contrainte. Au vu de l'allure générale de la courbe, nous avons considéré que cette perturbation ne mettait pas en cause la validité de l'essai. L'éprouvette stérilisée casse pour une déformation de 56 %, légèrement avant l'éprouvette non stérilisée, qui casse pour une déformation de  $62\%$ . En outre, on ne note pas de différence significative avant et après stérilisation.

L'irradiation gamma semble donc utilisable pour stériliser les matériaux VeroWhite et TangoBlack+. Dans le cas où une fonction mécanique doit être assurée, l'augmentation du module de Young du matériau VeroWhite doit cependant être prise en compte dès la conception, ainsi que la rupture possible au-delà de déformations supérieures à 4 % pour le matériau VeroWhite.

|               | <b>Ventouses</b> | Actionneur    | Liaison pivot      |  |  |
|---------------|------------------|---------------|--------------------|--|--|
|               |                  | d'insertion   | compliante         |  |  |
| Matériaux     | Verowhite, DM50, | Verowhite,    | Verowhite,         |  |  |
|               | DM60, DM70       | $TangoBlack+$ | $TangoBlack+$      |  |  |
| Géométrie     | filetage M6      |               | hélice             |  |  |
| particulière  |                  |               |                    |  |  |
| Sollicitation | chambre sous     | chambre       | flexion, traction, |  |  |
| matériaux     | dépression       |               | compression        |  |  |

Table 4.1: Caractéristiques recherchées parmi les composants testés.

## 4.1.3 Evaluation à l'échelle de composants

De manière complémentaire, nous avons analysé l'impact de la stérilisation à l'échelle de composants utilisés pour le dispositif présenté au chapitre 2. Nous cherchons ici à évaluer la fonctionnalité de composants après stérilisation. Trois composants, montrés en figure 4.6, sont évalués : une ventouse (figure 4.6 a1) et a2)), un actionneur d'insertion d'aiguille (figure 4.6 b1) et b2)), ainsi qu'une liaison pivot compliante (figure 4.6 c)). Ces pièces nous paraissent intéressantes à tester du fait de la diversité des matériaux, des géométries et des sollicitations auxquelles sont soumis les composants. Les caractéristiques des différentes pièces testées sont récapitulées dans le tableau 4.1. La ventouse exploite des matériaux digitaux, présente un filetage M6 et fonctionne à une pression négative. L'actionneur d'insertion, constitué de 5 pièces différentes montrées en 4.6 b1), est constitué de VeroWhite et de Tango-Black+, et comporte une chambre bimatière pouvant être pressurisée (voir chapitre 2, 2.2). La liaison pivot compliante exploite une géométrie hélicoïdale en VeroWhite, avec en son centre une zone en matériau déformable, soumis à des sollicitations de flexion, traction et compression durant la rotation de la liaison.

Chacun de ces composants est imprimé en double, de façon à stériliser un exemplaire et à conserver un exemplaire témoin. L'actionneur d'insertion est un assemblage de 5 pièces différentes collées après fabrication et nettoyage. Deux actionneurs d'insertion ont été stérilisés : un actionneur tout assemblé (figure 4.6 b2)), et un actionneur en pièces séparées, assemblé après stérilisation (figure 4.6 b1)).

Les composants stérilisés ainsi que les composants témoins sont montrés en figure 4.6. Aucune variation dimensionnelle excédant la précision de fabrication n'est observée. Aucune déformation géométrique anormale n'est constatée. On constate toutefois un jaunissement des pièces après stérilisation.

Pour l'évaluer, la liaison pivot est sollicitée de façon manuelle de façon à atteindre ses amplitudes minimales et maximales sur quelques dizaines de cycles. La liaison est fonctionnelle après stérilisation, et aucune diérence notable n'est constatée. La ventouse est évaluée en appliquant une dépression et en testant l'adhésion sur un gel biomécanique. Aucune diérence n'est constatée entre la ventouse stérilisée et la ventouse témoin.

La fonctionnalité de l'actionneur d'insertion est évaluée de façon quantitative à travers la mesure de la vitesse d'insertion d'aiguille à vide. Afin de se rapprocher du contexte applicatif, la vitesse d'insertion d'aiguille est également mesurée pour des insertions dans un gel biomécanique. Il s'agit d'un hydrogel à 5 % de PVA reproduisant des propriétés mécaniques similaires au foie [Cha+14]. Le montage

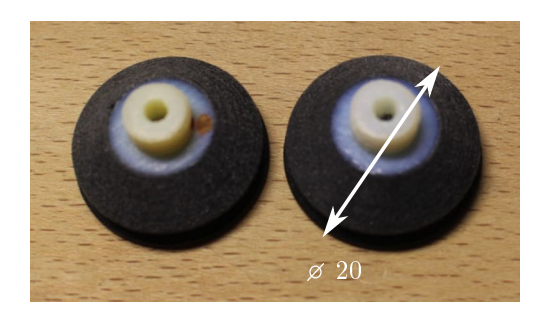

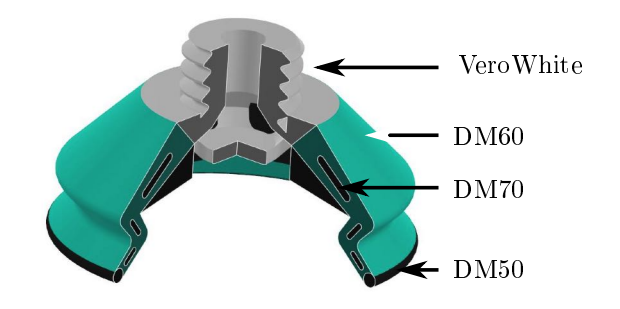

a1)  $a2)$ 

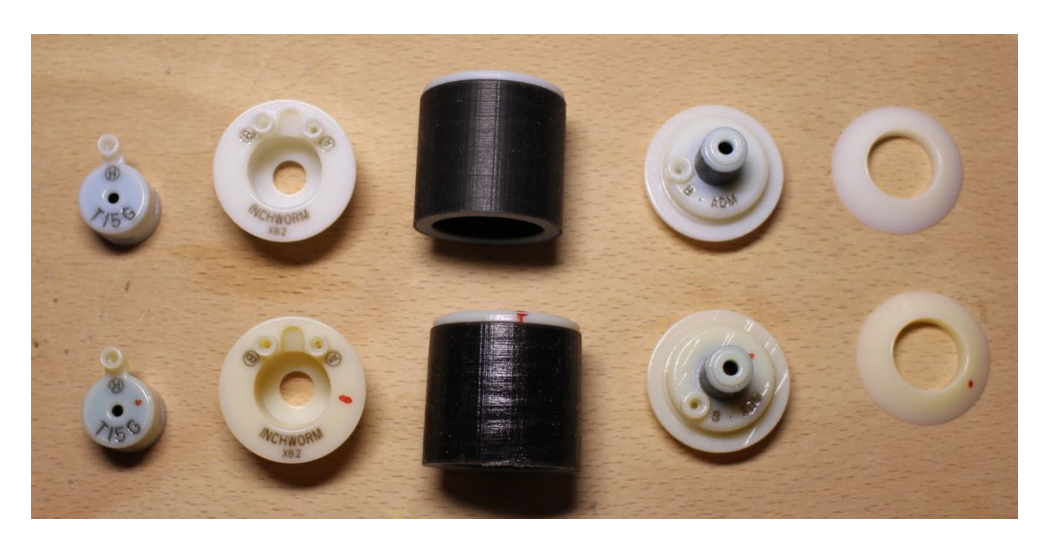

b1)

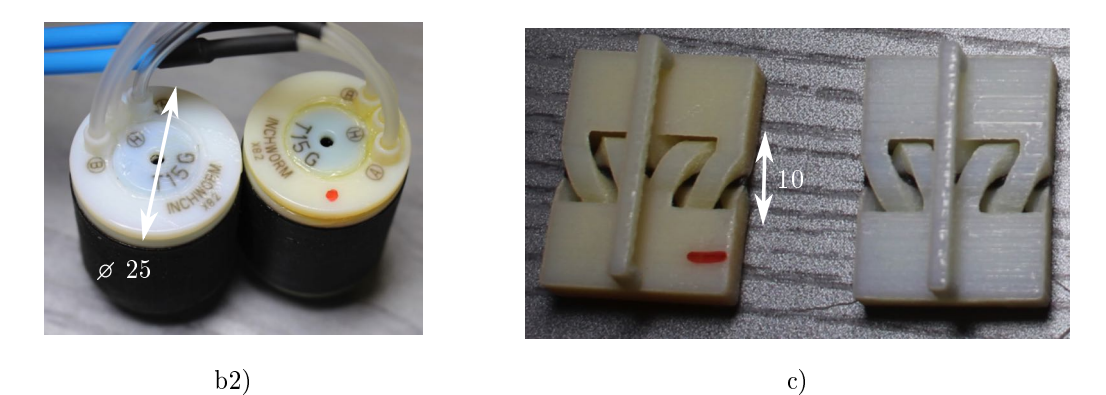

Figure 4.6: Composants multi-matériaux stérilisés. Les composants avec point rouge sont les composants stérilisés ; les autres composants sont les témoins. a1) ventouses ; a2) vue CA0 3/4 d'une ventouse ; b1) 5 pièces composant l'actionneur d'insertion, avant assemblage ; b2) actionneurs assemblés ; c) liaisons pivots compliantes

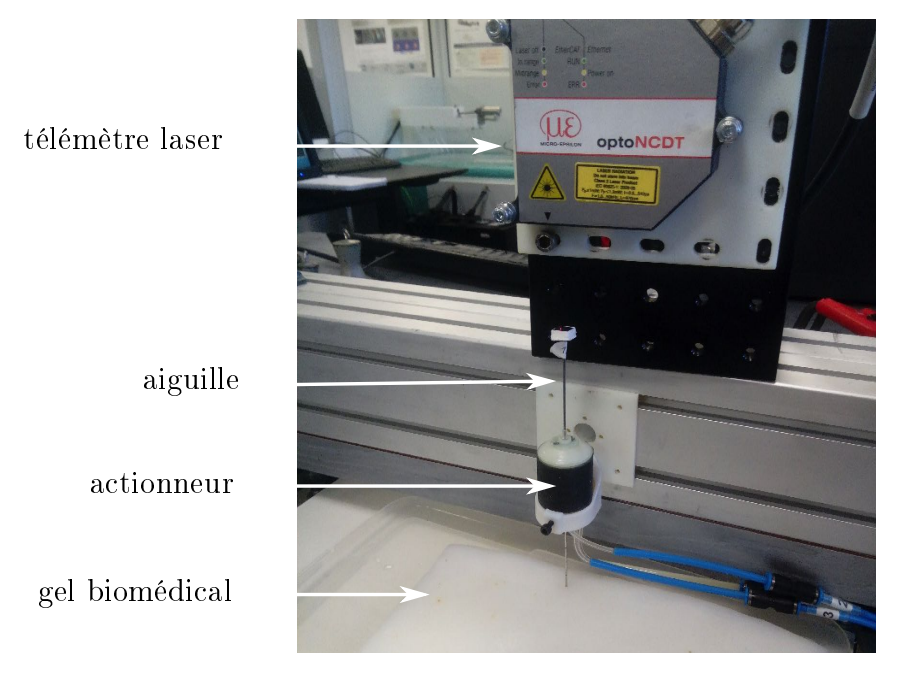

Figure 4.7: Insertion d'aiguille avec un actionneur stérilisé dans un gel biomécanique

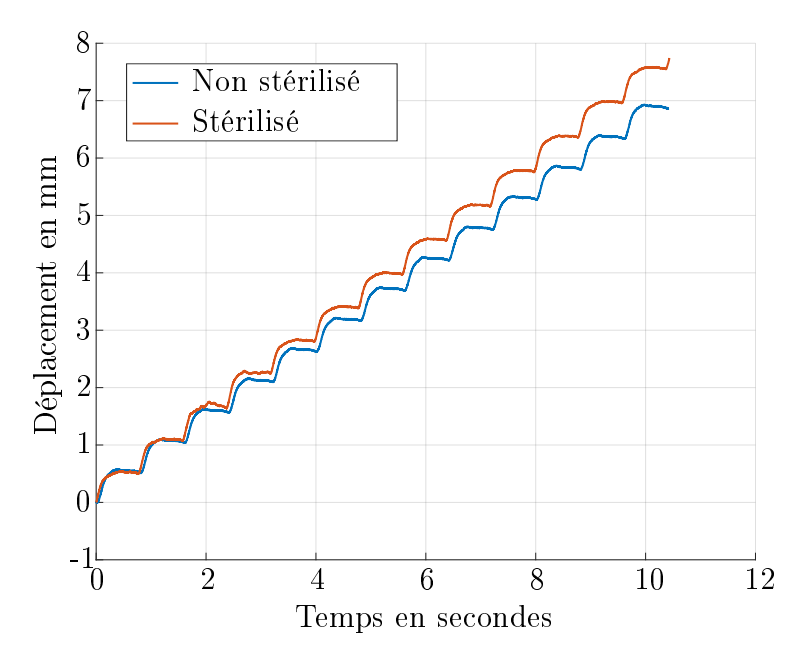

Figure 4.8: Déplacement d'aiguille avec l'actionneur d'insertion, avant et après stérilisation gamma, sans chargement.

| Fonction                                                   | Critère                                   |
|------------------------------------------------------------|-------------------------------------------|
| FP1 : réaliser des rotations                               | amplitude $\pm$ 60 deg                    |
| FC1 : être compatible avec<br>les imageurs CT, IRM et CBCT | volume $\langle 125 \; cm^3 \;$           |
|                                                            | longueurs de déport $>3$ m                |
|                                                            | ne pas créer d'artéfact dans les images   |
|                                                            | et fonctionner sans être perturbé par les |
|                                                            | technologies d'imagerie                   |

Table 4.2: Cahier des charges de la liaison active pivot développée.

expérimental est présenté en figure 4.7. Un télémètre laser permet de mesurer le déplacement de l'aiguille en fonction du temps. L'endurance est également évaluée en mesurant le trajet d'aiguille total parcouru avant la casse du composant.

Les courbes de déplacement en fonction du temps sont données en figure 4.8 pour des actionneurs avant et après stérilisation. On reconnaît sur la courbe le profil d'insertion pas-à-pas spécique à l'actionneur, présenté au chapitre 2. Les vitesses d'avance moyennes sont obtenues en divisant la distance parcourue par la durée de déplacement. Les vitesses d'avance moyennes sont comprises entre 0.65 mm/s et 0.75 mm/s pour les actionneurs stérilisés et non stérilisés, avec une vitesse d'actionneur stérilisé légèrement supérieure à celle de l'actionneur non stérilisé. Ces valeurs de vitesse se situent dans l'ordre de grandeur des variations observées lors de l'évaluation de l'actionneur sans stérilisation, dues à la variabilité de fabrication et d'assemblage. Les vitesses d'insertion dans le gel biomécanique sont également similaires avant et après stérilisation, avec une vitesse moyenne autour de 0.4 mm/s. Aucune diérence n'est constatée au niveau de la durée de vie, correspondant à 500 mm d'insertion cumulée.

En synthèse, l'irradiation gamma n'affecte pas la fonctionnalité des composants évalués, et semble donc être un procédé de stérilisation pouvant être employé pour les matériaux considérés.

# 4.2 Etude préliminaire

Une fois ces informations concernant la gestion de la stérilité et la biocompatibilité (voir annexe C) collectées, nous nous concentrons maintenant sur la conception de la liaison pivot active, dont le cahier des charges est donné dans le tableau 4.2. Les valeurs indiquées dans la colonne critère sont basées sur notre analyse menée au chapitre 3.

## 4.2.1 Etat de l'art

Plusieurs principes existent pour convertir de l'énergie fluidique en mouvement de rotation. Un premier principe consiste à utiliser la pression du fluide pour déformer des poches gonflables, et ainsi générer un mouvement. Ce type de solution est connu sous le nom d'actionneurs fluidiques flexibles. Des anisotropies de forme peuvent être exploitées afin de contraindre la direction de déformation de la poche gonflable [Wak+09]. La direction de déformation de la poche peut également être

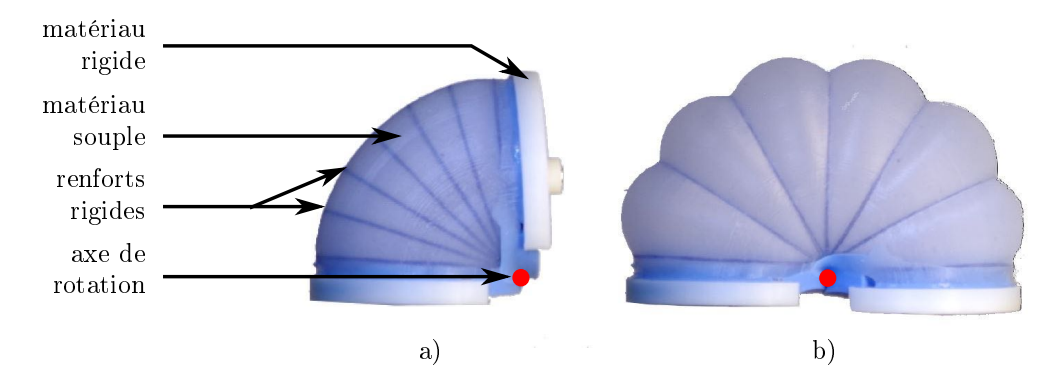

FIGURE 4.9: Actionneur fluidique flexible rotatif  $[Fra+17]$ . a) chambre non pressurisée, excursion angulaire au repos ; b) chambre pressurisée, excursion angulaire maximale.

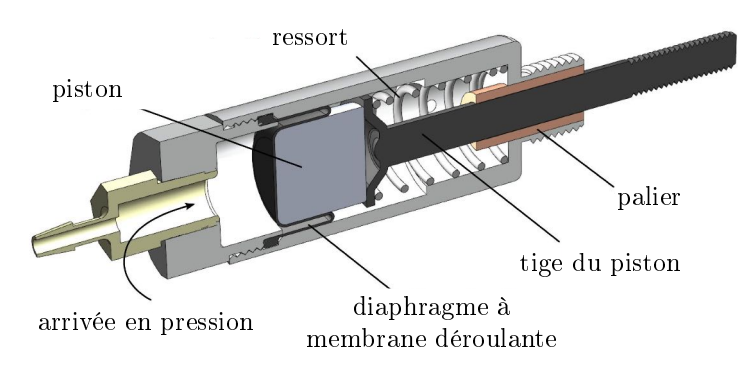

FIGURE 4.10: Exemple de vérin simple-effet avec étanchéité réalisée par un diaphragme à membrane déroulante [Whi+14].

obtenue en introduisant une anisotropie de matériau [Fra+17]. Un exemple est montré en figure 4.9, où la rotation est obtenue en gonflant une chambre réalisée avec un matériau flexible, dont la déformation est contrainte par des renforts rigides. Dans les cas requérant une précision cinématique importante, comme c'est le cas pour les manipulateurs chirurgicaux, il est nécessaire d'ajouter un guidage rotatif conventionnel aux actionneurs fluidiques flexibles  $[Fra+17; PN17]$ .

Une alternative aux actionneurs flexibles consiste à utiliser l'énergie fluidique afin de générer une translation à l'aide d'un simple vérin. Cette translation est convertie en rotation au moyen d'un mécanisme de transformation de mouvement. Pour un système de vérin conventionnel, l'étanchéité est assurée par un joint déformable. Cette solution introduit cependant des pertes par frottement, et un compromis doit alors être trouvé entre étanchéité et frottement. Une alternative aux joints toriques consiste à réaliser l'étanchéité avec un diaphragme à membrane déroulante, "rolling diaphragm" en anglais, ce qui permet de réduire considérablement le frottement  $[Whi+14]$ . Un exemple de vérin simple-effet exploitant cette technologie est montré en figure 4.10. Un inconvénient de cette solution est le rapport limité entre la course atteignable et le diamètre, inférieur à 1 pour les diaphragmes commerciaux, en raison du procédé de fabrication [HD17]. Une augmentation de la course va donc de pair avec une augmentation de l'encombrement.

Pour transformer la translation en rotation, des systèmes conventionnels tels les mécanismes câble/poulie ou pignon/crémaillère peuvent être employés  $[Wh+14]$ ;

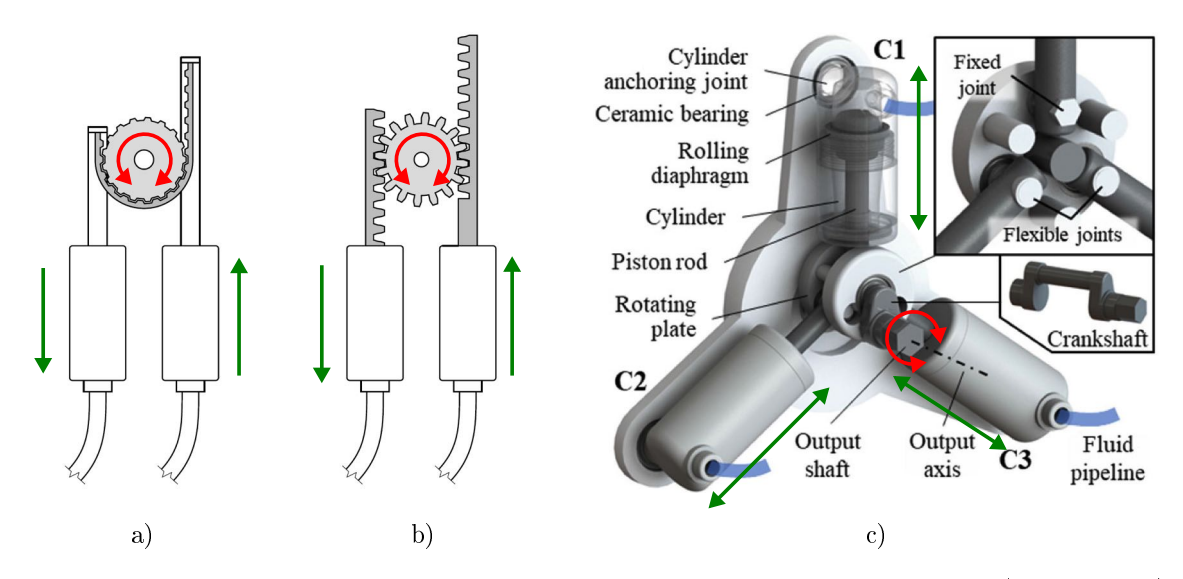

Figure 4.11: Exemples de mécanismes de transformation translation/rotation. a) Paire de pistons antagonistes combinés avec une mécanismes de poulie/courroie ; b) paire de pistons antagonistes combinés avec un mécanismes pignon/crémaillère ; c) moteur hydraulique exploitant trois vérins avec membranes déroulantes [Don+19].

Guo $+18$ , comme cela est montré sur les figures 4.11 a) et b). D'autres auteurs proposent des moteurs employant 3 pistons ou plus [FM18 ; Don+19]. Un exemple de moteur hydraulique compatible IRM exploitant 3 vérins est montré en figure 4.11 c). Cependant, l'ajout d'un mécanisme de transformation de mouvement se fait au détriment de la compacité, puisque le nombre de pièces nécessaire augmente [Guo+18].

Nous disposons d'une liaison pivot compliante de géométrie spécifique, produite par FAMM (voir chapitre 2). Cette liaison constitue une base de travail intéressante, du fait des débattements accessibles et de son encombrement. Nous cherchons donc à l'exploiter pour construire notre liaison active, avec comme objectif d'exploiter la FAMM pour pallier les limites de compacité des solutions présentées dans la littérature. Nous pouvons générer le mouvement par l'emploi d'un actionneur fluidique flexible, ou d'un vérin associé à un mécanisme de transformation de mouvement. Une étude préliminaire a été réalisée pour guider ce choix.

## 4.2.2 Présentation de la liaison HSC et du procédé de fabrication

Le procédé de fabrication considéré, le procédé Polyjet (Stratasys, USA), a été introduit brièvement au chapitre 1. Nous reprenons ici les éléments essentiels guidant la conception des solutions préliminaires étudiées. Le procédé permet de réaliser des pièces combinant un matériau rigide, de couleur blanche, et un matériau flexible. de couleur noire. Les termes "rigides" et "flexibles" sont ici employés pour décrire les diérences de rigidité atteignables, qui sont de l'ordre d'un rapport 1000 en module d'élasticité E, avec  $E_{rigide} = 2000 \text{ MPa}$  et  $E_{flexible} = 1 \text{ MPa}$ . Des matériaux digitaux peuvent également être obtenus, pour lesquels  $E_{flexible} < E_{dioidal} < E_{rioide}$ . A la transition entre deux matériaux de rigidités diérentes, il existe un gradient entre les deux matériaux, sur une épaisseur d'environ 0.5 mm [Bru15]. Dans une

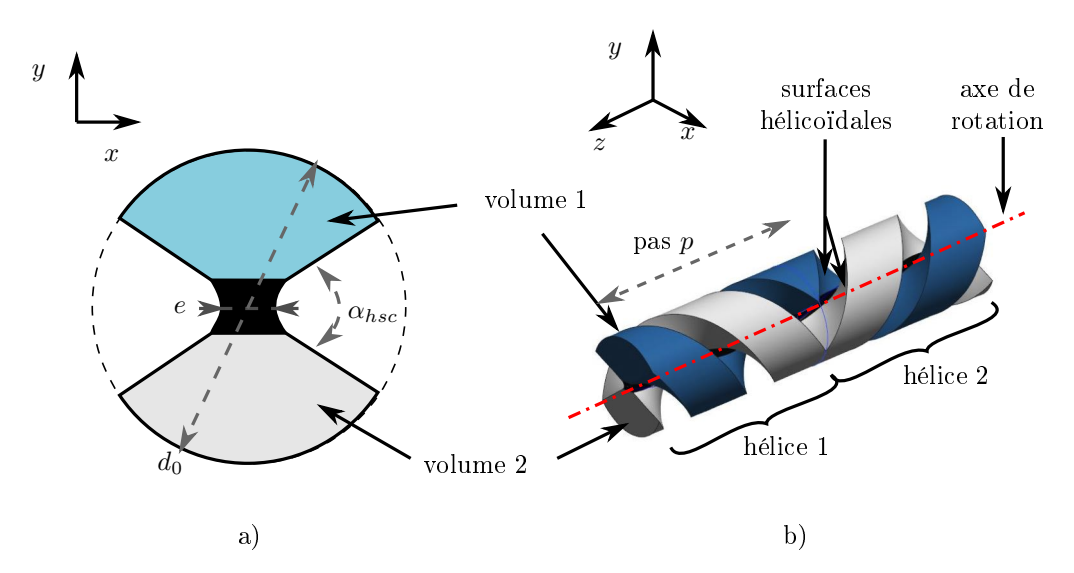

Figure 4.12: Paramètres principaux et volumes élémentaires de la liaison HSC proposée par [Bru15]. a) vue en coupe ; b) vue 3D.

telle zone, la nature exacte du matériau est indéterminée, et il n'existe à notre connaissance pas de méthode établie pour modéliser une telle zone de transition. La précision dimensionnelle des pièces réalisées est de l'ordre de 0.1 mm, et le défaut de forme, qui peut varier selon l'orientation de la pièce imprimée sur le plateau durant la production, est estimé à 0.1 mm. Les épaisseurs minimales de matière dépendent de la géométrie et du matériau considéré, des épaisseurs minimales de 1 mm étant recommandées.

La liaison considérée est nommée liaison "HSC" pour "Helical Shape Compliant Joint" en anglais, soit "liaison compliante à forme hélicoïdale" en français. Une vue CAO de la liaison est montrée en figure 4.12 b). Le principe de cette liaison est d'obtenir une forme tridimensionnelle à partir d'une section à 2D et d'un balayage hélicoïdal. La section balayée est présentée en figure  $4.12$  a). Le matériau flexible, au centre, permet une rotation du volume 1 par rapport au volume 2 avec une amplitude pouvant aller jusqu'à  $\pm$  90 degrés, et une raideur en rotation faible. Si des efforts normaux à l'axe de rotation s'appliquent sur le volume 1, par exemple selon l'axe y tel que défini en figure 4.12, le déplacement sera limité à cause de la propriété d'incompressibilité du matériau flexible. Le balayage hélicoïdal permet qu'au moins deux sections soient toujours sollicitées en compression, indépendamment de l'orientation du chargement, ce qui limite les déplacements non désirés sous charge. L'amplitude de rotation est définie par le paramètre  $\alpha_{hsc}$ . Comme montré en figure 4.12 b), deux hélices de pas opposés sont combinées afin d'annuler la translation induite par le profil hélicoïdal. L'analyse présentée dans [BGR15] montre que l'épaisseur du matériau flexible e doit être minimisée. Un autre paramètre pouvant être modifié est le pas  $p$  de l'hélice. Une augmentation du pas augmente la raideur et l'encombrement de la liaison.

## 4.2.3 Réflexion initiale et solutions préliminaires

Puisque la FAMM offre une liberté de forme et de matériau, nous proposons en premier lieu d'analyser quels sont les volumes disponibles pour ajouter des éléments

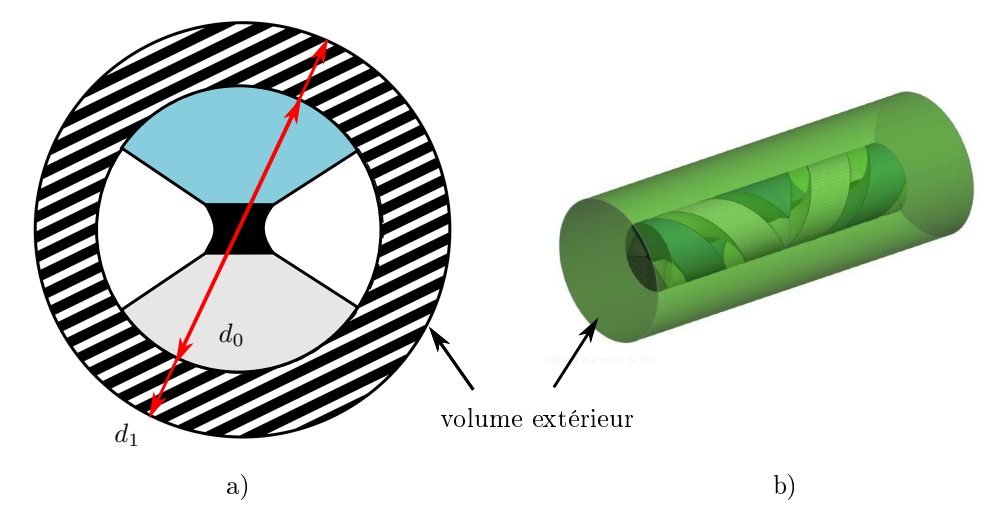

Figure 4.13: Volume exploitable pour intégrer l'actionnement en périphérie de liaison. a) Vue en coupe ; b) vue 3D.

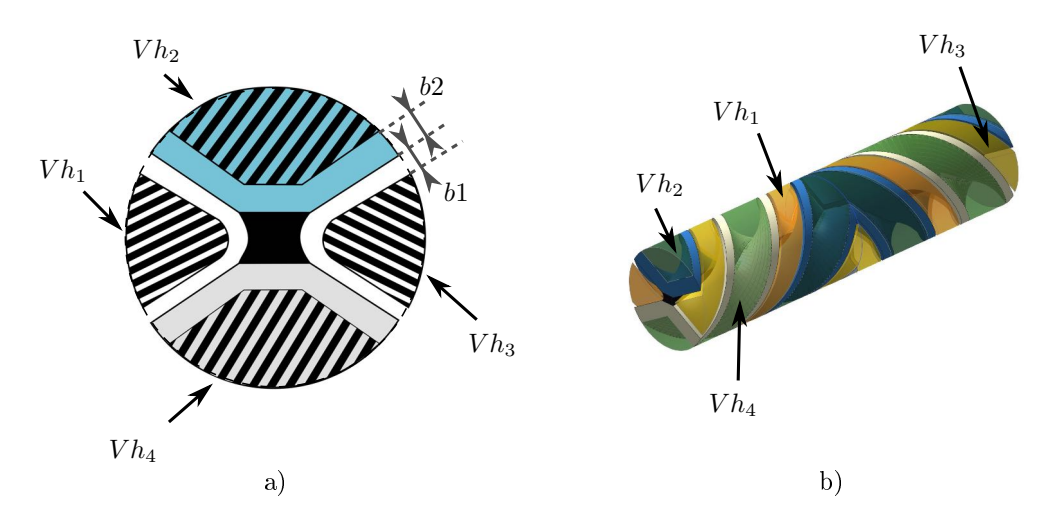

Figure 4.14: Volume hélicoïdaux exploitables pour intégrer l'actionnement. a) Vue en coupe ; b) vue 3D.

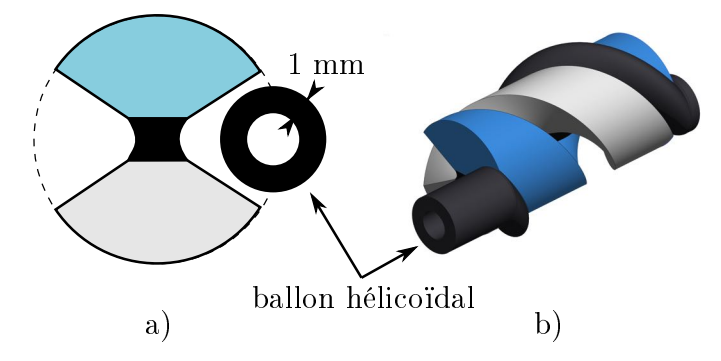

Figure 4.15: Principe d'actionnement de la liaison HSC avec un ballon hélicoïdal. a) vue en coupe ; b) vue 3D.

à la liaison en vue de la rendre active. Pour réaliser la fonction d'actionnement, de la matière peut être ajoutée à l'extérieur des volumes élémentaires, dans le volume désigné "volume extérieur" en figure 4.13. Cependant, l'ajout de volumes à ces endroits dégrade la compacité de la liaison. A l'inverse, on pourrait également exploiter les volumes hélicoïdaux tels que définis sur la figure 4.14. On en distingue quatre :  $V h_1$ et  $V h_3$ , qui correspondent aux volumes hélicoïdaux vides, ainsi que  $V h_2$  et  $V h_4$ , qui sont exploitables si l'on retire de la matière dans les volumes élémentaires dénis en figure 4.12. Pour que la liaison reste fonctionnelle, il faut cependant respecter certaines conditions, comme conserver une épaisseur de matière  $b_2$  compatible avec le procédé de fabrication, et également conserver un jeu  $b_1$  permettant de ne pas impacter le matériau flexible lorsqu'il se déforme. Afin de maximiser la compacité, nous faisons le choix d'intégrer des solutions exploitant les volumes hélicoïdaux dénis en figure  $4.14$ .

Une première possibilité consiste à réaliser un actionneur fluidique flexible en utilisant les volumes  $V h_1$  et  $V h_3$  pour intégrer un ballon hélicoïdal gonflable, comme montré en figure 4.15. Par souci de lisibilité, seule une demi-liaison HSC et un seul ballon hélicoïdal sont représentés sur la figure. Lors de la mise sous pression, le volume du ballon augmente, générant une rotation due au mouvement relatif entre les volumes 1 et 2. Un tel ballon serait difficile à produire avec des méthodes de fabrication conventionnelles, et exploite ici la liberté de forme offerte par la fabrication additive.

Une alternative à l'actionneur fluidique flexible consiste à générer une translation avec un vérin, et à convertir cette translation en rotation via un mécanisme de transformation de mouvement (voir section 4.2.1). Pour concevoir un vérin, la FAMM peut être exploitée en imprimant le joint directement avec la tige du piston. Concernant la conversion translation/rotation, une possibilité est d'utiliser le volume  $V h_2$ . Ce volume possédant une forme hélicoïdale, un système de vis peut être employé. Le schéma cinématique d'une telle solution est présenté en figure 4.16 a). Une pièce additionnelle est ajoutée à la liaison, en liaison glissière avec le bâti et en liaison hélicoïdale avec le volume 1. La translation de la pièce additionnelle génère la rotation du volume 1. Les figures 4.16 c) et d) montrent une vue CAO du mécanisme dans deux configurations extrêmes correspondant aux angulations minimales et maximales. Par souci de clarté, seule une demi-liaison est représentée. Une autre possibilité peut être d'exploiter le volume  $V h_2$  pour cette fois y intégrer une denture

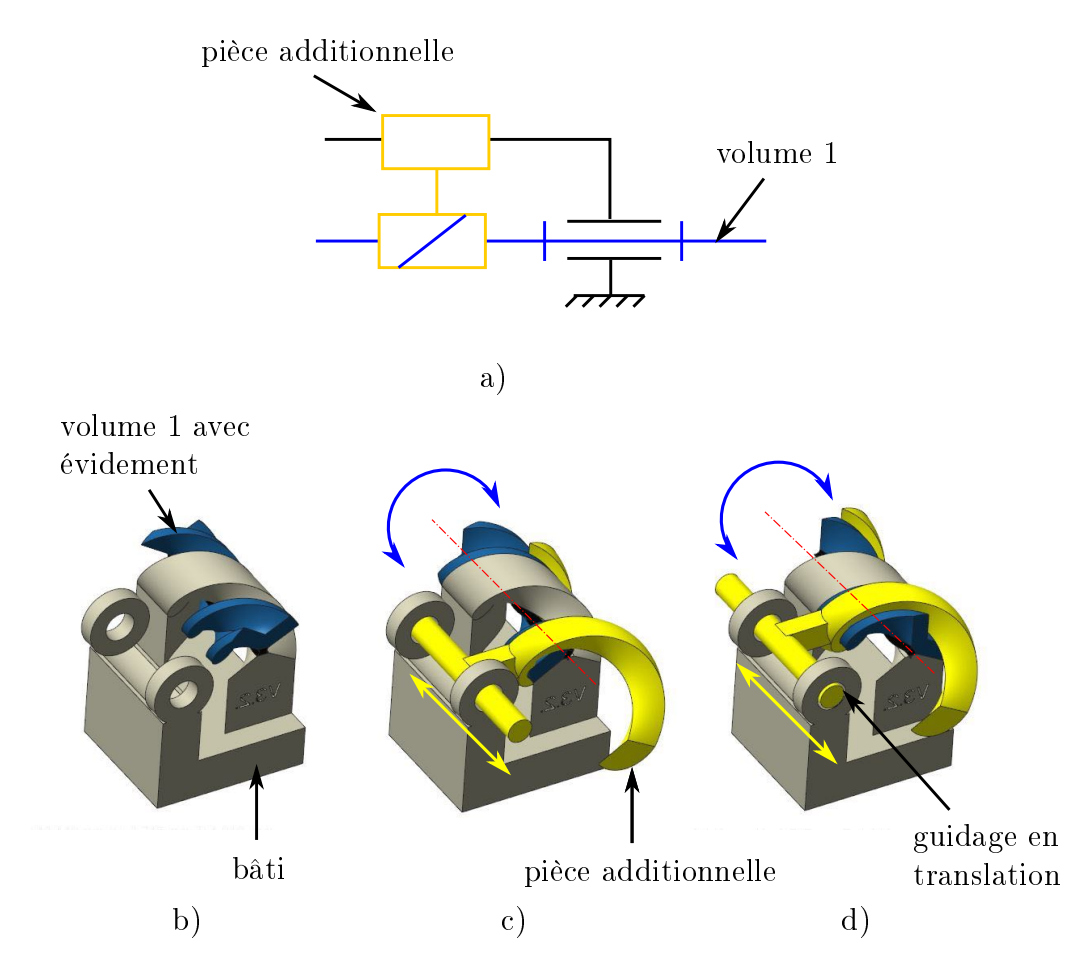

Figure 4.16: Principe de conversion translation/rotation par friction. a) Schéma cinématique. b) Vue CAO, volume 1 avec évidement, en position centrale ; b) Vue CAO, volume 1 en butée dans sa première configuration extrême; c) Vue CAO, volume 1 en butée dans sa deuxième configuration extrême.

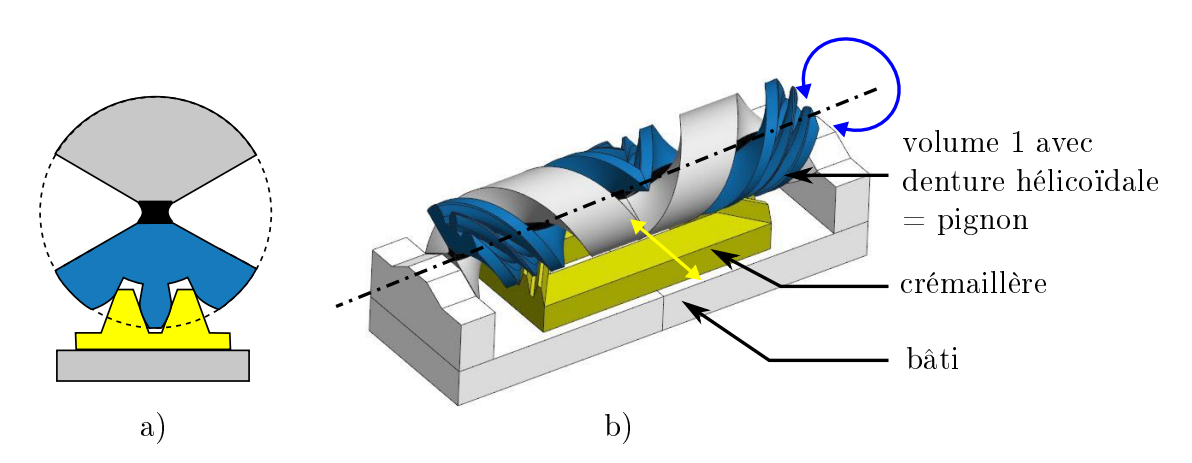

Figure 4.17: Principe de conversion translation/rotation par pignon/crémaillère, avec pignon à denture hélicoïdale. a) vue en coupe ; b) vue 3D.

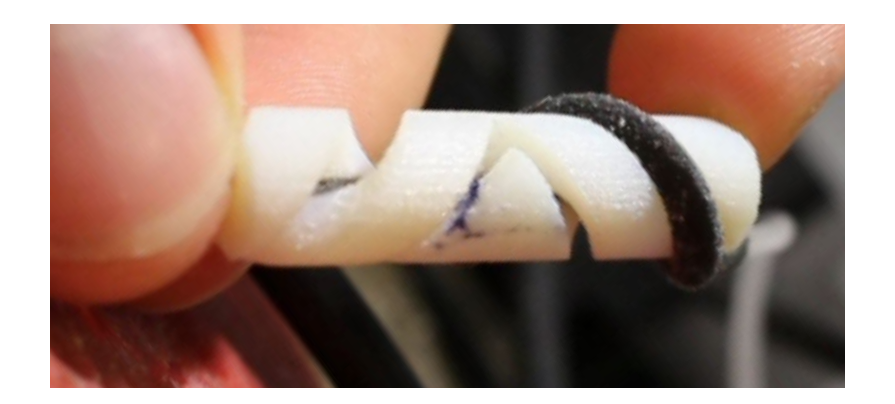

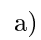

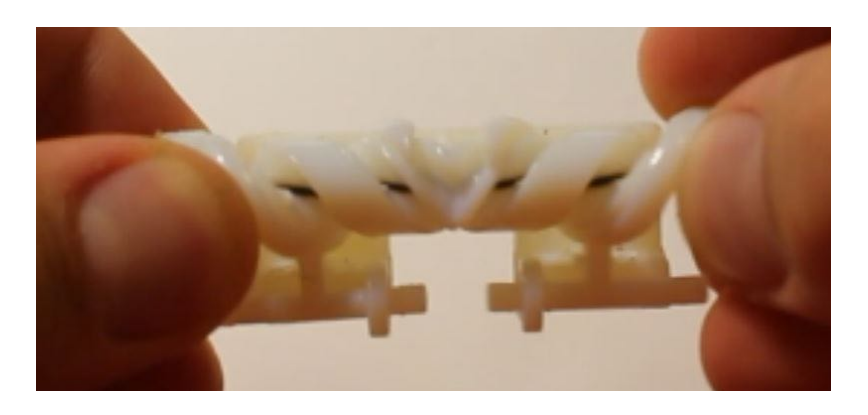

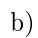

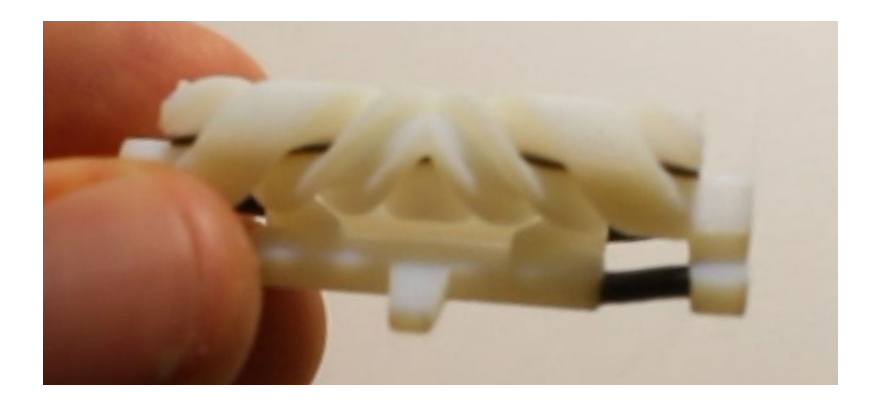

c)

Figure 4.18: Prototypes réalisés : a) ballon hélicoïdal ; b) mécanisme de transformation translation/rotation par système de vis ; c) mécanisme de transformation translation/rotation par pignon/crémaillère

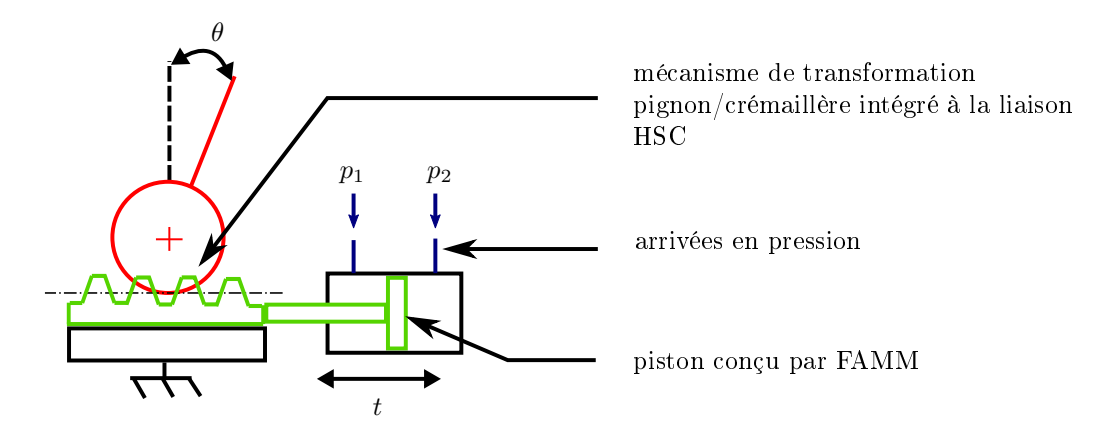

Figure 4.19: Schéma de principe de la liaison active que nous souhaitons concevoir.

hélicoïdale, afin de réaliser une transmission pignon/crémaillère, comme montré en figure 4.17. La transmission se fait alors par obstacle et non par friction.

Des prototypes de chaque solution ont été réalisés pour analyser qualitativement la faisabilité de fabrication, l'amplitude angulaire atteignable, la compacité et les pertes par frottement. Les prototypes ont été implémentés pour les valeurs suivantes de la liaison HSC :  $p = 20$  mm,  $\alpha_{hsc} = 60$  degrés et  $d_0 = 10$  mm.

La solution exploitant le ballon hélicoïdal, montrée en figure 4.18 a), ne permet pas d'obtenir des amplitudes au-delà de 20% de l'amplitude maximale. Le nettoyage du ballon hélicoïdal s'est avéré difficile, le matériau support étant difficilement accessible en raison de la géométrie.

Le mécanisme de transformation de mouvement exploitant le système de vis est montré en figure 4.18 b). Avec comme mouvement d'entrée une translation générée de façon manuelle, l'amplitude angulaire maximale de la liaison pivot peut être atteinte. Toutefois, l'ajout d'un guidage est au détriment de la compacité.

La solution intégrant un système de pignon/crémaillère est montrée en figure  $4.18$  c). Elle permet également d'atteindre l'amplitude angulaire maximale de la liaison. L'appui-plan avec le bâti et les contacts au niveau de l'engrénement suffisent à guider la crémaillère. Cette solution paraît donc avantageuse en termes de compacité. De façon qualitative, les frottements sont également plus faibles que pour la solution par vis. Cela s'explique du fait que la transmission pignon/crémaillère se fait par obstacle, alors que pour la solution par vis, le mouvement relatif induit du glissement et donc du frottement. Toutefois, le dimensionnement préliminaire du mécanisme pignon/crémaillère est insuffisant, les dentures hélicoïdales cassant après quelques cycles d'utilisation en raison des faibles épaisseurs de matière.

En synthèse, nous proposons d'approfondir l'étude de cette dernière solution, et écartons les deux autres. La solution exploitant le système pignon/crémaillère nous paraît en effet la plus intéressante en termes d'amplitude angulaire atteignable, de compacité et de pertes par frottement. Un schéma de principe illustrant la liaison pivot active que nous souhaitons concevoir est donné en gure 4.19. Un système de vérin double-effet, avec deux arrivées de pression, génère une translation en entrée notée t. Cette translation est convertie en une rotation d'angle  $\theta$  par un mécanisme pignon/crémaillère. Nous décrivons dans la suite la conception du mécanisme pignon/crémaillère intégré à la liaison HSC, ainsi que la conception de vérins hydrauliques générant le mouvement d'entrée.

# 4.3 Mécanisme pignon-crémaillère compliant

#### 4.3.1 Conception

#### 4.3.1.1 Cahier des charges du mécanisme pignon/crémaillère.

Le cahier des charges du mécanisme pignon-crémaillère que nous souhaitons concevoir découle du cahier des charges de la liaison pivot active défini dans le tableau 4.2 en termes d'amplitude angulaire et de compacité. Nous fixons ainsi  $\alpha_{pc} \geq 60^{\circ}$  , avec  $\alpha_{pc}$  l'amplitude angulaire du mécanisme pignon/crémaillère. De plus, comme pour tout mécanisme de transformation de mouvement, nous recherchons des caractéristiques de fonctionnement satisfaisantes en termes de cinématique et de transmission d'effort. Concernant la cinématique, une relation linéaire entre l'entrée et la sortie est souhaitée, ainsi qu'un jeu à l'inversion aussi faible que possible. Concernant la transmission des efforts, nous souhaitons minimiser les pertes entre les efforts fournis en entrée et les efforts disponibles en sortie. La raideur du mécanisme doit également être suffisante. Les procédures de manipulation d'aiguille ne requièrent pas de vitesse de fonctionnement importante, c'est pourquoi nous nous limiterons à des vitesses de l'ordre de 1 mm/s pour la translation.

#### 4.3.1.2 Etat de l'art et proposition.

Un mécanisme pignon-crémaillère fait partie de la famille des engrenages, qui sont des composants mécaniques largement utilisés. Nous souhaitons ici rappeler les notions essentielles à la conception de notre mécanisme pignon-crémaillère par FAMM, le lecteur pourra par ailleurs se référer aux ouvrages de référence [Hen20 ; Duf20; Fan19 pour une description détaillée des profils d'engrenages et de leur conception.

Différentes normes internationales ISO définissent le profil des dentures, ainsi que les méthodes de conception. Le profil de denture le plus utilisé est le profil en développante de cercle. Un exemple de profil de pignon-crémaillère est donné en gure 4.20 a). L'engrènement entre le pignon et la crémaillère se fait au niveau du point M, situé sur le cercle primitif, de diamètre  $d_p$ . En raison du profil à développante de cercle, le point de contact M se situe toujours sur la même droite d'engrènement  $\Delta$ , inclinée de l'angle  $\alpha_0$  par rapport à l'horizontale. En supposant que le contact pignon/crémaillère se fasse sans frottement, cette droite d'engrènement porte en permanence l'effort de contact entre le pignon et la crémaillère, d'où l'intérêt d'utiliser un tel profil de denture.  $\alpha_0$  est l'angle de pression du mécanisme. On définit  $Z$  comme le nombre de dents du pignon, et le module  $m$  par la relation  $d_p = m.Z$ . Les valeurs de module sont normalisées, et le dimensionnement du mécanisme se fait en fixant ces valeurs, la norme fournissant les relations nécessaires à définir entièrement le profil.

Les grandeurs normalisées sont ici utilisées en première approche afin d'évaluer la faisabilité. Puisque nous souhaitons réaliser le système par FAMM, nous ne sommes pas limités par les contraintes imposées par les méthodes de fabrications normalisées. Une extension de la démarche est donc possible, et nous disposons en l'occurrence d'une grande liberté dans le choix du profil et du module. Par ailleurs, la FAMM est caractérisée par des épaisseurs de matière minimales pouvant être réalisées, et des précisions qui sont des valeurs fixes et non relatives aux pièces produites (voir section

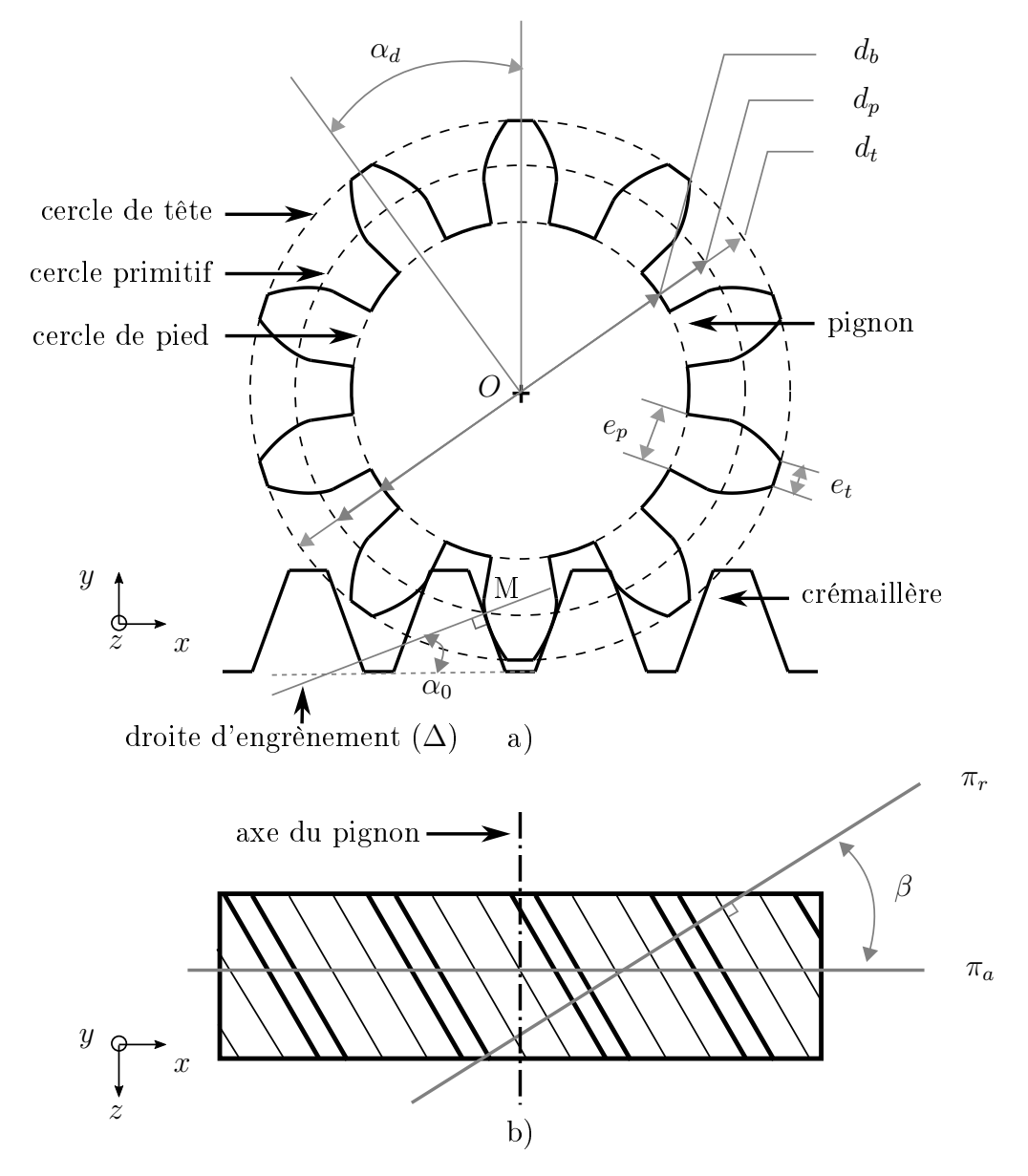

FIGURE 4.20: Paramètres principaux d'un mécanisme pignon-crémaillère à profil en développante de cercle. Pour l'exemple présenté,  $Z = 10$  dents. a) Vue de profil de la denture et de la crémaillère. b) Vue de dessus de la crémaillère uniquement.

4.2.2). Il est alors difficile de raisonner sur une liaison générique, et nous faisons donc le choix ici de concevoir la liaison la plus compacte possible, compatible avec le procédé considéré. Certains travaux montrent la faisabilité d'employer des engrenages produits par fabrication additive [MHO17 ; Gro+17] ; cependant la conception de la denture n'est pas détaillée et ne diffère pas des méthodes de conception normalisées. A notre connaissance, aucune référence dans la littérature ne décrit la conception d'un mécanisme pignon/crémaillère hélicoïdal par FAMM.

La démarche de conception que nous proposons compte six étapes, illustrées en gure 4.21. Durant les étapes 1 à 4, nous raisonnons dans une section 2D. Les étapes sont les suivantes :

- 1. Fixer les paramètres  $\alpha_{hsc}$ , e et  $d_0$ , qui définissent le profil de la liaison HSC, comme montré en figure 4.21 a). Cela impose le volume dans lequel nous pouvons intégrer la denture.
- 2. Utiliser la dénition normalisée d'une denture à développante de cercle, qui donne les relations géométriques déterminant le profil. Nous fixons tout d'abord l'angle de pression  $\alpha_0$ . Au lieu de dimensionner à partir du nombre de dents Z et du module m, comme cela est fait selon la méthode de conception normalisée, nous intégrons dès le départ la contrainte de compacité en imposant le diamètre de tête de la denture  $d_t$  à sa valeur maximale, soit  $d_t = d_0$ , comme montré en figure 4.21 b). Il reste alors uniquement un paramètre à faire varier pour définir entièrement le profil. Nous choisissons de faire varier le nombre de dents Z. En utilisant les relations géométriques données dans la définition normalisée du profil à développante de cercle (voir Annexe D), nous obtenons ainsi plusieurs profils de denture potentielle et leurs profils de crémaillère associés. Nous basons la suite de notre analyse sur cette sélection de profils.
- 3. Effectuer l'intersection entre le profil de la denture et le profil du volume 1, le volume en rotation de la liaison HSC. Le profil ainsi créé constitue le profil du pignon du mécanisme pignon-crémaillère, montré en figure 4.21 c).
- 4. Dans certains cas, une surface hélicoïdale de la liaison HSC (voir figure 4.12) est modifiée. C'est le cas dans l'exemple présenté en figure  $4.21$  c), où 3 dents sont intégrées. La modification des surfaces hélicoïdales de la liaison initiale n'est pas souhaitée, ces surfaces ayant un rôle dans le fonctionnement de la liaison HSC, où elles servent de butée angulaire. Afin de ne pas impacter ces surfaces hélicoïdales, nous réduisons le nombre de dents intégrées dans la denture de façon à conserver les surfaces hélicoïdales intactes, comme cela est montré en figure 4.21 d). Dans cet exemple, une dent est intégrée au centre, et deux demi-dents sur les côtés. On définit alors  $Z_i$  comme le nombre de dents finalement intégrées. L'amplitude angulaire du pignon  $\alpha_{pc}$  est liée à  $Z_i$ et à l'angle par dent  $\alpha_d$  par la relation  $\alpha_{pc} = Z_i \alpha_d$
- 5. Fixer le pas  $p$  de la liaison HSC, et effectuer un balayage hélicoïdal, comme montré en figure  $4.21$  e). Le choix du pas impacte directement la compacité, et est donc fixé relativement au cahier des charges.
- 6. Effectuer une symétrie selon le plan  $\pi_{a1}$ , normal à l'axe de rotation (voir figure 4.21 f)), comme cela est réalisé dans la liaison HSC, de façon à compenser les efforts axiaux résultant de la géométrie hélicoïdale. Le mécanisme finalement obtenu est montré en figure 4.21 f).

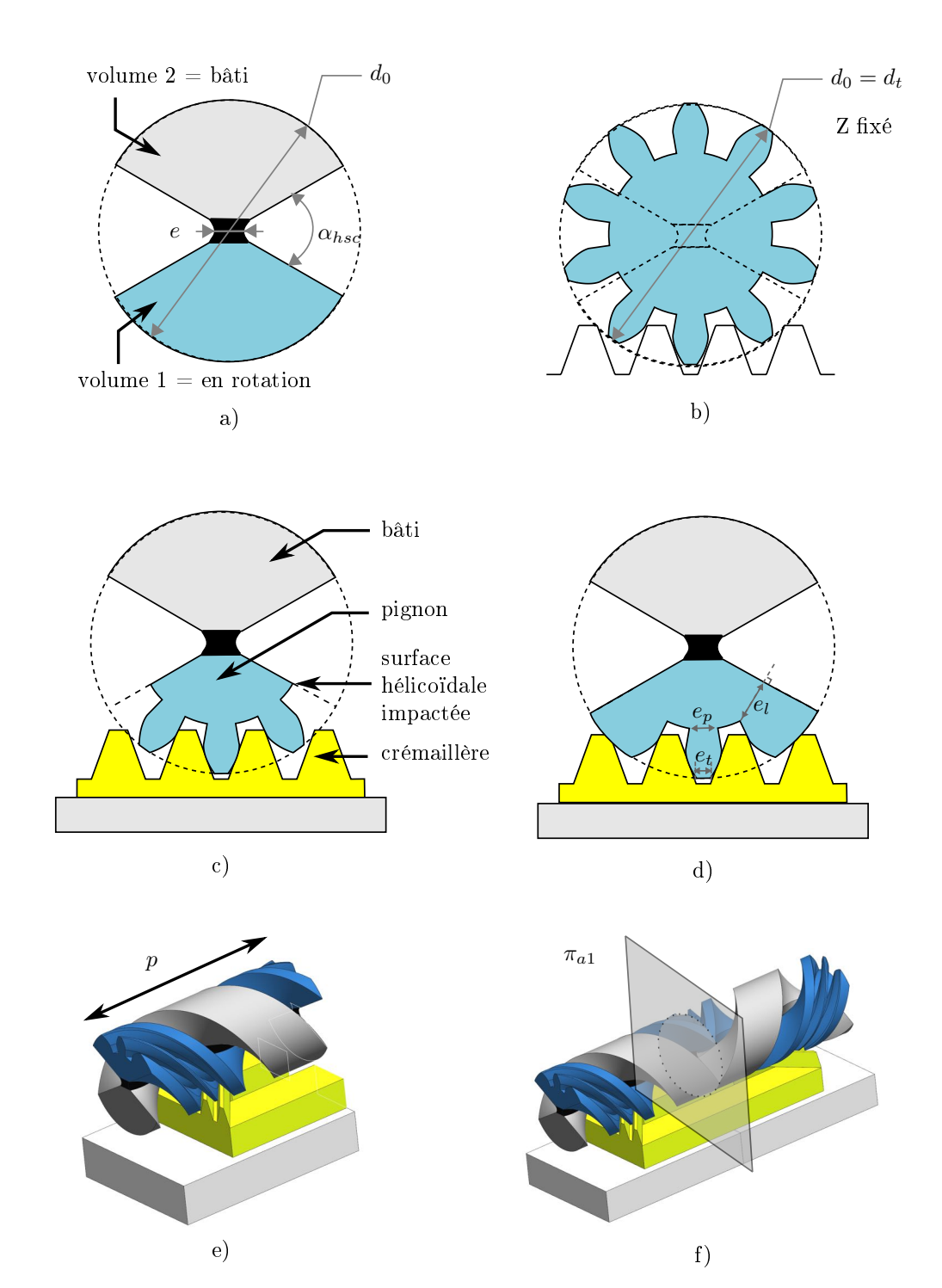

Figure 4.21: Méthode de conception du mécanisme pignon-crémaillère hélicoïdal intégré à la liaison HSC.

Afin de choisir la géométrie du profil, quatre critères sont introduits. Premièrement, le critère de fonctionnement consiste à calculer pour chaque solution le rapport de recouvrement, qui indique le nombre de dents simultanément en prise durant l'engrènement (voir annexe D). Ce rapport doit être supérieur ou égal à 1, de sorte qu'au moins une dent entière soit en prise. Si la conduite de recouvrement est inférieure à 1, la géométrie est considérée comme non viable. Ce premier critère n'est pas spécique à la FAMM.

Deuxièmement, la denture est considérée comme faisable géométriquement s'il y a suffisamment de matière pour intégrer au moins une dent et deux demi-dents dans le volume hélicoïdal 1, comme c'est le cas par exemple en figure 4.21 d). Si la dent est trop grande, cela implique qu'il n'y ait plus de matière sur les flancs. Cela signifie que l'épaisseur latérale  $e_l$  tel que définie en figure 4.21 d) est négative. Dans ces cas, les surfaces hélicoïdales sont impactées et la denture est considérée comme non faisable géométriquement. Ce deuxième critère permet donc de déterminer si le prol est compatible avec la géométrie particulière de la liaison HSC, en considérant les paramètres choisis.

Troisièmement, la dent n'est pas considérée faisable de façon matérielle si l'une des épaisseurs est trop faible au regard du procédé de fabrication. Les trois épaisseurs suivantes, telles que définies en figure 4.21 d) sont mesurées dans un modèle CAO : l'épaisseur latérale  $e_l$ , l'épaisseur sur pied  $e_p$  et l'épaisseur sur tête  $e_t$ . Dans le cas d'une denture hélicoïdale, on peut exprimer les grandeurs géométriques dans deux types de plans : les plans apparents et réels. Tout plan perpendiculaire à l'axe du pignon est appelé plan apparent, tandis que tout plan perpendiculaire à l'hélice est appelé plan réel. Des exemples de plans apparent  $\pi_a$  et réels  $\pi_r$  sont montrés en figure 4.20 b), qui montre une vue de dessus de la crémaillère. Les épaisseurs dans le plan réel sont liées aux épaisseurs dans le plan apparent par la relation  $e_{reel}$  $cos(\beta).e_{apparent}$ , avec  $\beta$  l'angle de l'hélice. Puisque  $0 < \beta < 90$  degrés, les épaisseurs dans le plan réel sont inférieures aux épaisseurs dans le plan apparent. Nous utilisons donc les épaisseurs dans le plan réel afin de déterminer si la dent est faisable ou non. Ce troisième critère permet donc d'intégrer la contrainte liée au procédé de fabrication.

Enfin, s'il existe des solutions satisfaisant les trois premiers critères définis cidessus, l'amplitude angulaire atteignable  $\alpha_{pc}$  est définie comme quatrième critère. La solution permettant d'obtenir l'amplitude angulaire  $\alpha_{pc}$  la plus grande est alors la solution retenue. S'il n'existe aucune solution satisfaisant les trois premiers critères, cela signifie que les volumes élémentaires de la liaison HSC dans lesquels nous désirons intégrer la denture ne sont pas suffisamment grands (voir figure 4.12). Il faut alors soit recommencer la méthode à l'étape 1, en modiant les paramètres de la liaison HSC, de façon à augmenter le volume dans lequel la denture peut être intégrée, soit s'écarter du profil normalisé de denture afin de rendre le profil compatible avec les critères définis.

| Profils évalués                                     |      |                |                |                |                |                |                  |                |                |
|-----------------------------------------------------|------|----------------|----------------|----------------|----------------|----------------|------------------|----------------|----------------|
| Nombre de dents $Z$                                 | 4    | $\overline{5}$ | 6              | $\overline{7}$ | 8              | 9              | 10               | 11             | 12             |
| Nombre de dents $Z_i$<br>intégrées dans le volume 2 | 1    | $\mathbf{1}$   | $\overline{2}$ | $\overline{2}$ | $\overline{2}$ | $\overline{2}$ | $\overline{2}$   | $\overline{2}$ | $\overline{2}$ |
| Angle par dent $\alpha_d$                           | 90   | 72             | 60             | 51,4           | 45             | 40             | 36               | 32,7           | 30             |
| Amplitude angulaire                                 | 90   | 72             | 120            | 102,8          | 90             | 80             | 72               | 65,4           | 60             |
| pignon/crémaillère $\alpha_{pc}$                    |      |                |                |                |                |                |                  |                |                |
| Critère de fonctionnement                           |      |                |                |                |                |                |                  |                |                |
| Rapport de recouvrement                             | 1.38 | 1.33           | 1.31           | 1.26           | 1.25           | 1.21           | 1.21             | 1.20           | 1.17           |
| Critère de faisabilité géométrique                  |      |                |                |                |                |                |                  |                |                |
| Denture compatible avec<br>liaison $HSC(?)$         | non  | non            | 0111           | 0111           | oui            | 0111           | O <sub>111</sub> | oui            | oui            |
| Critère de faisabilité matérielle                   |      |                |                |                |                |                |                  |                |                |
| $e_l$ (dans le plan réel)                           |      |                | 0.4            | 0.6            | 0.8            | 1              | 1.1              | 1.2            | 1.3            |
| $e_n$ (dans le plan réel)                           |      |                | 0.8            | 0.7            | 0.7            | 0.7            | 0.6              | 0.6            | 0.6            |
| $e_t$ (dans le plan réel)                           |      |                | 0.4            | 0.4            | 0.3            | 0.3            | 0.3              | 0.3            | 0.3            |

TABLE 4.3: Evaluation des différents profils pour  $Z=4,\ ...,\ 12$  selon les critères de fonctionnement, de faisabilité géométrique et de faisabilité matérielle.

#### 4.3.1.3 Intégration d'un profil de denture non-normalisé.

Pour les paramètres de la liaison HSC, e est fixé égal à 1 mm, selon les préconisations de [Bru15].  $\alpha_{hsc}$  est fixé à 60 degrés, l'amplitude minimale désirée dans le cahier des charges. Choisir une valeur supérieure aurait réduit le volume disponible pour intégrer la denture.  $d_0$  est fixé à 10 mm, afin de satisfaire les contraintes de compacité.

Selon la méthode décrite précédemment, le diamètre de tête  $d_t$  est fixé à sa valeur maximale, soit  $d_t = d_0 = 10$  mm. En première approche, l'angle de pression  $\alpha_0$ est fixé à 20 degrés, une valeur standard, et le nombre de dents Z est discrétisé par  $Z = 4, 5, 6, \dots 11, 12$ .

Le tableau 4.3 donne les résultats de l'analyse. Le rapport de recouvrement, est supérieur à 1 dans tous les cas, et ne permet pas de discriminer parmi les diérentes géométries possibles. On constate pour  $Z = 4$  ou 5, seule une dent est intégrée au profil ( $Z_i = 1$ ). Cependant, il n'y a pas de matière sur les flancs de la liaison : ces solutions sont incompatibles avec le critère de faisabilité géométrique. Pour  $Z \geq 6$ , ce critère est satisfait, avec une dent pleine et deux demi-dents intégrées au profil, soit  $Z_i = 2$ , comme montré en figure 4.21 d). Cependant, pour toutes les valeurs de Z, les épaisseurs dans le plan réel sont trop petites pour être réalisables avec le procédé de fabrication. Notamment, les épaisseurs sur tête  $e_t$  sont inférieures ou égales à 0.4 mm. Ces solutions ne remplissent donc pas le critère de faisabilité matérielle. Par conséquent, la conception du mécanisme en suivant la définition normalisée du profil de la denture n'aboutit à aucune solution viable.

La première option serait alors d'augmenter la taille du mécanisme afin d'augmenter les épaisseurs de matière. Cela n'est pas satisfaisant car cela aurait un impact sur la compacité. Nous choisissons donc plutôt de proposer une alternative au pro fil de denture normalisé, afin de pouvoir intégrer les contraintes liées au procédé de fabrication et à la géométrie de la liaison HSC. Grâce à la FAMM, nous avons la possibilité de modifier le profil normalisé. On remarque que les épaisseurs les plus faibles sont les épaisseurs sur pied  $e_p$  et sur tête  $e_t$ . Afin de s'affranchir de ces contraintes, nous faisons alors le choix de supprimer la dent centrale, afin d'exploiter uniquement deux demi-dents, et aboutissons à un nouveau profil de denture montré en figure 4.22. La seule contrainte à respecter pour répondre au critère de faisabilité matérielle concerne alors l'épaisseur latérale  $e_l.$  En supprimant la dent centrale,  $Z_i$ passe à 1 (deux demi-dents sont intégrées), ce qui diminue l'amplitude du mécanisme pignon-crémaillère  $\alpha_{pc}$ .

Parmi les solutions restantes, soit  $6 \le Z \le 12$ , nous cherchons donc la solution permettant de maximiser  $\alpha_{pc}$ , tout en garantissant une épaisseur latérale  $e_l$  suffisante.  $Z = 8$  paraît alors être le meilleur compromis. En effet, pour  $Z \leq 6$ , les épaisseurs latérales sont inférieures à 0.6 mm, des valeurs trop faibles par rapport au procédé. Pour  $Z = 8$ ,  $e_l = 0.8$  mm, une épaisseur proche de la limite inférieure des épaisseurs de matières recommandées.  $\alpha_{pc}$  vaut alors  $Z_i.\alpha_d = \pm 45^\circ$  . La translation de la crémaillère correspondante est de  $\pm$  3.14 mm. La solution est montrée en figure 4.22 b). Les paramètres décrivant la denture sont  $Z = 8, m = 1, \beta = 51.5^{\circ}$ et  $d_p = 8mm$ .

Puisque la liaison HSC exploite deux hélices de pas opposé, nous obtenons une crémaillère en chevron, ce qui présente l'avantage d'éliminer les efforts axiaux résultants de la géométrie hélicoïdale. La crémaillère est en translation par rapport au bâti, et possède deux contacts linéiques avec le pignon. En raison de la géométrie en

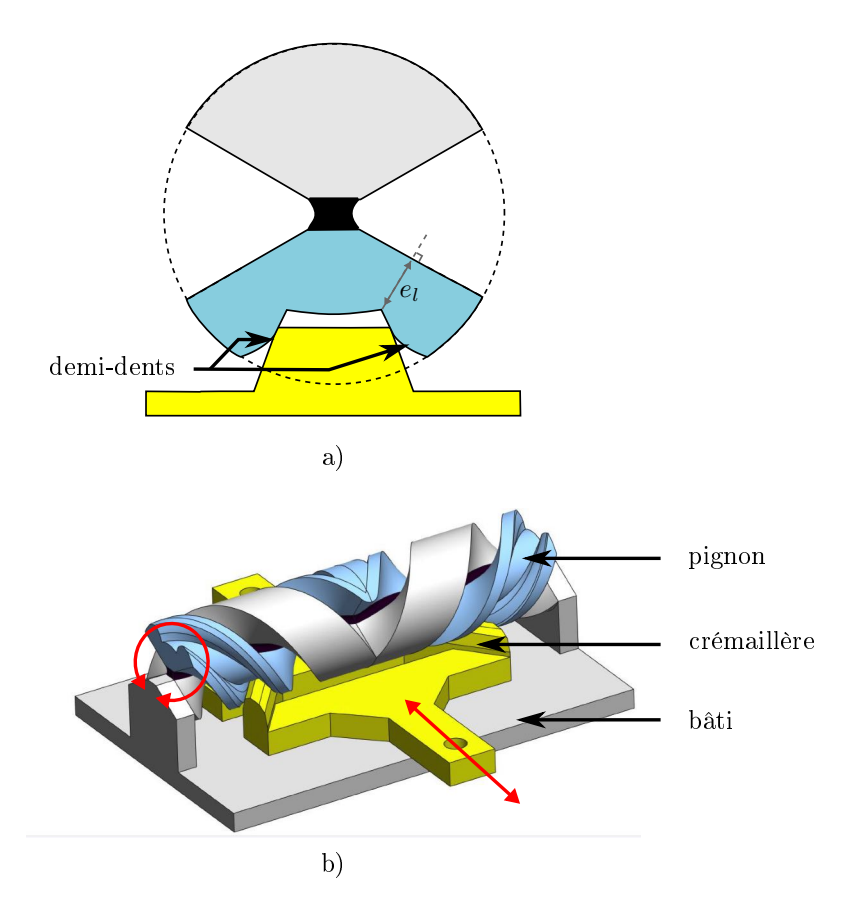

Figure 4.22: Solution retenue a) vue en coupe dans le plan apparent ; b) vue CAO 3D.

chevron, ces contacts permettent de guider la crémaillère sans nécessiter de guidage supplémentaire.

#### 4.3.2 Evaluation expérimentale

Une analyse numérique étant difficile à conduire en intégrant toutes les spécificités du procédé d'impression (voir section 4.2.2), nous effectuons une évaluation expérimentale. Deux bancs de tests sont utilisés.

#### 4.3.2.1 Evaluation du comportement d'entrée-sortie.

Le banc de test 1 est utilisé afin d'étudier le comportement d'entrée-sortie du mécanisme de transformation. Nous souhaitons connaître les efforts et les déplacements s'appliquant sur le pignon, tout comme ceux s'appliquant sur la crémaillère, lorsque le mécanisme est en fonctionnement. De la sorte, nous pouvons d'une part tracer le déplacement du pignon en fonction de celui de la crémaillère. D'autre part, nous pouvons comparer les efforts en entrée et en sortie du mécanisme, afin de quantifier les pertes.

Un schéma du banc de test est donné en figure 4.23 a). Un chargement est appliqué sur la crémaillère à l'aide d'un système de câbles et de poulies. Une masse  $m$ est utilisée afin d'appliquer le chargement, le système de poulie est utilisé pour décupler les efforts et ainsi permettre des niveaux de chargement de la crémaillère allant jusqu'à 9.9 N. La crémaillère est agencée de sorte que la translation soit verticale afin de simplifier le montage des masses. Le déplacement de la crémaillère est mesuré avec un télémètre laser (optoNCDT 1420, MicroEpsilon). Afin de pouvoir appliquer un couple sur le pignon, une poulie de diamètre  $d_{poulie} = 14.7$  mm est fusionnée au pignon, comme montré en figure 4.23 b). Un câble est fixé sur la poulie d'une part, d'autre part sur l'organe terminal d'un robot cartésien plan (FB075, Nanomotion) équipé d'un capteur d'effort (K1107, SCAIME). Le robot cartésien effectue un déplacement, ce qui engendre un effort de traction sur le câble, comme montré en figure 4.23 c). De cette façon, les déplacements et les efforts sont connus au niveau du pignon et de la crémaillère du mécanisme.

Les essais se déroulent suivant le protocole suivant. Avant l'essai, la masse  $m$ est décrochée du montage, tout comme le câble reliant le pignon au robot cartésien. La masse  $m$  est accrochée au câble, ce qui applique un effort sur la crémaillère. Celle-ci se déplace selon la direction verticale vers le haut, jusqu'à atteindre une butée mécanique, correspondant à la position extrême de la crémaillère. Le pignon est également à son amplitude extrême. Le câble fixé au pignon est relié au robot cartésien. Un déplacement à vitesse constante de 0.25 mm/s est imposé par le robot cartésien. Au début, on observe une phase de tension de câble, où la crémaillère est immobile, puis la crémaillère se met en mouvement et engrène avec le pignon. A la n de l'essai, le mécanisme arrive en butée dans sa deuxième position extrême : le déplacement du robot cartésien est alors interrompu. Les résultats expérimentaux présentés excluent la phase de pré-tension de câble ainsi que la phase de fin d'essai où le mécanisme arrive en butée.

En premier lieu, nous analysons la relation d'entrée-sortie en déplacement. Le déplacement de la crémaillère en fonction du déplacement du robot cartésien est présenté en figure 4.24 a), pour des charges de 3.3, 6.6 et 9.9 N appliquées sur la

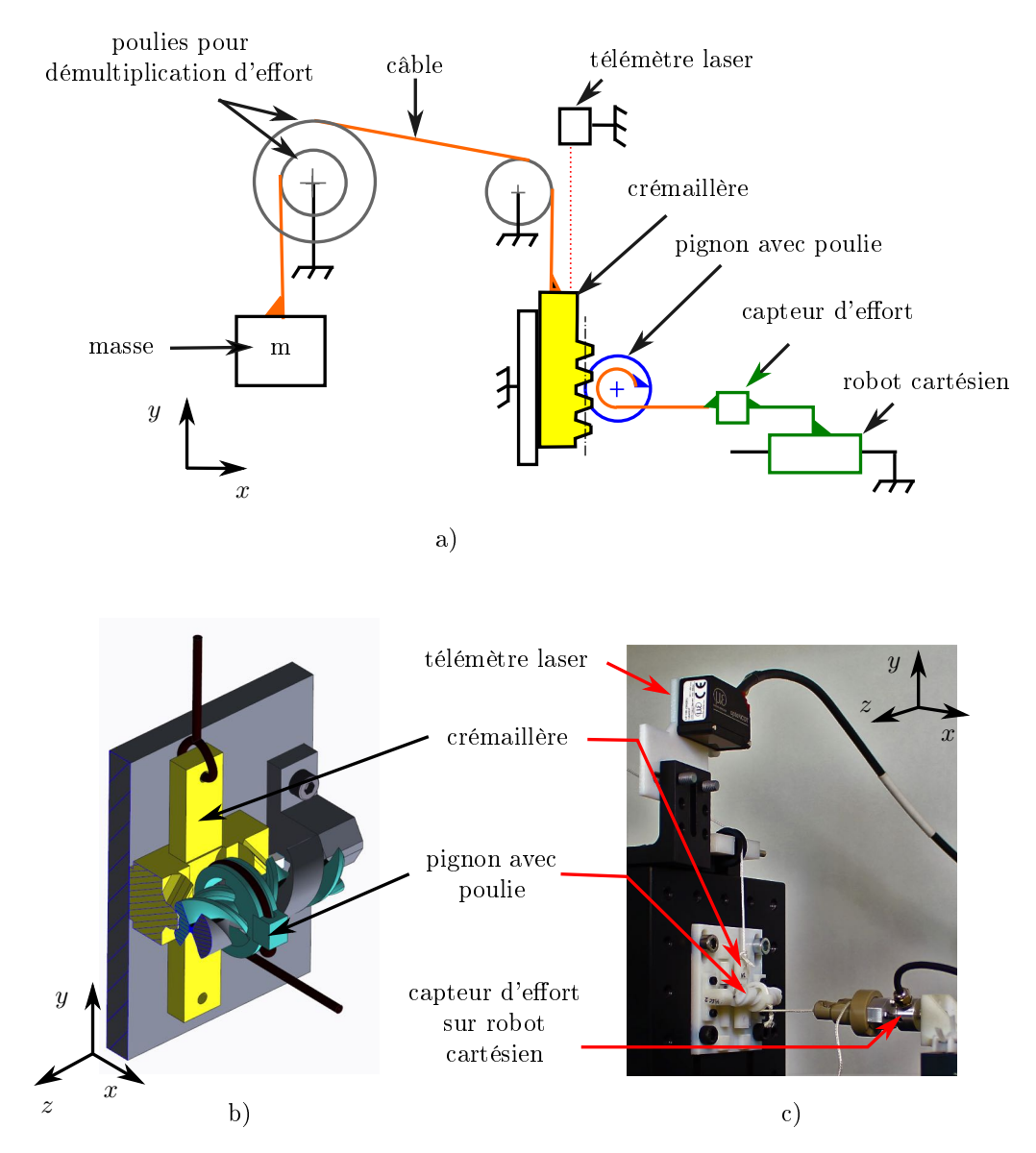

Figure 4.23: Banc de test 1 pour l'évaluation de la relation d'entrée-sortie en déplacement et en effort. a) Schéma b) Vue en coupe CAO du mécanisme pignoncrémaillère, avec poulie fusionnée au pignon c) Photographie du banc de test.

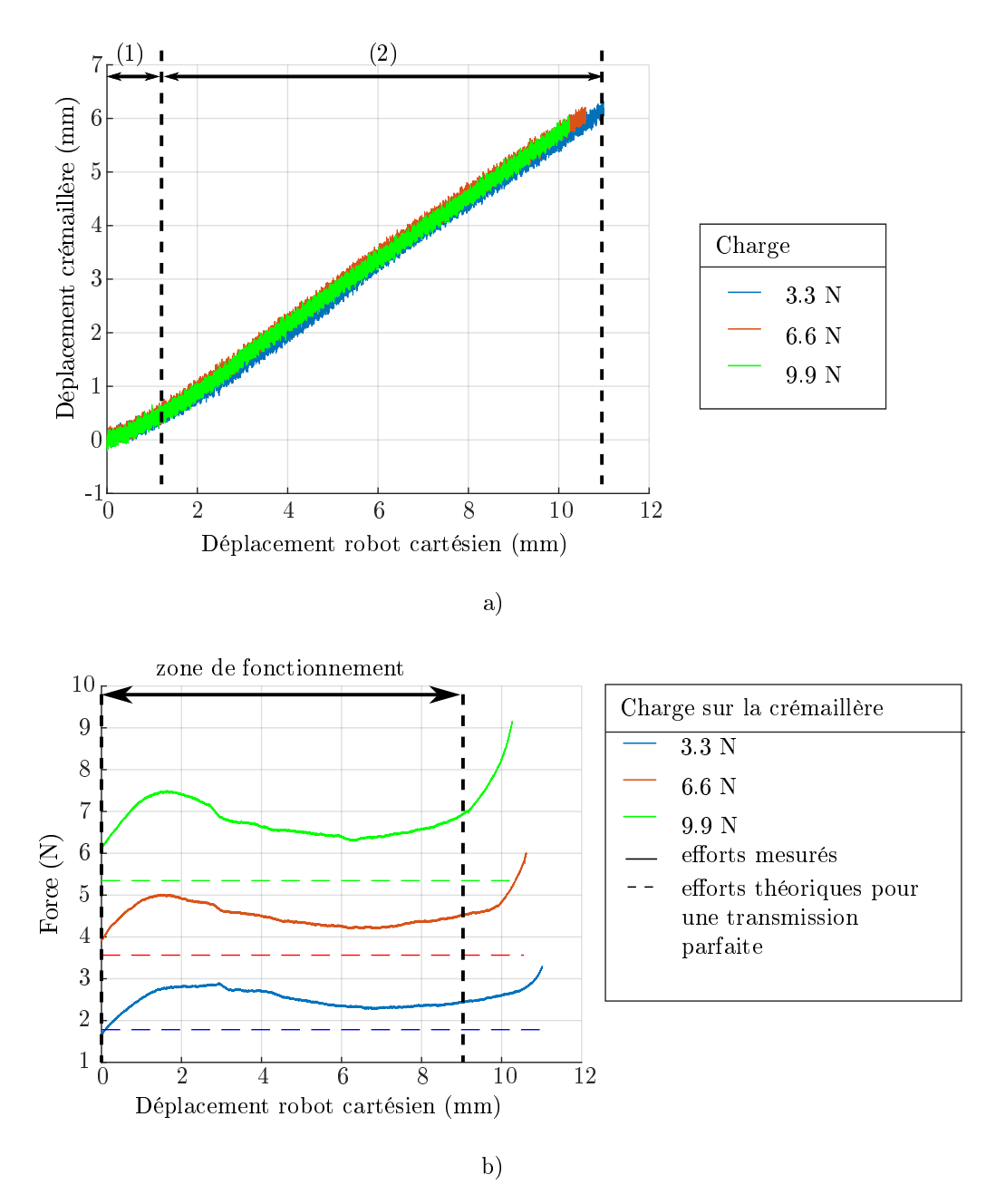

Figure 4.24: Courbes expérimentales pour l'évaluation du comportement d'entrée/sortie. a) relation d'entrée sortie en déplacement ; b) effort et déplacement mesurées au niveau du capteur d'effort monté sur le robot cartésien.

|     | Charge   Force moyenne mesurée $(N)$   Valeur théorique $(N)$ |      |
|-----|---------------------------------------------------------------|------|
| 3.3 | <b>2.49</b> $(0.24)$                                          | 18   |
| 6.6 | 4.49 $(0.25)$                                                 | -3.6 |
| 9.9 | 6.74 $(0.36)$                                                 | 5.3  |

TABLE 4.4: Evaluation de la transmission d'effort. Les valeurs entre parenthèse correspondent à l'écart-type.

crémaillère. On constate une légère non linéarité dans la zone (1), au début du déplacement, qui pourrait être due à des flexibilités liées au montage expérimental, ou à un rattrapage du jeu au niveau de l'engrènement. Du reste, dans la zone (2), la relation d'entrée sortie est linéaire, avec une pente de 0.59 pour les trois chargements, une valeur qui diffère de 9% avec la pente théorique, donnée par  $k = d_p/d_{poulie} = 0.54$ , où  $d_{poulie}$  désigne le diamètre de la poulie ajoutée au pignon et  $d_p$  désigne le diamètre primitif du pignon. Visuellement, nous avons observé une légère translation du pignon durant les essais, selon l'axe  $x$  tel que défini en figure 4.23. Lorsque le robot cartésien exerce un effort de traction sur le câble, le pignon n'est pas soumis à un couple pur, mais à un couple selon  $z$  et une force selon  $x$ . L'effort de traction selon  $x$ pourrait être à l'origine du déplacement selon x observé. Ce déplacement pourrait expliquer que la pente mesurée expérimentalement soit supérieure à la pente théorique, puisqu'il implique que l'engrènement entre pignon et crémaillère ne se fait pas exactement au niveau du cercle primitif.

En outre, on constate que l'amplitude de la crémaillère est inférieure à l'amplitude nominale, et cette amplitude diminue légèrement pour des charges plus élevées. L'amplitude nominale est de 6.28 mm. L'amplitude mesurée de la crémaillère est égale à 6.2 mm, 6.1 mm et 5.9 mm pour des charges de 3.3, 6.6 et 9.9 N respectivement. Pour une charge de 9.9 N sur la crémaillère, niveau de chargement le plus élevé, cela correspond à une diminution de 6 % de l'amplitude nominale. Cette diminution pourrait s'expliquer du fait de contacts prématurés entre les surfaces hélicoïdales de la liaison HSC, dues à l'effort selon x mentionné précédemment. Cependant, l'amplitude totale de déplacement reste supérieure à 5.8 mm, ce qui correspond à une amplitude angulaire exploitable de ±41◦ . Ces essais montrent donc qu'en raison de la présence du matériau flexible au centre de la liaison, l'amplitude nominale peut se voir réduite, mais reste acceptable.

Nous analysons à présent la relation d'entrée-sortie en effort. La figure 4.24 b) montre la force mesurée au niveau du robot cartésien en fonction du déplacement du robot cartésien, pour les trois charges appliquées sur la crémaillère. Si la transmission était parfaite, c'est-à-dire qu'il n'y avait aucune perte entre l'entrée et la sortie, l'effort mesuré au niveau du robot cartésien serait égal à la charge sur la crémaillère, multipliée par le rapport de transmission k. Ces valeurs théoriques sont tracées en pointillés horizontaux sur la gure 4.24 b). Le premier constat est l'aspect continu des courbes, sans variations abruptes d'effort. En fin de course, les efforts augmentent. ce qui indique qu'une butée mécanique est atteinte. Comme décrit précédemment, nous pouvons émettre l'hypothèse que cette butée mécanique est atteinte en raison de contact prématurés entre les surfaces hélicoïdales de la liaison. En enlevant cette zone, on peut dénir une zone de fonctionnement pour un déplacement du robot

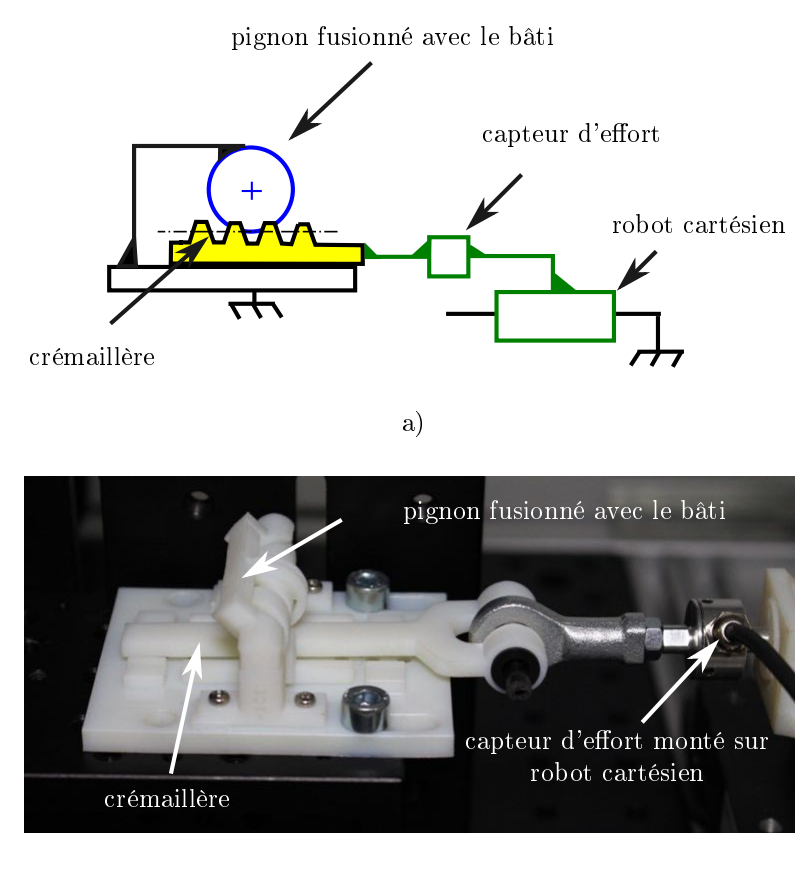

b)

Figure 4.25: Evaluation du jeu et de la raideur. a) Schéma du banc de test ; b) Photographie du banc de test ; c) Courbe force/position mesurée.

cartésien inférieur à 9 mm, comme indiqué sur la gure 4.24 b). Dans cette zone, on calcule la moyenne et l'écart-type des efforts mesurés, afin de quantifier les pertes au niveau de la transmission et les fluctuations des efforts. Les résultats sont donnés dans le tableau 4.4. Les efforts mesurés sont supérieurs aux efforts théoriques pour une transmission parfaite, les moyennes d'efforts mesurées étant entre  $0.6\text{ N}$  et  $1.8\text{ N}$ supérieures aux valeurs théoriques. Plusieurs raisons peuvent expliquer cet écart. Tout d'abord, les poulies introduites pour effectuer le chargement de la crémaillère introduisent du frottement. De plus, des frottements secs existent au niveau du contact appui-plan entre la crémaillère et le bâti, où aucune lubrification n'a été mise en place. Des déformations de l'élastomère évoquées précédemment peuvent également expliquer que l'effort mesuré soit supérieur à l'effort théorique. En outre, l'écart type des efforts est entre  $5\%$  et  $10\%$  de la valeur moyenne, ce qui indique des uctuations faibles sur l'ensemble de la course angulaire.

#### 4.3.2.2 Evaluation de la raideur et du jeu.

Nous souhaitons à présent évaluer la raideur de la liaison, ainsi que son jeu. Pour cela, un deuxième banc de test est implémenté, dont le schéma est présenté en figure 4.25 a). Le pignon est imprimé fusionné avec le bâti, de façon à lier rigidement ces deux composants. Un robot cartésien, équipé avec le même capteur d'effort que précédemment, est lié rigidement avec la crémaillère. Une photo du banc de test

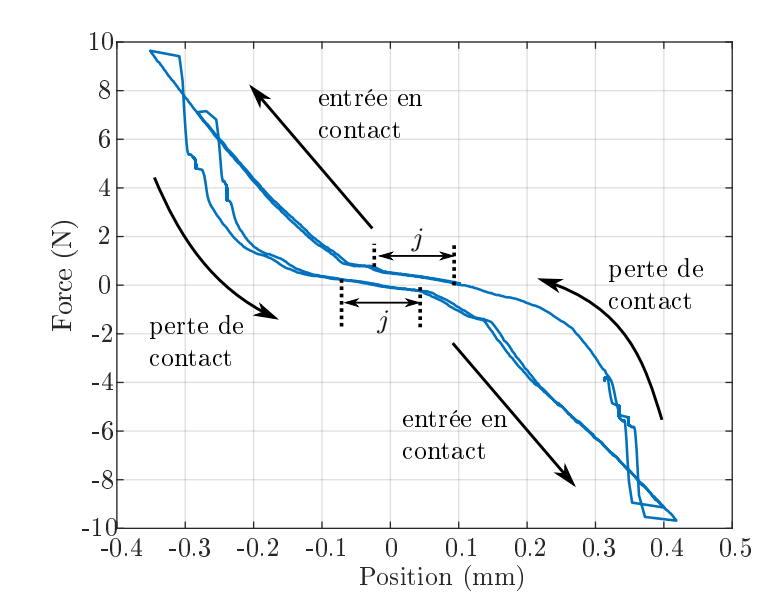

Figure 4.26: Evaluation du jeu et de la raideur : courbe force/position mesurée.

est donnée en figure 4.25 b). Le robot cartésien effectue des déplacements à une vitesse de 0.15 mm/s. Quand les efforts dépassent 9 N, la direction de déplacement est inversée.

La courbe présentant les efforts mesurés en fonction du déplacement est montrée en figure 4.26. On constate la présence d'une zone centrale où le robot cartésien se déplace sans augmentation significative des efforts, qui traduit un jeu  $i$  d'environ 0.1 mm, comme indiqué sur la figure. Un tel jeu au niveau de la crémaillère correspond à un jeu angulaire en sortie de  $\pm 0.7^{\circ}$  au niveau du pignon. Une fois le jeu rattrapé, les efforts augmentent : la crémaillère entre en contact avec la denture. La relation entre efforts et position peut être approximée de façon linéaire, la pente permettant d'obtenir la raideur au contact, égale à 30 N.mm<sup>−</sup><sup>1</sup> . Cette raideur décrit à la fois la raideur du contact au niveau de l'engrènement, ainsi que la raideur liée au matériau déformable de la liaison HSC. Lorsque la direction de déplacement du robot cartésien est inversée, l'effort chute lors de la perte de contact entre la crémaillère et le pignon. Une hystéresis est également constatée sur les deux aller-retours effectués.

#### 4.3.3 Bilan

Le mécanisme pignon-crémaillère proposé ne remplit pas pleinement le cahier des charges en termes d'amplitude angulaire, puisque les amplitudes atteignables sont inférieures à  $\pm$  60 degrés. Des amplitudes supérieures à  $\pm$  40 degrés sont toutefois atteintes, pour une compacité intéressante, ce qui montre l'intérêt de l'approche proposée et nous semble déjà pertinent. Les performances en termes de cinématique et de transmission d'efforts sont également satisfaisantes. Nous avons donc ensuite cherché à concevoir le vérin hydraulique à associer au mécanisme pignon/crémaillère.

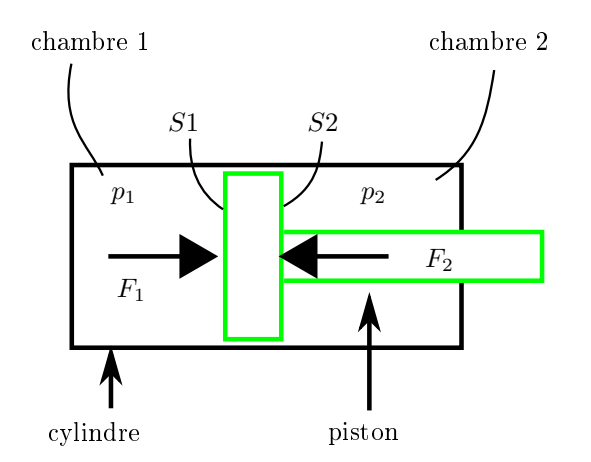

FIGURE 4.27: Schéma d'un vérin double-effet.

# 4.4 Vérins miniaturisés à joints non conventionnels

Les travaux présentés dans cette sous-section ont été réalisés avec un partenaire du projet européen SPIRITS, l'université de Mannheim. La conception des pistons, la dénition des objectifs en termes d'évaluation expérimentale, ainsi que l'analyse des résultats ont été menés de façon conjointe. La conception et la mise en oeuvre des bancs de test ont été réalisées par l'université de Mannheim.

### 4.4.1 Conception

#### 4.4.1.1 Cahier des charges des vérins

Les vérins doivent être de taille suffisamment faible pour répondre aux contraintes de compacité. De plus, ils doivent être compatibles avec les caractéristiques du mécanisme pignon/crémaillère conçu précédemment, et posséder des courses d'au moins  $\pm$  3.1 mm. Les vitesses de déplacement visées sont de l'ordre de 1 mm/s, les procédures de manipulation d'aiguille ne nécessitant pas de dynamiques importantes. La gamme de pressions envisagée est comprise entre 0 et 1.5 MPa, des valeurs basses pour assurer la sécurité en contexte médical.

#### 4.4.1.2 Etat de l'art et proposition

La fonction d'un vérin hydraulique est de convertir de l'énergie hydraulique en énergie mécanique. Un schéma élémentaire de vérin double-effet est présenté en figure 4.27. Un piston translate au sein d'un cylindre. De part et d'autre du piston, deux chambres distinctes sont mises sous pression. L'effort  $F_i$  s'exerçant sur la surface  $S_i$  sous une pression  $p_i$  est donnée par  $F_i = p_i.S_i.$  En introduisant une différence de pression  $\Delta_p = p_2 - p_1$  entre les deux chambres, et/ou une différence entre les surfaces d'application de la pression  $S_1$  et  $S_2$ , l'effort résultant sur le piston est non nul, ce qui permet de générer un mouvement. Afin de pouvoir introduire une différence de pression, il est essentiel que les chambres 1 et 2 soient séparées de façon étanche. Pour réaliser cette fonction, une solution largement employée est d'utiliser des joints déformables, qui autorisent la translation du piston tout en assurant l'étanchéité. Le joint le plus couramment employé est le joint torique [Fan19], mon-
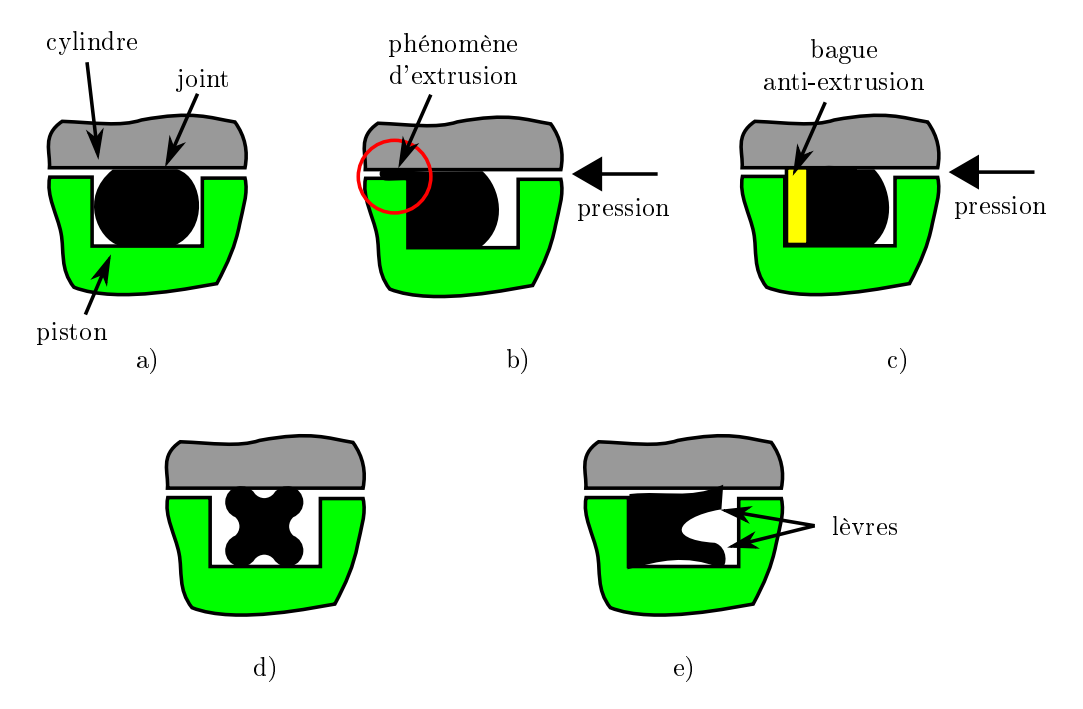

FIGURE 4.28: Vues en section de différents joints standards, a) joint torique ; b) phénomène d'extrusion ; c) joint torique monté avec une bague anti-extrusion ; d) joint quadrilobe ; e) joint en U

tré en figure 4.28 a). Il est monté sur le piston dans une gorge. Les dimensions sont choisies de façon à écraser le joint durant l'assemblage, afin de réaliser l'étanchéité par la compression du joint. En cas de pressions trop élevées, un phénomène d'extrusion peut avoir lieu, ce qui signie que le joint sort de la gorge, comme illustré en figure 4.28 b). Pour pallier ce problème, des bagues peuvent être ajoutées afin d'empêcher ce phénomène, comme illustré en figure 4.28 c).

D'autres géométries de joint existent, comme les joints quadrilobes, montrés en gure 4.28 d), qui présentent des avantages par rapport au joint torique en termes de frottements et de durée de vie [Shi+14 ; Fan19]. Comme pour les joints toriques, l'utilisation de pressions élevées requiert l'utilisation de bagues anti-extrusion. D'autres joints possèdent également des lèvres déformables, ce qui permet de faire varier les caractéristiques de frottement du joint durant le fonctionnement. Les joints V-ring ou U-ring, nommés selon la géométrie de leurs sections, en sont des exemples. Selon la géométrie du joint et les épaisseurs de matière, le joint peut par exemple se déformer sous l'effet de la pression. On peut ainsi par exemple faire varier les frottements entre le joint et le cylindre en fonction de la pression [Dou71]. Un exemple de joint en U est donné en figure 4.28 e).

Idéalement, les frottements doivent être minimisés afin de limiter les pertes d'énergie. Il apparaît donc qu'intrinsèquement au choix de réaliser l'étanchéité par compression d'un matériau déformable, un compromis est à trouver entre frottements, étanchéité et gamme de pressions exploitables.

L'utilisation de diaphragme déroulant (voir figure 4.10) est une alternative aux joints fonctionnant par écrasement. Un diaphragme permet d'isoler les deux chambres. Durant la translation du piston, le diaphragme se déroule, ce qui permet d'obtenir des frottements nettement plus faibles que les joints présentés précédemments [Whi+14]. Des diaphragmes commerciaux de faible taille existent. Ces diaphragmes

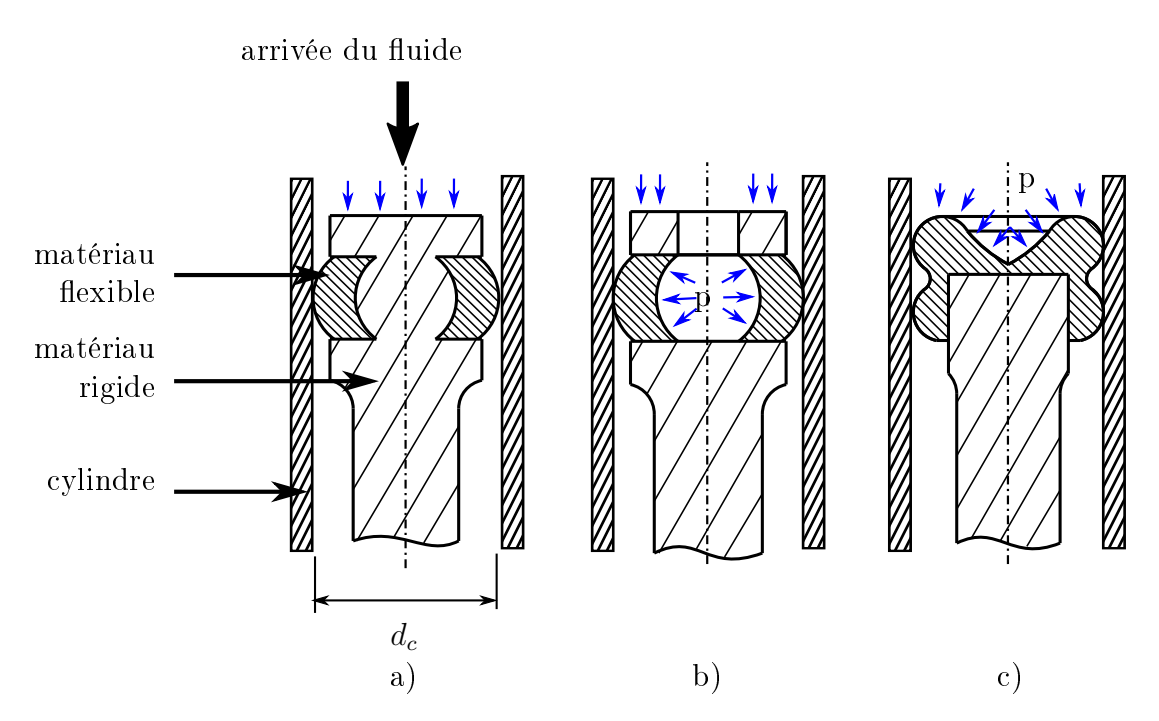

Figure 4.29: Coupes longitudinales de pistons non conventionnels imprimés en 3D, avec joint d'étanchéité intégré. a) Géométrie G1 : piston inspiré du joint torique, dit à "tête pleine" ; b) Géométrie G2 : piston à "tête creuse" ; c) Géométrie G3 : piston avec joint type joint quadrilobe. Les flèches bleues symbolisent la pression du fluide.

sont produits par moulage par compression d'une couche d'élastomère, au sein de laquelle sont placées des fibres tissées. Ce procédé de fabrication limite le ratio entre la course disponible et le diamètre du diaphragme, avec une course inférieure ou égale au diamètre [HD17], ce qui présente le défaut d'impacter l'encombrement.

Dans notre cas, nous souhaitons exploiter les libertés de forme et de matériau offertes par la FAMM afin de concevoir des vérins compacts. Nous choisissons de réaliser l'étanchéité par compression d'un matériau déformable, solution qui semble la plus avantageuse en termes de compacité. La FAMM permet en effet d'intégrer directement le joint à la tige du vérin, et ainsi de s'affranchir des contraintes d'assemblage. De plus, des géométries non conventionnelles sont envisageables, ce qui permet d'introduire des zones déformables afin d'exploiter la pression du fluide pour garantir l'étanchéité, de façon similaire aux joints en U.

Nous proposons trois géométries nouvelles, présentées en figure 4.29. La première géométrie proposée, présentée en figure 4.29 a), est simplement un joint torique directement intégré dans la tige. Le joint est conçu de façon à remplir entièrement la gorge, pour maximiser la surface de contact entre le joint et la tige. De la sorte, nous souhaitons également limiter le phénomène d'extrusion et éviter que le joint ne se décroche de la tige, sans pour autant nécessiter de bague anti-extrusion. Cette géométrie est nommée G1.

Les deux autres géométries proposées,  $G2$  et  $G3$ , sont présentées en figure 4.29 b) et c). Elles introduisent une dépendance entre les frottements et la pression, de sorte que la réalisation de l'étanchéité soit adaptée à la pression du fluide. Pour ce faire, ces géométries introduisent des formes de joints déformables.

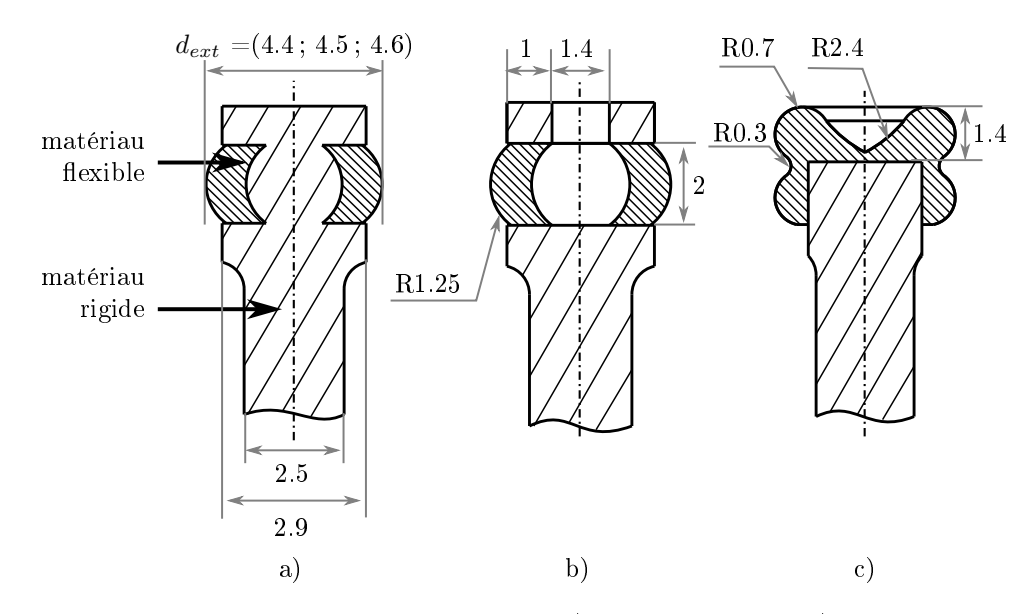

Figure 4.30: Dimensions des pistons conçus a) géométrie G1 ; b) géométrie G2 ; c) géométrie G3

Le géométrie  $G2$  est présentée en figure 4.29 b). Une chambre creuse est intégrée dans la tête du piston, au niveau de l'arrivée du fluide. Hormis la tête creuse, la forme du piston est identique à celle de la géométrie G1. Grâce à la présence de la tête creuse, une augmentation de la pression devrait mener à une expansion radiale du joint, menant à une augmentation des efforts radiaux de poussée du joint sur la paroi externe du cylindre. De plus, la surface de joint en contact avec le cylindre est également amenée à augmenter avec la pression. De la sorte, l'étanchéité devrait être maintenue même pour des pressions élevées.

La troisième géométrie proposée  $G_3$  est présentée en figure 4.29 c). Cette géométrie est inspirée des géométries de joints quadrilobes. La gorge est supprimée, de sorte que la pression du fluide vienne directement s'appliquer sur le joint. Un effet similaire au joint à tête creuse est donc attendu, avec une augmentation des efforts radiaux et de la surface de joint en contact avec le cylindre en fonction de la pression.

Le matériau considéré pour réaliser les joints est le matériau DM70 (Stratasys, USA), car il possède une dureté shore identique à celle de joints conventionnels. En guise de cylindre, nous choisissons d'exploiter des paliers polymères commerciaux, la géométrie des cylindres ne requérant pas d'être produite par FAMM, et l'état de surface étant meilleur que si le cylindre était fabriqué par FAMM. Concernant le choix du fluide, nous envisageons de l'eau, pour son accessibilité, sa facilité de mise en oeuvre et sa faible viscosité [Whi+14].

### 4.4.1.3 Choix préliminaire des dimensions

Nous cherchons à réaliser les vérins les plus compacts possibles. Les épaisseurs minimales de matières sont donc xées à 1 mm. Pour la géométrie G2, une ouverture de 1.4 mm est utilisée afin de pouvoir introduire des outils dans la tête creuse du piston pour retirer le matériau support. Les dimensions des pistons sont données en gure 4.30 : les pistons possèdent des diamètres extérieurs avoisinant 4 mm. En guise de cylindre, nous choisissons des paliers polymères commerciaux (H370SM-0405-12, Igus, Allemagne) de diamètre intérieur 4.1 mm.

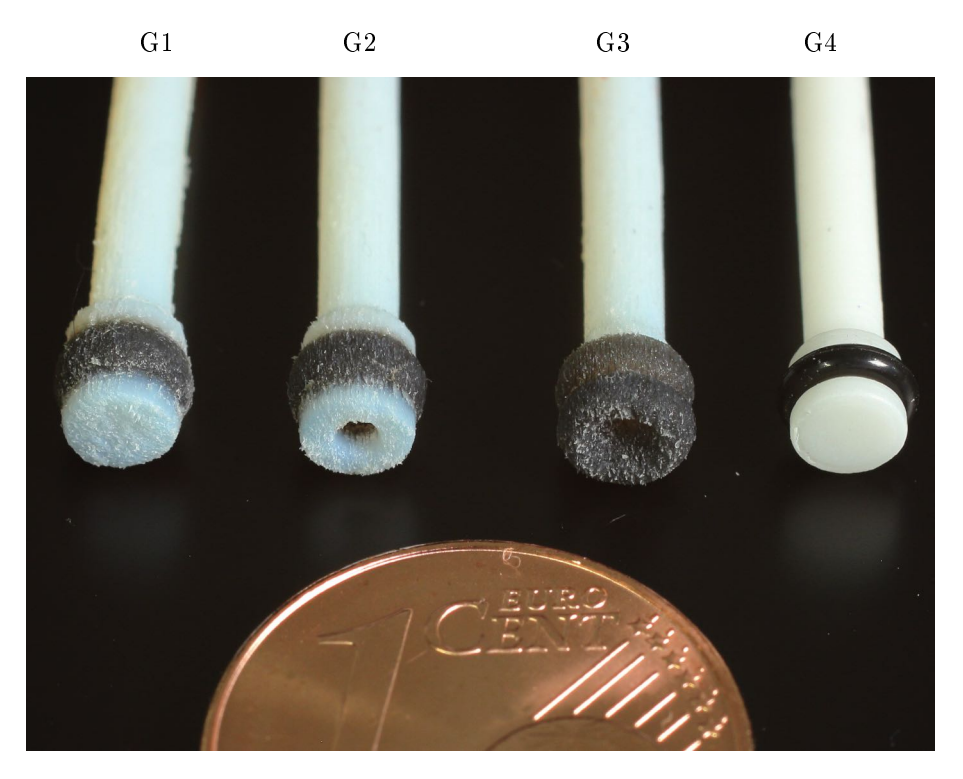

Figure 4.31: Géométries de pistons évaluées.

La dimension la plus critique concernant les performances des pistons est le diamètre extérieur du joint  $d_{ext}$ . En effet, cette dimension va affecter les performances de frottement et d'étanchéité. De façon à assurer l'étanchéité, il faut que  $d_{ext}-d_c > 0$ . Une étude préliminaire consistant à évaluer les fuites de manière visuelle a été menée afin de déterminer les ordres de grandeurs des valeurs possibles pour  $d_{ext}$ . Cette étude a montré que pour 4.4 mm  $\leq d_{ext} \leq 4.6$  mm, aucune fuite n'est observée. Cet intervalle est donc considéré dans la suite.

### 4.4.2 Evaluation, dimensionnement et choix de géométrie

Une évaluation expérimentale est conduite afin de dimensionner  $d_{ext}$ , et d'évaluer les conceptions proposées. Les diamètres extérieurs des joints sont fixés à 4.4, 4.5 et 4.6 mm pour les pistons proposés et seront nommés "S" (pour "small" en anglais), "M" (pour "medium" en anglais) et "L" (pour "large" en anglais). Subdiviser les valeurs de diamètre extérieurs en incréments plus faibles serait peu pertinent vu la précision du procédé de fabrication. Une photo montrant les quatre géométries testées est présentée en figure 4.31.

Ces géométries sont comparées à une solution conventionnelle G4 avec joint torique, présentée en figure 4.32. Le piston est imprimé par stéréolithographie (Formlabs Form 2, FLGPWH03) et le joint torique est un joint commercial en caoutchouc nitrile butadiène de dureté Shore 70. De façon à être comparable, les dimensions de la gorge ne sont pas fixées selon la norme, mais sont choisies de sorte que le diamètre extérieur du joint, une fois monté sur le piston, soit égal au diamètre extérieur des joints des géométries proposées ci-dessus, c'est-à-dire 4.4, 4.5 et 4.6 mm. Par conséquent, le joint torique retenu a un diamètre intérieur de 2.2 mm et une épaisseur de 1 mm, et trois diamètres de gorges sont testées : 2.6 mm, 2.7 mm et 2.85 mm.

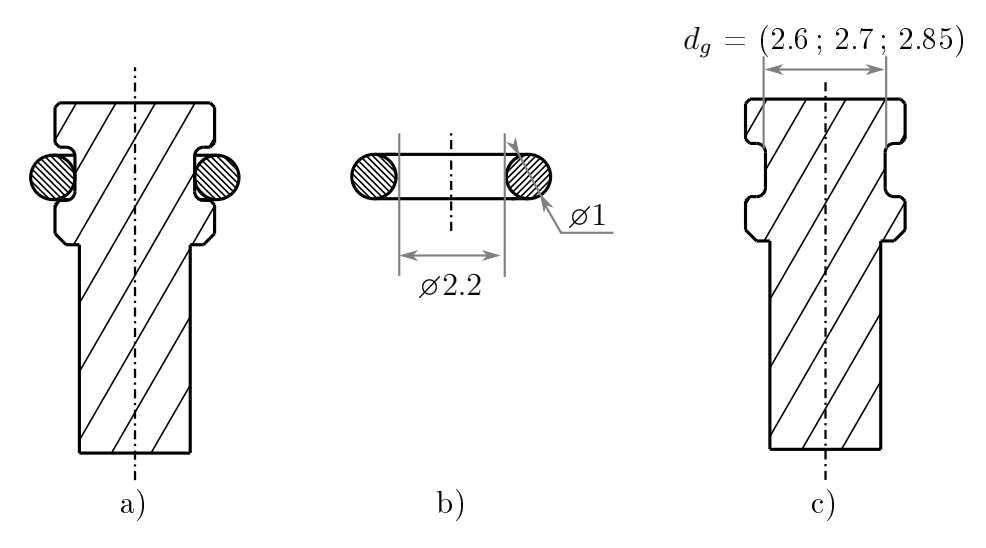

Figure 4.32: Géométrie G4 : piston avec joint torique conventionnel, utilisé en comparaison aux solutions non conventionnelles proposées.

### 4.4.2.1 Compatibilité avec l'eau

Avant d'évaluer les conceptions proposées, nous évaluons la compatibilité des matériaux avec le fluide considéré. Certains travaux indiquent que les propriétés mécaniques des matériaux produits avec le procédé Polyjet se dégradent en cas d'exposition à l'eau pendant plusieurs semaines [Beh+18]. L'impact est particulièrement important pour les matériaux digitaux, tel que le matériau DM70 considéré pour la production des joints. Afin d'évaluer la durée d'exposition acceptable sans absorption significative d'eau, nous avons mesuré la variation massique d'échantillons immergés dans de l'eau. Nous avons constaté que ce matériau absorbe effectivement de l'eau, avec une augmentation massique autour de 7% en 24h, sans pour autant présenter d'autre signes de dégradation qualitative après inspection visuelle. Dans la suite, nous faisons le choix de considérer ces composants comme composants à usage unique, exposés de façon ponctuelle à l'eau. Les expériences présentées dans la suite sont réalisées en prenant soin de ne pas exposer les vérins à l'eau pour des durées supérieures à quelques heures.

### 4.4.2.2 Evaluation des performances avec piston bloqué

Un premier banc de test est utilisé afin de déterminer les efforts pouvant être générés par les vérins. La présence de fuites est également évaluée. La figure 4.33 montre une vue générale du matériel, et la figure 4.34 a) un schéma du banc de test implémenté. Un pousse-seringue (NeMESYS, Cetoni GmbH, Allemagne) et un capteur de pression permettent de contrôler la pression dans le circuit hydraulique. Le piston est fixé à un capteur d'effort (Burster 8431), afin de mesurer les efforts en fonction de la pression.

Le protocole suivant est employé. Le piston est inséré dans le cylindre, puis fixé rigidement au capteur d'effort (Burster 8431) au moven d'une pièce intermédiaire "porte-piston", comme montré en figure 4.34 b). Le circuit est alors rempli avec de l'eau déionisée. 5 ml d'air sont ajoutés au circuit pour volontairement disposer d'une certaine compressibilité et ainsi faciliter le contrôle en pression, via cette compliance. La pression est ensuite augmentée de façon incrémentale entre 0 MPa et 1.5 MPa

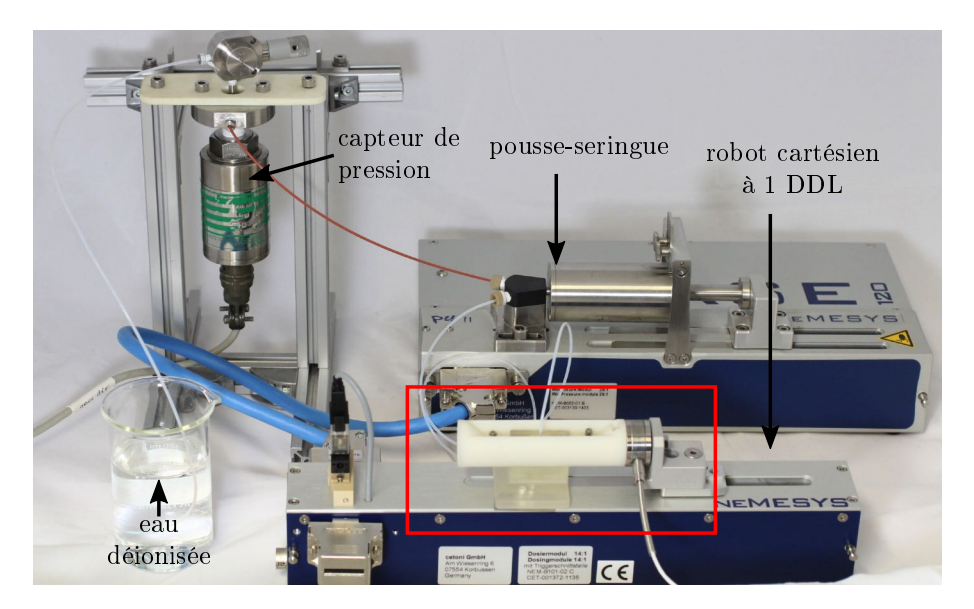

Figure 4.33: Vue générale du matériel expérimental utilisé pour l'évaluation des pistons (réalisé à l'université de Mannheim). Le cadre en rouge varie selon les bancs de tests.)

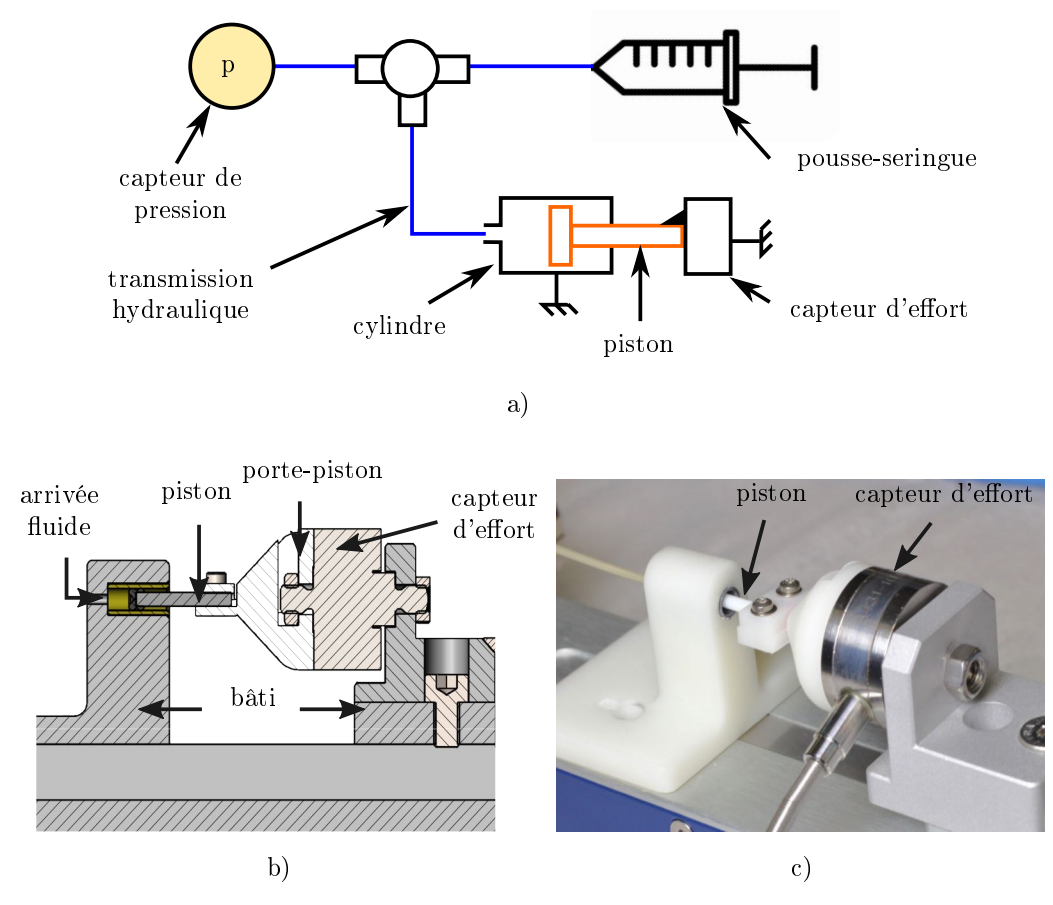

Figure 4.34: Banc de test pour l'évaluation avec piston bloqué (réalisé à l'université de Mannheim). a) Schéma ; b) vue CAO en coupe ; c) Photographie

| Pente $(N/MPa)$ |              |              |           |
|-----------------|--------------|--------------|-----------|
|                 | (fuites)     | 10.6(0.9)    | 8.8(0.3)  |
| G2              | 12.4(0.1)    | 11.8 $(0.2)$ | 10.9(0.4) |
| G <sub>3</sub>  | 11.1 $(0.3)$ | 9.6(0.5)     | 8.3(0.6)  |
|                 | 12.7(0.1)    | 11.3(0.4)    | 11.3(0.7) |

Table 4.5: Valeurs moyennes et écart-type des ratios force/pression pour les diérentes géométries de joint.

avec des pas de 0.25 MPa, en mesurant l'effort et la pression dans le circuit. Une fois la valeur cible de pression atteinte, la pression est gardée constante pendant 10 s. Lorsque la valeur maximale de pression, 1.5 MPa est atteinte, la durée d'attente est prolongée à 60 s. Les fuites sont détectées à travers la mesure de pression : une chute de pression indique une fuite. Si, durant l'expérience, la pression chute au-delà de 0.1 MPa, l'essai est interrompu. Quatre exemplaires de piston sont évalués, pour chaque géométrie et chaque taille de diamètre extérieur.

Les résultats ont montré que seule la géométrie  $G1<sub>S</sub>$  présente des fuites significatives. Afin de quantifier l'effort pouvant être généré, le ratio entre la force mesurée et la pression est calculé pour chaque piston, à la pression maximale. Les valeurs moyennes pour les quatre pistons testés pour chaque géométrie et chaque taille sont données dans le tableau 4.5. La valeur théorique est égale  $S = \pi r^2 = 13.2 \text{ N/MPa}$ . On constate que plus le diamètre de joint est grand, plus le ratio force/pression est faible. On peut formuler l'hypothèse que cela est du aux pertes dans la déformation élastique du joint, combinée au phénomène de frottement statique. En outre, pour les petites tailles de piston, la géométrie G3 présente le ratio force/pression le plus faible, tandis que la géométrie G4 présente le ratio le plus élevé.

### 4.4.2.3 Evaluation des performances avec piston mobile

La relation entre les frottements et le niveau de pression est étudiée dans un deuxième temps, ainsi que la présence de fuites. La figure 4.35 a) montre un schéma du banc de test associé. Afin de pouvoir mesurer les frottements dus à la pression, deux pistons sont orientés à 180 degrés et connectés au moyen d'une pièce intermédiaire. Cette pièce intermédiaire est liée rigidement à un robot cartésien (NeMESYS, Cetoni GmbH, Germany) via un capteur d'effort. Grâce à la symétrie du montage des pistons, la pression ne génère pas de force sur le capteur d'effort. Celui-ci mesure donc uniquement les efforts liés aux frottements. Puisque deux pistons sont connectés durant la mesure, les valeurs mesurées correspondent aux frottements pour deux pistons. Le robot cartésien est utilisé afin de générer des aller-retours de 6 mm à une vitesse de 1 mm/s. Neuf aller-retours sont réalisés, une pause de 2 s étant réalisée entre chaque aller-retour. Ce profil est répété pour différentes pressions, augmentées de façon incrémentale de 0 MPa et 1.5 MPa avec des pas de 0.25 MPa. L'essai est interrompu si la chute de pression est supérieure à 0.1 MPa ou si tous les incréments de pression ont été atteints. Pour chaque géométrie, cet essai est réalisé deux fois, avec des paires de pistons diérentes.

Les chutes de pression sont présentées en figure 4.36. Une première observation est que de façon générale, les fuites sont plus faibles pour les grands diamètres

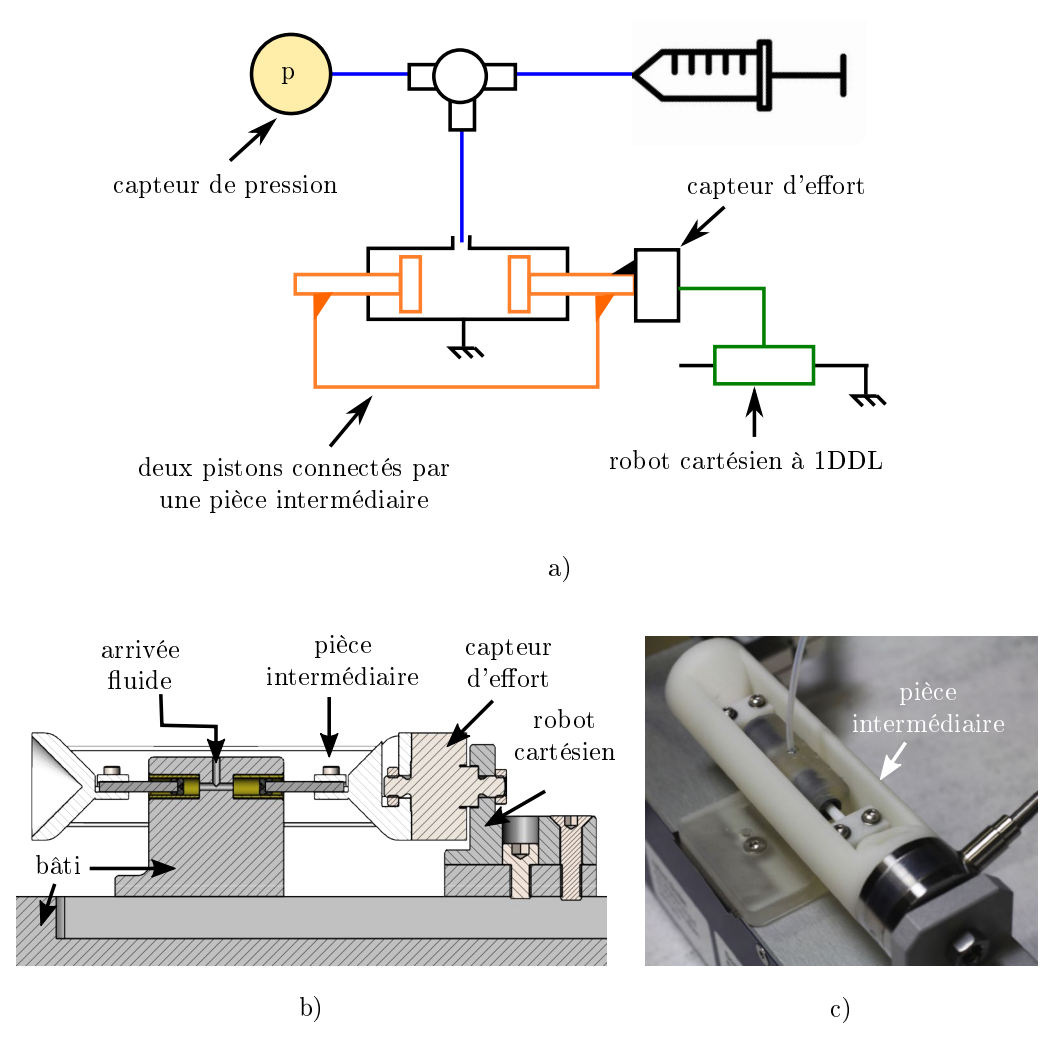

Figure 4.35: Banc de test pour l'évaluation avec piston mobile (réalisé à l'université de Mannheim). a) Schéma ; b) vue CAO en coupe ; c) Photographie

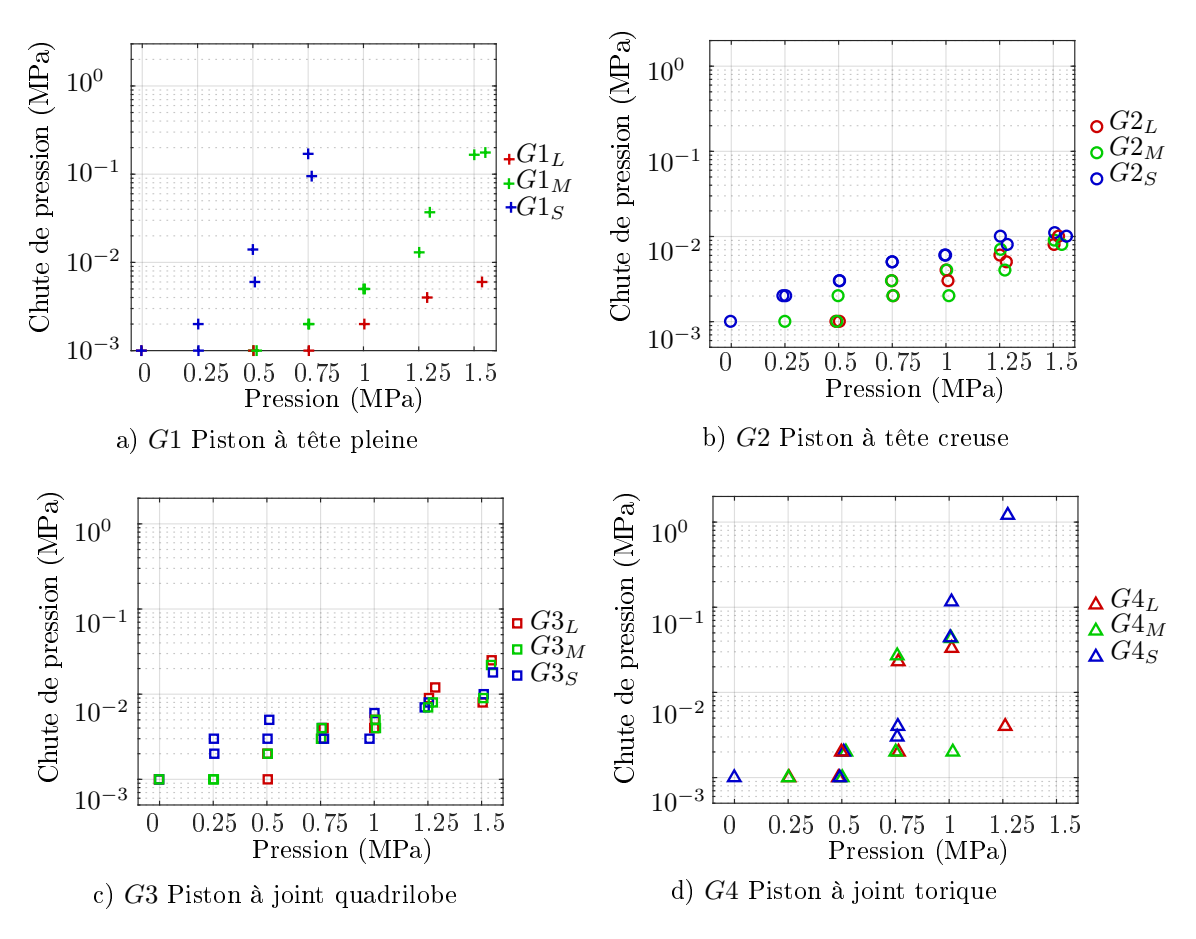

Figure 4.36: Chute de pression en fonction de la pression dans le circuit pour les différentes géométries testées. Les couleurs indiquent les différentes tailles de diamètre extérieur de joint : en rouge, grand diamètre de joint ; en vert, diamètre de joint de taille moyenne ; en bleu, faible diamètre de joint.

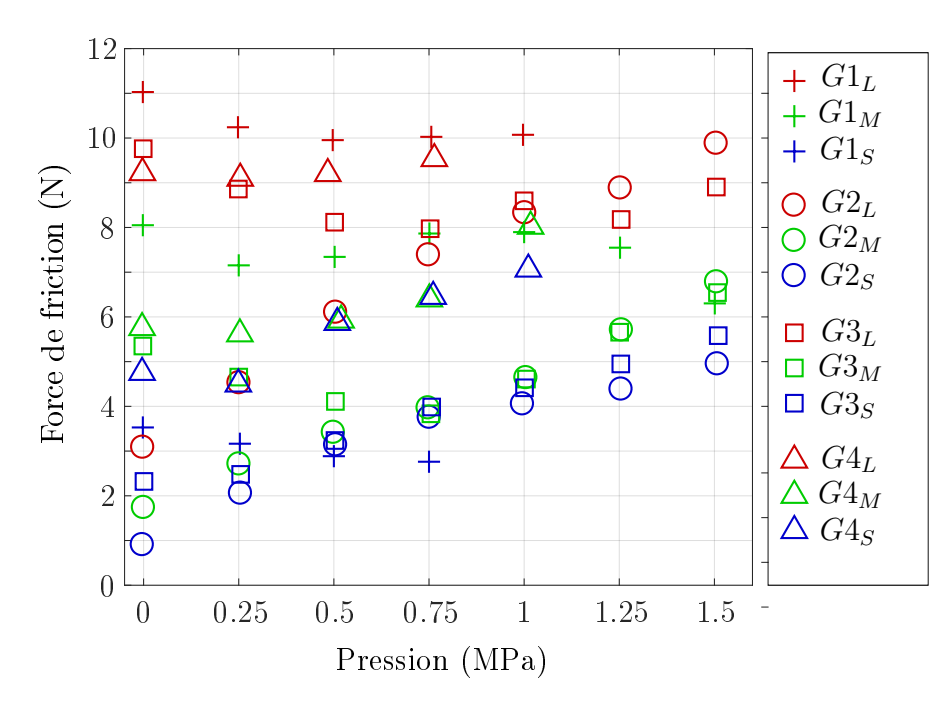

Figure 4.37: Force de frottement mesurée pour 2 pistons, pour les diérentes géométries et tailles testées.

de joint. Cependant, on constate que pour les géométries G2 et G3 , au-delà d'une pression de 1 MPa, on n'observe plus de diérence claire entre les diamètres de joints (figure 4.36 b) et c)). Pour toutes les tailles de pistons des géométries  $G2$  et  $G3$ , la chute de pression reste en dessous d'un seuil de 0.03 MPa. Pour une pression dans le circuit de 1.5 MPa, cela revient à une chute de pression de 2 % par rapport à la pression dans le circuit. A l'inverse, la géométrie  $G1<sub>s</sub>$  (figure 4.36 a)) présente des fuites à partir d'une pression de 1 MPa. Pour la géométrie  $G_4$  (figure 4.36 d)), audessus de 1 MPa, les joints toriques sortent de leurs gorges dans la quasi-totalité des cas, ce qui entraîne des fuites, avec des chutes de pression supérieures à 0.1 MPa. Les géométries G2 et G3 paraissent donc les plus performantes en termes d'étanchéité.

Concernant les frottements, la moyenne des efforts mesurés durant les allerretours pour une même pression est calculée. La courbe donnant les frottements en fonction du niveau de pression est présentée en figure 4.37. Les frottements mesurés sont les frottements pour deux pistons (voir paragraphe précédent). On observe que les frottements augmentent avec le diamètre de joint. Les forces de frottement augmentent par ailleurs en fonction de la pression pour la géométrie G2. Une dépendance entre frottements et pression est également observée pour la géométrie G3. On constate aussi une augmentation des frottements pour la géométrie G4 à partir de 0.25 MPa. A l'inverse, les forces de friction pour la géométrie G1 ne semblent pas dépendre de la pression, ce qui était prévisible, cette géométrie n'ayant pas été conçue pour introduire une déformation du joint en fonction de la pression. En outre, les forces de frottements les plus faibles sont obtenues avec les géométries G2 et G3. Pour la géométrie  $G2<sub>s</sub>$  par exemple, les frottements sont de 1 N à 0 MPa et de 4 N à 1 MPa; tandis que pour la géométrie  $G4<sub>s</sub>$ , ils vont de 5 N à 7 N, pour les mêmes valeurs de pression.

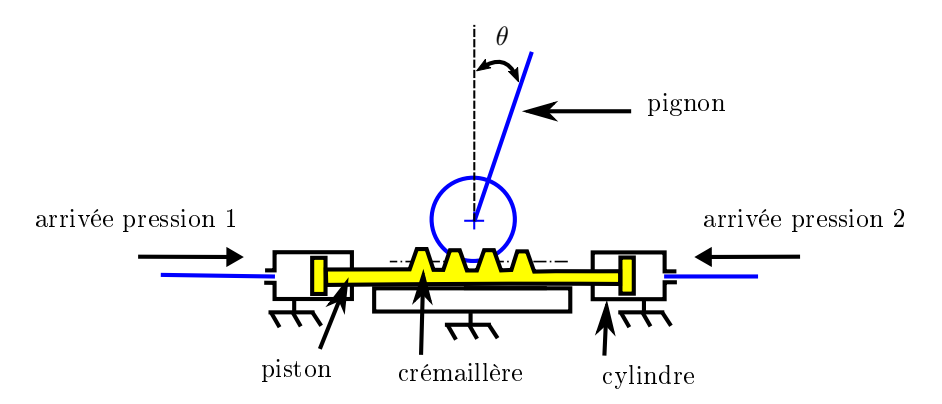

Figure 4.38: Schéma de l'intégration des pistons avec le mécanisme de pignon/crémaillère.

#### 4.4.2.4 Choix de géométrie

Avec les dimensions employées, nous avons pu identifier des géométries d'intérêt. L'effet attendu du lien entre pression et frottements avec les géométries proposées peut être observé pour les géométries G2 et G3. Finalement, la géométrie qui paraît la plus intéressante est la géométrie  $G2<sub>S</sub>$ , c'est-à-dire la géométrie à tête creuse, de diamètre extérieur  $d_{ext} = 4.4$  mm. Cette géométrie propose en effet les frottements les plus faibles, tout en garantissant l'étanchéité, avec une chute de pression inférieure à 0.01 MPa pour des pressions variant entre 0 et 1.5 MPa. A 1.5 MPa, la force due aux frottements pour un seul piston est égale à 2.5 N. En exploitant le ratio force/pression du tableau 4.5, on peut calculer la force attendue pour un tel niveau de pression, égale à  $F = 12.4x1.5 = 18.6$  N. Les pertes par frottements représentent alors 13 % de la force générée, et la force disponible devrait donc se situer autour de 16 N. Nous disposons alors de composants très compacts comme souhaité et nous cherchons donc à les intégrer au mécanisme de transformation pignon/crémaillère.

## 4.5 Liaison pivot active

### 4.5.1 Intégration

Les pistons conçus sont des pistons simple-effet, or nous souhaitons générer des mouvements bidirectionnels. A partir des pistons développés, un piston double-effet peut être obtenu en combinant deux pistons antagonistes orientés à 180 degrés. Ceux-ci doivent alors être reliés à la crémaillère du mécanisme pignon/crémaillère. La solution la plus compacte consiste à fusionner deux pistons de part et d'autres de la crémaillère. Un schéma de la solution proposée est présenté en figure 4.38. Les deux têtes de pistons sont connectées à deux arrivées en pression. En appliquant une diérence de pression, la crémaillère translate, et entraîne le pignon, ce qui génère la rotation.

Des vues CAO éclatée et en coupe du mécanisme sont données en figure 4.39 a) et b). Deux pièces nommées "connecteurs" sont utilisées afin de lier les cylindres des vérins, les tubes hydrauliques et le bâti.

Les pièces suivantes sont imprimées de façon indépendante :

le pignon, avec la partie supérieure du bâti

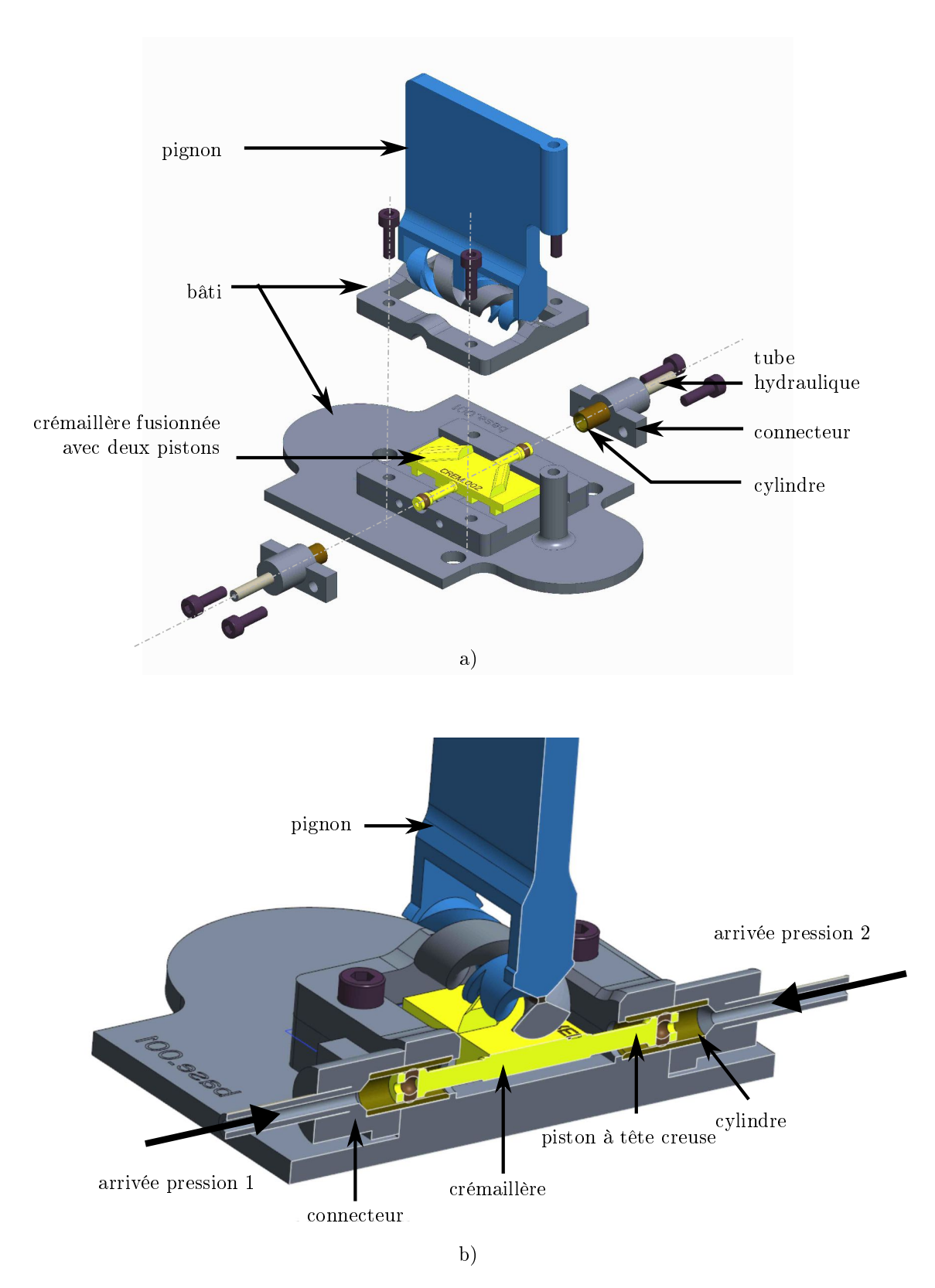

Figure 4.39: Vues 3D CAO de la liaison active proposée : a) vue éclatée ; b) vue en coupe.

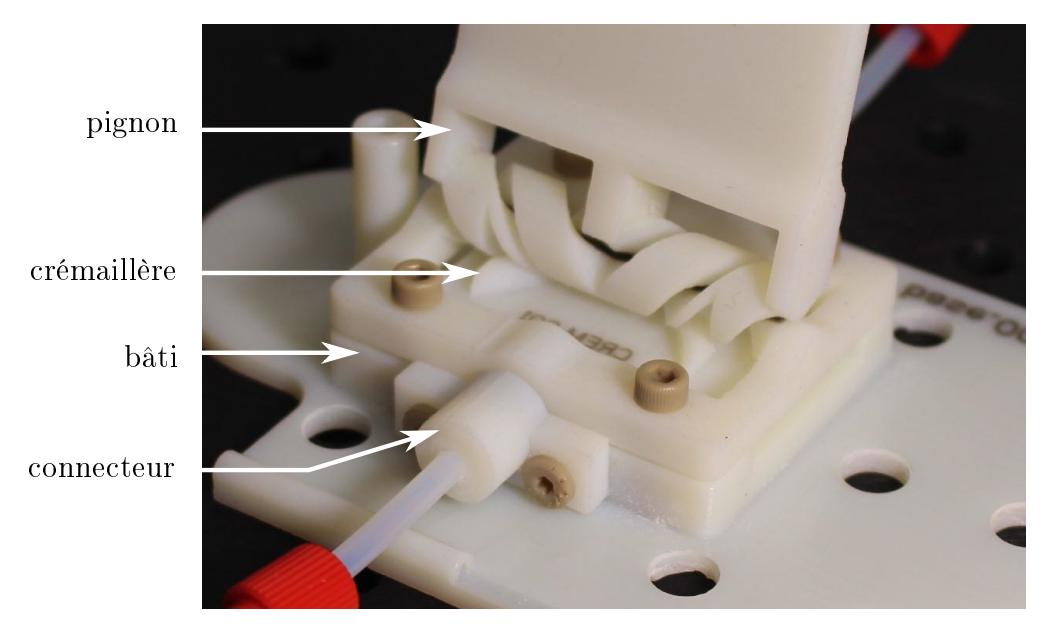

Figure 4.40: Prototype physique de la liaison pivot active réalisée.

| Composant                  | Nombre | Dénomination  |
|----------------------------|--------|---------------|
| Liaison pivot active       |        |               |
| Pousse-seringue            | 2      | PS1, PS2      |
| Electrovanne $3/2$         | 2      | EV1, EV2      |
| Capteur de pression        | 2      | P1, P2        |
| Vanne manuelle             | 3      | VM1, VM2, VM3 |
| Connecteurs en T           | 2      | CT1, CT2      |
| Tubes hydrauliques,        |        |               |
| diamètre intérieur $1/8$ " |        |               |

TABLE 4.6: Composants utilisés pour le circuit hydraulique de la figure 4.41.

- la crémaillère fusionnée avec deux pistons
- la partie inférieure du bâti
- les connecteurs.

Pour l'assemblage, les tubes et les cylindres sont tout d'abord collés aux connecteurs. La crémaillère est ensuite placée en position dans le bâti. Les connecteurs sont positionnés, en faisant glisser les cylindres sur les joints des pistons, et en mettant en position les vis, sans serrer. Le pignon est alors positionné sur la crémaillère. Enfin, la totalité des vis sont serrées.

Un prototype est montré en figure 4.40. L'enveloppe de la liaison mesure  $50x40x30$  mm<sup>3</sup>.

## 4.5.2 Circuit hydraulique et éléments de commande

Pour contrôler la liaison, le système présenté en figure 4.41 est implémenté. Il est constitué des composants listés dans le tableau 4.6, les références exactes étant disponibles en annexe E. La mise en service est réalisée en deux phases : la phase de remplissage du circuit avec le fluide, puis la phase d'utilisation.

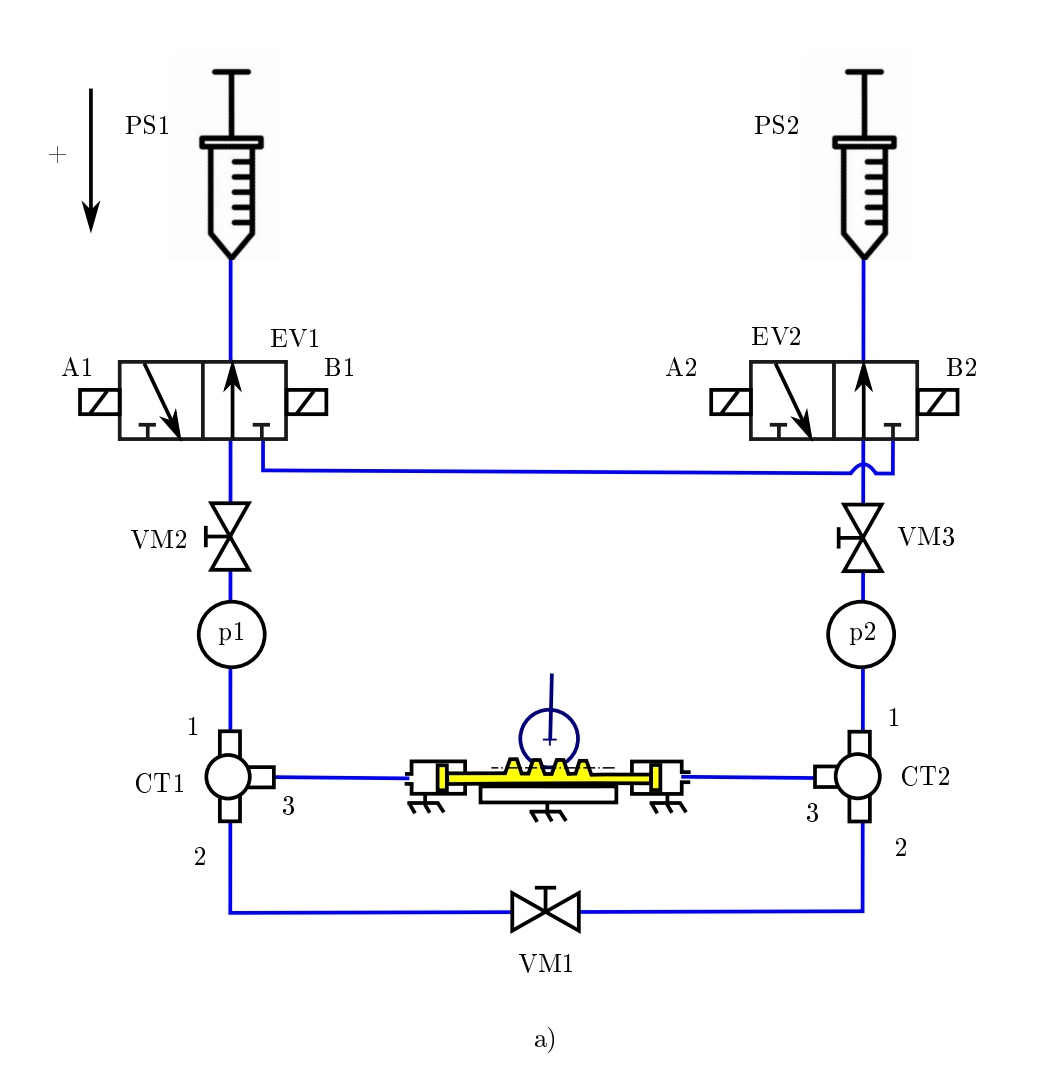

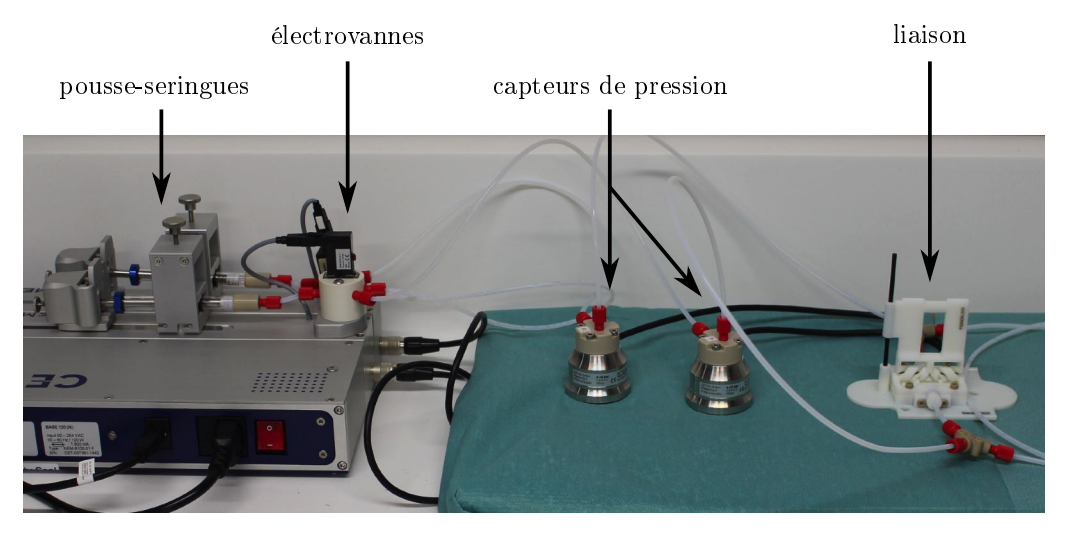

b)

Figure 4.41: Circuit hydraulique utilisé pour contrôler la liaison pivot active. a) Schéma ; b) Photographie.

### 4.5.2.1 Remplissage du circuit

Cette phase doit être réalisée de façon à éviter autant que possible la présence de bulles d'air au sein du circuit. La présence de bulles d'air résiduelles aurait tendance à réduire la raideur de la transmission. La raideur d'un fluide est généralement décrite par le module de compressibilité, ou "bulk modulus" en anglais. Afin de donner des ordres de grandeur, à conditions normales de température et de pression, les modules de compressibilité de l'eau et de l'air sont respectivement de 2.2 GPa et de 0.1 MPa [RB07 ; BV09], ce qui montre que la présence de bulles d'air aurait un impact signicatif sur la raideur de la transmission. La procédure de remplissage du circuit décrite dans la suite vise donc à réduire la présence d'air dans le circuit hydraulique.

Pour le remplissage du circuit, on réalise tout d'abord le montage présenté en gure 4.42. La liaison active est séparée du circuit, et les ports "3" des connecteurs CT1 et CT2 sont fermés avec des bouchons. Les lignes hydrauliques reliées aux capteurs de pressions p1 et p2 sont plongées dans un réservoir d'eau R. Les pousseseringues sont alors activées selon deux cycles. Dans le cycle  $1$  (figure 4.42 a)), PS1 a une vitesse  $V_{x1}$  positive, et EV1 est inactive. De la sorte, de l'air est expulsé dans le réservoir. De façon simultanée, PS2 a une vitesse  $V_{x2}$  négative, et EV2 est inactive. De la sorte, de l'eau est aspirée. Les flèches bleues indiquent le sens de circulation du fluide. Une fois les pousse-seringues arrivés en butée, le cycle 2 est activé. Les vitesses des pousse-seringues sont inversées, et les électrovannes sont activées. De la sorte, PS2 expulse l'eau aspirée précédemment au sein du pousse-seringue PS1. Ces deux cycles sont ensuite alternés, ce qui a pour effet de faire circuler l'eau toujours dans le même sens, à savoir le sens anti-horaire sur le schéma. L'air est ainsi expulsé du circuit au fur et à mesure, et ces cycles sont alternés jusqu'à ce que le circuit soit entièrement rempli d'eau. Une fois le circuit rempli, la vanne manuelle VM1 (cf figure 4.41 a)) est connectée sous l'eau, dans le réservoir, au niveau des deux extrémités ouvertes, afin de fermer le circuit.

De façon séparée, les pistons de la liaison active, ainsi que les tubes hydrauliques collés au connecteur, sont remplis d'eau. Le remplissage de ces zones n'est pas trivial. En effet, les têtes des pistons sont des "cul-de-sac" où peuvent se loger des bulles d'air résiduelles, et il est impossible d'y faire circuler un flux continu selon la méthode décrite ci-dessus. De plus, cette zone est difficilement accessible après assemblage de la liaison. Le remplissage de telles zones est peu documentée dans la littérature, la majorité des auteurs ne décrivant pas la phase de remplissage de fluide de façon détaillée  $[Wh+14$ ; Don+19. Afin de minimiser la présence d'air au niveau des têtes des pistons à tête creuse, la méthode que nous proposons consiste à injecter de l'eau directement dans la tête creuse au moyen d'une aiguille et d'une seringue. Une encoche est préalablement réalisée sur une aiguille de diamètre 0.7 mm, de façon à connaître la position de la pointe. La seringue et l'aiguille sont remplies d'eau, puis l'aiguille est insérée au niveau de la tête creuse, après quoi l'eau est injectée, comme montré en figure 4.43.

Une fois la liaison et le circuit remplis d'eau, ils sont connectés au niveau des connecteurs en T : CT1 et CT2.

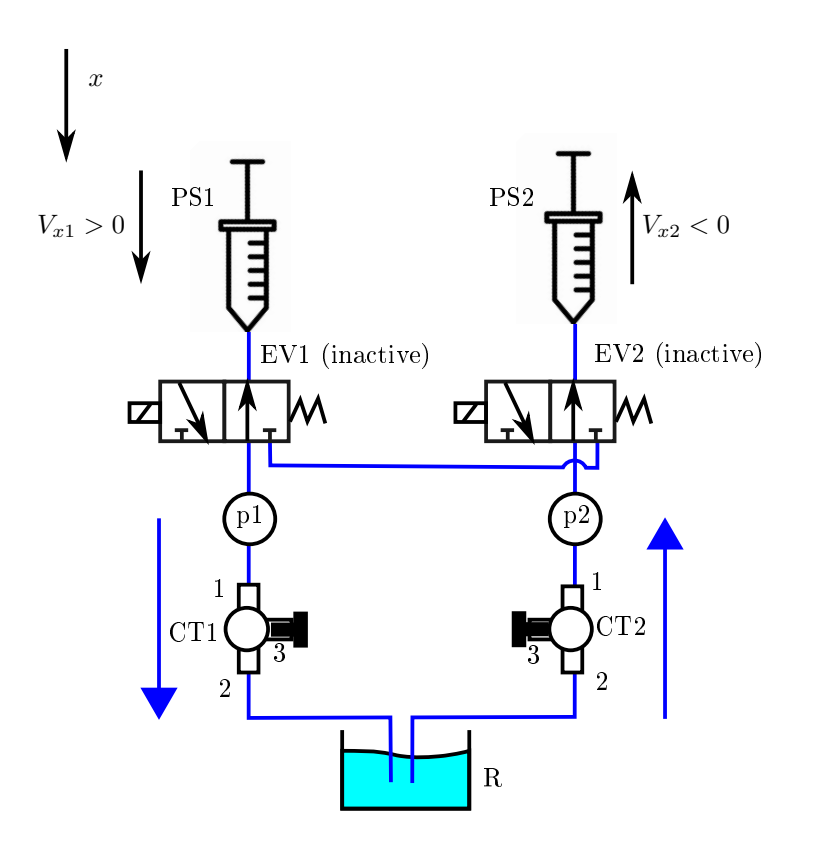

a) Cycle 1

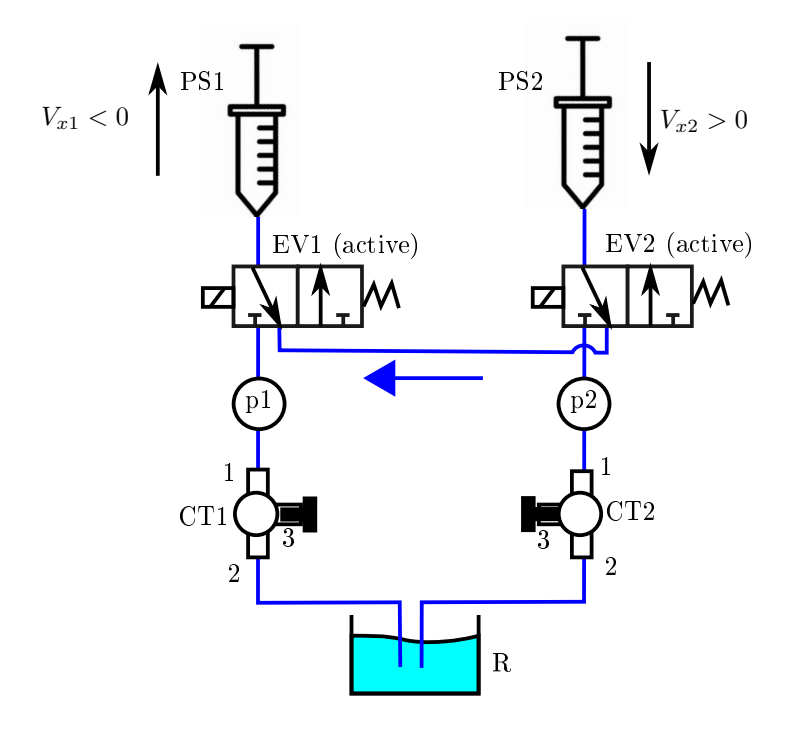

b) Cycle 2

Figure 4.42: Les deux cycles alternés durant la phase de remplissage du circuit avec de l'eau.

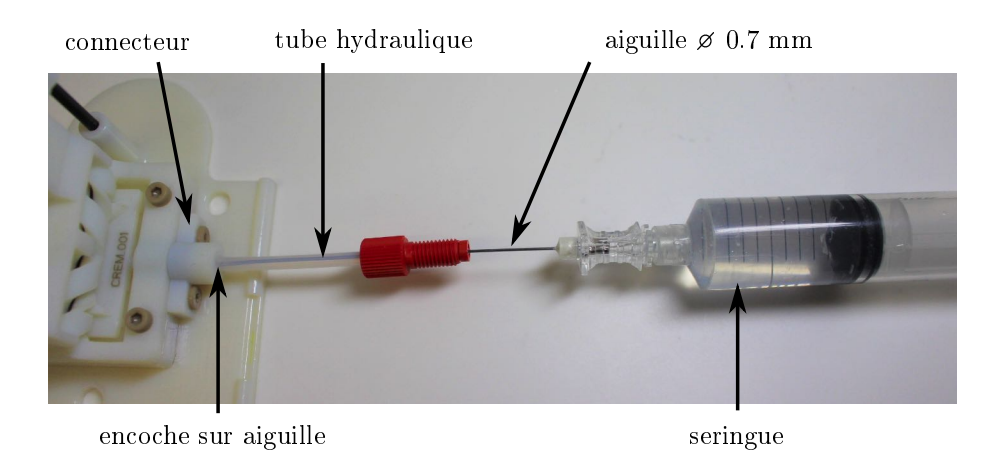

Figure 4.43: Remplissage de la tête creuse du piston et de la section de tube hydraulique correspondante.

### 4.5.2.2 Phase d'utilisation

En phase d'utilisation, VM1 est fermée (voir figure  $(4.41 a)$ ), ce qui permet d'isoler les deux circuits, et EV1 et EV2 sont inactives. De la sorte, PS1 permet de contrôler la pression  $p_1$ , et PS2 permet de contrôler la pression  $p_2$ . Une différence de pression  $\Delta_p = p^2 - p^2$  peut alors être générée afin de déplacer la liaison, PS1 et PS2 étant asservis en pression.

### 4.5.3 Evaluation

Les performances de la liaison active ont été évaluées en termes d'amplitude atteignable, d'effort pouvant être généré ainsi que de raideur angulaire. Etant donné le niveau de maturité de la liaison, ces essais sont réalisés en quasi-statique. L'asservissement en pression est réalisé via un correcteur PID, une fonctionnalité intégrée dans le logiciel permettant le contrôle des composants hydrauliques (QMixELEMENTS software, Cetoni GmbH, Allemagne). Les paramètres PID ont été réglés de façon empirique (paramètres  $P=0.02$ ; Ti=300; Td=0; sample time = 50 ms), de façon à obtenir une erreur statique inférieure à 0.1 bar, et un temps de réponse de l'ordre de quelques secondes. Les gammes de pression envisagées pour ces essais vont jusqu'à 7.5 bar maximum, une valeur légèrement inférieure à la valeur maximale admissible par les électrovannes et les capteurs de pression, égale à 10 bar.

### 4.5.3.1 Amplitude atteignable

Le circuit utilisé est celui montré en figure 4.41. Après avoir rempli le circuit, la vanne manuelle VM1 est fermée afin d'isoler les circuits 1 et 2. La liaison est positionnée en position centrale, à l'aide d'un blocage mécanique. On impose  $p_1 =$  $p_2 = 0.5$  bar. Le blocage mécanique est alors retiré, et la pression  $p_2$  est imposée à 2.5 bar, ce qui résulte en une différence de pression  $\Delta_p = 2$  bar entre les deux circuits : la liaison se met en mouvement, jusqu'à ce que les surfaces hélicoïdales arrivent en butée et stoppent la rotation de la liaison. On attend alors 30 secondes, puis les valeurs de  $p_1$  et  $p_2$  sont inversées. Les amplitudes minimales et maximales sont mesurées par lecture avec un rapporteur.

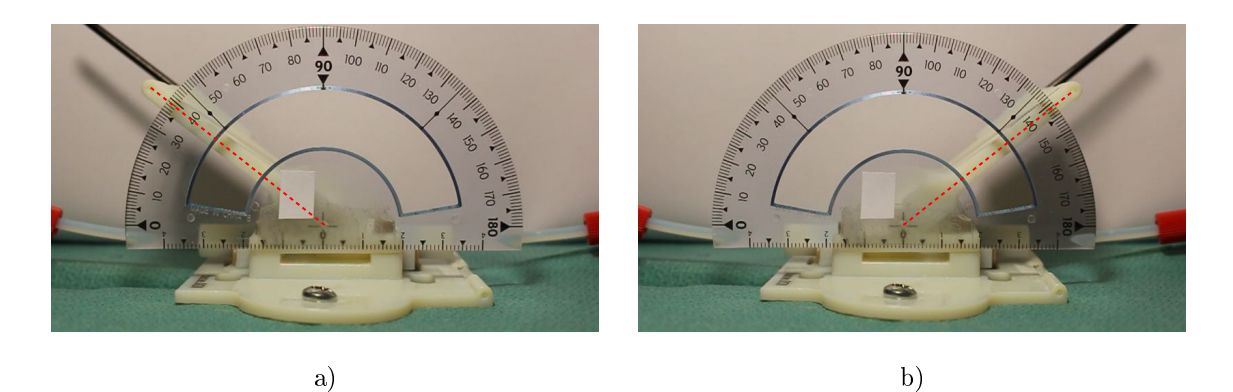

Figure 4.44: Amplitudes minimales et maximales atteignables.

La figure 4.44 montre le système pour les amplitudes minimales et maximales obtenues. L'amplitude minimale est de  $-51$  degrés (figure 4.44 a)) et l'amplitude maximale est de  $+51$  degrés.

Au niveau de la liaison HSC, le paramètre  $\alpha$  fixant l'amplitude a été fixé à 60 degrés (voir section 4.3). L'amplitude mesurée est inférieure de 15%, ce qui a également été constaté dans [BGR15], et est attribué à un contact prématuré des surfaces hélicoïdales, dû au défaut d'impression et à la présence de matériau support résiduel.

### 4.5.3.2 Effort

Le circuit hydraulique présenté en figure 4.41 est également utilisé pour évaluer les efforts pouvant être générés par la liaison. Un capteur d'effort mesurant une force  $F$  est positionné de façon à bloquer la rotation du pignon, comme illustré en figure  $4.45$  a) et b). Le capteur d'effort est positionné à une distance verticale  $b = 29$  mm de l'axe de rotation de la liaison. La liaison est tout d'abord centrée et bloquée de façon mécanique. On impose  $p_1 = p_2 = 0.5$  bar. Le blocage mécanique de la liaison est retiré. On augmente alors  $p_1$  par incréments de 0.5 bar, en attendant 15 s entre chaque incrément. L'essai est arrêté pour  $p_1 = 7.5$  bar.

Pour chaque valeur de  $p_1$ , la moyenne de l'effort est calculée sur une durée de 4 s une fois que la valeur de pression s'est stabilisée. Ces valeurs d'effort sont converties en couples en écrivant que  $C = F.b$ . La figure 4.45 d) donne la valeur du couple C en fonction de la différence de pression  $\Delta_p = p_1 - p_2$ . On constate qu'en dessous de  $\Delta_p=1.5$  bar, aucune valeur d'effort n'est mesurée.

En outre, on observe une relation linéaire entre C et  $\Delta_p$ , C évoluant entre 4 et 31 N.mm pour  $\Delta_p$  variant entre 1.5 et 7 bar. Les valeurs de couples mesurées peuvent être comparées aux valeurs de couples théoriques, données par  $C_{th} = F_{\text{crem}}.r_p$ , où  $F_{\text{crem}}$  désigne l'effort sur la crémaillère et  $r_p$  désigne le diamètre primitif du pignon. L'effort sur la crémaillère vaut  $F_{\text{crem}} = S.\Delta_p$ , où S désigne la surface d'application de la pression. Les valeurs de couple théoriques sont en moyenne supérieures de 3.6 N.mm par rapport aux valeurs expérimentales.

### 4.5.3.3 Raideur

Le même circuit hydraulique, montré en figure 4.41, est employé pour l'évaluation de la raideur. Un capteur d'effort mesurant une force  $F$  est monté sur un robot

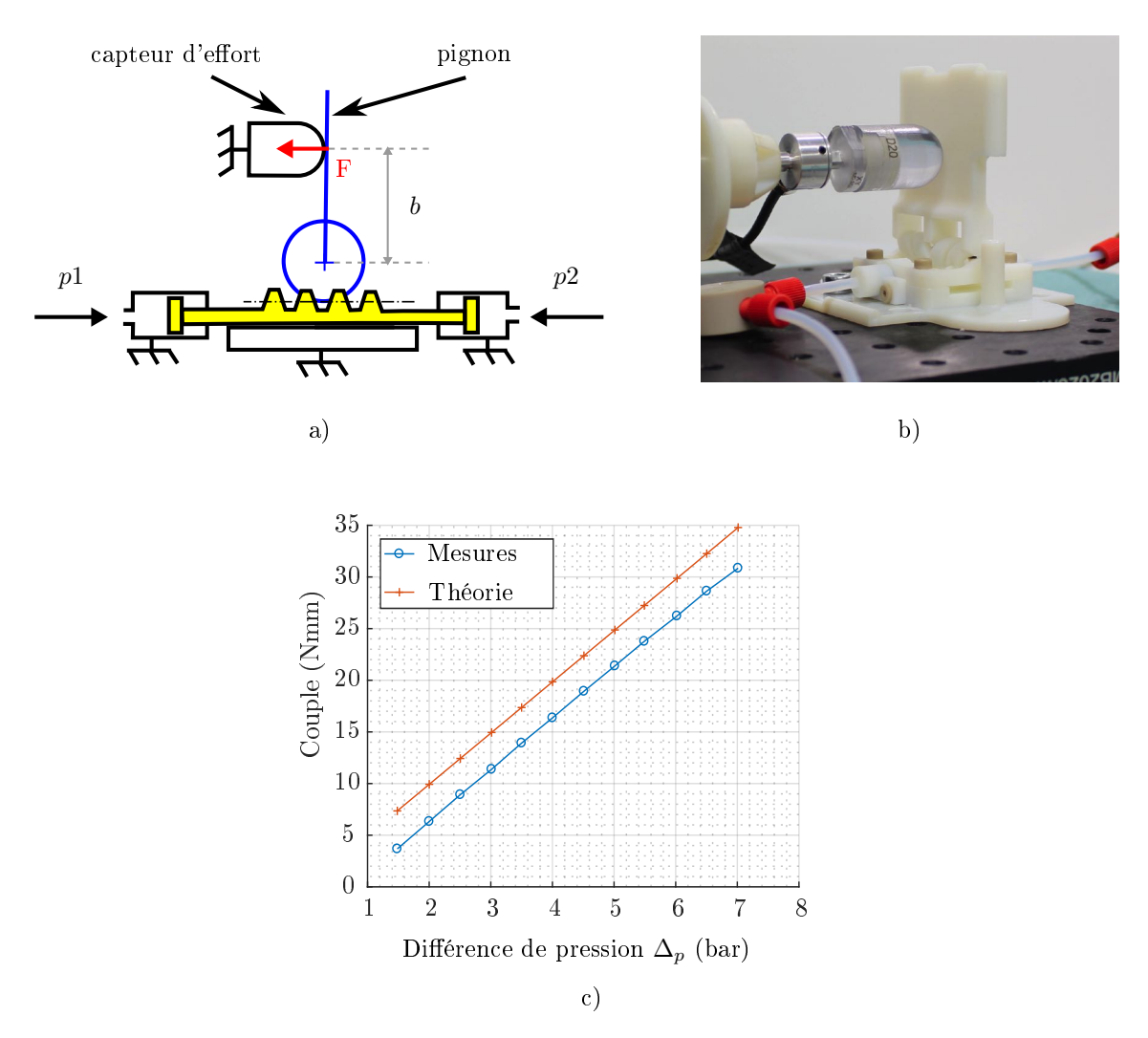

FIGURE 4.45: Evaluation de l'effort généré par la liaison pivot active conçue. a) Schéma du banc de test ; b) Photographie du banc de test ; c) Pressions et force en fonction du temps ; d) Couple en fonction de la diérence de pression

cartésien à 1 degré de liberté, comme illustré en figure 4.46 a) et b). Le capteur d'effort est positionné à une distance verticale  $b = 29$  mm de l'axe de rotation de la liaison. Le robot cartésien est approché du pignon, avec une distance horizontale avant contact de 0.8 mm. La liaison est centrée et bloquée de façon mécanique. On impose une pression consigne  $p_c$  tel que  $p_1 = p_2 = p_c$ . Les vannes manuelles VM2 et VM3 sont ensuite fermées, de façon à isoler les circuits des pousse-seringue. VM1 est également fermée, de façon à isoler les deux circuits l'un de l'autre. Le blocage mécanique de la liaison est retiré. On attend 80 s, de façon à pouvoir estimer la chute de pression due à des fuites éventuelles<sup>1</sup>. Si la chute de pression est supérieure à 0.1 bar/min, l'essai est interrompu. Dans le cas contraire, on impose une vitesse constante de 0.1 mm/s pour le robot cartésien, sur un déplacement  $d = 5$  mm. Une fois le déplacement réalisé, on attend 15 s, puis un déplacement de 5 mm est imposé à même vitesse, dans la direction opposée. La procédure est répétée pour 4 valeurs de pression  $p_c = \{0.9; 1.8; 2.6; 3.4\}$  bar.

La figure 4.46 c) donne les valeurs de la position du robot cartésien, ainsi que des pression  $p_1$ ,  $p_2$  en fonction du temps, pour l'essai à  $p_c = 2.6$  bar. On distingue 6 zones diérentes. La chute de pression due aux fuites, calculé sur la zone (2), est de 0.08 bar/min. Ces fuites sont acceptables au vu de la durée totale de l'essai. En zone (3), la position du robot cartésien varie de 0 mm à 5 mm. La pression  $p_1$  évolue de 2.6 à 3.9 bar tandis que la pression  $p_2$  passe de 2.6 à 2.3 bar. Ceci s'explique du fait que la rotation du pignon implique un déplacement de la crémaillère, qui entraîne une diminution du volume de circuit à pression  $p_1$ , et une augmentation de volume de circuit à pression  $p_2$ . Dans la zone  $(4)$ , le robot cartésien est à l'arrêt, et les pressions n'évoluent pas. Dans la zone (5), la position du robot cartésien varie de 5 mm à 0 mm. On observe une chute de la pression  $p_1$  et une augmentation de la pression  $p_2$ , qui s'expliquent par les variations de volumes des deux circuits, de la même manière que dans la zone (3). Les pressions ne reviennent cependant pas à leurs valeurs initiales, et se stabilisent à  $\Delta_p = 1$  bar. Pour les essais  $p_c = \{0.9; 1.8; 3.4\}$  bar, les niveaux de fuites obtenus sont similaires, ainsi que les allures des courbes. Ces courbes ne sont donc pas présentées.

La figure 4.46 d) donne les valeurs de force en fonction de la position pour les valeurs de pression  $p_c = \{0.9; 1.8; 2.6; 3.4\}$  bar. Le premier constat est que plus la pression est élevée, plus la force augmente rapidement avec la position du robot cartésien. Ceci montre que la raideur de la liaison augmente avec le niveau de pression, comme on pouvait s'y attendre. En outre, on constate pour les quatre essais un phénomène de relaxation lorsque la position finale de 5 mm est atteinte : la force diminue, avec une portion de courbe verticale. Pour les pressions  $p_c = \{0.9; 1.8; 2.6\}$ , on observe que la pente n'est pas constante. Pour  $p_c = 3.4$  bar, le changement de pente est moins prononcé. Pour cette valeur de pression, la raideur mesurée est de  $0.2~\mathrm{N/mm},$  ce qui correspond à une raideur angulaire de  $2.8~\mathrm{N/mm/^\circ}.$  Cette raideur est plus de 100 fois plus faible que la raideur de la transmission pignon/crémaillère, évaluée de façon isolée dans la section 4.3.2, ce qui indique que la raideur de la transmission hydraulique et/ou celle des joints à tête creuse prédominent dans le comportement de la liaison active.

<sup>1.</sup> La vérification de l'absence de fuite n'était pas requise pour les deux expériences précédentes, puisque l'asservissement en pression compensait les fuites éventuelles. Ici, les chambres des vérins sont isolées des pousse-seringues.

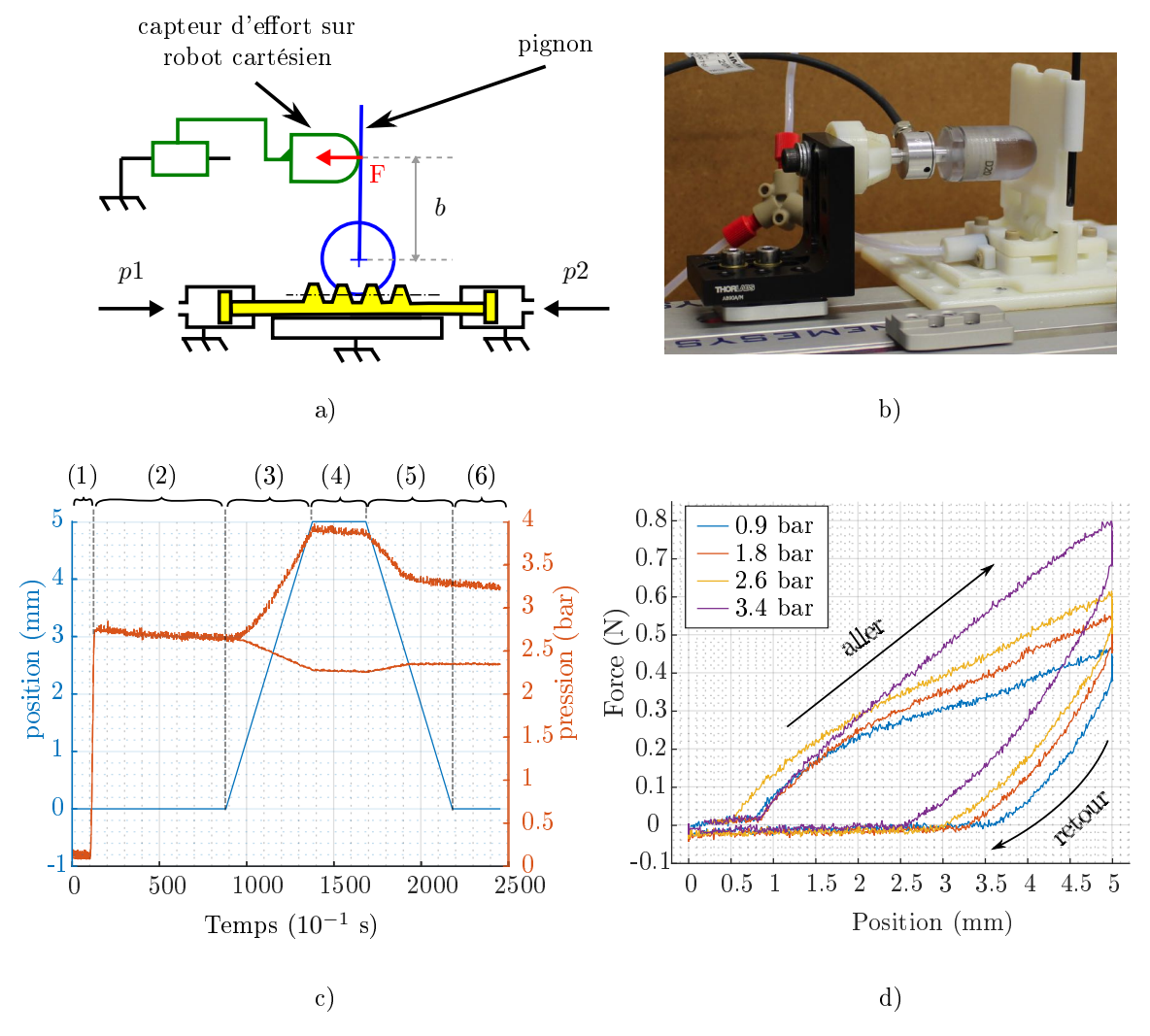

Figure 4.46: Evaluation de la raideur de la liaison. a) Schéma du banc de test ; b) photographie du banc de test; c) pressions et position du robot cartésien en fonction du temps ; d) Force en fonction de la position.

### 4.5.4 Bilan

La liaison pivot hydraulique conçue est intéressante par sa compacité. L'amplitude disponible est de  $\pm$  51 degrés à vide et reste supérieure à  $\pm$  40 degrés sous charge, ce qui est d'intérêt pour l'exploiter dans un dispositif robotique de manipulation d'aiguille.

Le couple pouvant être généré ainsi que la raideur ont été caractérisés. En fonction du besoin, la liaison pourrait être adaptée afin de générer des couples plus importants, en augmentant par exemple le nombre de pistons utilisés, leurs diamètres, ou encore le diamètre primitif du mécanisme pignon/crémaillère. Quant à la raideur de la liaison, nous avons constaté un impact signicatif de la transmission hydraulique combinée aux pistons à tête creuse.

## 4.6 Synthèse

Dans ce chapitre, nous avons tout d'abord évalué l'impact de la stérilisation gamma sur les matériaux VeroWhite et TangoBlack+. Nous avons également évalué l'impact de la stérilisation gamma sur la fonctionnalité de composants produits par FAMM. Les résultats montrent que cette méthode de stérilisation peut être envisagée pour les matériaux considérés.

Dans un deuxième temps, nous avons conçu une liaison pivot active hydraulique. Nous avons d'abord conçu un mécanisme pignon/crémaillère compliant. Une méthode de conception pour exploiter des profils non normalisés a alors été présentée. afin de prendre en compte les contraintes liées à la géométrie de la liaison HSC et les contraintes du procédé de fabrication. Le mécanisme a ensuite été évalué, en termes de comportement cinématique et de transmission d'efforts. La conception de vérins miniaturisés a ensuite été présentée. Des géométries non conventionnelles ont permis d'introduire une dépendance entre frottements des joints et pression hydraulique. Les performances en termes de frottements, d'étanchéité et d'effort pouvant être générés ont été évaluées. Enfin, les vérins et le mécanisme pignon/crémaillère ont été intégrés afin de réaliser la liaison pivot active. Un circuit hydraulique permettant le contrôle de la liaison a été proposé, et la liaison évaluée en termes d'amplitude angulaire, de raideur et d'effort.

Nous disposons à présent d'actionneurs hydrauliques compatibles avec les contraintes liées aux imageurs, ainsi que du cahier des charges et des procédures robotisées définies au chapitre 3. Nous pouvons donc concevoir le dispositif médical à proprement parler, ce qui fera l'objet du chapitre 5.

## Chapitre 5

# Conception d'une architecture pour un dispositif médical compatible IRM, CT et CBCT

## **Contents**

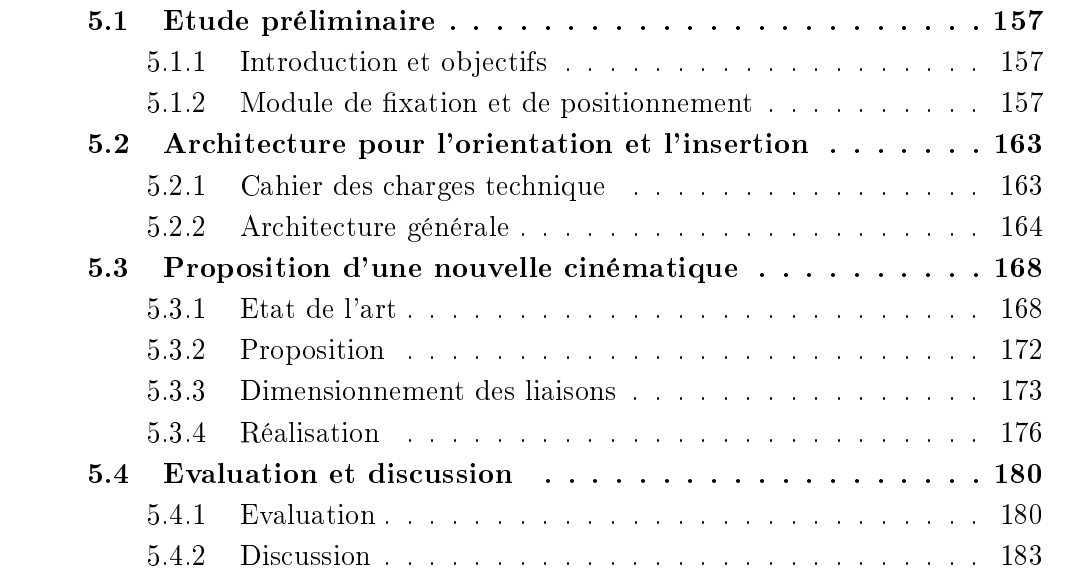

## 5.1 Etude préliminaire

### 5.1.1 Introduction et objectifs

Dans le chapitre 1, nous nous sommes fixés pour objectif la réalisation d'un nouveau dispositif médical d'assistance à la biopsie sous CT, IRM et CBCT, en cherchant à favoriser son acceptation par le corps médical. L'évaluation d'un dispositif sous imageur au chapitre 2 nous a permis d'analyser quel niveau d'assistance était approprié, ainsi que de récolter plusieurs retours de praticiens. Dans le chapitre 3, nous avons déni en conséquence les procédures robotisées et le cahier des charges du dispositif. Dans le chapitre 4, nous avons conçu des actionneurs hydrauliques par FAMM, compatibles avec les imageurs médicaux. Nous disposons à présent de tous les élements requis pour la conception du dispositif médical à proprement parler, que nous présentons dans ce chapitre.

Comme décrit dans  $[Kul+19$ ; Hun14], les fonctions de fixation, positionnement, orientation et insertion nécessaires à la manipulation d'aiguille peuvent être intégrées de diverses manières. Pour notre dispositif, les fonctions seront intégrées au sein de deux modules distincts :

- un module de xation et de positionnement
- un module d'orientation et d'insertion

Le coeur de notre contribution concerne la conception du module d'orientation et d'insertion. Celle-ci est impactée par la phase d'installation, notamment en termes d'encombrement. En conséquence, nous traitons la conception du module de fixation et positionnement en préambule, l'ensemble des autres sections décrivant le module d'orientation et d'insertion.

### 5.1.2 Module de fixation et de positionnement

### 5.1.2.1 Cahier des charges

Le cahier des charges de ce module découle du cahier des charges défini au chapitre 3. Tout d'abord, le module doit permettre un positionnement manuel au point d'entrée, avec un point d'entrée réel situé au sein d'une sphère de rayon de 5 mm autour du point d'entrée cible. De plus, le module doit permettre de conserver la position et l'orientation de l'aiguille en présence des efforts dus à l'insertion d'aiguille, pouvant aller jusqu'à 6 N. La norme des déplacements maximaux admissibles est alors xée à 2 mm, une valeur 5 fois inférieure au diamètre du cylindre de sécurité dans lequel doit se situer l'aiguille, qui est de 10 mm. Le module doit pouvoir être utilisé de façon sûre pour le patient. Pour cela, il doit pouvoir être retiré en moins de 25 s en cas de complication, et respecter les contraintes liées à la stérilité. Le module doit également être installé en quelques minutes afin de ne pas trop rallonger la procédure manuelle, et maximiser la compacité afin de répondre aux contraintes des imageurs.

### 5.1.2.2 Etat de l'art

Différentes possibilités existent pour réaliser la fixation du dispositif. Comme illustré en figure 5.1, le dispositif peut être fixé de façon rigide par rapport à l'imageur, en xant la base du robot sur le sol à côté de l'imageur, ou bien sur la table

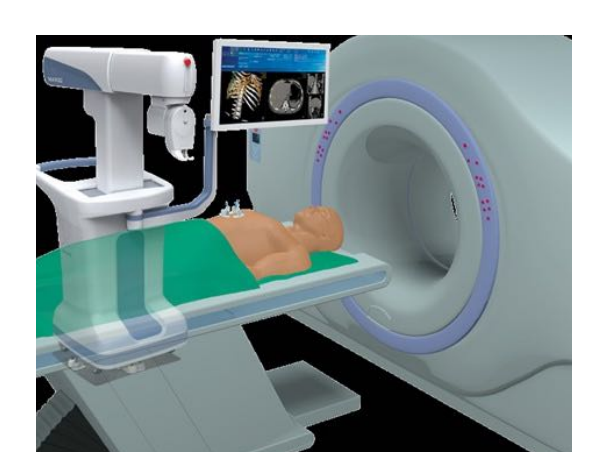

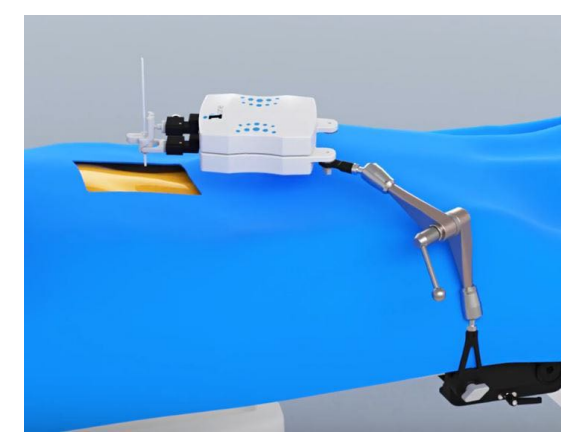

a) b)

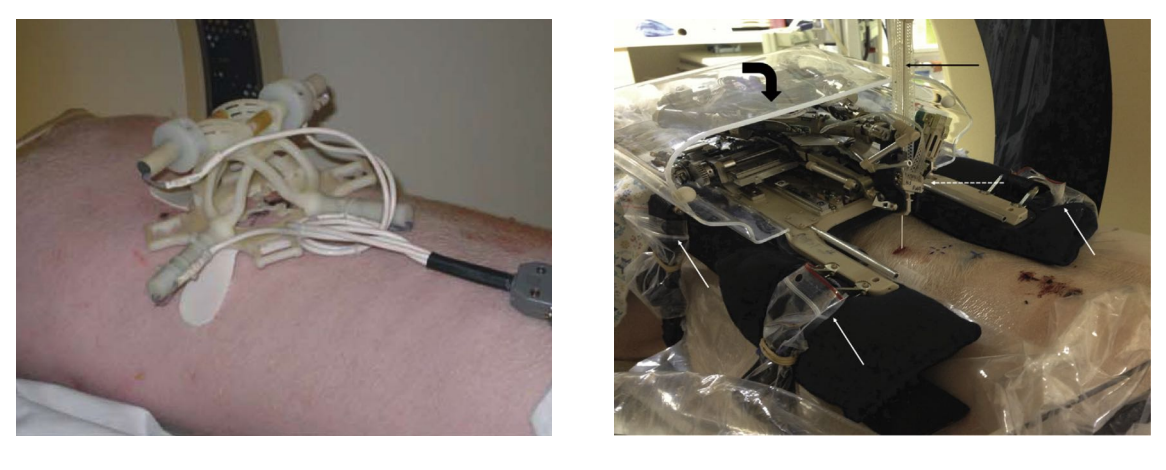

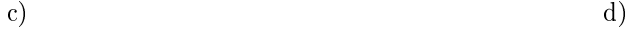

FIGURE 5.1: Exemples de modes de fixation de dispositifs d'insertion d'aiguille. a) dispositif fixé sur le sol (MAXIO, Perfint Healthcare, Inde); b) dispositif fixé à la table de l'imageur (iSYS1, Interventional systems, Autriche); c) dispositif fixé sur le patient avec des bandes adhésives  $[Wa]+08$ ; d) dispositif fixé sur le patient avec des sangles et un matelas à dépression [BD+18].

de l'imageur. Pour les procédures où le patient est sous anesthésie générale, ce type de fixation présente l'avantage d'offrir une base rigide pour le robot. Cependant, les procédures de biopsies auxquelles nous nous intéressons sont fréquemment réalisées sous anesthésie locale (cf chapitre 1). Comme le patient peut encore légèrement bouger, le robot doit compenser ces mouvements imprévus. En fixant le robot de façon rigide par rapport à l'imageur, la compensation des mouvements du patient doit se faire de façon active, en détectant les mouvements du patient, ce qui nécessite de rajouter des phases de calibration et de recalage du robot en cours de procédure.

Une alternative consiste à fixer le dispositif directement sur le patient, comme montré en figure 5.1 c) et d). Ce type de fixation présente l'avantage de compenser les mouvements du patient de façon passive. De plus, il est intéressant de constater que certains dispositifs fixés sur le patient intègrent les fonctions de fixation et de positionnement au point d'entrée au sein du même module. Par exemple, le dispositif Robopsy [Wal+08] est directement collé sur l'abdomen du patient, ce qui permet de réaliser le positionnement au point d'entrée. Intégrer les fonctions de xation sur le patient et de positionnement au point d'entrée au sein d'un même module nous semble pertinent. D'une part cela réduit le nombre de composants du système, la tâche de positionnement n'étant plus à robotiser, ce qui est en faveur de la compacité. D'autre part, réaliser en même temps la tâche de fixation et de positionnement permet de minimiser le nombre d'étapes de la procédure robotique.

Parmi les solutions de fixation sur le patient, une première solution est de fixer directement le robot à la peau du patient. Cela peut être réalisé soit au moyen de ventouses, comme pour le dispositif présenté au chapitre 2, soit au moyen de bandes déformables adhésives, comme pour le dispositif passif Seestar (Apriomed, Suède) ou le dispositif montré en figure 5.1 c). Pour ces dispositifs, la base du robot est inclue dans un cercle de diamètre n'excédant pas 120 mm. Une telle surface limite la nécessité de mise en oeuvre d'une solution spécique pour s'adapter à la morphologie du patient.

Lorsque la taille des dispositifs est plus importante, la solution la plus employée consiste à recourir à des sangles, glissées autour du patient et tendues à l'aide d'un système de crochets et boucles textiles, tel que celui de la marque "Velcro", comme réalisé dans les dispositifs  $[Mau05; Hun14; BD+18]$ . Un exemple est donné en figure  $5.1$  d). La fixation se fait alors par la tension des sangles, et non plus en se fixant sur la peau du patient. Plusieurs types de sangles de rigidités différentes sont envisageables. Une sangle inextensible permet potentiellement une tension plus importante et une meilleure fixation du robot, mais peut impacter le confort du patient. Il existe également des sangles médicales tels les sangles iFix (Interventional Systems, Autriche), montrées en figure 5.2. Destinées à stabiliser le patient durant des procédures d'imagerie médicale prolongées, ces sangles sont constituées d'un tissu pouvant être accroché sur des patchs collés à la table. Le tissu possède une certaine élasticité garantissant le confort du patient et permettant au radiologue d'ajuster la tension. La majorité des systèmes de fixation par sangles sont combinés avec un matelas à dépression afin de s'adapter à la morphologie du patient.

Concernant les contraintes de stérilité, deux approches existent. La première consiste à stériliser entièrement le module. Il peut alors être positionné au sein de la zone d'insertion définie par le champ stérile. La deuxième consiste à fixer le module sur le patient au cours d'une phase non stérile, puis à recouvrir le module par un champ stérile lors de la phase de préparation stérile (voir chapitre 3). Des perçages

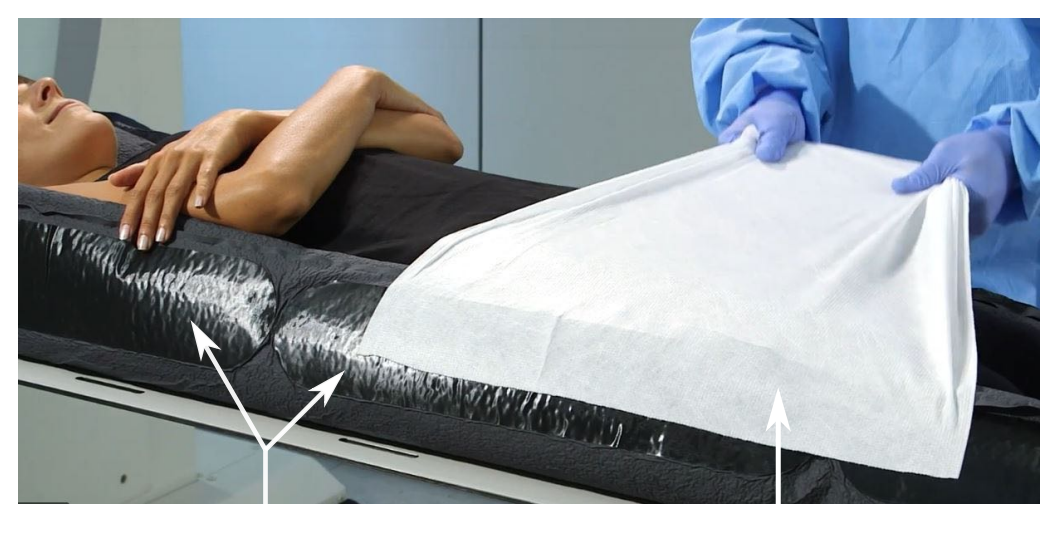

patch iFix tissu iFix

Figure 5.2: Sangles médicales iFix pour la stabilisation de patients (Interventional Systems, Autriche).

spécifiques permettent de fixer rigidement les autres modules du robot sur la base, à travers le champ stérile.

### 5.1.2.3 Analyse et proposition

Nous choisissons de réaliser un dispositif fixé sur le patient, de façon à compenser ses mouvements éventuels de façon passive. De plus, nous intégrons les fonctions de fixation et de positionnement au point d'entrée au sein du même module, afin de favoriser la compacité et de réduire le nombre d'étapes de la procédure robotique.

La solution impliquant des ventouses est écartée, car cette solution nécessite une source de dépression externe qui va de pair avec un risque de chute du dispositif en cas de perte de dépression. Les solutions à base d'adhésif et de sangles sont passives et a priori adaptées. La solution de fixation par adhésif présente cependant deux inconvénients : tout d'abord, la fixation sur la peau implique que la base du robot peut être amenée à se déplacer en raison de l'élasticité de la peau. Un deuxième désavantage est qu'un repositionnement du robot impliquerait de décrocher le robot, puis de le refaire adhérer au patient. Le radiologue serait contraint d'effectuer de nouvelles images afin de mettre à jour la planification de trajectoire, ce qui aurait pour effet de rallonger la procédure. A l'inverse, un module de fixation par sangle avec velcro n'est pas fixé directement à la peau du patient et limite donc les problèmes liés à l'élasticité. D'autre part, le repositionnement peut se faire de façon aisée en décrochant puis raccrochant le velcro. Cette solution nous paraît alors plus appropriée, et nous l'associons avec un matelas à dépression.

Enfin, installer le module lors d'une phase non stérile permet de s'affranchir des contraintes de stérilité, et est donc en faveur d'une installation rapide et sans risque de contamination. Nous choisissons donc d'installer le module dans une phase non stérile, puis de le recouvrir par un champ stérile lors de la phase de préparation stérile.

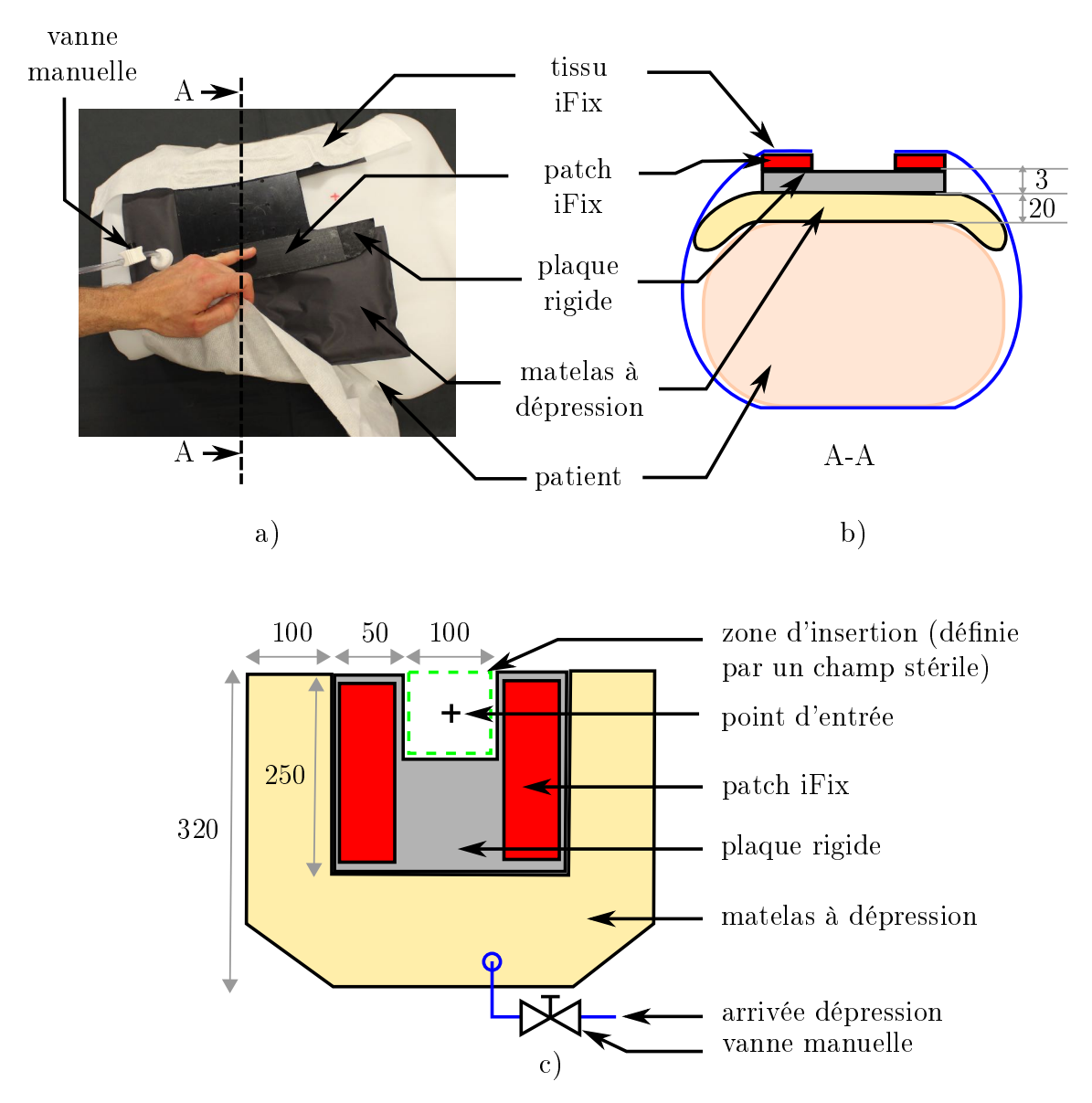

FIGURE 5.3: Module de fixation et de positionnement proposé. a) Photographie; b) Schéma en coupe ; c) vue de dessus (longueurs en mm).

Finalement, le module conçu est montré en figure 5.3. Une plaque rigide est collée sur un matelas à dépression. Nous choisissons les sangles médicales iFix, ces sangles permettant le meilleur compromis entre confort patient et rigidité de fixation. Deux bandes de patch iFix, de dimension 50x250 mm<sup>2</sup> sont collées de part et d'autre de la plaque rigide, comme montré en figure 5.3 c). Le tissu iFix passe par-dessous le patient et est fixé de part et d'autre de la plaque rigide sur les bandes de patch iFix. comme monté sur les figures 5.3 a) et b). Les dimensions du matelas à dépression sont données en figure 5.3 c). Elles sont choisies de façon à couvrir une surface suffisante d'un abdomen adulte. Une zone de 100x100 mm $^2$  est laissée libre autour du point d'entrée, similaire à la zone dénie dans une procédure manuelle. L'épaisseur du matelas à dépression est fixée à 20 mm, une valeur permettant de trouver un compromis entre compacité et capacité d'adaptation à la morphologie du patient. Afin de ne pas ajouter de source d'énergie supplémentaire, la dépression sera réalisée en utilisant une pompe manuelle. Une vanne manuelle pourra être activée afin de bloquer la dépression et de déconnecter la pompe afin de ne pas encombrer la zone d'opération. Le risque de perte de dépression est jugée non critique. En effet, même si le matelas venait à se dégonfler, la fixation par sangle assurerait toujours le maintien du dispositif sur le patient, et empêcherait sa chute. Pour la phase de positionnement du module sur le patient, le radiologue pourra clipser un outil de pointage temporaire permettant de matérialiser le point d'entrée. Cet outil pourra être retiré une fois le module positionné.

Afin d'évaluer la faisabilité de l'approche de façon préliminaire, la procédure d'installation a été reproduite en laboratoire. L'objectif est d'obtenir des ordres de grandeur concernant la précision de positionnement, le déplacement sous effort et les durées d'installation et de désinstallation. Les résultats montrent que la précision de positionnement est de l'ordre de  $\pm$  15 mm. En effet, la phase de serrage nécessitant des efforts importants, il est difficile d'obtenir une précision meilleure. Cette précision ne satisfait pas le cahier des charges. Pour pallier ce problème, il sera donc nécessaire d'ajouter d'un module de positionnement distinct du module de fixation, qui devra permettre de réaliser des translations de  $\pm$  15 mm. Sur un plan technologique, intégrer une table linéaire à 2DDL actionnée manuellement ne pose pas de difficulté. Aussi, sa réalisation n'est pas détaillée dans la suite.

La plaque rigide présente des déplacements compris entre 1 et 2 mm sous 6 N. La durée d'installation est inférieure à 120 s dans tous les cas, une valeur qui semble convenable, et la durée de désinstallation inférieure à 25 s. Le module a également pu être fixé dans des positions centrales tout comme latérales, la fixation dans des configurations latérales n'ayant pas présenté de difficulté supplémentaire.

En somme, l'approche considérée semble répondre au cahier des charges, hormis pour la précision de positionnement. L'ajout d'un module de positionnement indépendant est donc nécessaire, ce qui impacte l'encombrement. Nous considérons dans la suite la présence du module de positionnement en lui allouant une épaisseur de 15 mm. Le point d'entrée de l'aiguille dans le patient est alors situé à 35 mm sous la surface supérieure du module, comme illustré en figure 5.4.

| <b>Phase</b>                     | Degrés de liberté       |  |
|----------------------------------|-------------------------|--|
|                                  | désirés                 |  |
| Orientation en dehors du patient | -2R.                    |  |
| Insertion                        | 1Т                      |  |
| Correction de l'orientation      | à définir selon         |  |
| en cours d'insertion             | stratégie de correction |  |
| Repos                            | $0$ DDL                 |  |

Table 5.1: Modes d'utilisation recherchés pour le dispositif

## 5.2 Architecture pour l'orientation et l'insertion

### 5.2.1 Cahier des charges technique

Le module d'orientation et d'insertion doit être compatible avec les imageurs et la salle d'opération. Il doit permettre une manipulation d'aiguille déportée, avec retour d'information sur les efforts s'appliquant sur l'aiguille. Lorsque le radiologue manipule l'aiguille à distance, il doit pouvoir se trouver à plus de 2 m de l'imageur. Le pilotage de l'orientation d'aiguille doit se faire dans les plans anatomiques, et les angulations visées sont de  $\pm$  25 degrés. En raison du module de fixation et de positionnement considérés dans la section précédente, la base du module sera située à 35 mm au-dessus de la surface du patient, comme illustré en figure 5.4. Le dispositif doit par ailleurs permettre au radiologue d'effectuer l'orientation et l'insertion de façon indépendante, les diérents modes d'utilisation requis étant décrits dans le tableau 5.1. Le dispositif doit tout d'abord permettre d'ajuster uniquement l'orientation d'aiguille, lors d'une phase d'orientation en dehors du patient. Une fois cette orientation réalisée, elle doit pouvoir être verrouillée, de sorte que le radiologue puisse se concentrer uniquement sur l'insertion de l'aiguille. Si durant l'insertion, le radiologue désire corriger l'orientation, il doit pouvoir le faire sans devoir rétracter l'aiguille. Enfin, au repos, l'ensemble des degrés de liberté du robot doivent pouvoir être bloqués.

Pour gérer la présence des mouvements respiratoires, l'insertion doit être réalisée avec des durées de préhension courtes par rapport au cycle respiratoire, et permettre à l'aiguille d'osciller dans un cône d'ouverture de 50 degrés lorsque l'aiguille est relâchée. Cela est illustré en figure 5.4 pour le cas d'une trajectoire planifiée double oblique. De la sorte, le radiologue peut insérer l'aiguille, puis la relâcher, sans que l'organe ne soit lacéré. Par conséquent, l'insertion doit être effectuée pas-à-pas, en répétant des phases de préhension/insertion/relâchement. La course requise doit être du même ordre que les pas d'insertions réalisés de façon manuelle, de l'ordre de 30 mm.

Le préhenseur ne devra pas englober entièrement l'aiguille, afin d'autoriser un retrait rapide en cas de complication. Le module devra laisser suffisamment d'espace au niveau du point d'entrée afin de permettre au radiologue d'effectuer une anesthésie superficielle manuelle, et il devra permettre d'insérer l'aiguille d'anesthésie profonde de façon manuelle.

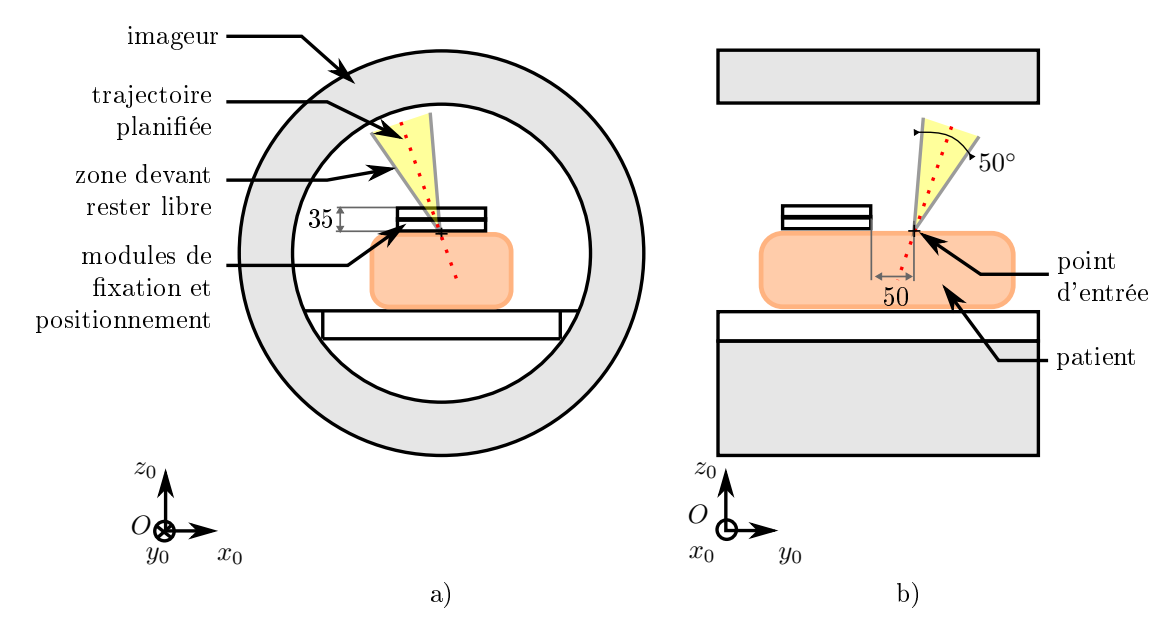

Figure 5.4: Contraintes d'encombrement du module d'orientation et d'insertion. Exemple dans le cas d'une trajectoire double-oblique.

### 5.2.2 Architecture générale

### 5.2.2.1 Télémanipulation d'aiguille bilatérale

Nous souhaitons que le radiologue puisse réaliser l'orientation et l'insertion à distance, en percevant les efforts. Notre dispositif sera donc constitué d'une interface maître, permettant de piloter un robot esclave. Dans la littérature, ce type d'architecture peut être réalisé de deux manières différentes. Une première manière consiste à réaliser la téléopération de façon active. Des capteurs d'efforts sont intégrés sur le robot esclave afin de mesurer les efforts s'appliquant sur l'aiguille. Ces efforts sont ensuite restitués au niveau du maître par une interface haptique [Tro12]. [Bar07 ;  $Bar+07a$ ] ont par exemple développé un robot permettant d'effectuer une insertion téléopérée avec un retour d'effort lors de l'insertion. Des solutions existent pour intégrer des capteurs d'effort au niveau de la pointe de l'aiguille, qui peuvent être employés pour ce type d'implémentation [Ela+13 ; Sch+19]. Une deuxième manière est de réaliser la téléopération de façon passive, et de recourir à une transmission mécanique directe afin de déporter l'actionnement du robot esclave jusqu'à l'interface maître. Celle-ci est alors actionnée manuellement par le radiologue, et la transmission mécanique permet à l'utilisateur de percevoir les efforts s'appliquant sur le robot esclave.  $[Bur+17; Fri+20]$  ont par exemple montré qu'une transmission hydrostatique pouvait être employée afin de percevoir les efforts de ponction de membranes pour les procédures sous imageur IRM. C'est cette dernière solution que nous retenons pour notre dispositif, puisqu'elle permet de minimiser le nombre d'éléments actifs et logiciels requis.

L'architecture que nous proposons de mettre en place est illustrée en figure 5.5. L'actionnement des degrés de liberté d'orientation et d'insertion est déporté à l'aide d'une transmission hydraulique. L'énergie hydraulique est choisie pour les raisons détaillées dans le chapitre 4. Pour réaliser l'interface maître, nous proposons de dupliquer le robot esclave. De la sorte, le radiologue manipule une interface identique

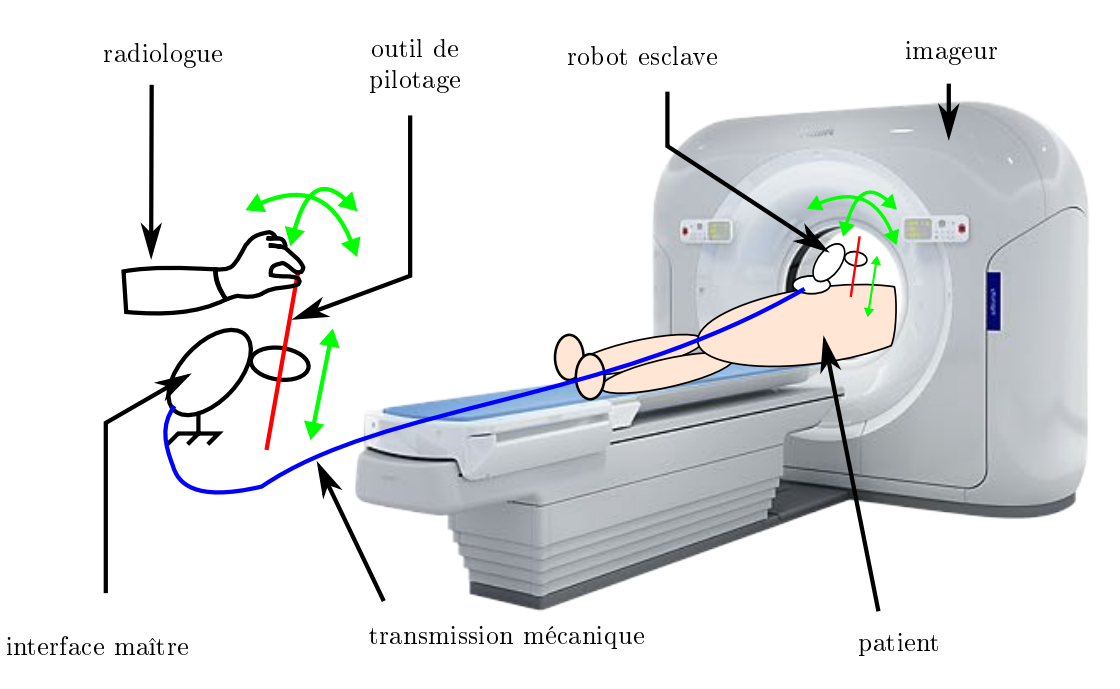

Figure 5.5: Principe de pilotage de l'orientation et de l'insertion avec un système maître esclave dupliqué relié par une transmission mécanique.

au robot esclave, ce qui lui permet d'orienter l'aiguille directement dans les plans anatomiques. Cela est en faveur d'une prise en main rapide et contribue à limiter les erreurs de pilotage. Un outil de pilotage est utilisé au niveau de l'interface maître, dont les mobilités sont identiques à celles de l'aiguille. Afin de pouvoir dissocier les phases d'orientation et d'insertion d'aiguille, le radiologue dispose au niveau de l'interface maître de deux boutons (voir figure 5.6 a), permettant de verrouiller la rotation et/ou la translation.

Pour l'imageur IRM, l'aiguille n'est pas visible avant d'être insérée dans le patient. Nous proposons spéciquement pour cet imageur d'utiliser un marqueur visible dans les images, permettant de réaliser une phase d'orientation préliminaire, avant insertion. Pour ce faire, un cylindre, de dimensions proches de celle d'une aiguille, est rempli de produit de contraste. Le radiologue peut alors effectuer une étape d'orientation préliminaire de l'organe terminal, en visualisant le cylindre dans les images. Une fois l'orientation réalisée, le radiologue verrouille l'orientation, remplace le cylindre par l'aiguille, et débute la procédure d'insertion d'aiguille avec déjà une orientation d'aiguille correspondant à la trajectoire visée.

### 5.2.2.2 Stérilité et biocompatibilité

La gestion de la stérilité et de la biocompatibilité impacte la conception et les choix de solutions technologiques (voir les chapitres 3 et 4, ainsi que l'annexe C concernant la biocompatibilité). Une première option consisterait à concevoir le dispositif de façon entièrement stérile et jetable. Le produit serait alors livré emballé de façon stérile et utilisable directement après ouverture. Cette option minimise le nombre d'étapes liées à la préparation pré-opératoire du dispositif, puisque le dispositif doit simplement être déballé puis utilisé. De même, après la procédure, le dispositif est jeté, ce qui minimise le nombre d'étapes post-opératoires. Cependant, étant donné le nombre de composants du dispositif comprenant l'interface maître, le robot esclave et les transmissions, la stérilisation rallongerait trop la procédure actuelle. De plus, le stockage de plusieurs dispositifs dans le service de radiologie pourrait devenir rapidement encombrant.

Une alternative consisterait à concevoir le dispositif de façon démontable et stérilisable. Le dispositif devrait alors être nettoyé, démonté, stérilisé, et remonté entre chaque usage, ce qui ajouterait un nombre d'étapes important, et est donc contraire à nos objectifs de conception.

La dernière option consiste à recouvrir le dispositif avec un sac ou un champ stériles pour tous les composants où cela est possible. Cette solution présente l'avantage de ne pas devoir démonter, stériliser et remonter le dispositif entre chaque usage : un nettoyage superficiel pré- et post-opératoire suffit. Pour les parties du dispositif ne pouvant être emballées, des composants jetables, en matériaux stérilisables et biocompatibles, peuvent être employés. Ceux-ci sont destinés à être fixés sur le dispositif au moyen de perçages spéciques à travers le sac stérile (voir annexe C).

Cette dernière option minimise le nombre d'étapes de la procédure et nous paraît donc la plus intéressante. L'architecture proposée, avec prise en compte de la stérilité, est présentée en figure 5.6. Les modules de fixation et de positionnement sont recouverts par un champ stérile, tandis que l'ensemble des éléments actifs du module d'orientation et d'insertion sont recouverts par un sac stérile. L'interface maître doit également être recouverte d'un sac stérile, puisque le radiologue effectue la procédure en étant habillé de façon stérile.

### 5.2.2.3 Préhension

Les préhenseurs doivent autoriser le retrait du dispositif en laissant l'aiguille en place. Les solutions de type mandrin englobent entièrement l'aiguille et sont donc exclues. Une cinématique de pince normalement ouverte permet à l'inverse de retirer le robot de façon radiale en cas de complication. Ce type de solution est donc retenu pour la réalisation du préhenseur. Un schéma conceptuel est donné en gure 5.7.

La tâche de préhension est également réalisée par téléopération. Elle ne nécessite toutefois pas de retour d'information concernant les efforts. Nous optons donc pour l'énergie pneumatique, disponible directement dans la salle d'opération. Afin de contrôler la fermeture du préhenseur, un bouton-poussoir est disponible sur l'outil de pilotage, illustré en figure 5.6 a). L'appui sur ce bouton permet d'activer ou de désactiver la préhension de l'aiguille.

Afin d'assurer des efforts de préhension suffisants, les préhenseurs doivent être en contact direct avec l'aiguille. Ils ne peuvent donc pas être emballés dans des sacs stériles. Nous choisissons par conséquent de scinder les deux bras de la pince, au niveau de perçages stériles spécifiques, comme indiqué en figure 5.7. Les éléments en dehors du sac stérile seront jetables, et réalisés dans un matériau stérile et biocompatible. Les éléments actifs des préhenseurs seront situés au sein du sac stérile employé pour recouvrir le module d'orientation et d'insertion, conformément à la stratégie de gestion de la stérilité décrite précédemment et illustrée en figure 5.6 b).

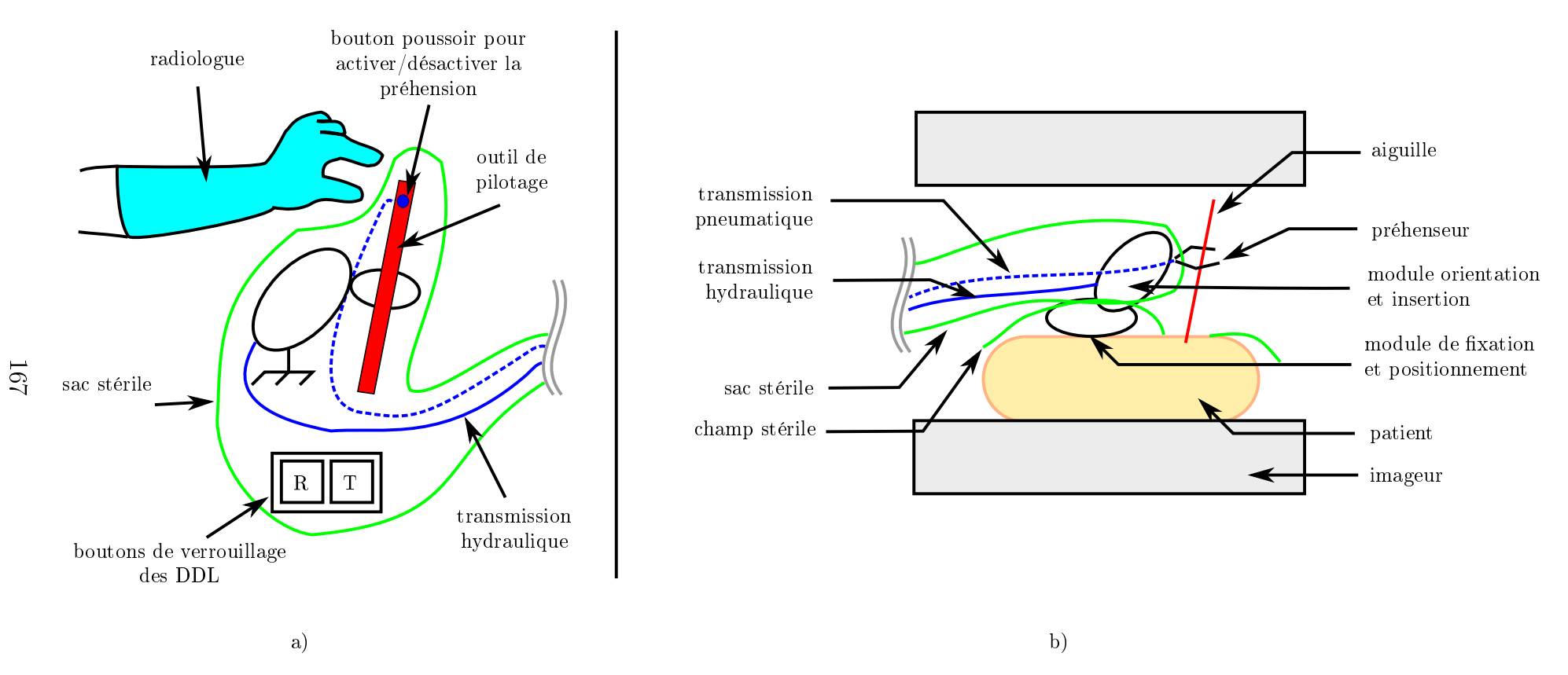

Figure 5.6: Architecture <sup>g</sup>énérale proposée, vue en coupe. a) Interface maître ; b) Robot esclave.

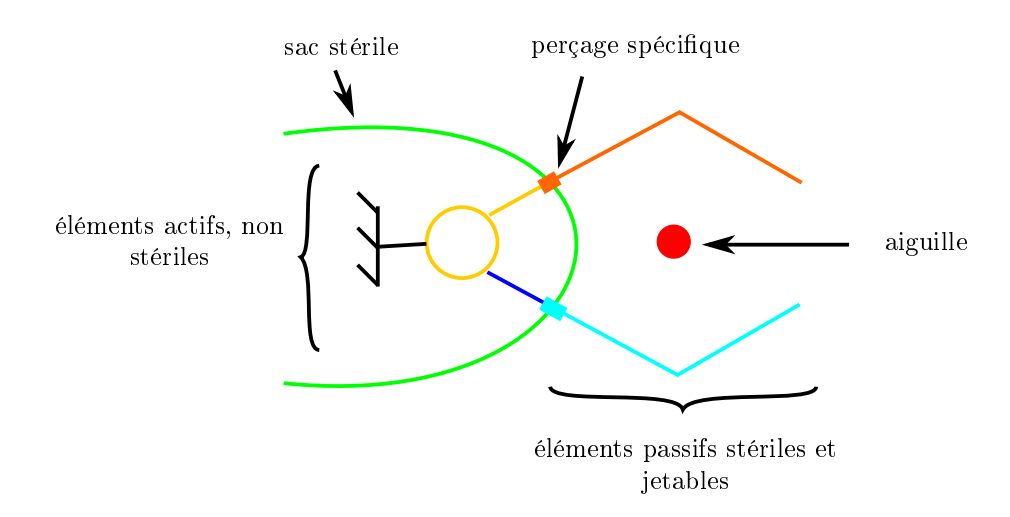

Figure 5.7: Vue conceptuelle du préhenseur, dans un plan orthogonal à l'aiguille.

## 5.3 Proposition d'une nouvelle cinématique

### 5.3.1 Etat de l'art

Les mobilités recherchées pour l'aiguille sont 2 DDL en rotation autour du point d'entrée dans le patient, ainsi qu'1 DDL en translation. Le cahier des charges impose qu'une certaine zone soit laissée libre autour du point d'insertion dans le patient. L'emploi de liaisons matérielles en ce point n'est donc pas possible. Une cinématique à centre de rotation déporté, abrégée RCM en anglais pour "Remote Center of Motion", présente la caractéristique de pouvoir orienter un outil autour d'un centre de rotation immatériel. Ce type de cinématique répond donc au cahier des charges.

Le lecteur pourra se référer aux revues  $[Zon+08; KD09]$ , qui décrivent les différents types de mécanismes RCM existants de façon détaillée, dont nous reprenons ici les points essentiels. Une cinématique RCM peut être réalisée de façon mécanique. Une alternative consiste à contraindre les mobilités de l'aiguille de façon logicielle. Nous nous focalisons ici sur les mécanismes RCM réalisés de façon mécanique, afin de favoriser la sécurité.

La majorité des systèmes intègre les fonctions d'orientation et d'insertion de manière indépendante, en ajoutant un actionneur d'insertion en série d'un mécanisme d'orientation à 2DDL. Les mobilités de rotation et translation sont donc généralement traitées de façon indépendante. De manière résumée, voici les diérentes manières de générer un RCM à deux rotations :

- 1. Agencer en série deux liaisons pivot ou glissière circulaire de sorte que leurs axes s'intersectent avec l'axe de l'aiguille. Un exemple est donné figure 5.8 a) avec une liaison pivot et une glissière circulaire en série.
- 2. Agencer en parallèle les variantes données en 1, afin d'améliorer la rigidité.
- 3. Exploiter des barres formant des parallélogrammes, comme par exemple montré en figure 5.8 c). L'agencement des barres résulte en la rotation de la barre (AB) autour du point O, point correspondant au RCM. Un mécanisme RCM à une rotation est ainsi réalisé. Afin d'obtenir le deuxième degré de liberté, le mécanisme parallélogramme peut être simplement agencé en série avec une liaison pivot, dont l'axe s'intersecte avec le RCM, comme illustré en

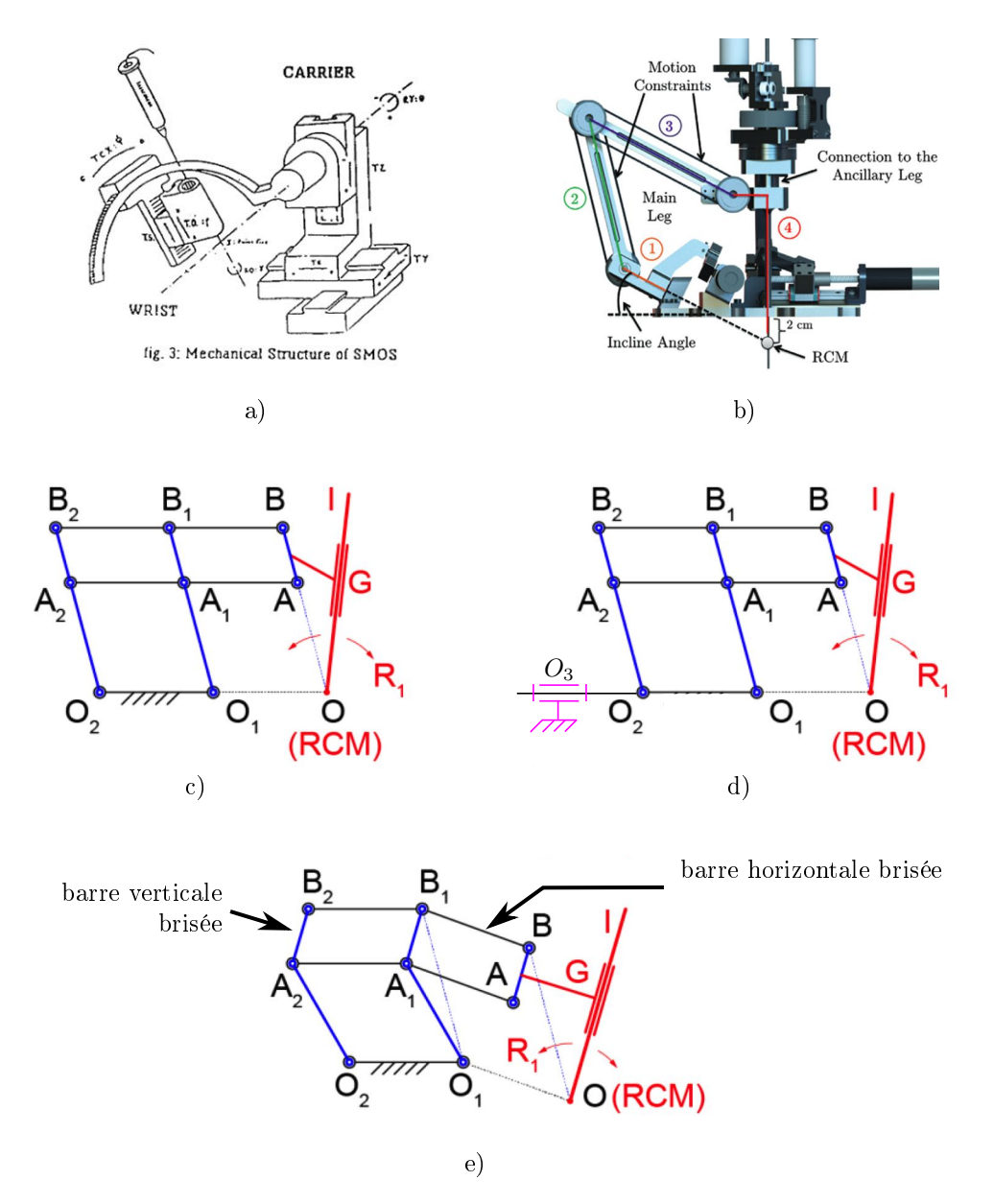

Figure 5.8: Exemple de mécanismes RCM. a) Glissière ciruclaire en série avec liaison pivot [GV89]; b) Mécanisme RCM exploitant dans transmissions synchrones [Had+14] ; c) Mécanisme RCM parallélogramme à 1 rotation ; d) Mécanisme RCM parallélogramme à 2 rotations ; e) Mécanisme RCM parallélogramme modié en brisant les barres verticales et horizontales [Sto+17].
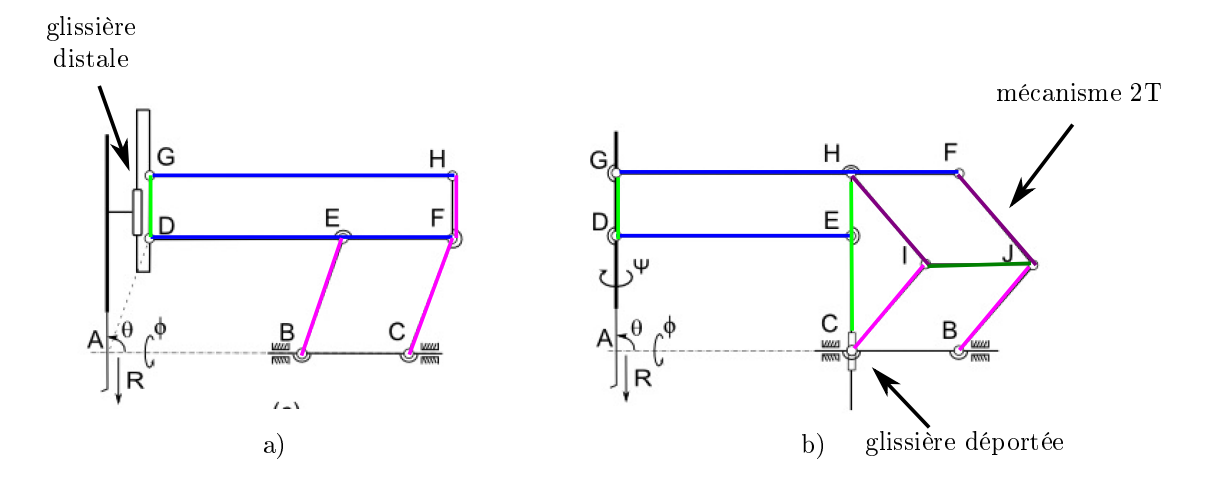

Figure 5.9: Intégration du degré de liberté en translation au sein d'un mécanisme RCM à deux rotations. a) Solution largement répandue, avec glissière intégrée de façon distale ; b) Cinématique proposée par  $[G_i+13]$ , avec glissière déportée.

figure 5.8 d). Différentes variantes de ce type de mécanisme existent. Notamment, [Sto+17] montre que les barres verticales et horizontales peuvent être brisées, ce qui a pour effet de libérer de l'espace du côté distal, comme illustré en figure  $5.8 e$ .

4. Utiliser des transmissions synchrones, qui imposent des contraintes cinématiques aux diérents corps du mécanisme. Un exemple de mécanisme basé sur des transmissions synchrones est donné en figure 5.8 b).

On remarquera également que pour abaisser le centre de rotation déporté, la base peut être inclinée, comme cela est illustré en figure 5.8 b).

Ces mécanismes RCM ont 2 DDL en rotation. Pour réaliser l'insertion d'aiguille, il est nécessaire d'ajouter en série un actionneur de translation sur l'organe terminal, comme illustré en figure 5.9 a). Cependant, comme illustré en figure 5.4, l'espace disponible de façon distale autour de la zone d'insertion est fortement contraint. Une zone doit en effet rester libre autour du point d'entrée, afin de laisser l'aiguille libre en-dehors des phases de préhension, et de laisser suffisamment de place pour réaliser une anesthésie superficielle manuelle. De plus, cette zone doit être vierge d'élément actifs, en raison de la stérilité. Intégrer une glissière de façon distale paraît alors difficile à réaliser en termes d'encombrement.

Le contexte de chirurgie de la rétine présente également la nécessité de disposer d'une cinématique offrant deux rotations et une translation, avec peu d'espace disponible près du point d'insertion. Pour répondre à ces contraintes, [Gij+13] a proposé une architecture RCM à 2 rotations et 1 translation, qui ne nécessite pas d'intégrer de glissière active de façon distale. La cinématique est présentée en figure 5.9 b), et est basée sur des parallélogrammes. Pour en décrire le principe, nous considérons un plan de mouvement, la deuxième rotation hors plan pouvant être obtenue en agençant une liaison pivot en série, visible au point  $O_3$  sur la figure 5.8 d).

Au lieu d'intégrer la glissière de façon distale, la glissière est intégrée de façon déportée, comme montré en figure 5.9 b). Afin d'assurer le respect du RCM, deux parallélogrammes superposés (CIJB) et (HFJI) sont positionnés du côté proximal du mécanisme. Ces deux parallélogrammes contraignent l'orientation horizontale de

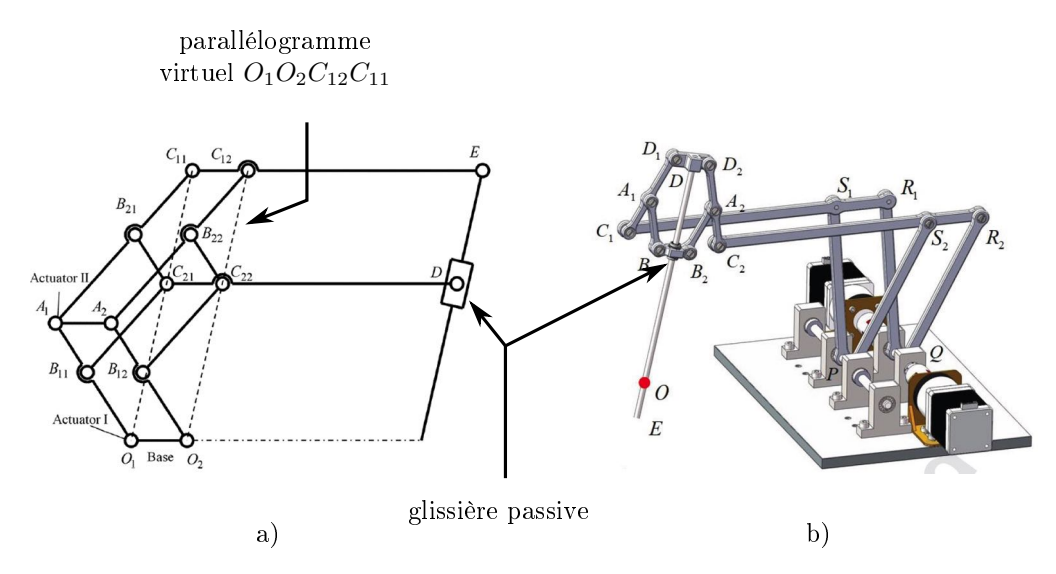

FIGURE 5.10: Mécanismes RCM  $1R+1T$ . a) Mécanisme basé sur un RCM parallélogramme virtuel  $[Li+14; Kon+16]$ . b) Mécanisme RCM réalisé à partir du mécanisme de Peaucellier-Lipkin [CWW18]

la barre (GF), tout en autorisant les deux translations de cette barre dans le plan. La barre (HC) peut quant à elle translater et pivoter grâce aux liaisons pivot et glissière situées au point C. Le mouvement de la barre (HC) est alors répliqué à la barre (GD), grâce au parallélogramme (GDEH). Finalement, la barre (GD), qui correspond à l'organe terminal, peut pivoter autour du point A, et translater selon la droite (AG).

D'autres cinématiques RCM intégrant mobilités de rotation et d'insertion ont été proposées. [GRVP14] par exemple présente des variantes du mécanisme montré en figure 5.9. La modification principale consiste à remplacer le double parallélogramme (CBIJ ;IJFH) par d'autres mécanismes équivalents. Ces variantes n'ont cependant pas d'avantage majeur vis-à-vis de notre cahier des charges.

[Li+14 ; Kon+16] proposent de réaliser la structure parallélogramme, en ajoutant des barres supplémentaires ainsi qu'une glissière distale passive, comme montré en figure 5.10 a). De la sorte, le parallélogramme  $O_1O_2C_{12}C_{11}$  est réalisé de façon virtuelle, c'est-à-dire que ce parallélogramme n'est pas implémenté avec des barres matérielles. Cela autorise des variations d'entraxes  $O_1C_{21}$  et  $C_{21}C_{11}$ , et permet ainsi les degrés de liberté de rotation et de translation. Une autre alternative proposée par [CWW18] consiste à modifier le mécanisme de Peaucellier-Lipkin en le combinant avec deux parallélogrammes, comme illustré en figure 5.10 b). Cependant, ces solutions présentent l'inconvénient d'intégrer une glissière passive de façon distale, ce qui ne satisfait pas aux contraintes d'encombrement.

On pourra également citer [Lon+15] qui propose une méthode de synthèse de mécanismes RCM intégrant mobilités de rotation et d'insertion en se basant sur des mécanismes pantographes. Avec cette méthode, [He+18] aboutit à une solution équivalente à celle proposée dans [GRVP14]. Les autres variantes présentent un niveau de maturité inférieur, et aucun prototype physique n'a été réalisé ou évalué. De plus, ces solutions ne présentent pas d'intérêt particulier concernant le respect des contraintes d'encombrement, et ne sont donc pas détaillées dans la suite.

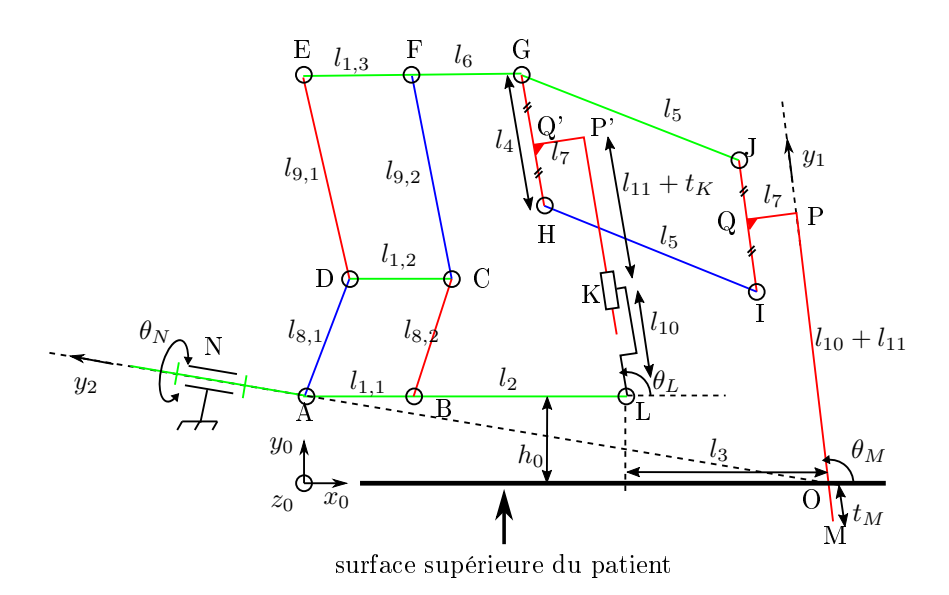

Figure 5.11: Mécanisme proposé et paramétrage.

## 5.3.2 Proposition

Nous nous inspirons de  $[Gij+13]$  et de  $[Sto+17]$  (voir figures 5.9 b) et 5.8 e)) pour proposer le nouveau schéma cinématique montré en figure 5.11. Le lecteur trouvera en annexe F davantage d'informations concernant la synthèse du schéma cinématique. Notre solution présente un centre de rotation déporté en O, qui coïncide avec le point d'entrée dans le patient. L'aiguille est représentée par la droite (PM). Elle est orientée d'un angle  $\theta_M$  et insérée d'une distance  $t_M$  selon le vecteur  $y_1$ . Le mécanisme est constitué de 12 liaisons pivot et d'une liaison glissière en K. Le mécanisme de préhension n'est pas représenté, c'est pourquoi l'aiguille (PM) est ici représentée liée rigidement à la barre (IJ). Le paramètre  $t_K$  décrit la translation de la glissière, le paramètre  $\theta_L$  décrit l'angle de la liaison pivot en L. La cinématique du mécanisme impose que les mouvements de rotation et de translation de la barre (GH) sont copiés à ceux de la barre (IJ), c'est-à-dire  $t_M = t_K$  et  $\theta_M = \theta_L$ . Le deuxième degré de liberté en rotation, d'axe  $(N, y_2)$  et de paramètre  $\theta_N$ , correspond à la rotation hors plan. L'axe de cette liaison est incliné de façon à s'intersecter avec le point O. Nous détaillons dans la suite en quoi la cinématique proposée répond aux contraintes du cahier des charges.

Tout d'abord, aucune liaison glissière n'est requise de façon distale. Le mouvement de rotation est également déporté, la liaison L étant à une distance  $l_3$  du point O. Cela a pour effet de libérer de l'espace du côté distal. Afin de libérer encore davantage d'espace, la droite (IJ) est décalée d'une distance  $l_7 = 35$  mm de façon parallèle à la droite (PM), au lieu de garder les points I, J, P et M alignés. De plus, la barre (EGJ) est brisée au point G, ce qui permet d'abaisser le RCM du mécanisme à une distance  $h_0 = 35$  mm en-dessous de la barre (ABL), et de respecter ainsi le volume requis par les modules de fixation et de positionnement.

Enfin, la cinématique est intéressante car elle offre la possibilité de restreindre les degrés de liberté du mécanisme en bloquant certaines liaisons, ce qui permet d'obtenir les diérents modes d'utilisation requis. Le tableau 5.2 récapitule les modes d'utilisation, les mobilités recherchées ainsi que les liaisons devant être verrouillées afin d'obtenir ces mobilités. La structure est notamment intéressante car le ver-

| Mode d'utilisation                             | Mobilités autorisées | Liaison(s)<br>à verrouiller |
|------------------------------------------------|----------------------|-----------------------------|
| Orientation d'aiguille<br>en-dehors du patient | 2R.                  | Glissière en K              |
| Insertion d'aiguille                           |                      | Pivot en N                  |
|                                                | 1T                   | et l'une des                |
|                                                |                      | pivots L, G, H, I ou J      |
| Correction en cours                            | $2R + 1T$            | Aucune liaison              |
| d'insertion                                    |                      | à verrouiller               |
| Verrouillage complet                           | 0 DDL                | Glissière en K et           |
|                                                |                      | Pivot en N et               |
|                                                |                      | l'une des                   |
|                                                |                      | pivots L, G, H, I ou J      |

Table 5.2: Modes d'utilisation du dispositif et liaisons à verrouiller pour contraindre ses degrés de liberté.

rouillage d'une seule liaison permet de supprimer la translation de l'aiguille : en verrouillant la glissière K, on obtient le mode permettant d'ajuster uniquement l'orientation d'aiguille. Les deux mobilités en rotations permettent alors de réaliser la phase d'orientation d'aiguille en-dehors du patient. Pour autoriser la translation seulement, il faut figer les deux DDL en rotation. La rotation hors plan peut être gée en verrouillant la liaison pivot en N, tandis que la rotation dans le plan peut être figée en bloquant l'une des liaisons L, G, H, I ou J.

Nous proposons de réaliser la fonctionnalité de correction en cours d'insertion de façon similaire à la procédure manuelle. Dans la procédure manuelle, si le radiologue désire corriger l'orientation de l'aiguille alors que celle-ci se situe encore dans la couche de graisse, il applique des efforts sur l'aiguille afin de déformer les tissus, puis insère l'aiguille. En ne verrouillant aucune liaison, la cinématique proposée permet d'orir les mobilités de translation et de rotation désirées pour réaliser une telle correction.

Enfin, pour verrouiller entièrement le mécanisme, il faut verrouiller simultanément la glissière K, la liaison N, ainsi qu'au moins l'une des liaisons L, G, H, I ou J.

#### 5.3.3 Dimensionnement des liaisons

Afin de pouvoir dimensionner le mécanisme, nous proposons d'étudier les efforts dans les liaisons. La glissière K étant déportée du point d'application des efforts, des moments latéraux seront induits dans la glissière durant l'insertion de l'aiguille. De plus, ces moments et efforts latéraux dans la glissière peuvent induire des frottements supplémentaires, au détriment de la perception des efforts que nous souhaitons réaliser avec la transmission hydrostatique.

Nous avons identifié dans le tableau 5.2 les liaisons à verrouiller afin d'obtenir les différents modes d'utilisation recherchés. L'actionnement de la liaison hors plan se fait nécessairement en actionnant la liaison pivot en N. Concernant les mobilités dans le plan, plusieurs options sont possibles quant aux liaisons à garder passives et

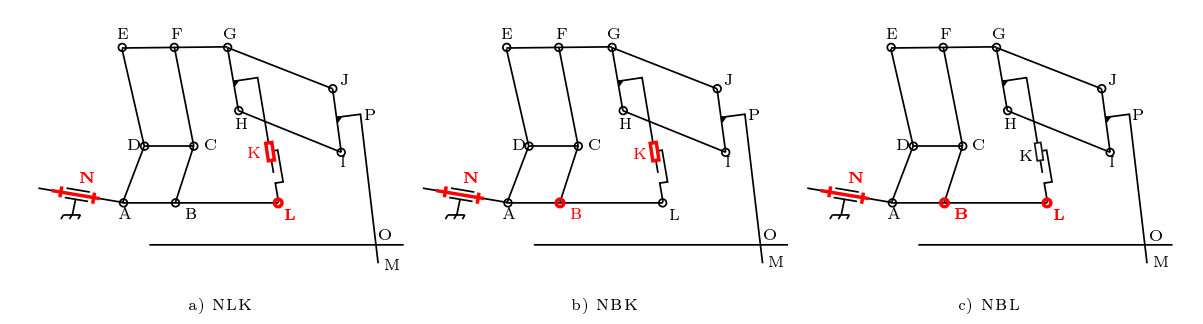

Figure 5.12: Variantes envisagées pour l'actionnement. Les liaisons actives sont indiquées en rouge.

|                                        | NLK. | NBK. |  |
|----------------------------------------|------|------|--|
| Nombre de liaisons pivot passives      | 10   |      |  |
| Nombre de liaisons pivots actives      |      |      |  |
| Nombre de liaisons glissières passives |      |      |  |
| Nombre de liaisons glissières actives  |      |      |  |

TABLE 5.3: Identification des liaisons pour les variantes évaluées.

celles à actionner. On peut par exemple envisager de réaliser les liaisons glissière en K et pivot en L de façon passive, et d'actionner deux liaisons parmi les liaisons A, B, C, D, E, ou F. Cela est potentiellement intéressant pour déporter l'actionnement loin du point d'insertion. Cependant, placer les actionneurs au-dessus de la liaison N, c'est-à-dire aux liaisons D, C, E, F, G, H, I ou J implique d'augmenter la masse embarquée du dispositif, ce qui n'est pas souhaitable.

Nous nous focalisons sur trois variantes d'actionnement, présentées en figure 5.12. Ces trois variantes sont nommées NLK, NBK et NBL, ces noms faisant référence aux liaisons choisies comme étant actives. Le nombre de liaisons actives et passives pour chaque variante est récapitulé dans le tableau 5.3.

Deux cas de figure sont considérés. Le premier est la phase d'insertion d'aiguille. Comme illustré en figure 5.13 a), une force  $F_i = 10$  N s'applique sur la pointe M de

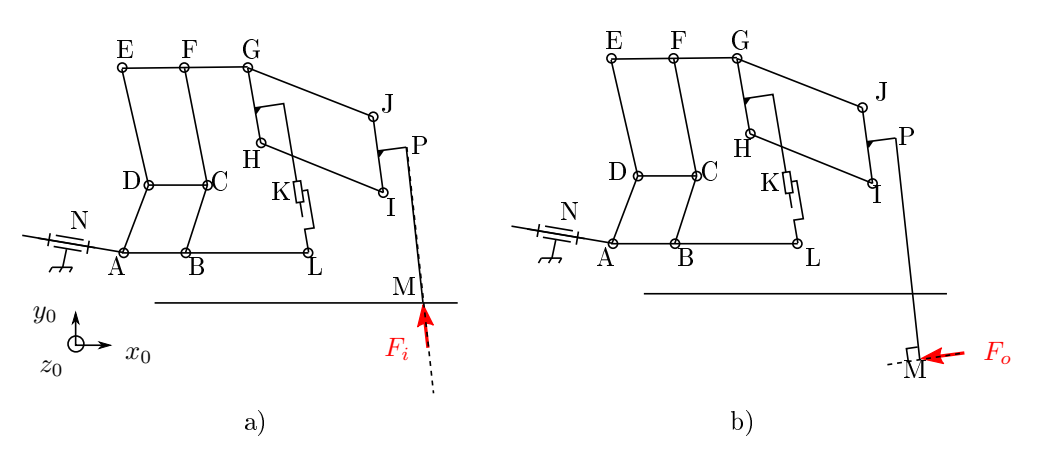

FIGURE 5.13: Efforts s'appliquant sur l'aiguille (PM) pour les deux cas de figure considérés. a) Insertion ; b) Orientation

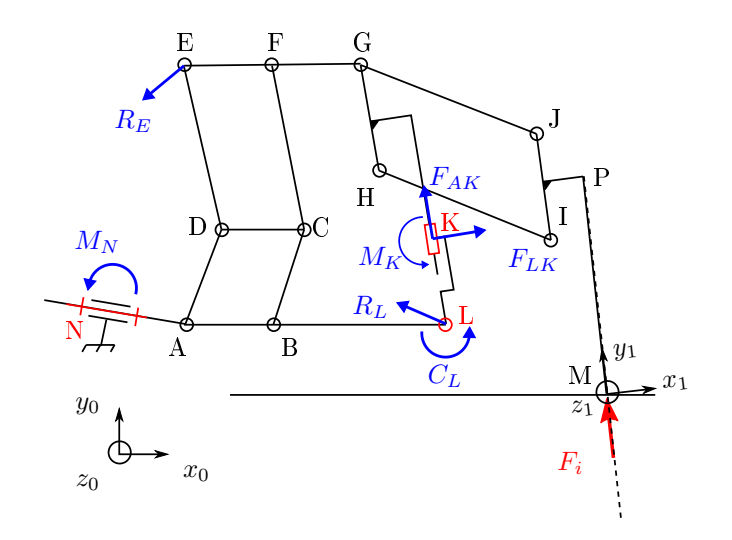

Figure 5.14: Illustration des grandeurs simulées pour la variante NLK.

l'aiguille selon l'axe  $y_1$ , modélisant les efforts de réaction des tissus. Le deuxième cas de figure est la réorientation d'aiguille lorsque celle-ci est insérée de 30 mm dans la graisse. Une force  $F_o = 1$  N, orthogonale à l'aiguille, est appliquée sur la point de l'aiguille M, comme illustré en figure 5.13 b).

Une simulation, réalisée avec le logiciel PTC Creo Mechanism (PTC Inc., USA), nous permet alors de calculer les efforts dans chaque liaison. Une analyse préliminaire a été menée afin de déterminer un jeu de paramètres permettant d'obtenir les courses requises en angulation et translation. Les paramètres obtenus sont les suivants :  $(l_1, l_2, l_3, l_4, l_5, l_6, l_7, l_8, l_9, l_{10}, l_{11}) = (40; 65; 50; 70; 120; 45; 35; 60; 105; 45;$ 55), en mm, suivant le paramètrage donné en gure 5.11. Etant donné le stade de conception préliminaire, les simulations sont réalisées pour un équilibre des forces en statique, et la gravité est négligée. Les simulations sont réalisées dans le plan, pour les angulations d'aiguilles suivantes :  $\theta_M = (65^\circ\,; 90^\circ\,; 115^\circ),$  ce qui représente respectivement l'angulation minimale, centrale et maximale du mécanisme. Les grandeurs d'intérêt, illustrées en figure 5.14 pour la variante NLK, sont les suivantes, où i correspond à la lettre de la liaison en question :

- $-$  Effort radial  $R_i$  dans chaque liaison pivot passive ou active
- Couple  $C_i$  dans chaque liaison pivot active
- Effort axial  $F_{AK}$  dans la glissière K, orienté selon  $y_1$
- Effort latéral  $F_{LK}$  dans la glissière K, orienté selon  $x_1$
- Moment latéral  $M_K$  dans la glissière K

La liaison N étant orthogonale aux autres liaisons pivots, le moment  $M_N$  autour de  $z_0$  est également évalué.

Le tableau 5.4 donne les valeurs maximales obtenues, tous cas de figure confondus. On constate tout d'abord que l'effort latéral  $F_{LK}$  dans la glissière K est environ 5 fois plus élevé pour la variante NBL (glissière K passive) par rapport aux solutions NLK et NBK (glissière K active). De même, le moment latéral  $M_K$  dans la glissière est au moins 5.5 fois plus élevé pour la variante NBL, par rapport aux deux autres variantes. La variante NBL, exploitant une glissière passive en K, est donc la variante pouvant potentiellement introduire le plus de frottements au niveau de la glissière. A l'inverse, l'utilisation d'une glissière active en K permet de diminuer les

|                                                          | <b>NLK</b> | NBK            | NBL            |
|----------------------------------------------------------|------------|----------------|----------------|
| Liaisons pivot passives :<br>effort radial $R$           | 36 N       | 35 N           | 56 N           |
| Liaison(s) pivot(s) $active(s)$ :<br>effort radial $R_i$ | 10 N       | 36 N           | $60\,N$        |
| Liaison(s) pivot(s) active(s) :<br>couple requis $C_i$   | 31 Nmm     | $46$ Nmm       | $580$ Nmm      |
| Liaison pivot N:<br>moment $M_N$                         | 2750 Nmm   | $2750$ Nmm     | 2750 Nmm       |
| Glissière K:<br>effort axial $F_{AK}$                    | 10 N       | 10 N           | 0 N            |
| Glissière K:<br>effort latéral $F_{LK}$                  | 1 N        | $1.4\text{ N}$ | $5.2\text{ N}$ |
| Glissière K:<br>moment latéral $M_K$                     | $55$ Nmm   | $36$ Nmm       | 312 Nmm        |

TABLE 5.4: Résultats des simulations. Valeurs maximales obtenues, tous cas de figure confondus

efforts latéraux et les moments latéraux dans la glissière, ce qui est potentiellement en faveur d'un frottement faible.

De plus, on constate que pour toutes les variantes, le moment  $M_N$  dans la liaison pivot en N est de 2750 Nmm. Cette valeur étant élevée, nous proposons d'ajouter une liaison pivot au point Q afin de reprendre les efforts, comme montré en figure 5.15. Les dimensions du matelas à dépression seront donc à adapter, afin de permettre l'intégration de la liaison pivot en Q.

En outre, les valeurs d'efforts et de couples obtenues pour les variantes NLK et NBK sont dans le même ordre de grandeur. Nous choisissons la variante NLK, présentée en figure 5.15, car cette solution ne nécessite pas de liaison active en B. ce qui libère de la place pour intégrer la liaison pivot en Q.

#### 5.3.4 Réalisation

Les travaux présentés dans cette section ont été réalisés en grande majorité par un ingénieur dans le cadre du projet européen SPIRITS, et ne seront donc pas décrits de façon détaillée. Le but du prototype est de valider la faisabilité de piloter l'aiguille avec la cinématique et l'architecture générale proposée.

#### 5.3.4.1 Choix des solutions technologiques

Nous avons au chapitre 1 proposé d'explorer la piste de la FAMM pour réaliser le dispositif, afin de maximiser la compacité. Les liaisons pivot compliantes HSC, ainsi que les actionneurs hydrauliques conçus au chapitre 4, sont en effet intéressants par leur compacité, et ont donc été considérés pour réaliser les liaisons du mécanisme. Concernant les liaisons pivot, les niveaux d'efforts, évalués dans la section précédente, sont cependant importants. La présence du matériau déformable au centre de la liaison HSC et l'élasticité associée pourrait alors être en défaveur de la précision cinématique. La même remarque s'applique à l'actionneur rotatif conçu au chapitre 4,

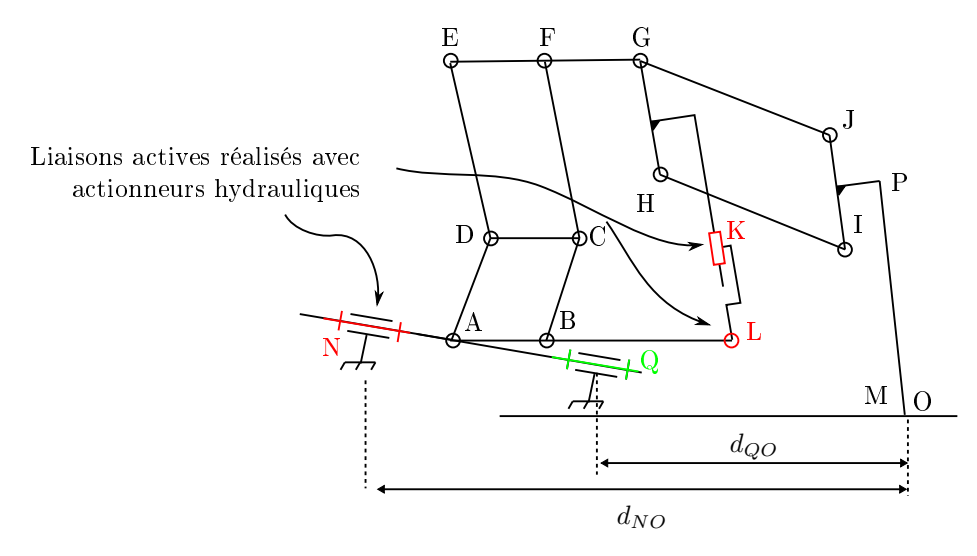

Figure 5.15: Architecture RRT avec RCM, encombrement distal minimisé et découplage aisé des mobilités.

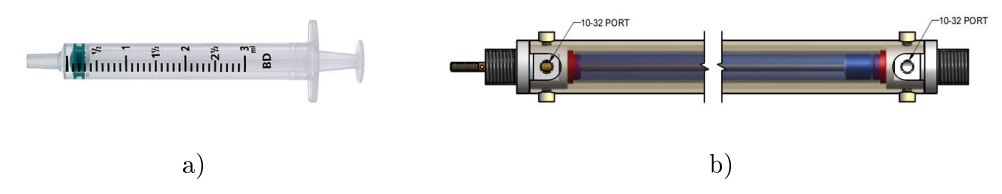

Figure 5.16: Glissières retenues pour la réalisation du dispositif. a) Seringue médicale ; b) Vérin pneumatique (L4630, Automotion components, Angleterre)

pour lequel nous avons constaté que les performances pouvaient être impactées avec une déformation du matériau sous charge. De plus, la raideur relativement faible de cette liaison la rend peu adaptée pour l'implémentation d'une transmission hydrostatique. Enfin, il apparaît que les dimensions des barres du mécanisme sont grandes par rapport aux solutions par FAMM dont nous disposons. Pour cette cinématique spécifique, l'emploi des solutions par FAMM ne permettrait donc pas d'améliorer la compacité du dispositif.

Nous choisissons par conséquent de réaliser le dispositif avec des solutions conventionnelles. Des roulements à bille en verre (série xiros, Igus GmbH, Allemagne) sont intégrés au niveau des liaisons présentant les efforts les plus importants, à savoir les liaisons N et Q. Les autres liaisons pivot sont réalisées par contact direct avec des axes en carbone. Pour actionner la translation, nous choisissons des seringues médicales en plastique avec joint en caoutchouc, montrées en figure 5.16 a). Celles-ci offrent en effet un compromis intéressant entre étanchéité, frottement et disponibilité. Afin de réaliser le guidage de la translation, un vérin pneumatique sans joint est intégré (M9D37.5U low friction air cylinder, Airpel, USA), montré en figure 5.16 b). Ce type de composant existe en version compatible IRM, et est intéressant pour les faibles frottements obtenus en combinant un cylindre en verre et un piston ajusté en carbone graphite. Les liaisons pivots actives en N et L sont également actionnées avec les seringues médicales, en les associant à un mécanisme de transformation de mouvement translation/rotation.

#### 5.3.4.2 Actionnement

Afin d'actionner le dispositif modélisé sur la figure 5.15, 2 liaisons pivot actives sont requises, la première en N, la deuxième en L. Une liaison glissière active est requise en K.

An d'actionner la liaison N, le mécanisme de transformation de mouvement présenté en figure 5.17 a) est utilisé. Comme préconisé par [Whi+16], une transmission hybride hydraulique/pneumatique est employée. L'intérêt principal est que la transmission hydraulique peut être pressurisée en augmentant la pression de la transmission pneumatique. L'air comprimé accessible en salle d'opération peut être utilisé pour la phase de mise sous pression du système, et aucune pompe hydraulique supplémentaire n'est nécessaire. Le lecteur pourra se référer à [Whi+16] pour plus de détails.

An d'actionner les liaisons L et K, un mécanisme similaire est employé, présenté en figure 5.17 b). Le mécanisme présente deux degrés de liberté : une rotation  $\theta_M$  et une translation  $t_M$ . Le mécanisme exploite 5 liaisons pivots passives et 3 glissières. Deux glissières sont des seringues médicales (SM) ayant pour but de transmettre les efforts; tandis qu'un vérin pneumatique  $(VP)$  sans joint assure le guidage ainsi que la mise sous pression. En connectant la transmission pneumatique sur deux chambres diérentes des vérins VP sur le maître et sur l'esclave, et en inversant l'orientation des seringues médicales sur le maître et sur l'esclave, comme montré en figure 5.17, l'augmentation de la pression pneumatique entraîne l'augmentation de la pression hydraulique. Ici aussi, l'énergie pneumatique peut donc être employée pour mettre sous pression le système. L'intégration des degrés de liberté de rotation et de translation au sein d'un même actionneur présente l'avantage de limiter le nombre total de seringues à intégrer.

An de réaliser la préhension d'aiguille, un préhenseur pneumatique a été developpé, montré en figure 5.18 a). L'actionnement est réalisé à l'aide d'un vérin, dont l'étanchéité est réalisée avec un diaphragme à membrane déroulante. Le mécanisme exploite des liaisons pivot compliantes à lames croisées en matériau Verowhite et permet de laisser l'aiguille osciller dans un cône de 50 degrés lorsque les mors sont ouverts. Les contraintes de stérilité et biocompatibilité n'ont pas été intégrées à ce stade, mais elles pourront être prises en compte sans modification majeure de l'actionneur. Il suffira de scinder le préhenseur au niveau du sac stérile, comme illustré en figure 5.7 b), et d'intégrer un système de perçage spécifique à cet endroit. Les matériaux du mécanisme à l'extérieur du sac stérile devront ensuite être fabriqués en matériaux stérilisables et biocompatibles.

Pour réaliser la restriction des degrés de liberté du dispositif, deux options sont envisageables. On peut tout d'abord effectuer le blocage au niveau des transmissions hydrauliques, avec une vanne manuelle par exemple. Lorsque la vanne est fermée, le fluide ne peut plus circuler entre le maître et l'esclave et ceux-ci sont donc figés en position. Une alternative consiste à intégrer des freins directement sur les liaisons du robot esclave. Cela a cependant le défaut d'impacter la compacité de l'esclave. Pour cela, nous choisissons d'intégrer le blocage des liaisons au niveau de la transmission hydraulique, avec une vanne manuelle, afin de limiter le nombre de composants actifs du dispositif. L'efficacité du blocage sera alors dépendante de la raideur de la transmission hydraulique, ce point n'étant pas traité dans ce manuscrit.

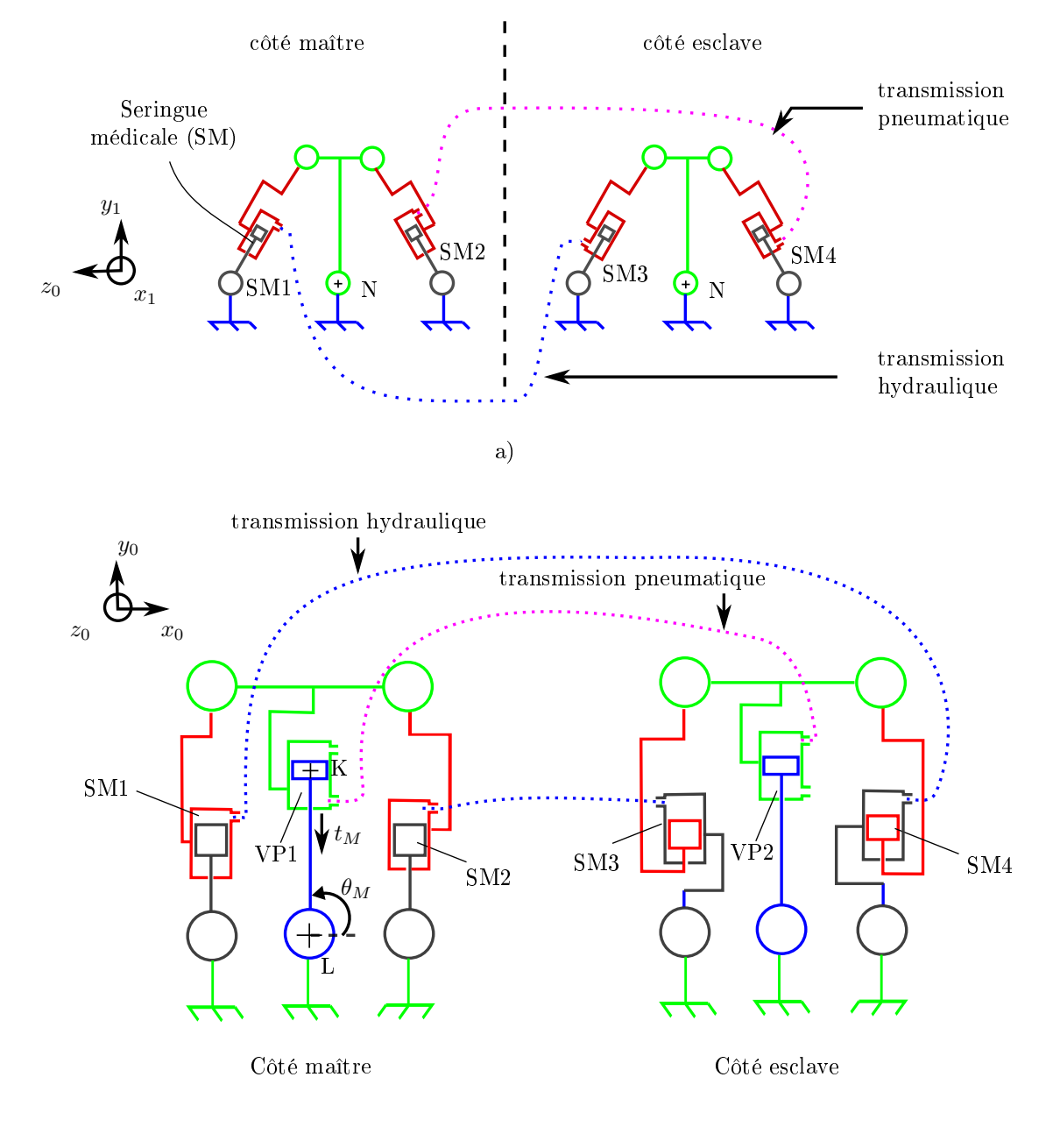

b)

Figure 5.17: Actionnement du prototype. a) Mécanisme employé pour actionner la liaison pivot N, et montage maître-esclave proposé. b) Mécanisme employé actionner la liaison pivot L et la liaison glissière K, et montage maître-esclave proposé.

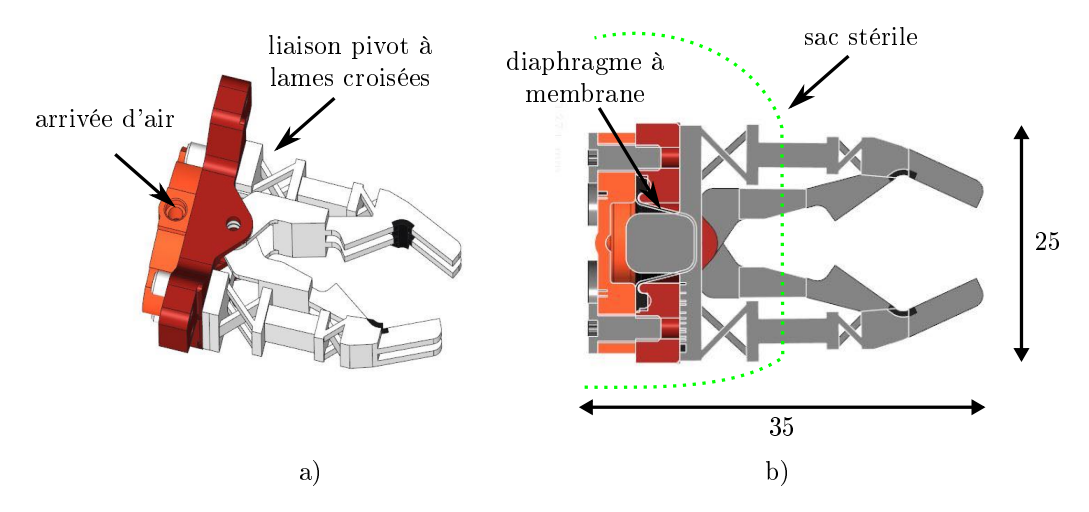

Figure 5.18: Préhenseur. a) Vue CAO 3D ; b) Vue en coupe ;

#### 5.3.4.3 Prototype

Une vue CAO et une image du prototype sont présentées en figures 5.19. Les barres du mécanismes sont réalisées par FAMM dans le matériau VeroWhite. Le prototype pèse 550g. A ce stade de développement, le blocage des degrés de liberté de l'actionneur n'a pas encore été intégré. La figure 5.20 montre des vues latérales et de face du dispositif positionné sur un patient, au sein d'un tunnel IRM. Le dispositif est inclus dans une enveloppe de 235x275x100 mm<sup>3</sup> .

# 5.4 Evaluation et discussion

#### 5.4.1 Evaluation

An d'évaluer le dispositif de façon qualitative, des tests ont été réalisés par un radiologue. Le montage expérimental est montré en figure 5.21. Le dispositif esclave est installé sur un fantôme anatomique. L'interface maître est posée à côté du dispositif esclave, à une distance d'environ 500 mm. Les longueurs des transmissions hydrauliques ont été choisies égales à 4 m, une distance suffisante pour un déport en-dehors du tunnel du scanner IRM. Les transmissions sont pressurisées à 2.5 bars.

Tout d'abord, les fonctionnalités du dispositif ont été présentées au radiologue. Dans un deuxième temps, le radiologue a manipulé le dispositif et effectué une insertion d'aiguille dans le fantôme. Toute l'expérience est a été filmée, afin de recueillir les retours du radiologue. Le radiologue s'est dit satisfait du dispositif. La durée de prise en main était de l'ordre de quelques minutes, et le radiologue a été instantanément capable d'orienter l'aiguille selon deux plans orthogonaux, correspondant aux plans anatomiques dans sa représentation mentale. Cette prise en main rapide a été fortement appréciée. La possibilité de pouvoir piloter la vitesse de rotation d'aiguille a également été vue comme un point positif. Durant l'insertion, le radiologue a également dit percevoir la transition entre les tissus de graisse et de muscle. La prise en compte des contraintes de sécurité, et notamment de pouvoir retirer le robot tout en laissant l'aiguille en place en cas de complication, a également été appréciée.

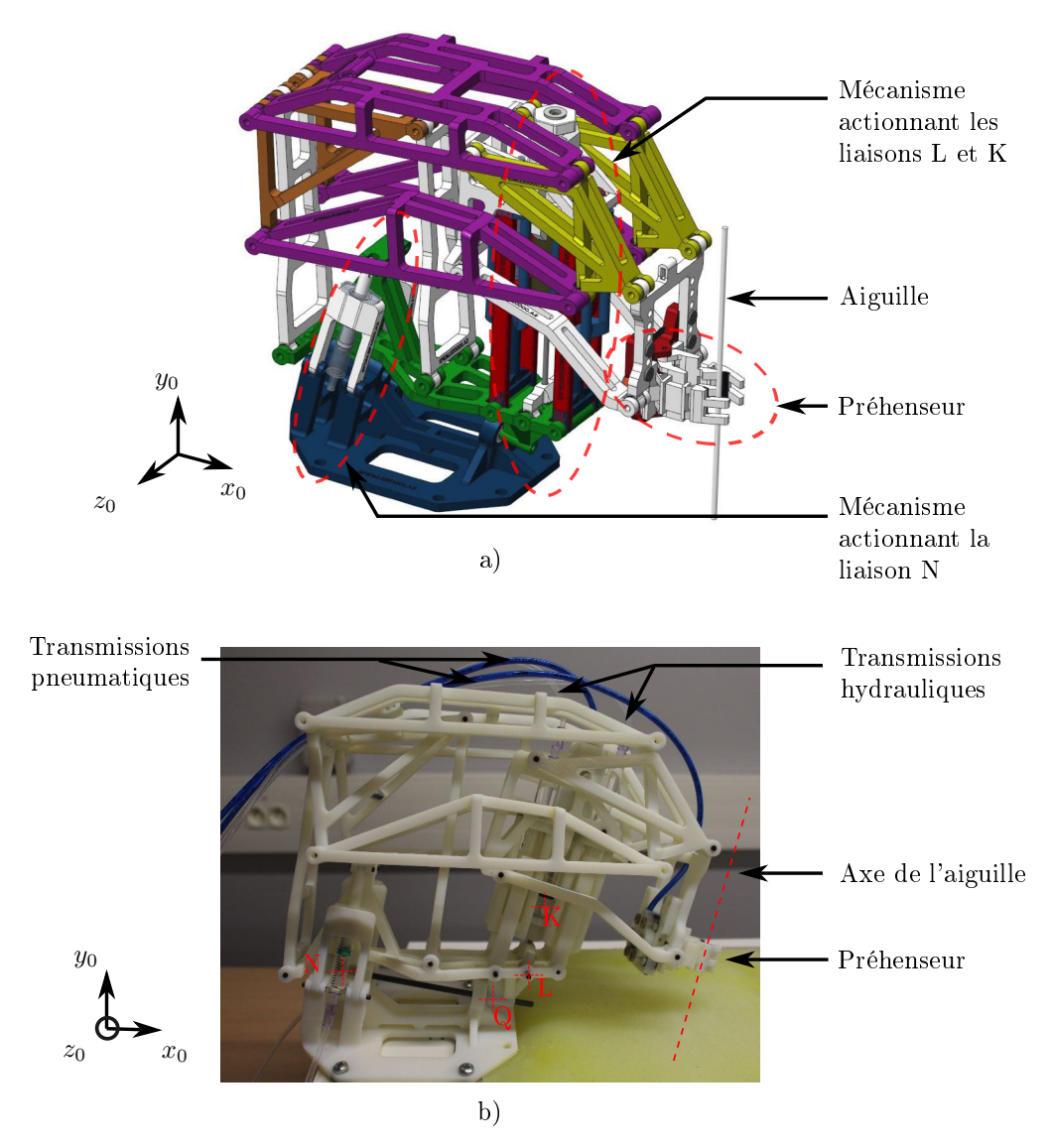

Figure 5.19: a) Vue CAO du prototype. b) Prototype après fabrication et assemblage.

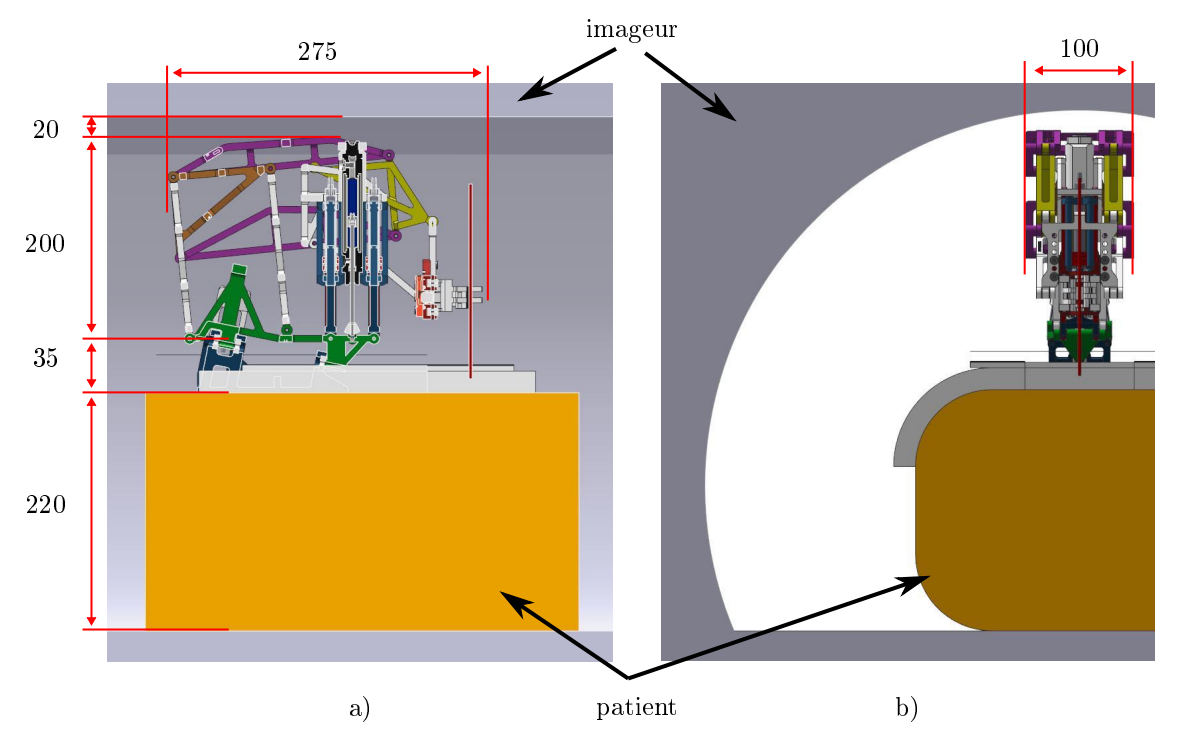

Figure 5.20: Vues CAO du prototype placé sur le patient au sein de l'imageur. a) Vue latérale en coupe ; b) Vue de face.

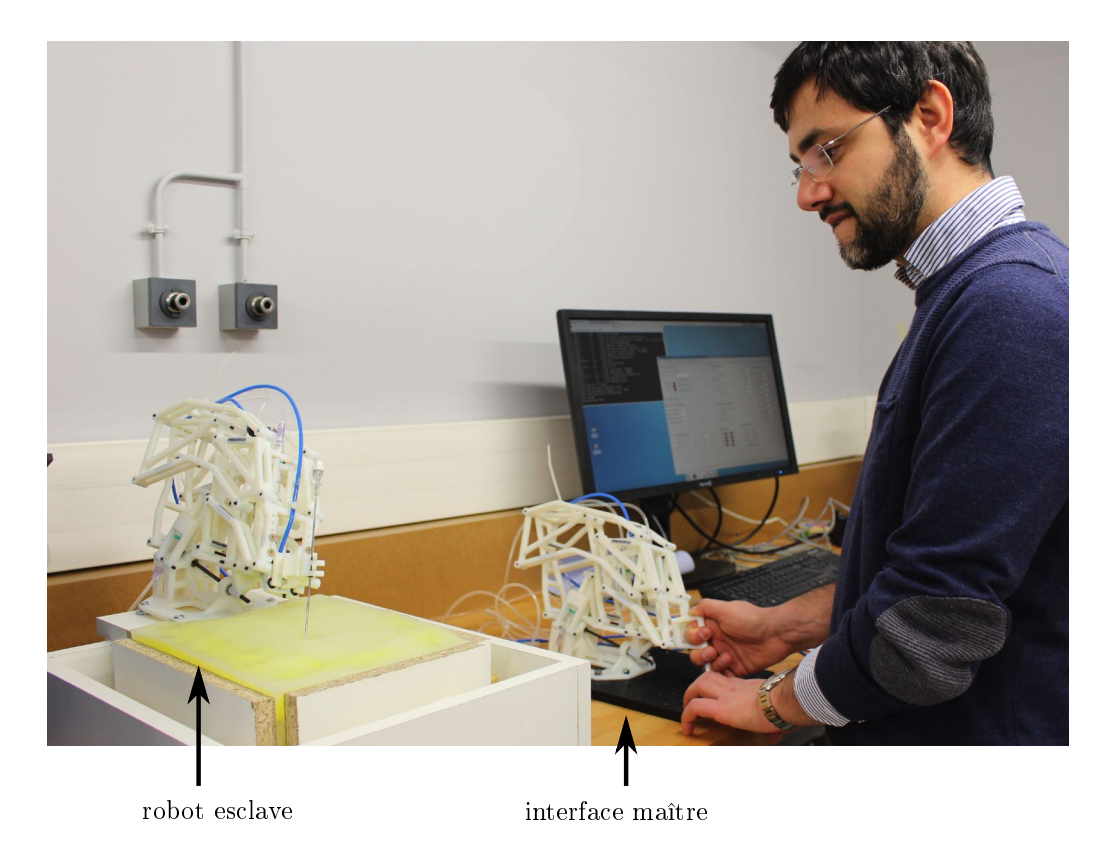

Figure 5.21: Evaluation du dispositif par un radiologue. Photographie avec l'accord du Dr. Cazzato.

# 5.4.2 Discussion

La nouvelle architecture proposée nous paraît intéressante sur plusieurs points. D'une part, elle offre un encombrement distal minimisé, avec aucune liaison cinématique située à moins de 35 mm de l'axe de l'aiguille. D'autre part, les degrés de liberté en rotation et en translation peuvent être découplés et ainsi permettre au radiologue de piloter uniquement la rotation, uniquement l'insertion, ou bien les deux, selon la phase de manipulation d'aiguille. Enfin, l'architecture prend en compte l'ensemble des contraintes relatives à la sécurité du patient. La téléopération passive permet notamment au radiologue de percevoir les efforts s'appliquant sur l'aiguille, et l'architecture permet de piloter l'aiguille dans les plans anatomiques. A ce stade, l'évaluation reste qualitative, mais le retour positif du radiologue conforte les choix réalisés.

On constate toutefois un impact sur la compacité. Le dispositif proposé fait en effet près du double de la taille du dispositif présenté au chapitre 2. La compacité reste néanmoins acceptable au regard du cahier des charges.

# Conclusion

# Synthèse des travaux

Les travaux de thèse conduits visent à offrir une assistance aux gestes de biopsie réalisées en radiologie interventionnelle. Ces gestes sont aujourd'hui difficiles à réaliser de façon manuelle. D'une part, pour les scanners employant les rayons X, les praticiens sont mis en danger du fait de l'irradiation. D'autre part, pour les scanners présentant un tunnel, l'accès restreint au patient exige un niveau d'expertise important de la part des radiologues. A notre sens, une assistance pour les imageurs IRM, CT et CBCT pourrait apporter une plus-value importante. Cependant, malgré le nombre important de dispositifs proposés dans la littérature, très peu sont utilisés en routine clinique. Pour cette raison, nous avons proposé de concevoir une nouvelle architecture de dispositif, en poursuivant 3 objectifs en vue de favoriser son acceptation par le corps médical :

- Conserver une procédure robotique proche de la procédure manuelle ;
- Proposer un dispositif utilisable sous les trois imageurs qui sont les scanners IRM, CT et CBCT ;
- Exploiter les modes d'imagerie temps-réel associés.

De façon simultanée, nous avons considéré la fabrication additive multi-matériaux de polymères comme une voie privilégiée pour réaliser ce dispositif. Ce procédé est en effet avantageux pour la production de petites séries avec une grande flexibilité. requise vu le contexte médical, et offre la possibilité de concevoir des dispositifs potentiellement compacts grâce à la liberté dans le choix de formes et de matériaux.

Les travaux ont abouti à quatre contributions principales, détaillées ci-après :

#### 1. Evaluation sous imageur CBCT

Un dispositif d'assistance à la manipulation d'aiguille avait été conçu préalablement à ces travaux de thèse. Ce dispositif proposait certaines tâches téléopérées et certaines tâches manuelles, et ainsi une procédure robotique proche de la procédure manuelle. Il nous paraissait donc pertinent, mais n'avait pas été évalué sous imageur : la plus-value apportée par une telle assistance restait donc à démontrer. Afin de réaliser l'évaluation, nous avons mis en place un protocole expérimental sous imageur CBCT. Nous avons alors développé un fantôme d'insertion d'aiguille permettant de reproduire les efforts d'insertion et les déformations des tissus, nécessaire à une évaluation rigoureuse des performances du robot. Notre campagne d'essais sous imageur CBCT a permis de montrer qu'un tel niveau d'assistance permet de réduire l'exposition aux rayons X du radiologue d'un facteur 4, sans détérioration de la précision du geste, et avec augmentation négligeable de la durée de procédure.

### 2. Spécification de la robotisation du geste de biopsie sous CT, IRM et CBCT

L'absence de description formelle des procédures manuelles de biopsies sous IRM, CT et CBCT rendait difficile la conception d'un dispositif destiné à être utilisé sous ces imageurs. Nous avons donc formalisé la procédure manuelle, en identifiant les étapes communes aux trois imageurs et les spécicités relatives à chaque imageur. Nous avons ensuite déni, avec concertation des radiologues, un cahier des charges qui intègre les procédures robotisées pour les trois imageurs considérés. Une attention particulière a été donnée au fait de prendre en compte l'intégralité de la procédure manuelle, ainsi que les diérents interacteurs intervenant au cours de la procédure. De la sorte, les procédures obtenues modifient peu la procédure manuelle, tout en résolvant les problèmes d'exposition aux rayons X et d'accès au patient. L'analyse de risque complémentaire a permis de dénir les fonctions contraintes nécessaires à la sécurité du patient, en vue de réaliser un dispositif médical, au-delà d'un prototype de laboratoire.

#### 3. Actionnement hydraulique produit par FAMM

Si la FAMM présente un intérêt pour la réalisation de dispositifs compacts, les matériaux considérés ne sont ni biocompatibles, ni stérilisables avec un procédé haute température. Pour pallier cette limite, nous avons étudié la possibilité de stériliser les matériaux par stérilisation gamma, et avons évalué l'impact de ce procédé de stérilisation sur les propriétés mécaniques des matériaux. La fonctionnalité de composants produits par FAMM après stérilisation a également été évaluée. Nos résultats montrent que la stérilisation gamma peut être employée, à condition de prendre en compte la modication des propriétés mécaniques des matériaux. Nous avons également proposé des solutions pour que les assemblages produits par FAMM respectent les contraintes de biocompatibilité.

Les solutions d'actionnement restent à ce jour limitées, en particulier pour le scanner IRM. Pour répondre à ce besoin, nous avons conçu des actionneurs hydrauliques par FAMM compatibles avec les imageurs médicaux. D'une part, nous avons conçu des vérins miniaturisés, en exploitant la FAMM pour intégrer à la tige du piston des joints à géométrie non conventionnelle. Ils présentent des performances intéressantes en termes d'étanchéité, de frottement et d'efforts pouvant être générés. D'autre part, nous avons conçu un système de pignon-crémaillère compliant à denture hélicoïdale. Pour ce faire, nous avons proposé une méthode de conception, en profitant de la liberté de forme du procédé pour modifier le profil normalisé de denture. Les vérins et le système pignon/crémaillère ont ensuite été combinés pour concevoir une liaison pivot active, de compacité et d'amplitude intéressante vis-à-vis du contexte applicatif.

#### 4. Conception d'une nouvelle architecture

La définition du cahier des charges a mis en lumière la nécessité de concevoir une nouvelle architecture. Le dispositif développé dans cette thèse se décompose en deux modules : un premier module assurant la fixation et le positionnement, un deuxième module assurant l'orientation et l'insertion de l'aiguille. Les contraintes médicales relatives à la sécurité du patient imposent de laisser libre une zone conséquente

autour du point d'insertion dans le patient. Cette contrainte nous a mené à concevoir une architecture permettant de déporter les liaisons de la zone autour du point d'entrée. La cinématique proposée présente un centre de rotation déporté, et offre deux degrés de liberté en rotation et un degré de liberté d'insertion, sans pour autant nécessiter de liaison positionnée autour de la zone d'insertion d'aiguille. Le verrouillage de l'orientation ou de l'insertion de l'aiguille reste aisé via un verrouillage mécanique. L'implémentation du prototype a été réalisée et l'évaluation qualitative par un radiologue a confirmé l'intérêt du dispositif.

# Perspectives

Chacune de ces quatre contributions ouvre des perspectives d'ampleurs diérentes, et donc avec des horizons temporels diérents.

#### 1. Evaluation complémentaire et optimisation

Dans le court terme, une évaluation complémentaire du dispositif proposé serait d'intérêt. D'une part, une analyse serait à mener afin d'évaluer la perception haptique pour l'utilisateur avec la transmission hydraulique réalisée. D'autre part, il serait intéressant de tester le dispositif sous imageur, avec différents praticiens, afin d'évaluer la plus-value apportée, ainsi que l'acceptation du dispositif par le corps médical. Des essais au scanner IRM sont prévus dans un futur proche, qui seront à compléter avec des essais sous les imageurs CT et CBCT.

Des améliorations du dispositif sont également envisageables. La compacité pourrait être améliorée, en optimisant les dimensions des barres du mécanisme. De plus, la stratégie de fabrication reste à affiner, les barres du mécanisme pouvant notamment être réalisées avec une méthode de fabrication conventionnelle. Un changement de matériau pourrait également être bénéque. Le recours a des matériaux possédant de meilleures propriétés mécaniques que ceux envisagés dans ces travaux, tel le PEEK par exemple, pourrait permettre de diminuer la masse, ce qui serait en faveur du comportement dynamique du dispositif.

Dans le moyen terme, des travaux complémentaires concernant les solutions d'actionnement hydraulique doivent être menés, afin d'optimiser leurs performances. L'impact de la fabrication sur les géométries pourrait être étudié de façon plus détaillée. Une méthode d'acquisition volumique, telle que l'imagerie micro-CT, est une possibilité, ce type d'acquisition permettant d'acquérir des volumes tridimensionnels avec une résolution de voxel inférieure à 50x50x50  $\mu m^3$ . Ces acquisitions pourraient permettre d'analyser les causes à l'origine des écarts entre modèle nominal et pièce imprimée, pour aboutir dans un deuxième temps à une méthodologie permettant de prendre en compte ces écarts durant la conception.

Une évolution de la conception des vérins miniatures serait également envisageable. Il serait notamment d'intérêt de disposer d'une méthode de synthèse permettant au concepteur de choisir les matériaux de joints ainsi que leur géométrie, en partant d'un cahier des charges fixant les efforts, la compacité, les niveaux de pression ainsi que la relation entre pression et frottements.

A ce stade, la liaison pivot active n'est pas instrumentée. Son instrumentation pourrait être pertinente pour la rendre utilisable dans d'autres contextes. Une intégration de mesure angulaire par fibre optique, compatible avec les imageurs médicaux, serait une possibilité.

#### 2. Conception de robots médicaux par fabrication additive multi-matériaux

Nous avons constaté au cours de ces travaux que la FAMM avait de l'intérêt pour la conception de robots médicaux sur plusieurs points. D'une part, au-delà du simple prototypage rapide, elle permet aujourd'hui de réaliser des dispositifs fonctionnels qui contribuent à récolter rapidement un retour de la part des praticiens, comme l'a montré l'évaluation du dispositif au chapitre 2. L'utilisation d'un prototype physique pouvant être manipulé par le praticien est en faveur d'un échange constructif et contribue à réduire la durée du cycle de conception. D'autre part, audelà du prototype fonctionnel, la FAMM peut être envisagée pour la production du dispositif médical final. Les actionneurs hydrauliques proposés attestent du niveau de compacité atteignable, intéressant pour la conception de dispositifs destinés à être employés au sein d'imageurs médicaux. Toutefois, la FAMM n'est pas apparue comme une nécessité pour la conception du dispositif du chapitre 5. L'intérêt de la FAMM pour la réalisation d'un robot médical dépend fortement de l'architecture, et reste à étudier au cas par cas de façon spécique. En nous basant sur la liaison pivot active conçue, nous avons alors identié trois pistes à approfondir, pouvant élargir le champ d'intérêt de dispositifs produits par FAMM.

L'un des objectifs recherchés en employant la FAMM est la réduction du nombre d'assemblages en exploitant des liaisons compliantes, afin d'améliorer la compacité. L'introduction d'un matériau déformable impacte cependant la raideur, comme nous l'avons constaté lors de l'évaluation de la liaison pivot active. Si la compliance constatée n'était pas une propriété recherchée dans ces travaux, elle pourrait l'être dans d'autres contextes. L'essor de la robotique souple au cours des dernières années a par exemple montré que pour les robots en interaction avec les humains, une compliance mécanique était d'intérêt, car en faveur de la sécurité [Sch+18]. Un travail serait à mener afin d'étudier la possibilité d'exploiter la liaison pivot active dans de tels contextes.

La reconception de la liaison HSC avec d'autres matériaux est également une piste pertinente. Nous pensons notamment au nickel-titane, pouvant potentiellement permettre d'obtenir des raideurs plus importantes, tout en offrant des déformations significatives. Ce matériau est en effet connu pour ses propriétés hyperélastiques, et est largement employé dans le domaine médical [Ela+16]. Des procédés de fabrication additive par frittage de poudre permettent aujourd'hui de faire varier les propriétés mécaniques du matériau de façon spatiale, et ainsi d'obtenir des matériaux dits à gradient de fonctionnalité. Cette caractéristique nous permet de faire le rapprochement avec un procédé de fabrication multi-matériau, même si le procédé n'est bien entendu pas multi-matériau à proprement parler.

Enfin, un des avantages offert par la FAMM est la possibilité de produire des systèmes monoblocs. La liaison pivot active développée exploite un système de transformation de mouvement par obstacle, et une solution de vérin assurant l'étanchéité par compression d'un matériau déformable. Des assemblages sont donc nécessaires, et une impression monobloc semble difficile à atteindre. Les procédés de fabrication additive exploitant des matériaux support solubles ouvrent des perspectives pour pallier cette limite. L'emploi du matériau support soluble autorise en effet la conception de géométrie complexes, comme des formes creuses, et élimine une partie des contraintes de conception liées au matériau support, rencontrées avec le procédé de FAMM employé dans ces travaux. Un travail serait à mener afin d'étudier en quelle mesure ces nouvelles géométries peuvent permettre la conception d'actionneurs pouvant être intégrés à des dispositifs monoblocs. La conception d'actionneurs fluidiques flexibles nous semble être une voie prometteuse.

## 3. Robotique pour l'assistance aux gestes de radiologie interventionnelle percutanée

Dans le contexte du traitement du cancer, la nécessité de réaliser des biopsies pour adapter la thérapie au patient fait largement consensus dans la communauté médicale. Les difficultés pour réaliser des biopsies de façon manuelle sont liées intrinsèquement aux technologies d'imagerie. A notre sens, le besoin d'assistance pour ces gestes n'est donc pas amené à disparaître dans les années à venir, et les dispositifs robotiques auront un rôle prépondérant à jouer dans l'assistance à ces gestes.

Par ailleurs, les procédures thérapeutiques pratiquées en radiologie interventionnelle engendrent des difficultés similaires, et pourraient également bénéficier d'une assistance. On peut alors se poser la question si l'architecture proposée pourrait convenir. Lorsqu'une seule aiguille est requise, comme cela peut être le cas pour certaines procédures d'ablation par radiofréquence, notre architecture semble directement exploitable. En revanche, pour les procédures nécessitant de multiples aiguilles, elle paraît inadaptée, en raison du risque de collision du dispositif avec les aiguilles. La conception d'un dispositif permettant d'assister les procédures employant plusieurs aiguilles représente un challenge encore ouvert.

Le point de départ de ces travaux est le constat qu'il existe une disparité entre le nombre important de dispositifs développés et leur utilisation en routine clinique. A notre sens, les travaux présentés contribuent à réduire cette disparité. Notre fil conducteur, favoriser l'acceptation du dispositif par le corps médical, a en effet permis d'aboutir à une architecture pouvant être employée sous plusieurs imageurs, avec un impact faible sur la procédure manuelle. Pour l'assistance aux gestes thérapeutiques de radiologie interventionnelle percutanée, le développement de dispositifs avec faibles impacts sur la procédure manuelle pourrait alors être la voie à approfondir dans le futur. La compatibilité avec de multiples imageurs nous paraît essentielle, étant donnée leur complémentarité.

Pour la réalisation de tels dispositifs, la téléopération passive nous semble être la voie la plus prometteuse, mais soulève des questions. Les solutions d'actionnement et de transmissions mécaniques permettant la perception haptique, primordiale à la sécurité, sont en effet encore limitées. Une autre question est l'importance relative pour le radiologue des informations haptiques et des informations visuelles obtenues sur les images médicales. Enfin, nous avons vu que les solutions cinématiques satisfaisant à la fois compacité, mobilités requises et faible encombrement autour de la zone d'insertion, sont limitées. Le développement de nouvelles cinématiques répondant à ce besoin nous semble stratégique.

# Liste des publications

REVUE INTERNATIONALE AVEC COMITE DE LECTURE :

1. A. PFEIL, L. BARBE, F. GEISKOPF, B. WACH, A. BRUYAS, R.L. CAZ-ZATO and P. RENAUD, "Integration and Testing of a Patient-mounted Interactive Robot for CBCT-Guided Biopsy Procedures", ASME Journal of Medical Devices (soumission en préparation).

2. M. SIEGFARTH, T. PUSCH, A. PFEIL, P. RENAUD, J. STALLKAMP, "Multimaterial 3D printed hydraulic actuator for medical robots", Rapid Prototyping Journal, 2020, à paraître.

3. A. PFEIL, R.L. CAZZATO, P. DEMARINI, J. GARNON, L. BARBE, P. RE-NAUD and A. GANGI, "Robotically assisted CBCT-guided needle insertions : Preliminary results in a phantom model ", Cardiovascular and Interventional Radiology, 2018, Vol. 42(2), pp. 283-288.

CONFERENCES INTERNATIONALES AVEC COMITE DE LECTURE ET EDI-TION DES ACTES :

1. A. PFEIL, M. SIEGFARTH, F. GEISKOPF, T.P. PUSCH, L. BARBE and P. RENAUD, " Hydraulically-actuated compliant revolute joint for medical robotic systems based on multimaterial additive manufacturing ", IEEE International Conference on Robotics and Automation (ICRA), pp. 8401-8407, 2019, Montreal, Canada.

2. A. PFEIL, L. BARBE, B. WACH, R.L. CAZZATO, A. GANGI and P. RE-NAUD, " Observations and experiments for the definition of a new robotic device dedicated to CT, CBCT and MRI-guided percutaneous procedures ", IEEE Engineering in Medicine and Biology Conference (EMBC), pp. 1708-1712, 2019, Honolulu, USA.

3. A. PFEIL, R.L. CAZZATO, L. BARBE, B. WACH, A. GANGI and P. RE-NAUD, " Preclinical assessment of a new robotic device applied to minimize X-ray exposure during insertion under CBCT-guidance ", Congress of the Cardiovascular and Interventional Radiological Society of Europe (CIRSE), 2018, Lisbonne, Portugal.

4. A. PFEIL, L. BARBE, B. WACH, A. BRUYAS, F. GEISKOPF, M. NIEREN-BERGER and P. RENAUD, " A 3D-printed needle driver based on auxetic structure and inchworm needle kinematics ", ASME International Design Engineering Technical Conference (IDETC), August 2018, Quebec, Canada, pp. V05AT07A057.

# CONFERENCES NATIONALES AVEC COMITE DE LECTURE ET ACTES A DIFFUSION RESTREINTE :

1. A. PFEIL, F. SCHULER, L. BARBE, F. GEISKOPF, M. DEWILD and P. RENAUD, " Evaluation of gamma irradiation impact on 3D-printed multimaterial polymer ", Meet the Expert 2019, Olten, Suisse.

2. A. PFEIL, A. BRUYAS, Q. BOEHLER, B. WACH, L. BARBE, F. GEISKOPF and P. RENAUD, " A new multimodal 3D printed robotic assistant for interventional radiology ", pp. 33-37, Surgetica 2017, Strasbourg, France.

## COMMUNICATIONS DIVERSES :

1. A. PFEIL, M. SIEGFARTH, F. GEISKOPF, T.P. PUSCH, L. BARBE and P. RENAUD, "Multimaterial 3D printing and hydraulics for MRI-compatible robots" Journée de recherche de l'INSA de Strasbourg, 2019. Prix du meilleur poster.

2. A. PFEIL, M. SIEGFARTH, F. GEISKOPF, T.P. PUSCH, L. BARBE and P. RENAUD, "Multimaterial 3D printing and hydraulics for MRI-compatible robots" IS2M annual meeting 3D printing in Upper Rhine Valley, Mulhouse, 2019, poster.

3. A. PFEIL, L. BARBE, F. GEISKOPF and P. RENAUD, "Analyse du Geste en Radiologie Interventionnelle pour la Dénition d'un Assistant Robotique dédié aux Procédures Percutanées.", Journées Jeunes Chercheurs en Robotique, Biarritz, 2017, présentation orale, 2017.

# DIFFUSION DE LA CONNAISSANCE :

1. Participation à la fête de la science, 2017, Strasbourg, France

# Liste des figures et des tables

# Table des figures

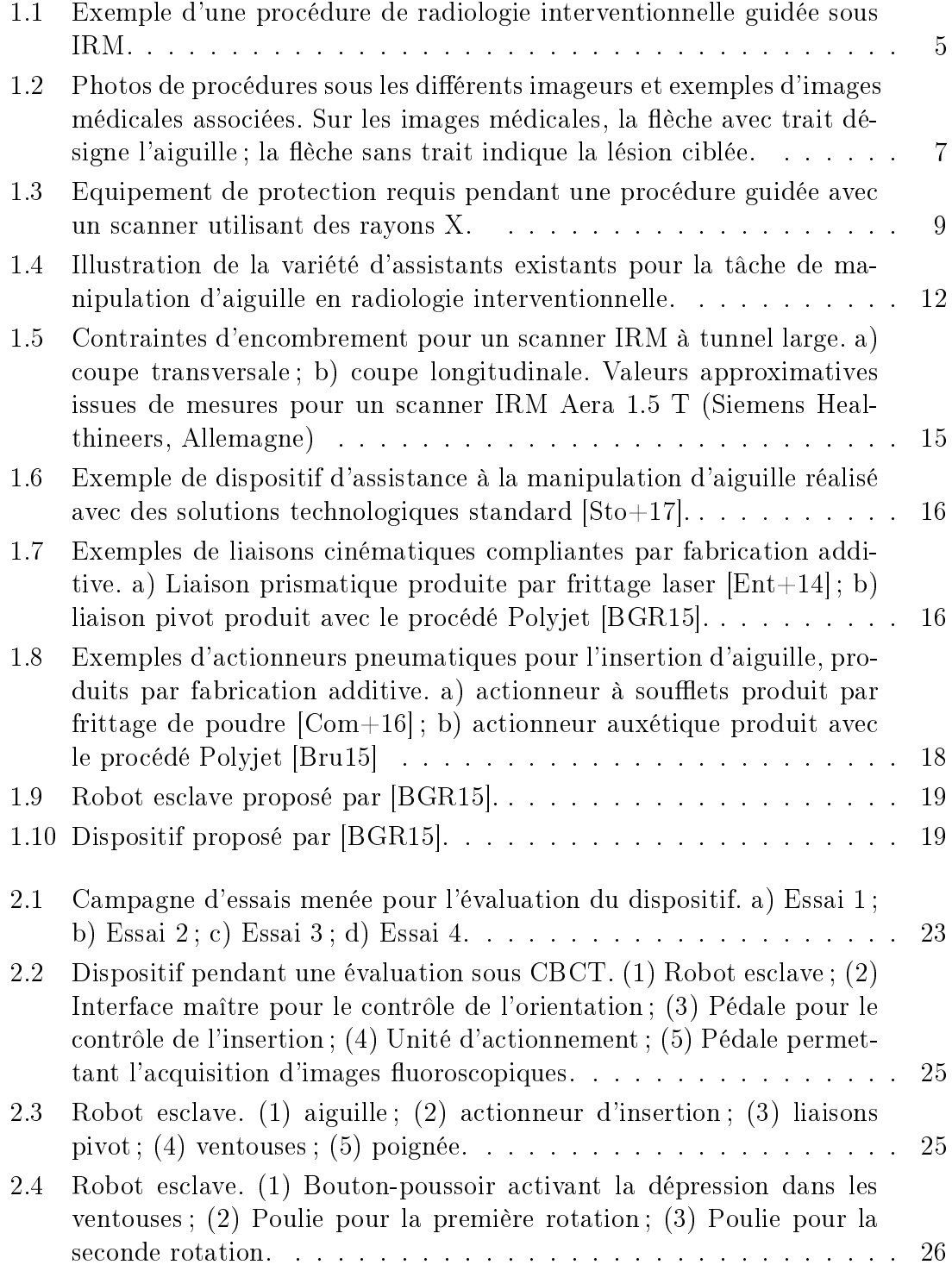

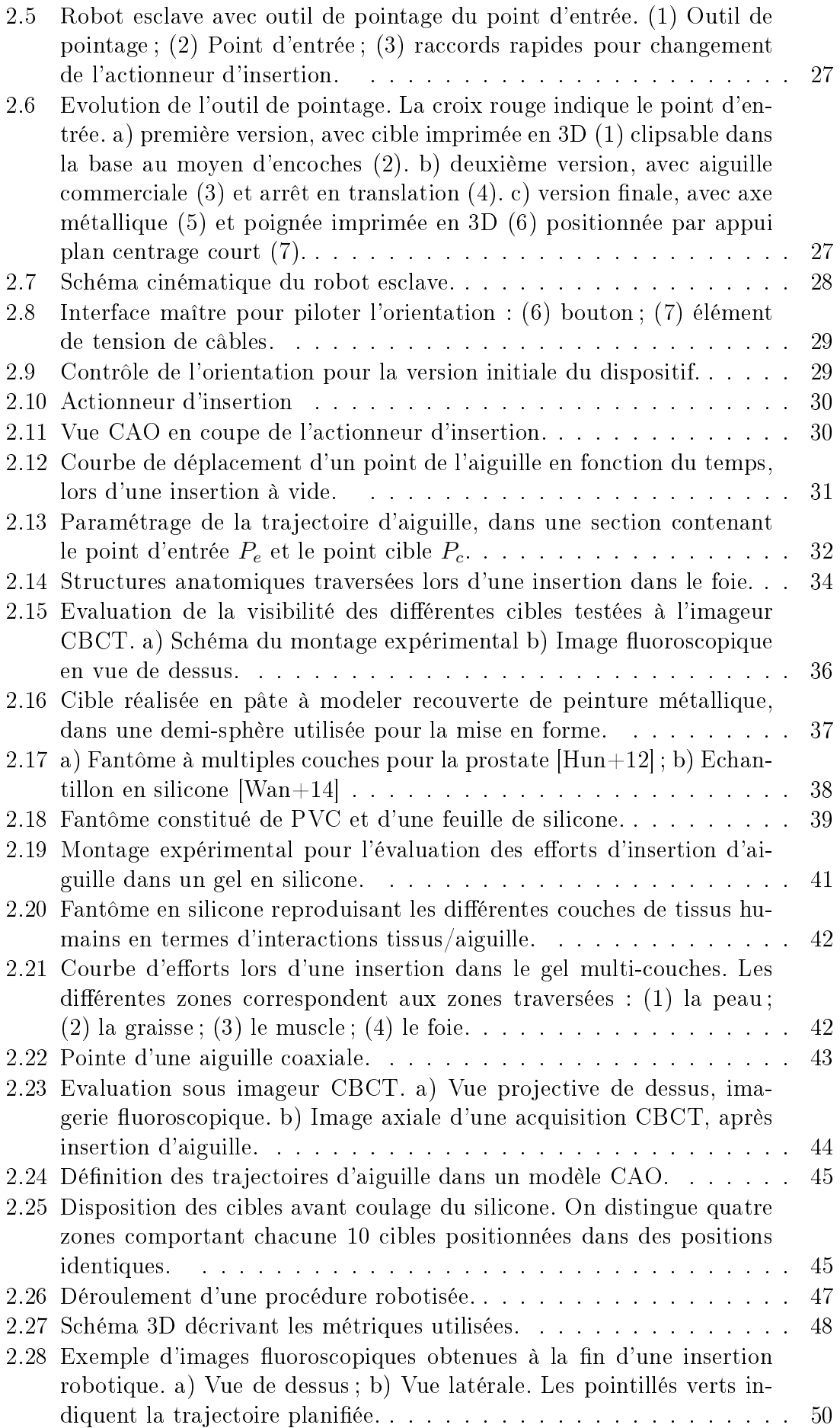

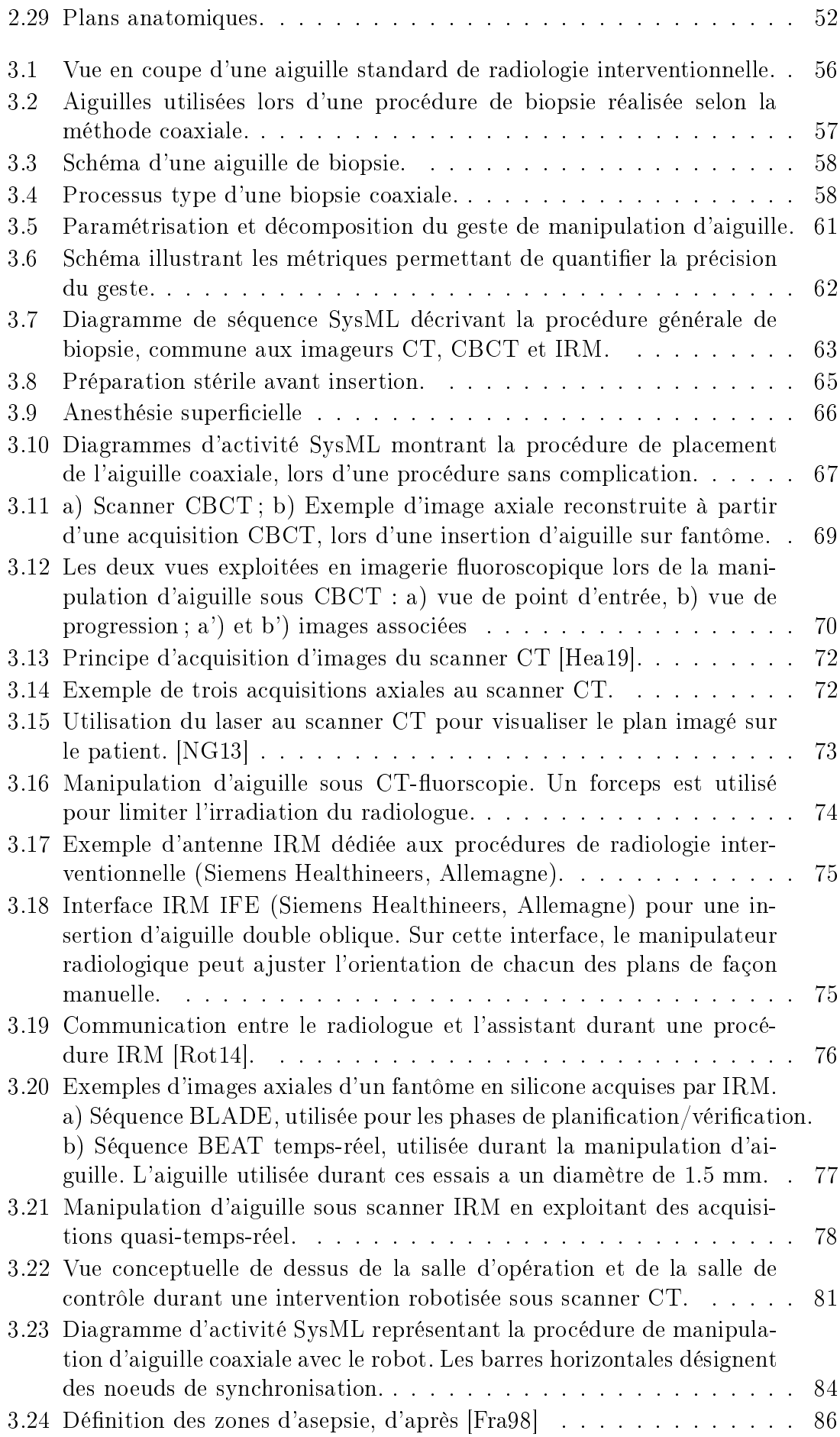

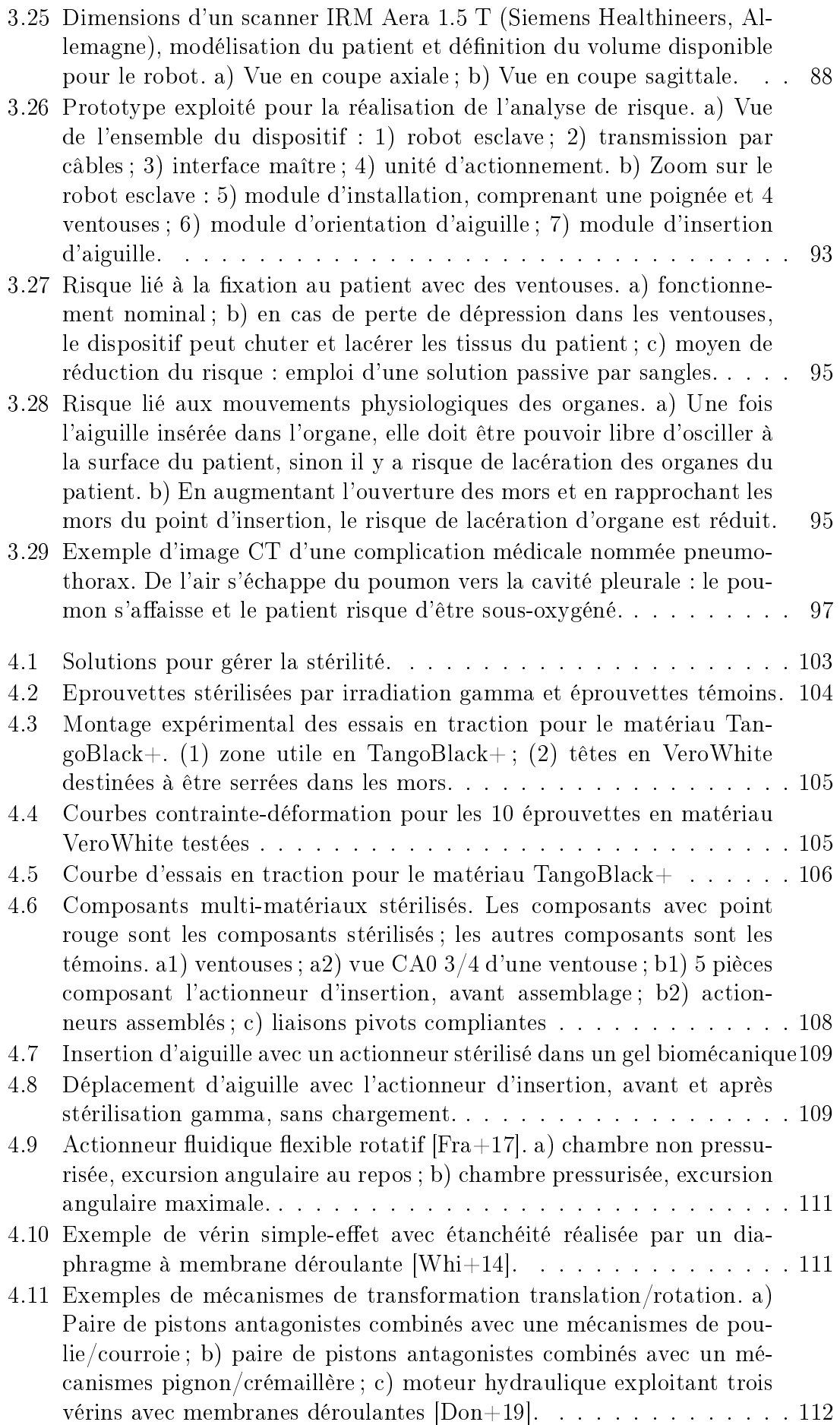

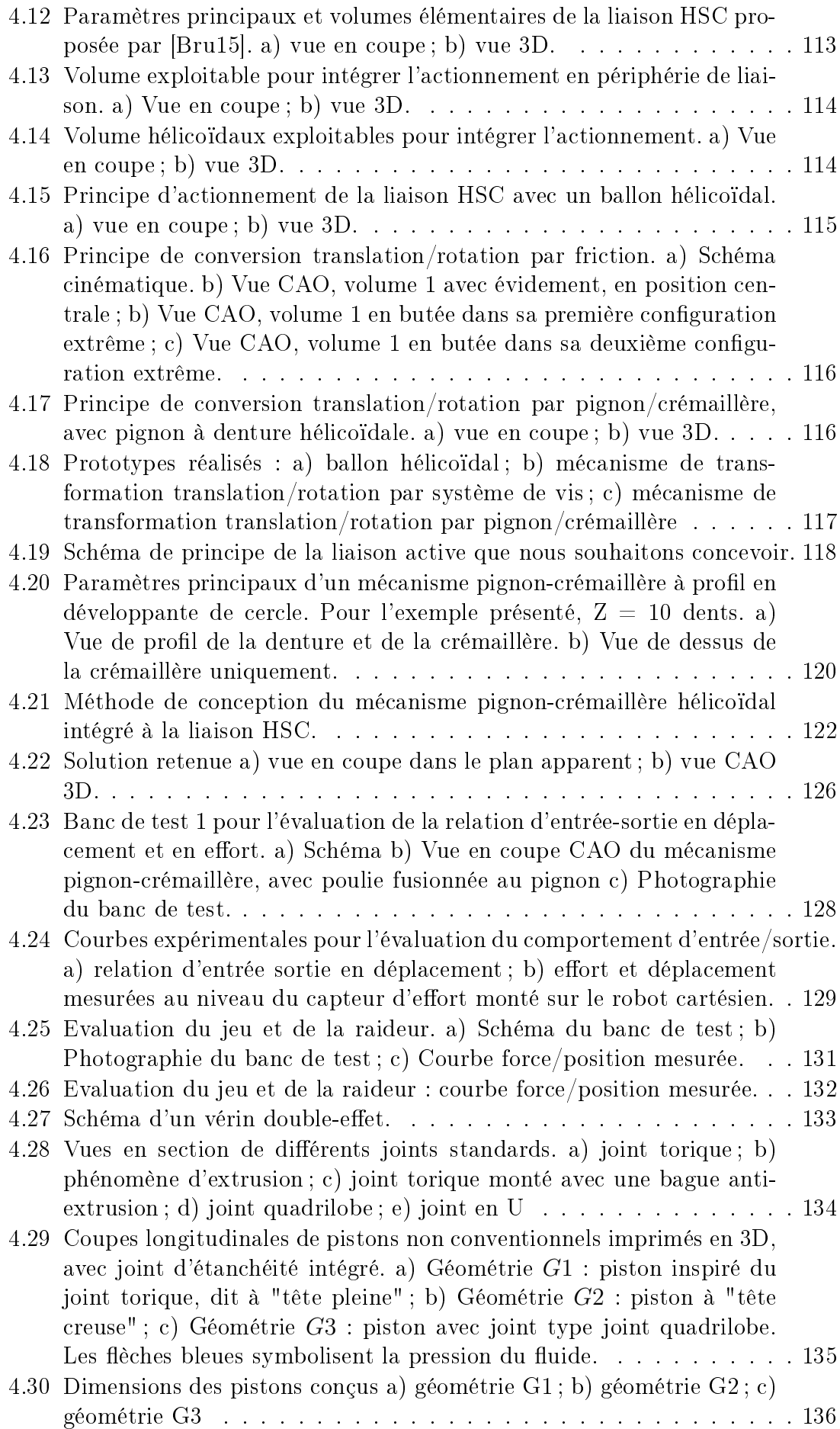

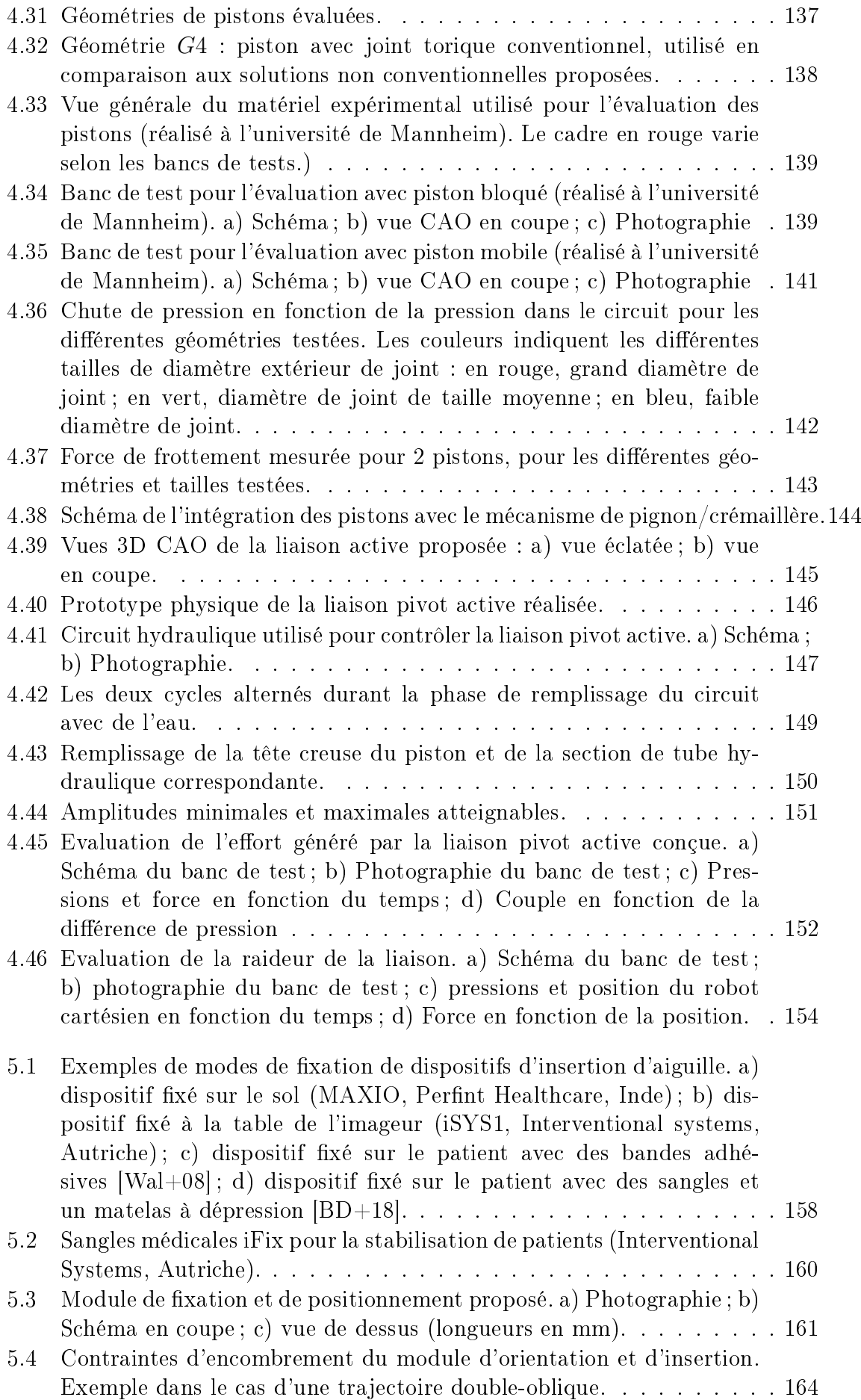

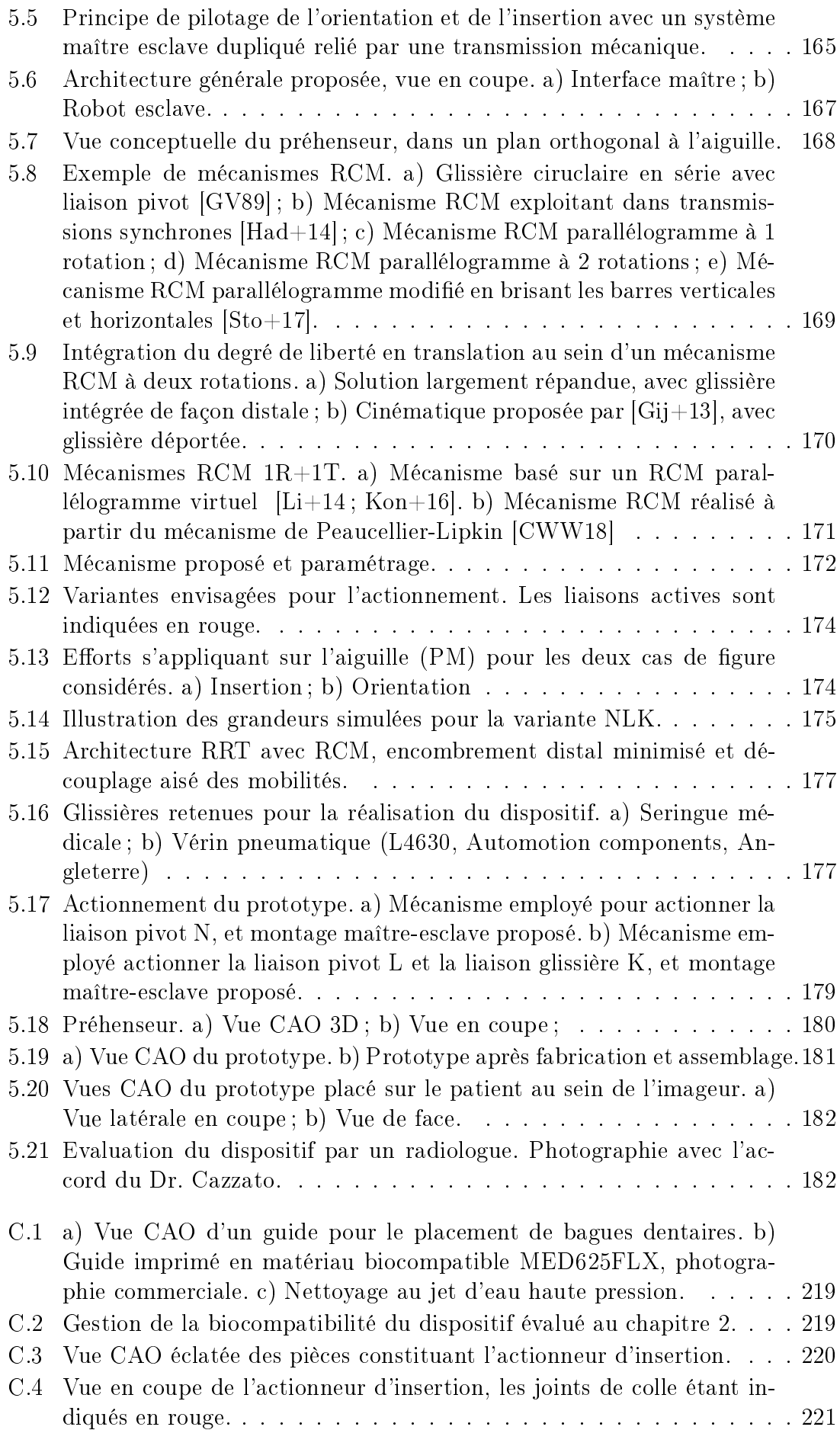

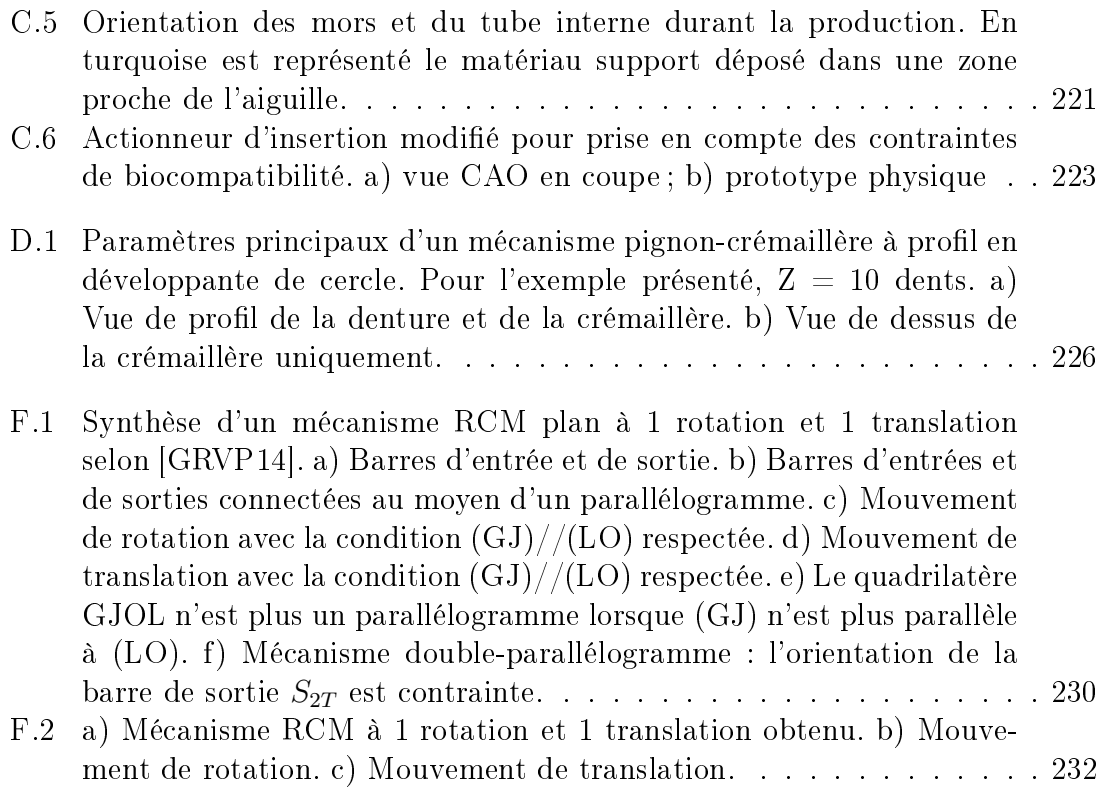

# Liste des tableaux

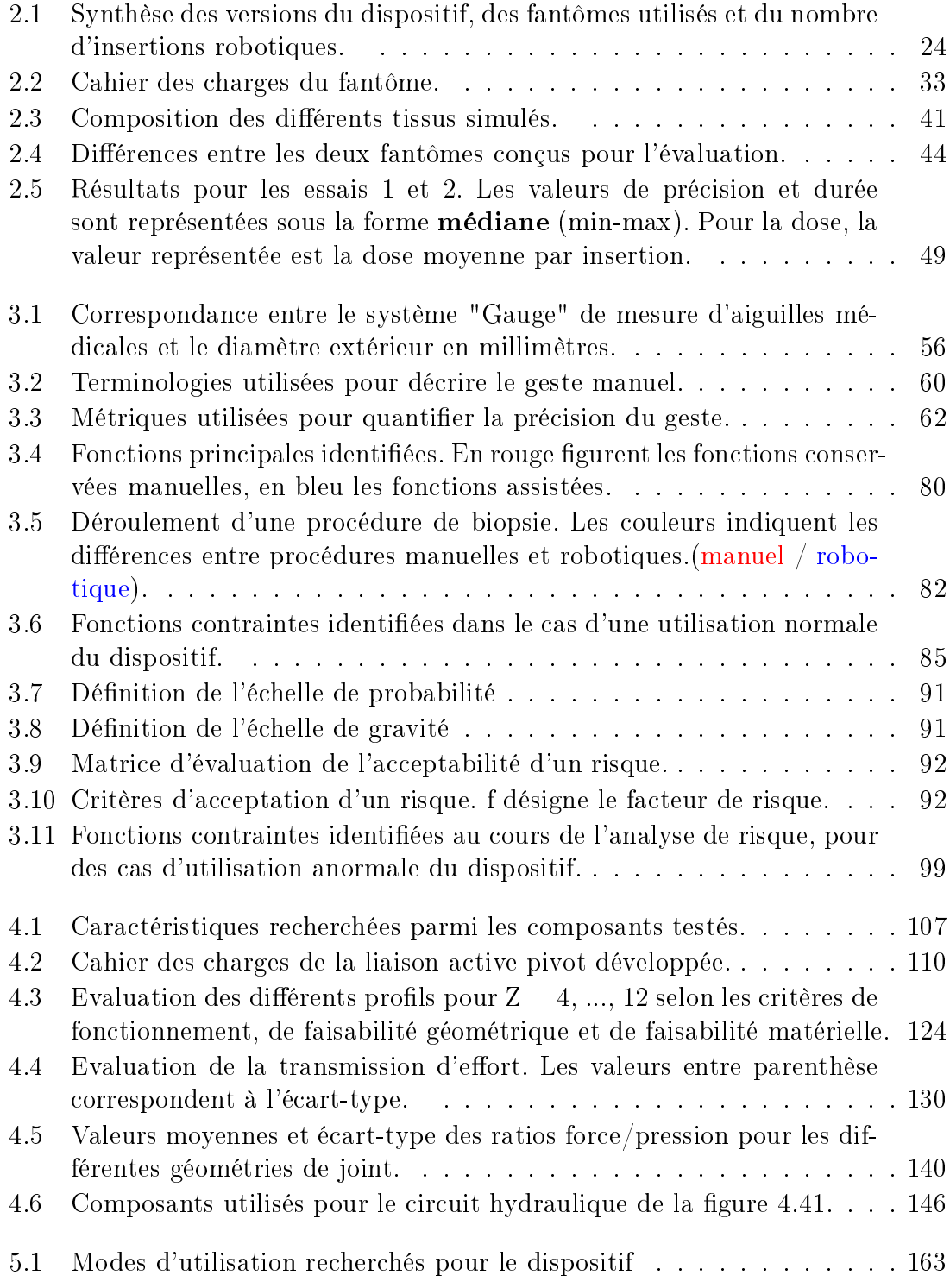

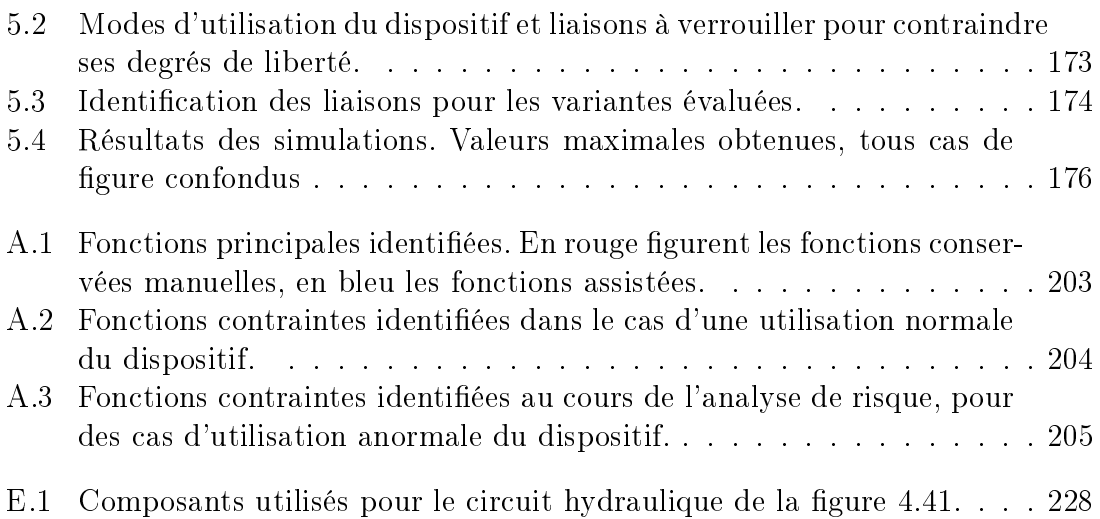

Annexe A

Cahier des charges du dispositif proposé

| Aiguille                    | Fonction                                                                          | Critère                                                                                                    | Flexibilité    |  |
|-----------------------------|-----------------------------------------------------------------------------------|----------------------------------------------------------------------------------------------------|----------------|--|
| Toutes                      | FP1. Permettre un positionnement<br>manuel du robot au pt d'entrée                | Précision au point d'entrée $d_e \leq 5$ mm                                                                  | F <sub>0</sub> |  |
| Anesthésie<br>superficielle | FP2. Permettre une anesthésie<br>superficielle manuelle                           | Volume disponible au point d'entrée<br>supérieur à celui de la seringue<br>contenant le liquide anesthésiant | ${\rm F0}$     |  |
| Anesthésie                  | FP3.1. Permettre d'ajuster l'orientation                                          | Amplitude requise $\pm 25$ degrés                                                                            | F1             |  |
| profonde                    | à distance, dans les plans anatomiques                                            | Distance de déport $>2m$                                                                                     |                |  |
|                             |                                                                                   | Aiguille inclue dans un cylindre $C_s$<br>de diamètre $d_s \leq 10$ mm                                       | F <sub>0</sub> |  |
|                             |                                                                                   | centré sur la trajectoire planifiée                                                                          |                |  |
|                             | FP3.2. Permettre d'insérer de façon manuelle                                      | Profondeur d'insertion allant jusqu'à 50 mm,                                                                 |                |  |
|                             | en guidant l'orientation obtenue avec FP3.1.                                      | avec une précision de $\pm$ 5mm                                                                              | F1             |  |
|                             | FP4.1 Permettre d'ajuster l'orientation<br>à distance, dans les plans anatomiques | Amplitude requise $\pm 25$ degrés                                                                            | F1             |  |
|                             |                                                                                   | Distance de déport $>2m$                                                                                     | F <sub>0</sub> |  |
| Aiguille                    |                                                                                   | Aiguille inclue dans un cylindre $C_s$                                                                       |                |  |
| coaxiale                    |                                                                                   | de diamètre $d_s \leq 10$ mm                                                                                 | F <sub>0</sub> |  |
|                             |                                                                                   | centré sur la trajectoire planifiée                                                                          |                |  |
|                             |                                                                                   | Distance de déport $>2m$                                                                                     | F <sub>0</sub> |  |
|                             | FP4.2. Permettre d'insérer à distance, avec                                       | Profondeur d'insertion de 100 mm,                                                                            | ${\rm F0}$     |  |
|                             | retour d'information sur la transition entre tissus                               | avec une précision en bout d'aiguille $d_c \leq 5$ mm                                                        |                |  |
|                             |                                                                                   | Effort d'insertion >10 N                                                                                     | F <sub>0</sub> |  |
|                             |                                                                                   | Transition graisse/muscle;                                                                                   |                |  |
|                             |                                                                                   | transition muscle/organe;                                                                                    | F1             |  |
|                             |                                                                                   | transition organe sain/tumeur                                                                                |                |  |
|                             | FP4.3. Permettre de corriger l'orientation                                        | A minima : permettre un correction de                                                                        | F1             |  |
| en cours d'insertion        |                                                                                   | l'orientation dans la couche de graisse                                                                      |                |  |

TABLE A.1: Fonctions principales identifiées. En rouge figurent les fonctions conservées manuelles, en bleu les fonctions assistées.

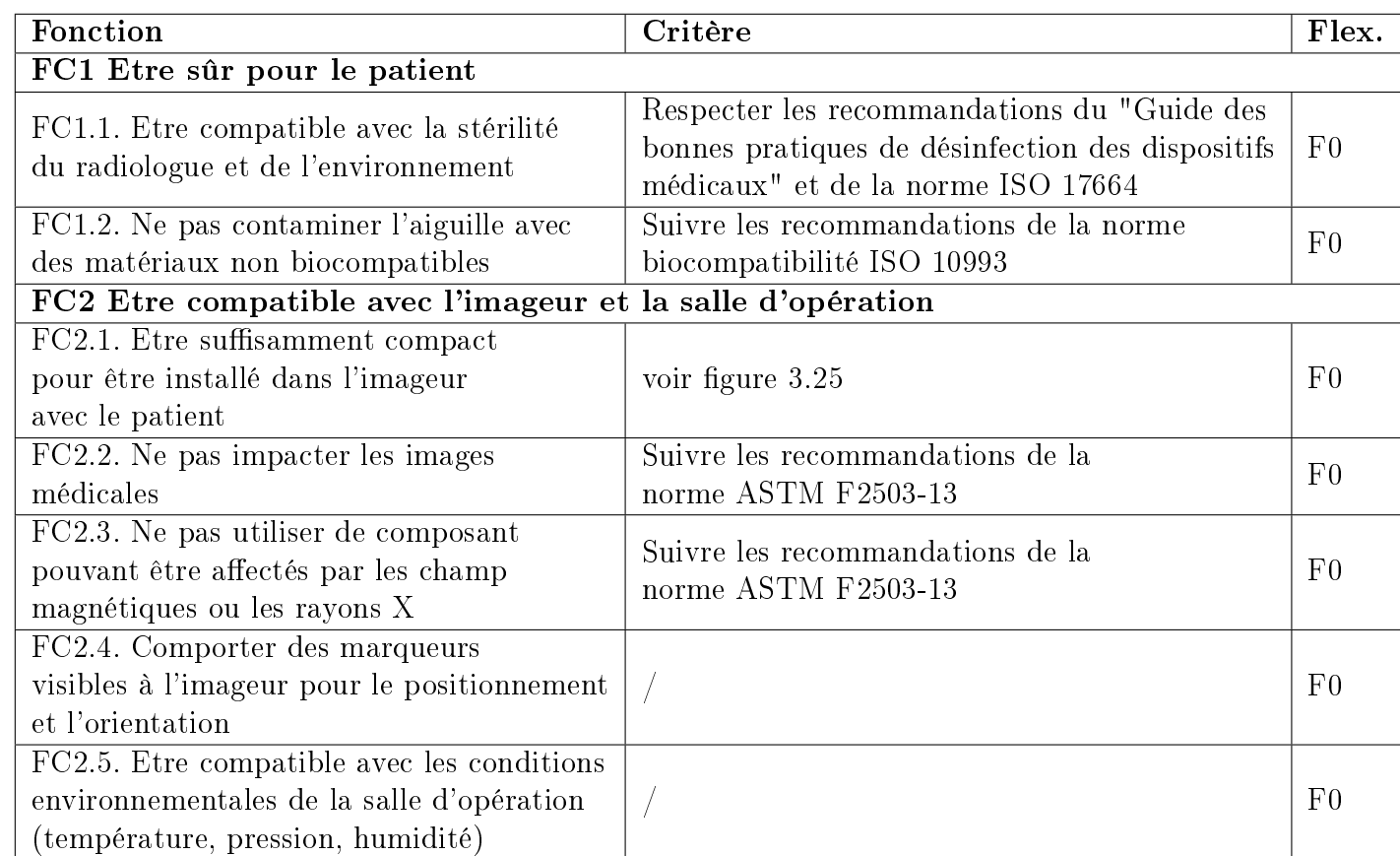

Table A.2: Fonctions contraintes identiées dans le cas d'une utilisation normale du dispositif.

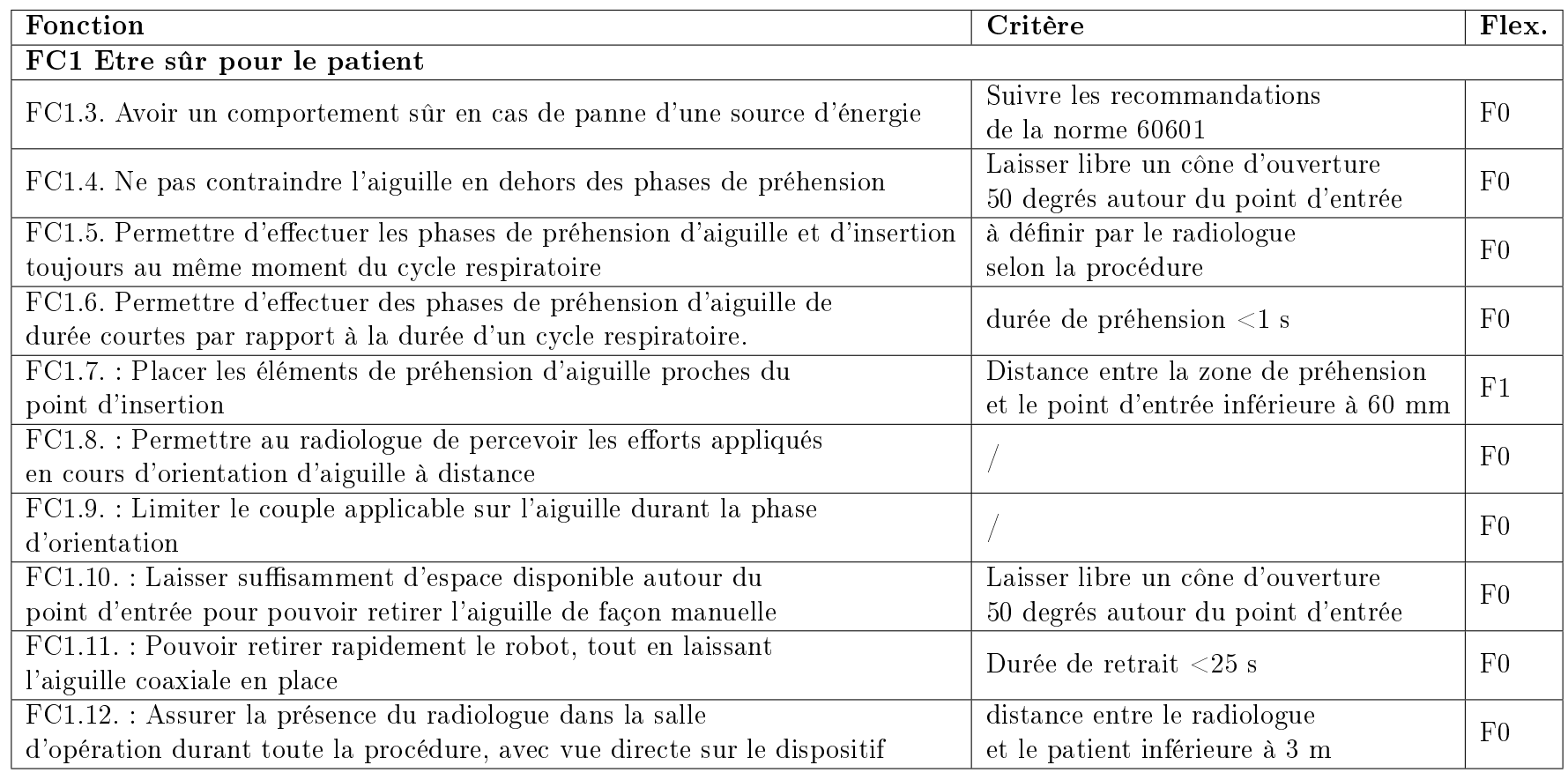

Table A.3: Fonctions contraintes identiées au cours de l'analyse de risque, pour des cas d'utilisation anormale du dispositif.
# Annexe B

# Analyse de risque du dispositif évalué au chapitre 2

L'analyse de risque ayant été menée au sein du projet européen SPIRITS, cette annexe est en langue anglaise.

### **RISK ANALYSIS (according to ISO 14971:2012)**

### **Status: Comments**

19/03/2019 : Review with Michael Vogele (Interventional Systems) ; Update with AP, PR, LB, TG 11/04/2018 : Update with LB, TG, FG, AP. 7 risks added, definition of the type of causes 18/04/2018 : Update with LB, TG, FG, AP, LR. 3 risks added, improvement of the definition of the device 15/05/2018 : Update with LB, TG, FG, AP, PR, LR. 5 risks added. 29/05/2018 : Update with LB, TG, FG, PR, LR. 7 risks added. 11/06/2018 : Update with LB, TG, FG, AP, PR. 3 risks added, improvement of the definition of the wiring 28/06/2018 : Update with LB, TG, FG, AP, PR. 9 risks added. 07/09/2018 : Update with TG. 3 risks added, classification of the risks, update of the device description **Last updates:** 

12/09/2018 : Review with Benjamin Maurin (Axilum Robotics) ; Update with LB, TG, FG, PR. 23/11/2018 : Update with LB, TG, FG using Annex C ISO 14971. 05/12/2018 : Update with TG, FG, AP, PR using Annex C ISO 14971.

**Created on:** 21/03/2018 **Participants:** Antoine Pfeil, Laurent Barbé, Thibault Gayral, François Geiskopf, Pierre Renaud, Lennart Rubbert (ICube) Benjamin Maurin (Axilum Robotics) Michael Vogele (Interventional Systems)

**Device description:** Robotic assistant for percutaneous procedures as performed in interventional

#### **List of analyzed stages in the device's life cycle:**

Device set up by medical staff (mechanical and electrical and fluidic connections before use)

Use by radiologist (including preclinical trials) Uninstallation - Shutdown Cleaning and Sterilization after use [Storage] [Transport] [Packaging] [Disposal]

#### **List of modules analyzed (see "Device description" sheet):**

Control cabinet Master interface Slave device (including intallation, orientation and insertion modules) Energy transportation (wires) User manual

### **Probability scale of value**

- 2 Improbable Unlikely to ever occur
- 4 Remote Not likely to occur
- 6 Occasional Irregular occurrence, infrequent; could occur in abnormal use conditions
- 8 Probable Reasonably likely to occur in normal use conditions
- 10 Frequent Occurring often or repeatedly in normal use conditions *software errors must be considered with maximum probability (10)*

#### **Severity scale of value**

- 10 Negligible Discomfort
- 
- 30 Serious Results in injury or impairment requiring professional medical intervention *microperforation, inner injury*<br>40 Critical Results in permanent impairment or life-threatening injury *perforation, tissue la*
- 
- 50 Catastrophic Results in patient death *death or irreversible injury, electrical shock*

#### **Risk acceptability evaluation**

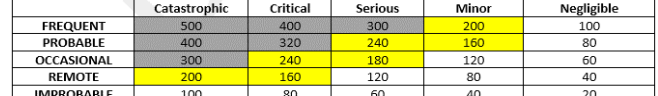

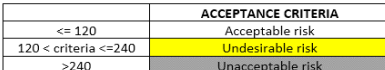

#### **Type of cause**

Use error: The device was not used as specified in the user manual Installation error: same as "Use error" but during the installation phase Hardware error: Dysfonctioning of hardware element due to design mistake Hardware failure: Failure of a hardware element (ex: mechanical parts, electronic boards, wires, ...)

Software error: Dysfonctioning due to code mistake Handling error: During transport or storage, the device was not correctly handled External error: Error due to environement

*As the considered device is a prototype, packaging, storage, transportation, maintenance and disposal are excluded of the risk management process at this point in the development of the product.*

20 - Minor - Results in minor injuries not requiring professional medical intervention *skin irritation/allergy, minor scratches/cuts* 40 - Critical - Results in permanent impairment or life-threatening injury *perforation, tissue laceration*

> *ISO 14971-2012, page 12 : Note 2 : Les méthodes de maîtrise du risque peuvent réduire la gravité des dommages ou réduire la probabilité d'occurrence des dommages ou les deux à la fois.*

### **SPIRIT device components: SPIRIT device's environment:**

Control cabinet, composed of :<br>
\*HMI (screen, mouse, keyboard) example and the state of the control of the Patient Patient \*HMI (screen, mouse, keyboard)

Master interface, composed of: <br>
\*Orientation lever<br>
\*Orientation lever<br>
Fluidic supply \*Orientation lever \*Insertion pedal Operation Room (OR)

Slave device, composed of: \*Installation module \*Orientation module \*Insertion module

Other : \*Energy transportation (wires) \*User manual

\*Software components Medical imaging device, such as MRI, CT and CBCT scanners Medical staff Needle

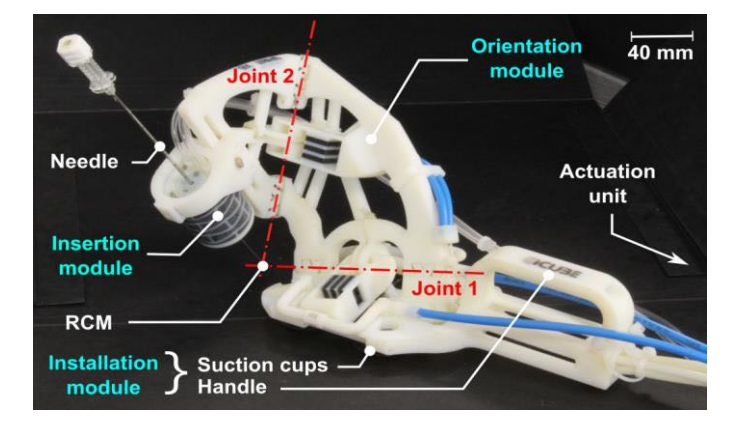

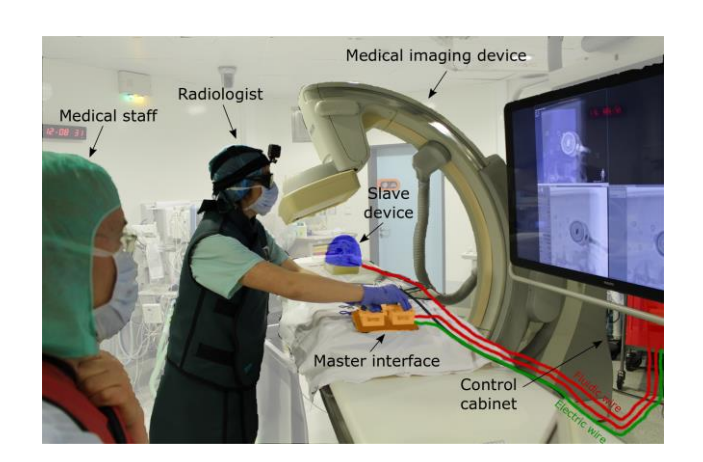

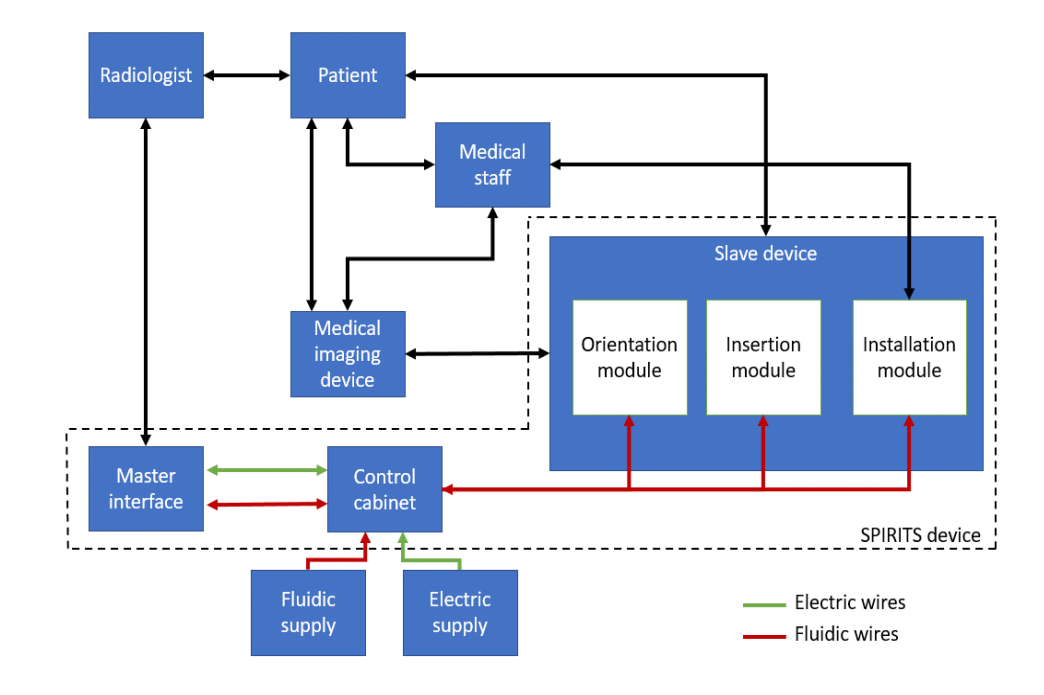

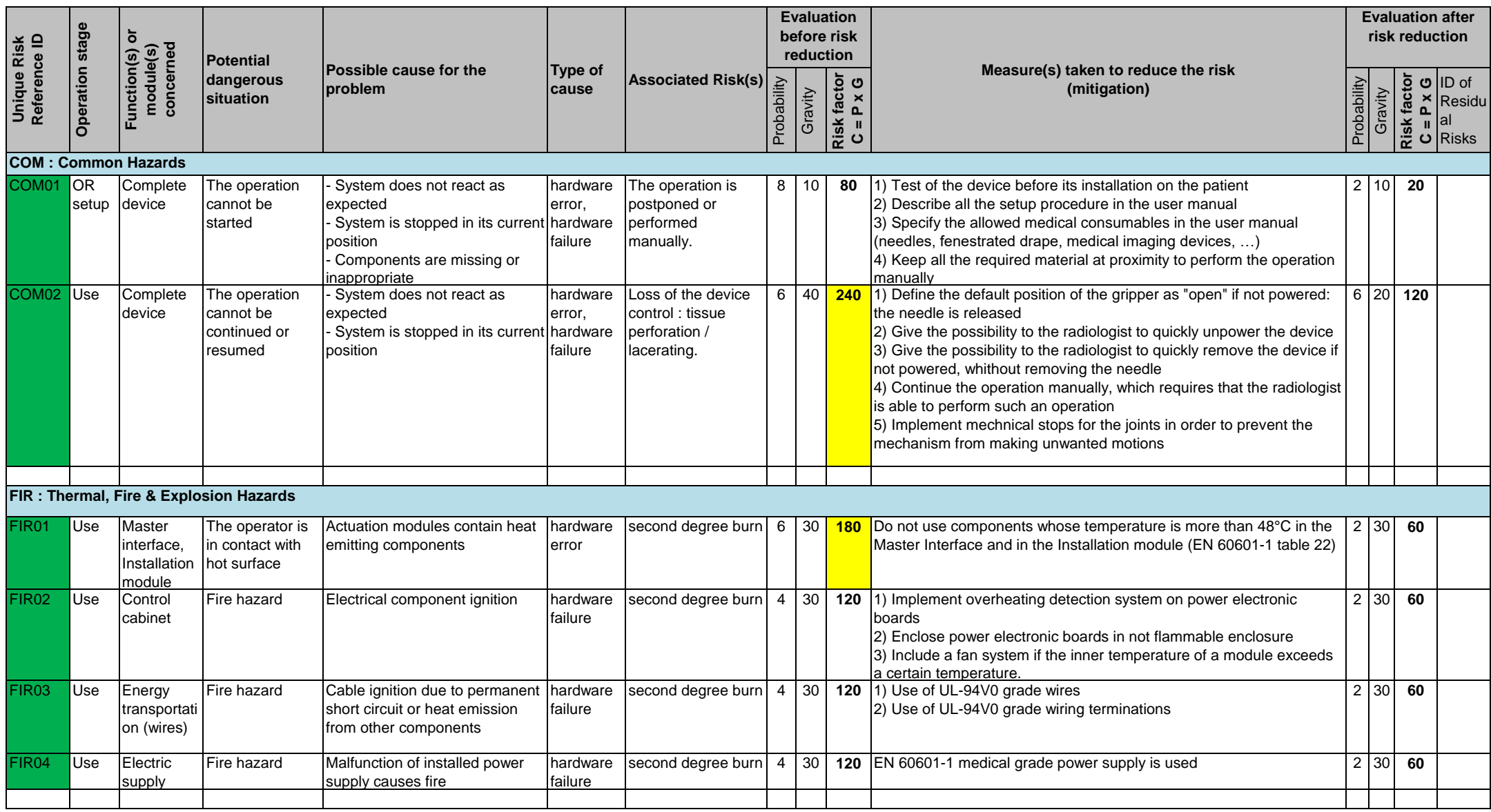

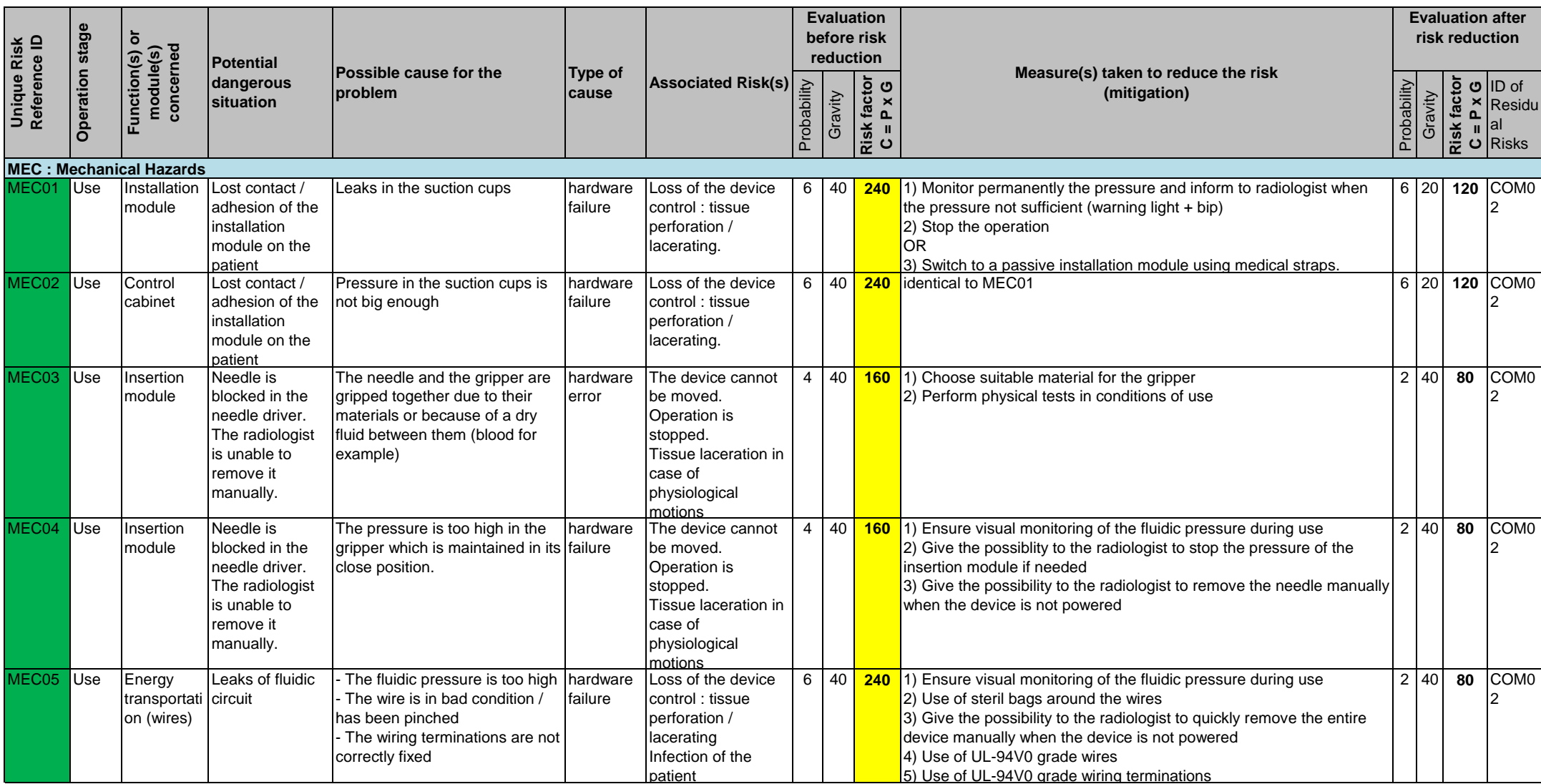

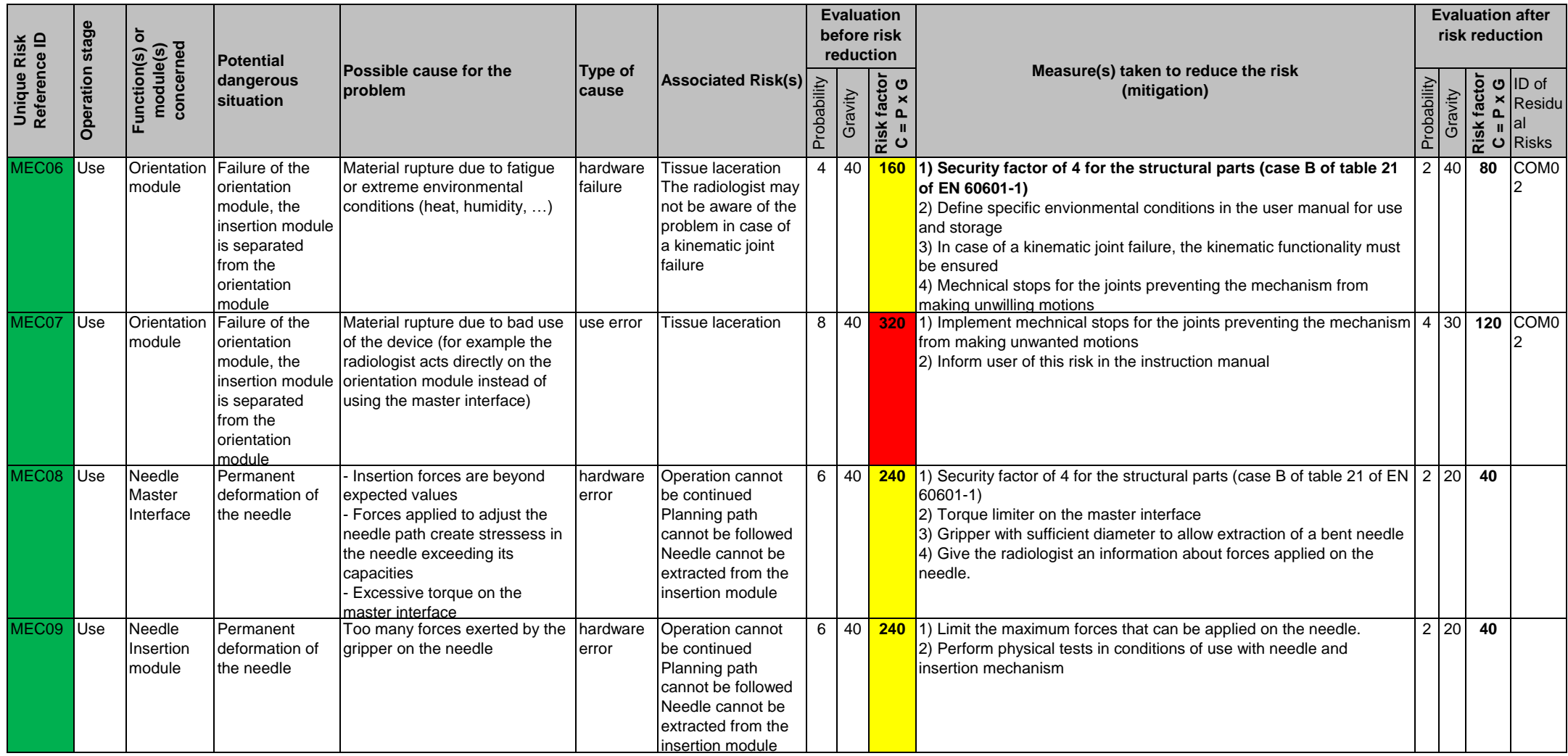

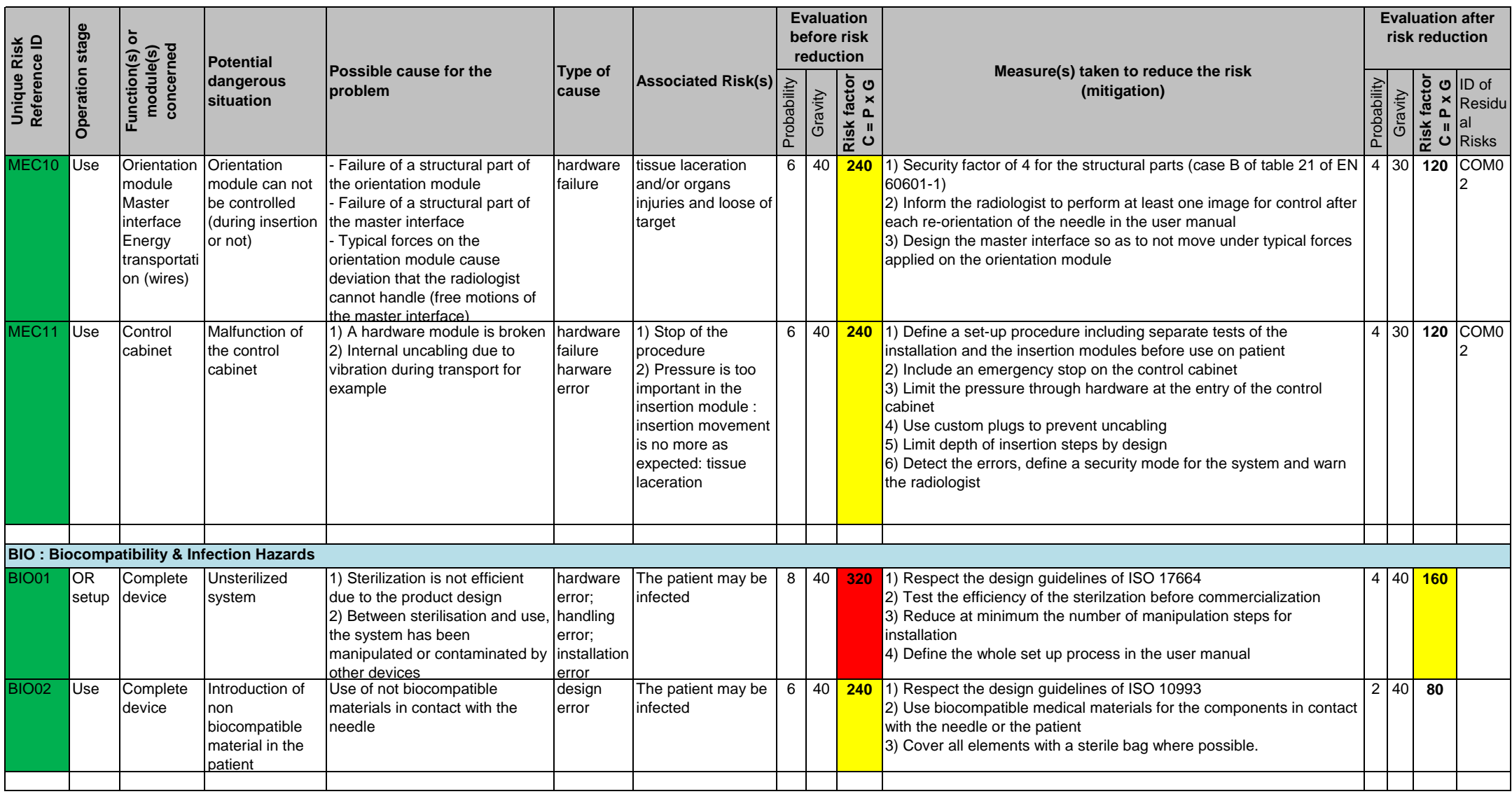

### Risk analysis

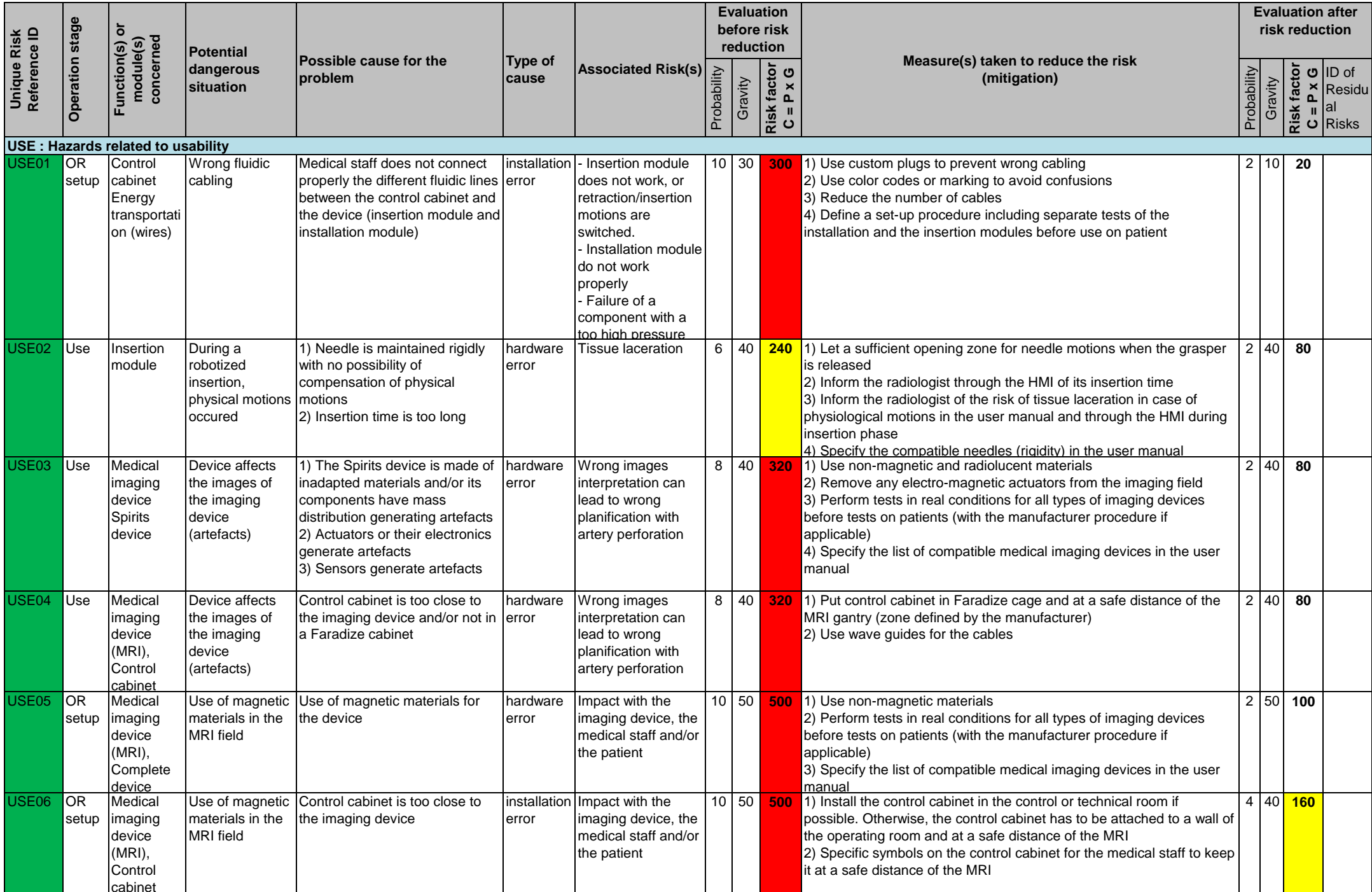

Risk analysis

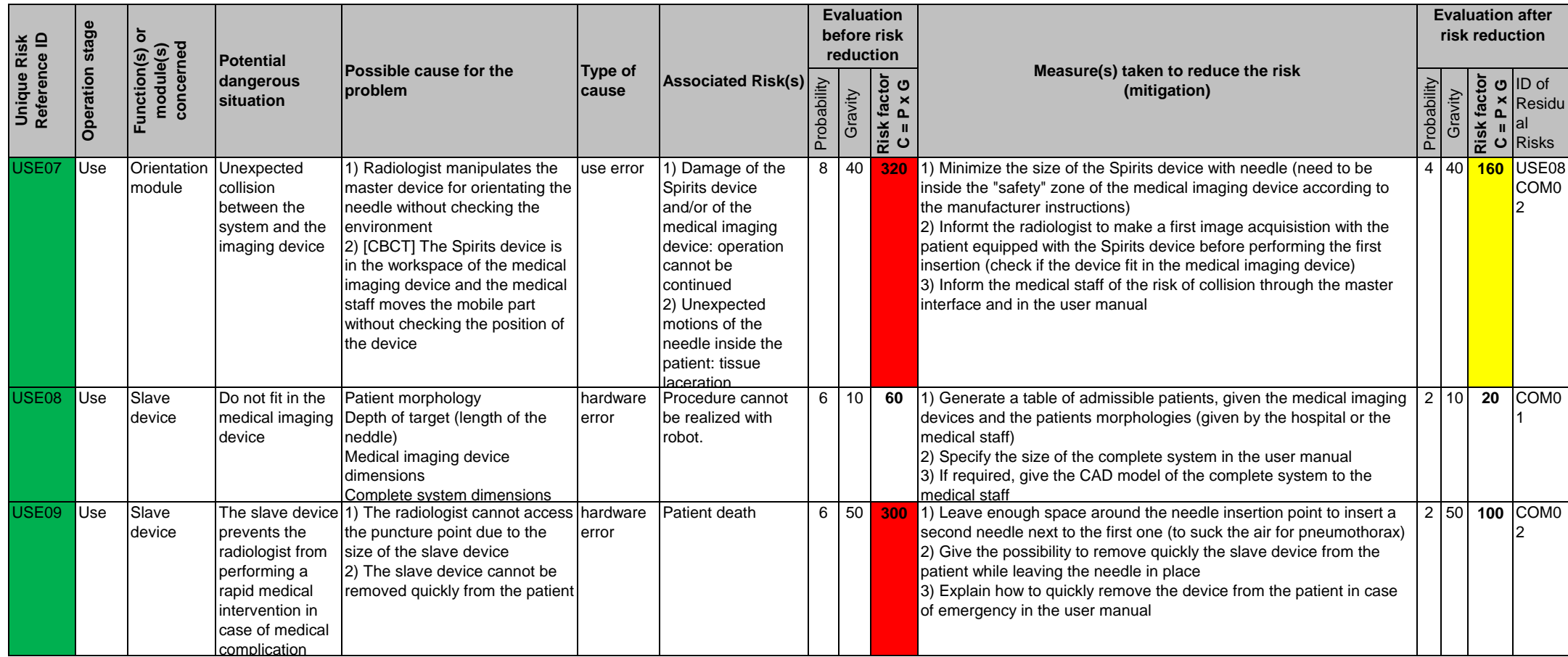

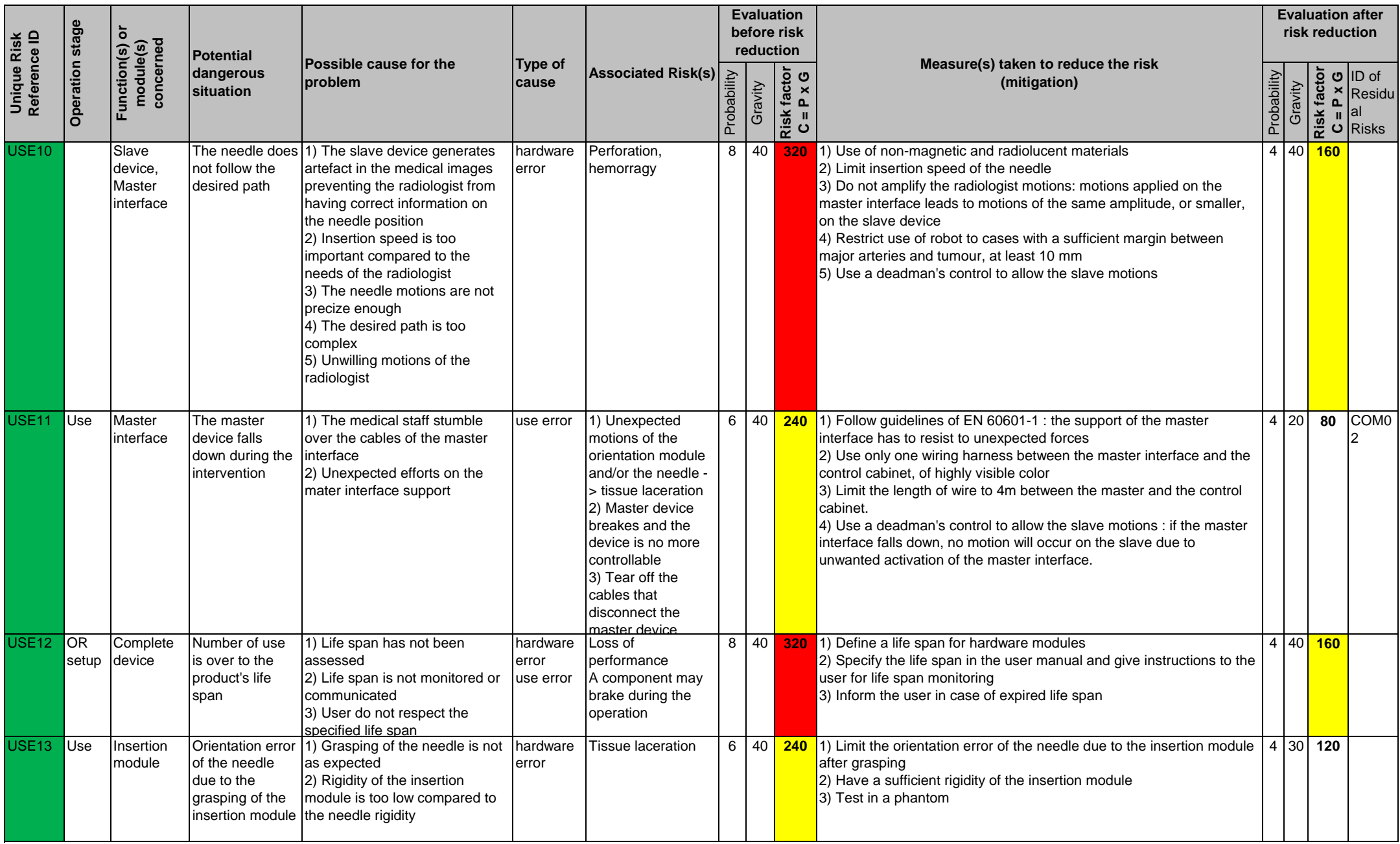

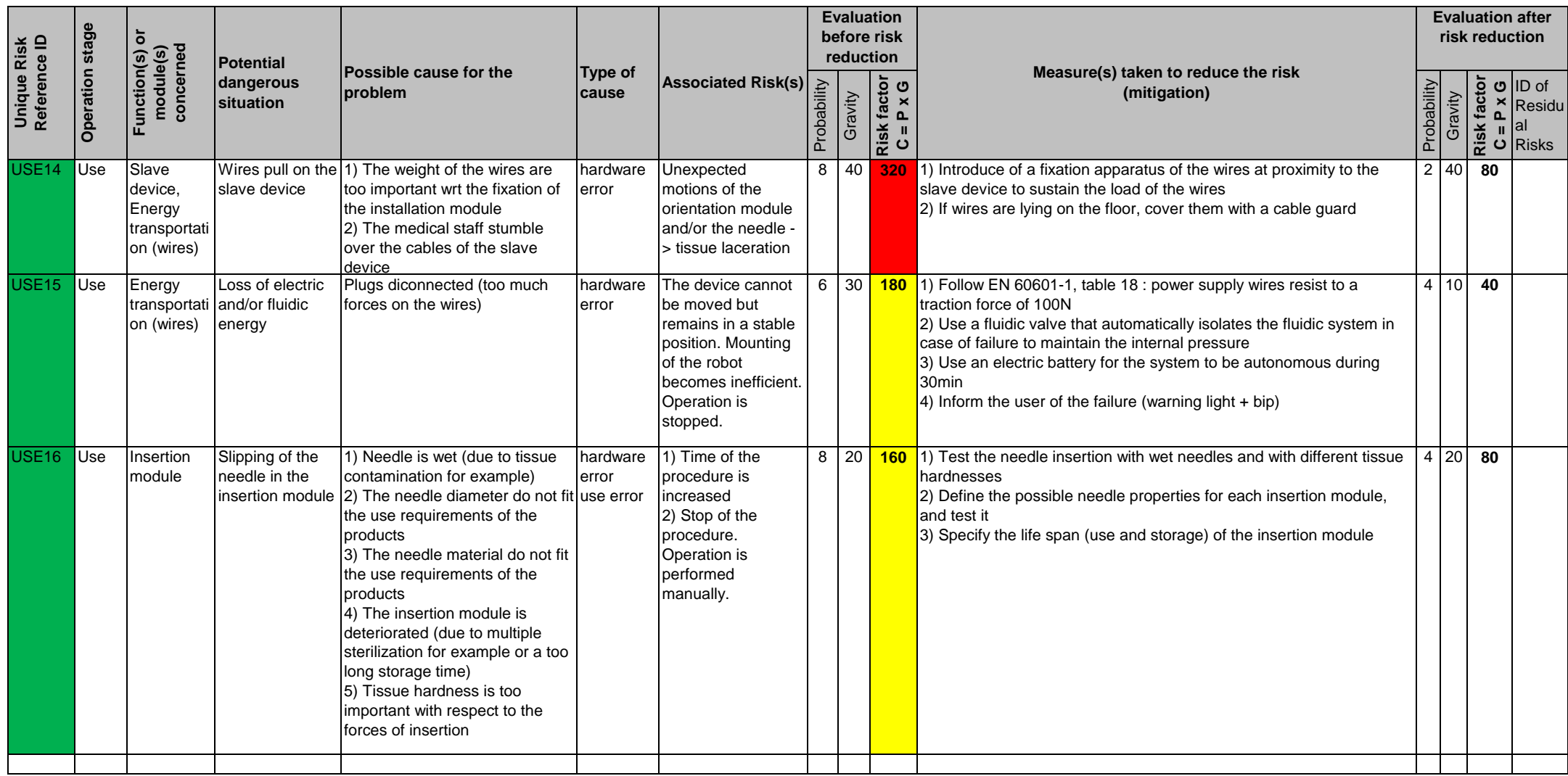

Risk analysis

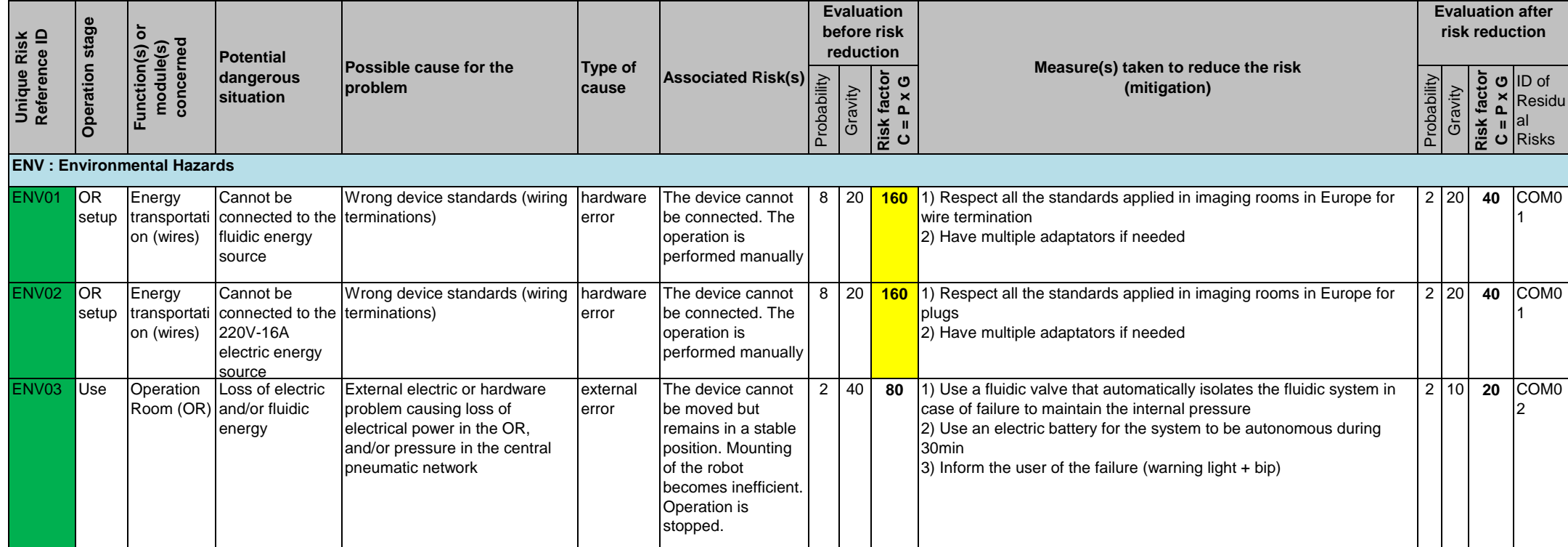

## Annexe C

### Gestion de la biocompatibilité

### C.1 Problématique

Pour aborder la gestion de la biocompatibilité des pièces réalisées par FAMM, nous considérons le dispositif présenté au chapitre 2. La biocompatibilité peut se dénir par la capacité d'un produit ou matériau à être en contact avec des tissus humains sans risque pour le patient. La norme ISO 10993 décrit les différents tests d'évaluation biologique à mener, qui diffèrent selon la nature de l'interaction avec les tissus et la durée de contact. Le dispositif présenté au chapitre 2 est tout d'abord en contact avec le patient au travers des ventouses permettant de le fixer au patient. Puisque les matériaux ne sont pas biocompatibles, cela peut causer une irritation de la peau. De plus, le dispositif entre indirectement en contact avec les tissus au travers de l'aiguille : durant l'insertion, l'aiguille peut entraîner par erreur des particules de matériau non biocompatible au sein du patient, ce qui représente un risque non acceptable.

Une première solution pour résoudre ce type de problème consiste à placer tous les matériaux non biocompatibles dans un sac stérile, en ne conservant que des éléments biocompatibles en contact direct avec l'aiguille [Sto+17]. Cette solution est employée dans la majorité des robots chirurgicaux, comme par exemple le dispositif iSYS (iSYS GmbH, Autriche) montré en figure 4.1b. Une alternative consiste à remplacer les matériaux non biocompatibles par des matériaux biocompatibles. L'offre en matériaux biocompatibles produits avec le procédé de FAMM Polyjet reste à ce jour limitée, mais en 2018, trois matériaux biocompatibles ont été mis sur le mar $ché: le matériau flexible MED625FLX, et les matériaux rigides MED610 et MED620$ (Stratasys, USA). Ces matériaux, prévus pour un usage dans le domaine dentaire, sont certiés biocompatibles pour un contact avec la peau de plus de 30 jours et un contact avec les muqueuses jusqu'à 24 heures. La figure  $C.1$  a) et b) montre des exemples de pièces servant à positionner des bagues sur les dents des patients de façon précise durant une procédure dentaire. Le fabricant fournit dans la notice d'utilisation du matériau MED625FLX une procédure de nettoyage spécifique, avec des cycles de nettoyage mécanique et chimique [Noaf ; Noae]. Le nettoyage mécanique consiste à retirer le matériau support à l'aide d'outils métalliques et à exposer les pièces à un jet d'eau haute pression, comme montré en figure C.1 c). Le nettoyage chimique consiste à plonger les pièces dans des solutions d'hydroxyde de sodium ou d'isopropanol pour des durées entre 30 min et quelques heures. Bien que cela ne soit pas mentionné de façon explicite par le fabricant, nous avons constaté que les formes

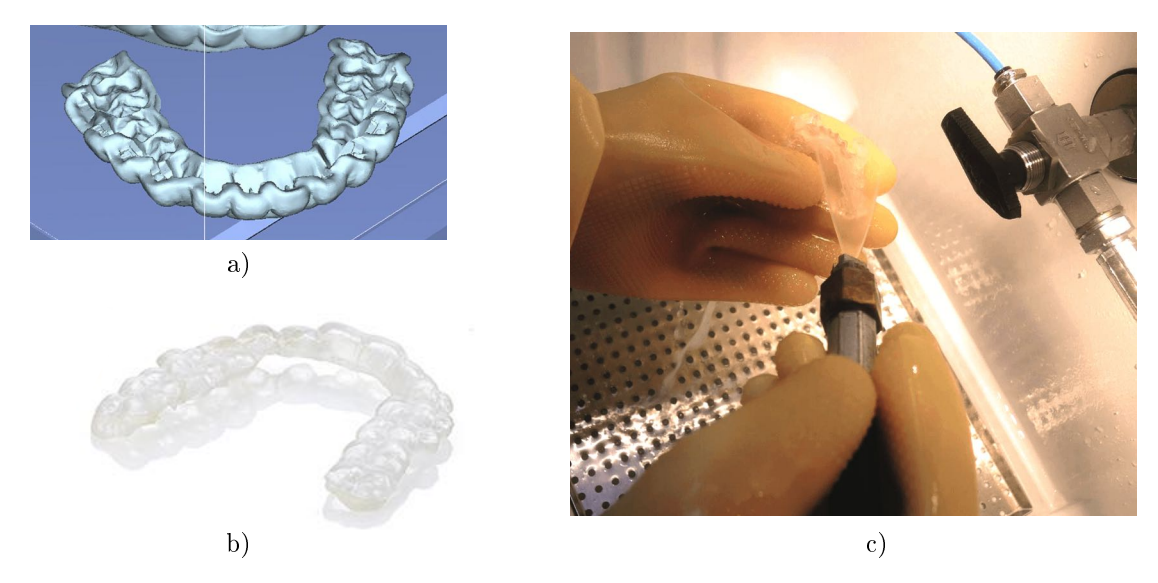

Figure C.1: a) Vue CAO d'un guide pour le placement de bagues dentaires. b) Guide imprimé en matériau biocompatible MED625FLX, photographie commerciale. c) Nettoyage au jet d'eau haute pression.

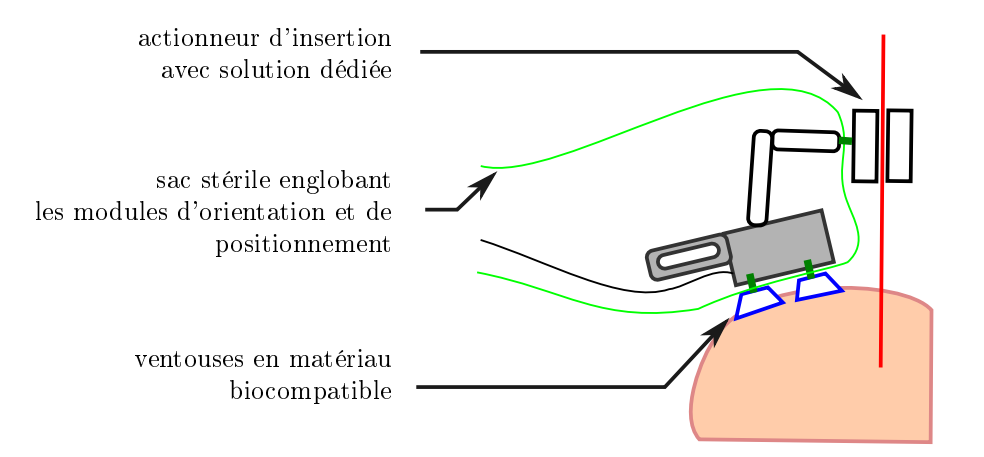

Figure C.2: Gestion de la biocompatibilité du dispositif évalué au chapitre 2.

des pièces montrées en figure  $C.1$  a) et b) sont des formes où toutes les surfaces sont accessibles pour un nettoyage mécanique et chimique. Chaque surface est en effet atteignable directement par les outils métalliques, ou par le jet d'eau haute pression.

Les solutions présentées ci-dessus ne permettent donc de résoudre que partiellement les problématiques de biocompatibilité rencontrées avec le dispositif présenté au chapitre 2. Les mesures que nous proposons sont présentées en figure C.2. Le module d'orientation et la poignée de positionnement, ainsi que les transmissions par câbles peuvent être isolés au moyen d'un sac stérile. Les ventouses quant à elles, ne peuvent pas être emballées car un contact direct avec la peau est nécessaire pour réaliser l'adhésion par le vide. Cependant, la production des ventouses par FAMM n'a pas d'intérêt spécifique, et celles-ci peuvent être réalisées sans difficulté majeure avec un autre procédé de fabrication en un matériau biocompatible, tel le silicone [Wri08].

Les solutions disponibles ne permettent pas d'assurer la biocompatibilité de l'actionneur d'insertion. En effet, celui-ci ne peut pas être emballé dans un sac stérile,

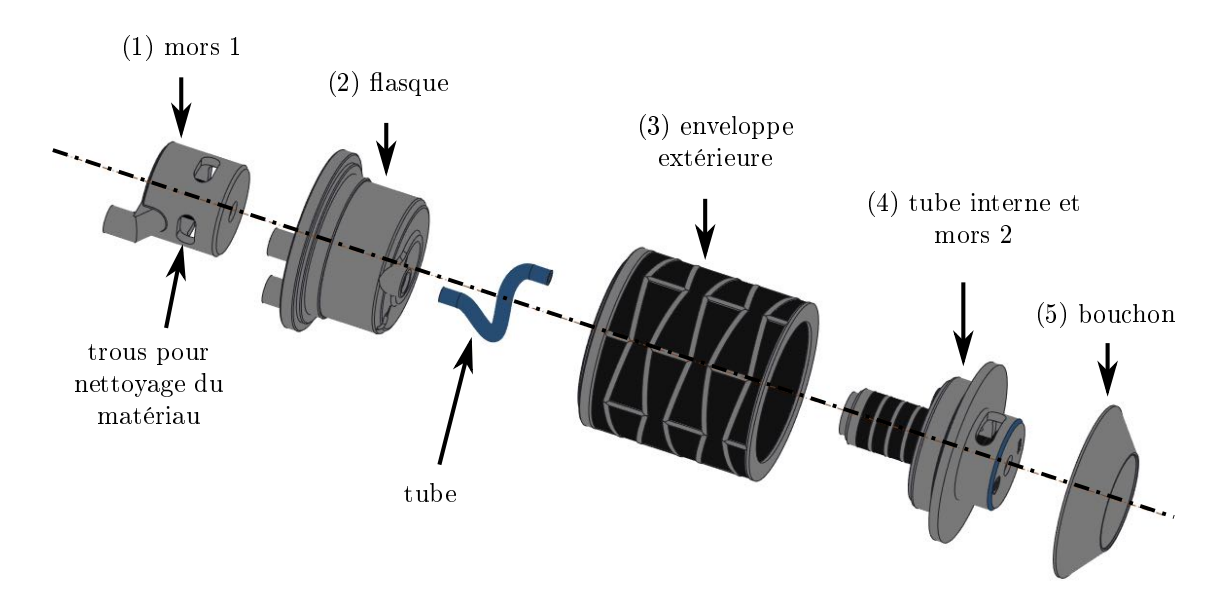

Figure C.3: Vue CAO éclatée des pièces constituant l'actionneur d'insertion.

puisque l'aiguille passe en son centre. De plus, une reconception de l'actionneur avec un autre procédé de fabrication n'est pas triviale. Ce composant a été conçu de façon spécique à la FAMM [Bru15], et plusieurs pièces exploitent des géométries bimatières complexes, comme l'enveloppe extérieure ou les mors, visibles sur les figures C.3 et C.4. Enfin, la géométrie des zones en contact avec l'aiguille est plus complexe à nettoyer que les pièces présentées en figure  $C.1$  a) et b). Cela augmente le risque de matériau support résiduel après nettoyage. Il est donc nécessaire de mettre en place une solution dédiée afin de rendre l'actionneur d'insertion compatible.

### C.2 Analyse et gestion du risque lié à l'actionneur d'insertion

Pour réaliser la saisie et le déplacement de l'aiguille, l'actionneur d'insertion exploite des chambres pressurisées. Lors de la production, ces chambres sont remplies de matériau support, non biocompatible. Afin de pouvoir retirer le matériau support après production, l'actionneur est produit en 5 pièces différentes, montrées en figures C.3 et 4.6 b1). Pour les mors, des trous sont ajoutés afin de faciliter le retrait du matériau support. Ces 5 pièces sont imprimées et nettoyées de façon indépendante, selon un procédé identique à celui décrit en section précédente. Après séchage, les pièces sont collées les unes aux autres. Les zones qui nécessitent des joints de colle sont indiquées en figure C.4. Les joints de colle assurent alors l'étanchéité entre les diérentes chambres.

Durant une insertion d'aiguille, les pièces susceptibles d'introduire un matériau non biocompatible de façon involontaire sont celles avec lesquelles l'aiguille peut entrer en contact. Il s'agit donc des mors et du tube interne. Trois risques peuvent alors être identiés.

Premièrement, il existe le risque que du matériau résiduel n'ait pas été entièrement retiré lors du nettoyage. Une vue en coupe des mors et du tube interne tels

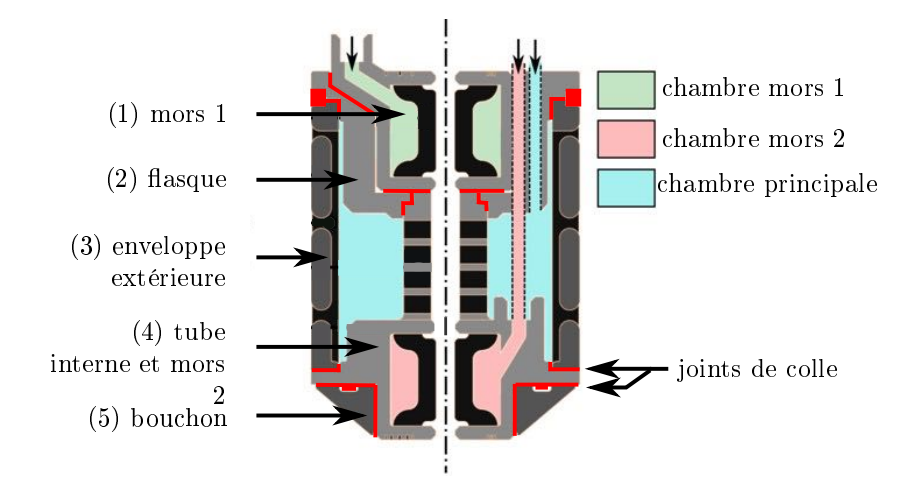

Figure C.4: Vue en coupe de l'actionneur d'insertion, les joints de colle étant indiqués en rouge.

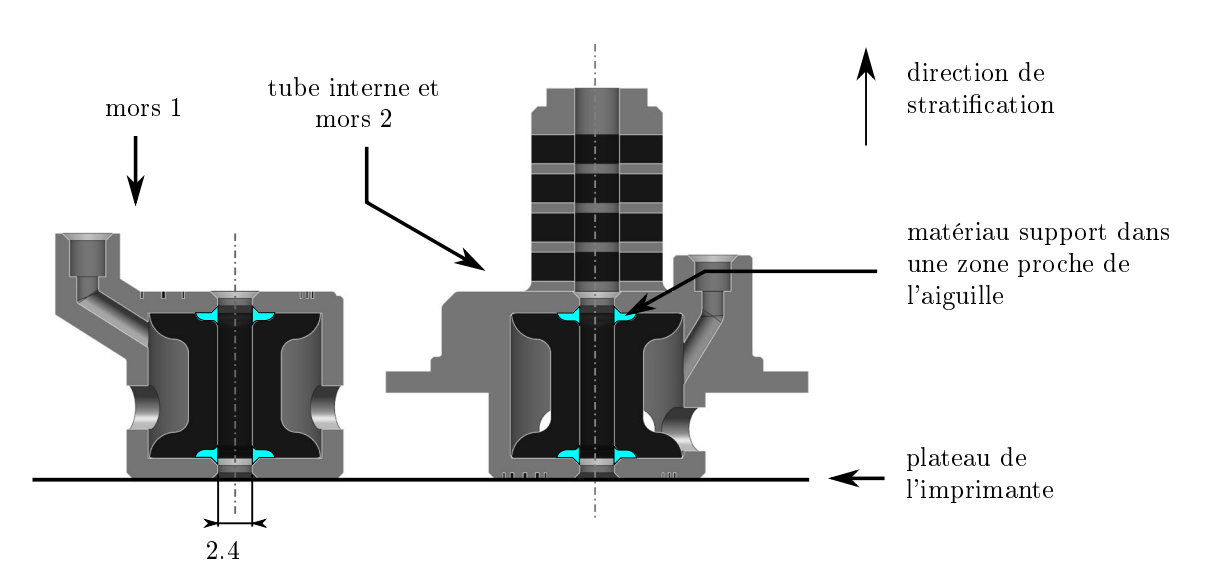

Figure C.5: Orientation des mors et du tube interne durant la production. En turquoise est représenté le matériau support déposé dans une zone proche de l'aiguille.

que positionnés sur le plateau d'impression est donnée en gure C.5. On constate qu'en raison du faible diamètre intérieur des mors, égal à 2.4 mm, il existe des zones où le matériau support est difficilement nettoyable, c'est-à-dire que :

- les outils de nettoyage mécaniques ne peuvent pas atteindre directement certaines zones ;
- le jet d'eau haute pression ne permet pas d'accéder de façon directe à chacune des surfaces à nettoyer.

Même en suivant les préconisations de nettoyage du fabricant décrites en section C.1, la probabilité que du matériau résiduel se trouve sur les mors après nettoyage est importante. Le risque de dépôt de matériau support sur l'aiguille en cours d'insertion est donc non négligeable.

Deuxièmement, il est possible que de la colle ait coulé dans le tube interne durant l'assemblage, au niveau du joint de colle entre le mors 1 et le tube interne (voir figure C.4). En effet, le procédé d'assemblage ne permet pas de garantir l'absence de colle à cet endroit.

Troisièmement, même en faisant l'hypothèse que l'intégralité du matériau support ait été retirée, et que la colle n'ait pas coulé dans le tube interne, il existe le risque que du matériau VeroWhite ou TangoBlack+ se dépose sur l'aiguille durant l'insertion. L'abrasion pourrait être une cause possible, le matériau TangoBlack+ pouvant se détériorer après un nombre de cycles important. Une mauvaise utilisation par le radiologue pourrait également mener à l'introduction involontaire de matériau dans le patient. Si le radiologue, par exemple, venait à insérer l'aiguille en biais par rapport à l'axe de l'actionneur, la pointe de l'aiguille pourrait entrer en contact avec le mors 1 et en couper de petites particules, qui se verraient alors introduites dans le patient.

Au vu des risques décrits précédemment, la seule solution consiste à isoler l'aiguille de l'actionneur à l'aide d'un matériau biocompatible. Nous faisons donc le choix d'intégrer un tube en silicone biocompatible à l'intérieur de l'actionneur, comme montré en figure C.6 a). Le tube en silicone (référence 3101523, Deutsch and Neumann, Allemagne) possède un diamètre intérieur de 1.5 mm et extérieur de 2.3 mm et est certié biocompatible par le fabricant comme implantable pour une durée de 90 jours. Le tube est collé à l'aide de silicone de part et d'autre de l'actionneur, et dépasse de 5 mm de chaque côté. Cela force le radiologue à insérer l'aiguille de façon coaxiale à l'actionneur, et réduit ainsi le risque d'insertion en biais.

Afin de valider de façon préliminaire la solution proposée, nous avons stérilisé un actionneur assemblé, avec tube en silicone, montré en figure C.6 b). Des insertions d'aiguille dans un gel biomédical ont été réalisées avec l'actionneur ainsi modié, selon le montage expérimental présenté en figure 4.7. La vitesse d'insertion moyenne obtenue est de 0.4 mm/s, une valeur similaire aux valeurs obtenues avant modication du composant.

### C.3 Bilan

Les solutions proposées permettent de répondre aux contraintes de biocompatibilité pour le dispositif présenté au chapitre 2. S'ils peuvent être emballés dans un sac stérile, les matériaux Polyjet peuvent être exploités. Des précautions particulières doivent cependant être considérées si les matériaux viennent en contact avec le patient ou l'aiguille. Dans le cas de géométries où la FAMM n'apporte pas de

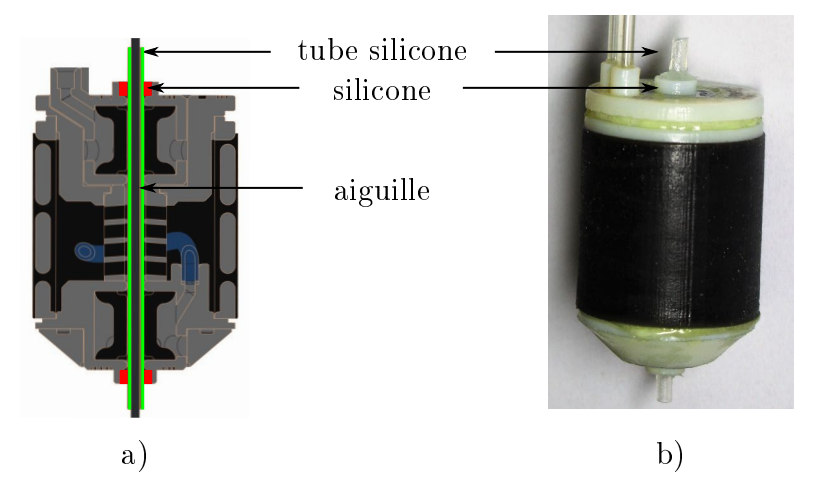

Figure C.6: Actionneur d'insertion modié pour prise en compte des contraintes de biocompatibilité. a) vue CAO en coupe ; b) prototype physique

plus-value particulière, la solution la plus simple consiste à changer de procédé de fabrication en exploitant des matériaux biocompatibles. Dans les cas où la FAMM apporte une plus-value spécifique, la contrainte de biocompatibilité peut être satisfaite en interposant un matériau standard biocompatible, afin d'isoler les matériaux non biocompatibles de l'aiguille.

## Annexe D

# Relations géométriques d'un profil normalisé de denture à développante de cercle

Le lecteur pourra se référer à [Duf20 ; Hen20 ; Fan19], pour une description détaillée du profil de denture à développante de cercles. Les paramètres définissant le profil normalisé d'un mécanisme pignon/crémaillère à développante de cercle, illustrés en figure D.1, sont les suivants :

### Paramètres relatifs à la denture :

- $-d_p:$  le diamètre primitif
- $m :$  le module
- $Z :$  le nombre de dents
- $-\alpha_d$ : l'angle par dent
- $d_t$  : le diamètre de tête
- $\hspace{0.1cm}- h_d$  la hauteur de dent
- $\overline{d}_{pied}$ : le diamètre de pied
- $-\beta$ : l'angle d'hélice
- $-p$  : le pas de l'hélice

### Paramètres relatifs à la crémaillère :

- $\hspace{0.1cm} \hspace{0.1cm} l_c$  : largeur de crémaillère
- $\overline{c}_c$ : course de crémaillère
- $\frac{1}{k}$  : coefficient de largeur de denture

Relations entre les paramètres

$$
d_p = m.Z \tag{D.1}
$$

$$
d_t = d_p + 2m \tag{D.2}
$$

$$
h_d = 2.25m\tag{D.3}
$$

$$
d_{pied} = d_p - 2.5m\tag{D.4}
$$

$$
\beta = \frac{atan(\pi d_p)}{p} \tag{D.5}
$$

$$
l_c = \frac{p}{360/2\alpha_d} \tag{D.6}
$$

$$
c_c = l_c \tan(\beta) \tag{D.7}
$$

$$
k = \frac{l_c}{m} \tag{D.8}
$$

Rapport de recouvrement  $C_\beta$ 

$$
C_{\beta} = \frac{k\sin(\beta)}{m\pi} \tag{D.9}
$$

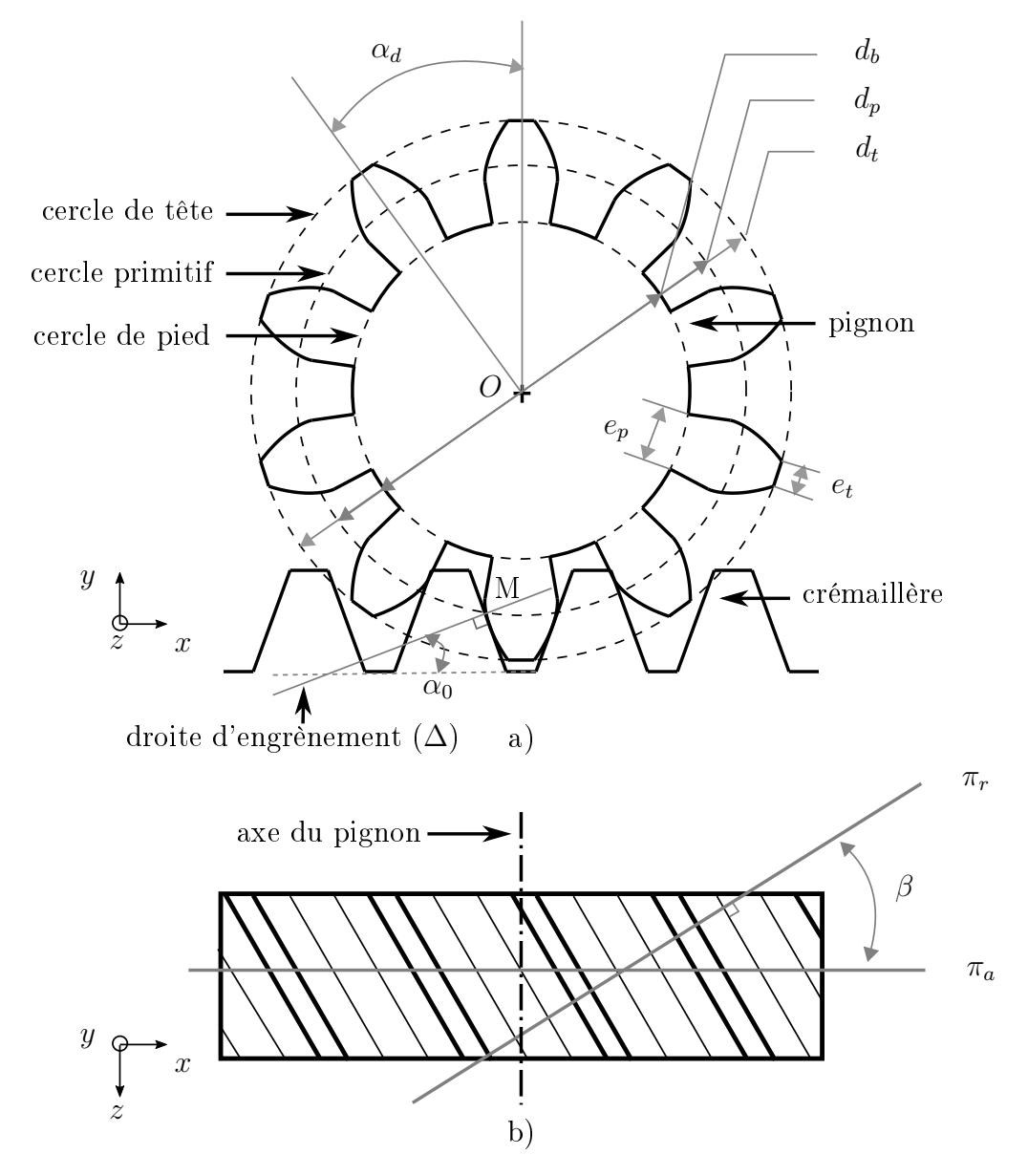

FIGURE D.1: Paramètres principaux d'un mécanisme pignon-crémaillère à profil en développante de cercle. Pour l'exemple présenté,  $Z = 10$  dents. a) Vue de profil de la denture et de la crémaillère. b) Vue de dessus de la crémaillère uniquement.

# Annexe E

# Matériel hydraulique employé

| Composant            | Nombre         | Dénomination  | Référence              |
|----------------------|----------------|---------------|------------------------|
| Liaison pivot active | $\mathbf{1}$   |               |                        |
|                      |                |               | NeMESYS Low            |
| Pousse-seringue      | $\overline{2}$ | PS1, PS2      | Pressure Module,       |
|                      |                |               | Cetoni GmbH,           |
|                      |                |               | Allemagne              |
| Electrovanne $3/2$   | $\overline{2}$ | EV1, EV2      | Cetoni GmbH,           |
|                      |                |               | Allemagne              |
| Capteur de pression  | $\overline{2}$ | P1, P2        | NEM-B070,              |
|                      |                |               | $0-10$ bar,            |
|                      |                |               | Cetoni GmbH,           |
|                      |                |               | Allemagne              |
| Vanne manuelle       | 3              | VM1, VM2, VM3 | Manual                 |
|                      |                |               | shut-off valve,        |
|                      |                |               | <b>IDEX</b> Health and |
|                      |                |               | Science, USA           |
| Connecteurs en T     | $\overline{2}$ | CT1, CT2      | Y connector,           |
|                      |                |               | <b>IDEX</b> Health     |
|                      |                |               | and Science, USA       |
| Tubes hydrauliques,  |                |               | KAP 101.137,           |
| diamètre             |                |               | Techlab Gmbh,          |
| intérieur $1/8"$     |                |               | Allemagne              |

TABLE E.1: Composants utilisés pour le circuit hydraulique de la figure 4.41.

## Annexe F

# Synthèse d'un mécanisme RCM à 1 rotation et 1 translation

Cette annexe vise à illustrer la méthode de synthèse utilisée pour concevoir la cinématique RCM présentée au chapitre 5, détaillée dans [GRVP14].

L'objectif est de réaliser un mécanisme à centre de rotation déporté à 1 rotation et 1 translation dans le plan  $(O, x, y)$  (voir figure F.1 a)). Cela revient à reproduire un mouvement de rotation et de translation d'une barre d'entrée  $B_e$  vers une barre de sortie  $B_s$ , comme montré en figure F.1 a). Au point L se situe une liaison glissière superposée à une liaison pivot, de sorte que  $B_e$  puisse pivoter d'un angle  $\theta_e$ et translater d'un paramètre  $t_e$ . Par rapport au contexte applicatif décrit dans le chapitre 5, la barre  $B_s$  représente l'aiguille, dont la pointe est notée M. Le point O représente le point d'entrée dans le patient, et constitue donc le centre de rotation déporté désiré : aucune liaison physique n'est présente en ce point. La rotation et la translation de la barre  $B_s$  sont respectivement décrits par les paramètres  $\theta_s$  et  $t_s$ .

Comme décrit dans [GRVP14], les mouvements de  $B_e$  peuvent être copiés à  $B_s$  en connectant ces deux barres au moyen d'un parallélogramme GJIH, comme illustré en figure F.1 b). On obtient alors un quadrilatère virtuel GJOL. Pour que le mécanisme présente un centre de rotation déporté en O, il faut et il suffit que ce quadrilatère virtuel GJOL soit un parallélogramme. Puisque les positions des points  $L$  et  $O$  sont fixes dans le plan, cela signifie qu'il faut qu'à tout instant, les droites (GJ) et (HI) restent parallèles à la droite (LO). En d'autres termes, il faut que l'orientation des barres  $(GJ)$  et (HI) reste inchangée durant les mouvements du mécanisme. Les figures F.1 c) et F.1 d) montrent respectivement un mouvement de rotation et un mouvement de translation lorsque cette condition est vériée, les doubles barres vertes indiquant le parallélisme entre les droites (GJ) et (LO). A l'inverse, si l'orientation des barres  $(GJ)$  et  $(HI)$  n'est pas contrainte, la géométrie du quadrilatère  $GJOL$  est affectée, et il ne s'agit plus nécessairement d'un parallélogramme. La barre  $B_s$  n'intersecte alors plus le point O, comme montré en figure F.1 e).

Afin de garantir le centre de rotation déporté en O, il faut donc contraindre l'orientation de l'une des barres GJ ou HI, de sorte qu'elles restent parallèles à la droite (LO). Dans l'exemple qui suit, nous faisons le choix de contraindre l'orientation de la barre GJ ; un raisonnement identique pouvant être appliqué à la barre HI. Pour contraindre l'orientation de la barre GJ, il faut supprimer son DDL en rotation, ce qui peut être réalisé en connectant à la barre GJ à un mécanisme autorisant uniquement 2 translations dans le plan. Un tel mécanisme peut par exemple être

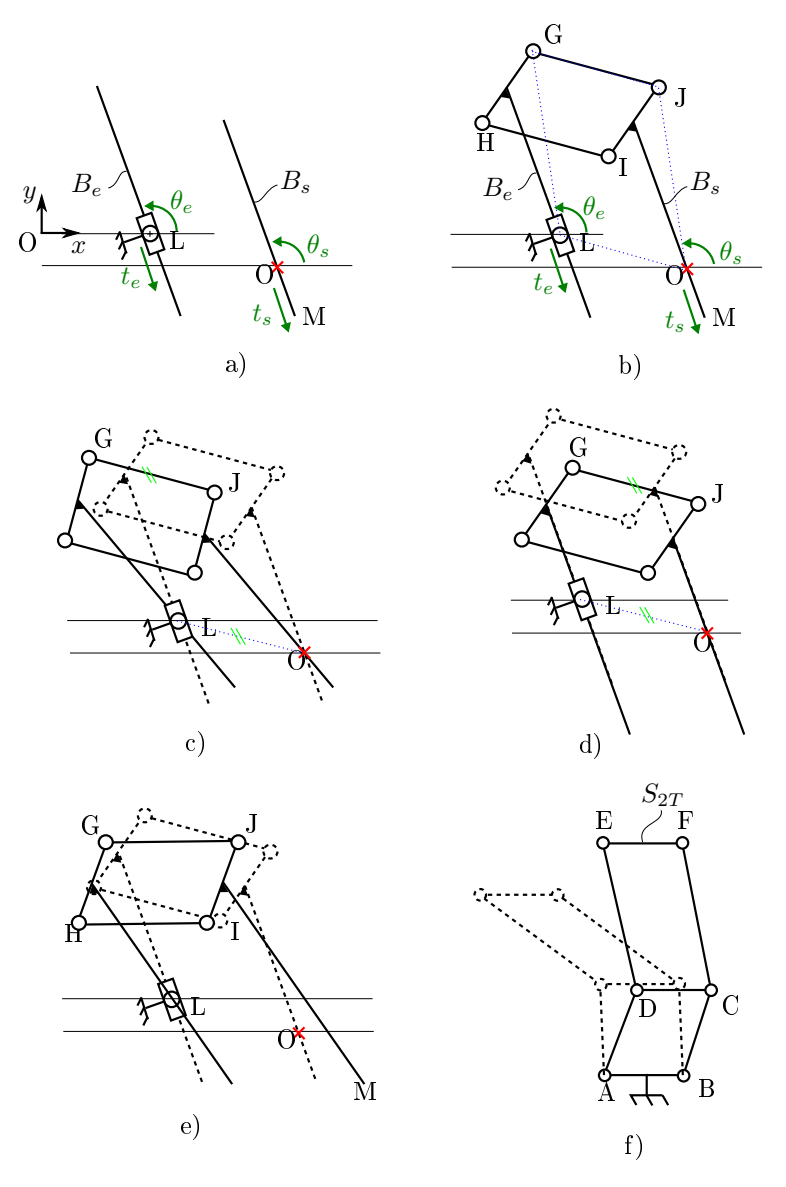

Figure F.1: Synthèse d'un mécanisme RCM plan à 1 rotation et 1 translation selon [GRVP14]. a) Barres d'entrée et de sortie. b) Barres d'entrées et de sorties connectées au moyen d'un parallélogramme. c) Mouvement de rotation avec la condition  $(GJ)/(LO)$  respectée. d) Mouvement de translation avec la condition (GJ)//(LO) respectée. e) Le quadrilatère GJOL n'est plus un parallélogramme lorsque (GJ) n'est plus parallèle à (LO). f) Mécanisme double-parallélogramme : l'orientation de la barre de sortie  $S_{2T}$  est contrainte.

obtenu en superposant deux parallélogrammes, comme illustré en figure F.1 f). La barre  $S_{2T}$  peut alors librement translater dans le plan avec 2 DDL, tandis que son orientation reste inchangée : sur la figure  $F.1 f$ ), la barre  $EF$  reste toujours horizontale. En connectant la barre S2T à la barre GJ du mécanisme précédent, comme montré en figure  $F.2$  a), on contraint l'orientation de la barre GJ, et on obtient finalement le mécanisme RCM souhaité. La figure  $F.2$  b) illustre un mouvement de rotation, et la figure  $F.2 c$  un mouvement de translation.

On notera que pour figer l'orientation de la barre GJ, d'autres mécanismes auraient pu être exploités, présentés dans [GRVP14]. De plus, on notera que les géométries solides reliant les diérent points de l'espace ne doivent pas nécessairement être des barres, mais peuvent avoir des géométries arbitraires.

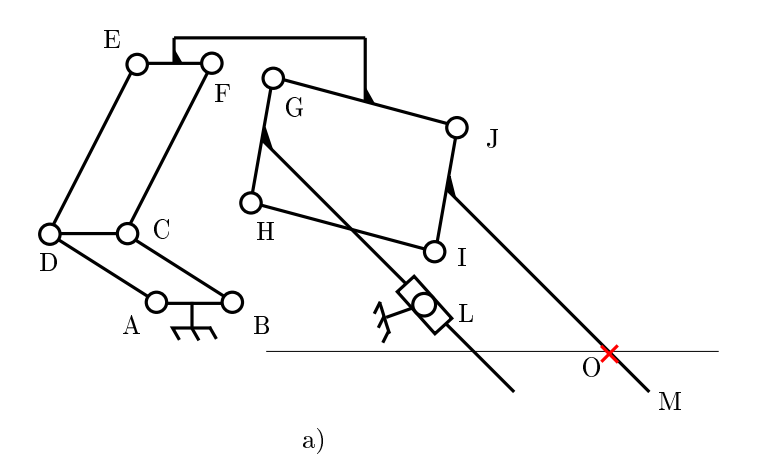

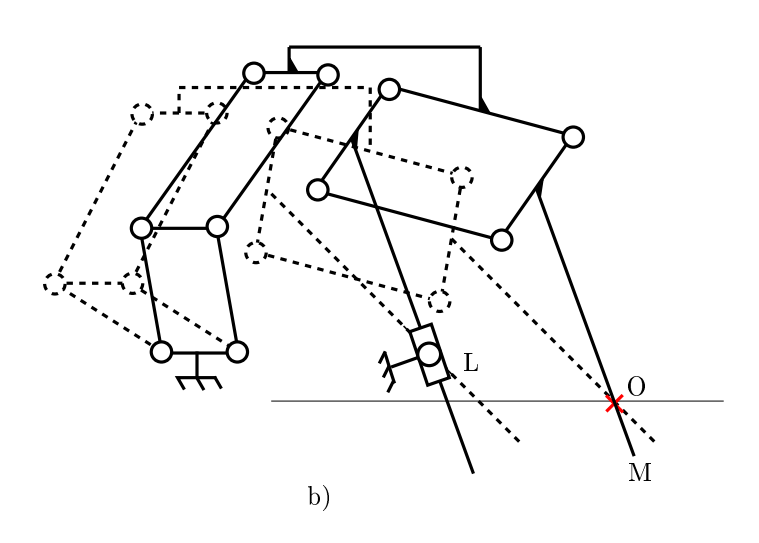

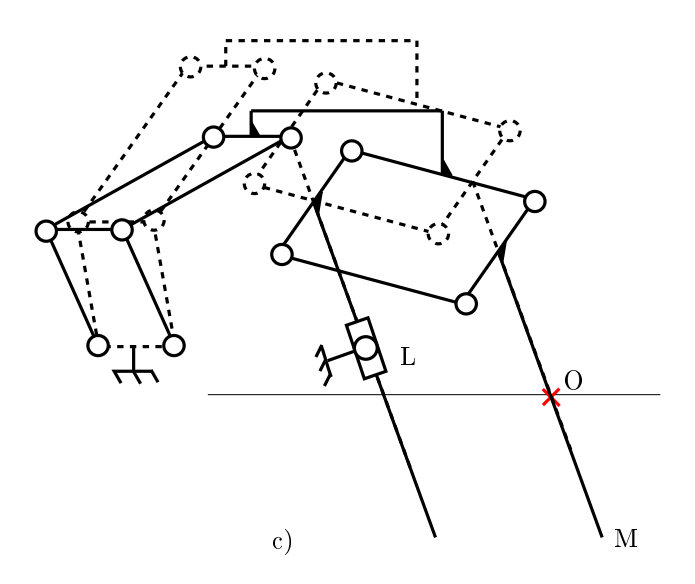

Figure F.2: a) Mécanisme RCM à 1 rotation et 1 translation obtenu. b) Mouvement de rotation. c) Mouvement de translation.

## Bibliographie

- [AJ+16] N. Abi-Jaoudeh, T. Fisher, J. Jacobus, M. Skopec, A. Radaelli, I. M. VAN DER BOM, R. WESLEY et B. J. WOOD. "Prospective Randomized Trial for Image-Guided Biopsy Using Cone-Beam CT Navigation Compared with Conventional CT". In : Journal of Vascular and Interventional Radiology. Special Issue: Interventional Oncology 27.9 (2016), p. 1342-1349.
- [Anz+17] M. Anzidei, A. Porfiri, F. Andrani, M. Di Martino, L. Saba, C. CATALANO et M. BEZZI. "Imaging-guided chest biopsies: techniques and clinical results". In : *Insights into Imaging* 8.4 (2017), p. 419-428.
- [Bar07] L. BARBÉ. "Téléopération avec retour d'efforts pour les interventions percutanées. PhD thesis. Université Louis Pasteur-Strasbourg I, 2007.
- [Bar+07a] L. Barbe, B. Bayle, J. Gangloff, M. de Mathelin et O. Piccin. "Design and Evaluation of a Linear Haptic Device". In: Proceedings IEEE International Conference on Robotics and Automation. 2007, p. 485- 490.
- [Bar+07b] L. BARBE, B. BAYLE, M. de MATHELIN et A. GANGI. "In Vivo Model Estimation and Haptic Characterization of Needle Insertions". In: The International Journal of Robotics Research 26.11-12 (2007), p. 1283- 1301.
- [BD+18] E. Ben-David, M. Shochat, I. Roth, I. Nissenbaum, J. Sosna et S. N. GOLDBERG. "Evaluation of a CT-Guided Robotic System for Precise Percutaneous Needle Insertion". In : Journal of vascular and interventional radiology: JVIR 29.10 (2018), p. 1440-1446.
- [Beh+18] L. BEHALEK, J. SAFKA, M. SEIDL et M. BORUVKA. "The influence of humidity and temperature on the properties of photopolymer materials made by polyjet technology". In : MM (Modern Machinery) Science Journal 12 (2018), p. 2727-2731.
- [BGR15] A. BRUYAS, F. GEISKOPF et P. RENAUD. "Design and Modeling of a Large Amplitude Compliant Revolute Joint: The Helical Shape Compliant Joint. In : Journal of Mechanical Design 137.8 (2015), p. 085003- 085003-8.
- [Boe16a] Q. Boehler. Caractérisation du dispositif d'insertion du robot SPI-RIT. Rapport interne. 2016.
- [Boe16b] Q. Boehler. Caractérisation du dispositif d'orientation du robot SPI-RIT. Rapport interne. 2016.
- [Bra+12] S. J. Braak, H. H. E. van Melick, M. G. Onaca, J. P. M. van HEESEWIJK et M. J. L. van STRIJEN. "3D cone-beam CT guidance, a novel technique in renal biopsy—results in 41 patients with suspected renal masses". In : *European Radiology* 22.11 (2012), p. 2547-2552.
- [Bru15] A. BRUYAS. "Apport de la fabrication additive multi-matériaux pour la conception robotique". PhD thesis. Université de Strasbourg, 2015.
- [BS17] S. K. BHAGAVATULA et P. B. SHYN. "Image-Guided Renal Interventions". In : Radiologic Clinics of North America 55.2 (2017), p. 359-371.
- [Bur+17] N. Burkhard, S. Frishman, A. Gruebele, J. P. Whitney, R. GOLDMAN, B. DANIEL et M. CUTKOSKY. "A rolling-diaphragm hydrostatic transmission for remote MR-guided needle insertion". In : IEEE International Conference on Robotics and Automation. 2017, p. 1148- 1153.
- [BV09] A. BAHADORI et H. B. VUTHALURU. "Prediction of bulk modulus and volumetric expansion coefficient of water for leak tightness test of pipelines. In : International Journal of Pressure Vessels and Piping 86.8 (2009), p. 550-554.
- [Cha+14] S. Chatelin, M. Bernal, C. Papadacci, J. L. Gennisson, M. Tanter et M. Pernot. Anisotropic polyvinyl alcohol hydrogel phantom for shear wave elastography in fibrous biological soft tissue". In : IEEE International Ultrasonics Symposium. 2014, p. 1857-1860.
- [Che+18] A. R. Cherukuri, M. G. Lubner, R. Zea, J. L. Hinshaw, S. J. Lubner, K. A. Matkowskyj, M. L. Foltz et P. J. Pickhardt. Tissue sampling in the era of precision medicine: comparison of percutaneous biopsies performed for clinical trials or tumor genomics versus routine clinical care". In : Abdominal Radiology (New York) 44.6 (2018), p. 2074-2080.
- [Cho+06] R. Chojniak, R. K. Isberner, L. M. Viana, L. S. Yu, A. A. Aita et F. A. SOARES. "Computed tomography guided needle biopsy: experience from 1,300 procedures". In : Sao Paulo Medical Journal 124.1 (2006), p. 10-14.
- [Chr+14] E. G. Christoforou, I. Seimenis, E. Andreou, E. Eracleous et N. V. TSEKOS. "A novel, general-purpose, MR-compatible, manually actuated robotic manipulation system for minimally invasive interventions under direct MRI guidance". In : The international journal of medical robotics and computer assisted surgery: MRCAS 10.1 (2014), p. 22-34.
- [CMT15] Y. CHEN, C. D. MERSHON et Z. T. H. TSE. "A 10-mm MR-Conditional Unidirectional Pneumatic Stepper Motor". In : IEEE/ASME Transactions on Mechatronics 20.2 (2015), p. 782-788.
- [Com+16] D. B. Comber, J. E. Slightam, V. R. Gervasi, J. S. Neimat et E. J. BARTH. "Design, Additive Manufacture, and Control of a Pneumatic MR-Compatible Needle Driver". In : IEEE Transactions on Robotics 32.1 (2016), p. 138-149.
- [Cot+07] S. S. COTA, V. VASCONCELOS, M. SENNE JR., L. L. CARVALHO, D. B. REZENDE et R. F. CÔRREA. "Changes in mechanical properties due to gamma irradiation of high-density polyethylene (HDPE)". In : Brazilian Journal of Chemical Engineering 24.2 (2007), p. 259-265.
- [CWW18] G. CHEN, J. WANG et H. WANG. "A New Type of Planar Two Degreeof-Freedom Remote Center-of-Motion Mechanism Inspired by the Peaucellier-Lipkin Straight-Line Linkage". In : Journal of Mechanical Design 141.1 (2018), p. 015001.
- $[D\ddot{a}+19]$  G. Dämmer, S. Gablenz, A. Hildebrandt et Z. Major. "PolyJet-Printed Bellows Actuators: Design, Structural Optimization, and Experimental Investigation". In : Frontiers in Robotics and AI 6 (2019).
- [Des+19] J. P. Desai, J. Sheng, S. S. Cheng, X. Wang, N. J. Deaton et N. RAHMAN. "Towards Patient-Specific 3D-Printed Robotic Systems for Surgical Interventions". In : IEEE Transactions on Medical Robotics and Bionics 1.2 (2019), p. 77-87.
- [DFZ19] L. DALAG, J. K. FERGUS et S. M. ZANGAN. "Lung and Abdominal Biopsies in the Age of Precision Medicine". In : Seminars in Interventional Radiology 36.3 (2019), p. 255-263.
- [Don+19] Z. Dong, Z. Guo, K. Lee, G. Fang, W. L. Tang, H. Chang, T. CHAN et K. KWOK. "High-performance Continuous Hydraulic Motor for MR Safe Robotic Teleoperation". In : IEEE Robotics and Automation Letters 4.2 (2019), p. 1964 -1971.
- [Dou71] K. A. DOUTT. "U-cup seal for pistons". Brev. US3576153A. 1971. URL : https://patents.google.com/patent/US3576153A/en.
- [Duf20] J. Dufailly. Engrenages cylindriques de transmission de puissance. Etude géometrique 2e édition -. Ellipses Marketing, 2020.
- [Ela+13] S. Elayaperumal, J. H. Bae, D. Christensen, M. R. Cutkosky, B. L. Daniel, J. M. Costa, R. J. Black, F. Faridian et B. Moslehi. "MR-compatible biopsy needle with enhanced tip force sensing". In : Joint EuroHaptics Conference and Symposium on Haptic Interfaces for Virtual Environment and Teleoperator Systems: World Haptics Conference. 2013, p. 109-114.
- [Ela+16] M. Elahinia, N. Shayesteh Moghaddam, M. Taheri Andani, A. AMERINATANZI, B. A. BIMBER et R. F. HAMILTON. "Fabrication of NiTi through additive manufacturing: A review". In : Progress in Materials Science 83 (2016), p. 630-663.
- [Eng07] F. Engelmann. Hochschulschriften / Technologien im Produktentwicklungsprozess". PhD thesis. Magdeburg University, 2007. URL : http: //edoc2.bibliothek.uni-halle.de/hs/content/titleinfo/1048.
- [Ent+14] K. Entsfellner, I. Kuru, T. Maier, J. D. J. Gumprecht et T. C. LUETH. "First 3D printed medical robot for ENT surgery - Application specific manufacturing of laser sintered disposable manipulators". In : IEEE/RSJ International Conference on Intelligent Robots and Systems. 2014, p. 4278-4283.
- [Est14] L. Esteveny. Vers un actionnement sûr pour la radiologie interventionnelle robotisée". PhD thesis. Université de Strasbourg, 2014.
- [Fan19] J.-L. Fanchon. Guide des sciences et technologies industrielles. Nathan, 2019.
- [FLS15] R. P. Feynman, R. B. Leighton et M. Sands. The Feynman Lectures on Physics, Vol. I: The New Millennium Edition: Mainly Mechanics, Radiation, and Heat. Hachette UK, 2015. isbn : 978-0-465-04085-8.
- [FM18] F. S. FARIMANI et S. MISRA. "Introducing PneuAct: Parametrically-Designed MRI-Compatible Pneumatic Stepper Actuator". In : IEEE International Conference on Robotics and Automation, ICRA. 2018, p. 200-205.
- $[Fra+17]$  J. Fras, Y. Noh, H. WURDEMANN et K. ALTHOEFER. "Soft fluidic rotary actuator with improved actuation properties". In : 2017 IEEE/RSJ International Conference on Intelligent Robots and Systems (IROS). 2017, p. 5610-5615.
- [Fra98] C. S. d'Hygiène Publique de France. Guide de bonnes pratiques de désinfection de désinfection des dispositifs médicaux. 1998. URL : http: / / nosobase . chu - lyon . fr / recommandations / Ministere \_ Sante / 1998\_desinfection\_ministere.pdf.
- [Fri+20] S. Frishman, A. Kight, I. Pirozzi, M. C. Coffey, B. L. Daniel et M. R. CUTKOSKY. "Enabling In-Bore MRI-Guided Biopsies with Force Feedback". In : IEEE Transactions on Haptics 13.1 (2020), p. 159-166.
- [Gij+13] A. Gijbels, N. Wouters, H. V. Brussel, D. Reynaerts et E. V. POORTEN. "Design and realisation of a novel robotic manipulator for retinal surgery". In : 2013 IEEE/RSJ International Conference on Intelligent Robots and Systems. 2013, p. 3598-3603.
- [Gro+17] V. GROENHUIS, F. J. SIEPEL, J. VELTMAN et S. STRAMIGIOLI. "Design and characterization of Stormram 4: An MRI-compatible robotic system for breast biopsy". In : IEEE/RSJ International Conference on Intelligent Robots and Systems. 2017, p. 928-933.
- [GRVP14] A. GIJBELS, D. REYNAERTS et E. B. VANDER POORTEN. "Design of 4-DOF Parallelogram-Based RCM Mechanisms with a Translational DOF Implemented Distal from the End-Effector". In : Advances on Theory and Practice of Robots and Manipulators. Sous la dir. de M. Ceccarelli et V. A. Glazunov. Mechanisms and Machine Science. Springer International Publishing, 2014, p. 103-111.
- [GS16] V. GROENHUIS et S. STRAMIGIOLI. "Laser-Cutting Pneumatics". In : IEEE/ASME Transactions on Mechatronics 21.3 (2016), p. 1604-1611.
- $[Guo+18]$  Z. Guo, Z. Dong, K. Lee, C. L. Cheung, H. Fu, J. D. L. Ho, H. He, W. POON, D. T. CHAN et K. KWOK. "Compact Design of a Hydraulic Driving Robot for Intraoperative MRI-Guided Bilateral Stereotactic Neurosurgery". In : IEEE Robotics and Automation Letters 3.3 (2018), p. 2515-2522.
- [GV89] A. GUERROUAD et P. VIDAL. "SMOS: stereotaxical microtelemanipulator for ocular surgery". In : Images of the Twenty-First Century. Proceedings of the Annual International Engineering in Medicine and Biology Society, 1989, p. 879-880.
- [Had+14] M. Hadavand, A. Mirbagheri, S. Behzadipour et F. Farahmand. "A novel remote center of motion mechanism for the force-reflective master robot of haptic tele-surgery systems". In : The International Journal of Medical Robotics and Computer Assisted Surgery 10.2 (2014), p. 129-139.
- [Hay+16] S. Hayashi, M. Naito, S. Kawata, N. Qu, N. Hatayama, S. Hirai et M. ITOH. "History and future of human cadaver preservation for surgical training: from formalin to saturated salt solution method". In : Anatomical Science International 91.1 (2016), p. 1-7.
- [HBB06] S. L. HECK, P. BLOM et A. BERSTAD. "Accuracy and complications in computed tomography fluoroscopy-guided needle biopsies of lung masses". In : *European Radiology* 16.6 (2006), p. 1387-1392.
- [HD17] S. HASHEMI et W. K. DURFEE. "Low Friction, Long-Stroke Rolling Diaphragm Cylinder for Passive Hydraulic Rehabilitation Robots". In: Design of Medical Devices Conference. Minneapolis, Minnesota, USA : ASME, 2017, V001T05A016.
- [He+18] C.-Y. HE, L. HUANG, Y. YANG, Q.-F. LIANG et Y.-K. LI. "Research and Realization of a Master-Slave Robotic System for Retinal Vascular Bypass Surgery. In : Chinese Journal of Mechanical Engineering 31.1 (2018), p. 78.
- [Hea19] C. f. D. a. R. HEALTH. "Computed Tomography  $(CT)$ ". In : FDA (2019). Publisher: FDA. URL : https://www.fda.gov/radiation-emittingproducts/medical-x-ray-imaging/computed-tomography-ct.
- [Hen20] G. Henriot. Traité théorique et pratique des engrenages. Dunod, 2020.
- [Hir+17] F. R. HIRSCH, G. V. SCAGLIOTTI, J. L. MULSHINE, R. KWON, W. J. CURRAN, Y.-L. WU et L. PAZ-ARES. "Lung cancer: current therapies and new targeted treatments". In : Lancet (London, England) 389.10066 (2017), p. 299-311.
- [Hof+12] R. HOFFMANN, C. THOMAS, H. REMPP, D. SCHMIDT, P. L. PEREIRA, C. D. CLAUSSEN et S. CLASEN. "Performing MR-guided biopsies in clinical routine: factors that influence accuracy and procedure time". In : European Radiology 22.3 (2012), p. 663-671.
- $|Hun+12|$  N. HUNGR, J.-A. LONG, V. BEIX et J. TROCCAZ. "A realistic deformable prostate phantom for multimodal imaging and needle-insertion procedures". In : *Medical Physics* 39.4 (2012), p. 2031-2041.
- [Hun14] N. HUNGR. "Conception et évaluation de systèmes robotiques de ponction d'aguilles percutanées sous contrôle d'imagerie médicale. PhD thesis. Université de Grenoble, 2014.
- [Hun+16] N. HUNGR, I. BRICAULT, P. CINQUIN et C. FOUARD. "Design and Validation of a CT- and MRI-Guided Robot for Percutaneous Needle Procedures". In : IEEE Transactions on Robotics 32.4 (2016), p. 973-987.
- [Kü+10] J.-P. Kühn, S. Langner, K. Hegenscheid, M. Evert, A. Kickhefel, N. HOSTEN et R. PULS. "Magnetic resonance-guided upper abdominal biopsies in a high-field wide-bore 3-T MRI system: feasibility, handling, and needle artefacts". In : *European Radiology* 20.10 (2010), p. 2414-2421.
- [KD09] C.-H. Kuo et J. S. DAI. "Robotics for Minimally Invasive Surgery: A Historical Review from the Perspective of Kinematics". In : International Symposium on History of Machines and Mechanisms. Sous la dir. de H.-S. Yan et M. Ceccarelli. Springer Netherlands, 2009, p. 337-354.
- [Kim+11] G. R. KIM, J. HUR, S. M. LEE, H.-J. LEE, Y. J. HONG, J. E. NAM, H. S. KIM, Y. J. KIM, B. W. CHOI, T. H. KIM et K. O. CHOE. "CT fluoroscopy-guided lung biopsy versus conventional CT-guided lung biopsy: a prospective controlled study to assess radiation doses and diagnostic performance". In : *European Radiology*  $21.2$  (2011), p.  $232-239$ .
- [Kon+16] K. KONG, J. LI, H. ZHANG, J. LI et S. WANG. "Kinematic Design of a Generalized Double Parallelogram Based Remote Center-of-Motion Mechanism for Minimally Invasive Surgical Robot". In: Journal of Medical Devices 10.4 (2016), p. 041006.
- [Kro+12] S. G. C. Kroeze, M. Huisman, H. M. Verkooijen, P. J. van Diest, J. L. H. RUUD BOSCH et M. A. A. J. van den BOSCH. "Real-Time 3D Fluoroscopy-Guided Large Core Needle Biopsy of Renal Masses: A Critical Early Evaluation According to the IDEAL Recommendations. In : CardioVascular and Interventional Radiology 35.3 (2012), p. 680- 685.
- [Kul+19] P. Kulkarni, S. Sikander, P. Biswas, S. Frawley et S.-E. Song. Review of Robotic Needle Guide Systems for Percutaneous Intervention". In : Annals of Biomedical Engineering  $47$  (2019), p. 2489-2513.
- [Lü+13] Y. Lü, J. Fritz, C. Li, M. Liu, P. Lee, L. Wu et J. A. CARRINO. Magnetic resonance imaging-guided percutaneous biopsy of mediastinal masses: diagnostic performance and safety". In : Investigative Radiology 48.6 (2013), p. 452-457.
- [Lan11] G. LANDY. Amdec Guide pratique. Librairie Eyrolles, 2011.
- [LB15] A. J. LIPNIK et D. B. BROWN. "Image-Guided Percutaneous Abdominal Mass Biopsy". In: Radiologic Clinics of North America 53.5 (2015). p. 1049-1059.
- [LCC15] C.-Y. LIU, K.-F. CHEN et P.-J. CHEN. "Treatment of Liver Cancer". In: Cold Spring Harbor Perspectives in Medicine 5.9 (2015), p.a021535.
- [Lef+16] P. M. LEFEBVRE, K. T. V. KOON, E. BRUSSEAU, S. NICOLLE, J.-F. PALIEME, S. A. LAMBERT et D. GRENIER. "Comparison of viscoelastic property characterization of plastisol phantoms with magnetic resonance elastography and high-frequency rheometry". In : Annual International Conference of the IEEE Engineering in Medicine and Biology Society. 2016, p. 1216-1219.
- [Les+12] S. C. Leschka, D. Babic, S. El Shikh, C. Wossmann, M. Schumacher et C. A. TASCHNER. "C-arm cone beam computed tomography needle path overlay for image-guided procedures of the spine and pelvis". In : Neuroradiology 54.3 (2012), p. 215-223. ISSN : 1432-1920. DOI : 10. 1007/s00234-011-0866-y.
- $[Li+14]$  J. Li, G. ZHANG, Y. XING, H. LIU et S. WANG. "A Class of 2-Degreeof-Freedom Planar Remote Center-of-Motion Mechanisms Based on Virtual Parallelograms". In: Journal of Mechanisms and Robotics 6.3 (2014), p. 031014.
- [Li+16] W. Li, B. Belmont, J. M. Greve, A. B. Manders, B. C. Downey, X. ZHANG, Z. XU, D. GUO et A. SHIH. "Polyvinyl chloride as a multimodal tissue-mimicking material with tuned mechanical and medical imaging properties". In : *Medical Physics*  $43.10$  (2016), p. 5577.
- [Lon+15] H. LONG, Y. YANG, X. JINGJING et S. PENG. "Type Synthesis of 1R1T Remote Center of Motion Mechanisms Based on Pantograph Mechanisms". In : Journal of Mechanical Design 138.1 (2015), p. 014501.
- [LOS14] M. L. LESSNE, B. OLIVERSON et P. SUHOCKI. "Interventional Procedures for Global Health Radiology". In : Radiology in Global Health. Springer, New York, NY, 2014, p. 181-188.
- [Mau+04] B. Maurin, L. Barbe, B. Bayle, P. Zanne, J. Gangloff, M. De MATHELIN, A. GANGI, L. SOLER et A. FORGIONE. "In vivo study of forces during needle insertions". In : Perspective in Image-Guided Surgery. WORLD SCIENTIFIC, 2004, p. 415-422.
- [Mau05] B. Maurin. Conception et réalisation d'un robot d'insertion d'aiguille pour les procédures percutanées sous imageur scanner". PhD thesis. Université Louis Pasteur-Strasbourg I, 2005.
- [MB16] N. R. MAIDEN et R. W. BYARD. "Unpredictable tensile strength biomechanics may limit thawed cadaver use for simulant research". In : Australian Journal of Forensic Sciences 48.1 (2016), p. 54-58.
- [McC+14] C. McCollough, D. Bakalyar, M. Bostani, S. Brady, K. Boedeker, J. Boone, H. H. Chen-Mayer, O. Christianson, S. Leng, B. Li, M. McNitt-Gray, R. Nilsen, M. Supanich et J. Wang. Use of Water Equivalent Diameter for Calculating Patient Size and Size-Specific Dose Estimates (SSDE) in CT. Rapp. tech. AAPM, 2014.
- [Mel+08] A. Melzer, B. Gutmann, T. Remmele, R. Wolf, A. Lukoscheck, M. BOCK, H. BARDENHEUER et H. FISCHER. "INNOMOTION for Percutaneous Image-Guided Interventions". In : IEEE Engineering in Medicine and Biology Magazine 27.3 (2008), p. 66-73.
- [MHO17]  $\top$ . K. MORIMOTO, E. W. HAWKES et A. M. OKAMURA. "Design of a Compact Actuation and Control System for Flexible Medical Robots". In : IEEE Robotics and Automation Letters 2.3 (2017), p. 1579-1585.
- [Moc+16] M. MOCHE, S. HEINIG, N. GARNOV, J. FUCHS, T.-O. PETERSEN, D. SEIDER, P. BRANDMAIER, T. KAHN et H. BUSSE. "Navigated MRIguided liver biopsies in a closed-bore scanner: experience in 52 patients". In : European Radiology 26.8 (2016), p. 2462-2470.
- [MW19] E. MENDOZA et J. P. WHITNEY. "A Testbed for Haptic and Magnetic Resonance Imaging-Guided Percutaneous Needle Biopsy". In: IEEE Robotics and Automation Letters 4.4 (2019), p. 3177-3183.
- [NA+17] D. Navarro-Alarcon, S. Singh, T. Zhang, H. L. Chung, K. W. NG, M. K. CHOW et Y. LIU. "Developing a Compact Robotic Needle Driver for MRI-Guided Breast Biopsy in Tight Environments". In : IEEE Robotics and Automation Letters 2.3 (2017), p. 1648-1655.
- $[Ng+13]$  K. W. NG, J. Q. GOH, S. L. FOO, P. H. TING et T. K. LEE. "Needle Insertion Forces Studies for Optimal Surgical Modeling". In : International Journal of Bioscience, Biochemistry and Bioinformatics (2013), p. 187-191.
- [NG13] M. NOEMAN et G. GAFFKE. Step-by-Step Guide to CT-guided Periradicular Therapy (PRT). Text. 2013. URL : https://posterng.netkey. at/esr/viewing/index.php?module=viewing\_poster&task=&pi= 114910.
- [Noaa] Guide de bonnes pratiques de désinfection des dispositifs médicaux  $APHP$  DAJ. 1998. URL : http://affairesjuridiques.aphp.fr/ textes / guide - de - bonnes - pratiques - de - desinfection - des dispositifs-medicaux/ (visité le 06/12/2019).
- [Noab] Health equipment Computed tomography (CT) scanners OECD Data. 2019. url : http://data.oecd.org/healtheqt/computed-tomographyct-scanners.htm (visité le  $22/04/2019$ ).
- [Noac] Health equipment Magnetic resonance imaging (MRI) units OECD Data. 2019. URL : http://data.oecd.org/healtheqt/magneticresonance-imaging-mri-units.htm (visité le 24/09/2019).

[Noad] Institut National Du Cancer : Radiologie interventionnelle en cancérologie : état des lieux. 2009. URL : http : //www.e-cancer.fr/ Expertises - et - publications / Catalogue - des - publications / Radiologie - interventionnelle - en - cancerologie - etat - des lieux.

- [Noae] Stratasys MED610 Biocompatibility Requirements. URL : www.stratasys. com.
- [Noaf] Stratasys med625ftx biocompatible material datasheet. URL : www.stratasys. com.
- $[Na]$  WHO European health information at your fingertips. URL : https : //gateway.euro.who.int/en/indicators/hlthres\_38-computedtomography - scanners - total / visualizations / #id = 27698 & tab = table.

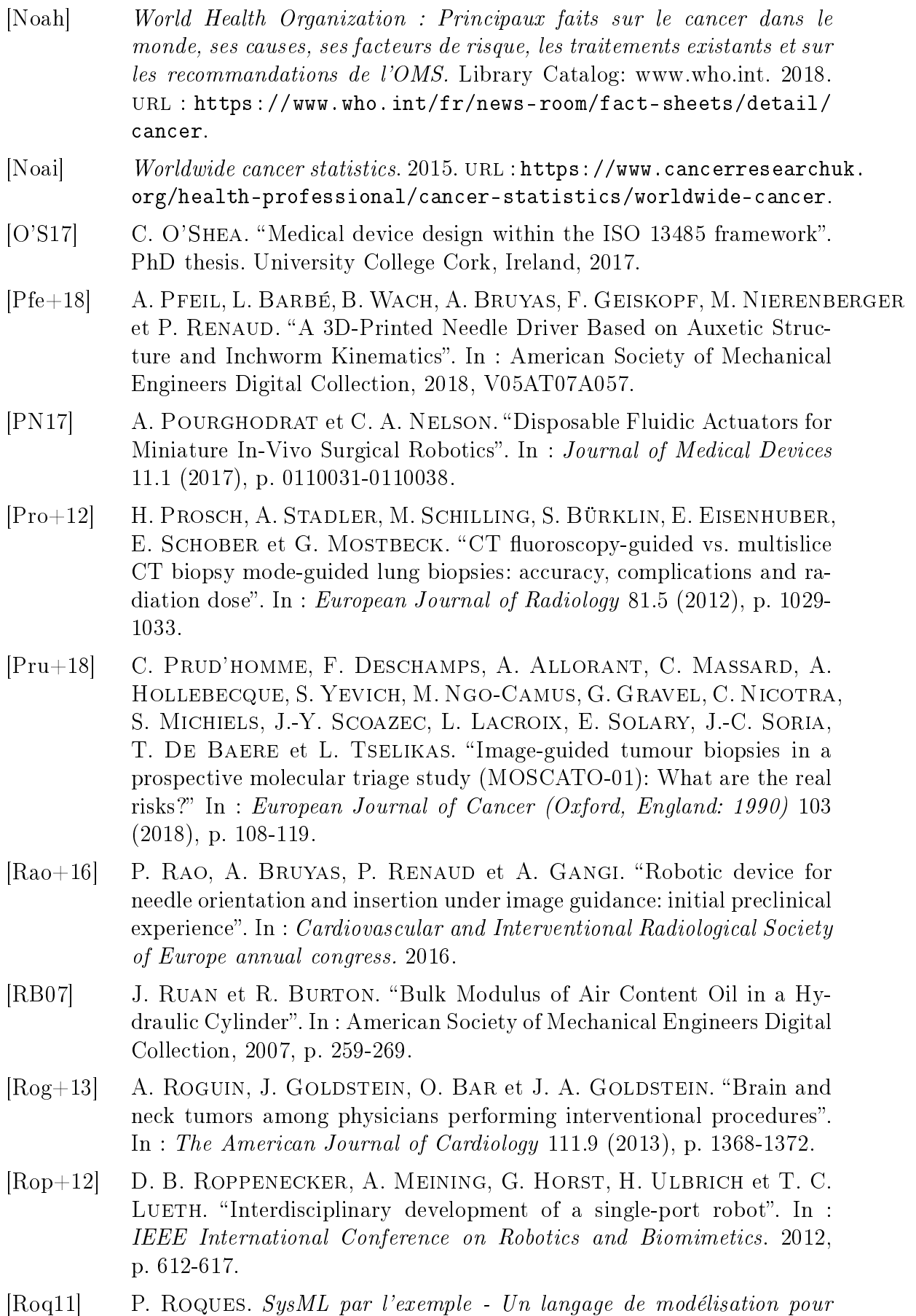

systèmes complexes. Eyrolles, 2011.
- [Rot14] E. ROTHGANG. "MR-guided percutaneous interventions". PhD thesis. University Erlangen Nuernberg, 2014.
- [Sá+12] R. M. Sánchez, E. Vano, J. M. Fernández, F. Rosales, J. Sotil, F. Carrera, M. A. García, M. M. Soler, J. Hernández-Armas, L. C. MARTÍNEZ et J. F. VERDÚ. "Staff Doses in Interventional Radiology: A National Survey". In: Journal of Vascular and Interventional Radiology 23.11 (2012), p. 1496-1501.
- [Sch+13] B. Schulz, K. Eichler, P. Siebenhandl, T. Gruber-Rouh, C. CZERNY, T. J. VOGL et S. ZANGOS. "Accuracy and speed of robotic assisted needle interventions using a modern cone beam computed tomography intervention suite: a phantom study". In : European Radiology 23.1 (2013), p. 198-204.
- [Sch+18] F. SCHMITT, O. PICCIN, L. BARBÉ et B. BAYLE. "Soft Robots Manufacturing: A Review". In : Frontiers in Robotics and AI 5 (2018).
- [Sch+19] H. Schneegans, L. Rubbert, J. Rivera, S. Fifanski, P. Renaud, S. HENEIN et C. BAUR. "Fiber optic fabry-perot interferometry for a biopsy needle with tip force sensing". In : IEEE/RSJ Int. Conf. on Intelligent Robots and Systems. 2019, p. 3359.
- [SF09] J. SMITH et J. T. FINNOFF. "Diagnostic and Interventional Musculoskeletal Ultrasound: Part 1. Fundamentals". In :  $PM\mathcal{B}R$  1.1 (2009), p. 64-75.
- [Shi+14] D.-C. SHIN, J.-S. HAWONG, S.-W. LEE, A. O. BERNARD et H.-S. LIM. Contact behavior analysis of X-ring under internal pressure and uniform squeeze rate using photoelastic experimental hybrid method". In : Journal of Mechanical Science and Technology 28.10 (2014), p. 4063- 4073.
- [Son+13] S.-E. Song, N. Hata, I. Iordachita, G. Fichtinger, C. Tempany et J. TOKUDA. "A workspace-orientated needle-guiding robot for 3T MRI-guided transperineal prostate intervention: evaluation of in-bore workspace and MRI compatibility". In : The international journal of medical robotics and computer assisted surgery: MRCAS 9.1 (2013), p. 67-74.
- [Sto+07] D. Stoianovici, A. Patriciu, D. Petrisor, D. Mazilu et L. Kavoussi. "A New Type of Motor: Pneumatic Step Motor". In: IEEE/ASME Transactions on Mechatronics 12.1 (2007), p. 98-106.
- [Sto+17] D. Stoianovici, C. Jun, S. Lim, P. Li, D. Petrisor, S. Fricke, K. SHARMA et K. CLEARY. "Multi-Imager Compatible, MR Safe, Remote Center of Motion Needle-Guide Robot". In: IEEE Transactions on Biomedical Engineering 65.1 (2017), p. 165-177.
- [Su+15] H. Su, W. Shang, G. Cole, G. Li, K. Harrington, A. Camilo, J. TOKUDA, C. M. TEMPANY, N. HATA et G. S. FISCHER. "Piezoelectrically Actuated Robotic System for MRI-Guided Prostate Percutaneous Therapy". In : IEEE/ASME transactions on mechatronics 20.4 (2015), p. 1920-1932.
- [Tam+16] A. L. Tam, H. J. Lim, I. I. Wistuba, A. Tamrazi, M. D. Kuo, E. Ziv, S. Wong, A. J. Shih, R. J. Webster, G. S. Fischer, S. Nagrath, S. E. DAVIS, S. B. WHITE et K. AHRAR. "Image-Guided Biopsy in the Era of Personalized Cancer Care: Proceedings from the Society of Interventional Radiology Research Consensus Panel". In : *Journal of* vascular and interventional radiology : JVIR 27.1 (2016), p. 8-19.
- [Tro12] J. Troccaz. Robotique médicale. Hermes Science Publications, 2012.
- [Tse+07] N. V. Tsekos, A. Khanicheh, E. Christoforou et C. Mavroidis. "Magnetic Resonance–Compatible Robotic and Mechatronics Systems for Image-Guided Interventions and Rehabilitation: A Review Study. In : Annual Review of Biomedical Engineering 9.1 (2007), p. 351-387.
- [Vel+17] A. Veltri, I. Bargellini, L. Giorgi, P. A. M. S. Almeida et O. AKHAN. "CIRSE Guidelines on Percutaneous Needle Biopsy (PNB)". In : Cardiovascular and Interventional Radiology 40.10 (2017), p. 1501- 1513.
- [Wak+09] S. WAKIMOTO, K. OGURA, K. SUZUMORI et Y. NISHIOKA. "Miniature soft hand with curling rubber pneumatic actuators". In : IEEE International Conference on Robotics and Automation. 2009, p. 556-561.
- [Wal+08] C. J. Walsh, N. C. Hanumara, A. H. Slocum, J.-A. Shepard et R. GUPTA. "A Patient-Mounted, Telerobotic Tool for CT-Guided Percutaneous Interventions". In : Journal of Medical Devices 2.1 (2008), p. 011007.
- [Wal+16] M. E. Walsh, A. Ostrinskaya, M. T. Sorensen, D. S. Kong et P. A. CARR. "3D-Printable Materials for Microbial Liquid Culture". In : 3D Printing and Additive Manufacturing 3.2 (2016), p. 113-118.
- [Wan+14] Y. WANG, B. L. TAI, H. YU et A. J. SHIH. "Silicone-Based Tissue-Mimicking Phantom for Needle Insertion Simulation". In : Journal of Medical Devices 8.2 (2014).
- [Whi+14] J. P. Whitney, M. F. Glisson, E. L. Brockmeyer et J. K. Hodgins. "A low-friction passive fluid transmission and fluid-tendon soft actuator". In : IEEE/RSJ International Conference on Intelligent Robots and Systems. 2014, p. 2801-2808.
- [Whi+16] J. P. WHITNEY, T. CHEN, J. MARS et J. K. HODGINS. "A hybrid hydrostatic transmission and human-safe haptic telepresence robot". In : IEEE International Conference on Robotics and Automation (ICRA). 2016, p. 690-695.
- [Wri08] J. T. M. WRIGHT. "Suction Cup Epicardial Stabilizer Device for Cardiac Surgery". Brev. US20080281150A1. 2008. URL : https://patents. google.com/patent/US20080281150A1/en.
- [YC18] Y. YANG et Y. CHEN. "Innovative Design of Embedded Pressure and Position Sensors for Soft Actuators". In : IEEE Robotics and Automation Letters 3.2 (2018), p. 656-663.
- [Zan+03] S. Zangos, D. Kiefl, K. Eichler, K. Engelmann, M. Heller, C. HERZOG, M. G. MACK, V. JACOBI et T. J. VOGL. "MR-guided biopsies of undetermined liver lesions: technique and results". In :  $RoFo$ : Fortschritte Auf Dem Gebiete Der Rontgenstrahlen Und Der Nuklearmedizin 175.5 (2003), p. 688-694.
- [Zon+08] G. ZONG, X. PEI, J. YU et S. BI. "Classification and type synthesis of 1-DOF remote center of motion mechanisms". In : Mechanism and Machine Theory 43.12 (2008), p. 1585-1595.

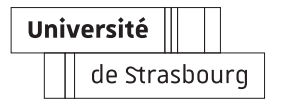

Antoine PFEIL

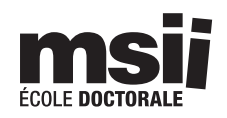

## Conception de robots médicaux par fabrication additive : évaluation et application à la radiologie interventionnelle

## Résumé

Les procédures de biopsies pratiquées en radiologie interventionnelle sont réalisées au moyen d'insertions d'aiguilles, guidées par des imageurs médicaux. Ces procédures, minimalement invasives, sont d'intérêt pour un traitement patient-spécifique du cancer, mais restent difficile à effectuer de façon manuelle. Nous proposons dans ces travaux de concevoir un dispositif d'assistance, avec pour objectif de favoriser l'acceptation par le corps médical. Au moyen d'analyses expérimentales et d'une étude détaillée des procédures de biopsies, nous montrons qu'un même jeu de fonctionnalités permet d'obtenir une procédure robotique proche de la procédure manuelle et exploitable sous trois imageurs diérents. Les solutions d'actionnement pour réaliser le dispositif étant limitées en raison des contraintes liées aux technologies d'imagerie, nous concevons des actionneurs hydrauliques, en exploitant la fabrication additive multi-matériaux pour maximiser la compacité. Nous proposons nalement une nouvelle architecture répondant au besoin énoncé.

Mots-clés : Robotique médicale, fabrication additive, actionnement hydraulique, évaluation de dispositif sous imageur

## Abstract

Biopsy procedures as performed in interventional radiology are realized through needle insertions, guided by medical imaging modalities. These minimally invasive procedures are of paramount importance for a patient-specific cancer treatment, but remain difficult to perform manually. In this work, we propose to design a new assistance device, with the goal to favor its acceptance by the medical team. Using experimental analyses and a detailed study of image-guided biopsy procedures, we show that a single set of functionalities can be used in a robotized procedure, which is close to the manual one and exploitable under three imaging modalities. Existing actuation solutions to realize the device have limitations due to constraints related to the imaging technologies. We therefore conceive new hydraulic actuators, taking advantage of multi-material additive manufacturing, to maximize compactness. We finally propose a new architecture fulfilling the outlined need.

Keywords : Medical robotics, additive manufacturing, hydraulic actuation, imageguided device assessment